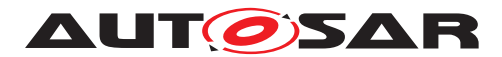

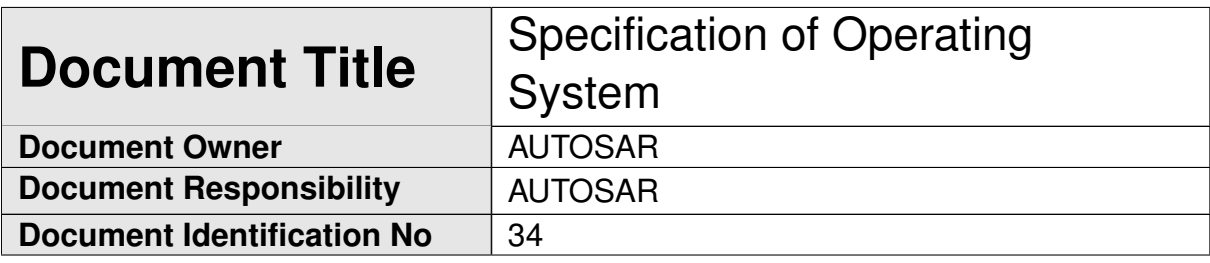

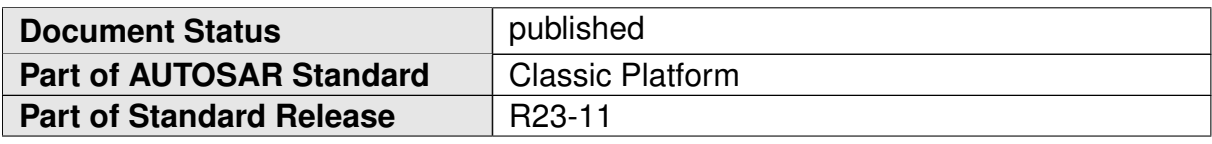

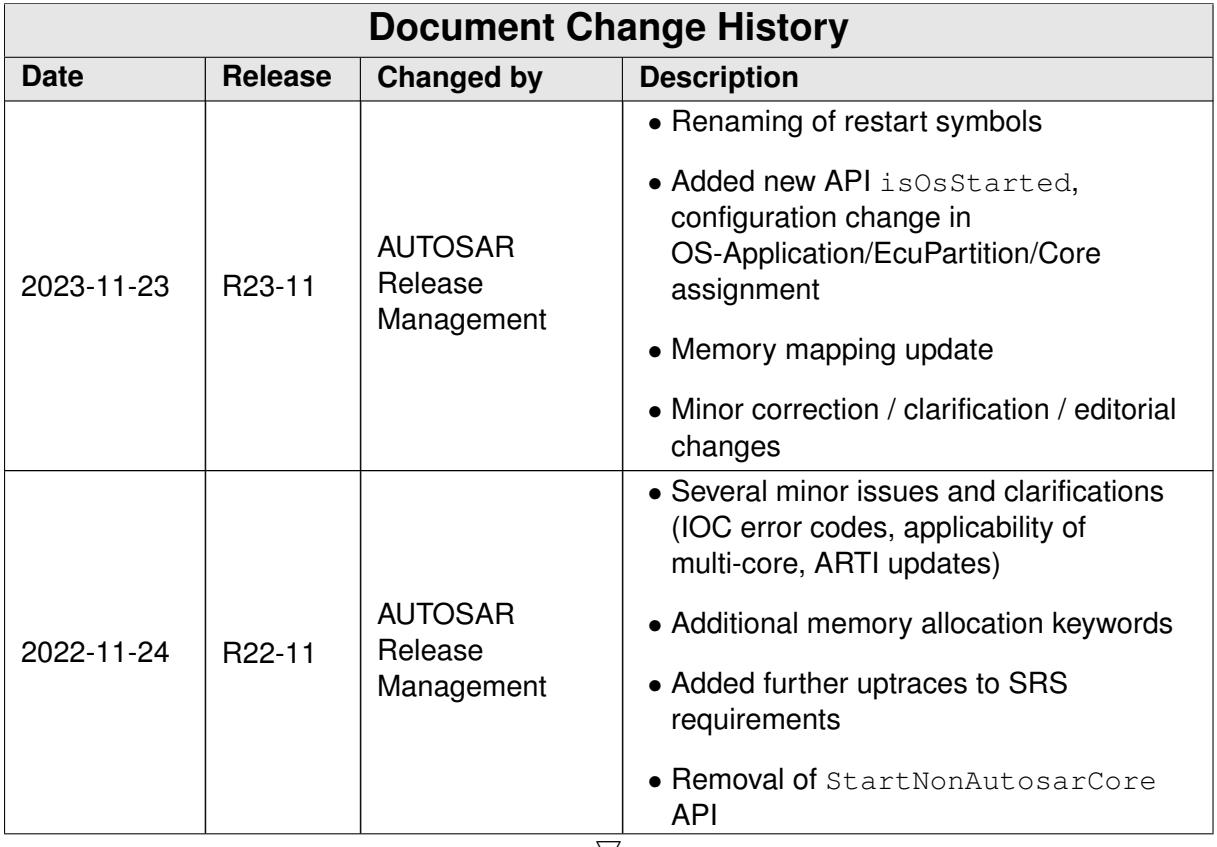

 $\bigtriangledown$ 

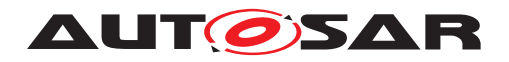

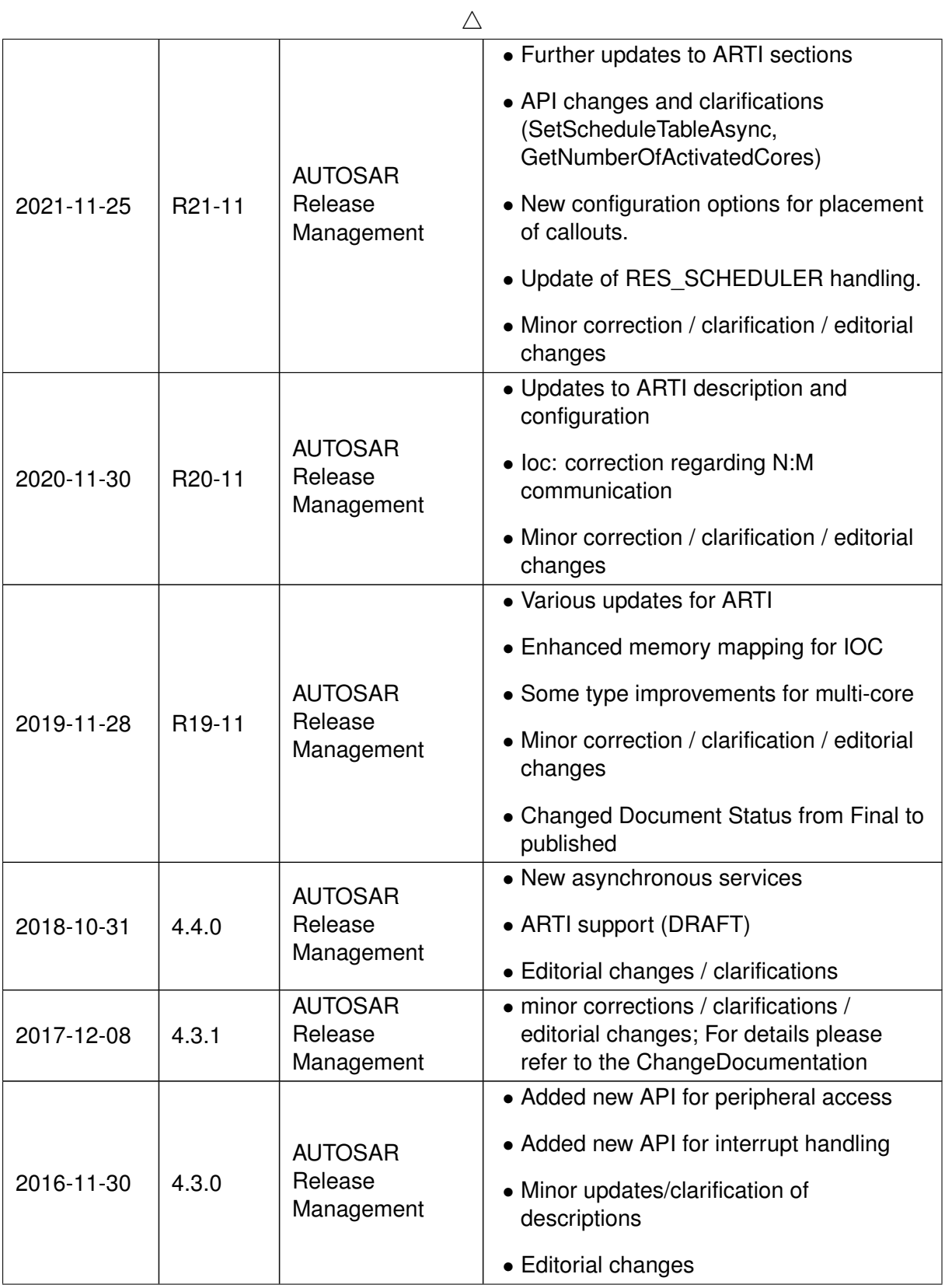

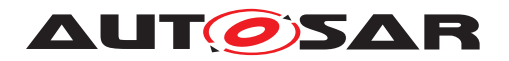

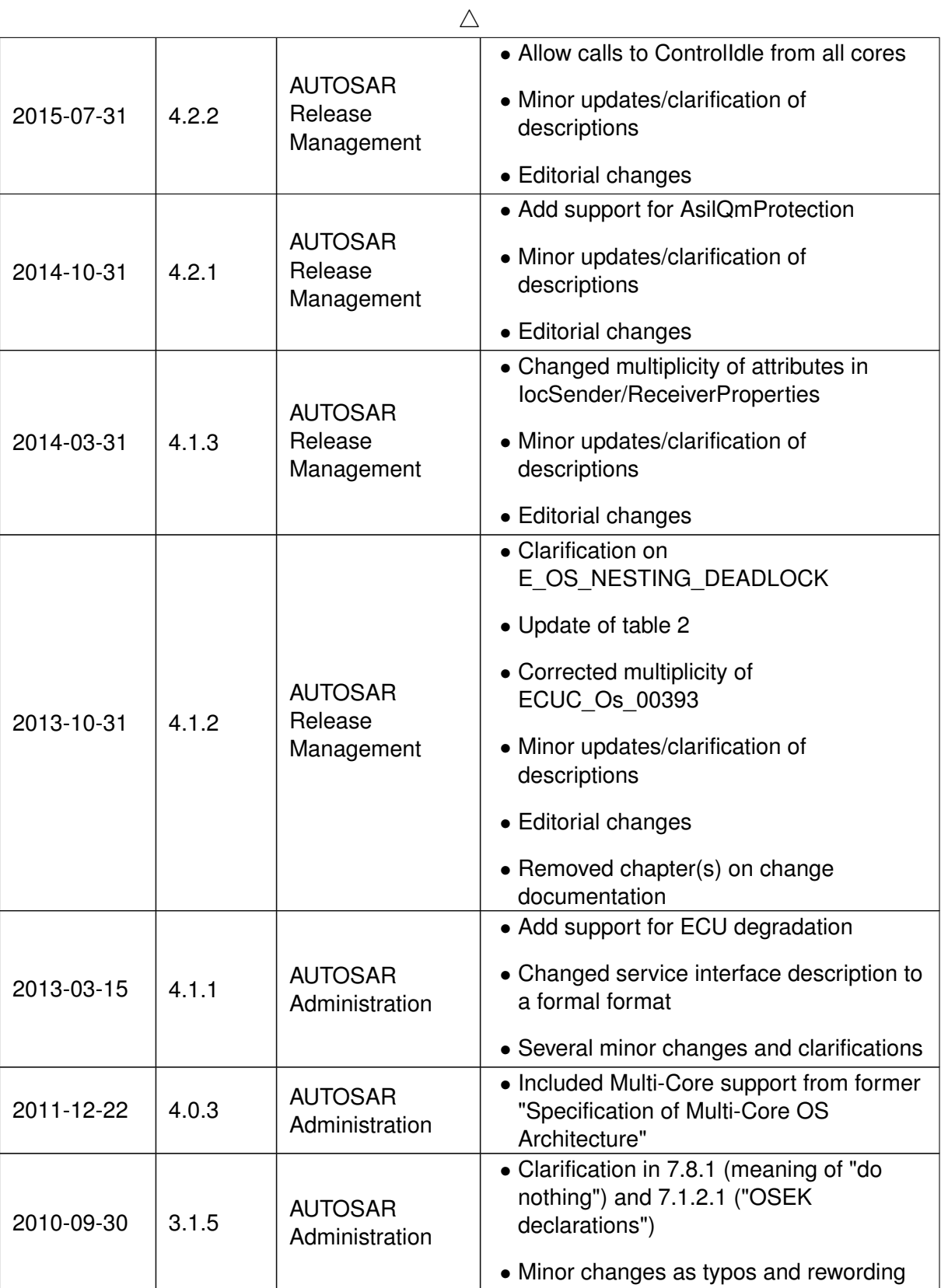

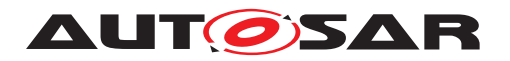

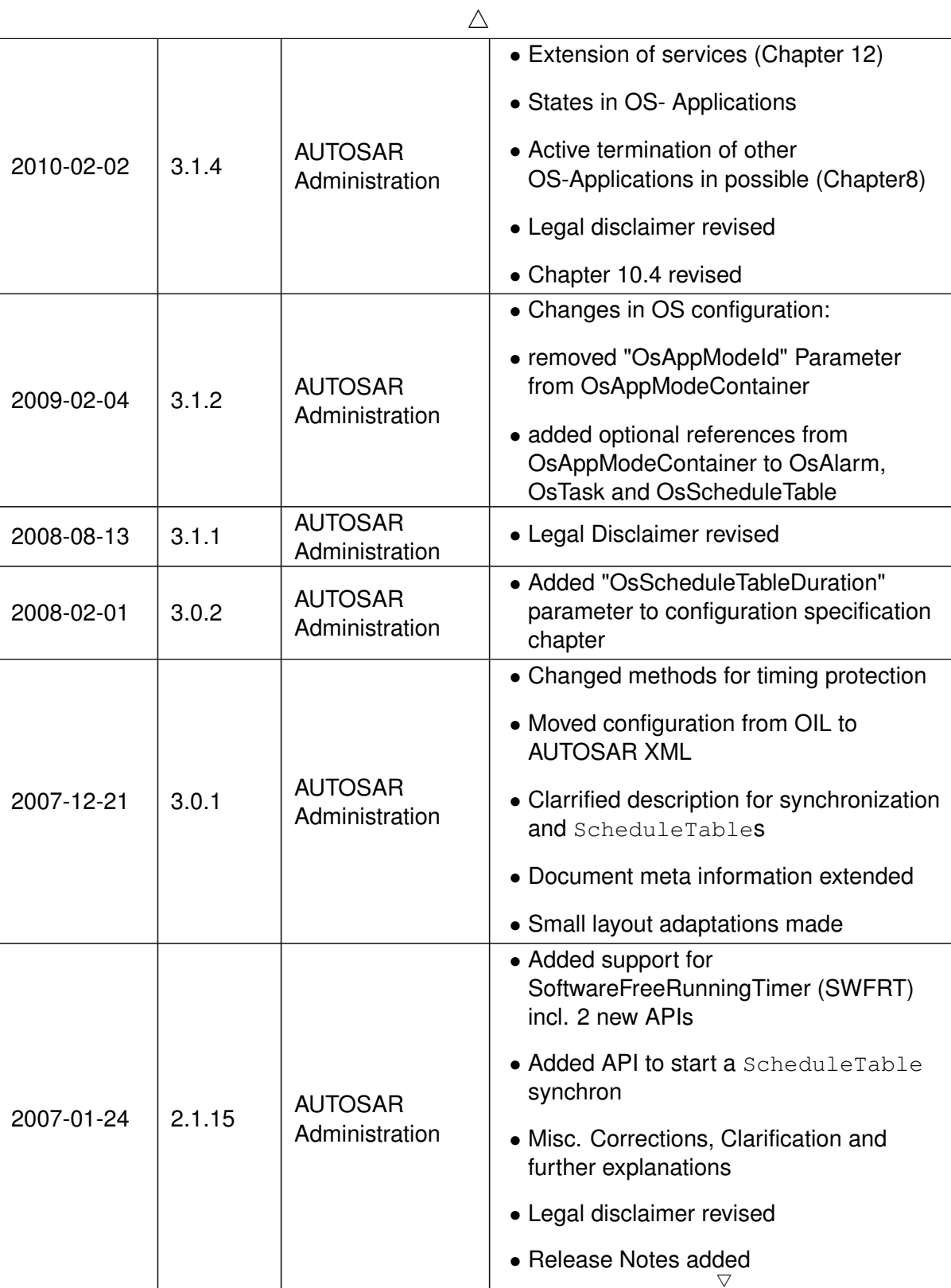

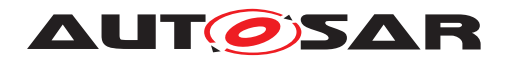

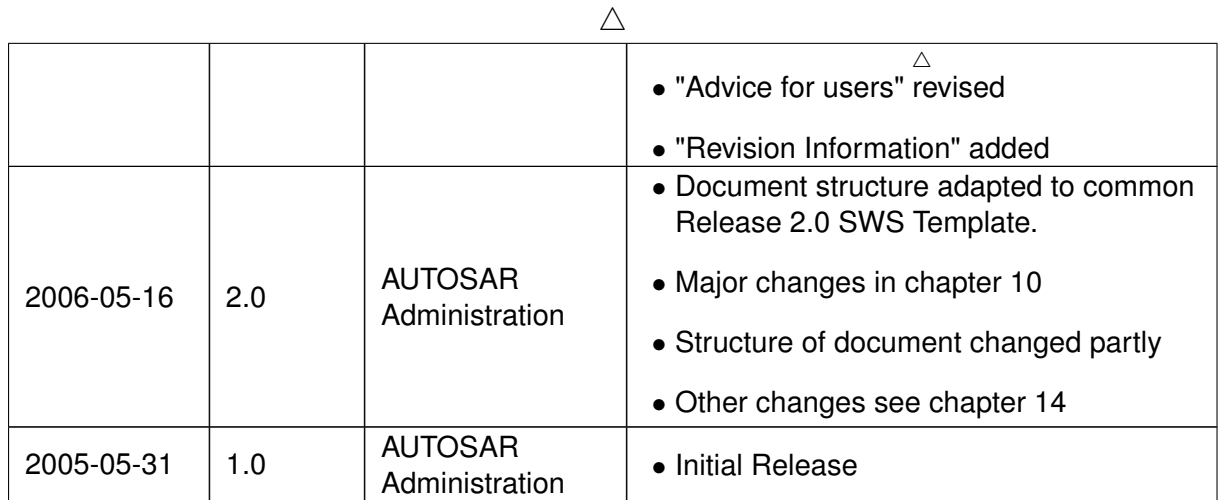

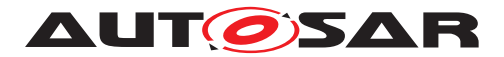

#### **Disclaimer**

This work (specification and/or software implementation) and the material contained in it, as released by AUTOSAR, is for the purpose of information only. AUTOSAR and the companies that have contributed to it shall not be liable for any use of the work.

The material contained in this work is protected by copyright and other types of intellectual property rights. The commercial exploitation of the material contained in this work requires a license to such intellectual property rights.

This work may be utilized or reproduced without any modification, in any form or by any means, for informational purposes only. For any other purpose, no part of the work may be utilized or reproduced, in any form or by any means, without permission in writing from the publisher.

The work has been developed for automotive applications only. It has neither been developed, nor tested for non-automotive applications.

The word AUTOSAR and the AUTOSAR logo are registered trademarks.

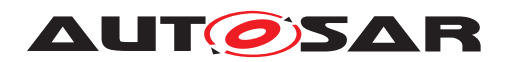

# **Contents**

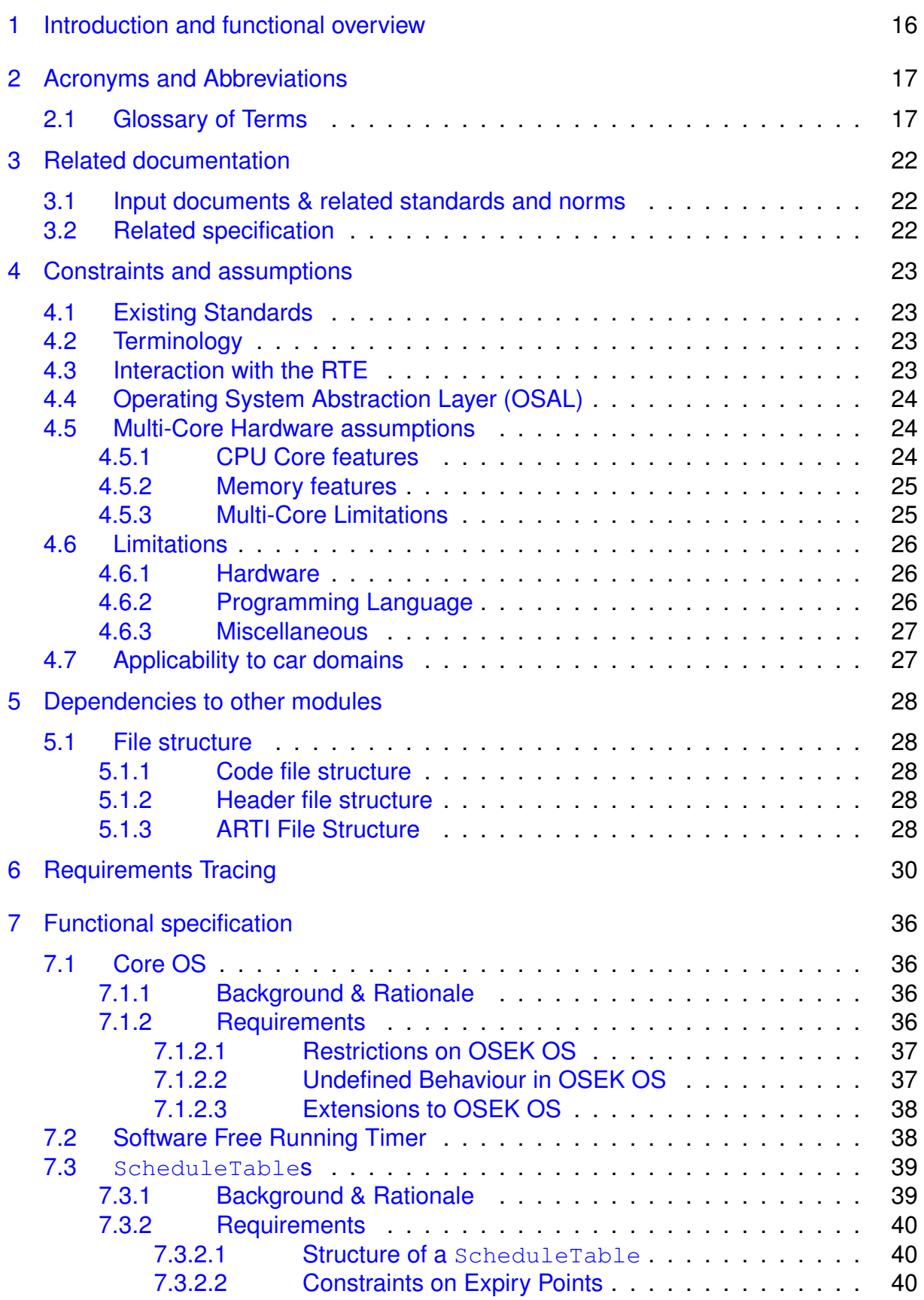

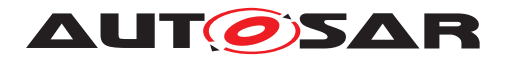

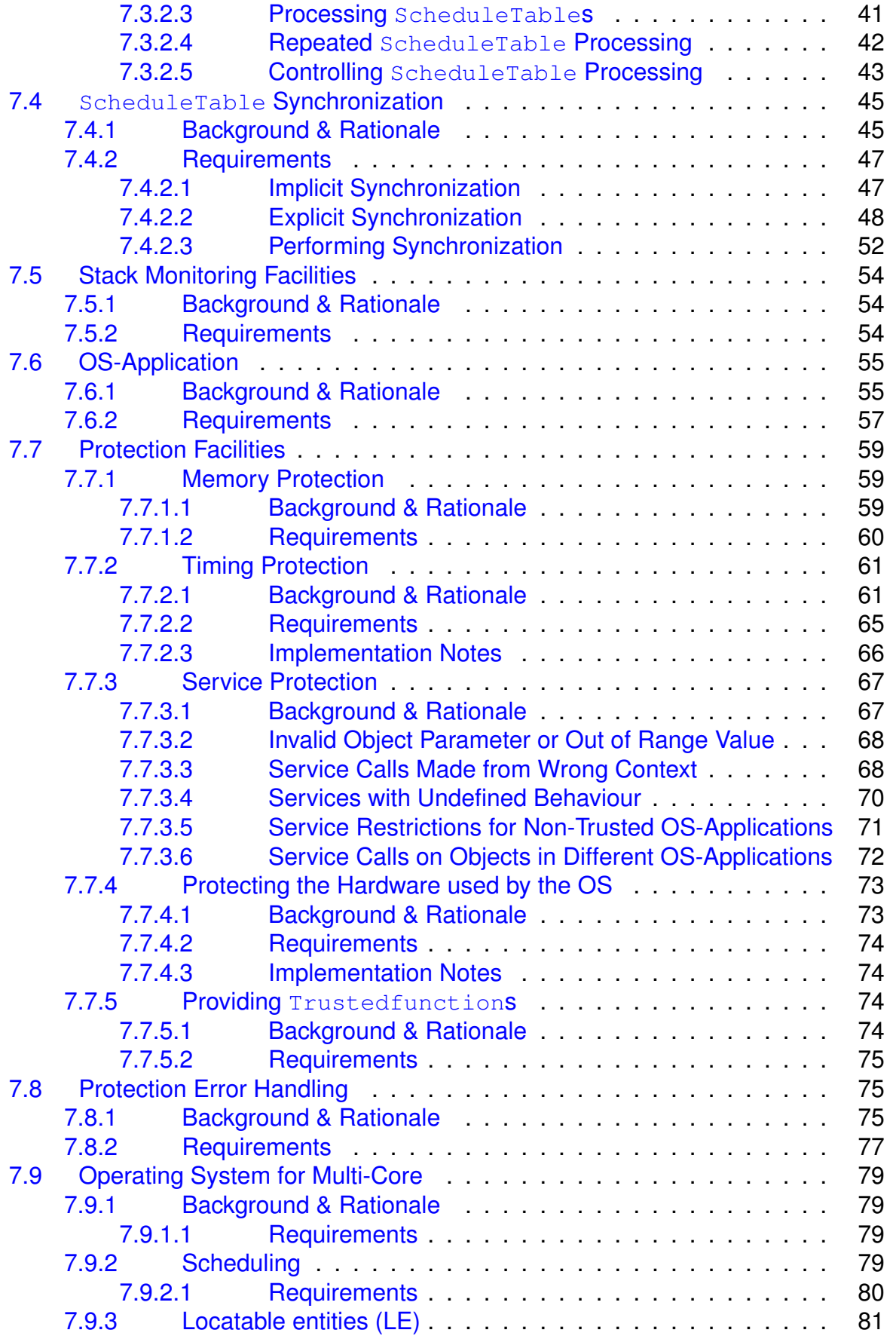

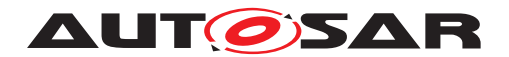

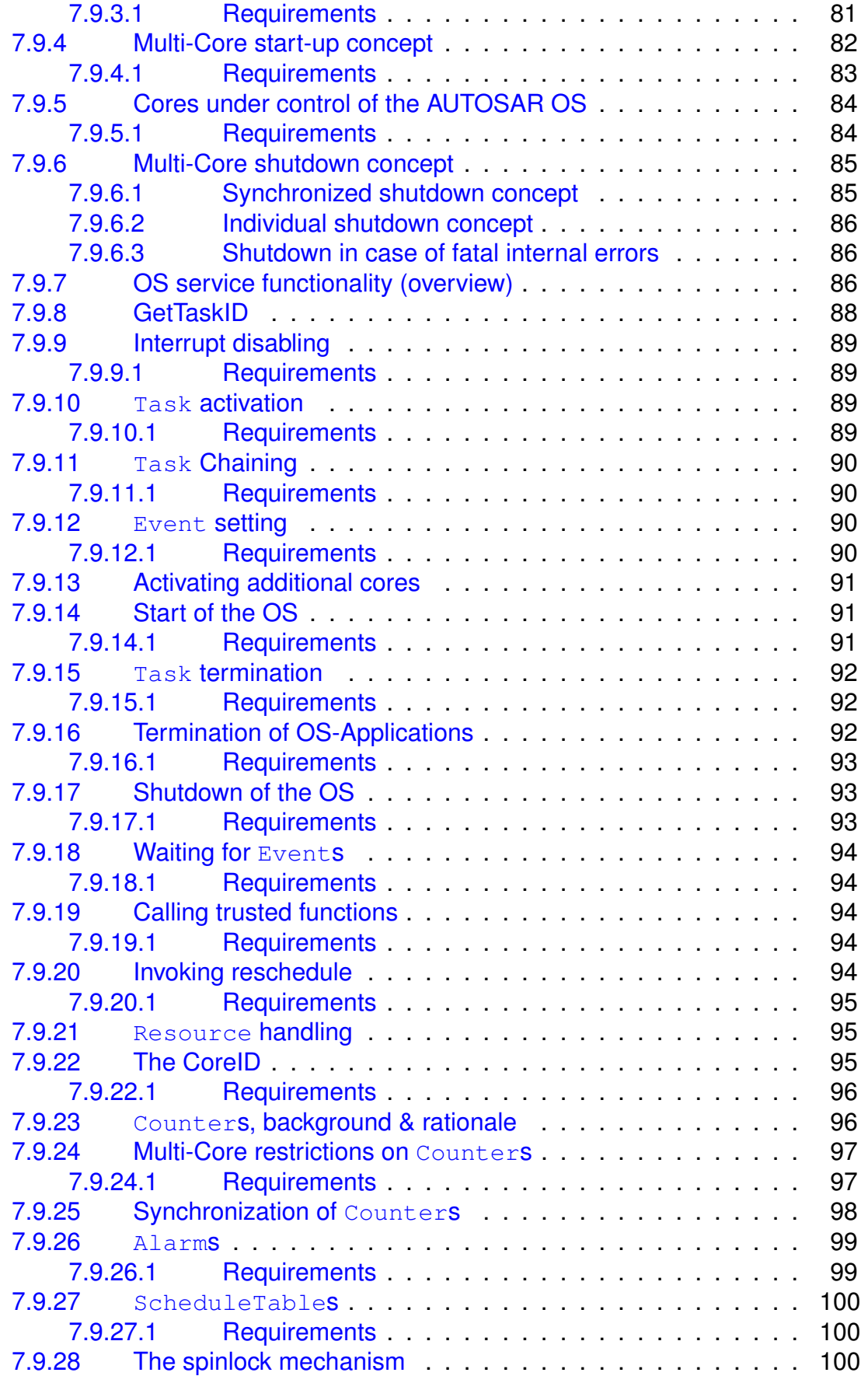

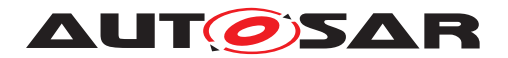

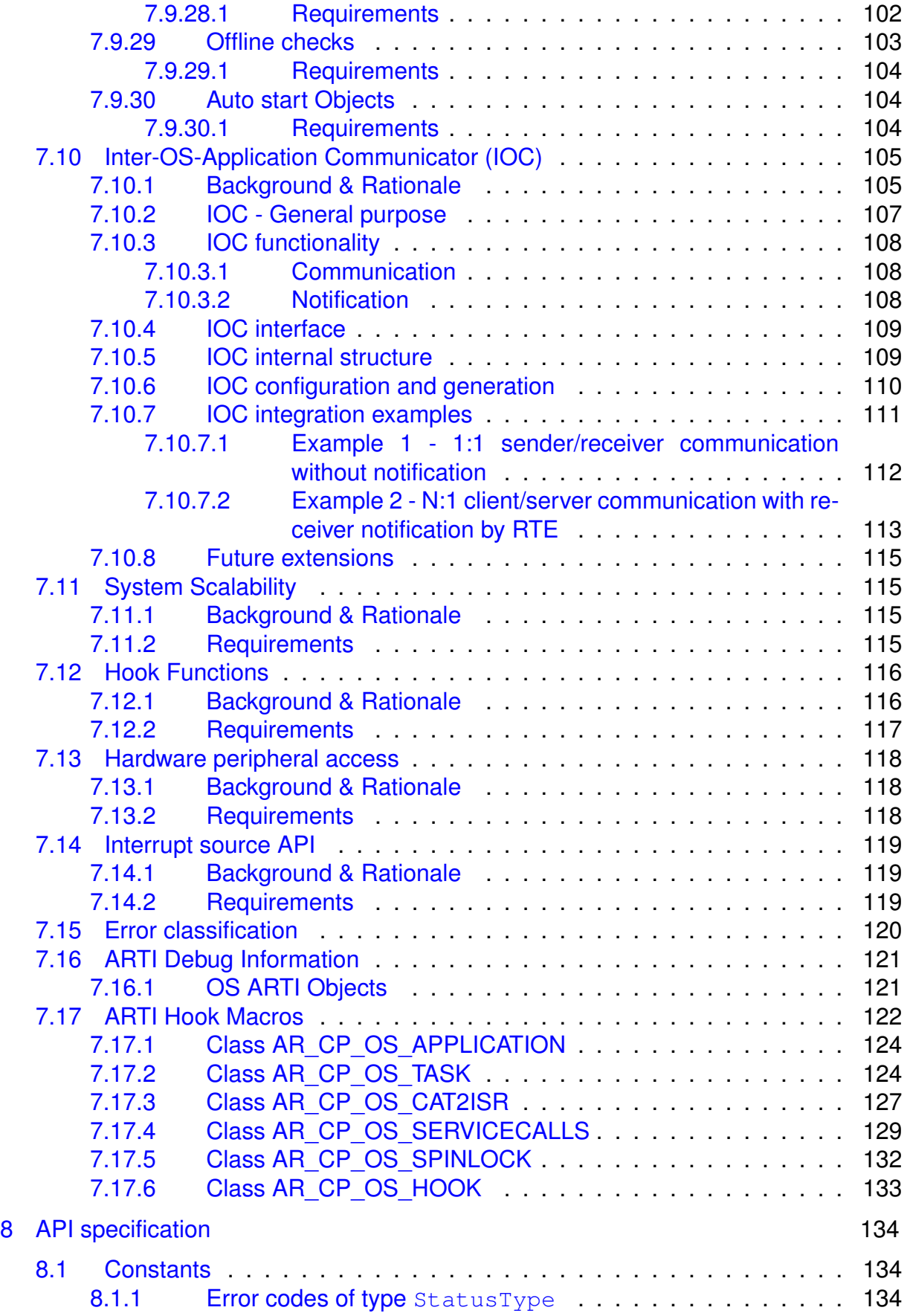

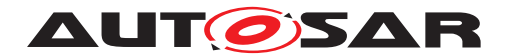

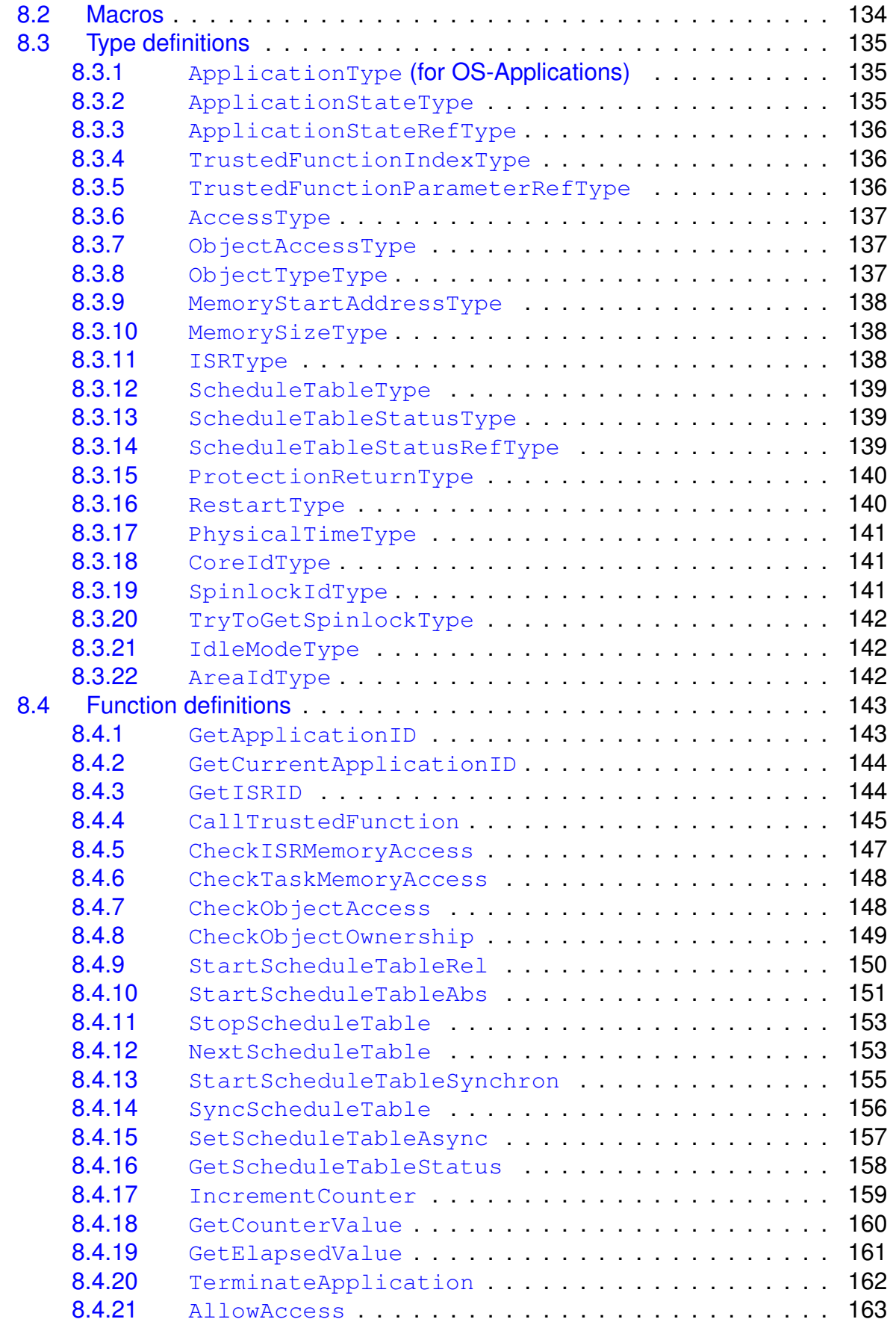

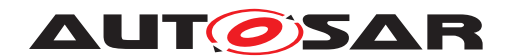

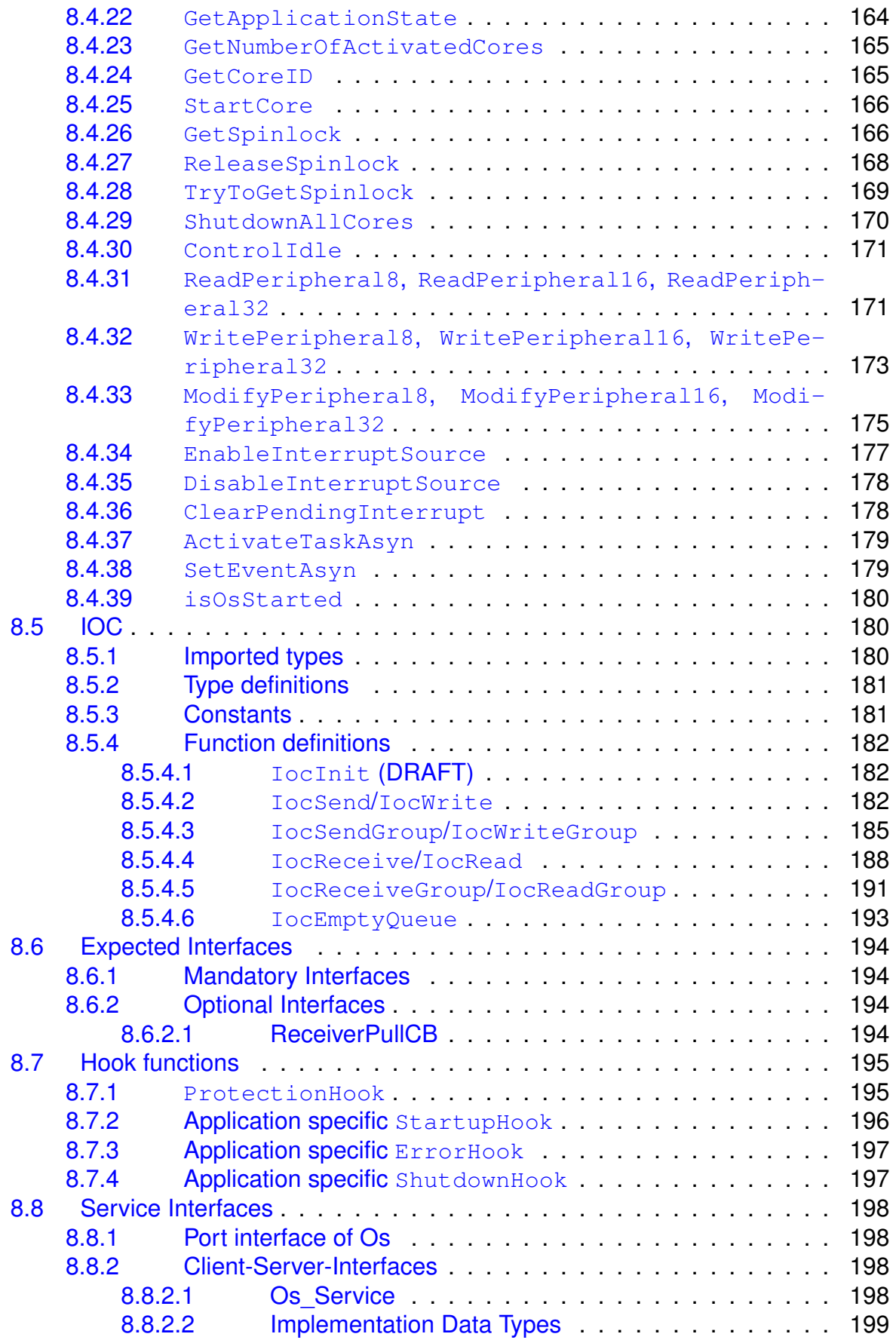

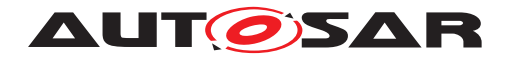

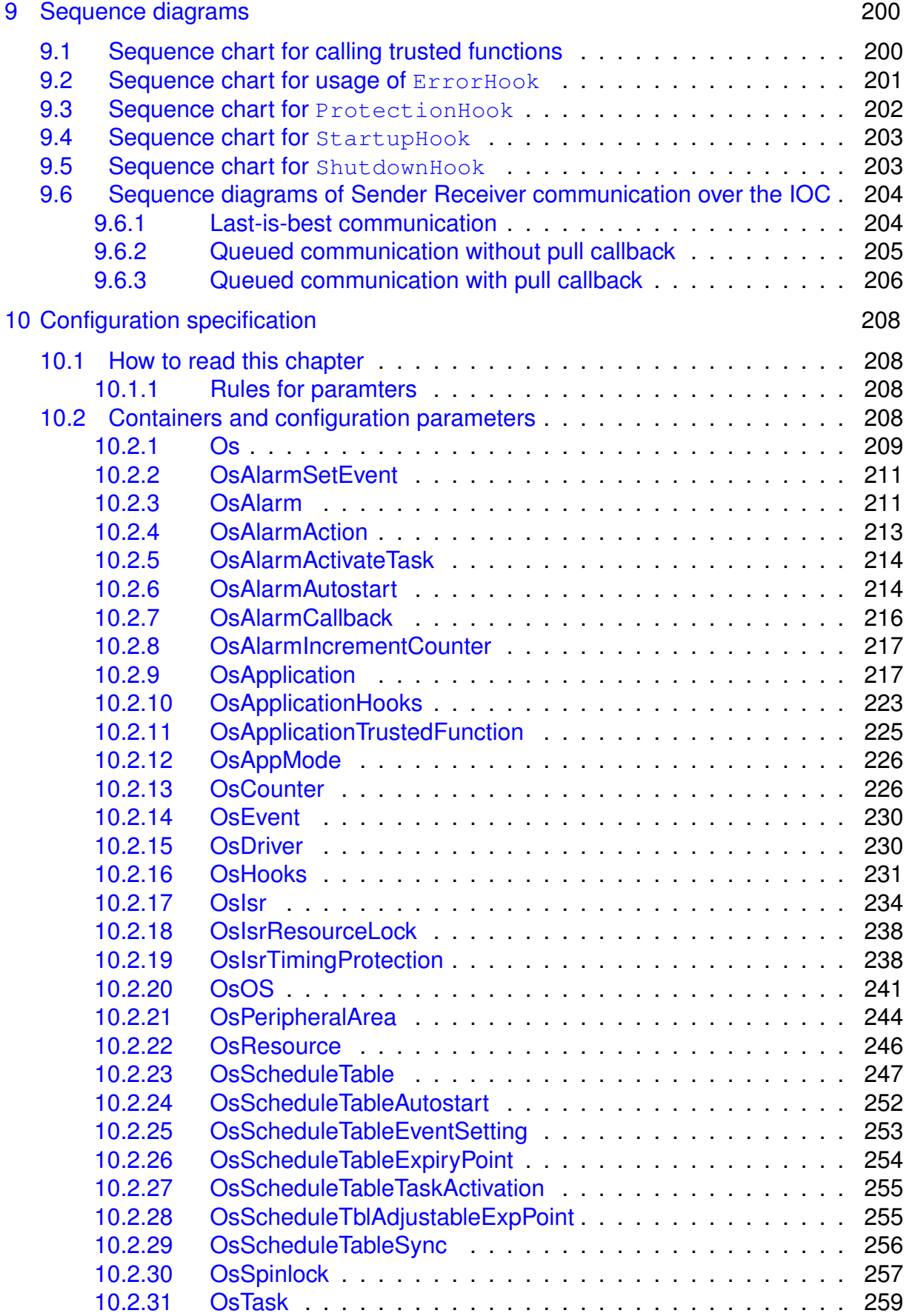

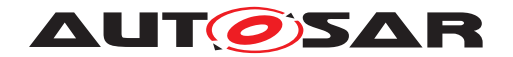

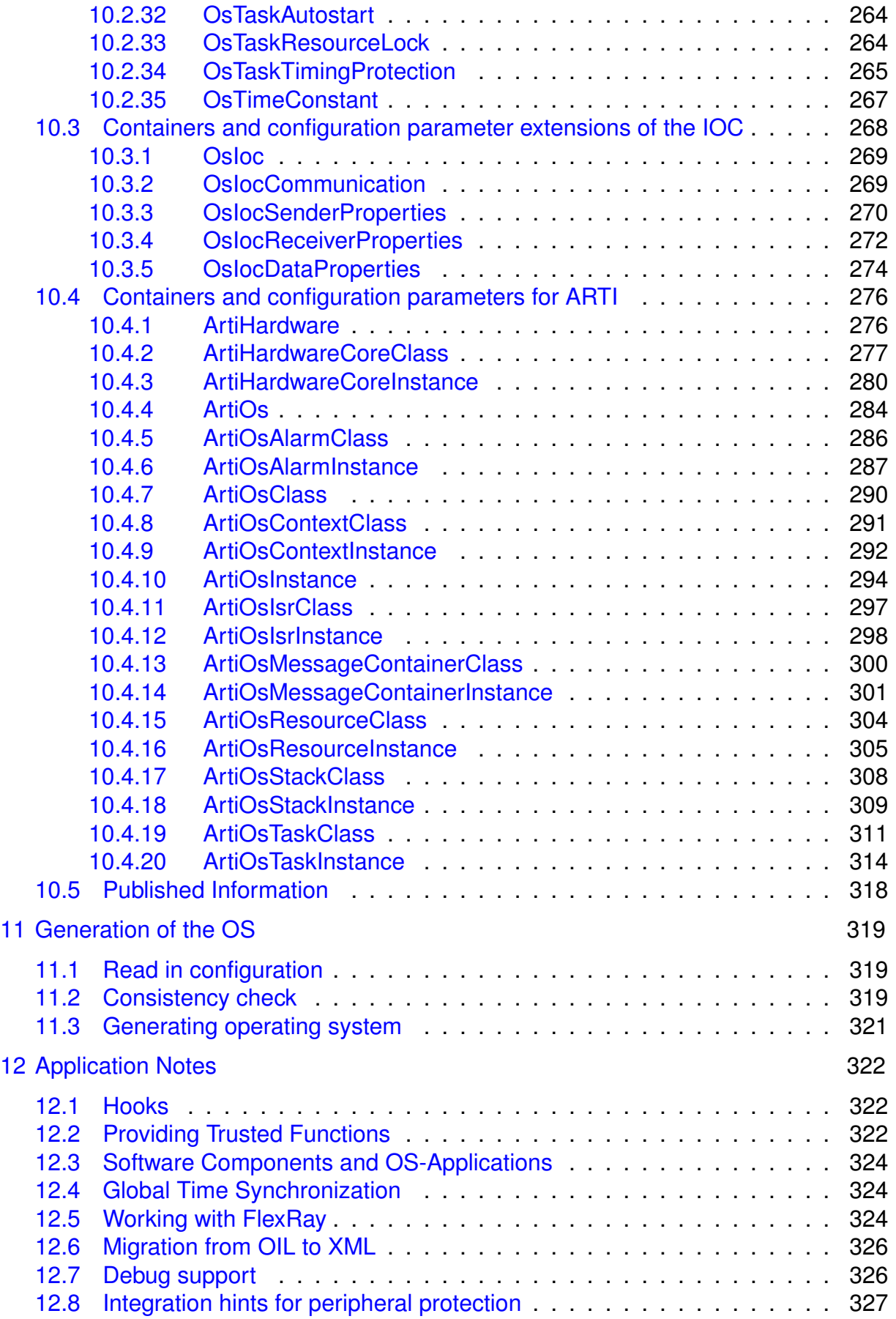

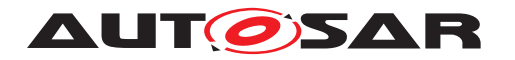

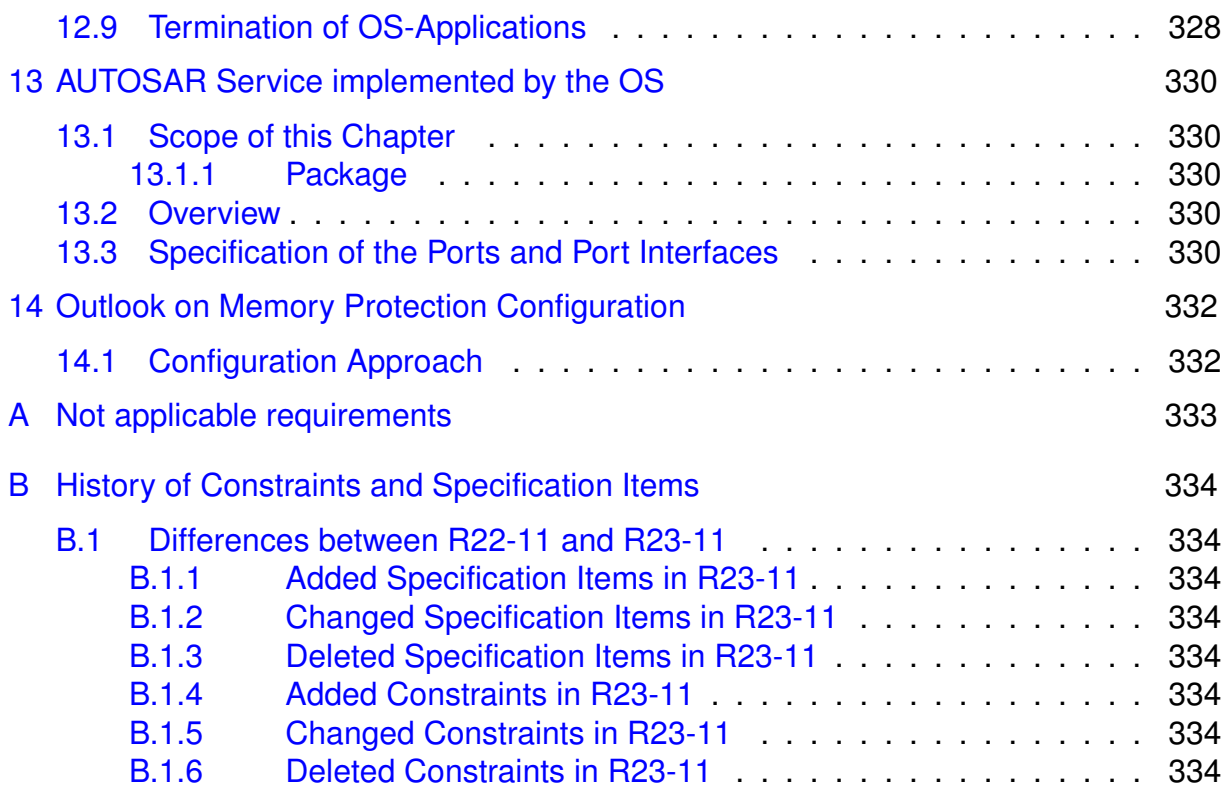

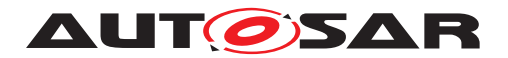

# <span id="page-15-0"></span>**1 Introduction and functional overview**

This document describes the essential requirements on the AUTOSAR Operating Sys-tem to satisfy the top-level requirements presented in the AUTOSAR SRS [\[1\]](#page-21-3).

In general, operating systems can be split up in different groups according to their characteristics, e.g. statically configured vs. dynamically managed. To classify the AUTOSAR OS, here are the basic features of the OS

- is configured and scaled statically
- is amenable to reasoning of real-time performance
- provides a priority-based scheduling policy
- provides protective functions (memory, timing etc.) at run-time
- is hostable on low-end controllers and without external resources

This feature set defines the type of OS commonly used in the current generation of automotive ECUs, except for Telematic/Infotainment systems. It is assumed that Telematic/Infotainment systems will continue to use proprietary OSs under the AUTOSAR framework (e.g. Windows CE, VxWorks, QNX, etc.). In the case where AUTOSAR components are needed to run on these proprietary OSs, the interfaces defined in this document should be provided as an Operating System Abstraction Layer (OSAL).

This document uses the industry standard [\[2\]](#page-21-4) (ISO 17356-3) as the basis for the AUTOSAR OS. The reader should be familiar with this standard before reading this document.

This document describes extensions to, and restrictions of [\[2\]](#page-21-4).

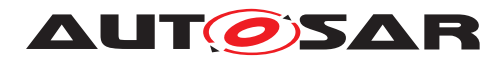

# <span id="page-16-0"></span>**2 Acronyms and Abbreviations**

The glossary below includes acronyms and abbreviations relevant to the AUTOSAR Operating System module that are not included in the [\[3,](#page-21-5) AUTOSAR glossary].

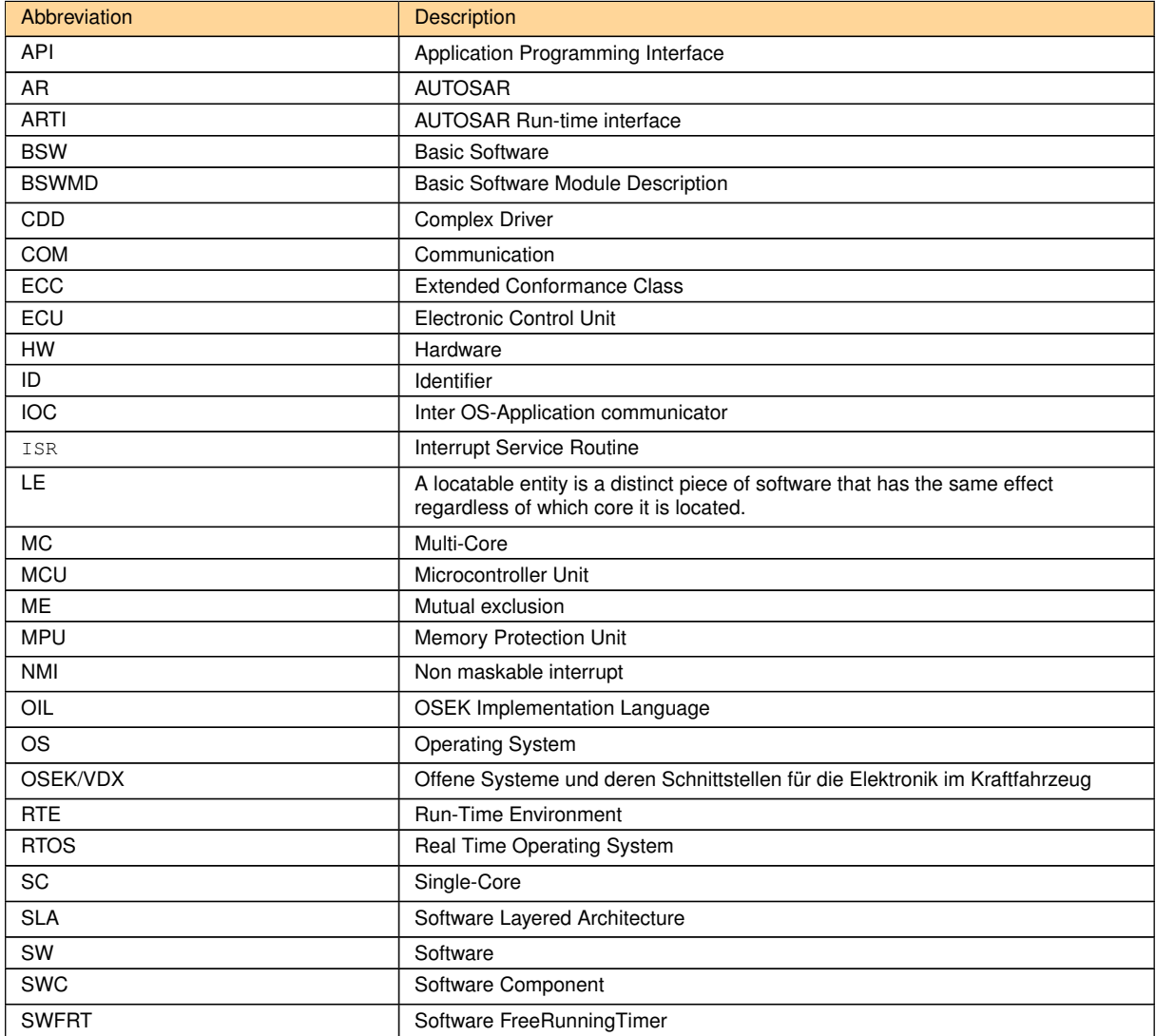

## <span id="page-16-1"></span>**2.1 Glossary of Terms**

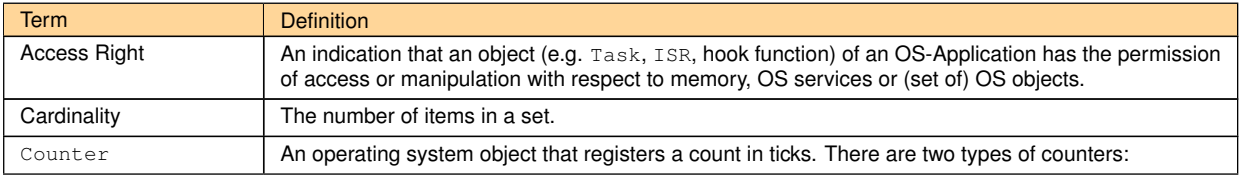

 $\overline{\nabla}$ 

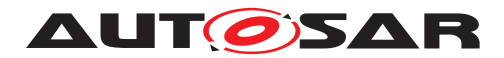

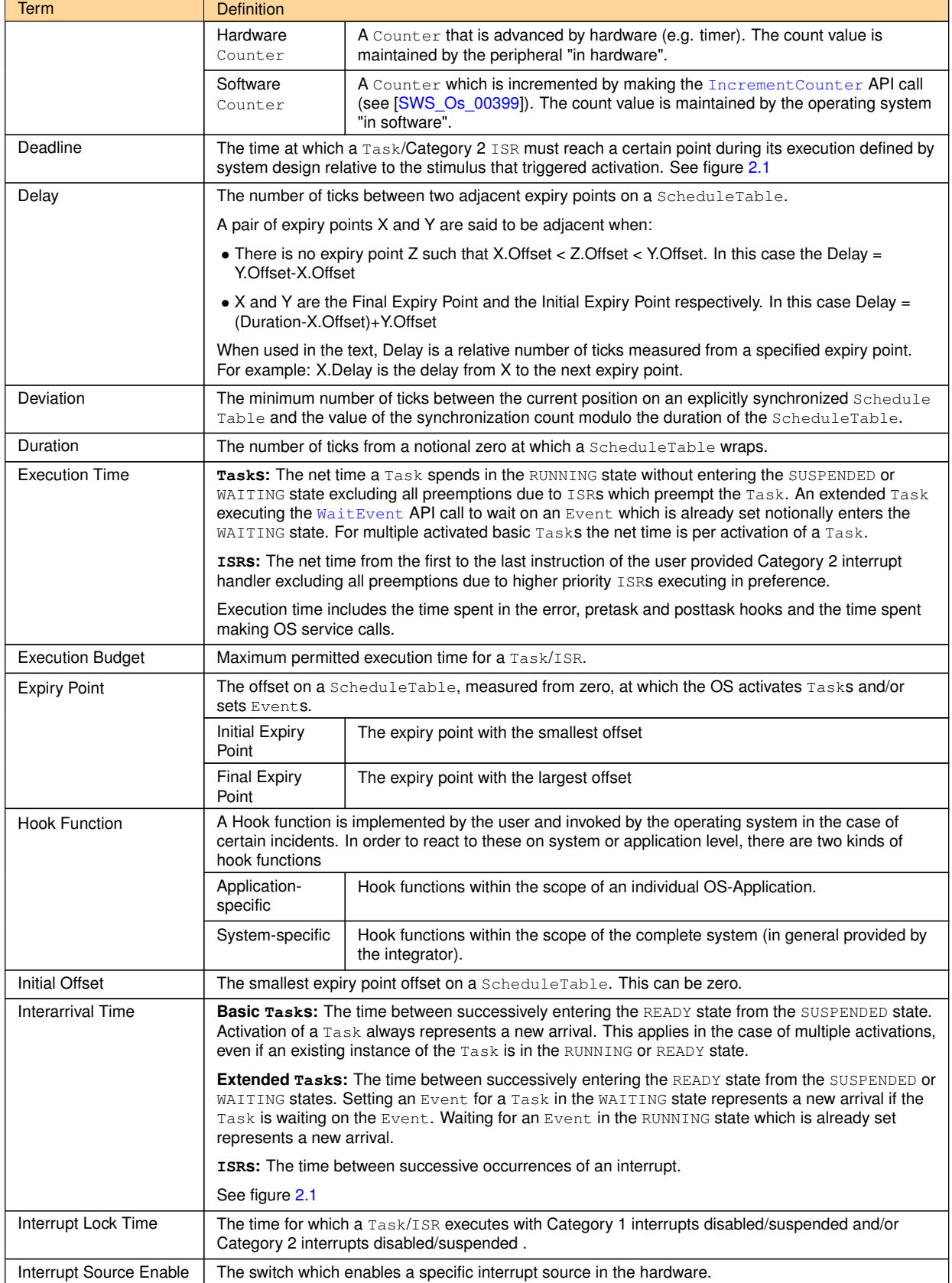

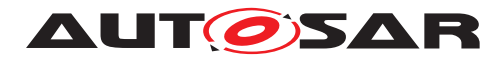

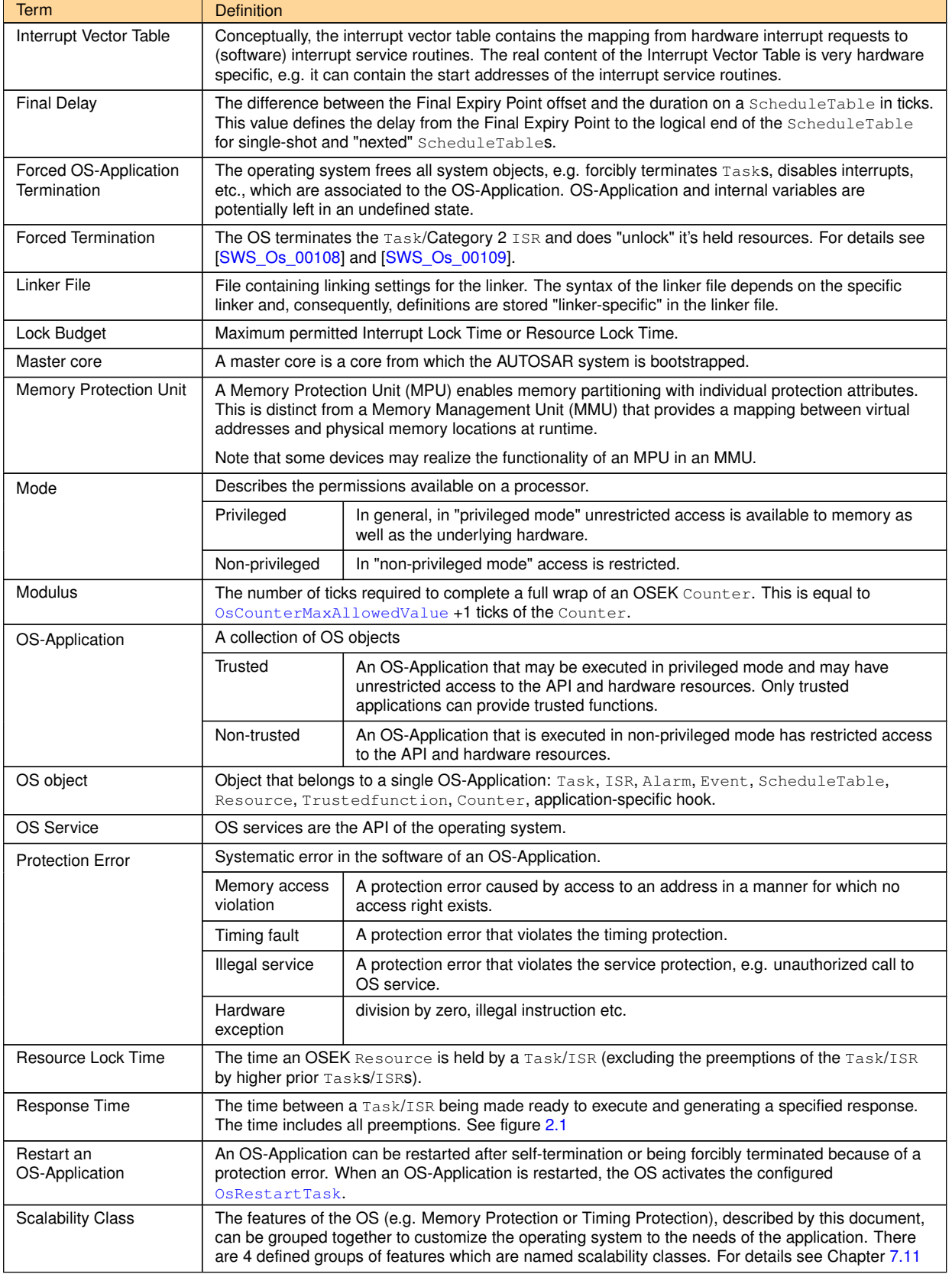

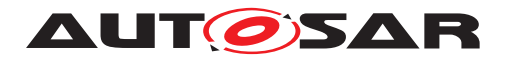

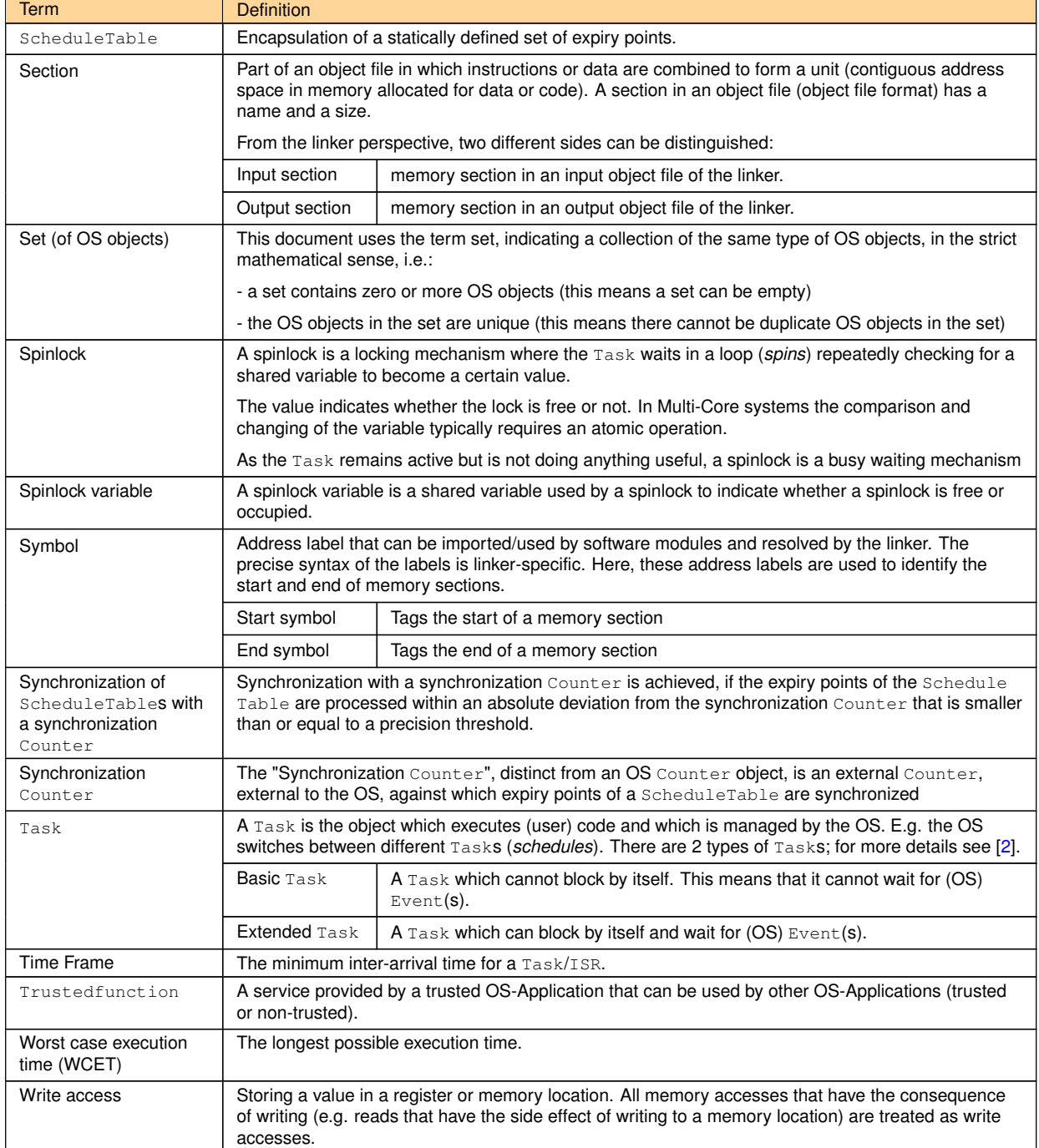

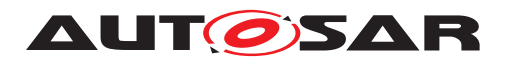

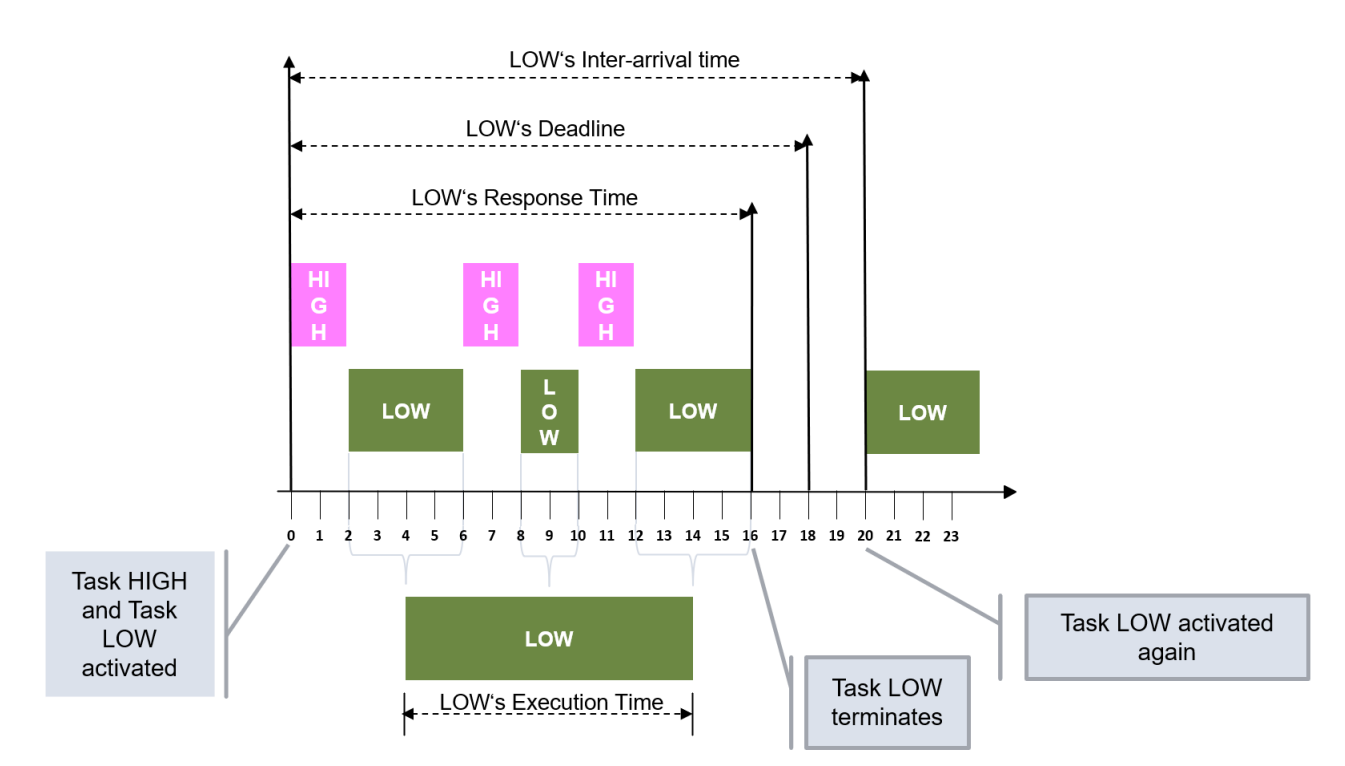

<span id="page-20-0"></span>**Figure 2.1: Definition of Timing Terminology**

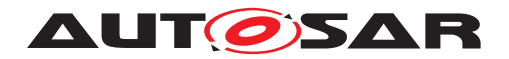

# <span id="page-21-0"></span>**3 Related documentation**

### <span id="page-21-1"></span>**3.1 Input documents & related standards and norms**

- <span id="page-21-3"></span>[1] Requirements on Operating System AUTOSAR\_CP\_SRS\_OS
- <span id="page-21-4"></span>[2] ISO 17356-3:Road vehicles – Open interface for embedded automotive applications – Part 3:OSEK/VDX Operating System (OS)
- <span id="page-21-5"></span>[3] Glossary AUTOSAR\_FO\_TR\_Glossary
- <span id="page-21-7"></span>[4] General Specification of Basic Software Modules AUTOSAR\_CP\_SWS\_BSWGeneral
- <span id="page-21-8"></span>[5] Virtual Functional Bus AUTOSAR\_CP\_EXP\_VFB
- <span id="page-21-9"></span>[6] General Requirements on Basic Software Modules AUTOSAR\_CP\_SRS\_BSWGeneral
- [7] ISO 17356-6:Road vehicles Open interface for embedded automotive applications – Part 6:OSEK/VDX Implementation Language (OIL)
- [8] Specification of AUTOSAR Run-Time Interface AUTOSAR\_CP\_SWS\_ARTI
- [9] Specification of RTE Software AUTOSAR\_CP\_SWS\_RTE
- [10] Software Component Template AUTOSAR\_CP\_TPS\_SoftwareComponentTemplate
- [11] Specification of Memory Mapping AUTOSAR\_CP\_SWS\_MemoryMapping

## <span id="page-21-2"></span>**3.2 Related specification**

AUTOSAR provides a *General Specification on Basic Software Modules* [\[4,](#page-21-7) SWS BSW General], which is also valid for AUTOSAR Operating System.

Thus, the specification [\[4,](#page-21-7) SWS BSW General] shall be considered as additional and required specification for AUTOSAR Operating System.

All OSEK OS related types, defines and functions can be found in [\[2\]](#page-21-4)

<span id="page-21-13"></span><span id="page-21-12"></span><span id="page-21-11"></span><span id="page-21-10"></span><span id="page-21-6"></span>.

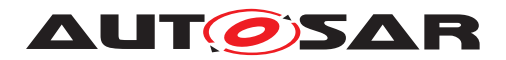

# <span id="page-22-0"></span>**4 Constraints and assumptions**

## <span id="page-22-1"></span>**4.1 Existing Standards**

This document makes the following assumptions about the referenced related standards and norms:

- [\[2\]](#page-21-4) provides a sufficiently flexible scheduling policy to schedule AUTOSAR systems.
- [\[2\]](#page-21-4) is a mature specification and implementations are used in millions of ECUs worldwide.
- [\[2\]](#page-21-4) does not provide enough support for isolating multi-source software components at runtime.
- [\[2\]](#page-21-4) does not provide enough runtime support for demonstrating the absence of some classes of fault propagation in a safety-case.

## <span id="page-22-2"></span>**4.2 Terminology**

The specification uses the following operators when requirements specify multiple terms:

- **NOT** : negation of a single term e.g. NOT Weekend
- **AND** : conjunction of two terms e.g. Weekend AND Saturday
- **OR** : disjunction of two terms e.g. Monday OR Tuesday

A requirement comprising multiple terms is evaluated left to right. The precedence rules are:

- Highest Precedence **NOT**
- Lowest Precedence **AND OR**

The expression NOT X AND Y means (NOT X) AND (Y)

Where operators of the same precedence are used in the same sentence, commas are used to disambiguate. The expression X AND Y, OR Z means (X AND Y) OR Z.

### <span id="page-22-3"></span>**4.3 Interaction with the RTE**

The configuration of an AUTOSAR system [\[5\]](#page-21-8) maps the *runnables* of a *software component* to (one or more)  $Tasks$  that are scheduled by the operating system. All runnables in a Task share the same protection boundary. In AUTOSAR, a software component

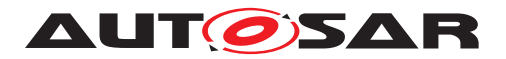

must not include an interrupt handler. A software component is therefore implemented as runnables executing within the body of a Task, or set of Tasks, only.

Runnables get access to hardware-sourced data through the AUTOSAR RTE. The RTE provides the runtime interface between runnables and the basic software modules. The basic software modules also comprise a number of Tasks and ISRs that are scheduled by the operating system.

It is assumed that the software component templates and the description of the basic software modules provide sufficient information about the required runtime behavior to be able to specify the attributes of Tasks required to configure the OS.

## <span id="page-23-0"></span>**4.4 Operating System Abstraction Layer (OSAL)**

Systems that do not use the OS defined in AUTOSAR can provide a platform for the execution of AUTOSAR software components using an Operating System Abstraction Layer. The interface to the OSAL is exactly that defined for the AUTOSAR OS.

### <span id="page-23-1"></span>**4.5 Multi-Core Hardware assumptions**

There are currently several existing and suggested HW-architectures<sup>[1](#page-23-3)</sup> for Multi-Core microprocessors. There is considerable variation in the features offered by these architectures. Therefore this section attempts to capture a common set of architectural features required for Multi-Core.

Hardware assumptions shall remain assumptions and shall not become official AUTOSAR requirements.

#### <span id="page-23-2"></span>**4.5.1 CPU Core features**

- 1. More than one core on the same piece of silicon.
- 2. The HW offers a method that can be used by the SW to identify a core.
- 3. The hardware supports atomic read and atomic write operations for a fixed word length depending on the hardware.
- 4. The hardware supports some atomic Test-And-Set functionality or similar functionalities that can be used to build a critical section shared between cores. Additional atomic operations may exist.

<span id="page-23-3"></span><sup>&</sup>lt;sup>1</sup>In this context "architecture" encompasses: the connections between cores and memory, and to peripherals and how interrupts work.

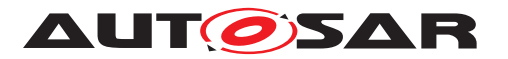

- 5. The cores may have the same instruction set; at least a common basic instruction set is available on all cores. Core specific add-ons may exist, but they are not considered.
- 6. The cores have the same data representation. For example, the same size of integer, same byte and bit order, etc.
- 7. If per-core caches exist, AUTOSAR requires support for RAM cache coherency in HW or in SW. In software means that the cache-controller can be programmed by the SW in a way that it invalidates cache lines or excludes certain memory regions from caching.
- 8. In case of an exception (such as an illegal memory reference or divide by zero) the exception occurs on the core that introduced the exception.
- 9. For notification purposes, it is possible to trigger an interrupt/trap on any core.

#### <span id="page-24-0"></span>**4.5.2 Memory features**

- Shared RAM is available to all cores; at least all cores can share a substantial part of the memory.
- Flash shall be shared between all cores at least. However, performance can be improved if Flash/RAM can be partitioned so that there are separate pathways from cores to Flash.
- A single address space is assumed, at least in the shared parts of the memory address space.
- The AUTOSAR Multi-Core architecture shall be capable to run on systems that do and do not support memory protection. If memory protection exists, all cores are covered by a hardware-based memory protection.

#### <span id="page-24-1"></span>**4.5.3 Multi-Core Limitations**

- In AUTOSAR R4.0, it is not supported to activate additional cores under control of AUTOSAR after the Operating System was started.
- The scheduling algorithm does not assign Tasks dynamically to cores.
- The AUTOSAR OS Resource algorithm is not supported across cores. Resources can be used locally, between Tasks that are bound to the same core but not between Tasks/TSRs which are bound to different cores.

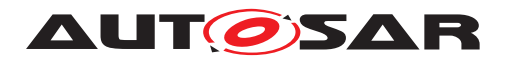

### <span id="page-25-0"></span>**4.6 Limitations**

#### <span id="page-25-1"></span>**4.6.1 Hardware**

The core AUTOSAR operating system assumes free access to hardware resources, which are managed by the OS itself. This includes, but is not limited to, the following hardware:

- interrupt control registers
- processor status words
- stack pointer(s)

Specific (extended) features of the core operating system extend the requirements on hardware resource. The following list outlines the features that have requirements on the hardware. Systems that do not use these OS features do not have these hardware requirements.

- Memory Protection: A hardware memory protection unit is required. All memory accesses that have the consequence of writing (e.g. reads that have the side effect of writing to a memory location) shall be treated as writes.
- Time Protection: Timer Hardware for monitoring execution times and arrival rates.
- *Privileged* and *non-privileged* modes on the MCU: to protect the OS against internal corruption caused by writes to OS controlled registers. This mode must not allow OS-Applications to circumvent protection (e.g. write registers which govern memory protection, write to processor status word etc.). The privileged mode must be under full control of the protected OS which uses the mode internally and to transfer control back and forth from a non-trusted OS-Application to a trusted OS-Application. The microprocessor must support a controlled means which moves a processor into this privileged mode.
- Local/Global Time Synchronization: A global time source is needed.

In general hardware failures in the processor are not detected by the operating system. In the event of hardware failure, correct operation of the OS cannot be guaranteed.

The resources managed by a specific OS implementation have to be defined within the appropriate configuration file of the OS.

#### <span id="page-25-2"></span>**4.6.2 Programming Language**

The API of the operating system is defined as C function calls or macros. If other languages are used, they must adapt to the C interface.

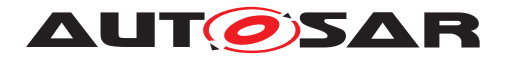

#### <span id="page-26-0"></span>**4.6.3 Miscellaneous**

The operating system does not provide services for dynamic memory management.

## <span id="page-26-1"></span>**4.7 Applicability to car domains**

The operating system has the same design constraints regarding size and scalability under which [\[2\]](#page-21-4) was designed. The immediate domain of applicability is therefore currently body, chassis and power train ECUs. However, there is no reason that the OS cannot be used to implement ECUs for infotainment applications.

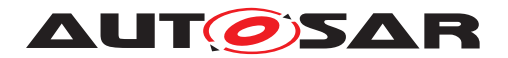

# <span id="page-27-0"></span>**5 Dependencies to other modules**

- It is assumed that the operating system may use timer units directly to drive counters.
- If the user needs to drive scheduling directly from global time, then a global time interrupt is required.
- If the user needs to synchronize the processing of a ScheduleTable to a global time, the operating system needs to be told the global time using the  $\text{Sync}$ [ScheduleTable](#page-155-1) service.
- The IOC described in this document provides communication between OS-Applications. The IOC generation is based on configuration information which is generated by the RTE generator. On the other hand the RTE uses functions generated by the IOC to transmit data.
- The Operating System depends on the definition of partitions and cores in the virtual module EcuC if OS-Applications are used.

### <span id="page-27-1"></span>**5.1 File structure**

#### <span id="page-27-2"></span>**5.1.1 Code file structure**

The code file structure of the Operating System module is not fixed, besides the requirements in the [\[6,](#page-21-9) General SRS].

#### <span id="page-27-3"></span>**5.1.2 Header file structure**

The IOC generator generates an additional header file Ioc.h. Users of the Ioc.h shall include the Ioc.h file. If an implementation of the IOC requires additional header files, it is free to include them. The header files are self-contained, that means they will include all other header files, which they require.

#### <span id="page-27-4"></span>**5.1.3 ARTI File Structure**

To support ARTI based debugging and tracing, all source files of the OS module with ARTI hook macros shall include an "Os Arti.h" file. This file (along with the corresponding Arti.h and Arti.c file) will be provided by the ARTI hook implementer, i.e. the tracing tool. When building the final executable, the linker will pull in the compiled Arti.c file, too.

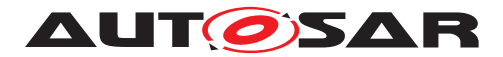

The usage of the ARTI hook macros is configurable. If the OS is configured to not use ARTI, the inclusion of "Os\_Arti.h" may be omitted, and the ARTI hooks macros may be expanded to empty macros (*nothing*).

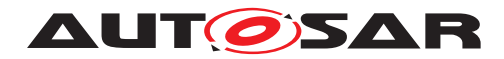

# <span id="page-29-0"></span>**6 Requirements Tracing**

The following tables reference the requirements specified in [\[6,](#page-21-9) SRS BSW General] and [\[1,](#page-21-3) SRS OS] and links to the fulfillment of these. Please note that if column "Satisfied by" is empty for a specific requirement this means that this requirement is not fulfilled by this document.

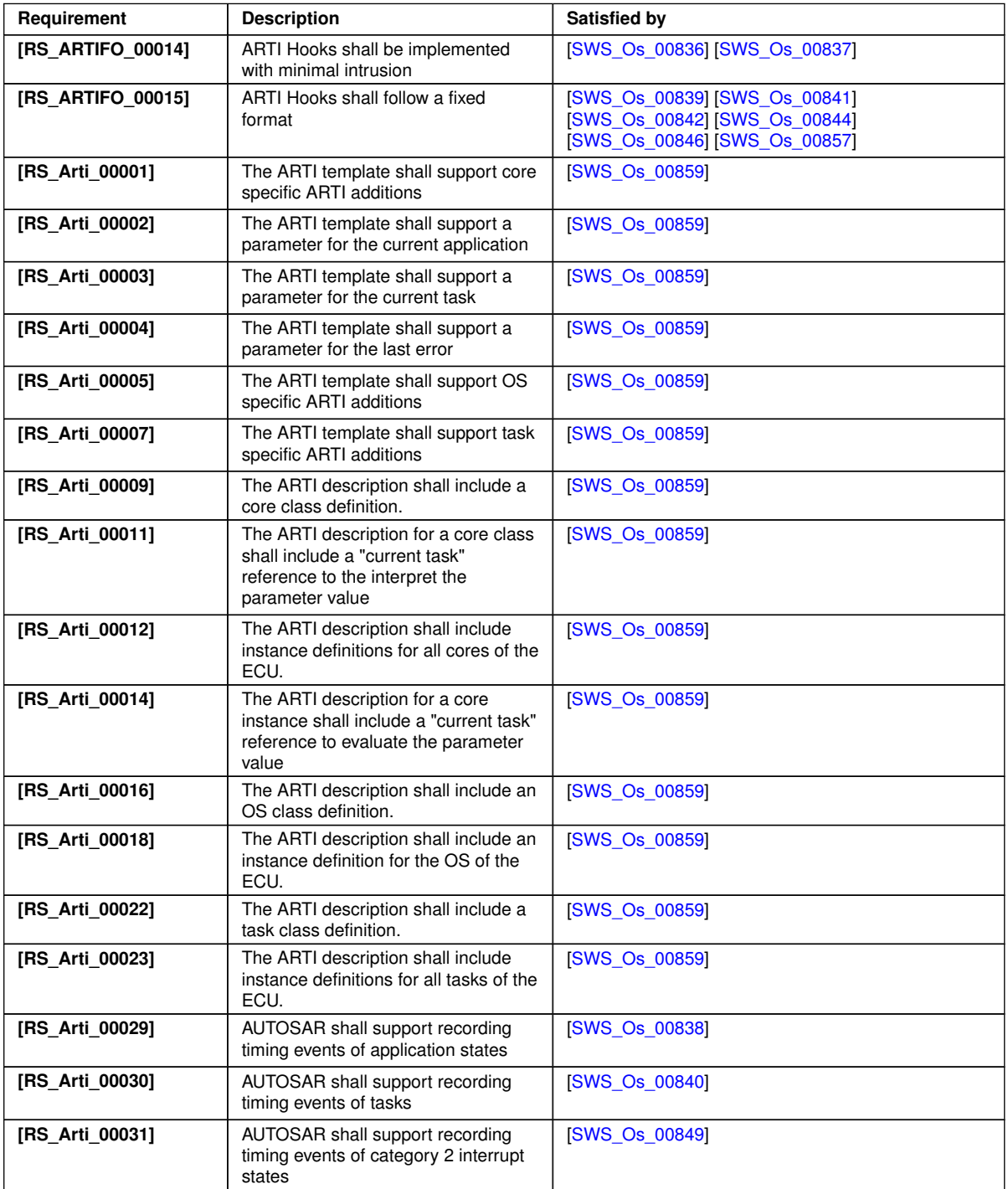

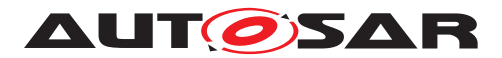

<span id="page-30-2"></span><span id="page-30-1"></span><span id="page-30-0"></span>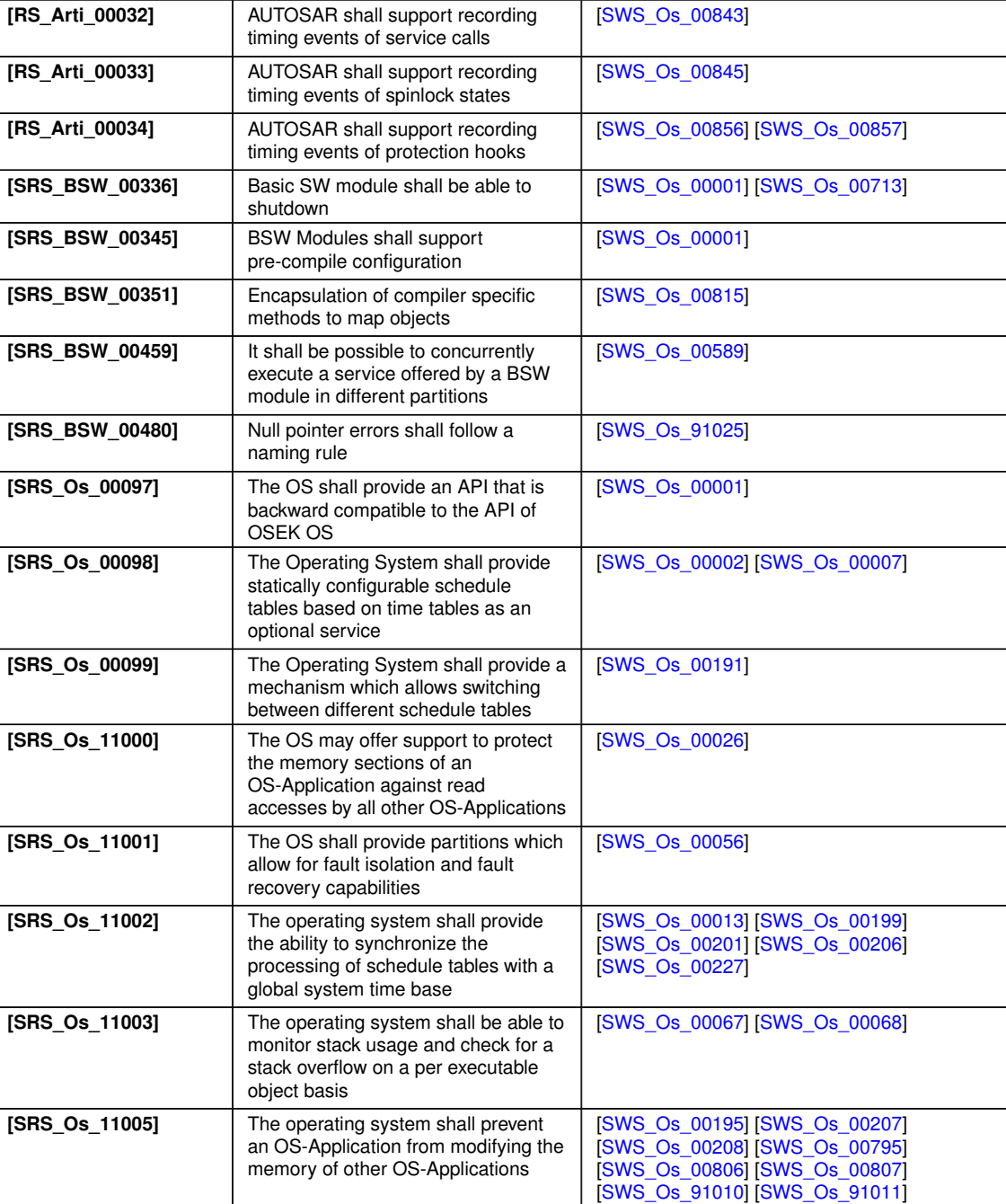

**Requirement Description Satisfied by** 

**[SRS\_Os\_11006]** The operating system shall allow

**[SRS\_Os\_11007]** The operating system shall allow

code

tasks and ISRs within an OS-Application to exchange data

OS-Applications to execute shared

 $\overline{\nabla}$ 

[\[SWS\\_Os\\_91012\]](#page-173-1) [\[SWS\\_Os\\_91013\]](#page-170-2) [\[SWS\\_Os\\_91014\]](#page-172-2) [\[SWS\\_Os\\_91015\]](#page-171-0) [\[SWS\\_Os\\_91016\]](#page-174-1) [\[SWS\\_Os\\_91017\]](#page-175-0)

[\[SWS\\_Os\\_00086\]](#page-59-6) [\[SWS\\_Os\\_00087\]](#page-59-7)

[\[SWS\\_Os\\_91018\]](#page-175-1)

[\[SWS\\_Os\\_00196\]](#page-59-8)

[\[SWS\\_Os\\_00081\]](#page-60-2)

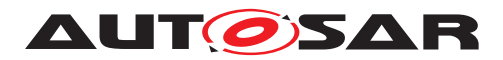

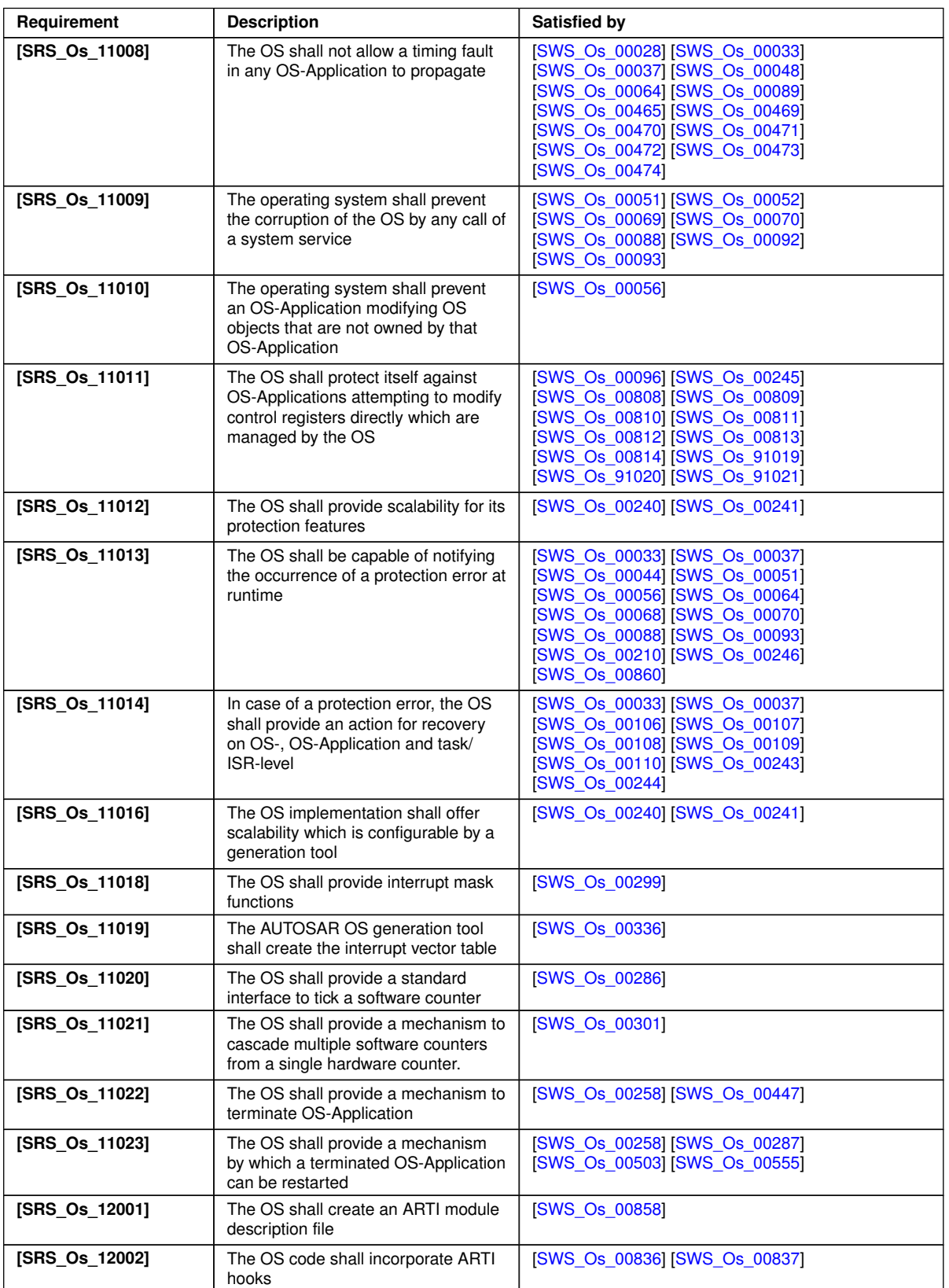

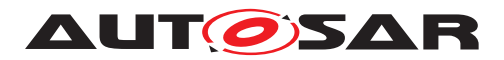

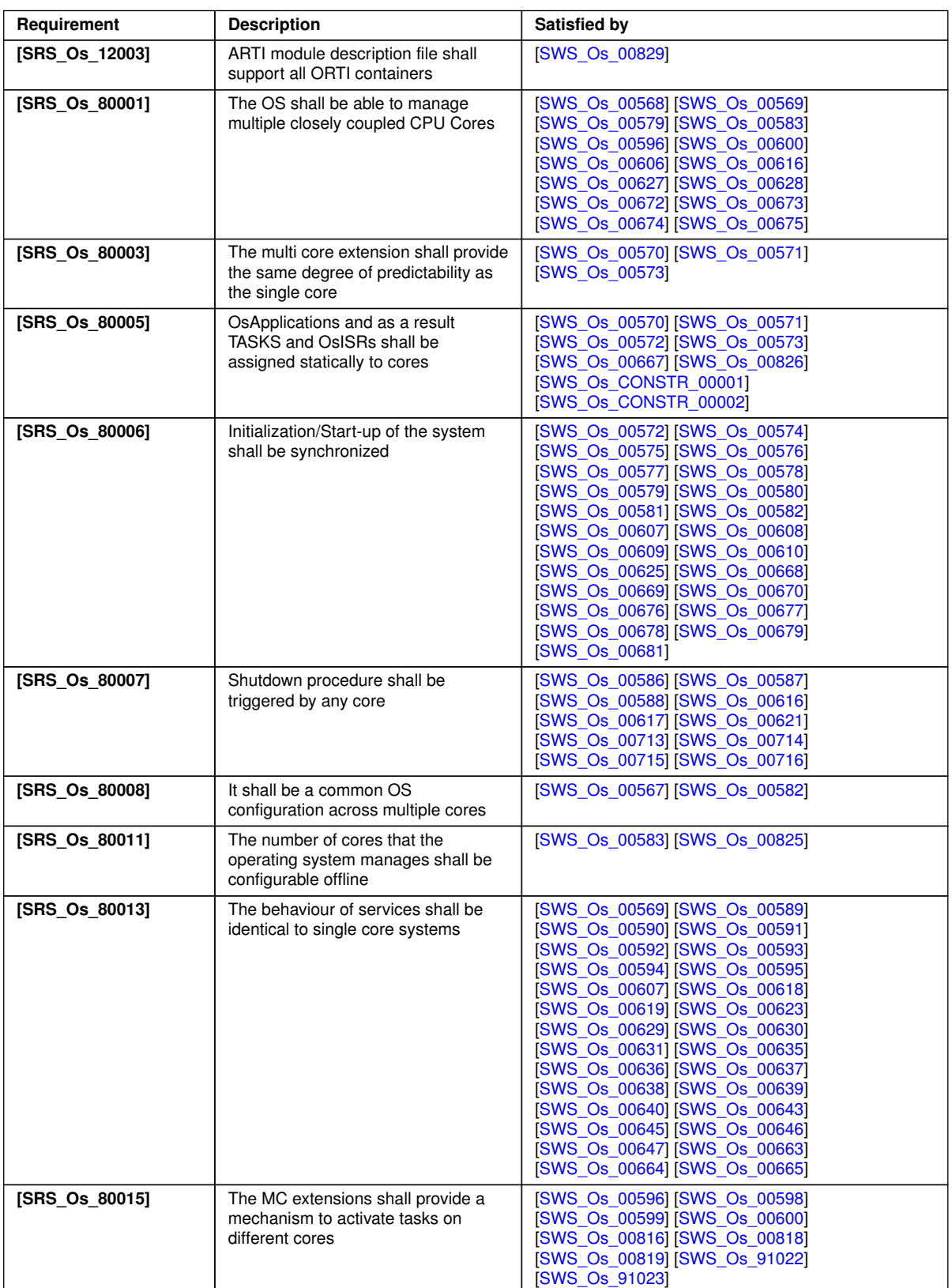

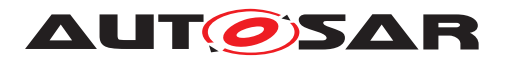

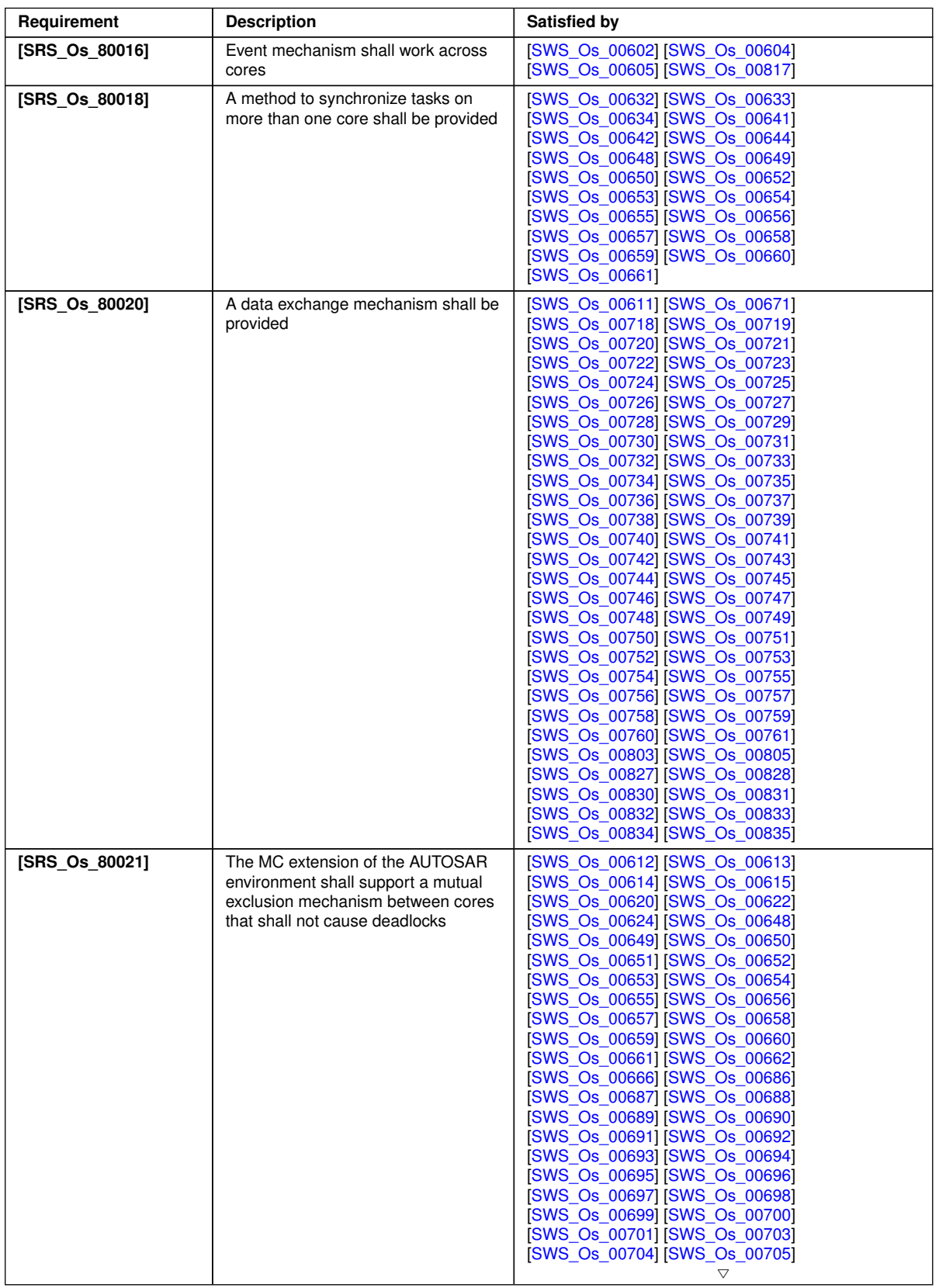

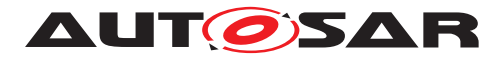

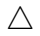

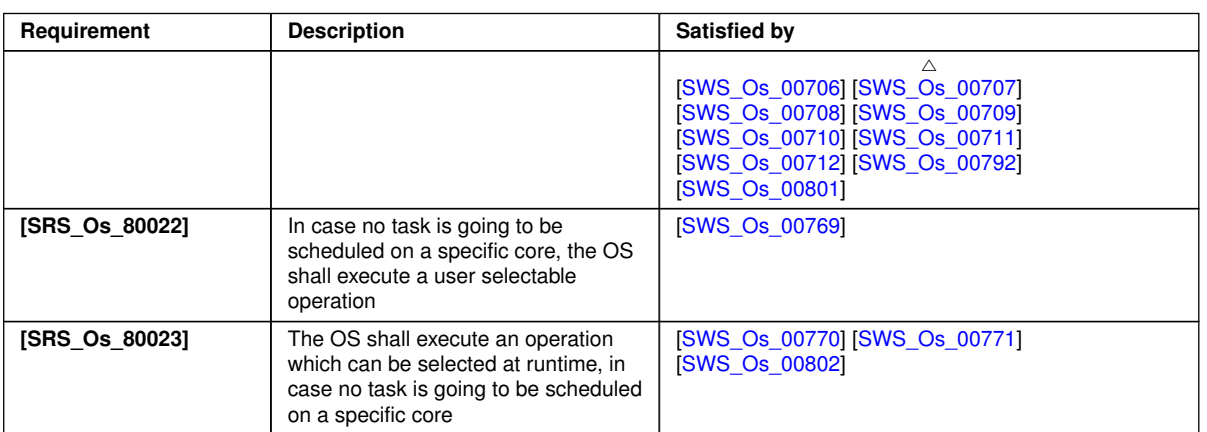

### **Table 6.1: RequirementsTracing**

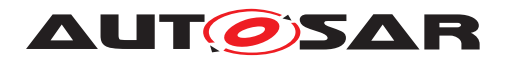

# <span id="page-35-0"></span>**7 Functional specification**

## <span id="page-35-1"></span>**7.1 Core OS**

#### <span id="page-35-2"></span>**7.1.1 Background & Rationale**

The OSEK/VDX Operating System [\[2\]](#page-21-4) is widely used in the automotive industry and has been proven in use in all classes of ECUs found in modern vehicles. The concepts that OSEK OS has introduced are widely understood and the automotive industry has many years of collective experience in engineering OSEK OS based systems.

OSEK OS is an event-triggered operating system. This provides high flexibility in the design and maintenance of AUTOSAR based systems. Event triggering gives freedom for the selection of the events to drive scheduling at runtime, for example angular rotation, local time source, global time source, error occurrence etc.

For these reasons the core functionality of the AUTOSAR OS shall be based upon the OSEK OS. In particular OSEK OS provides the following features to support concepts in AUTOSAR:

- fixed priority-based scheduling
- facilities for handling interrupts
- only interrupts with higher priority than Tasks
- some protection against incorrect use of OS services
- a startup interface through [StartOS](#page-21-10) and the [StartupHook](#page-21-11)
- a shutdown interface through [ShutdownOS](#page-21-12) and the [ShutdownHook](#page-21-13)

OSEK OS provides many features in addition to these. Readers should consult the specification [\[2\]](#page-21-4) for details.

Basing AUTOSAR OS on OSEK OS means that legacy applications will be backward compatible - i.e. applications written for OSEK OS will run on AUTOSAR OS. However, some of the features introduced by AUTOSAR OS require restrictions on the use of existing OSEK OS features or extend existing OSEK OS features.

#### <span id="page-35-3"></span>**7.1.2 Requirements**

<span id="page-35-4"></span>**[SWS\_Os\_00001]** [The Operating System module shall provide an API that is back-ward compatible with the OSEK OS API [\[2\]](#page-21-4). *(SRS Os 00097, SRS BSW 00336, [SRS\\_BSW\\_00345\)](#page-30-2)*
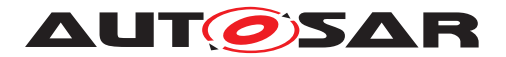

## **7.1.2.1 Restrictions on OSEK OS**

It is too inefficient to achieve timing and memory protection for alarm callbacks. They are therefore not allowed in specific scalability classes ([\[SWS\\_Os\\_00242\]](#page-36-0))

<span id="page-36-0"></span>**[SWS\_Os\_00242]** [The Operating System module shall only allow Alarm Callbacks] in Scalability Class 1.<sup>1</sup>()

OSEK OS is required to provide functionality to handle inter-task (internal) communication according to the OSEK COM specification when internal communication only is required in the system. In AUTOSAR, internal communication is provided by the AUTOSAR RTE or by AUTOSAR COM at least one of which will be present for all AUTOSAR ECUs.

AUTOSAR OS, when used in an AUTOSAR system, therefore does not need to support internal communication.

An OSEK OS must implement internal communication if the symbol LOCALMES-SAGESONLY is defined. AUTOSAR OS can deprecate the need to implement OSEK COM functionality and maintain compatibility with OSEK suite of specifications by ensuring that AUTOSAR OS always exists in an environment where LOCALMES-SAGESONLY is undefined.

OSEK OS has one special Resource called RES\_SCHEDULER. This Resource has 2 specific aspects:

- 1. It is always present in the system, even if it is not configured. This means that the RES SCHEDULER is always known by the OS.
- 2. It has always the highest Task priority. This means a Task which allocates this Resource cannot be preempted by other Tasks.

Since special cases are always hard to handle (e.g. in this case with respect to timing protection) AUTOSAR OS handles RES\_SCHEDULER as any other Resource. This means that the RES\_SCHEDULER is not automatically created.

Note that on multi-core systems the scheduling happens per core. Chapter [7.9.21](#page-94-0) contains more information regarding handling of Resources in such systems.

In OSEK OS users must declare Operating System objects with specific macros (e.g. DeclareTask(), ...) An AUTOSAR OS implementation shall not depend on such declarations and shall (for backwards compatibility) supply macros without functionality.

## **7.1.2.2 Undefined Behaviour in OSEK OS**

There are a number of cases where the behaviour of OSEK OS is undefined. These cases represent a barrier to portability. AUTOSAR OS tightens the OSEK OS specification by defining the required behaviour.

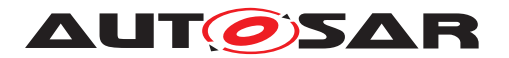

**[SWS Os 00304]** [If in a call to [SetRelAlarm](#page-21-0) the parameter "increment" is set to zero, the service shall return  $E_{OS}$  value in standard and extended status .  $\alpha$ 

**[SWS\_Os\_00424]** [The first call to **[StartOS](#page-21-1)** (for starting the Operating System) shall not return.<sup>[</sup>*()* 

**[SWS\_Os\_00425]** [If [ShutdownOS](#page-21-2) is called and [ShutdownHook](#page-21-3) returns then the Operating System module shall disable all interrupts and enter an endless loop. *()* 

## **7.1.2.3 Extensions to OSEK OS**

<span id="page-37-0"></span>**ISWS Os 002991** [The Operating System module shall provide the services [Dis](#page-21-4)[ableAllInterrupts](#page-21-4), [EnableAllInterrupts](#page-21-5), [SuspendAllInterrupts](#page-21-6), [Re](#page-21-7)[sumeAllInterrupts](#page-21-7) prior to calling [StartOS](#page-21-1) and after calling [ShutdownOS](#page-21-2). *[\(SRS\\_Os\\_11018\)](#page-31-0)*

It is assumed that the static variables of the functions mentioned in **SWS** Os 00299] are initialized.

**[SWS\_Os\_00301]** [The Operating System module shall provide the ability to increment a software Counter as an alternative action on alarm expiry. *(SRS Os 11021)* 

The Operating System module provides API service [IncrementCounter](#page-158-0) (see [SWS Os 00399]) to increment a software Counter.

<span id="page-37-1"></span>**ISWS Os 004761** [The Operating System module shall allow to automatically start preconfigured absolute alarms during the start of the Operating System. *()* 

[SWS Os 00476] is an extension to OSEK OS which allows this only for relative alarms.

**[SWS Os 00566]** [The Operating System API shall check in extended mode all pointer arguments for a NULL\_PTR and return E\_OS\_ILLEGAL\_ADDRESS in this case unless NULL PTR is explicitly allowed as a valid pointer address value in the API parameter specification. *()* 

# **7.2 Software Free Running Timer**

Due to the fact that the number of timers is often very limited, some functionality and configuration is added to extend the reuse of timers. E.g. this allows timer measurements.

**[SWS Os 00374]** [The Operating System module shall handle all the initialization and configuration of timers used directly by the Operating System module and not handled by the GPT driver. $|$  ()

The Operating System module provides API service [GetCounterValue](#page-159-0) (see [\[SWS\\_Os\\_00383\]](#page-159-1)) to read the current count value of a Counter (returning either the

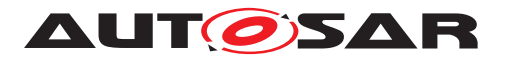

hardware timer ticks if  $\text{Counter}$  is driven by hardware or the software ticks when user drives Counter).

The Operating System module provides API service [GetElapsedValue](#page-160-0) (see [\[SWS\\_Os\\_00392\]](#page-160-1)) to get the number of ticks between the current tick value and a previously read tick value.

**[SWS\_Os\_00384]** [The Operating System module shall adjust the read out values of hardware timers (which drive counters) in such that the lowest value is zero and consecutive reads return an increasing count value until the timer wraps at its modulus. *()*

# **7.3 ScheduleTables**

## **7.3.1 Background & Rationale**

It is possible to implement a statically defined Task activation mechanism using an OSEK Counter and a series of auto started alarms. In the simple case, this can be achieved by specifying that the Alarms are not modified once started. Run-time modifications can only be made if relative synchronization between alarms can be guaranteed. This typically means modifying the alarms while associated Counter tick interrupts are disabled.

ScheduleTables address the synchronization issue by providing an encapsulation of a statically defined set of expiry points. Each expiry point defines:

- one or more actions that must occur when it is processed where an action is the activation of a Task or the setting of an event.
- $\bullet$  An offset in ticks from the start of the ScheduleTable

Each ScheduleTable has a duration in ticks. The duration is measured from zero and defines the modulus of the ScheduleTable.

At runtime, the Operating System module will iterate over the ScheduleTable, processing each expiry point in turn. The iteration is driven by an OSEK Counter. It therefore follows that the properties of the Counter have an impact on what is possible to configure on the ScheduleTable.

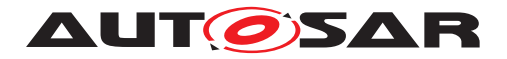

## **7.3.2 Requirements**

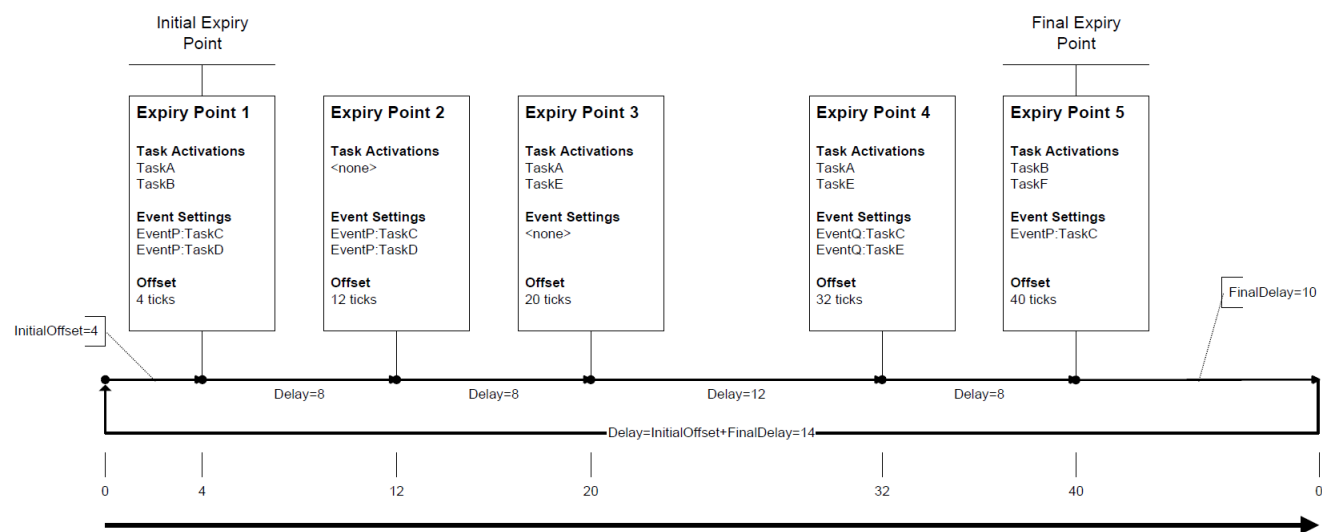

## **7.3.2.1 Structure of a ScheduleTable**

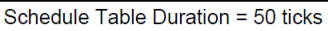

**Figure 7.1: Anatomy of a ScheduleTable**

**[SWS\_Os\_00401]** [A ScheduleTable shall have at least one expiry point.]

**[SWS\_Os\_00402]** [An expiry point shall contain a (possibly empty) set of Tasks to activate.<sup>1</sup>()

**[SWS\_Os\_00403]** [An expiry point shall contain a (possibly empty) set of Events to set. $|()$ 

**[SWS\_Os\_00404]** [An expiry point shall contain an offset in ticks from the start of the ScheduleTable.<sup>1</sup>()

# **7.3.2.2 Constraints on Expiry Points**

There is no use case for an empty expiry point, so each one must define at least one action.

**[SWS\_Os\_00407]** [An expiry point shall activate at least one Task OR set at least one event. $|$  ()

The OS needs to know the order in which expiry points are processed. It is therefore necessary to ensure that the expiry points on a ScheduleTable can be totally ordered. This is guaranteed by forcing each expiry point on a ScheduleTable to have a unique offset.

**[SWS Os 00442]** [Each expiry point on a given ScheduleTable shall have a unique offset. $|$ ()

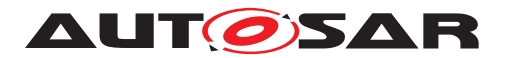

Iteration over expiry points on a ScheduleTable is driven by an OSEK Counter. The characteristics of the Counter - [OsCounterMinCycle](#page-226-0) and [OsCounterMaxAl](#page-225-0)[lowedValue](#page-225-0) - place constraints on expiry point offsets.

**[SWS Os 00443]** [The Initial Offset shall be zero OR in the range [OsCounterMin-](#page-226-0)[Cycle](#page-226-0) .. [OsCounterMaxAllowedValue](#page-225-0) of the underlying Counter.<sup>[</sup>*()* 

Similarly, constraints apply to the delays between of adjacent expiry points and the delay to the logical end of the ScheduleTable.

**[SWS\_Os\_00408]** [The delay between adjacent expiry points shall be in the range  $\circ$ s-[CounterMinCycle](#page-226-0) . [OsCounterMaxAllowedValue](#page-225-0) of the underlying Counter. *()*

## **7.3.2.3 Processing ScheduleTables**

**[SWS\_Os\_00002]** [The Operating System module shall process each expiry point on a ScheduleTable from the Initial Expiry Point to the Final Expiry Point in order of increasing offset.  $|$  (SRS Os 00098)

**[SWS Os 00007]** [The Operating System module shall permit multiple Schedule Tables to be processed concurrently.  $|\sqrt{SRS}$  Os 00098)

**[SWS Os 00409]** [A ScheduleTable of the Operating System module shall be driven by exactly one Counter. *()* 

**[SWS\_Os\_00410]** [The Operating System module shall be able to process at least one ScheduleTable per Counter at any given time. (*()* 

**[SWS\_Os\_00411]** [The Operating System module shall make use of ticks so that one tick on the Counter corresponds to one tick on the ScheduleTable. $|$ *()* 

It is possible to activate a Task and set (one or more unique) Events for the same Task at the same expiry point. The ordering of Task activations and event settings performed from the expiry point could lead to different implementations exhibiting different behaviour (for example, activating a suspended Task and then setting and event on the Task would succeed but if the ordering was reversed then the event setting would fail). To prevent such non-determinism, it is necessary to enforce a strict ordering of actions on the expiry point.

**[SWS\_Os\_00412]** [If an expiry point contains actions to activate a Task and to set one or several Event(s) of the same Task, then the Operating System module shall process this  $Task$  activation before the related  $Event(s)$  are set. No further assumptions about the order for the processing of expiry points can be made. $(q)$ 

A ScheduleTable always has a defined state and the following figure illustrates the different states (for a non-synchronized ScheduleTable) and the transitions between them.

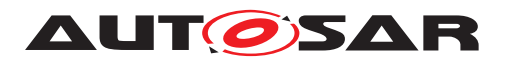

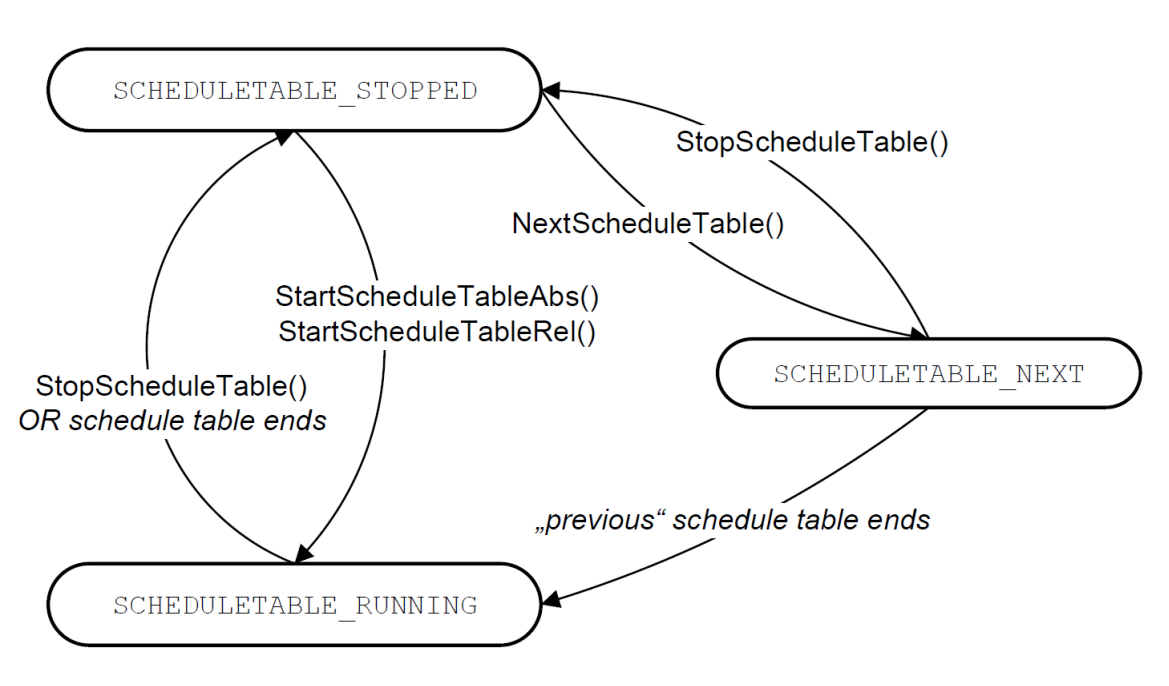

**Figure 7.2: States of a ScheduleTable**

If a ScheduleTable is not active - this means that is not processed by the Operating System - the state is SCHEDULETABLE\_STOPPED. After starting a ScheduleTables enters the SCHEDULETABLE\_RUNNING state where the OS processes the expiry points. If the service to switch a ScheduleTable is called a ScheduleTable enters the SCHEDULETABLE NEXT state and waits until the "current" ScheduleTable ends.

# **7.3.2.4 Repeated ScheduleTable Processing**

A ScheduleTable may or may not repeat after the final expiry point is processed. This allows two types of behaviour:

- 1. single-shot the ScheduleTable processes each expiry point in sequence and then stops at the end. This is useful for triggering a phased sequence of actions in response to some trigger
- 2. repeating the ScheduleTable processes each expiry point in turn, after processing the final expiry point, it loops back to the initial expire point. This is useful for building applications that perform repeated processing or system which need to synchronize processing to a driver source.

A repeating ScheduleTable means that each expiry point is repeated at a period equal to the ScheduleTable duration.

**[SWS\_Os\_00413]** [The ScheduleTable shall be configurable as either single-shot or repeating. *()* 

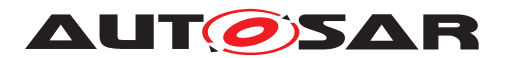

**[SWS\_Os\_00009]** [If the ScheduleTable is single-shot, the Operating System module shall stop the processing of the ScheduleTable Final Delay ticks after the Final Expiry Point is processed. (*()* 

**[SWS\_Os\_00427]** [If the ScheduleTable is single-shot, the Operating System mod-ule shall allow a Final Delay between 0 .. [OsCounterMaxAllowedValue](#page-225-0) of the underlying Counter.<sup>1</sup>()

**[SWS\_Os\_00444]** [For periodic ScheduleTables the value of Final Delay shall be in the range [OsCounterMinCycle](#page-226-0) .. [OsCounterMaxAllowedValue](#page-225-0) of the underlying Counter.<sup>[</sup>*()* 

**[SWS\_Os\_00194]** [After processing the Final Expiry Point, and if the ScheduleTable is repeating, the Operating System shall process the next Initial Expiry Point, after Final Delay plus Initial Offset ticks have elapsed. (*()* 

# **7.3.2.5 Controlling ScheduleTable Processing**

The application is responsible for starting and stopping the processing of a Schedule Table.

The Operating System module provides the service [StartScheduleTableAbs](#page-150-0) (see [\[SWS\\_Os\\_00358\]](#page-150-1)) to start the processing of a ScheduleTable at an absolute value "Start" on the underlying Counter. (The Initial Expiry Point has to be processed when the value of the underlying Counter equals Start + InitialOffset).

The Operating System module provides the service [StartScheduleTableRel](#page-149-0) (see [\[SWS\\_Os\\_00347\]](#page-149-1)) to start the processing of a ScheduleTable at "Offset" relative to the "Now" value on the underlying Counter (The Initial Expiry Point shall be processed when the value of the underlying Counter equals Now + Offset + InitialOffset).

The figure below illustrates the two different methods for a ScheduleTable driven by a Counter with a modulus of  $65536$  (i.e. an [OsCounterMaxAllowedValue](#page-225-0) = 65535).

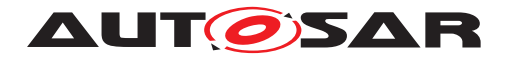

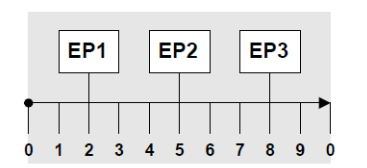

**Schedule Table Tbl** Initial Offset = Final Delay = Duration =

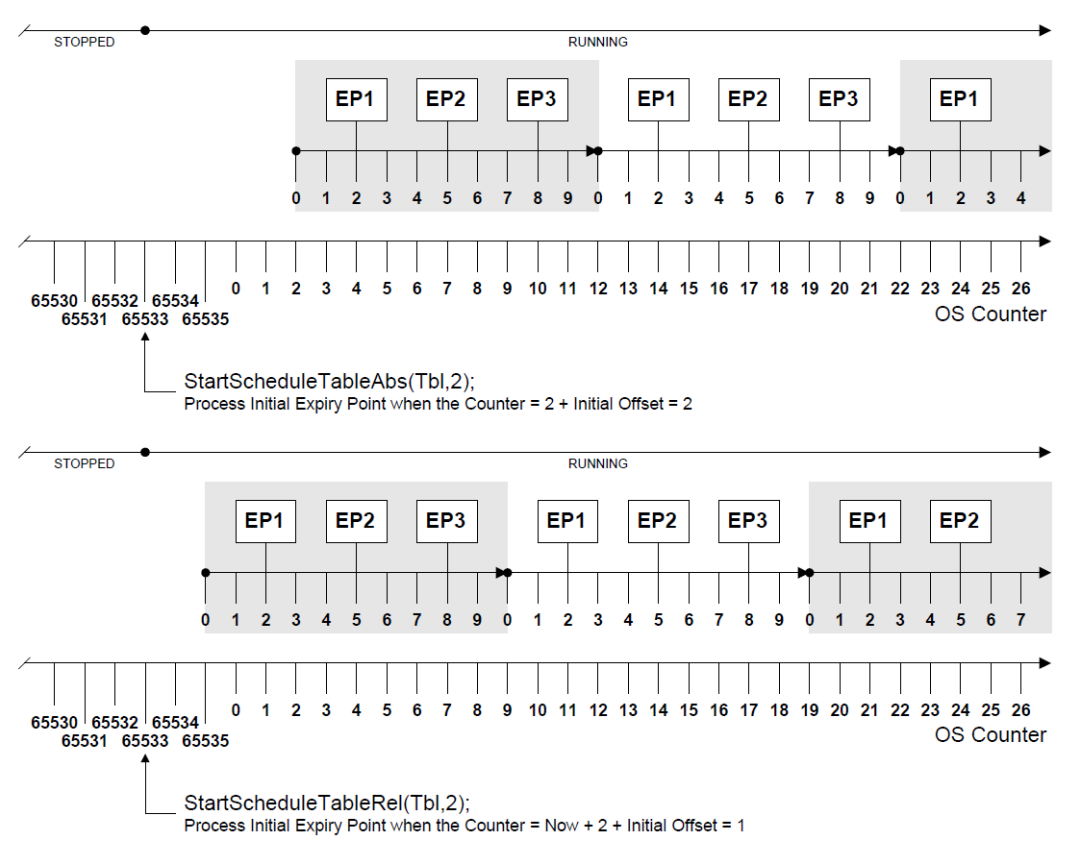

**Figure 7.3: Starting a ScheduleTable at an Absolute and a Relative Count**

The Operating System module provides the service [StopScheduleTable](#page-152-0) (see [\[SWS\\_Os\\_00006\]](#page-152-1)) to cancel the processing of a ScheduleTable immediately at any point while the ScheduleTable is running.

**[SWS\_Os\_00428]** [If ScheduleTable processing has been cancelled before reaching the Final Expiry Point and is subsequently restarted then [\[SWS\\_Os\\_00358\]](#page-150-1)/ [\[SWS\\_Os\\_00347\]](#page-149-1) means that the re-start occurs from the start of the ScheduleTa $ble.$  $(l)$ 

The Operating System module provides the service [NextScheduleTable](#page-152-2) (see [\[SWS\\_Os\\_00191\]](#page-152-3)) to switch the processing from one ScheduleTable to another ScheduleTable.

**[SWS Os 00414]** [When a ScheduleTable switch is requested, the OS shall continue to process expiry points on the current ScheduleTable. After the Final Expiry Point there will be a delay equivalent to Final Delay ticks before processing the switched-to ScheduleTable. The initial expiry point will be processed after initial offset. $|$  ()

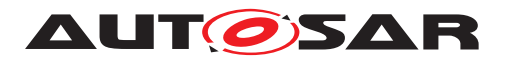

The Operating System module provides the service [GetScheduleTableStatus](#page-157-0) (see **[\[SWS\\_Os\\_00227\]](#page-157-1)) to query the state of a** ScheduleTable.

ScheduleTables can be configured (see chapter 10) to start automatically during start of the Operating System module (like Tasks and Alarms in OSEK OS). OSEK OS defines a specific order: Autostart of Tasks is performed before autostart of alarms. AUTOSAR OS extends this with ScheduleTables.

**[SWS Os 00510]** [The Operating System module shall perform the autostart of ScheduleTables during startup after the autostart of Tasks and Alarms.<sup>[</sup>*()* 

# **7.4 ScheduleTable Synchronization**

#### **7.4.1 Background & Rationale**

The absolute time at which the Initial Expiry Point on a ScheduleTable is processed is under user control. However, if the ScheduleTable repeats then it is not guaranteed that the absolute count value at which the initial expiry point was first processed is the same count value at which it is subsequently processed. This is because the duration of the ScheduleTable need not be equal to the Counter modulus.

In many cases it may be important that ScheduleTable expiry points are processed at specific absolute values of the underlying Counter. This is called synchronization. Typical use-cases include:

- Synchronization of expiry points to degrees of angular rotation for motor management
- Synchronizing the computation to a global (network) time base. Note that in AUTOSAR, the Operating System does not provide a global (network) time source because
	- 1. a global time may not be needed in many cases
	- 2. other AUTOSAR modules, most notably FlexRay, provide this independently to the Operating System
	- 3. if the Operating System is required to synchronize to multiple global (network) time sources (for example when building a gateway between two timetriggered networks) the Operating System cannot be the source of a unique global time.

AUTOSAR OS provides support for synchronization in two ways:

• implicit synchronization - the Counter driving the ScheduleTable is the Counter with which synchronization is required. This is typically how synchronization with time-triggered networking technologies (e.g. FlexRay, TTP) is achieved - the underlying hardware manages network time synchronization and

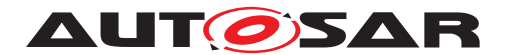

simply presents time as an output/compare timer interface to the Operating System. The following figure shows the possible states for ScheduleTables with implicit synchronization.

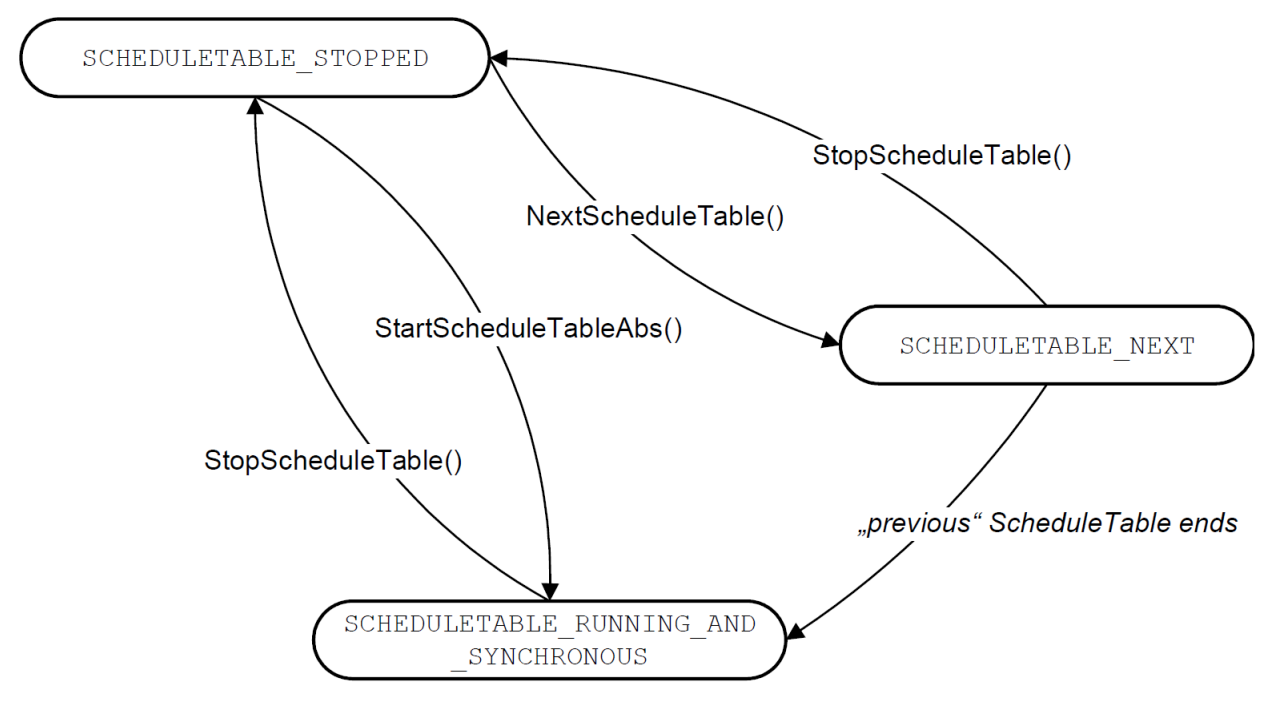

**Figure 7.4: States of an implicit synchronized ScheduleTable**

• explicit synchronization - the ScheduleTable is driven by an Operating System Counter which is not the Counter with which synchronization is required. The Operating System provides additional functionality to keep ScheduleTable processing driven by the Operating System Counter synchronized with the synchronization Counter. This is typically how synchronization with periodically broadcast global times works. The next figure shows the states of such ScheduleTables.

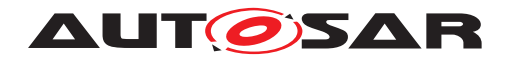

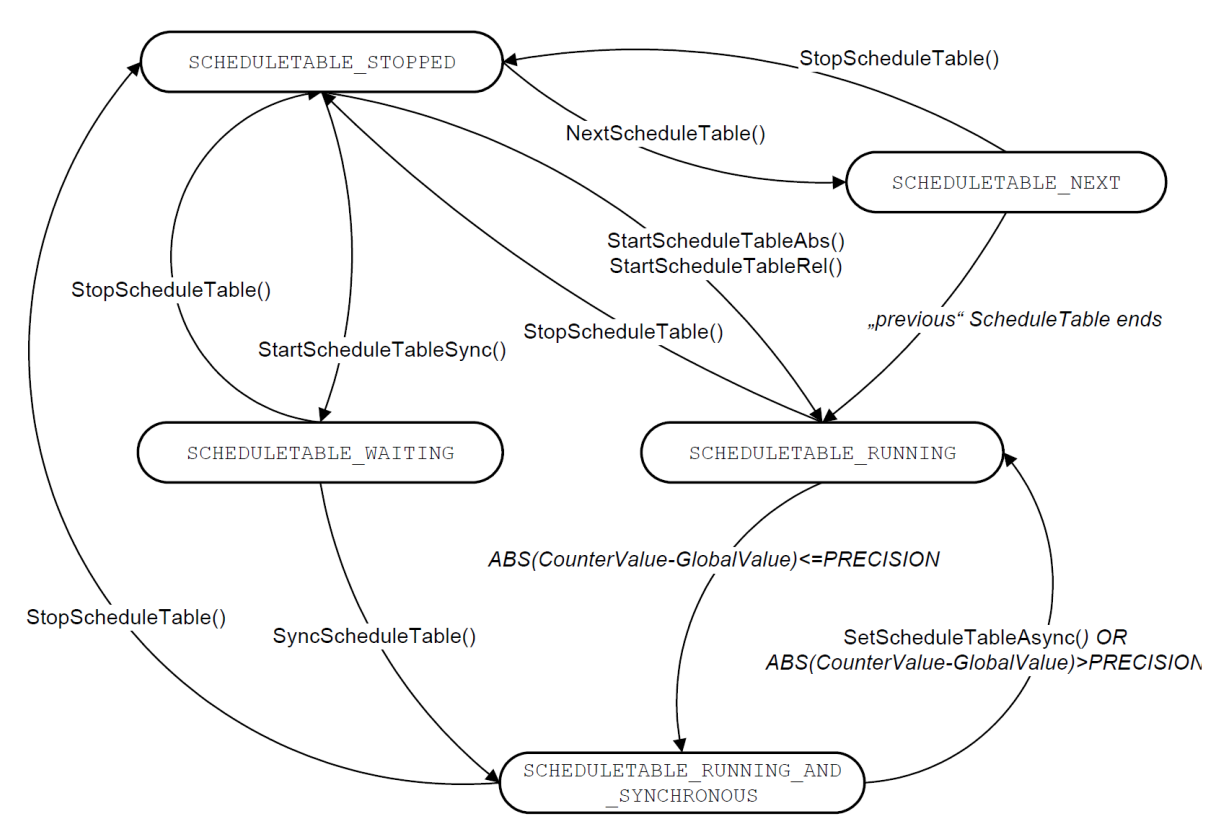

**Figure 7.5: States of an explicit synchronized ScheduleTable (not all conditions for transitions are shown in the picture)**

## **7.4.2 Requirements**

**[SWS\_Os\_00013]** [The Operating System module shall provide the ability to synchronize the processing of ScheduleTable to known Counter values. (*SRS Os 11002)* 

# **7.4.2.1 Implicit Synchronization**

The Operating System module does not need to provide any additional support for implicit synchronization of ScheduleTables. However, it is necessary to constrain configuration and runtime control of the ScheduleTable so that ticks on the configured ScheduleTable can be aligned with ticks on the Counter. This requires the range of the ScheduleTable to be identical to the range of the Counter (the equality of tick resolution of each is guaranteed by the requirements on the ScheduleTable / Counter interaction):

**[SWS Os 00429]** [A ScheduleTable of the Operating System module that is im-plicitly synchronized shall have a Duration equal to [OsCounterMaxAllowedValue](#page-225-0) + 1 of its associated OSEK OS Counter. *()* 

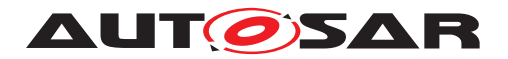

To synchronize the processing of the ScheduleTable it must be started at a known counter value. The implication of this is that a ScheduleTable requiring implicit synchronization must only be started at an absolute counter value and cannot be started at a relative count value.

**[SWS\_Os\_00430]** [The Operating System module shall prevent a ScheduleTable that is implicitly synchronized from being started at a relative count value.  $\rho$ 

When the ScheduleTable is started at an absolute counter value each expiry point will be processed when the counter equals the value specified in the service call plus expiry point's offset. The common use-case is to ensure that the offsets specified in the ScheduleTable configuration correspond to absolute values of the underlying Counter. This is achieved trivially using [StartScheduleTableAbs](#page-150-0)(Tbl,0) as shown below.

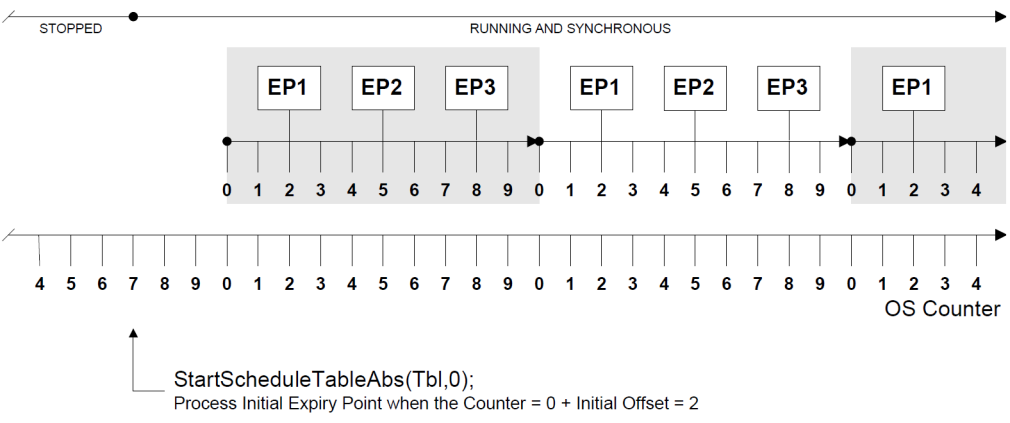

**Figure 7.6: Example for implicit synchronized ScheduleTable**

# **7.4.2.2 Explicit Synchronization**

An explicitly synchronized ScheduleTable requires additional support from the Operating System module. The ScheduleTable is driven by an Operating System module's Counter as normal (termed the "drive Counter") but processing needs to be synchronized with a different Counter (termed the "synchronization Counter") which is not an Operating System module's Counter object.

The following constraints must be enforced between the ScheduleTable, the Operating System module's Counter and the synchronization Counter:

Constraint1:

**[SWS\_Os\_00431]** [A ScheduleTable that is explicitly synchronized shall have a duration no greater than modulus of the drive  $Counter.$ 

Constraint2:

**[SWS Os 00462]** [A ScheduleTable that is explicitly synchronized shall have a duration equal to the modulus of the synchronization  $\text{Counter.}(\ell)$ 

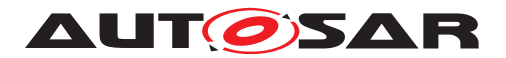

Constraint3:

**[SWS\_Os\_00463]** [The synchronization Counter shall have the same resolution as the drive Counter associated with the ScheduleTable. This means that a tick on the ScheduleTable has the same duration as a tick on the synchronization Counter.<sup>[</sup>*()* 

Note that it is in the responsibility of the Operating System module user to verify that Constraints 2 and 3 are satisfied by their system.

The function of explicit synchronization is for the Operating System module to keep processing each expiry point at absolute value of the synchronization Counter equal to the expiry point's offset. This means that explicit synchronization always assumes that the notional zero of the ScheduleTable has to be synchronized with absolute value zero on the synchronization Counter.

To achieve this, the Operating System module must be told the value of the synchronization Counter by the user. As the modulus of the synchronization Counter and the ScheduleTable are identical, the Operating System module can use this information to calculate drift. The Operating System module then automatically adjusts the delay between specially configured expiry points, retarding them or advancing them as appropriate, to ensure that synchronization is maintained.

## **7.4.2.2.1 Startup**

There are two options for starting an explicitly synchronized ScheduleTable:

- 1. Asynchronous start: Start the ScheduleTable at an arbitrary value of the synchronization Counter.
- 2. Synchronous start: Start the ScheduleTable at absolute value zero of the synchronization Counter only after a synchronization count has been provided. This may mean waiting for first synchronization indefinitely.

Asynchronous start is provided by the existing absolute and relative ScheduleTable start services. Both of these services set the point at which the initial expiry point is processed with respect to the driver Counter not the synchronization Counter. This allows the ScheduleTable to start running before the value of the synchronization Counter is known.

Synchronous start requires an additional service that starts the ScheduleTable only after the Operating System module is told the value of the synchronization Counter.

The Operating System module provides the service [StartScheduleTableSyn](#page-154-0)[chron](#page-154-0) (see ISWS Os 002011) to start an explicitly synchronized ScheduleTable synchronously. The Initial Expiry Point will be processed after (Duration - Value) + Initial Offset ticks of the driver Counter have elapsed where Value is the absolute value of the synchronization Counter provided to the ScheduleTable.

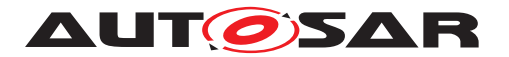

**[SWS Os 00435]** [If an explicitly synchronized ScheduleTable was started synchronously, then the Operating System module shall guarantee that it has state "wait-ing" when the call of service [StartScheduleTableSynchron](#page-154-0) returns.

## **7.4.2.2.2 Providing a Synchronization Count**

The Operating System module must be told the value of the synchronization Counter. Since the ScheduleTable duration is equal to the modulus of the synchronization Counter, the Operating System module can use this to determine the drift between the current count value on the ScheduleTable time and the synchronization count and decide whether (or not) any action to achieve synchronization is required.

The Operating System module provides the service [SyncScheduleTable](#page-155-0) (see [\[SWS\\_Os\\_00199\]](#page-155-1)) to provide the ScheduleTable with a synchronization count and start synchronization.

## **7.4.2.2.3 Specifying Synchronization Bounds**

A ScheduleTable defaults to denying adjustment at all expiry points. Adjustment is allowed only when explicitly configured. The range of adjustment that the Operating System module can make at an adjustable expiry point is controlled by specifying:

- [OsScheduleTableMaxShorten](#page-255-0) : the maximum value that can be subtracted from the expiry offset
- [OsScheduleTableMaxLengthen](#page-254-0): the maximum value that can be added to the expiry point offset

The following figure illustrates the behaviour depending on [OsScheduleTable-](#page-255-0)[MaxShorten](#page-255-0) and [OsScheduleTableMaxLengthen](#page-254-0):

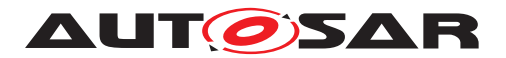

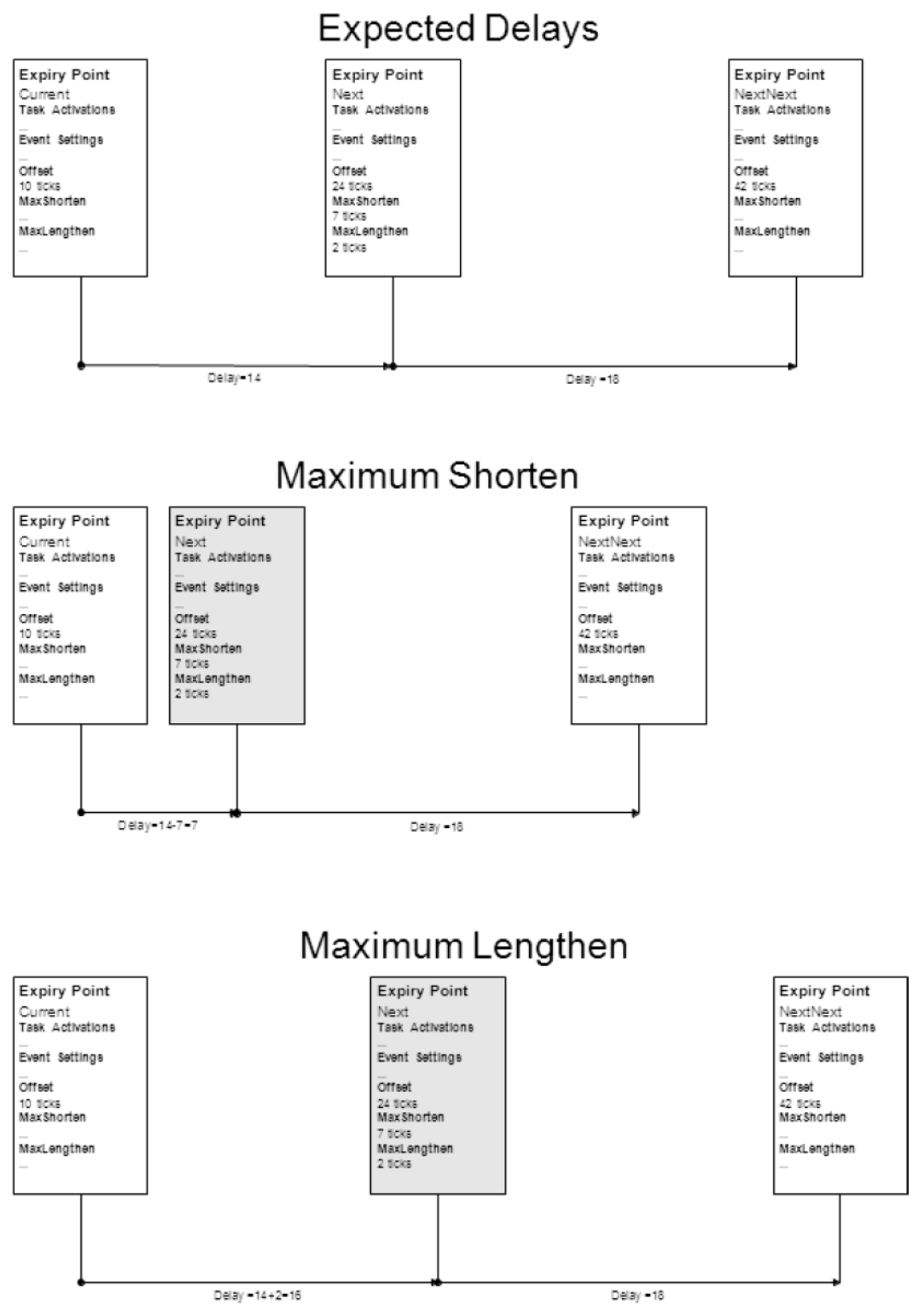

**Figure 7.7: Adjustment of Expiry Points**

**[SWS\_Os\_00415]** [An expiry point shall permit the configuration of an [OsSched](#page-255-0)[uleTableMaxShorten](#page-255-0) that defines the maximum number of ticks that can be subtracted from expiry point offset. *()* 

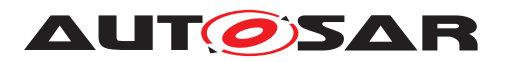

**[SWS Os 00416]** [An expiry point shall permit the configuration of an [OsSched](#page-254-0)[uleTableMaxLengthen](#page-254-0) that defines the maximum number of ticks that can be added to expiry point offset. *()* 

When performing synchronization it is important that the expiry points on the ScheduleTable are processed according to the total ordering defined by their offsets. This means that the range of permitted values for [OsScheduleTableMaxShorten](#page-255-0) and [OsScheduleTableMaxLengthen](#page-254-0) must ensure that the next expiry point is not retarded into the past or advanced beyond more than one iteration of the Schedule Table.

**[SWS Os\_00436]** [The value of (Offset - [OsScheduleTableMaxShorten](#page-255-0) ) of an expiry point shall be greater than (Offset  $+$  [OsCounterMinCycle](#page-226-0)) of the pervious expiry point.  $|$  ()

**[SWS\_Os\_00559]** [The value of [OsScheduleTableMaxLengthen](#page-254-0) shall be smaller than the duration of the ScheduleTable.<sup>[</sup>*()* 

**[SWS Os 00437]** [The value of  $(0sScheduleTableMaxLengthen + delay from$ previous EP) of an expiry point shall be less than the [OsCounterMaxAllowedValue](#page-225-0) of the underlying Counter.<sup>[</sup>*()* 

Explicitly synchronized ScheduleTables allow the tolerance of some drift between the ScheduleTable value and the synchronization counter value. This tolerance can be zero, indicating that the ScheduleTable is not considered synchronized unless the values are identical.

**ISWS Os 004381** [A ScheduleTable shall define a precision bound with a value in the range 0 to duration.  $| \phi \rangle$ 

## **7.4.2.3 Performing Synchronization**

The Operating System module uses the synchronization count to support (re- )synchronization of a ScheduleTable at each expiry point by calculating an adjustment to the delay to the next expiry point. This provides faster re-synchronization of the ScheduleTable than doing the action on the final expiry point.

**[SWS\_Os\_00206]** [When a new synchronization count is provided, the Operating System module shall calculate the current deviation between the explicitly synchronized scheduled table and the synchronization count. *[\(SRS\\_Os\\_11002\)](#page-30-1)* 

It is meaningless to try and synchronize an explicitly synchronized ScheduleTable before a synchronization count is provided.

**[SWS\_Os\_00417]** [The Operating System module shall start to synchronize an explicitly synchronized ScheduleTable after a synchronization count is provided AND shall continue to adjust expiry points until synchronized. (*()* 

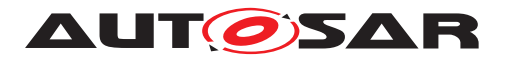

**[SWS\_Os\_00418]** [The Operating System module shall set the state of an explicitly synchronized ScheduleTable to "running and synchronous" if the deviation is less than or equal to the configured [OsScheduleTblExplicitPrecision](#page-255-1) threshold. (*()* 

**[SWS Os 00419]** [The Operating System module shall set the state of an explicitly synchronized ScheduleTable to "running" if the deviation is greater than the config-ured [OsScheduleTblExplicitPrecision](#page-255-1) threshold.<sup>[</sup>/)

**[SWS\_Os\_00420]** [IF the deviation is non-zero AND the next expiry point is adjustable AND the table is behind the sync Counter (TableTicksAheadOfSyncCounter <= TableTicksBehindOfSyncCounter) THEN the OS shall set the next EP to expire delay min(MaxShorten, Deviation) ticks from the current expiry. *()* 

**[SWS\_Os\_00421]** [IF the deviation is non-zero AND the next expiry point is adjustable AND the table is ahead of the sync Counter (TableTicksAheadOfSyncCounter > TableTicksBehindOfSyncCounter) THEN the OS shall set the next EP to expire delay + min(MaxLengthen, Deviation) ticks from the current expiry. *()* 

Figure [7.8](#page-52-0) shows explicit synchronization of a ScheduleTable. It assumes the following:

• EP1-3 have [OsScheduleTableMaxLengthen](#page-254-0)=2

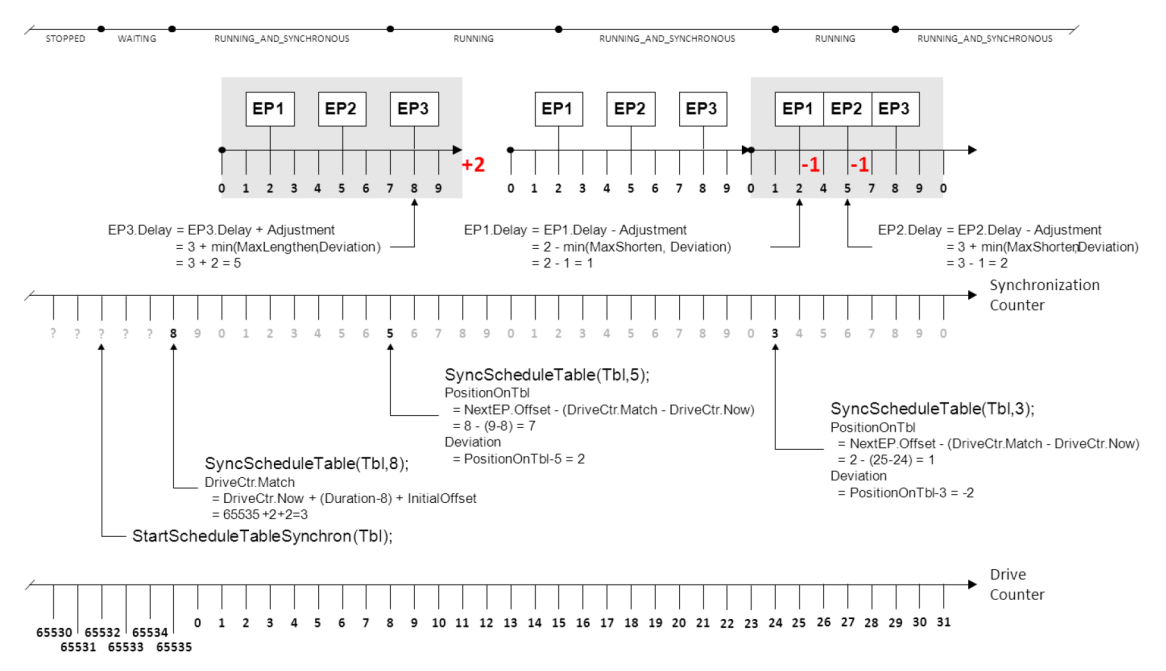

• EP1-3 have [OsScheduleTableMaxShorten](#page-255-0) =1

<span id="page-52-0"></span>**Figure 7.8: Explicit ScheduleTable Synchronization**

The Operating System module provides the service [SetScheduleTableAsync](#page-156-0) (see [\[SWS\\_Os\\_00422\]](#page-156-1)) to cancel synchronization being performed at adjustable expiry points on a ScheduleTable.

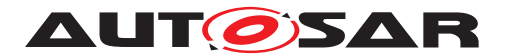

The Operating System module provides the service [GetScheduleTableStatus](#page-157-0) (see [\[SWS\\_Os\\_00227\]](#page-157-1)) to query the state of a ScheduleTable also with respect to synchronization.

# **7.5 Stack Monitoring Facilities**

## **7.5.1 Background & Rationale**

On processors that do not provide any memory protection hardware it may still be necessary to provide a "best effort with available resources" scheme for detectable classes of memory faults. Stack monitoring will identify where a Task or ISR has exceeded a specified stack usage at context switch time. This may mean that there is considerable time between the system being in error and that fault being detected. Similarly, the error may have been cleared at the point the fault is notified (the stack may be less than the specified size when the context switch occurs).

It is not usually sufficient to simply monitor the entire stack space for the system because it is not necessarily the Task/ISR that was executing that used more than stack space than required - it could be a lower priority object that was pre-empted.

Significant debugging time can be saved by letting the Operating System correctly identify the Task/Category 2 ISR in error.

Note that for systems using an MPU and scalability class 3 or 4 a stack overflow may cause a memory exception before the stack monitoring is able to detect the fault.

## **7.5.2 Requirements**

**[SWS Os 00067]** [The Operating System module shall provide a stack monitoring which detects possible stack faults of  $Task(s)/Category 2 \text{ISR}(s).|*(SRSOS 11003)*$ 

**[SWS\_Os\_00068]** [If a stack fault is detected by stack monitoring AND no [Protec](#page-194-0)[tionHook](#page-194-0) is configured, the Operating System module shall call the [ShutdownOS](#page-21-2) service with the status E\_OS\_STACKFAULT.  $|$ (SRS Os 11003, SRS Os 11013)

**[SWS\_Os\_00396]** [If a stack fault is detected by stack monitoring AND a [Protec](#page-194-0)[tionHook](#page-194-0) is configured the Operating System module shall call the [Protection-](#page-194-0)[Hook](#page-194-0) with the status E\_OS\_STACKFAULT.  $|$ *()* 

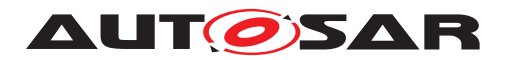

# **7.6 OS-Application**

## **7.6.1 Background & Rationale**

An AUTOSAR OS must be capable of supporting a collection of Operating System objects (Tasks, ISRs, Alarms, ScheduleTables, Counters) that form a cohesive functional unit. This collection of objects is termed an OS-Application.

The Operating System module is responsible for scheduling the available processing resource between the OS-Applications that share the processor. If OS-Application(s) are used, all Tasks, ISRs, Counters, Alarms and ScheduleTables must belong to an OS-Application. All objects which belong to the same OS-Application have access to each other. The right to access objects from other OS-Applications may be granted during configuration. An Event is accessible if the Task for which the event can be set is accessible. Access means that these Operating System objects are allowed as parameters to API services.

There are two classes of OS-Application:

- 1. **Trusted** OS-Applications are allowed to run with monitoring or protection features disabled at runtime. They may have unrestricted access to memory, the Operating System module's API, and need not have their timing behaviour enforced at runtime. They are allowed to run in privileged mode when supported by the processor. The Operating System module assumes that trusted OS-Applications (and trusted functions) do not cause a memory related protection fault. If such a fault happens the system stability is likely gone and a shutdown may be the only option.
- 2. **Non-Trusted** OS-Applications are not allowed to run with monitoring or protection features disabled at runtime. They have restricted access to memory, restricted access to the Operating System module's API and have their timing behaviour enforced at runtime. They are not allowed to run in privileged mode when supported by the processor.

It is assumed that the Operating System module itself is trusted.

There are services offered by the AUTOSAR OS which give the caller information about the access rights and the membership of objects. These services are intended to be used in case of an inter-OS-Application call for checking access rights and arguments.

Note that Resource objects do not belong to any OS-Application, but access to them must be explicitly granted. (The same principle applies to spinlocks in Multi-Core systems)

The running OS-Application is defined as the OS-Application to which the currently running Task or ISR belongs. In case of a hook routine the Task or ISR which caused the call of the hook routine defines the running OS-Application.

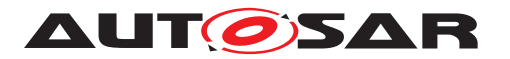

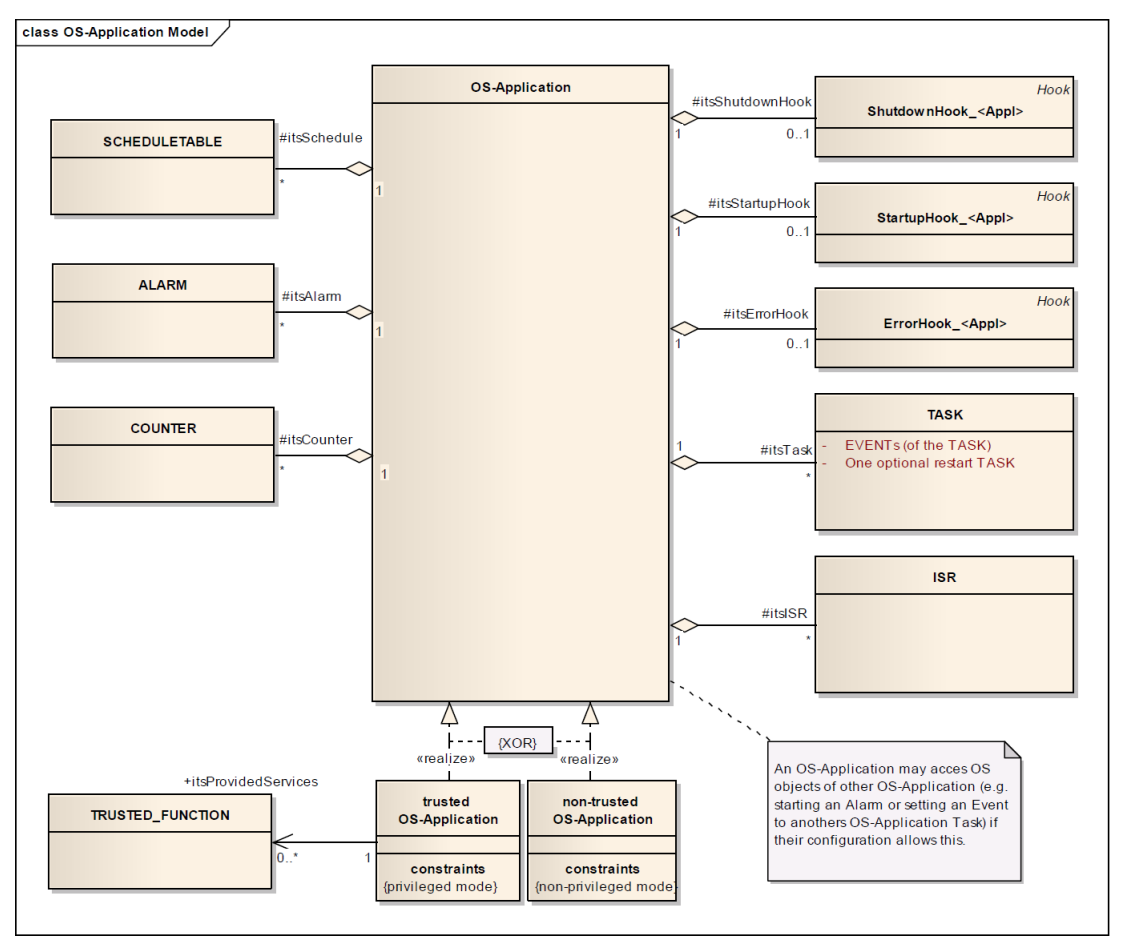

**Figure 7.9: UML-model of OS-Application**

OS-Applications have a state which defines the scope of accessibility of its Operating System objects from other OS-Applications. Each OS-Application is always in one of the following states:

- Active and accessible (APPLICATION\_ACCESSIBLE): Operating System objects may be accessed from other OS-Applications. This is the default state at startup.
- Currently in restart phase (APPLICATION\_RESTARTING). Operating System objects cannot be accessed from other OS-Applications. State is valid until the OS-Application calls [AllowAccess](#page-162-0).
- Terminated and not accessible (APPLICATION TERMINATED): Operating System objects cannot be accessed from other OS-Applications. State will not change.

The following figure shows the states and the possible transitions:

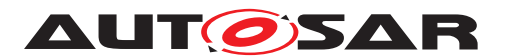

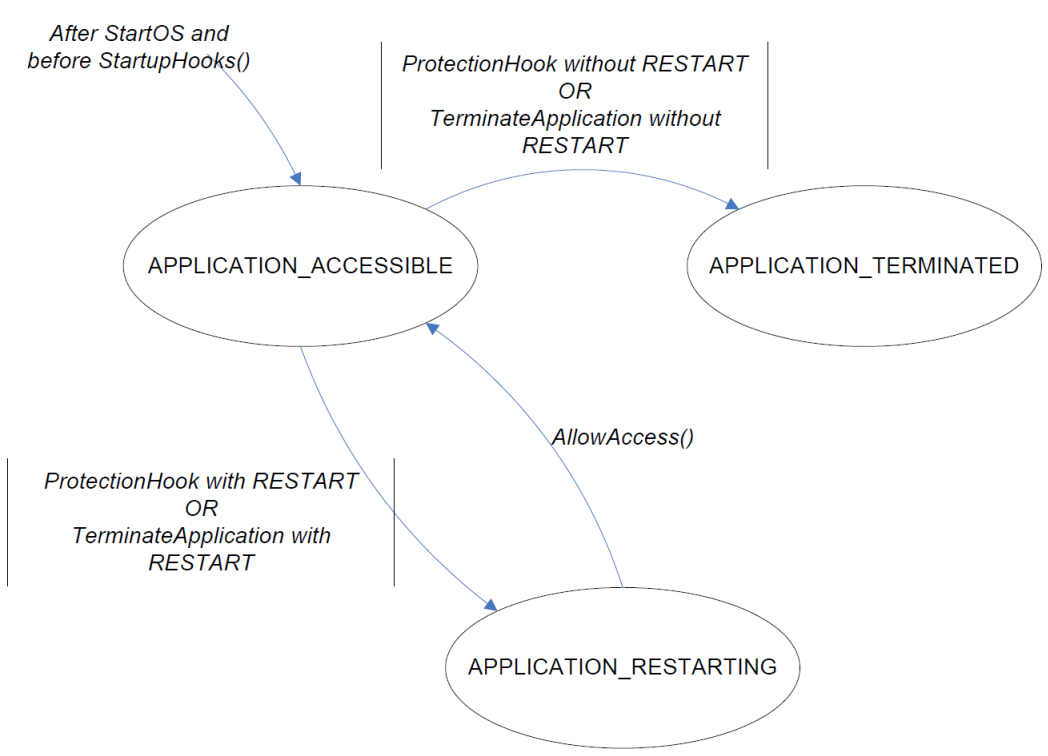

**Figure 7.10: States of OS-Applications**

# **7.6.2 Requirements**

**ISWS Os 004451** [The Operating System module shall support OS-Applications which are a configurable selection of Trusted Functions, Tasks, ISRS, Alarms, ScheduleTable**s**, Counter**s**, hooks (for startup, error and shutdown).

**[SWS\_Os\_00446]** [The Operating System module shall support the notion of trusted and non-trusted OS-Applications. *()* 

**[SWS\_Os\_00464]** [Trusted OS-Applications may offer services ("trusted services") to other (even non-trusted) OS-Applications. *()* 

The Operating System module provides the services [GetApplicationID](#page-142-0) and [GetCurrentApplicationID](#page-143-0) (see SSWS Os 00016) to determine the configured resp. currently executing OS-Application (a unique identifier shall be allocated to each application).

The Operating System module provides the service [CheckObjectOwnership](#page-148-0) (see [SWS Os 00017]) to determine to which OS-Application a given Task, ISR, Counter, Alarm or ScheduleTable belongs.

The Operating System module provides the service [CheckObjectAccess](#page-147-0) (see [\[SWS\\_Os\\_00256\]](#page-147-1)) to determine which OS-Applications are allowed to use the IDs of a Task, Resource, Counter, Alarm or ScheduleTable in API calls.

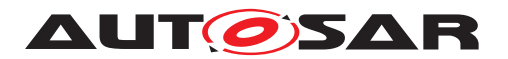

The Operating System module provides the service [TerminateApplication](#page-161-0) (see [\[SWS\\_Os\\_00258\]](#page-161-1)) to terminate the OS-Application to which the calling Task/Category 2 ISR/application specific error hook belongs. (This is an OS-Application level variant of the [TerminateTask](#page-21-8) service)

The Operating System provides the service [TerminateApplication](#page-161-0) (see [\[SWS\\_Os\\_00258\]](#page-161-1)) to terminate another OS-Application AND calls to this service shall be ignored if the caller does not belong to a trusted OS-Application.

**[SWS Os 00447]** [If the Operating System module terminates an OS-Application, then it shall:

- terminate all running, ready and waiting Tasks/ISRs of the OS-Application AND
- disable all interrupts of the OS-Application AND
- stop all active alarms of the OS-Applications AND
- stop all ScheduleTables of the OS-Application.

#### c*[\(SRS\\_Os\\_11022\)](#page-31-3)*

**[SWS\_Os\_00448]** [The Operating System module shall prevent access of OS-Applications, trusted or non-trusted, to objects not belonging to this OS-Application, except access rights for such objects are explicitly granted by configuration. *()* 

The Operating System provides the service [GetApplicationState](#page-163-0) (see [SWS Os 00499]) to request the current state of an OS-Application.

**[SWS Os 00500]** [The Operating System module shall set the state of all OS-Applications after the call of  $_{\text{StartOS}}$  $_{\text{StartOS}}$  $_{\text{StartOS}}$  and before any  $_{\text{StartupBook}}$  is called to  $_{\text{AP}-}$ PLICATION ACCESSIBLE. ()

The Operating System module provides the service [AllowAccess](#page-162-0) (see [\[SWS\\_Os\\_00501\]](#page-162-1)) to set the own state of an OS-Application from APPLICA-TION\_RESTARTING to APPLICATION\_ACCESSIBLE.

**[SWS\_Os\_00502]** [If an OS-Application is terminated (e.g. through a service call or via protection hook) and no restart is requested, then the Operating System module shall set the state of this OS-Application to APPLICATION TERMINATED.<sup>[</sup>*()* 

**[SWS\_Os\_00503]** [If an OS-Application is terminated (e.g. through a service call or via protection hook) and a restart is requested, then the Operating System module shall set the state of this OS-Application to APPLICATION RESTARTING. *(SRS Os -[11023\)](#page-31-4)*

**[SWS Os 00504]** [The Operating System module shall deny access to Operating System objects from other OS-Applications to an OS-Application which is not in state APPLICATION ACCESSIBLE.<sup>1</sup>()</sup>

<span id="page-57-0"></span>**[SWS\_Os\_00509]** [If a service call is made on an Operating System object that is owned by another OS-Application without state APPLICATION\_ACCESSIBLE, then the Operating System module shall return E\_OS\_ACCESS.  $|$  ()

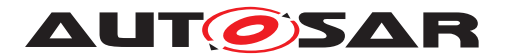

An example for **SWS** Os 00509] is a call to [ActivateTask](#page-21-10) for a Task in an OS-Application that is restarting.

# **7.7 Protection Facilities**

Protection is only possible for Operating System managed objects. This means that:

- It is not possible to provide protection during runtime of Category 1 ISRs, because the operating system is not aware of any Category 1 ISRs being invoked. Therefore, if any protection is required, Category 1 ISRs have to be avoided. If Category 1 interrupts AND OS-Applications are used together then all Category 1 ISR must belong to a trusted OS-Application.
- It is not possible to provide protection between functions called from the body of the same Task/Category 2 ISR.

## **7.7.1 Memory Protection**

#### **7.7.1.1 Background & Rationale**

Memory protection will only be possible on processors that provide hardware support for memory protection.

The memory protection scheme is based on the (data, code and stack) sections of the executable program.

**Stack:** An OS-Application comprises a number of Tasks and ISRs. The stack for these objects, by definition, belongs only to the owner object and there is therefore no need to share stack data between objects, even if those objects belong to the same OS-Application.

Memory protection for the stacks of  $Tasks$  and  $ISRS$  is useful mainly for two reasons:

- 1. Provide a more immediate detection of stack overflow and underflow for the Task or ISR than can be achieved with stack monitoring
- 2. Provide protection between constituent parts of and OS-Application, for example to satisfy some safety constraints.

**Data:** OS-Applications can have private data sections and Tasks/ISRs can have private data sections. OS-Application's private data sections are shared by all Tasks/ ISRs belonging to that OS-Application.

**Code**: Code sections are either private to an OS-Application or can be shared between all OS-Applications (to use shared libraries). In the case where code protection is not used, executing incorrect code will eventually result in a memory, timing or service violation.

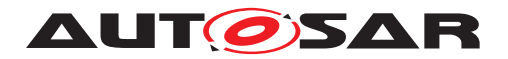

## **7.7.1.2 Requirements**

#### **Data Sections and Stack**

**[SWS Os 00198]** [The Operating System module shall prevent write access to its own data sections and its own stack from non-trusted OS-Applications. *()* 

**[SWS\_Os\_00795]** [The OS shall offer the possibility to restrict write access of trusted OS-Applications in the same way as it is done for non-trusted OS-Applications. *(SRS -[Os\\_11005\)](#page-30-3)*

This can be configured with the [OsTrustedApplicationWithProtection](#page-217-0).

#### **Private data of an OS-Application**

**[SWS Os 00026]** [The Operating System module may prevent read access to an OS-Application's data section attempted by other non-trusted OS-Applications. *(SRS -[Os\\_11000\)](#page-30-4)*

**[SWS\_Os\_00086]** [The Operating System module shall permit an OS-Application read and write access to that OS-Application's own private data sections. *(SRS Os 11006)* 

**[SWS\_Os\_00207]** [The Operating System module shall prevent write access to the OS-Application's private data sections from other non-trusted OS-Applications. *(SRS -[Os\\_11005\)](#page-30-3)*

#### **Private Stack of Task/ISR**

**[SWS Os 00196]** [The Operating System module shall permit a Task/Category 2 ISR read and write access to that Task's/Category 2 ISR's own private stack. *(SRS -[Os\\_11006\)](#page-30-5)*

**[SWS\_Os\_00208]** [The Operating System module may prevent write access to the private stack of Tasks/Category 2 ISRs of a non-trusted application from all other Tasks/ISRs in the same OS-Application. *[\(SRS\\_Os\\_11005\)](#page-30-3)* 

**[SWS\_Os\_00355]** [The Operating System module shall prevent write access to all private stacks of Tasks/Category 2 ISRs of an OS-Application from other non-trusted OS-Applications.<sup>[</sup>()

#### **Private data of a Task/ISR**

**[SWS Os 00087]** [The Operating System module shall permit a Task/Category 2 ISR read and write access to that Task's/Category 2 ISR's own private data sections. *[\(SRS\\_Os\\_11006\)](#page-30-5)*

**[SWS\_Os\_00195]** [The Operating System module may prevent write access to the private data sections of a Task/Category 2 ISR of a non-trusted application from all other Tasks/ISRs in the same OS-Application. (*SRS Os 11005*)

**[SWS\_Os\_00356]** [The Operating System module shall prevent write access to all private data sections of a Task/Category 2 ISR of an OS-Application from other nontrusted OS-Applications. *()* 

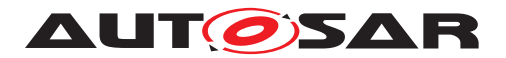

#### **Code Sections**

**[SWS\_Os\_00027]** [The Operating System module may provide an OS-Application the ability to protect its code sections against executing by non-trusted OS-Applications. *()* 

**[SWS\_Os\_00081]** [The Operating System module shall provide the ability to provide shared library code in sections that are executable by all OS-Applications.  $\sqrt{SRS}$  Os -*[11007\)](#page-30-6)*

#### **Peripherals**

**[SWS Os 00209]** [If [OsTrustedApplicationWithProtection](#page-217-0) == FALSE then the Operating System module shall permit trusted OS-Applications read and write access to peripherals. *()* 

**[SWS Os 00083]** [The Operating System module shall allow non-trusted OS-Applications to write to their assigned peripherals only (incl. reads that have the side effect of writing to a memory location).  $| \theta \rangle$ 

#### **Memory Access Violation**

**[SWS\_Os\_00044]** [If a memory access violation is detected, the Operating System module shall call the [ProtectionHook](#page-194-0) with status code E\_OS\_PROTECTION\_MEMORY. (*SRS\_Os\_11013*)

## **7.7.2 Timing Protection**

#### **7.7.2.1 Background & Rationale**

A timing fault in a real-time system occurs when a Task or interrupt misses its deadline at runtime.

AUTOSAR OS does not offer deadline monitoring for timing protection. Deadline monitoring is insufficient to correctly identify the Task/ISR causing a timing fault in an AUTOSAR system. When a deadline is violated this may be due to a timing fault introduced by an unrelated Task/ISR that interferes/blocks for too long. The fault in this case lies with the unrelated Task/ISR and this will propagate through the system until a Task/ISR misses its deadline. The Task/ISR that misses a deadline is therefore not necessarily the Task/ISR that has failed at runtime, it is simply the earliest point that a timing fault is detected.

If action is taken based on a missed deadline identified with deadline monitoring this would potentially use false evidence of error to terminate a correct OS-Application in favor of allowing an incorrect OS-Application to continue running. The problem is best illustrated by example. Consider a system with the following configuration:

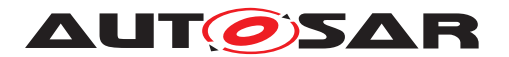

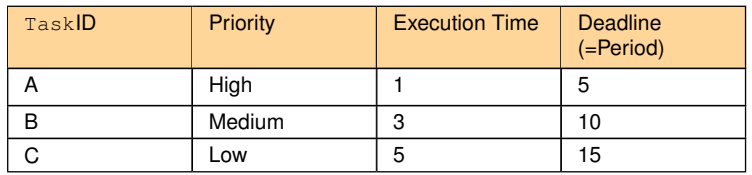

Assuming that all Tasks are ready to run at time zero, the following execution trace would be expected and all Tasks would meet their respective deadlines.

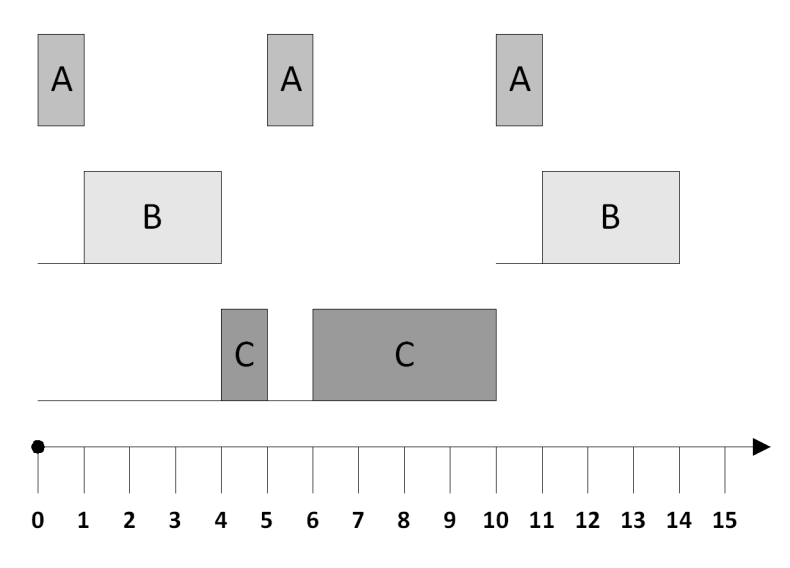

**Figure 7.11: Example execution trace**

Now consider the case when Tasks A and B behave incorrectly. The figure below shows both Task A and Task B executing for longer than specified and Task B arriving 2 ticks earlier than specified. Both  $_{\rm{Task}}$  A and B meet their deadlines.  $_{\rm{Task}}$   $\rm{\check{C}}$ however, behaves correctly but it fails to meet its deadline because of the incorrect execution of Tasks A and B. This is fault propagation - a fault in an unrelated part of the system is causing a correctly functioning part of the system to fail.

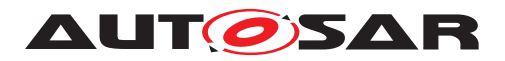

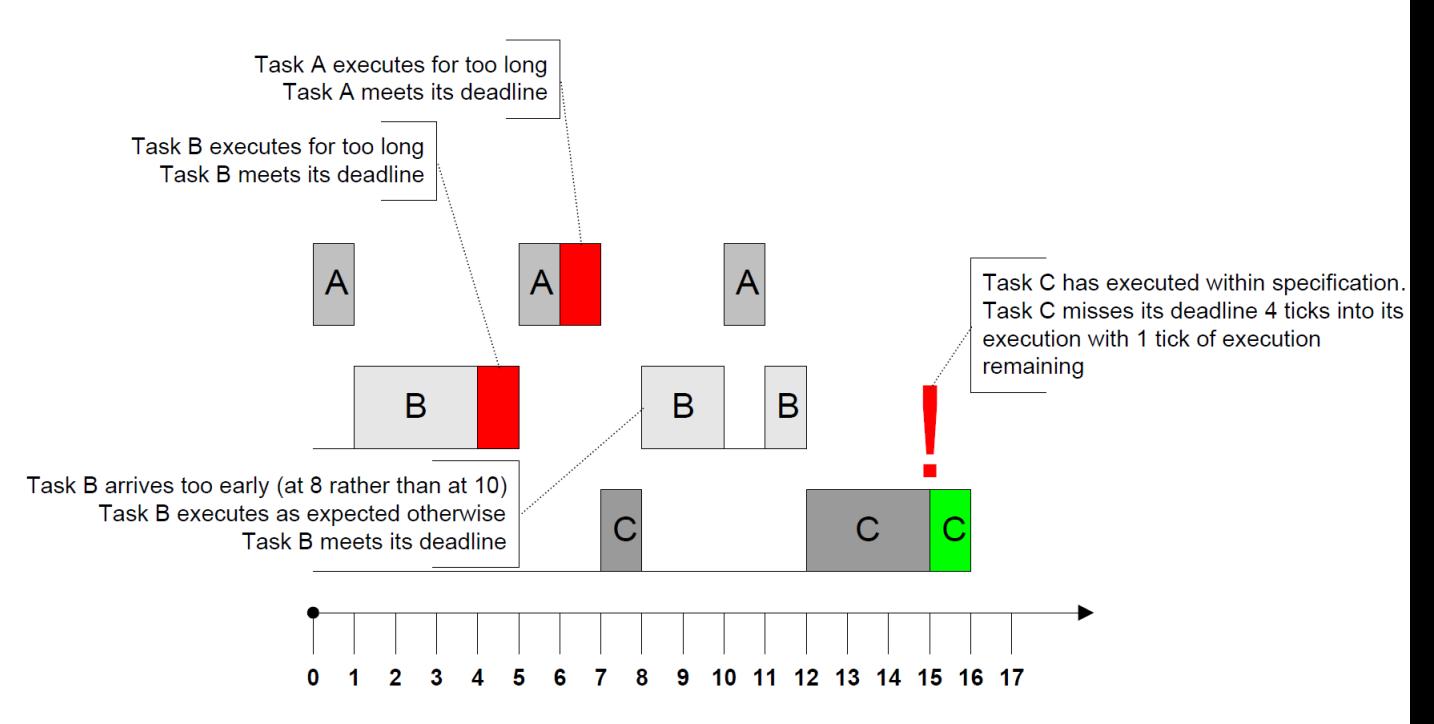

**Figure 7.12: Insufficiency of Deadline Monitoring**

Whether a Task or ISR meets its deadline in a fixed priority preemptive operating system like AUTOSAR OS is determined by the following factors:

- the execution time of Task/ISRs in the system
- the blocking time that Task/ISRs suffers from lower priority Tasks/ISRs locking shared resources or disabling interrupts
- $\bullet$  the interarrival rate of  $_{\text{Task/ISRS}}$  in the system

For safe and accurate timing protection it is necessary for the operating system to control these factors at runtime to ensure that Tasks/ISRs can meet their respective deadlines.

AUTOSAR OS prevents timing errors from (1) by using *execution time protection* to guarantee a statically configured upper bound, called the Execution Budget, on the execution time of:

- Tasks
- Category 2 ISRS

AUTOSAR OS prevents timing errors from (2) by using *locking time protection* to guarantee a statically configured upper bound, called the Lock Budget, on the time that:

- Resources are held by Tasks/Category 2 ISRs
- OS interrupts are suspended by Tasks/Category 2 ISRs
- ALL interrupts are suspended/disabled by Tasks/Category 2 ISRs

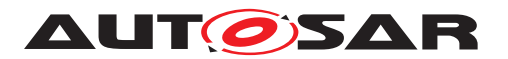

AUTOSAR OS prevents timing errors from (3) by using *inter-arrival time protection* to guarantee a statically configured lower bound, called the Time Frame, on the time between:

- A Task being permitted to transition into the READY state due to:
	- **–** Activation (the transition from the SUSPENDED to the READY state)
	- **–** Release (the transition from the WAITING to the READY state)
- A Category 2 ISR arriving. An arrival occurs when the Category 2 ISR is recognized by the OS

Inter-arrival time protection for basic Tasks controls the time between successive activations, irrespective of whether activations are queued or not. In the case of queued activations, activating a basic Task which is in the READY or RUNNING state is a new activation because it represents the activation of a new instance of the Task. Interarrival time protection therefore interacts with queued activation to control the rate at which the queue is filled.

Inter-arrival time protection for extended Tasks controls the time between successive activations and releases. When a Task is in the WAITING state and multiple Events are set with a single call to [SetEvent](#page-21-11) this represents a single release. When a Task waits for one or more Events which are already set this represents a notional Wait/ Release/Start transition and therefore is considered as a new release.

The following figure shows how execution time protection and inter-arrival time protection interact with the task state transition model for AUTOSAR OS.

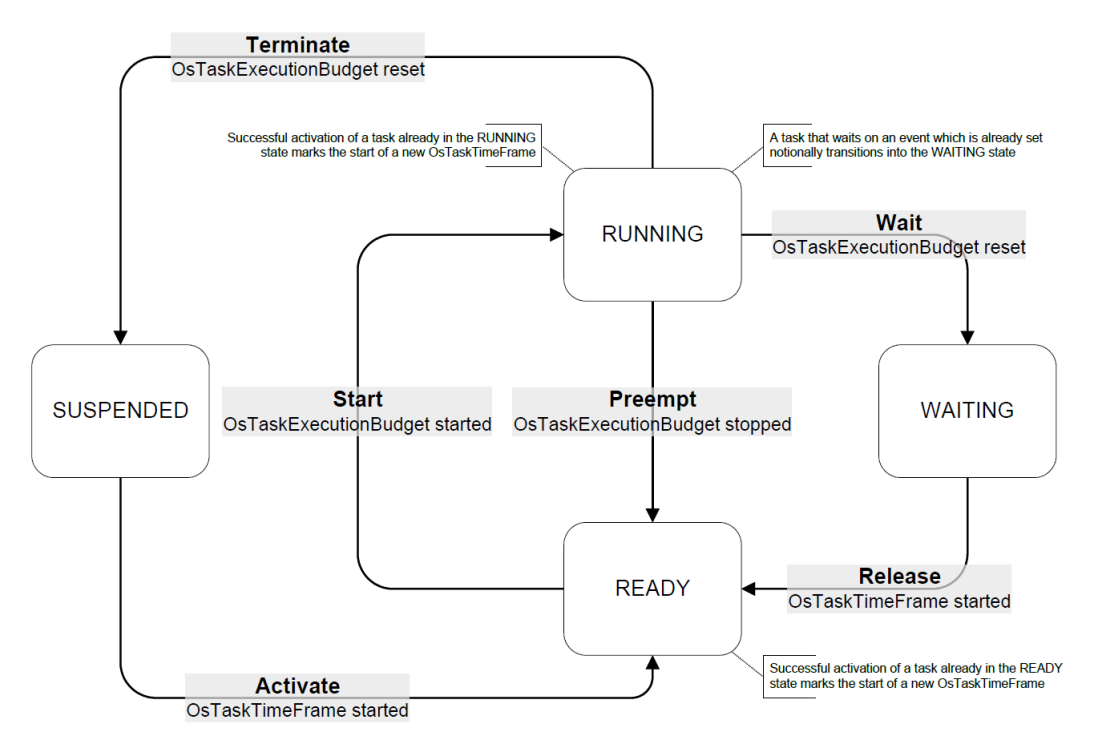

**Figure 7.13: Time protection interaction with the task state transition model**

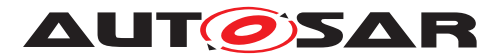

Notes:

- 1. Inter-arrival time enforcement on Category 2 ISRs can be used to protect an ECU from a "babbling idiot" source of interrupts (e.g. a CAN controller taking an interrupt each time a frame is received from another ECU on the network).
- 2. Timing protection only applies to Tasks or Category 2 ISRs. There is no protection for Category 1 ISRs. If timing protection error occurs during a category 1 ISR, consistency of the Operating System module cannot be guaranteed. Therefore we discourage timing protection in systems with category 1 interrupts.
- 3. Timing protection does not apply before the Operating System module is started.
- 4. In the case of trusted OS-Applications it is essential that all timing information is correct, otherwise the system may fail at run-time. For a non-trusted OS-Application, timing protection can be used to enforce timing boundaries between executable objects.

#### **7.7.2.2 Requirements**

**[SWS Os 00028]** [In a non-trusted OS-Application, the Operating System module shall apply timing protection to every Task/Category 2 ISR of this non-trusted OS-Application. *[\(SRS\\_Os\\_11008\)](#page-31-5)* 

**[SWS\_Os\_00089]** [In a trusted OS-Application, the Operating System module shall provide the ability to apply timing protection to Tasks/Category 2 ISRs of this OS-Application.<sup>[</sup>[\(SRS\\_Os\\_11008\)](#page-31-5)

**[SWS\_Os\_00397]** [If no OS-Application is configured, the Operating System module shall be able to apply timing protection to Tasks/Category 2 ISRs. *()* 

#### **Timing Protection: Tasks**

**[SWS Os 00064]** [If a Task's [OsTaskExecutionBudget](#page-265-0) is reached then the Operating System module shall call the [ProtectionHook](#page-194-0) with E\_OS\_PROTECTION\_TIME. (*SRS Os 11008, SRS Os 11013*)

**[SWS Os 00473]** [The Operating System module shall reset a Task's [OsTaskEx](#page-265-0)[ecutionBudget](#page-265-0) on a transition to the SUSPENDED or WAITING states. *(SRS Os -[11008\)](#page-31-5)*

**[SWS Os 00465]** [The Operating System module shall limit the inter-arrival time of Task**s to one per** [OsTaskTimeFrame](#page-266-0). (*SRS Os 11008*)

**ISWS Os 004691** [The Operating System module shall start an [OsTaskTimeFrame](#page-266-0) when a Task is activated successfully. *(SRS Os 11008)* 

**[SWS\_Os\_00472]** [The Operating System module shall start an [OsTaskTimeFrame](#page-266-0) when a Task is released successfully. *(SRS Os 11008)* 

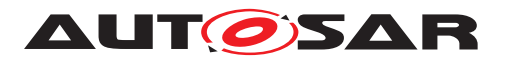

**[SWS\_Os\_00466]** [If an attempt is made to activate a Task before the end of an [Os-](#page-266-0)[TaskTimeFrame](#page-266-0) then the Operating System module shall not perform the activation AND shall call the [ProtectionHook](#page-194-0) with E\_OS\_PROTECTION\_ARRIVAL.

**[SWS Os 00467]** [If an attempt is made to release a Task before the end of an [OsTaskTimeFrame](#page-266-0) then the Operating System module shall not perform the release AND shall call the [ProtectionHook](#page-194-0) with E\_OS\_PROTECTION\_ARRIVAL AND the event shall be set. (*)* 

#### **Timing Protection: ISRs**

**[SWS Os 00210]** [If a Category 2 ISR's [OsIsrExecutionBudget](#page-238-0) is reached then the Operating System module shall call the [ProtectionHook](#page-194-0) with E\_OS\_PROTECTION\_TIME. (**SRS\_Os\_11013)** 

**[SWS\_Os\_00474]** [The Operating System module shall reset an ISR's [OsIsrExecu](#page-238-0)[tionBudget](#page-238-0) when the ISR returns control to the OS or terminates. (*SRS Os 11008)* 

**[SWS\_Os\_00470]** [The Operating System module shall limit the inter-arrival time of Category 2 ISRs to one per [OsIsrTimeFrame](#page-239-0). (*SRS Os 11008*)

**[SWS\_Os\_00471]** [The Operating System module shall measure the start of an [Os-](#page-239-0)[IsrTimeFrame](#page-239-0) from the point at which it recognizes the interrupt (i.e. in the Operating System interrupt wrapper).  $\sqrt{(SRS) S}$  11008)

**[SWS\_Os\_00048]** [If Category 2 interrupt occurs before the end of the  $OsIsrTime-$ [Frame](#page-239-0) then the Operating System module shall not execute the user provided ISR AND shall call the [ProtectionHook](#page-194-0) with E\_OS\_PROTECTION\_ARRIVAL. *(SRS -[Os\\_11008\)](#page-31-5)*

#### **Timing Protection: Resource Locking and Interrupt Disabling**

**[SWS Os 00033]** [If a Task/Category 2 ISR holds an OSEK Resource and exceeds the [OsTaskResourceLockBudget](#page-263-0) (or [OsIsrResourceLockBud](#page-237-0)[get](#page-237-0)) , the Operating System module shall call the [ProtectionHook](#page-194-0) with E\_OS\_PROTECTION\_LOCKED. (*SRS Os 11008, SRS Os 11013, SRS Os 11014*)

**[SWS\_Os\_00037]** [If a Task/Category 2 ISR disables interrupts (via Suspend/Dis-able|All/OS|Interrupts()) and exceeds the configured [OsIsrAllInterruptLock-](#page-238-1)[Budget](#page-238-1) (or [OsIsrOsInterruptLockBudget](#page-239-1) or [OsTaskAllInterruptLockBud](#page-264-0)[get](#page-264-0) or [OsTaskOsInterruptLockBudget](#page-265-1)) the Operating System module shall call the [ProtectionHook](#page-194-0) with E\_OS\_PROTECTION\_LOCKED. *(SRS Os 11008, SRS -[Os\\_11013,](#page-31-2) [SRS\\_Os\\_11014\)](#page-31-6)*

#### **7.7.2.3 Implementation Notes**

Execution time enforcement requires hardware support, e.g. a timing enforcement interrupt. If an interrupt is used to implement the time enforcement, the priority of this interrupt has to be high enough to "interrupt" the supervised Tasks or ISRs.

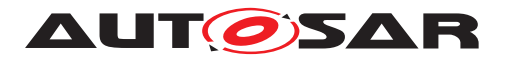

Depending on the real hardware support this could mean that [DisableAllInter](#page-21-4)[rupts](#page-21-4) and [SuspendAllInterrupts](#page-21-6) disable not all interrupts (e.g. all interrupts except of the interrupt used for timing protection) or that the usage of Category 1 ISRs - which bypass the Operating System (and also the timing protection) - is limited somehow.

The implementation has to document such implementation specific behaviour (e.g. the limitations when timing protection is used).

## **7.7.3 Service Protection**

#### **7.7.3.1 Background & Rationale**

As OS-Applications can interact with the Operating System module through services, it is essential that the service calls will not corrupt the Operating System module itself. Service Protection guards against such corruption at runtime.

There are a number of cases to consider with Service Protection: An OS-Application makes an API call

- 1. with an invalid handle or out of range value.
- 2. in the wrong context, e.g. calling [ActivateTask](#page-21-10) in the [StartupHook](#page-21-9).
- 3. or fails to make an API call that results in the OSEK OS being left in an undefined state, e.g. it terminates without a [ReleaseResource](#page-21-12) call
- 4. that impacts on the behaviour of every other OS-Application in the system, e.g. [ShutdownOS](#page-21-2)
- 5. to manipulate Operating System objects that belong to another OS-Application (to which it does not have the necessary permissions), e.g. an OS-Application tries to execute [ActivateTask](#page-21-10) on a Task it does not own.

The OSEK OS already provides some service protection through the status codes returned from service calls and this will provide the basis for service protection. This means that service protection will only apply for the extended status of OSEK OS.

However, OSEK OS does not cover all the cases outlined above. The following sections describe - besides the mandatory extended status - the additional protection requirements to be applied in each of these cases.

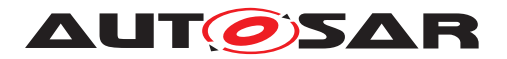

### <span id="page-67-1"></span>**7.7.3.2 Invalid Object Parameter or Out of Range Value**

#### **7.7.3.2.1 Background & Rationale**

The current OSEK OS service calls already return  $E$   $OS$  ID on invalid objects (i.e. objects not defined in the OIL file) and  $E$  OS VALUE for out of range values (e.g. setting an alarm cycle time less than [OsCounterMinCycle](#page-226-0)).

#### **7.7.3.2.2 Requirements**

**[SWS Os 00051]** [If an invalid address (address is not writable by this OS-Application) is passed as an out-parameter to an Operating System service, the Operating System module shall return the status code **E\_OS\_ILLEGAL\_ADDRESS.**[*(SRS -[Os\\_11009,](#page-31-7) [SRS\\_Os\\_11013\)](#page-31-2)*

## <span id="page-67-0"></span>**7.7.3.3 Service Calls Made from Wrong Context**

#### **7.7.3.3.1 Background & Rationale**

The current OSEK OS defines the valid calling context for service calls (see [\[2\]](#page-21-13)), how-ever protects against only a small set of these invalid calls, e.g. calling [Terminate-](#page-21-8)[Task](#page-21-8) from a Category 2 ISR.

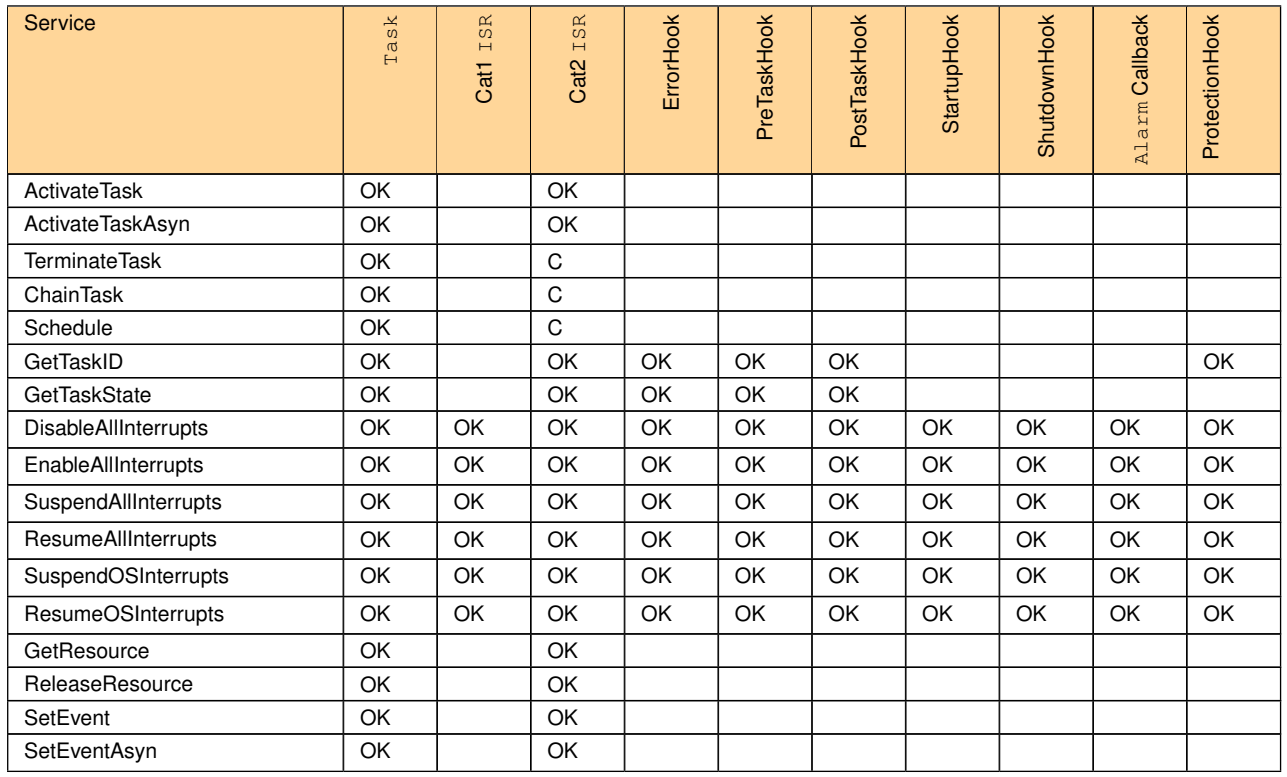

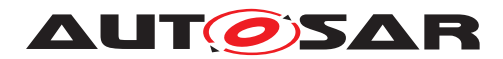

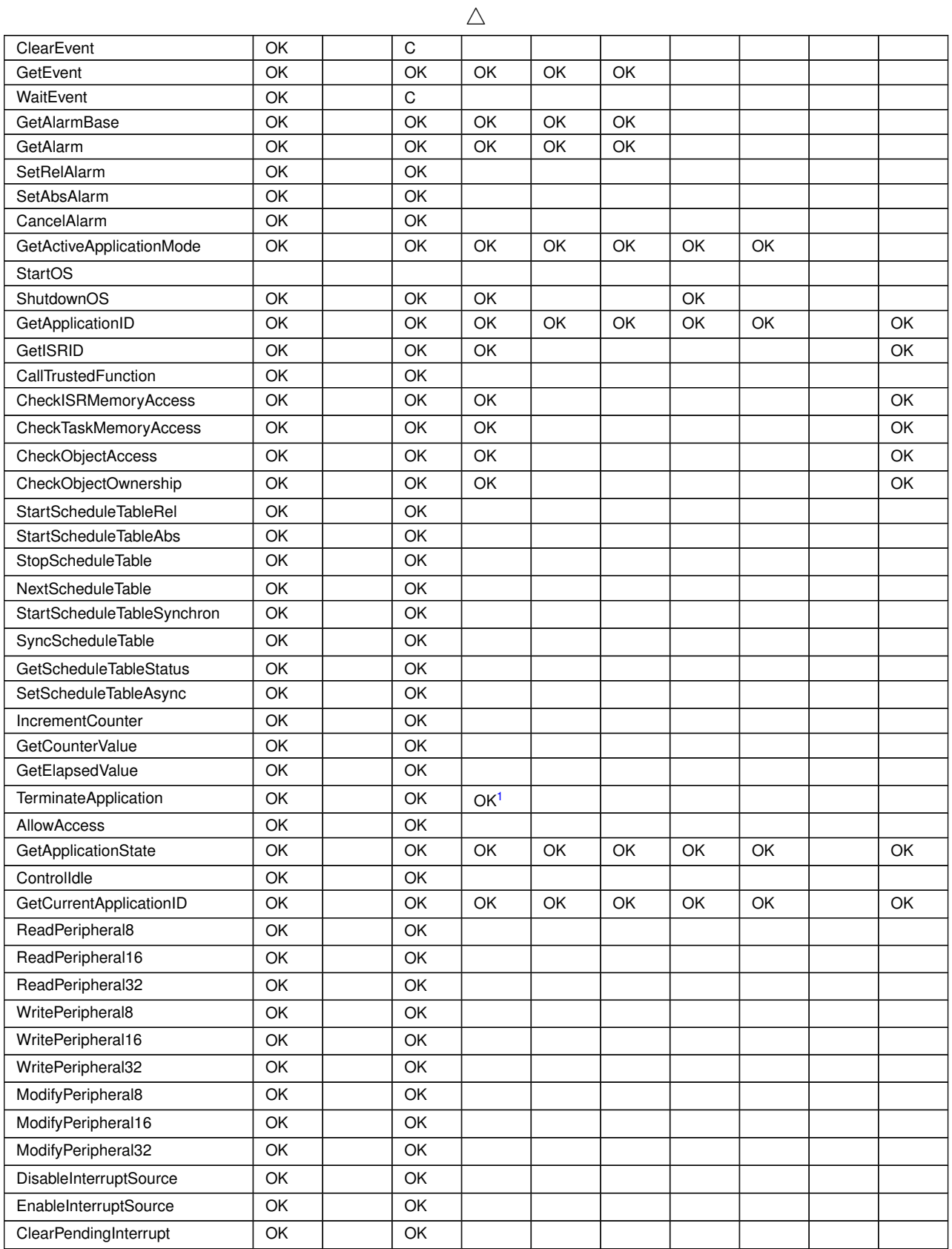

<span id="page-68-0"></span><sup>1</sup>Only in case of self termination.

 $\overline{\nabla}$ 

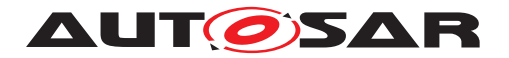

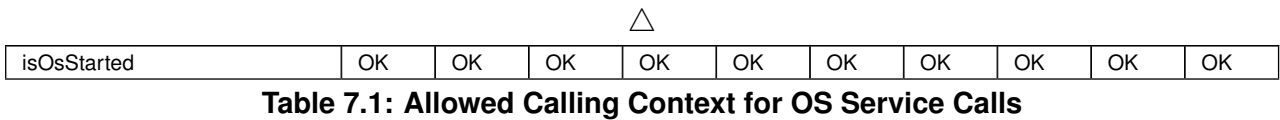

In the table above "C" indicates that validity is only "Checked in Extended status by E\_OS\_CALLEVEL" .

## **7.7.3.3.2 Requirements**

**[SWS Os 00088]** [If an OS-Application makes a service call from the wrong context AND is currently not inside a Category 1 ISR the Operating System module shall not perform the requested action (the service call shall have no effect) and return E\_OS\_CALLEVEL or the "invalid value" of the service. *[\(SRS\\_Os\\_11009,](#page-31-7) [SRS\\_Os\\_-](#page-31-2) [11013\)](#page-31-2)*

## **7.7.3.4 Services with Undefined Behaviour**

## **7.7.3.4.1 Background & Rationale**

There are a number of situations where the behaviour of OSEK OS is undefined in extended status. This is unacceptable when protection is required as it would allow the Operating System module to be corrupted through its own service calls. The implementation of service protection for the Operating System module must therefore describe and implement a behaviour that does not jeopardize the integrity of the system or of any OS-Application which did not cause the specific error.

## **7.7.3.4.2 Requirements**

Tasks ends without calling a [TerminateTask](#page-21-8) or [ChainTask](#page-21-14)

**[SWS Os 00052]** [If a Task returns from its entry function without making a [Termi](#page-21-8)[nateTask](#page-21-8) or [ChainTask](#page-21-14) call, the Operating System module shall terminate the Task (and call the [OsPostTaskHook](#page-230-0) if configured). *(SRS Os 11009)* 

**[SWS\_Os\_00069]** [If a Task returns from its entry function without making a [Termi](#page-21-8)[nateTask](#page-21-8) or [ChainTask](#page-21-14) call AND the error hook is configured, the Operating System module shall call the  $ErrorBook$  (this is done regardless of whether the  $Task$  causes other errors, e.g. E\_OS\_RESOURCE) with status E\_OS\_MISSINGEND before the Task leaves the RUNNING state. (*SRS Os 11009*)

**[SWS Os 00070]** [If a Task returns from the entry function without making a [Termi](#page-21-8)[nateTask](#page-21-8) or [ChainTask](#page-21-14) call and still holds OSEK Resources, the Operating System module shall release them.  $\sqrt{SRS}$  Os 11009, *SRS* Os 11013)

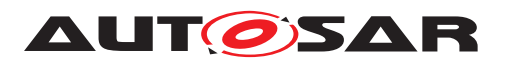

**[SWS Os 00239]** [If a Task returns from the entry function without making a [Termi](#page-21-8)[nateTask](#page-21-8) or [ChainTask](#page-21-14) call and interrupts are still disabled, the Operating System module shall enable them. *()* 

Category 2 ISR ends with locked interrupts or allocated resources

**[SWS Os 00368]** [If a Category 2 ISR calls [DisableAllInterrupts](#page-21-4) / [Sus](#page-21-6)[pendAllInterrupts](#page-21-6) / [SuspendOSInterrupts](#page-21-16) and ends (returns) without calling the corresponding [EnableAllInterrupts](#page-21-5) / [ResumeAllInterrupts](#page-21-7) / [Re](#page-21-17)[sumeOSInterrupts](#page-21-17), the Operating System module shall perform the missing service and shall call the  $ErrorBook$  (if configured) with the status  $E$  OS DISABLEDINT.  $|()$ 

**[SWS\_Os\_00369]** [If a Category 2 ISR calls [GetResource](#page-21-18) and ends (returns) with-out calling the corresponding [ReleaseResource](#page-21-12), the Operating System module shall perform the [ReleaseResource](#page-21-12) call and shall call the [ErrorHook](#page-21-15) (if configured) with the status  $E$  OS RESOURCE (see [12], section 13.1). $|$ *()* 

[PostTaskHook](#page-21-19) called during [ShutdownOS](#page-21-2)

**[SWS\_Os\_00071]** [If the [PostTaskHook](#page-21-19) is configured, the Operating System module shall not call the hook if **[ShutdownOS](#page-21-2)** is called. (*()* 

Tasks/ISRs calls [EnableAllInterrupts](#page-21-5)/[ResumeAllInterrupts](#page-21-7)/[ResumeOSIn](#page-21-17)[terrupts](#page-21-17) without a corresponding disable

**[SWS Os 00092]** [If [EnableAllInterrupts](#page-21-5) / [ResumeAllInterrupts](#page-21-7) / [Re](#page-21-17)[sumeOSInterrupts](#page-21-17) are called and no corresponding [DisableAllInterrupts](#page-21-4) / [SuspendAllInterrupts](#page-21-6) / [SuspendOSInterrupts](#page-21-16) was done before, the Operating System module shall not perform this Operating System service. (*SRS Os 11009)* 

Tasks/ISRs calling OS services when DisableAllInterupts/[SuspendAllInterrupts](#page-21-6)[/](#page-21-16) [SuspendOSInterrupts](#page-21-16) called

**[SWS Os 00093]** [If interrupts are disabled/suspended by a Task/ISR/Hook and the Task/ISR/Hook calls any Operating System service (excluding the interrupt services) then the Operating System module shall ignore the service AND shall return E\_OS\_DISABLEDINT if the service returns a [StatusType](#page-21-20) value. *[\(SRS\\_Os\\_11009,](#page-31-7) [SRS\\_Os\\_11013\)](#page-31-2)*

## **7.7.3.5 Service Restrictions for Non-Trusted OS-Applications**

#### **7.7.3.5.1 Background & Rationale**

The Operating System service calls available are restricted according to the calling context (see [7.7.3.3\)](#page-67-0). In a protected system, additional constraints need to be placed to prevent non-trusted OS-Applications executing API calls that can have a global effect on the system. Each level of restriction is a proper subset of the previous level as shown in the figure below.

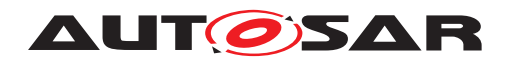

Specification of Operating System AUTOSAR CP R23-11

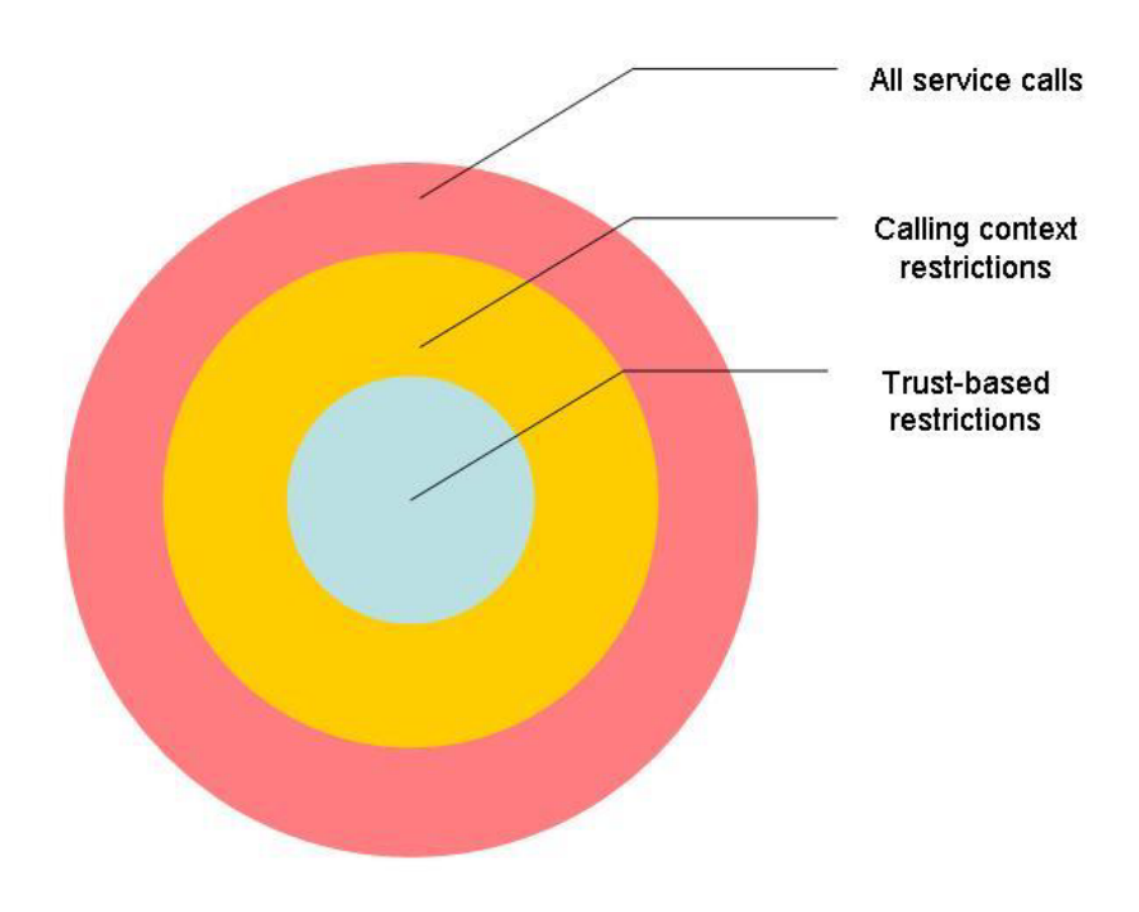

**Figure 7.14: API Restrictions**

There are two defined integrity levels:

- 1. Trusted
- 2. Non-Trusted

that correspond exactly with trusted and non-trusted OS-Applications.

#### **7.7.3.5.2 Requirements**

**[SWS\_Os\_00054]** [The Operating System module shall ignore calls to [ShutdownOS](#page-21-2) from non-trusted OS-Applications.<sup>[/)</sup>

## **7.7.3.6 Service Calls on Objects in Different OS-Applications**

#### **7.7.3.6.1 Background**

Section [7.7.3.2](#page-67-1) stated that E\_OS\_ID is returned by OSEK OS service calls when the object is invalid. Under the protection scheme a service call can be invalid because
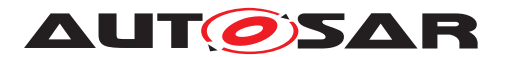

the caller does not have valid permissions for the object (a new meaning for multi-OS-Application systems).

This is a similar case to an object not being accessible in OSEK OS (for example, when a Task tries to get a Resource which exists in the system but has not been configured as used by the Task).

# **7.7.3.6.2 Requirements**

<span id="page-72-1"></span>**[SWS Os 00056]** [If an OS-object identifier is the parameter of an Operating System module's system service, and no sufficient access rights have been assigned to this OS-object at configuration time (parameter Os[...]AccessingApplication, e.g. [OsTaskAccessingApplication](#page-260-0)) to the calling Task/Category 2 ISR, the Operating System module's system service shall return E\_OS\_ACCESS.  $|$ *[\(SRS\\_Os\\_11001,](#page-30-0) [SRS\\_Os\\_11010,](#page-31-0) [SRS\\_Os\\_11013\)](#page-31-1)*

<span id="page-72-0"></span>**[SWS Os 00449]** [[CheckTaskMemoryAccess](#page-147-0) and [CheckISRMemoryAccess](#page-146-0) check the memory access. Memory access checking is possible for all OS-Applications and from all OS-Applications and does not need granted rights. *()* 

[\[SWS\\_Os\\_00449\]](#page-72-0) is an exception to [\[SWS\\_Os\\_00056\]](#page-72-1).

<span id="page-72-2"></span>**[SWS Os 00450]** [[CheckObjectAccess](#page-147-1) checks the access rights for Operating System objects. Checking object access is possible for all OS-Applications and from all OS-Applications and does not need granted rights.<sup>[</sup>*()* 

[\[SWS\\_Os\\_00450\]](#page-72-2) is an exception to [\[SWS\\_Os\\_00056\]](#page-72-1).

#### **7.7.4 Protecting the Hardware used by the OS**

#### **7.7.4.1 Background & Rationale**

Where a processor supports privileged and non-privileged mode it is usually the case that certain registers, and the instructions to modify those registers, are inaccessible outside the privileged mode.

On such hardware, executing the Operating System module in privileged mode and Tasks/ISRs in non-privileged mode protects the registers fundamental to Operating System module operation from inadvertent corruption by the objects executing in nonprivileged mode. The Operating System module's services will need to execute in privileged mode as they will need to modify the registers that are protected outside this mode.

The Operating System module can use the control registers of the MPU, timer unit(s), interrupt controller, etc. and therefore it is necessary to protect those registers against non-trusted OS-Applications.

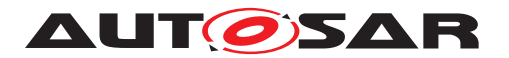

# **7.7.4.2 Requirements**

**[SWS\_Os\_00058]** [If supported by hardware, the Operating System module shall execute non-trusted OS-Applications in non-privileged mode. *()* 

**[SWS\_Os\_00096]** [As far as supported by hardware, the Operating System module shall not allow non-trusted OS-Applications to access control registers managed by the Operating System module. (*SRS\_Os\_11011)* 

**[SWS Os 00245]** [If an instruction exception occurs (e.g. division by zero) the Operating System module shall call the protection hook with E\_OS\_PROTECTION\_EXCEPTION. (SRS Os\_11011)

# **7.7.4.3 Implementation Notes**

When the Operating System module is running non-trusted OS-Applications, the Operating System module's treatment of interrupt entry and hook routines must be carefully managed.

Interrupt handling: Where the MCU supports different modes (as discussed in this section) ISRs will require the Operating System module to do extra work in the ISR() wrapper. ISRs will typically be entered in privileged mode. If the handler is part of a non-trusted OS-Application then the ISR() wrapper must make sure that a switch to non-privileged mode occurs before the handler executes.

# **7.7.5 Providing Trustedfunctions**

# **7.7.5.1 Background & Rationale**

An OS-Application can invoke a Trustedfunction provided by (another) trusted OS-Application. That can require a switch from non-privileged to privileged mode. This is typically achieved by these operations:

- Each trusted OS-Application may export services which are callable from other OS-Applications.
- During configuration these trusted services must be configured to be called from a non-trusted OS-Application.
- The call from the non-trusted OS-Application to the trusted service is using a mechanism (e.g. trap/software interrupt) provided by the Operating System. The service is passed as an identifier that is used to determine, in the trusted environment, if the service can be called.
- The Operating System offers services to check if a memory region is write/read/ execute accessible from an OS-Application. It also returns information if the memory region is part of the stack space.

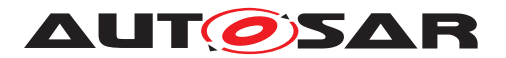

The Operating System software specification does not provide support for *non-trusted services*.

# **7.7.5.2 Requirements**

**[SWS\_Os\_00451]** [The Operating System module shall allow exporting services from trusted OS-Applications.<sup>[</sup>*()* 

The Operating System module provides the service [CallTrustedFunction](#page-144-0) (see [\[SWS\\_Os\\_00097\]](#page-144-1)) to call a trusted function from a (trusted or non-trusted) OS-Application.

**[SWS\_Os\_00100]** [If [CallTrustedFunction](#page-144-0) is called and the called trusted func-tion is not configured the Operating System module shall call the [ErrorHook](#page-21-0) with E\_OS\_SERVICEID.<sup>1</sup>()</sup>

The Operating System module provides the services [CheckISRMemoryAccess](#page-146-0) and [CheckTaskMemoryAccess](#page-147-0) (see [\[SWS\\_Os\\_00512\]](#page-146-1) and [\[SWS\\_Os\\_00513\]](#page-147-2)) for OS-Applications to check if a memory region is write/read/execute accessible from a Task/ Category 2 ISR and also return information if the memory region is part of the stack space.

# **7.8 Protection Error Handling**

# **7.8.1 Background & Rationale**

The Operating System can detect protection errors based on statically configured information on what the constituent parts of an OS-Application can do at runtime. See section [7.7.](#page-58-0)

Unlike monitoring, protection facilities will trap the erroneous state at the point the error occurs, resulting in the shortest possible time between transition into an erroneous state and detection of the fault. The different kinds of protection errors are described in the glossary. If a protection error occurs before the Operating System module is started the behaviour is not defined. If a protection error happens during shutdown, e.g. in the application-specific shutdown hook, an endless loop between the shutdown service and the protection hook may occur.

In the case of a protection error, the Operating System module calls a user provided [ProtectionHook](#page-194-0) for the notification of protection errors at runtime. The [Protec](#page-194-0)[tionHook](#page-194-0) runs in the context of the Operating System module and must therefore be trusted code.

The Operating System module itself needs only to detect an error and provide the ability to act. The [ProtectionHook](#page-194-0) can select one out of four options the Operating

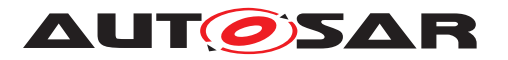

System module provides, which will be performed after returning from the **[Protec](#page-194-0)**[tionHook](#page-194-0), depending on the return value of the [ProtectionHook](#page-194-0). The options are:

- 1. do nothing
- 2. forcibly terminate the faulty Task/Category 2 ISR
- 3. forcibly terminate all Tasks and ISRs in the faulty OS-Application
	- without restart of the OS-Application
	- with restart of the OS-Application
- 4. shutdown the Operating System module.

Requirements [\[SWS\\_Os\\_00243\]](#page-77-0) and [\[SWS\\_Os\\_00244\]](#page-77-1) define the order of the default reaction if no faulty  $Task/Category 2 ISR or OS-Application can be found, e.g. in the$ system specific hook routines. Also OS-Applications are only mandatory in Scalability Classes 3 and 4, therefore in other Scalability Classes OS-Applications need not be defined.

Note that forcibly terminating interrupts is handled differently in "forcibly terminate the faulty ISR" and "forcibly terminate the OS-Application". If a faulty ISR is forcibly terminated, the current invocation of the ISR is terminated. A subsequent invocation is allowed. If the OS-Application is forcibly terminated, then the interrupt source is also disabled, preventing subsequent interrupts.

Notes regarding the return value PRO\_IGNORE

The meaning of "do nothing" (PRO IGNORE) means that the error reaction is ignored. The PRO\_IGNORE is only allowed in specific situations (currently: arrival rate errors). After the error is detected (e.g. as specified in [\[SWS\\_Os\\_00466\]](#page-65-0) or [\[SWS\\_Os\\_00467\]](#page-65-1)) the protection hook is called. If the hook returns with PRO\_IGNORE the OS does continue its normal operation. If a service call was the root cause of the violation (e.g. an [ActivateTask](#page-21-1)) and protection hook returns PRO\_IGNORE the service call shall continue its operation (e.g. to activate a  $Task$ ) and return  $E$  OK (if successful and possible).

Example 1: A Task calls  $\text{Activaterask}(B)$  and causes an arrival rate violation. The activation is not performed (**SWS Os** 00466) and protection hook is called. When returning PRO IGNORE the OS continues and the [ActivateTask](#page-21-1) service activates B and returns E OK.

Example 2: A Task A calls Set Event for Task B (which currently waits for the event). The OS detects (*SWS* Os 00467) an arrival rate violation and performs a call of the protection hook. When the call returns with PRO\_IGNORE, the [SetEvent](#page-21-2) service continues and sets the event. Task B changes to READY state and a rescheduling might happen. The  $SetEvent$  service call will return  $E$  OK to Task A.

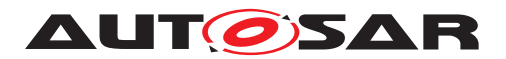

## **Notes regarding calls to protection hook caused by trusted functions with memory faults or exceptions:**

It is assumed that a trusted function contains only trusted code and does not cause a protection violation (e.g. E OS PROTECTION EXCEPTION or E\_OS\_PROTECTION\_MEMORY). If this still happens the possible options (return values from protection hook) are very limited. E.g. if there is a memory violation ( E OS PROTECTION MEMORY) inside a trusted function at least two (maybe even more) OS-Applications are impacted. In such situations the OS limits the the possible reactions - this means not all return values of the protection hook are valid. The call to the protection hook will nevertheless be performed to inform the user about the situation. See also [\[SWS\\_Os\\_00860\]](#page-77-2).

## **7.8.2 Requirements**

**[SWS Os 00211]** [The Operating System module shall execute the [Protection-](#page-194-0)[Hook](#page-194-0) with the same permissions as the Operating System module. *()* 

**[SWS Os 00107]** [If no [ProtectionHook](#page-194-0) is configured and a protection error occurs, the Operating System module shall call **[ShutdownOS](#page-21-3).** (*SRS Os* 11014)

**ISWS Os 001061** If the [ProtectionHook](#page-194-0) returns PRO IGNORE and was called with E\_OS\_PROTECTION\_ARRIVAL the Operating System module shall return control to the user application. *(SRS Os 11014)* 

**[SWS\_Os\_00553]** [If the [ProtectionHook](#page-194-0) returns PRO\_TERMINATETASKISR the Operating System module shall forcibly terminate the faulty Task/Category 2 ISR.<sup>[</sup>*()* 

**[SWS\_Os\_00554]** [If the [ProtectionHook](#page-194-0) returns PRO\_TERMINATEAPPL the Operating System module shall forcibly terminate the faulty OS-Application. *()* 

**[SWS Os 00555]** [If the [ProtectionHook](#page-194-0) returns PRO TERMINATEAPPL RESTART the Operating System module shall forcibly terminate the faulty OS-Application and afterwards restart the OS-Application. *[\(SRS\\_Os\\_11023\)](#page-31-4)*

**[SWS Os 00556]** [If the [ProtectionHook](#page-194-0) returns PRO\_SHUTDOWN the Operating System module shall call the [ShutdownOS](#page-21-3).<sup>[</sup>*()* 

[SWS Os 00506] [If the [ProtectionHook](#page-194-0) is called with E OS PROTECTION ARRIVAL the only valid return values are PRO IGNORE or <code>PRO\_SHUTDOWN<sup>[2](#page-76-0)</sup>. Returning other values will result in a call to [ShutdownOS](#page-21-3).]()</code>

**[SWS Os 00475]** [If the [ProtectionHook](#page-194-0) returns PRO\_IGNORE and the [Protec](#page-194-0)[tionHook](#page-194-0) was not called with E\_OS\_PROTECTION\_ARRIVAL then the Operating Sys-tem module shall call [ShutdownOS](#page-21-3). (*()* 

<span id="page-76-0"></span> $2$ The reason for this case is that the Task which is supervised is not necessary active (and can not be e.g. terminated) and it can be that the caller of the activation is the real problem.

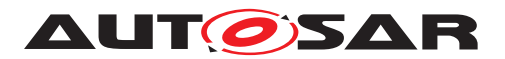

<span id="page-77-0"></span>**[SWS\_Os\_00243]** [If the [ProtectionHook](#page-194-0) returns PRO\_TERMINATETASKISR and no Task or ISR can be associated with the error, the running OS-Application is forcibly terminated by the Operating System module. If even no OS-Application can be as-signed, [ShutdownOS](#page-21-3) is called. (*SRS Os 11014*)

<span id="page-77-1"></span>**[SWS Os 00244]** [If the [ProtectionHook](#page-194-0) returns PRO TERMINATEAPPL or PRO\_TERMINATEAPPL\_RESTART and no OS-Application can be assigned, [Shut](#page-21-3)[downOS](#page-21-3) is called. (*SRS Os* 11014)

**[SWS Os 00557]** [If the [ProtectionHook](#page-194-0) returns PRO TERMINATEAPPL\_RESTART and no [OsRestartTask](#page-220-0) was configured for the faulty OS-Application, [ShutdownOS](#page-21-3) is called. (*()* 

**[SWS\_Os\_00108]** [If the Operating System module forcibly terminates a Task, it terminates the Task, releases all allocated OSEK resources and calls [EnableAllInterrupts](#page-21-4)/ [ResumeOSInterrupts](#page-21-5) / [ResumeAllInterrupts](#page-21-6) if the Task called [DisableAllInterrupts](#page-21-7) / [SuspendOSInterrupts](#page-21-8) / [Sus](#page-21-9)[pendAllInterrupts](#page-21-9) before without the corresponding [EnableAllInterrupts](#page-21-4)/ [ResumeOSInterrupts](#page-21-5) / [ResumeAllInterrupts](#page-21-6) call. *(SRS Os 11014)* 

**[SWS\_Os\_00109]** [If the Operating System module forcibly terminates an interrupt service routine, it clears the interrupt request, aborts the interrupt service routine (The interrupt source stays in the current state.) and releases all OSEK resources the interrupt service routine has allocated and calls [EnableAllInterrupts](#page-21-4) / [ResumeOSIn](#page-21-5)[terrupts](#page-21-5) / [ResumeAllInterrupts](#page-21-6) if the interrupt called [DisableAllInter](#page-21-7)[rupts](#page-21-7) / [SuspendOSInterrupts](#page-21-8) / [SuspendAllInterrupts](#page-21-9) before without the corresponding [EnableAllInterrupts](#page-21-4)/ [ResumeOSInterrupts](#page-21-5) / [ResumeAllInter](#page-21-6)[rupts](#page-21-6) call.c*[\(SRS\\_Os\\_11014\)](#page-31-3)*

**[SWS\_Os\_00110]** [If the Operating System module shall forcibly terminate an OS-Application, it: shall

- forcibly terminate all Tasks/ISRs of the OS-Application AND
- cancel all alarms of the OS-Application AND
- stop ScheduleTables of the OS-Application AND
- disable interrupt sources of Category 2 **ISRs** belonging to the OS-Application

# c*[\(SRS\\_Os\\_11014\)](#page-31-3)*

**[SWS\_Os\_00111]** [When the Operating System module restarts an OS-Application, it shall activate the configured [OsRestartTask](#page-220-0).<sup>()</sup>

<span id="page-77-2"></span>**[SWS Os 00860]** [If the call to the [ProtectionHook](#page-194-0) is caused by a trusted function which causes a E\_OS\_PROTECTION EXCEPTION or E\_OS\_PROTECTION MEMORY, the only valid return value shall be PRO SHUTDOWN. Returning other values shall also result in a shutdown of the OS. (*SRS Os* 11013)

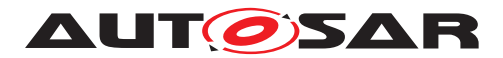

# **7.9 Operating System for Multi-Core**

This chapter specifies some extensions that allow to use an AUTOSAR system on Multi-Core micro-processors. It describes the main philosophy as well as additional extensions to the existing OS functionality regarding Multi-Core. The following chapter contains a specification of a new mechanism within the OS called IOC (Inter OS-Application Communicator) that supports the communication between OS-Applications located on the same or on different cores

# **7.9.1 Background & Rationale**

The existing AUTOSAR-OS is based on the OSEK/VDX Operating System which is widely used in the automotive industry. The AUTOSAR Multi-Core OS is derived from the existing AUTOSAR OS.

The Multi-Core OS in AUTOSAR is not a virtual ECU concept, instead it shall be understood as an OS that shares the same configuration and most of the code but operates on different data structures for each core.

To reduce the memory footprint all cores should use the same code base. Sometimes it can be beneficial to spend some more ROM/Flash, e.g. to use a local ROM, and "double" parts of the code to get faster ROM/Flash access.

# **7.9.1.1 Requirements**

**[SWS\_Os\_00567]** [The generated part of the OS is derived from a single configuration that contains the relevant information for all cores. This implies, that IDs (e.g. TaskID, ResourceID, ...) are unique across cores. Every ID shall refer exactly to one entity independent from the core on which the entity is accessed. This applies also to objects that cannot be shared between cores. (*SRS\_Os\_80008)* 

# **7.9.2 Scheduling**

The priority of the Tasks drives the scheduling. Since multiple cores run truly parallel, several Tasks can execute at the same time.

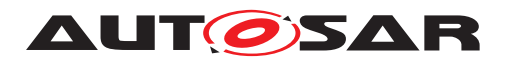

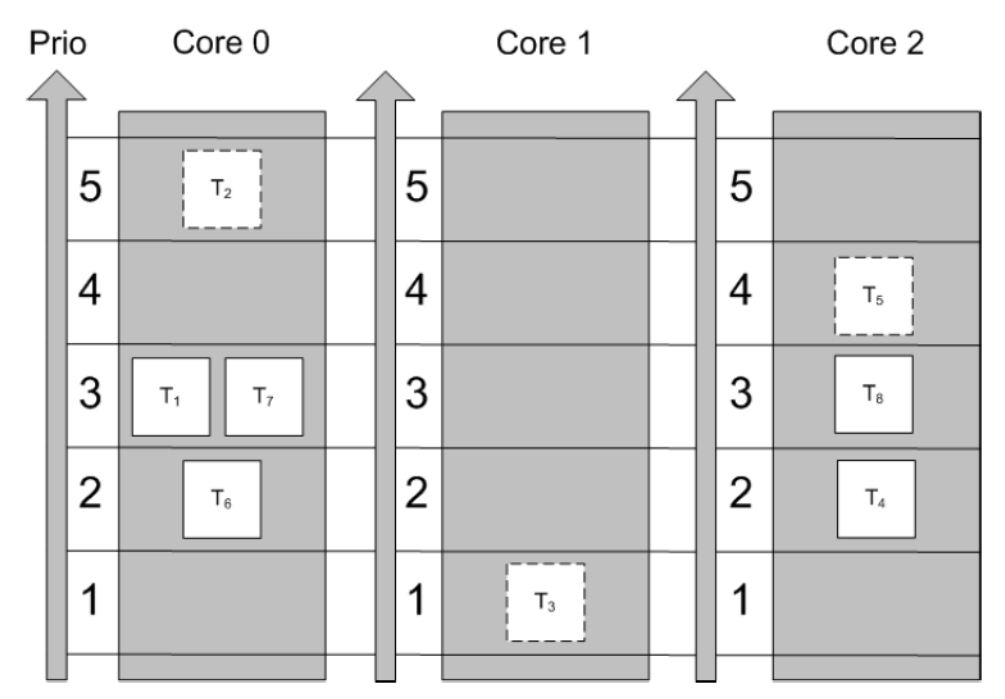

**Figure 7.15: Priorities are assigned to Tasks. The cores schedule independently from each other. The Tasks T2, T3 and T5 are executed in true parallelism. Tasks with the same priority on the same core will be executed in order of activation; Tasks with the same priority on different cores may not be executed in the order of activation, since the cores schedule independent from each other.**

The OS can be entered on each core in parallel. This optimizes scalability towards multiple cores. The cores schedule independently. This implies that the schedule on one core does not consider the scheduling on the other cores<sup>[3](#page-79-0)</sup>. A low priority Task on one core may run in parallel with a high priority Task on another core.

Tasks and ISRs cannot dynamically change cores by means of the scheduling algorithm.

# **7.9.2.1 Requirements**

**[SWS\_Os\_00568]** [Implementations shall be able to independently execute a Task or an ISR on each started AUTOSAR OS core in parallel. *[\(SRS\\_Os\\_80001\)](#page-32-1)* 

**[SWS\_Os\_00569]** [The scheduling strategy as defined in AUTOSAR OS shall apply for each individual core in a Multi-Core system, for the Tasks and ISR assigned to the core. *[\(SRS\\_Os\\_80001,](#page-32-1) [SRS\\_Os\\_80013\)](#page-32-2)* 

<span id="page-79-0"></span> $3$ This also applies to  $T$ asks with the same priority, bound to different cores. It also means that nonpreemptive Tasks cannot be preempted on the core they are running, but Tasks on other cores can run in parallel.

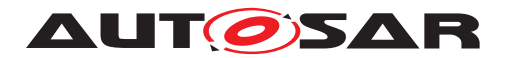

# <span id="page-80-0"></span>**7.9.3 Locatable entities (LE)**

A locatable entity is an entity that has to be located entirely on one core. The assign-ment of LEs to cores is defined at configuration time ([OsAppEcucPartitionRef](#page-218-0)).

In this release of the AUTOSAR standard OS-Applications shall be the LEs. Because every Task has to run on some core, the usage of OS-Applications becomes obligatory in AUTOSAR R4.0 for Multi-Core systems. BSW modules are not allowed to ignore OS-Applications, even if they do not use any protection mechanisms. This is independent from the SC class.

As is stated in the AUTOSAR Specification of the Operating System, if OS-Applications are used, all Tasks, ISR etc. must belong to an OS-Application. This implies, that no AUTOSAR software exists outside of an OS-Application in Multi-Core systems.

On single-core systems OS-Applications are available only for SC3 and SC4 because the mechanism is used to support memory protection and implies the usage of extended mode. In Multi-core systems OS-Applications are always available independent of memory protection and on SC1 standard mode shall be possible.

## **7.9.3.1 Requirements**

**[SWS\_Os\_00570]** [All Tasks that are assigned to the same OS-Application shall execute on the same core. (*SRS\_Os\_80003, [SRS\\_Os\\_80005\)](#page-32-4)* 

**[SWS\_Os\_00571]** [All ISRs that are assigned to the same OS-Application shall execute on the same core. (*SRS\_Os\_80003, [SRS\\_Os\\_80005\)](#page-32-4)* 

**[SWS Os 00572]** [ISR balancing (if supported by the HW) shall be switched off at boot time by the OS.  $|$ [\(SRS\\_Os\\_80005,](#page-32-4) [SRS\\_Os\\_80006\)](#page-32-5)

**ISWS Os 007641** [The OS module shall support OS-Applications in case of Multi-Core also for SC1 and SC2.<sup>[</sup>()</sup>

**[SWS\_Os\_00763]** [In an SC1 system standard mode shall be possible.] *()* 

**[SWS\_Os\_00573]** [The binding of OS-Applications to cores shall be derived from the referenced EcucPartition.  $|$  [\(SRS\\_Os\\_80003,](#page-32-3) [SRS\\_Os\\_80005\)](#page-32-4)

The configuration item [OsAppEcucPartitionRef](#page-218-0) within the OS-Application container shall be used to define the core to which the EcucPartition and hence the OS-Application is bound. The OS generator will map the configuration parameter "CORE" to a certain core, so that all OS-Applications with the same configuration parameter reside on the same core.

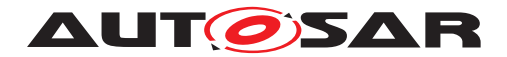

### <span id="page-81-0"></span>**7.9.4 Multi-Core start-up concept**

The way cores are started depends heavily on the hardware. Typically the hardware only starts one core, referred as the master core, while the other cores (slaves) remain in halt state until they are activated by the software.

In contrast to such a master-slave system other boot concepts with cores that start independently from each other are conceivable. However it is possible to emulate master-slave behavior on such systems by software.

The AUTOSAR Multi-Core OS specification requires a system with master-slave startup behavior, either supported directly by the hardware or emulated in software. The master core is defined to be the core that requires no software activation, whereas a slave core requires activation by software.

In Multi-Core configurations, each slave core that is used by AUTOSAR must be activated before **[StartOS](#page-21-10)** is entered on the core. Depending on the hardware, it may be possible to only activate a subset of the available cores from the master. The slave cores might activate additional cores before calling  $startos$ . All cores that belong to the AUTOSAR system have to be activated by the designated AUTOSAR API function. Additionally, the **[StartOS](#page-21-10)** function has to be called on all these cores.

If a core is activated it executes some HW and compiler specific operations, before the "main" function is called. In case the same "main" function is executed on each core, the cores have to be differentiated by their specific core Id within the function.

Example:

```
1 void main ()
2 \left\{ \right.3 StatusType rv;
4
5 /* \ldots */6
7 switch (GetCoreID())
8 {
9
10 case OS_CORE_ID_MASTER:
11 /* \ldots */12
13 StartCore (OS CORE ID 0, &rv);
14 StartOS(OSDEFAULTAPPMODE);
15 break;
16
17 case OS_CORE_ID_0:
18 /* \ldots */19
20 StartCore(OS_CORE_ID_1, &rv);
21 StartOS(DONOTCARE);
22 break;
23
24 otherwise:
25
26 StartOS(DONOTCARE);
```
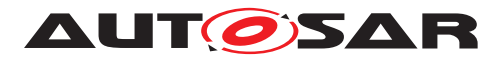

27 <sup>28</sup> } <sup>29</sup> }

[StartOS](#page-21-10) synchronizes all cores twice. The first synchronization point is located before the [StartupHook](#page-21-11)s are executed, the second after the OS-Application specific [Star](#page-21-11)[tupHook](#page-21-11)s have finished and before the scheduler is started. The exact point where the second synchronization occurs depends on the implementation, but it shall be before the scheduling is started. This release of the AUTOSAR specification does not support timeouts during the synchronization phase. Cores that are activated with  $\text{StateCore}$ but do not call [StartOS](#page-21-10) may cause the system to hang. It is in the responsibility of the integrator to avoid such behavior.

As shown in figure [7.16,](#page-82-0) the *[StartupHook](#page-21-11)* is called on every core right after the first synchronization. However, there is only one  $\frac{1}{2}$  startupHook in the system. If, for exam-ple, core-individual functionality must be executed during [StartupHook](#page-21-11) the [GetCor](#page-164-0) $eID$  function can be used to discriminate the individual cores. After the global  $Star$  $t$ upHook has finished each core performs the  $startupHooks$  $startupHooks$  $startupHooks$  of its OS-Applications. Since OS-Applications are bound to cores the OS-Application specific [StartupHook](#page-21-11)s are executed only on the core to which the corresponding OS-Application is bound.

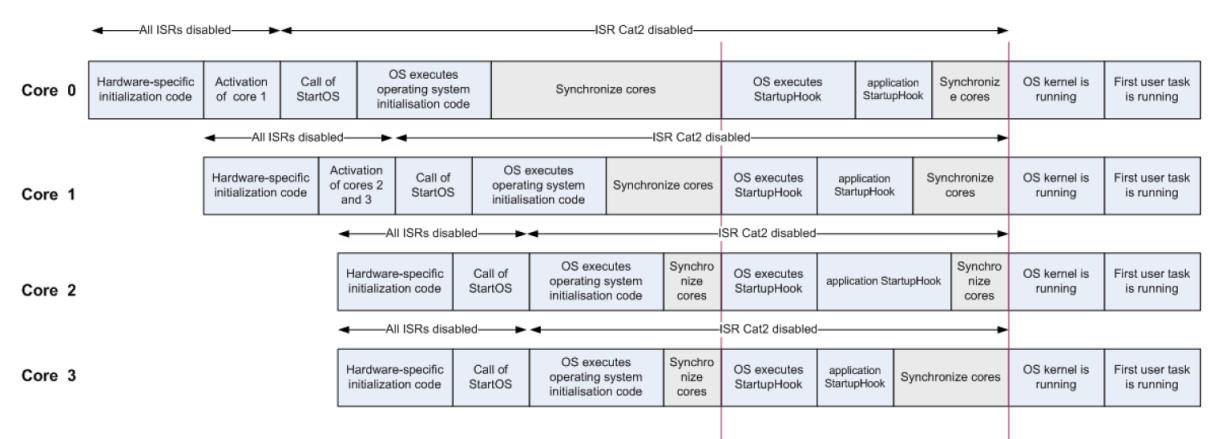

<span id="page-82-0"></span>**Figure 7.16: This figure shows an example of an initialization process with 4 cores**

# **7.9.4.1 Requirements**

**[SWS\_Os\_00574]** [The master core shall be able to activate cores.] (*SRS\_Os\_80006)* 

**[SWS\_Os\_00575]** [Any slave core shall be able to activate cores.] (*SRS\_Os\_80006)* 

**[SWS\_Os\_00576]** [It shall be allowed to use only a subset of the cores available on a  $\mu$ C for the AUTOSAR system. (*SRS Os 80006*)

**[SWS\_Os\_00577]** [The cores shall boot in master-slave mode. If this is not supported by the hardware, it shall be that the cores boot in parallel and emulate the behavior of a master-slave system. *(SRS Os 80006)* 

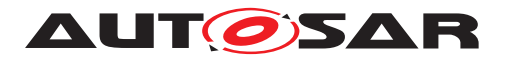

**[SWS\_Os\_00578]** [In case of an emulation a slave core (CoreS), which is controlled by the AUTOSAR OS (AUTOSAR core), shall not enter the main function before another core has activated the slave core by means of  $\text{StartCore}(\text{CoreS}).$  $\text{StartCore}(\text{CoreS}).$  $\text{StartCore}(\text{CoreS}).$  (*SRS Os 80006)* 

**[SWS\_Os\_00579]** [All cores that belong to the AUTOSAR system shall be synchronized within the  $startos$  function before the scheduling is started and after the global [StartupHook](#page-21-11) is called. (*SRS\_Os\_80001, [SRS\\_Os\\_80006\)](#page-32-5)* 

**[SWS\_Os\_00580]** [All cores that belong to the AUTOSAR system shall be synchro-nized within the [StartOS](#page-21-10) before the global [StartupHook](#page-21-11) is called. (*SRS Os 80006)* 

**[SWS\_Os\_00581]** [The global [StartupHook](#page-21-11) shall be called on all cores immediately after the first synchronization point. *[\(SRS\\_Os\\_80006\)](#page-32-5)* 

**[SWS\_Os\_00582]** [The OS-Application-specific [StartupHook](#page-21-11)s shall be called after the global  $\frac{7}{10}$  startupHook but only on the cores to which the OS-Application is bound. *[\(SRS\\_Os\\_80006,](#page-32-5) [SRS\\_Os\\_80008\)](#page-32-0)*

# <span id="page-83-0"></span>**7.9.5 Cores under control of the AUTOSAR OS**

The AUTOSAR OS controls several cores as stated above. It need not control all cores of a  $\mu$ C, however. The maximum number of controlled cores shall be configured within the [OsOS](#page-240-0) section of the configuration.

The AUTOSAR OS API provides a **[StartCore](#page-165-0)** function to start the cores under its control. The  $\text{StarCore}$  function takes a scalar value parameter of type  $\text{CoreIdType}$  $\text{CoreIdType}$  $\text{CoreIdType}$ . specifying the core that shall be started. [StartCore](#page-165-0) can be called more than once on the master core and also on slave cores. Each core can only be started once, however. For example:

```
1 StartusType rv1, rv2;
2 StartCore(OS_CORE_ID_1, &rv1);
3 StartCore(OS_CORE_ID_2, &rv2);
4 if (rv1 != E_OK) || (rv2 != E_OK)5 EnterPanicMode();
6 StartOS(OSDEFAULTAPPMODE);
```
The [StartOS](#page-21-10) function shall be called on all cores that have been activated by [Start-](#page-165-0)[Core](#page-165-0). It is not allowed to call **[StartCore](#page-165-0)** from a core that has already called **[StartOS](#page-21-10)**.

Cores that belong to the AUTOSAR system shall be started by the designated AUTOSAR OS API service [StartCore](#page-165-0).

# **7.9.5.1 Requirements**

**[SWS\_Os\_00583]** [The number of cores that can be controlled by the AUTOSAR OS shall be configured offline.

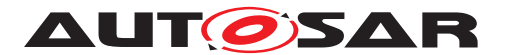

A new configuration item ([OsNumberOfCores](#page-240-1)) within the [OsOS](#page-240-0) container is used to specify the maximum number of cores that are controlled by the AUTOSAR OS. If no value for  $OSNumberOfCores$  has been specified the number of cores shall be one. *[\(SRS\\_Os\\_80001,](#page-32-1) [SRS\\_Os\\_80011\)](#page-32-6)*

## **7.9.6 Multi-Core shutdown concept**

AUTOSAR supports two shutdown concepts, the synchronized shutdown and the individual shutdown concept. While the synchronized shutdown is triggered by the new API function [ShutdownAllCores](#page-169-0), the individual shutdown is invoked by the existing API function [ShutdownOS](#page-21-3).

# **7.9.6.1 Synchronized shutdown concept**

If a Task with the proper rights calls [ShutdownAllCores](#page-169-0), a signal is sent to all other cores to induce the shutdown procedure. Once the shutdown procedure has started on a core, interrupts and Tasks are not further processed, and no scheduling will take place, therefore it makes no sense to activate any Task, however no error will be generated. It is in the responsibility of the application developer/system integrator to make sure that any preparations for shutdown on application and basic software level are completed before calling [ShutdownAllCores](#page-169-0) (e.g. by means of the ECU state manager).

During the shutdown procedure every core executes its OS-Application specific [Shut](#page-21-12)[downHook](#page-21-12) functions, followed by a synchronization point. After all cores have reached the synchronization point the global [ShutdownHook](#page-21-12) function is executed by all cores in parallel.

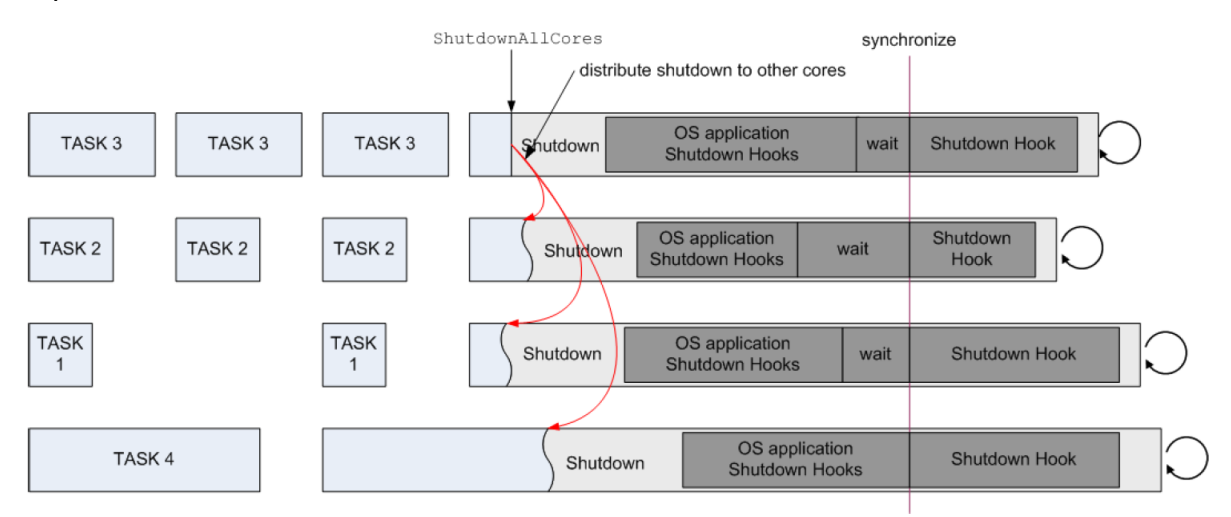

**Figure 7.17: Example of a shutdown procedure**

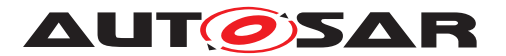

**[SWS\_Os\_00586]** [During the shutdown, the OS-Application specific [ShutdownHook](#page-21-12) shall be called on the core on which the corresponding  $OS$ -Application is bound. *[\(SRS\\_Os\\_80007\)](#page-32-7)*

**[SWS\_Os\_00587]** [Before calling the global [ShutdownHook](#page-21-12), all cores shall be synchronized. (*SRS\_Os\_80007*)

**[SWS\_Os\_00588]** [The global [ShutdownHook](#page-21-12) shall be called on all cores.] (*SRS* -*[Os\\_80007\)](#page-32-7)*

## **7.9.6.2 Individual shutdown concept**

If a Task calls [ShutdownOS](#page-21-3) the OS will be shut down on the core on which [Shut](#page-21-3)[downOS](#page-21-3) has been called. Every core shall be able to invoke [ShutdownOS](#page-21-3) . Similar to [StartOS](#page-21-10) this function will shutdown the individual core. To shutdown the whole ECU [ShutdownOS](#page-21-3) has to be called on every core. The function will not return.

Individual shutdown is not supported in AUTOSAR R4.x (AUTOSAR mode management will not use it).

### **7.9.6.3 Shutdown in case of fatal internal errors**

In multicore systems it can happen that a fatal internal OS error is detected only on one core. In such cases a local shutdown of that core does not make sense.

**[SWS\_Os\_00762]** [In cases where the OS detects a fatal internal error all cores shall be shut down.  $|$  ()

#### **7.9.7 OS service functionality (overview)**

Within this chapter we describe which existing single core AUTOSAR OS functionality has been extended. The following table gives an overview of all standard OS API functions. The column "Multi-Core support" contains one of the following values:

- **Extended**: The function that has been extended substantially to support special Multi-Core functionality.
- **Adapted**: the function required some minor changes but basically remains unchanged.
- **Unchanged**: the behavior of the function has not changed.
- **New**: the function is a new AUTOSAR OS API-function.

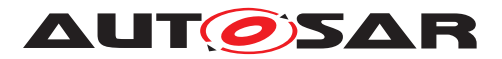

### Specification of Operating System AUTOSAR CP R23-11

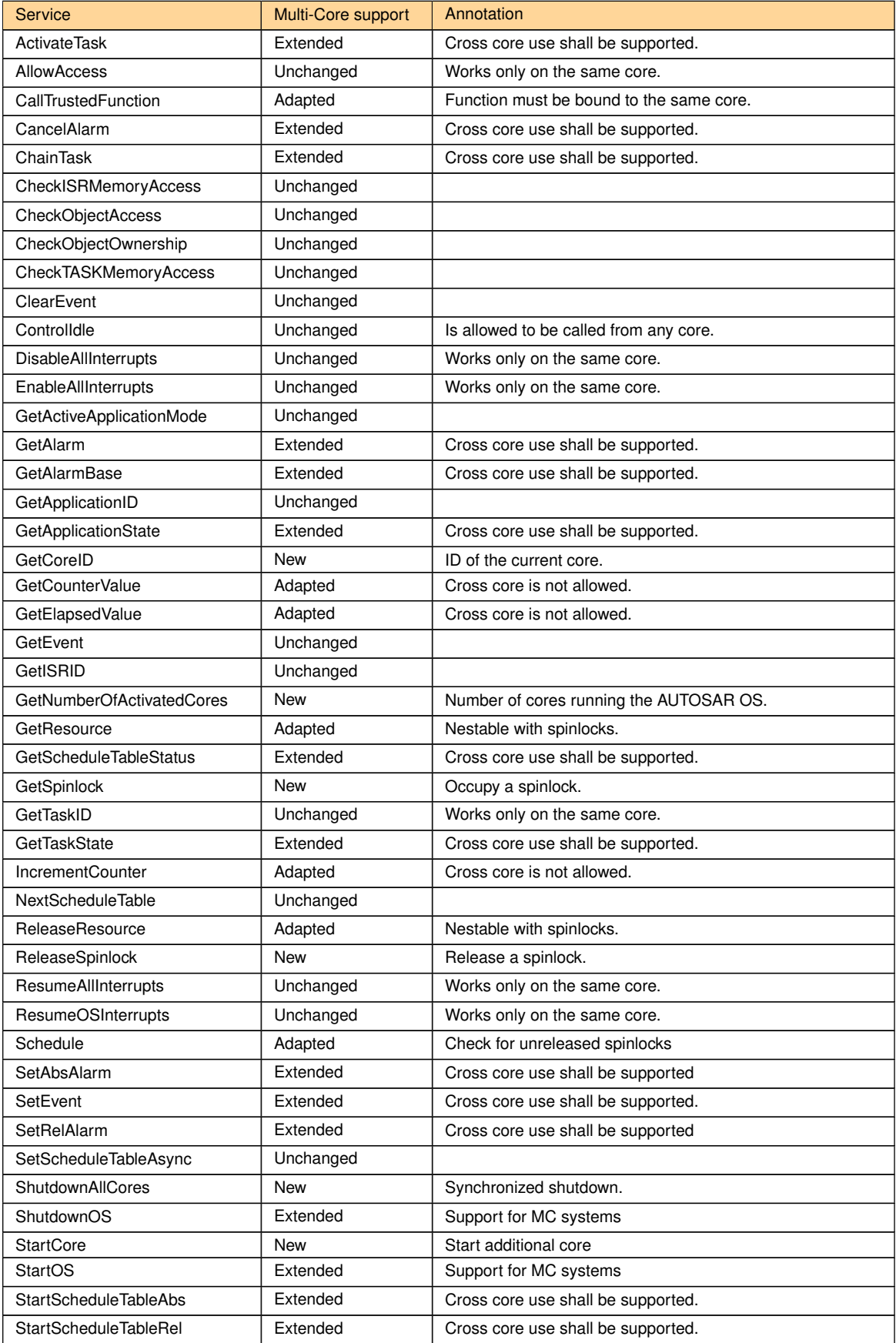

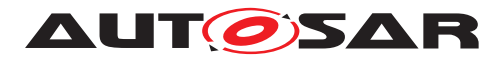

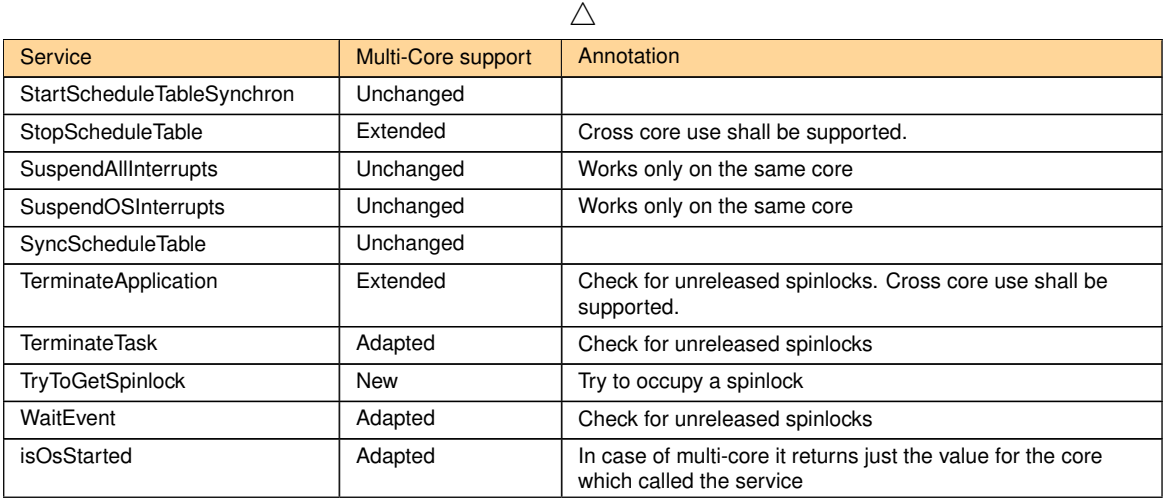

**Table 7.2: Gives an overview of changes to the OS Service Calles**

| Service                        | Task | Cat1<br><b>ISR</b> | Cat <sub>2</sub><br>ISR | Error<br><b>Hook</b> | Pre<br>Task<br><b>Hook</b> | Post<br>Task<br><b>Hook</b> | Startup<br>Hook | Shut-<br>down<br>Hook | Alarm<br>Call-<br>back | Proof<br>tec-<br>tion-<br>Hook |
|--------------------------------|------|--------------------|-------------------------|----------------------|----------------------------|-----------------------------|-----------------|-----------------------|------------------------|--------------------------------|
| GetNumberOfActivated-<br>Cores | Ok   |                    | Ok                      |                      |                            |                             |                 |                       |                        |                                |
| GetCoreID                      | Ok   | <b>Ok</b>          | Ok                      | Ok                   | Ok                         | Ok                          | Ok              | Ok                    | Ok                     | Ok                             |
| StartCore                      |      |                    |                         |                      |                            |                             |                 |                       |                        |                                |
| GetSpinlock                    | Ok   |                    | Ok                      |                      |                            |                             |                 |                       |                        |                                |
| ReleaseSpinlock                | Ok   |                    | Ok                      |                      |                            |                             |                 |                       |                        |                                |
| TryToGetSpinlock               | Ok   |                    | Ok                      |                      |                            |                             |                 |                       |                        |                                |
| GetNumberOfActivated-<br>Cores | Ok   |                    | Ok                      |                      |                            |                             |                 |                       |                        |                                |
| ShutdownAllCores               | Ok   |                    | Ok                      | Ok                   |                            |                             | Ok              |                       |                        |                                |

**Table 7.3: Allowed Calling Context for OS Service Calls**

**[SWS\_Os\_00589]** [All functions that are not allowed to operate cross core shall return E\_OS\_CORE in extended status if called with parameters that require a cross core operation. *[\(SRS\\_Os\\_80013,](#page-32-2) [SRS\\_BSW\\_00459\)](#page-30-1)* 

# **7.9.8 GetTaskID**

[GetTaskID](#page-21-13) can be called both from Task and Category 2 ISR level. When called from an interrupt routine, on Single-Core systems, Get TaskID returns either the interrupted Task or indicates that no Task is running. On Multi-Core systems it

- $\bullet$  indicates that no  $_{\text{Task}}$  is running on the core or,
- returns the ID of the interrupted Task on the core.

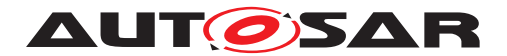

## **7.9.9 Interrupt disabling**

Note: All types of interrupts can only be disabled on the local core. This implies that the interrupt flags on other cores remain in their current state. Scheduling continues on the other cores. Running ISRs on other cores continue executing.

#### **7.9.9.1 Requirements**

**[SWS Os 00590]** [The OS service [DisableAllInterrupts](#page-21-7) shall only affect the core on which it is called. (*SRS\_Os\_80013*)

**[SWS Os 00591]** [The OS service [EnableAllInterrupts](#page-21-4) shall only affect the core on which it is called. (*SRS\_Os\_80013*)

**[SWS Os 00592]** [The OS service [SuspendAllInterrupts](#page-21-9) shall only affect the core on which it is called. (*SRS Os 80013*)

**[SWS Os 00593]** [The OS service [ResumeAllInterrupts](#page-21-6) shall only affect the core on which it is called. (*SRS Os 80013*)

**[SWS\_Os\_00594]** [The OS service [SuspendOSInterrupts](#page-21-8) shall only affect the core on which it is called. (*SRS\_Os\_80013*)

**[SWS\_Os\_00595]** [The OS service [ResumeOSInterrupts](#page-21-5) shall only affect the core on which it is called.  $(SRS$  Os 80013)

#### **7.9.10 Task activation**

Task activation shall be extended to work across cores. This document will not specify any implementation details. This functions timing behavior can be slower when working across cores. If a Task has to be activated on another core, a scheduling decision is necessary on that core. If the core has not been started an error is generated.

#### **7.9.10.1 Requirements**

**ISWS Os 005961** It shall be possible to activate a Task that is part of an OS-Application located on another core, as long as the assigned access rights allow it. *[\(SRS\\_Os\\_80001,](#page-32-1) [SRS\\_Os\\_80015\)](#page-32-8)*

**[SWS\_Os\_00598]** [The call of [ActivateTask](#page-21-1) across cores shall behave synchronously, i.e. a call returns after the Task has been activated or an error has been detected. It shall not be possible to continue execution on the calling core before [ActivateTask](#page-21-1) is accomplished on the remote core.<sup>[</sup>[\(SRS\\_Os\\_80015\)](#page-32-8)<sup>2</sup>

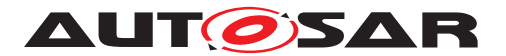

**[SWS Os 00599]** [In case of an error when calling [ActivateTask](#page-21-1) across cores, the error handler shall be called on the core on which [ActivateTask](#page-21-1) was originally called. (*SRS Os 80015*)

**[SWS\_Os\_00816]** [The operating system shall provide an asynchronous version of [ActivateTask](#page-21-1) which does not return errors to the caller, but only calls the (global) error hook (if configured). The function name shall be [ActivateTaskAsyn](#page-178-0). *(SRS -[Os\\_80015\)](#page-32-8)*

## **7.9.11 Task Chaining**

Task chaining shall be extended to work across cores. This document will not specify any implementation details. This function's timing behavior can be slower when working across cores. If a Task has to be activated on another core, a scheduling decision is necessary on that core. If the core has not been activated, an error is generated.

#### **7.9.11.1 Requirements**

**[SWS\_Os\_00600]** [It shall be possible to chain a Task that is part of an OS-Application located on another core, as long as the assigned access rights allow it. *(SRS Os -[80001,](#page-32-1) [SRS\\_Os\\_80015\)](#page-32-8)*

#### **7.9.12 Event setting**

[SetEvent](#page-21-2) shall be extended to work across cores. This document will not specify any implementation details. This function's timing behavior can be slower when working across cores. If the core has not been activated, an error is generated.

#### **7.9.12.1 Requirements**

**[SWS Os 00602]** [It shall be possible to set an Event that is part of an OS-Application located on another core, as long as the assigned access rights allow it. *[\(SRS\\_Os\\_80016\)](#page-33-0)*

**[SWS\_Os\_00604]** [The call of [SetEvent](#page-21-2) across cores shall behave synchronously, i.e. a call returns after the  $Event$  has been set or an error has been detected. It shall not be possible to continue execution on the calling core before [SetEvent](#page-21-2) is accomplished on the remote core. (*SRS\_Os\_80016*)

**[SWS\_Os\_00605]** [In case of an error when calling [SetEvent](#page-21-2) across cores, the error handler shall be called on the core on which [SetEvent](#page-21-2) was originally called. *(SRS -[Os\\_80016\)](#page-33-0)*

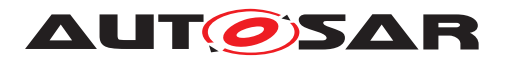

**[SWS\_Os\_00817]** [The operating system shall provide an asynchronous version of [SetEvent](#page-21-2) which does not return errors to the caller, but only calls the (global) error hook (if configured). The function name shall be [SetEventAsyn](#page-178-1). *(SRS Os 80016)* 

## **7.9.13 Activating additional cores**

The mechanism by which additional cores can be activated as described in section [7.9.5](#page-83-0)

## **7.9.14 Start of the OS**

It is necessary to extend the functionality of [StartOS](#page-21-10). This is because StartOS is called once on each core. The user provides the so called application mode  $4$  to the Operating System through the call parameter of StartOS(AppMode).The application mode defines which of the configured (startup) objects (Tasks, Alarms, Schedule Tables) the OS automatically starts.

On a Multi-Core system all cores shall run in the same application mode. If [StartOS](#page-21-10) is called with the Appmode DONOTCARE, the AppMode of the other cores is used. At least one core has to define an AppMode other than DONOTCARE.

If the application mode is the same on all cores,  $\frac{startOS}{}$  will proceed its task. More details can be found in chapter [7.9.4.](#page-81-0)

# **7.9.14.1 Requirements**

**[SWS\_Os\_00606]** [The AUTOSAR specification does not support the activation of AUTOSAR cores after calling [StartOS](#page-21-10) on that core. If [StartCore](#page-165-0) is called after [StartOS](#page-21-10) it shall return with E\_OS\_ACCESS in extended status. *[\(SRS\\_Os\\_80001\)](#page-32-1)* 

**[SWS Os 00607]**  $S_{\text{tartOS}}$  shall start the OS on the core on which it is called. *[\(SRS\\_Os\\_80006,](#page-32-5) [SRS\\_Os\\_80013\)](#page-32-2)*

**[SWS\_Os\_00608]** [If more than one core calls [StartOS](#page-21-10) with an AppMode other than DONOTCARE, the AppModes shall be the same. [StartOS](#page-21-10) shall check this at the first synchronization point. In case of violation,  $_{\text{StartOS}}$  $_{\text{StartOS}}$  $_{\text{StartOS}}$  shall not start the scheduling, shall not call any  $\frac{StartupHooks}{s}$  $\frac{StartupHooks}{s}$  $\frac{StartupHooks}{s}$  and shall enter an endless loop on every core. *[\(SRS\\_Os\\_80006\)](#page-32-5)*

**[SWS\_Os\_00609]** [If [StartOS](#page-21-10) is called with the AppMode DONOTCARE the application mode of the other core(s) (differing from DONOTCARE) shall be used. (*SRS Os 80006)* 

<span id="page-90-0"></span><sup>&</sup>lt;sup>4</sup>This is the application mode of the Operating System and shall not be confused by other application modes defined in the AUTOSAR mode management.

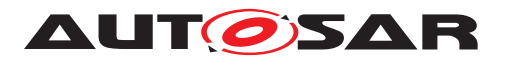

**[SWS\_Os\_00610]** [At least one core shall define an AppMode other than DONOT-CARE. (*SRS Os 80006*)

**[SWS\_Os\_00611]** [If the IOC is configured, [StartOS](#page-21-10) shall initialize the data structures of the IOC. (*SRS\_Os\_80020*)

**[SWS\_Os\_00830] DRAFT** [If the IOC is configured and the OS Generator is invoked in "Default mode", [StartOS](#page-21-10) shall invoke the **[IocInit](#page-181-0) (See [\[SWS\\_Os\\_00835\]](#page-105-0)**) to initialize the data structures of the IOC. (*SRS\_Os\_80020)* 

## **7.9.15 Task termination**

The termination of Tasks requires an additional check: It is not allowed to terminate a Task while a spinlock is occupied. If [TerminateTask](#page-21-14) / [ChainTask](#page-21-15) is called with an occupied spinlock an error is returned.

# **7.9.15.1 Requirements**

If [TerminateTask](#page-21-14) (or [ChainTask](#page-21-15)) is called while the calling Task holds a spinlock, the behavior is undefined in standard status.

**[SWS Os 00612]** [In extended status [TerminateTask](#page-21-14) / [ChainTask](#page-21-15) shall return with an error (E\_OS\_SPINLOCK), which can be evaluated in the application. *(SRS* -*[Os\\_80021\)](#page-33-2)*

**[SWS\_Os\_00613]** [Spinlocks occupied by Tasks that are terminated in response to a protection hook shall be automatically released. This applies also to the case in which an OS-Application is terminated. (*SRS\_Os\_80021)* 

# **7.9.16 Termination of OS-Applications**

Similar to Tasks an OS-Application cannot be terminated while any of its Tasks occupy a spinlock. In such cases, the lock is automatically released. To avoid an avalanche of error handling, no calls to the [ErrorHook](#page-21-0) are made.

It might be possible that [TerminateApplication](#page-161-0)(A) is called in parallel from different cores. The implementation has to support such a call pattern by executing the first arriving call of [TerminateApplication](#page-161-0)(A)and ignoring any subsequent calls until the termination is completed.

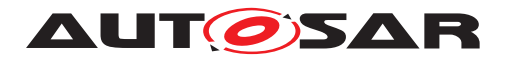

### **7.9.16.1 Requirements**

**[SWS Os 00614]** [[TerminateApplication](#page-161-0) shall check if any of the Tasks in the OS-Application have occupied a spinlock. If so, the spinlocks shall be released. *[\(SRS\\_Os\\_80021\)](#page-33-2)*

**[SWS Os 00615]** [If [TerminateApplication](#page-161-0)(A) is called in parallel from different cores, the [OsApplication](#page-216-0) A is terminated by the first call, any subsequent calls will return with  $E_{\text{OK}}$  in standard and extended status without doing anything, until the termination is completed. (*SRS\_Os\_80021)* 

# **7.9.17 Shutdown of the OS**

Every core shall be able to invoke shutdown by using the **[ShutdownOS](#page-21-3)** function. By calling [ShutdownOS](#page-21-3) only the calling core will enter the shutdown procedure.

If the user wants to shutdown all cores (more or less in parallel) [ShutdownAllCores](#page-169-0) shall be used. [ShutdownOS](#page-21-3) and [ShutdownAllCores](#page-169-0) will not return.

The OS service [ShutdownOS](#page-21-3) is not used by the AUTOSAR mode management in AUTOSAR R4.0. The function is offered for users that run the OS on cores without RTE and without mode management.

#### **7.9.17.1 Requirements**

**[SWS Os 00616]** [[ShutdownOS](#page-21-3) shall be callable from each core running an AUTOSAR OS. *[\(SRS\\_Os\\_80001,](#page-32-1) [SRS\\_Os\\_80007\)](#page-32-7)* 

**[SWS Os 00617]** [[ShutdownOS](#page-21-3) shall shutdown the core on which it was called.] *[\(SRS\\_Os\\_80007\)](#page-32-7)*

**[SWS\_Os\_00618]** [The OS shall not start Tasks of an OS-Application once the shutdown procedure has been entered on a particular core. (*SRS Os 80013*)

**[SWS\_Os\_00619]** [The AUTOSAR OS function [ShutdownOS](#page-21-3) shall be callable in parallel on multiple cores.  $\sqrt{(SRS) S}$  80013)

**[SWS\_Os\_00620]** [[ShutdownOS](#page-21-3) shall release all spinlocks which are occupied by the calling core.<sup>[</sup>[\(SRS\\_Os\\_80021\)](#page-33-2)

**[SWS\_Os\_00621]** [[ShutdownAllCores](#page-169-0) shall be callable from each core running an AUTOSAR OS.<sup>[</sup>[\(SRS\\_Os\\_80007\)](#page-32-7)<sup>[20]</sup>

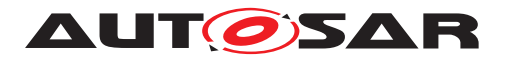

## **7.9.18 Waiting for Events**

The Event waiting mechanism must be adapted to the new Multi-Core spinlock functionality:

A Task might be de-scheduled when calling [WaitEvent](#page-21-16), in which case it would not be able to release the spinlock.  $W$ aitEvent must therefore check if the calling  $Task$ holds a spinlock. As with Resources, spinlocks cannot be occupied by Tasks in wait state.

#### **7.9.18.1 Requirements**

**[SWS Os 00622]** [The AUTOSAR Operating System [WaitEvent](#page-21-16) API service shall check if it has been called while the calling Task has occupied a spinlock. In extended status an error E\_OS\_SPINLOCK shall be returned and the Task shall not enter the wait state. (*SRS Os 80021*)

#### **7.9.19 Calling trusted functions**

Functions can be declared as trusted as part of an OS-Application. They can then only be executed through the [CallTrustedFunction](#page-144-0) API function. Assuming that the access rights are configured accordingly, a Task from OS-Application A can call a trusted function from OS-Application B.

On a Multi-Core system, these trusted function calls from one OS-Application to another are limited to the same core.

### **7.9.19.1 Requirements**

**[SWS\_Os\_00623]** [The OS API function [CallTrustedFunction](#page-144-0) shall return E OS ACCESS in extended status if the target trusted function is part of an OS-Application on another core. (*SRS\_Os\_80013*)

#### **7.9.20 Invoking reschedule**

The [Schedule](#page-21-17) API service must be adapted to the new Multi-Core spinlock function-ality in the same manner as [WaitEvent](#page-21-16).

A Task shall not actively force a de-scheduling while it occupies spinlocks.

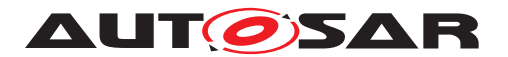

## **7.9.20.1 Requirements**

**[SWS Os 00624]** [The AUTOSAR Operating System [Schedule](#page-21-17) API service shall check if it has been called while the calling Task has occupied a spinlock. In extended status an error E\_OS\_SPINLOCK shall be returned and the scheduler shall not be called. (*SRS\_Os\_80021*)

## **7.9.21 Resource handling**

The [GetResource](#page-21-18) function allows mutual exclusion between Tasks on the same core. The OS generator shall check offline that the Tasks are not on different cores.(see [7.9.29\)](#page-102-0) and the [GetResource](#page-21-18) function will check this requirement online.

The priority ceiling protocol (used by [GetResource](#page-21-18)) temporarily changes the priority of a Task. Such an approach fails on Multi-Core systems as the priorities are local to each core. Therefore the ceiling protocol is not sufficient to protect a critical section against access from different cores.

**[SWS\_Os\_00801]** [If Spinlocks and Resources are locked by a Task/ISR they have to be unlocked in strict LIFO order. [ReleaseResource](#page-21-19) shall return E\_OS\_NOFUNC if the unlock order is violated. No other functionality shall be performed.  $\sqrt{SRS}$  Os -*[80021\)](#page-33-2)*

**[SWS\_Os\_00851]** [If [OsUseResScheduler](#page-242-0) is TRUE, the OS generation tool shall create a virtual instance of RES\_SCHEDULER for each configured core. *()* 

**[SWS\_Os\_00852]** [It shall be possible for tasks running on different cores to occupy their own instance of RES\_SCHEDULER at the same time.  $|$  *()* 

**[SWS\_Os\_00853]** [The ceiling priority of each instance of RES\_SCHEDULER shall prevent the execution of any other task on the core on which it is occupied but shall have no effect on the scheduling on any other core.  $|$  ()

**[SWS\_Os\_00854]** [If [OsUseResScheduler](#page-242-0) is FALSE AND the configuration contains a resource called RES SCHEDULER, the configured resource shall behave the same as any other configured resource. *()* 

**ISWS Os 008551** [It shall be possible to configure a LINKED resource that links to RES SCHEDULER. In a multi-core configuration with [OsUseResScheduler](#page-242-0)=TRUE, the linkage shall be to the instance of RES\_SCHEDULER on the core to which the LINKED resource is assigned. (*()* 

# **7.9.22 The CoreID**

Every HW assigns a unique physical Id to a core. The physical core Id is the only way to distinguish between cores. The physical core Ids of a  $\mu$ C are not necessarily consecutive and do not necessarily start with zero.

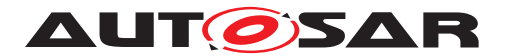

The SW requires a mechanism to identify a core, e.g. to use core specific variables. Because the physical core Id usually cannot be used as a direct array index for core specific variables, a logical CoreID is necessary to map physical core Ids to array indexes. In the SW it is not necessary to know the physical core Id, the logical CoreID is sufficient.

The mapping of OS-Applications and other SW objects to cores is specified in the configuration files. All such mappings shall be HW independent and therefore shall not be based on the physical core Id but on the logical CoreID.

The function [GetCoreID](#page-164-0) internally maps the physical core Id to the logical CoreID. The value is defined in the configuration parameter EcucCoreld. Get CoreID can be either a C function or a macro.

## **7.9.22.1 Requirements**

**[SWS\_Os\_00625]** [The AUTOSAR Operating System API function [GetCoreID](#page-164-0) shall be callable before [StartOS](#page-21-10). (*SRS Os 80006*)

**[SWS\_Os\_00627]** [An implementation shall define a set of constants OS\_CORE\_ID\_  $\langle N_{\text{O}} \rangle$  of the type [CoreIdType](#page-140-0) with  $\langle N_{\text{O}} \rangle$  a value from 0 to [OsNumberOfCores](#page-240-1)-1. *[\(SRS\\_Os\\_80001\)](#page-32-1)*

**[SWS\_Os\_00628]** [An implementation shall offer a constant OS\_CORE\_ID\_MASTER of the type [CoreIdType](#page-140-0) that refers to the master core. (*SRS Os 80001)* 

# **7.9.23 Counters, background & rationale**

A Counter is represented by a counter value, measured in "ticks", and some counter specific constants.

Similarly to Single-Core situation, each operating system (on each core) offers at least one Counter that is derived from a timer. Therefore, it is possible to define several Counters which belong to different OS-Applications and either resides on the same or different cores.

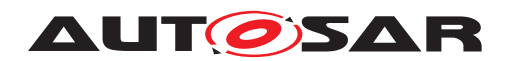

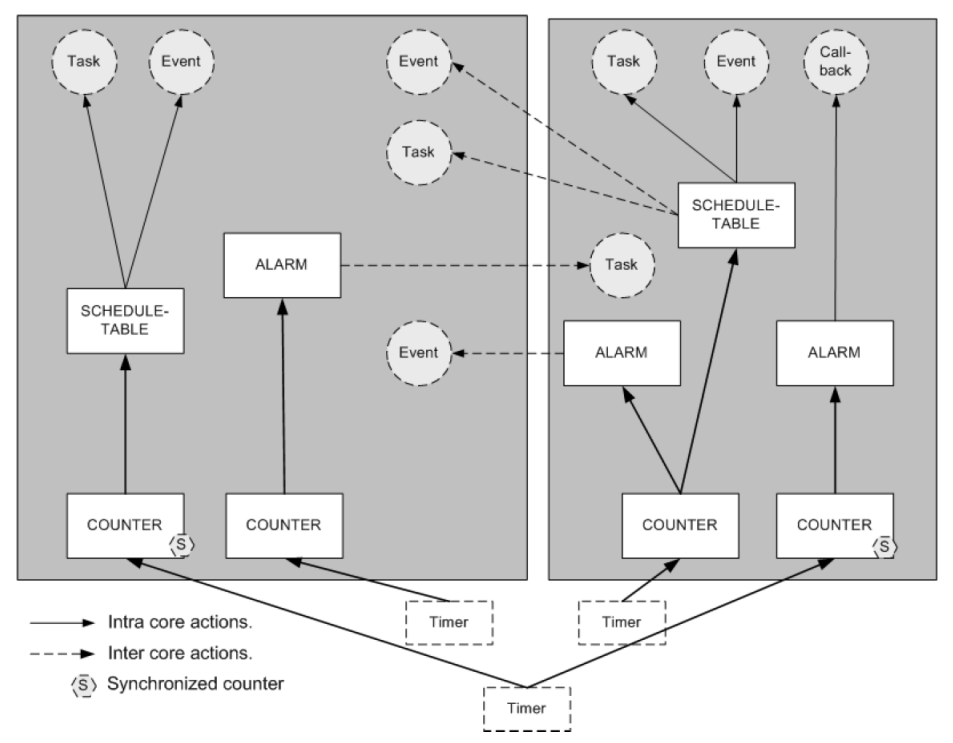

**Figure 7.18: Examples of allowed configurations for Counters, Alarms, Schedule-tables and ISRs**

# **7.9.24 Multi-Core restrictions on Counters**

The AUTOSAR OS can only increment Counters on the core on which it resides. A Counter which is assigned to an OS-Application X cannot be incremented by an OS-Application Y if X and Y are assigned to different cores.

#### **7.9.24.1 Requirements**

**[SWS\_Os\_00629]** [A Counter belonging to an OS-Application shall be incremented by the core on which the OS-Application resides. The Counter shall not be incremented by other cores. (*SRS\_Os\_80013*)

**[SWS\_Os\_00630]** [It shall not be allowed to drive a ScheduleTable from a Counter, which is assigned to a different core. (*SRS Os 80013*)

**[SWS Os 00631]** [It shall not be allowed to drive an Alarm from a Counter, which is assigned to a different core. (*SRS\_Os\_80013*)

There are two different reasons for these restrictions:

• Race conditions can occur when cross-core modification of  $\text{Counter}$  is allowed (one core waits for a Counter to be modified by another core).

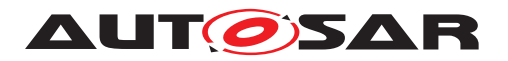

• The core which is incrementing the Counter has to check if Alarms which are based on the Counter have expired. Handling of expired Alarms is more complex when different cores manipulate the same Alarms, because mutual exclusion becomes necessary.

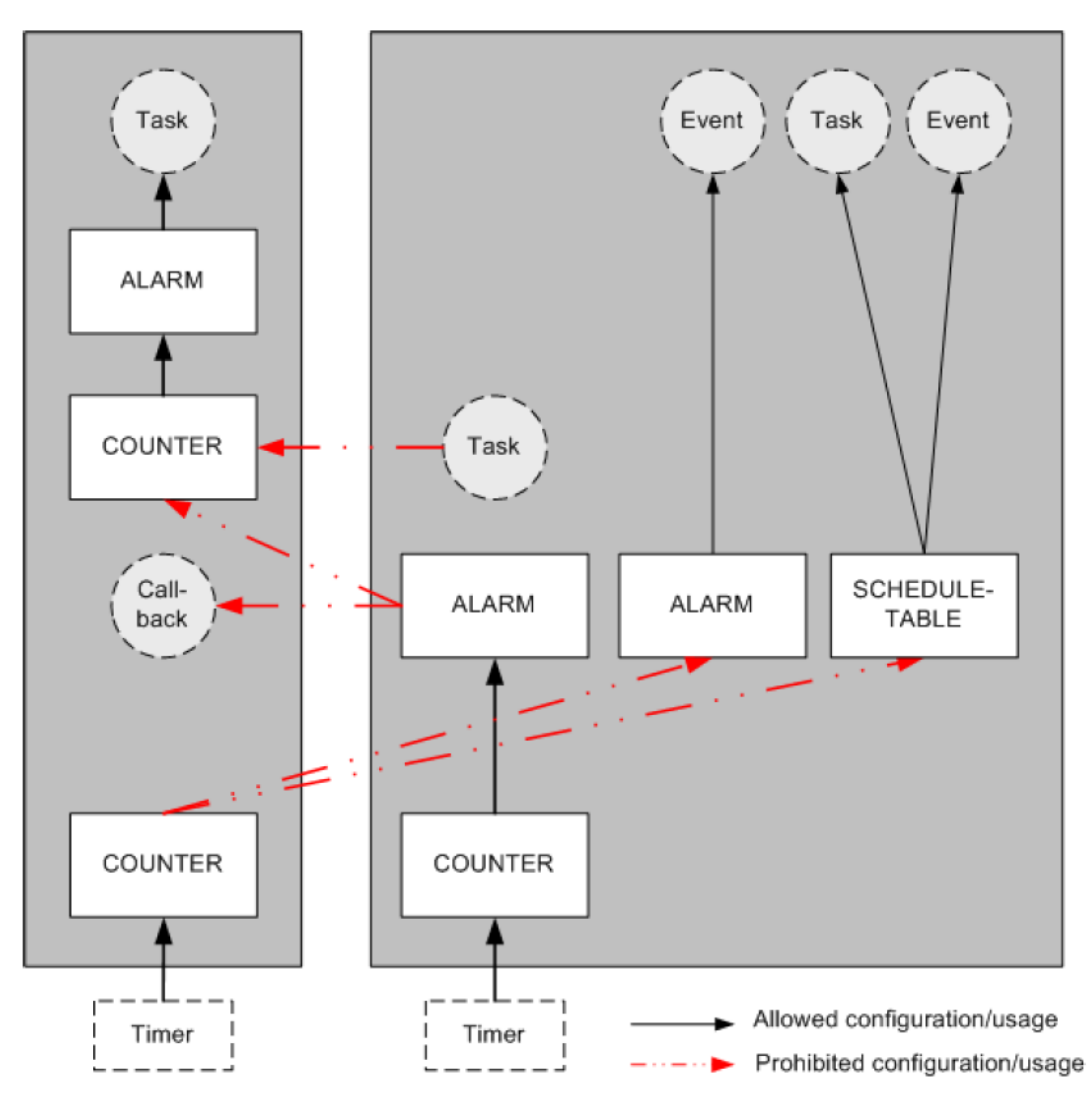

**Figure 7.19: Example of disallowed configurations for Counters, Alarms, Scheduletables and Call-backs**

#### **7.9.25 Synchronization of Counters**

Counters are used to drive Alarms and ScheduleTables. To synchronize Alarms and ScheduleTables that reside on different cores, the corresponding Counters have to be synchronized. For example, if the hardware supports this, it is possible that corresponding free running hardware counters on different cores use the same timer (same counter value maintained by the peripheral) and therefor provide the same timebase on different cores. Software Counters can then get advanced by alarms attached to these core local corresponding hardware counters, e.g. to drive synchronized

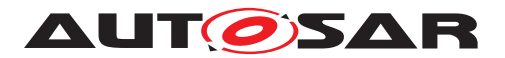

ScheduleTables on different cores. The quality of the synchronicity depends on the hardware architecture and on the system configuration. .

## **7.9.26 Alarms**

The Alarm mechanism of the AUTOSAR Operating System provides services to acti-vate Tasks, set Events, increment Counters, or call an Alarm call-back ([OsAlarm-](#page-215-0)[CallbackName](#page-215-0)).

As stated above, Alarms can only be bound to a Counter which resides on the same core. Tasks can be activated and Events can be set with an Alarm action regardless of the core to which the Task is bound. The access rights defined by OS-Applications have to be respected, however. Additionally it shall be allowed to manipulate Alarms when they are bound to other cores. The API-services [SetRelAlarm](#page-21-20), [SetAbsAlarm](#page-21-21), and [CancelAlarm](#page-21-22) can be used to manipulate parameters of Alarms on other cores.

## **7.9.26.1 Requirements**

**[SWS\_Os\_00632]** [If an Alarm expires, it shall be allowed to activate a Task on a different core. (*SRS\_Os\_80018*)

**[SWS\_Os\_00633]** [If an Alarm expires, it shall be allowed to set an Event on a different core. (*SRS\_Os\_80018*)

**[SWS\_Os\_00634]** [The AUTOSAR Operating System shall process an Alarm on the core on which its corresponding OS-Application resides. (*SRS\_Os\_80018)* 

**[SWS\_Os\_00635]** [Alarm callbacks shall be executed on the core to which the Alarm is bound. This is only applicable to SC1 systems, because otherwise Alarm Callback are not allowed (**ISWS** Os 00242]). [*(SRS Os 80013)* 

**ISWS Os 006361** [[SetRelAlarm](#page-21-20) shall also work on an Alarm that is bound to another core. (*SRS Os 80013*)

**[SWS\_Os\_00637]** [[SetAbsAlarm](#page-21-21) shall also work on an Alarm that is bound to another core. (*SRS\_Os\_80013*)

**[SWS Os 00638]** [[CancelAlarm](#page-21-22) shall also work on an Alarm that is bound to another core. (*SRS\_Os\_80013*)

**[SWS Os 00639]** [[GetAlarmBase](#page-21-23) shall also work on an Alarm that is bound to another core. (*SRS\_Os\_80013*)

**[SWS Os 00640]** [[GetAlarm](#page-21-24) shall also work on an Alarm that is bound to another core.<sup>1</sup>(SRS Os 80013)

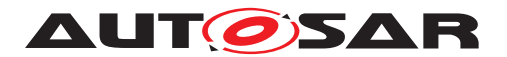

#### **7.9.27 ScheduleTables**

Similarly to Alarms, ScheduleTables can be used to activate Tasks and set Events. As with Alarms, a ScheduleTable can only be bound to a Counter which resides on the same core.

To simplify system startup, it should be possible to start ScheduleTables on other cores. The system designer is responsible for the correct handling of ScheduleTables. For example, ScheduleTables can be controlled from one core.

#### **7.9.27.1 Requirements**

**[SWS Os 00641]** [A ScheduleTable shall be able to activate a Task bound on a core other than the one upon which the ScheduleTables resides. (*SRS Os 80018*)

**[SWS\_Os\_00642]** [A ScheduleTable shall be able to set an Event on a core other than the one upon which the ScheduleTables resides (*SRS Os 80018*)

**[SWS\_Os\_00643]** [The AUTOSAR Operating System shall process a ScheduleTable on the core on which its corresponding OS-Application resides. (*SRS Os 80013*)

**[SWS Os 00644]** [The API call *[StartScheduleTableAbs](#page-150-0)* shall be able to start ScheduleTables of OS-Applications residing on other cores. *[\(SRS\\_Os\\_80018\)](#page-33-3)* 

**[SWS Os 00645]** [The API call *[StartScheduleTableRel](#page-149-0) shall be able to start* ScheduleTables of OS-Applications residing on other cores. (*SRS Os 80013*)

**[SWS Os 00646]** [The API call [StopScheduleTable](#page-152-0) shall be able to stop ScheduleTables of OS-Applications residing on other cores. (*SRS\_Os\_80013*)

**[SWS Os 00647]** [The API service [GetScheduleTableStatus](#page-157-0) shall be able to get the status of a ScheduleTable that is part of an OS-Application residing on a different core. *(SRS Os 80013)* 

#### **7.9.28 The spinlock mechanism**

With the Multi-Core concept, a new mechanism is needed to support mutual exclusion for Tasks on different cores. This new mechanism shall not be used between Tasks on the same core because it makes no sense. In such cases the AUTOSAR Operating System returns an error.

A *SpinlockType*, which is similar to OSEK's [ResourceType](#page-21-25), shall be used. Spinlocks are configured offline.

A spinlock is a busy waiting mechanism that polls a (lock) variable until it becomes available. Typically, this requires an atomic *test and set* functionality, the details of which are implementation specific.

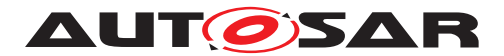

Once a lock variable is occupied by a Task/Category 2 ISR, other Tasks/Category 2 ISRs on other cores shall be unable to occupy the lock variable. The spinlock mechanism will not de-schedule these other Tasks while they poll the lock variable. However it might happen that a Task/ISR with a higher priority becomes ready while the lock variable is being polled. In such cases the spinning Task will be interfered. This is illustrated in figure [7.20.](#page-100-0)

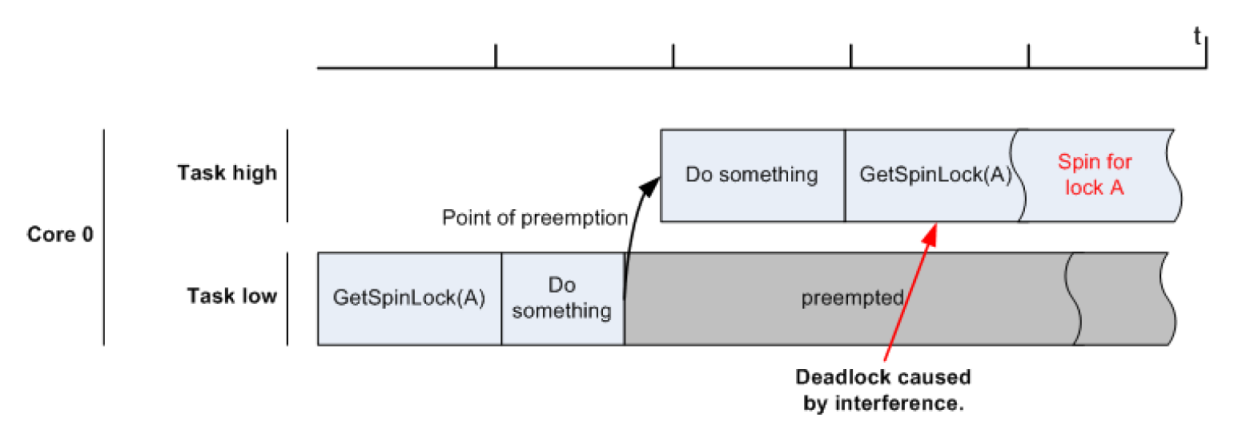

<span id="page-100-0"></span>**Figure 7.20: A deadlock situation caused by interference, the high priority Task spins indefinitely because the low priority Task has occupied the spinlock. In such cases the second [GetSpinlock](#page-165-1) call will return with an error.**

A user can protect a Task against such a situation by, for example, rapping the spinlock with [SuspendAllInterrupts](#page-21-9), so that it cannot be interfered by other Tasks. The OS can do this automatically for the caller - see [OsSpinlockLockMethod](#page-256-0).

A second deadlock situation can be created by nested spinlocks calls, as illustrated in figure [7.21.](#page-100-1)

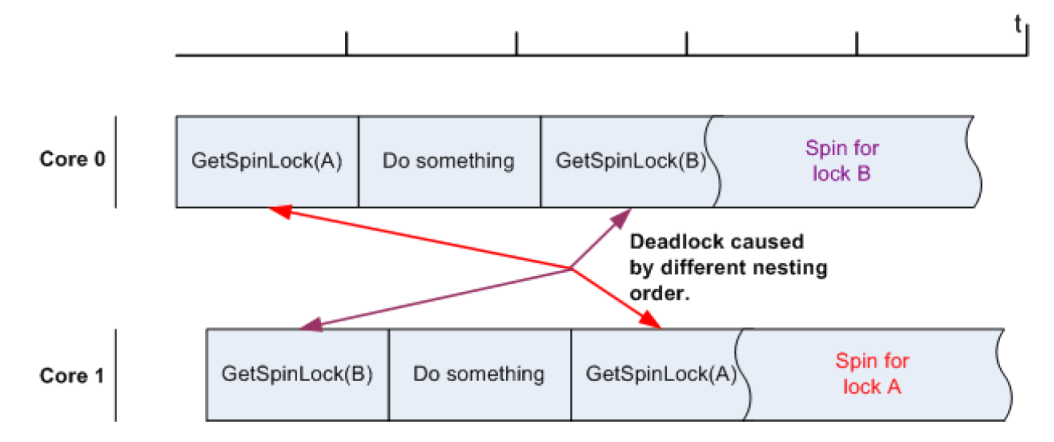

#### <span id="page-100-1"></span>**Figure 7.21: This figure shows a typical deadlock caused by two spinlocks taken in different order by Tasks on two different cores**

To avoid deadlocks it is not allowed to nest different spinlocks. Optionally if spinlocks shall be nested, a unique order has to be defined. Spinlocks can only be taken in this order whereas it is allowed to skip individual spinlocks. Cycles are not allowed within the defined order. This is illustrated in figure [7.22.](#page-101-0)

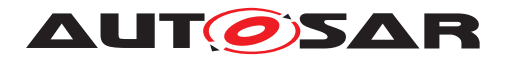

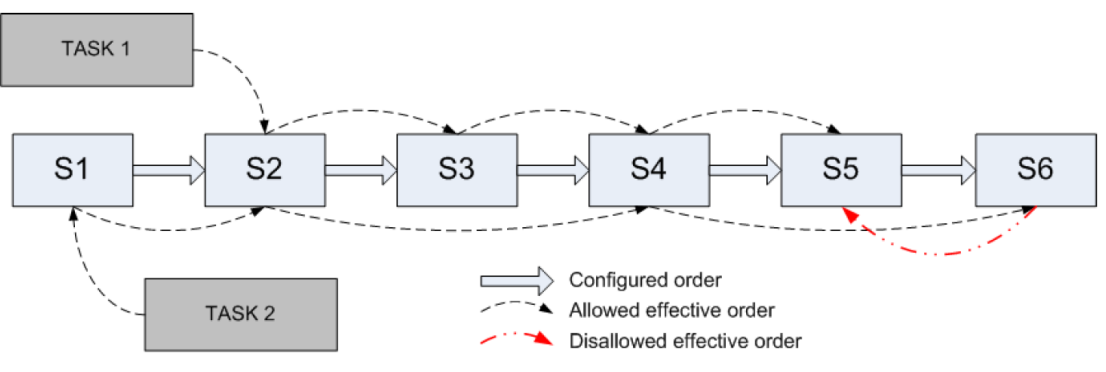

<span id="page-101-0"></span>**Figure 7.22: Usage of spinlocks**

This figure [7.22](#page-101-0) shows an example in which two Tasks have access to a set of spinlocks S1 – S6. It is allowed to occupy the spinlocks in the predefined order and it is allowed to skip spinlocks. If multiple spinlocks are occupied at the same time, locking and unlocking has to occur in strict LIFO order

The spinlock mechanism is not deadlock free by itself. The order in which spinlocks from Tasks/ISRs are requested has to be mentioned in the configuration description. If a Task occupies a spinlock, scheduling shall be restricted.

Note: AUTOSAR does not prescribe which algorithms are used to implement spinlocks. Since users may want to analyze the timing behavior (e.g. lock times) an implementation shall document the real behavior.

# **7.9.28.1 Requirements**

**[SWS\_Os\_00648]** [The AUTOSAR Operating System shall provide a spinlock mechanism that works across cores.  $(SSRSOS80018, SRSOS80021)$ 

**[SWS\_Os\_00649]** [The AUTOSAR Operating System shall provide a [GetSpinlock](#page-165-1) function which occupies a spinlock. If the spinlock is already occupied,  $Getspinlock$ shall keep on trying to occupy the spinlock until it succeeds. *(SRS Os 80018, SRS -[Os\\_80021\)](#page-33-2)*

**[SWS Os 00650]** [[GetSpinlock](#page-165-1) shall be callable from Task level.] (SRS Os -*[80018,](#page-33-3) [SRS\\_Os\\_80021\)](#page-33-2)*

**[SWS\_Os\_00651]** [[GetSpinlock](#page-165-1) shall be callable from Category 2 ISR level.] *[\(SRS\\_Os\\_80021\)](#page-33-2)*

The behavior of [GetSpinlock](#page-165-1) is undefined if called from a category 1 ISR

**[SWS\_Os\_00652]** [The AUTOSAR Operating System shall provide a [TryToGet-](#page-168-0)[Spinlock](#page-168-0) function which occupies a spinlock. If the spinlock is already occupied by a Task, [TryToGetSpinlock](#page-168-0) shall return. (*SRS Os 80018, SRS Os 80021*)

**[SWS\_Os\_00653]** [[TryToGetSpinlock](#page-168-0) shall be callable from Task level.] (SRS -*[Os\\_80018,](#page-33-3) [SRS\\_Os\\_80021\)](#page-33-2)*

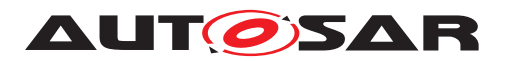

**[SWS\_Os\_00654]**  $TryToGetSpinlock$  shall be callable from Category 2 ISR level. *[\(SRS\\_Os\\_80018,](#page-33-3) [SRS\\_Os\\_80021\)](#page-33-2)*

**[SWS Os 00655]** [The AUTOSAR Operating System shall provide a [ReleaseSpin](#page-167-0)[lock](#page-167-0) function which releases an occupied spinlock. If the spinlock is not occupied an error shall be returned.  $(SRSOS 80018, SRSOS 80021)$ 

**[SWS\_Os\_00656]** [[ReleaseSpinlock](#page-167-0) shall be callable from Task level. *(SRS\_Os -[80018,](#page-33-3) [SRS\\_Os\\_80021\)](#page-33-2)*

**[SWS Os 00657]** [[ReleaseSpinlock](#page-167-0) shall be callable from Category 2 ISR level.] *[\(SRS\\_Os\\_80018,](#page-33-3) [SRS\\_Os\\_80021\)](#page-33-2)*

**[SWS\_Os\_00658]** [The AUTOSAR Operating System shall generate an error if a Task tries to occupy a spinlock that is assigned to a Task/Category 2 ISR on the same core (including itself).  $|\sqrt{SRS} \text{ Os } 80018$ , *SRS Os* 80021)

**[SWS Os 00659]** [The AUTOSAR Operating System shall generate an error if an Category 2 ISR tries to occupy a spinlock that is assigned to a Task/Category 2 ISR on the same core.  $\sqrt{SRS}$  Os 80018, SRS Os 80021)

**[SWS\_Os\_00660]** [A unique order in which multiple spinlocks can be occupied by a Task/Category 2 ISR on one core should be configurable in the AUTOSAR Operating System. This might be realized by the configuration item ([OsSpinlockSuccessor](#page-257-0)) {NEXT\_SPINLOCK}) where NEXT\_SPINLOCK refers to the consecutive spinlock. (See [OsSpinlockSuccessor](#page-257-0))c*[\(SRS\\_Os\\_80018,](#page-33-3) [SRS\\_Os\\_80021\)](#page-33-2)*

**[SWS Os 00661]** [The AUTOSAR Operating System shall generate an error if a Task/Category 2 ISR on a core, where the same or a different Task/ISR already holds a spinlock, tries to seize another spinlock that has not been configured as a direct or indirect successor of the latest acquired spinlock (by means of the [OsSpinlockSuc](#page-257-0)[cessor](#page-257-0) configuration parameter) or if no successor is configured. *(SRS Os 80018, [SRS\\_Os\\_80021\)](#page-33-2)*

# <span id="page-102-0"></span>**7.9.29 Offline checks**

AUTOSAR Resources cannot be shared between Tasks/ISRs on different cores. The OS generator has to check if a user tries to assign a Resource to Tasks on different cores and stop the generation process with an error.

Counters cannot be accessed from OS-Applications on different cores. The OS generator has to reject configurations that violate this rule.

The linked list of spinlocks must be free of cycles to allow correct nesting of spinlocks in order to prevent deadlocks.

The OS generator tool must check that an OS-Application does not get assigned to a non-existing core. Additional checks at configuration time, e.g. by an AUTOSAR description editor are recommended.

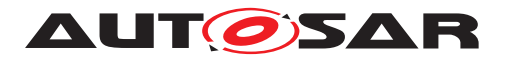

## **7.9.29.1 Requirements**

**[SWS\_Os\_00662]** [The OS generator tool shall return with an error if it detects a Resource referred to by any Tasks or ISRs assigned to different cores. *(SRS Os -[80021\)](#page-33-2)*

**ISWS Os 006631** [The OS generator tool shall return with an error if an Alarm is assigned to a Counter on a different core. (*SRS\_Os\_80013)* 

**[SWS Os 00664]** [The OS generator tool shall return with an error if a Counter on a different core shall be incremented as an Alarm action. *(SRS Os 80013)* 

**[SWS Os 00665]** [The OS generator tool shall return with an error if a Schedule Table is assigned to a Counter on a different core. (*SRS Os 80013*)

**[SWS\_Os\_00666]** [The OS generator tool shall return with an error if the linked list of spinlocks is not free of cycles. (*SRS\_Os\_80021)* 

**[SWS Os 00667]** The OS generator tool shall check the assignment of  $\text{OsAppli-}$ [cation](#page-216-0)s (including the Tasks assigned to the [OsApplication](#page-216-0)) to cores and return an error in case any of these cores does not exist.  $\sqrt{SRS}$  Os 80005)

## **7.9.30 Auto start Objects**

Before scheduling starts the AUTOSAR Operating System<sup>[5](#page-103-0)</sup> activates all auto-start objects that are configured. This mechanism shall work similar on a Multi-Core system. Before scheduling starts, the Multi-Core OS shall activate all configured auto-start objects on the respective core. Due to the fact that OS-Applications are defined as the locatable entity no further configuration container is required. Auto-start objects are already configured as part of an OS-Application.

# **7.9.30.1 Requirements**

**[SWS\_Os\_00668]** [The AUTOSAR Operating System shall automatically activate all auto-start Tasks configured for the current AppMode, with respect to the core, before the initial start of the scheduling. (*SRS\_Os\_80006)* 

**[SWS\_Os\_00669]** [The AUTOSAR Operating System shall automatically activate all auto-start Alarms configured for the current AppMode, with respect to the core, before the initial start of the scheduling. (*SRS\_Os\_80006)* 

**[SWS\_Os\_00670]** [The AUTOSAR Operating System shall automatically activate all auto-start ScheduleTables configured for the current AppMode, with respect to the core, before the initial start of the scheduling. (*SRS\_Os\_80006)* 

<span id="page-103-0"></span><sup>5</sup>StartOs

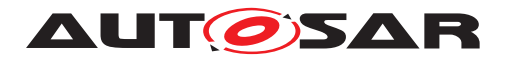

# **7.10 Inter-OS-Application Communicator (IOC)**

# **7.10.1 Background & Rationale**

IOC stands for Inter OS-Application Communicator.

The "IOC" is responsible for the communication between OS-Applications and in particular for the communication crossing core or memory protection boundaries. Its internal functionality is closely connected to the Operating System.

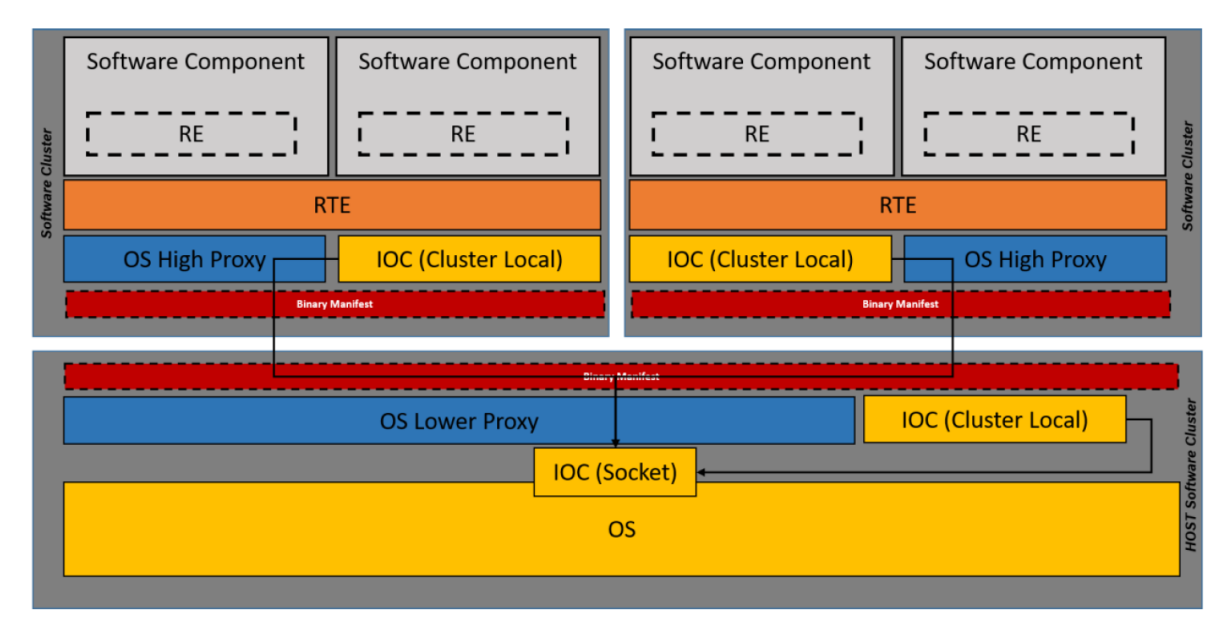

**Figure 7.23: IOC overall view**

There are use cases where 1 to N IOC code instances needs to be generated on top of the OS code which is used by multiple different Software Clusters. As those Software Clusters use different IOC configurations, as a consequence the OS code shall not include any code depending on a specific IOC configuration.

To ensure compatibility between IOC and OS code, there is still a dependency in that it is necessary to use the same OS configuration for the generation of the different IOC code Instances. Furthermore, the OS and IOC code should be generated from an OS Generator coming from the same vendor.

**ISWS Os 006711** [The IOC implementation shall be part of the Operating System

The IOC is a third type of communication, in addition to

- Intra OS-Application communication: Always handled within the RTE
- Inter ECU communication: Already available via well-defined interfaces to the communication stack (COM)

c*[\(SRS\\_Os\\_80020\)](#page-33-1)*

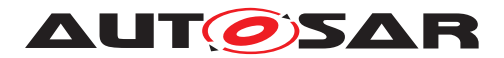

**IOC mode**: This is the mode where the OS generator is invoked with a configuration parameter to generate the IOC code only.

**OS mode**: This is the mode where the OS generator is invoked with a configuration parameter to generate the OS code only.

**Default mode:** This is the current behavior where the IOC code is generated along with OS code.

<span id="page-105-1"></span>**[SWS\_Os\_00831] DRAFT** [The OS Generator shall provide configuration parameters] allowing IOC communication code ("IOC mode") to be generated separately from OS code (("OS mode").  $\sqrt{SRS}$  Os 80020)

[\[SWS\\_Os\\_00831\]](#page-105-1) means that the OS Generator shall be able to produce only OS code or only IOC code in a single invocation.

**[SWS\_Os\_00832] DRAFT** [The Operating System in the Host Software Cluster shall] be able to handle multiple IOC code Instances related to different Software Clusters. *[\(SRS\\_Os\\_80020\)](#page-33-1)*

<span id="page-105-2"></span>**[SWS\_Os\_00833] DRAFT** [When the OS generator is invoked in "OS mode" it shall only generate the OS code. Thereby the OS code shall not include any code that depends on a specific IOC configuration, because different Clusters will use different IOC configurations with the same OS code. (*SRS\_Os\_80020)* 

Please note that it is mandatory to use the same OS configuration for the generation of the different IOC instances to ensure compatibility between the IOC and OS code.

<span id="page-105-3"></span>**[SWS\_Os\_00834] DRAFT** [When the OS generator is invoked in "IOC mode" it shall only generate the IOC code. Thereby the name of the C module containing the generated IOC code shall be Ioc.c and the name of the header file containing the generated IOC APIs shall be loc.h. (*SRS\_Os\_80020*)

Requirements [\[SWS\\_Os\\_00833\]](#page-105-2) and [\[SWS\\_Os\\_00834\]](#page-105-3) ensure that OS and IOC can be generated independently from each other but linked together while building the ECU instance /Machine. ()

<span id="page-105-0"></span>**[SWS\_Os\_00835] DRAFT** [If the IOC is configured, there shall be a function  $IocInit$ responsible for the initialization of the data structures of the IOC. (*SRS Os 80020)* 

Memory protection boundaries are a characteristic of OS-Applications and special communication mechanisms are needed to cross them. Multi-Core systems may also need additional measures to make communication between cores safe.

All AUTOSAR software, both BSW and software components, must belong to an OS-Application (see [7.9.3\)](#page-80-0), but not necessarily to the same one. It is expected that the BSW will be trusted code, but it shall be defined as one or more OS-Applications.

The IOC provides communication services between OS-Applications and in particular over core boundaries in Multi-Core systems. Because the cross-core communication is always an inter-OS-Application communication, the two mechanisms are combined.

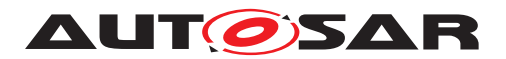

An inter OS-Application communication may not necessarily require a cross core communication, however.

Communication between OS-Applications is expected to be more frequent than inter ECU communication. This would be the case when existing; closely related Software Components and their runnable entities are distributed to two or more cores to increase system performance. Meeting timing constraints is expected to become more difficult, when runnables which have been designed to run on a single core are distributed over several cores.

In systems with only one core, the IOC can be omitted completely, if just one OS-Application is available, or if no OS-Application uses memory protection mechanisms.

The IOC does not provide standardized support for measurement of IOC channels.

## **7.10.2 IOC - General purpose**

The IOC provides communication services which can be accessed by clients which need to communicate across OS-Application boundaries on the same ECU or Software Cluster.

The RTE uses IOC services to communicate across such boundaries. All communication must be routed through the RTE on sender (or client) and on receiver (or server) side.

Direct access to IOC services by clients other than the RTE is currently not supported, but possible, if the client (e.g. a CDD) provides a hand written or generated IOC Configuration Description as specified and specific callback functions if necessary. Only sender/receiver communication is supported however by the IOC.

To keep the RTE as hardware independent as possible, all inter OS-Application and inter core communication mechanisms and implementation variants are encapsulated in the IOC. The IOC internal functionality is dependent on hardware architecture properties, in particular on the memory architecture.

The IOC has to guarantee data consistency in inter OS-Application and inter core (Multi-Core systems) communication, this means in particular:

- In queued communication the sequential order of communication operations shall remain unchanged. In the N:1 communication case, the order of the messages from the different sources is a property of the implementation.
- The content of all data sent in one communication operation shall remain unchanged, i.e. each communication operation shall be treated as atomic operation.
- The lock mechanism (interrupt locks; spinlocks; lock free implementation; ...) which is used by the IOC to guarantee the data consistency is not standardized.

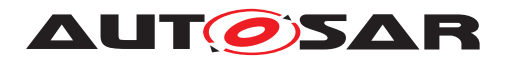

# **7.10.3 IOC functionality**

## **7.10.3.1 Communication**

The IOC provides sender-receiver (signal passing) communication only. The RTE (or adapted BSW modules in a future release of this specification) translates Client-Server invocations and response transmissions into Sender-Receiver communication.

1:1, N:1 and N:M (unqueued only) communication are supported by the IOC.

The IOC allows the transfer of one data item per atomic communication operation. A data item can either be a value for atomic basic data types or a reference for complex data structures. The data structure must be implemented as a single memory block, however. This way the data item can be transmitted in one piece. The IOC does not need to know the internal data structure. The basic memory address and length (which can be calculated from the type of the data item) is sufficient. The IOC does, e.g., not support a conversion of endianness between cores.

Transferring more than one data item in one operation is also supported for 1:1 communication only. In this case several types and memory addresses have to be used by the IOC function. The advantage compared to sequential IOC calls is that mechanisms to open memory protection boundaries and to notify the receiver have to be executed just once. Additionally, all data items are guaranteed to be consistent, because they are transferred in one atomic operation.

The IOC provides both, unqueued (Last-is-Best, data semantics) or queued (First-In-First-Out, event semantics) communication operations. If present, the IOC internal queue has a configurable length.

Each atomic communication operation gets specified individually by its own description block in a Configuration Description with regard to sender, receiver, data type(s), notification, and queuing.

# **7.10.3.2 Notification**

The IOC optionally notifies the receiver as soon as the transferred data is available for access on the receiver side, by calling a configured callback function which gets provided by the user of the communication.

A possible implementation is to trigger an interrupt (Category 2 ISR) mechanism to invoke the callback function from the ISR on receiver side, or to use a microcontroller supplied trap. The callback function shall be efficient and compact, because it is called from within the ISR.

In certain cases, it might not be necessary to trigger an ISR to notify the receiver. The IOC generator can then select the appropriate IOC internal notification method based on the hardware architecture and other constraints. This might be more efficient than an ISR for communication between OS-Applications on the same core.
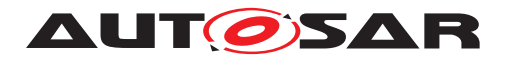

The notification might be handled completely by the client of the IOC, e.g. when the RTE calls the IOC send function, and then notifies the receiver side RTE that new data are available from the IOC. In this case, the IOC is not affected at all by the details of the notification mechanism.

In case such alternative solutions prove to be more efficient, the IOC internal notification might get removed in future AUTOSAR releases.

## **7.10.4 IOC interface**

The interface between RTE and IOC shall be similar to the interface between Software Components and the RTE, i.e. by generating specific interfaces for each communication operation instead of providing a generic API.

This supports optimization methods (like function inlining or replacing function calls by macros) much better than standardized interfaces. Most of the optimization can be performed offline at code generation time instead of consuming valuable real-time resources.

There is a unique set of IOC service APIs (at least to send and receive data) for each data communication specified in the IOC Configuration Description. Each service API gets generated and can be identified by a unique Id for each data communication. In case of N:1 communication, each sender must use its own API.

The same IOC service API and hence the same 1:1 communication can get used by more than one runnable inside the same SWC both on sender and on receiver side. However, the IOC functions are not reentrant, because otherwise e.g. spinlock errors could occur in case the IOC uses spinlocks in Multi-Core systems. The same IOC API must therefore only be called sequentially. This is no problem, if all runnable entities are scheduled within the same Task, otherwise the caller is responsible to guarantee that the same IOC API is not called again before it returns from a different invocation.

Software Components may access the IOC only via RTE. Only the RTE decides which communication services to use to support the communication needs of Software Components.

Direct access to IOC services by BSW modules is not supported, but allowed for CDDs and other modules, if unavoidable. The clients have to provides a hand written or generated IOC Configuration Description as specified. In case of notification of the receiver, a specific callback function has to be specified and provided by the client. Only sender/receiver communication is supported however by the IOC.

## **7.10.5 IOC internal structure**

This section gives some hints on possible IOC implementation options.

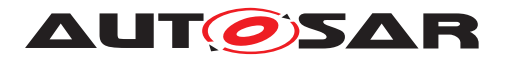

The IOC may enter the privileged mode to cross the protection boundaries between OS-Applications. The IOC therefore has to be part of the OS. Note that functionality that is placed in the kernel context might be non-interruptible by Tasks or Category 2 ISR. The functionality can be interrupted by Cat1 ISRs, however.

The IOC send service writes data into a buffer located in a memory area which is shared with the receiving communication partners (This is one possible implementation example using shared memory). Depending on the hardware architecture and other constraints, different implementation options might be available within the IOC. These options shall be transparent to the client (RTE), however.

The IOC ensures data consistency, i.e. there is a protection against concurrent access to the same data from all senders and the receiver for protection against inconsistent behavior and data corruption. The implementation can be hardware dependent.

In systems with shared memory, there can be a specific communication buffer for each data item in a memory section which is shared between the sending and receiving OS-Applications.

If an IOC communication with event semantics (queued) is configured the length of the queue shall be defined.

## **7.10.6 IOC configuration and generation**

Data element specific interfaces between RTE and IOC require extensive code generation. Instead of generating the IOC together with the RTE, a sequential code generation process is used, to separate generic RTE code generation and hardware dependent IOC code generation as much as possible. The following steps shall be performed:

- Step 1: Specify all information about the allocation of Software Components to OS-Applications and cores in the ECU Configuration Description file.
- Step 2: Generate the RTE. The RTE generator creates data element specific IOC services calls and the corresponding IOC Configuration Description blocks (XML format) to specify the communication relations for each data element.
- Step 3: Generate the IOC code, according to the IOC Configuration Description (Step 2) while considering the hardware description files. Additionally, generate a header file (Ioc.h) for inclusion in RTE.c to provide definitions, function prototypes and macros.

Each atomic communication has to be specified in the IOC Configuration Description in a standardized XML format. There is one description block per communication operation specifying:

- Unique identifier
- Data type(s)
- Sender properties

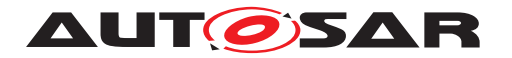

- Receiver properties
- Name of callback function on receiver side in case of notification.
- Whether communication is queued or unqueued (last is best)
- In case of queued communication: Length of the queue

For details see chapter [10.3](#page-267-0)

For each inter-OS-Application communication, the RTE generator creates one or more calls to an IOC function to send or receive data, and adds a corresponding description block to the IOC Configuration Description.

There are possibly multiple sources which contribute to the IOC configuration (e.g., RTE, CDD). The main input will come from the RTE generator. Other sources for the IOC Configuration Description (not supported in this specification revision) might be BSW module configuration tools or non-AUTOSAR components, which are allowed to use BSW services.

In ECUs or Software Clusters with only one OS-Application, the IOC Configuration Description can be omitted.

**[SWS\_Os\_00824]** [All the data allocated by the OS for the IOC communication shall be wrapped with the memory allocation keywords mechanism

<sup>1</sup> #define OS\_<IE>\_START\_SEC\_<sadm> <sup>2</sup> #include "Os\_MemMap.h" 3 <sup>4</sup> <IOC buffers> 5 6 #define OS <IE> STOP SEC <sadm> <sup>7</sup> #include "Os\_MemMap.h"

where  $\leq$ IE is the shortName of the sending [OsApplication](#page-216-0) configured in [Os-](#page-270-0)[IocSendingOsApplicationRef](#page-270-0) of the respective [OsIocCommunication](#page-268-0) channel, and <sadm> is the shortName of the referred swAddrMethod, if configured in [OsMemoryMappingCodeLocationRef](#page-274-0) of the respective [OsIocDataProperties](#page-273-0) within the [OsIocCommunication](#page-268-0) channel. If the [OsMemoryMappingCodeLoca](#page-274-0) $t$ ionRef is not defined the OS is permitted to select an appropriate swAddrMethod. *()*

## **7.10.7 IOC integration examples**

This section describes two typical use cases that show how the IOC can support communication between OS-Applications. In both examples the OS-Applications are located on different cores of a Multi-Core system.

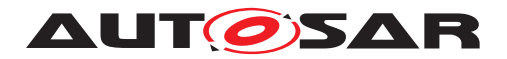

#### **7.10.7.1 Example 1 - 1:1 sender/receiver communication without notification**

One Software Component sends data items in *event* semantics (queued) to another Software Component located on a different core. A runnable entity on the receiver side is invoked periodically (e.g. by an  $\text{Alarm}$ ) and receives the data via RTE (see figure [7.24\)](#page-111-0).

Because the communication crosses core boundaries, the RTE invokes the IOC to transfer the data from core 0 to core 1.

On the sending side, the

Rte\_Send\_<port>\_<item> (..., <data>)

call is mapped to an

IocSend\_<Id> (<data>)

call.

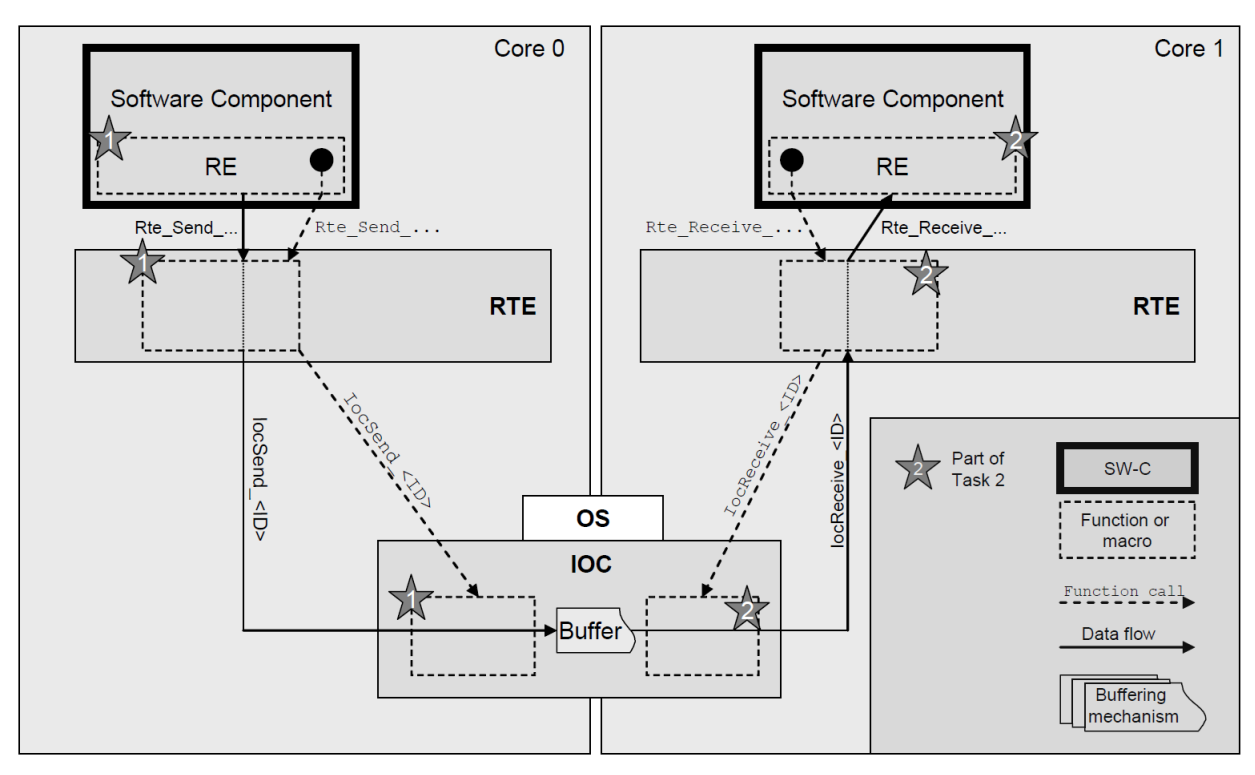

<span id="page-111-0"></span>**Figure 7.24: IOC without notification**

In this example, the  $IocSend$  service writes the data into a buffer, located in a shared memory area which can get read by the receiver via the IOC.

On the receiving side, the receiving runnable gets invoked periodically. The

Rte Receive <port> <item> (..., <data>)

call is mapped to an

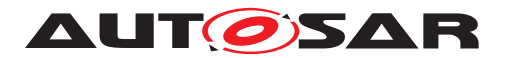

IocReceive\_<Id> (<data>)

call to read data from the IOC internal queue. An additional queue within the RTE is not necessary for 1:1 communication.

The IOC generator generates all the send and receive functions. The functions might be defined as macros for optimization purposes.

This kind of port to port communication without notification is suitable for:

- Sender/receiver communication
- Queued or unqueued communication
- 1:1 communication.

#### **7.10.7.2 Example 2 - N:1 client/server communication with receiver notification by RTE**

One Software Component invokes a service operation that is provided by another Software Component located on a different core. A runnable entity on the receiver side is activated to calculate the result (see figure [7.25\)](#page-113-0).

The RTE realizes the service on client side by mapping the client/server call to a sender/receiver communication. Because the communication crosses core boundaries, the RTE uses the IOC to transfer the data from Core 0 to Core 1.

On the sending side, the

Rte\_Call\_<port>\_<op> (..., <data>)

call is mapped to a

IocSend\_<Id> (<data>)

call to transmit the parameters over the IOC to the core hosting the server runnable.

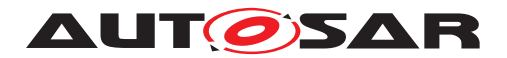

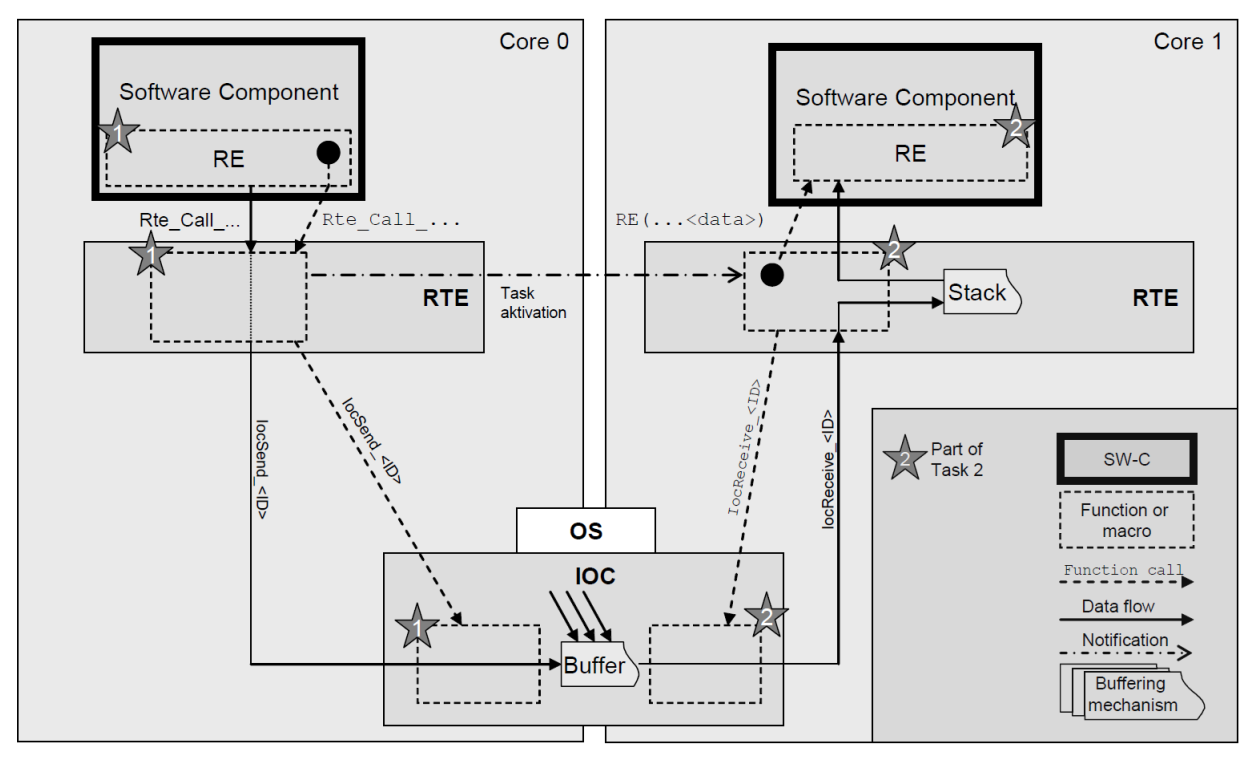

<span id="page-113-0"></span>**Figure 7.25: IOC with notification by RTE**

After writing the data into the IOC internal queue buffer, the  $Rte$  Call function uses an OS call to notify the receiver by activating the server Task on the receiving core. This Task is provided by the RTE. This Task body is responsible for reading the data from the IOC buffer by calling [IocReceive](#page-188-0) function and for forwarding the data to the server runnable. Depending on the return value of the IOC function, the **[IocReceive](#page-188-0)** and server runnable calls might be repeated several times to empty the IOC internal queued buffer (if specified).

The result of the service on Core 1 is transferred back to the client on Core 0 in a similar way. The communication path of the result is not displayed in figure [7.25.](#page-113-0)

This kind of port to port communication with notification by the RTE is suitable for:

- Sender/receiver communication with notification
- Client/server communication. In this case the RTE has to provide services to map the server call into 1:1 sender/receiver communication for the server call and another sender/receiver communication to return the result to the client
- Queued or unqueued communication
- 1:1 communication, if the receiver does not poll for data periodically (In this case, the solution in example 1 might have been more suitable)
- N:1 communication.

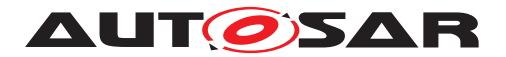

### **7.10.8 Future extensions**

Some features are not supported by the first release of this specification, but might get added in a later release:

- In the future, the IOC will handle direct and efficient communication among BSW modules or between BSW modules and Software Components (via the RTE) located in different OS applications. Additional support of direct access from BSW modules to IOC services will be added.
- Other notification options (like activation of a specified Task on receiver side) might be added later to the IOC.

# **7.11 System Scalability**

#### **7.11.1 Background & Rationale**

In order to customize the operating system to the needs of the user and to take full advantage of the processor features the operating system can be scaled accordingly with scalability classes, see **ISWS** Os 00241].

| Feature                                                | <b>Scalability</b><br>Class 1 | <b>Scalability</b><br>Class 2 | Scalability<br>Class 3 | Scalability<br>Class 4 |
|--------------------------------------------------------|-------------------------------|-------------------------------|------------------------|------------------------|
| Minimum number of Schedule<br>Table <b>s supported</b> | 0                             | 8                             | റ                      | 8                      |
| Minimum number of<br>OS-Applications supported         | 0                             |                               |                        | ◠                      |
| Minimum number of software<br>Counters supported       | 8                             | 8                             | 8                      | 8                      |

**Table 7.4: Minimum requirements of scalability classes**

#### **7.11.2 Requirements**

**[SWS\_Os\_00240]** [If an implementation of a lower scalability class supports features of higher classes then the interfaces for the features must comply with this Operating System software specification. *[\(SRS\\_Os\\_11012,](#page-31-0) [SRS\\_Os\\_11016\)](#page-31-1)* 

## <span id="page-114-0"></span>**[SWS\_Os\_00241]** [

<span id="page-114-1"></span>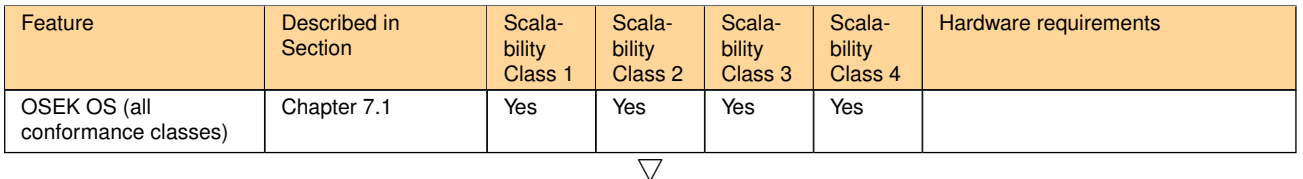

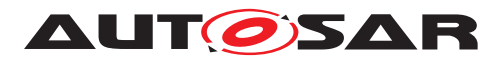

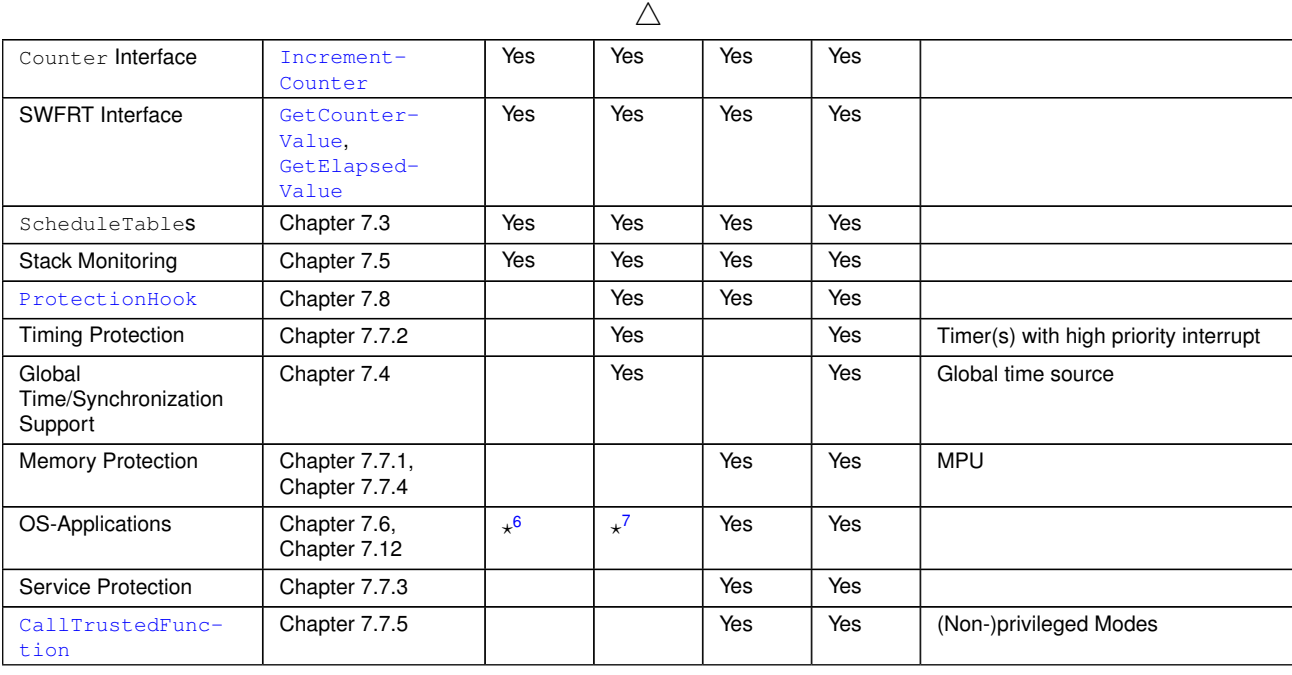

#### **Table 7.5: Scalability classes**

The Operating System module shall support the features according to this given table.

## c*[\(SRS\\_Os\\_11012,](#page-31-0) [SRS\\_Os\\_11016\)](#page-31-1)*

**ISWS Os 003271** [The Operating System module shall always use extended status in Scalability Class 3 and 4.<sup>org</sup>/

## **7.12 Hook Functions**

#### **7.12.1 Background & Rationale**

Hook routines as defined in OSEK OS run at the level of the Operating System module and therefore can only belong to the trusted environment. Furthermore, these hook routines are global to the system (system-specific) and will probably be supplied by the ECU integrator.

In AUTOSAR however, each OS-Application may have the need to execute application specific code e.g. initialize some hardware in its own additional (application-specific) startup hook. These are called application specific hook routines. In general the application specific hooks have the same properties as the hook routines described in the OSEK OS specification. Differences are described below.

<span id="page-115-1"></span><span id="page-115-0"></span><sup>6</sup>see [\[SWS\\_Os\\_00764\]](#page-80-0) <sup>7</sup>see [\[SWS\\_Os\\_00764\]](#page-80-0)

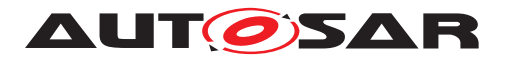

## **7.12.2 Requirements**

**[SWS Os 00439]** [The Operating System module shall provide the OSEK error macros (OSError...()) to all configured error hooks AND there shall be two (like in OIL) global configuration parameters to switch these macros on or off. $\alpha$ (*)* 

#### **StartupHook**

**[SWS Os 00060]** [If an application-specific startup hook is configured for an OS-Application <App>, the Operating System module shall call StartupHook <App> on startup of the Operating System module. (*()* 

**[SWS Os 00226]** [The Operating System module shall execute an applicationspecific startup hook with the access rights of the associated OS-Application. *()* 

**[SWS\_Os\_00236]** [If both a system-specific and one (or more) application specific startup hook(s) are configured, the Operating System module shall call the systemspecific startup hook before the application-specific startup hook(s).  $($ 

#### **ShutdownHook**

**[SWS\_Os\_00112]** [If an application-specific shutdown hook is configured for an OS-Application <App>, the Operating System module shall call ShutdownHook <App> on shutdown of the OS.<sup>[</sup>()

**[SWS Os 00225]** [The Operating System module shall execute an applicationspecific shutdown hook with the access rights of the associated OS-Application. *()* 

**[SWS Os 00237]** [If both a system-specific and one (or more) application specific shutdown hook(s) are configured, the Operating System module shall call the systemspecific shutdown hook after the application-specific shutdown hook(s). *()* 

#### **ErrorHook**

**[SWS\_Os\_00246]** [When an error occurs AND an application-specific error hook is configured for the faulty OS-Application <App>, the Operating System module shall call that application-specific error hook  $ErrorBook \le App>$  after the system specific error hook is called (if configured). *(SRS Os 11013)* 

**[SWS Os 00085]** [The Operating System module shall execute an applicationspecific error hook with the access rights of the associated OS-Application. *()* 

**[SWS\_Os\_00367]** [Operating System module's services which do not return a [Sta](#page-21-0)[tusType](#page-21-0) - except [ActivateTaskAsyn](#page-178-0) and [SetEventAsyn](#page-178-1) - shall not raise the error  $hook(s).|$ 

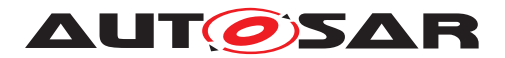

# **7.13 Hardware peripheral access**

## **7.13.1 Background & Rationale**

On some MCU architectures, there are memory mapped hardware registers (peripheral area), which are only accessible in specific modes (e.g. in privileged mode). As long as a Tasks/ISRs is running with full hardware access they can directly access these registers. If memory protection is used by the Operating System, Task/ISRs of nontrusted Os-Applications cannot access such registers directly because this would be recognized as a memory violation by the Operating System.

To allow access to such registers even from non-trusted applications the Operating Systems offers the following APIs to read, write and modify registers:

- [ReadPeripheral8](#page-170-0)
- [ReadPeripheral16](#page-171-0)
- [ReadPeripheral32](#page-172-0)
- [WritePeripheral8](#page-172-1)
- [WritePeripheral16](#page-173-0)
- [WritePeripheral32](#page-173-1)
- [ModifyPeripheral8](#page-174-0)
- [ModifyPeripheral16](#page-175-0)
- [ModifyPeripheral32](#page-175-1)

In order to control the access to the registers the access has to be configured for each [OsApplication](#page-216-0). By this the Os can check during run-time if a caller has sufficient rights.

## **7.13.2 Requirements**

<span id="page-117-0"></span>**[SWS\_Os\_00806]** [Check access to peripheral registers

The Operating System shall only execute access to peripheral registers via APIs Read PeripheralX, WritePeripheralX and ModifyPeripheralX if :

- parameter Address is in range of [OsPeripheralAreaStartAddress](#page-244-0) and [Os-](#page-244-1)[PeripheralAreaEndAddress](#page-244-1)
- parameter Area is valid
- the caller is configured to have sufficient rights ([OsPeripheralAreaAc](#page-244-2)[cessingApplication](#page-244-2)).

c*[\(SRS\\_Os\\_11005\)](#page-30-0)*

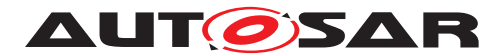

#### **[SWS\_Os\_00807]** [Error handling of peripheral access API]

If the Operating System detects an error (see [\[SWS\\_Os\\_00806\]](#page-117-0)]) while executing a ReadPeripheralX, WritePeripheralX and ModifyPeripheralX the OS shall return the appropriate  $statusType$  and call the  $ErrorBook$ . Otherwise E\_OK shall be returned. *[\(SRS\\_Os\\_11005\)](#page-30-0)*

## **7.14 Interrupt source API**

#### **7.14.1 Background & Rationale**

The Operating System needs to guarantee the scheduling, wherefore it needs to be the only component which accesses the interrupt controller. Therefore it provides to other BSW/CDD components the interfaces [DisableInterruptSource](#page-177-0), [EnableInter](#page-176-0)[ruptSource](#page-176-0) and [ClearPendingInterrupt](#page-177-1) to give access to the interrupt control registers of category 2 ISRs.

The pair of [DisableInterruptSource](#page-177-0)/[EnableInterruptSource](#page-176-0) may be used for two different purposes:

1. A specific interrupt should be masked for a short time (potentially to avoid data consistency problems). A masked request shall be served afterwards, once the interrupt source gets enabled again.

2. Interrupt requests of a specific source should be ignored for a specific time (potentially a longer time e.g. while the CAN driver sleeps). After enabling the source, only new requests should be considered.

## **7.14.2 Requirements**

**[SWS\_Os\_00808]** [The Operating System shall provide for each category 2 interrupt source ([OsIsrCategory](#page-233-0) == CATEGORY 2) the APIs [DisableInterruptSource](#page-177-0), [EnableInterruptSource](#page-176-0) and [ClearPendingInterrupt](#page-177-1). *(SRS Os 11011)* 

[DisableInterruptSource](#page-177-0)/[EnableInterruptSource](#page-176-0) does not support nested calls.

**[SWS\_Os\_00809]** [Nested calls of interrupt source control API]

The Operating System shall return E\_OS\_NOFUNC (in EXTENDED status) in case  $Dis$ [ableInterruptSource](#page-177-0) is called for an interrupt source which is already disabled or [EnableInterruptSource](#page-176-0) is called for an interrupt source which is already enabled. *[\(SRS\\_Os\\_11011\)](#page-31-3)*

**[SWS\_Os\_00810]** [Error handling of interrupt source control API

If the Operating System detects an error while executing a [DisableInterrupt-](#page-177-0)[Source](#page-177-0), [EnableInterruptSource](#page-176-0) and [ClearPendingInterrupt](#page-177-1) the OS shall

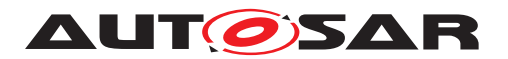

return the appropriate  $statusType$  and call the  $ErrorBook$ . Otherwise  $E$  OK shall be returned. (*SRS\_Os\_11011*)

**[SWS\_Os\_00811]** [A call of [EnableInterruptSource](#page-176-0) shall enable the requested interrupt source by modifying the interrupt controller registers. Additionally it shall clear the interrupt pending flag.  $\sqrt{(SRSOS - 11011)}$ 

**[SWS Os 00812]** [A call of [DisableInterruptSource](#page-177-0) shall disable the requested interrupt source by modifying the interrupt controller registers. (*SRS Os 11011*)

**[SWS Os 00813]** [A call of [ClearPendingInterrupt](#page-177-1) shall clear the interrupt pending flag by modifying the respective interrupt controller registers.  $\sqrt{SRS}$  Os -*[11011\)](#page-31-3)*

**[SWS\_Os\_00814]** [Clearing of pending interrupts shall be restricted to clearing the pending flag in the interrupt controller. (*SRS Os* 11011)

Note: This does not necessarily guarantee that the interrupt request is cleared successfully, i.e. the ISR may still be serviced afterwards. (This may happen due to racing conditions or as the request needs to be cleared in the requesting hardware unit also.)

# <span id="page-119-0"></span>**7.15 Error classification**

AUTOSAR BSW modules normally report their errors to Det (development errors) or Dem (production errors). The OS handles errors differently (see also [\[2\]](#page-21-2)) and does not report its errors to Dem/Det. If a reporting of errors to Dem/Det is needed the user can perform these actions in the [ErrorHook](#page-21-1).

The following table contains all error codes which might be reported from the OS (besides those already defined in [\[2\]](#page-21-2))

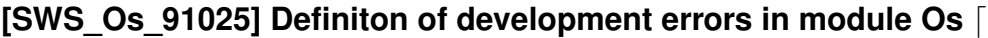

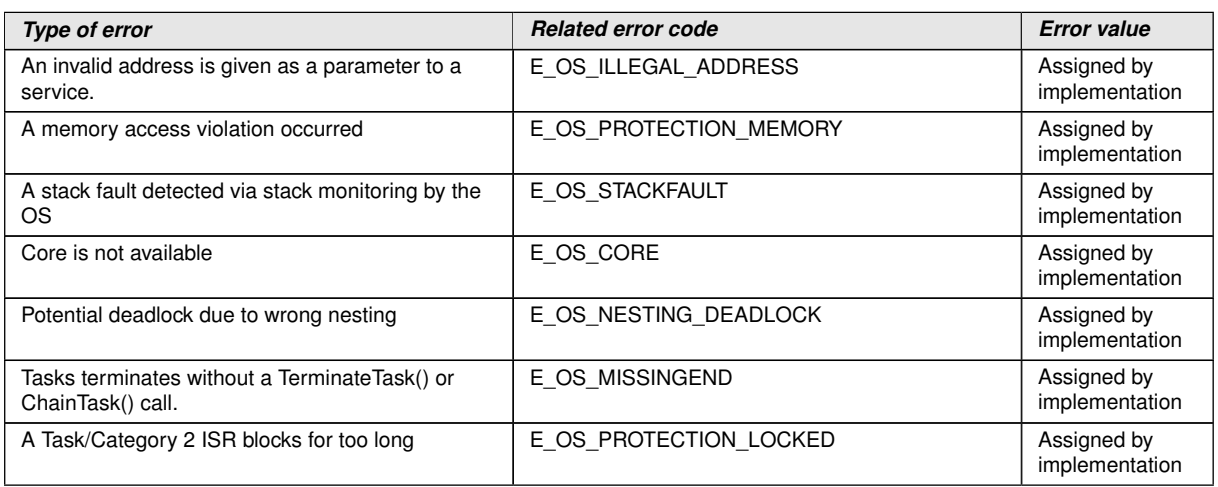

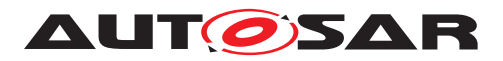

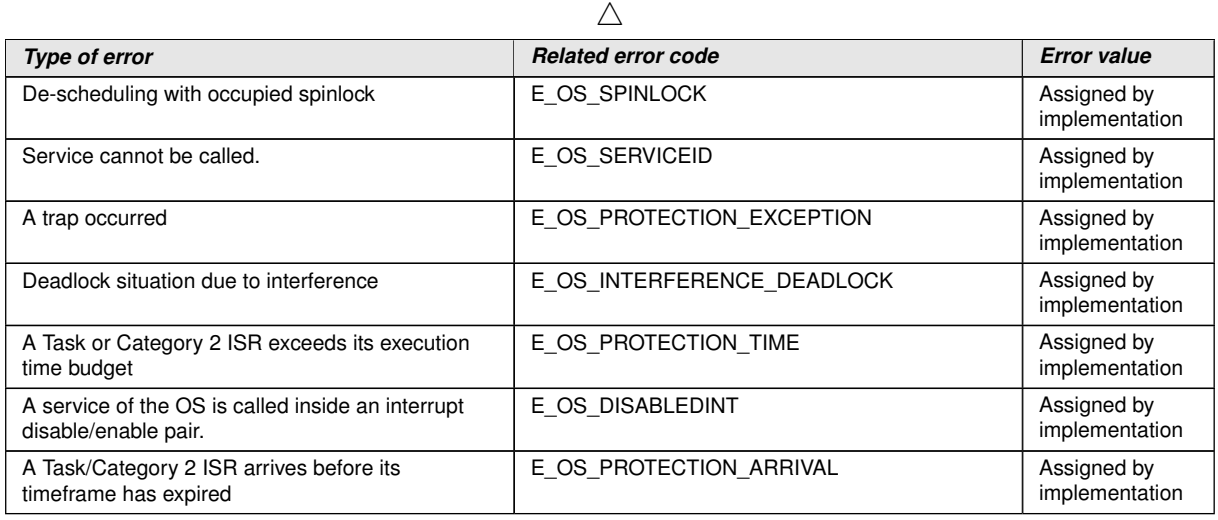

c*[\(SRS\\_BSW\\_00480\)](#page-30-1)*

# **7.16 ARTI Debug Information**

**[SWS\_Os\_00858]** [The OS shall create an ARTI module description file.] (*SRS\_Os* -*[12001\)](#page-31-4)*

**[SWS\_Os\_00829]** [ARTI module description file shall support all ORTI containers.] *[\(SRS\\_Os\\_12003\)](#page-32-0)*

The ARTI Debug Information intends to enable the attached tool to evaluate and display information about the operating system, its state, its performance, the different Task states, the different operating system objects etc.

Additionally the ARTI Debug Information contains dynamic information as a set of attributes that are represented by formulas to access corresponding dynamic values. Formulas for dynamic data access are comprised of constants, operations, and symbolic names within the target file. To obtain internal values of the required OS objects, the debug tool can then evaluate the given formula.

## **7.16.1 OS ARTI Objects**

It describes a set of attributes for system objects and a method for interpreting the data obtained. The types defined in the section are specified to allow the debugger to determine the target memory access method as well as the best way of displaying the retrieved data. In most cases the information that the user will require to see is a textual description of an attribute rather than the actual value read from the variable.

An example of this is as follows; when a user requests the current state of a Task he will expect to see something like RUNNING, WAITING, READY or SUSPENDED, instead

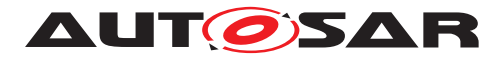

of the actual numeric value that is used by the OS to represent this information internally. For this reason a mapping is specified, which allows a kernel manufacturer to describe how an internal OS value must be mapped to a descriptive value.

- ArtiOs
- ArtiHwCore
- ArtiOsAlarm
- ArtiOsContext
- ArtiOsIsr
- ArtiOsResource
- ArtiOsMessageContainer
- ArtiOsStack
- ArtiOsTask

These objects are declared in Arti containers with definitions named "\*Class". The instances of these objects are placed in the same Arti container with definitions named "\*Instance".

# **7.17 ARTI Hook Macros**

**ISWS Os 008361** [The OS shall incorporate special macros that can be used by an ARTI trace tool to insert tracing functionality of any kind.  $(RSARTIFO~00014, SRS -$ *[Os\\_12002\)](#page-31-5)*

**[SWS Os 00837]** [The hooks for an AUTOSAR CP OS shall follow the general structure of ARTI macros: ARTI\_TRACE(\_contextName, \_className, \_instanceName, instanceParameter, eventName, eventParameter); *[\(RS\\_ARTIFO\\_00014,](#page-29-0) [SRS\\_Os\\_12002\)](#page-31-5)*

Some of the parameters are using literal text (Token) rather than a symbolic identifier. This allows a macro definition concatenating these parameters to more specific macros. Passing and evaluating all parameters at run-time would be very costly especially by means of run-time consumption. Here is a possible implementation of the generic ARTI\_TRACE macro as it could be defined by a ARTI trace tool vendor to match the interface of his trace tool:

- 1 #define ARTI TRACE(contextName, className, instanceName,  $instanceParameter,$  eventName, eventParameter) \
- <sup>2</sup> ARTI\_TRACE ## \_ ## \_className ## \_ ## \_eventName ## \_ ## \_instanceName ## \_ ## \_contextName ( (instanceParameter), (eventParameter) )

Such an implementation will generate one hook for all the possible combinations of className, eventName and contextName and pass only parameters instance id and event value at run-time.

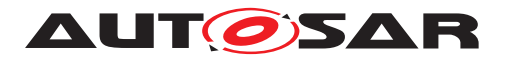

The parameters' meanings are described in the following.

- contextName Token, literal text, name of the context. One of the following:
	- **–** NOSUSP indicating that the hook gets called in a context where interrupts are disabled
	- **–** SPRVSR indicating that the called hook may disable interrupts
	- **–** USER indicating the called hook cannot disable interrupts
- className Token, literal text, name of the class of macros. Predefined classes for an AUTOSAR OS are:
	- **–** AR\_CP\_OS\_APPLICATION starts and stops the application
	- **–** AR\_CP\_OS\_TASK schedules Tasks
	- **–** AR\_CP\_OS\_CAT2ISR dispatches Category 2 interrupts
	- **–** AR\_CP\_OS\_SERVICECALLS calls service routines
	- **–** AR\_CP\_OS\_SPINLOCK calls spinlocks
	- **–** AR\_CP\_OS\_HOOK calls OS hooks
- instanceName Short name of the OS instance as defined in the ARXML.
- instanceParameter Index [uint32] 0..4294967295 of the CPU core as seen by the OS (<Core Index>). Should always start with 0 and count up consecutively. This might be equal to the index of the physical core, but doesn't have to be.
- eventName Token, literal text, name of the event as defined for a particular class.
- eventParameter A [uint32] 0..4294967295 value as an argument to an event.

Therefore all ARTI macros for an AUTOSAR OS do compile the following template:

<sup>1</sup> ARTI\_TRACE(\_contextName, <AR OS Class Name>, <OS Short Name>, <Core Index>, <Event Name>, <Event Parameter>)

#### Example of hook call in OS:

<sup>1</sup> ARTI\_TRACE( NOSUSP, AR\_CP\_OS\_TASK, OS1, (uint32)GetCoreID(), OsTask\_Activation, (uint32)GetTaskID() );

#### Example of preprocessed output:

<sup>1</sup> ARTI\_TRACE\_NOSUSP\_AR\_CP\_OS\_TASK\_OS1\_OsTask\_Activation( (uint32) GetCoreID(), (uint32)GetTaskID());

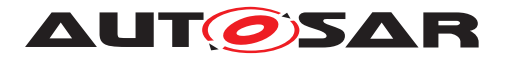

## **7.17.1 Class AR\_CP\_OS\_APPLICATION**

**[SWS\_Os\_00838]** [The OS shall create events of class AR\_CP\_OS\_APPLICATION to allow tracing of OS applications [as defined for the AUTOSAR Classic Platform] *[\(RS\\_Arti\\_00029\)](#page-29-1)*

The states used by ARTI are based on the states of OS-Applications, see figure [7.10](#page-56-0) in chapter Background & Rationale [7.6.1](#page-54-0) for details.

States used by ARTI:

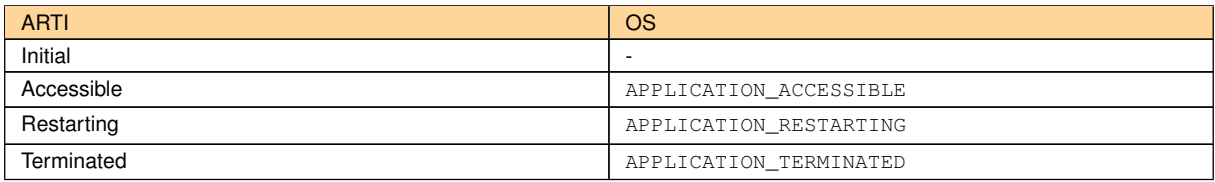

#### Transitions used by ARTI:

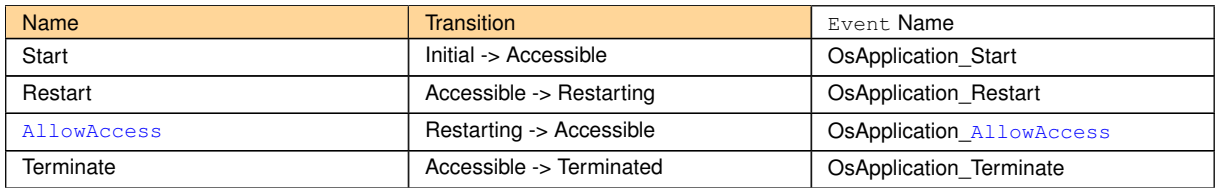

**[SWS\_Os\_00839]** [ARTI macros of the class AR\_CP\_OS\_APPLICATION shall compile the following template:

<sup>1</sup> ARTI\_TRACE(\_contextName, AR\_CP\_OS\_APPLICATION, <OS Short Name>, <Core ID>, <Event Name>, <Application ID>)

## c*[\(RS\\_ARTIFO\\_00015\)](#page-29-2)*

The <Core ID> for any event shall represent the core id where the corresponding application is running on.

The <Event Name> should follow the transition table above.

The <Application ID> shall be a numeric identifier of the OS Application.

## **7.17.2 Class AR\_CP\_OS\_TASK**

ARTI needs to trace all Task states and all state transitions within the OS. For some timing parameters (e.g. the "runtime" of a Task, which goes from started to terminated), the simple "ready" state of the OS is not enough. Tools evaluating the timings need to reconstruct a more complex state diagram by calculating the transitions from history. To be compatible to the pure OS state diagram, AR\_CP\_OS\_TASK refers to this state model, knowing that tools need to postprocess the event flow to get all relevant information. However, if an OS implementation can provide a more detailed state

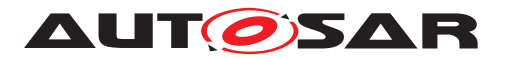

diagram, ARTI allows to define more events that won't need postprocessing and allow earlier synchronization of the trace if it is truncated (limited trace buffers). This state diagram is then handled with the class "AR\_CP\_OSARTI\_TASK". If possible, the second state machine is to be preferred.

#### AR\_CP\_OS\_TASK

**[SWS\_Os\_00840]** [The OS shall create events of class AR\_CP\_OS\_TASK to allow tracing of  $Tasks.$   $(RS$  *Arti* 00030)

The following state diagram shows the states and transitions as defined by the OS:

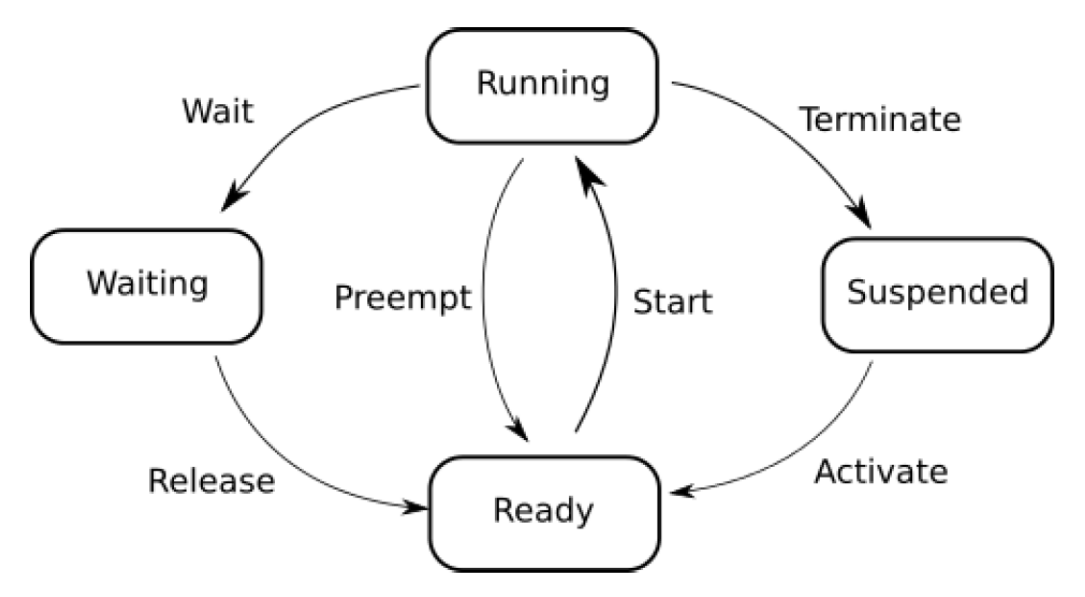

**Figure 7.26: ARTI Task states**

## Transitions used by ARTI:

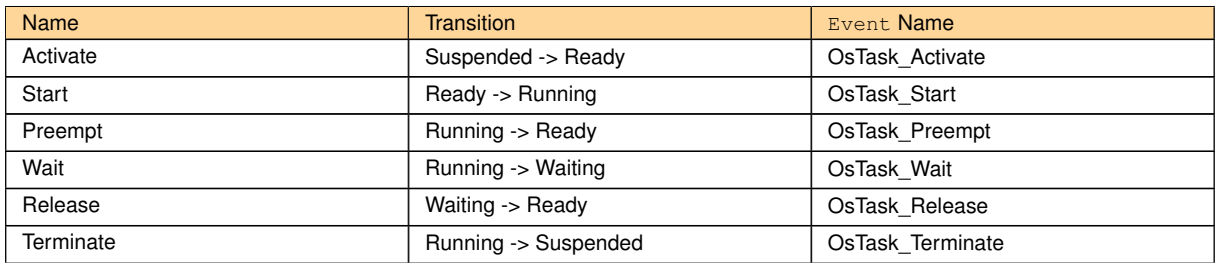

## AR\_CP\_OSARTI\_TASK

The class AR\_CP\_OSARTI\_TASK contains events allowing the tracing of OS Tasks with an enhanced state model.

The following states diagram shows the state machine as used by ARTI:

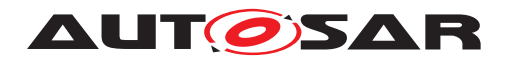

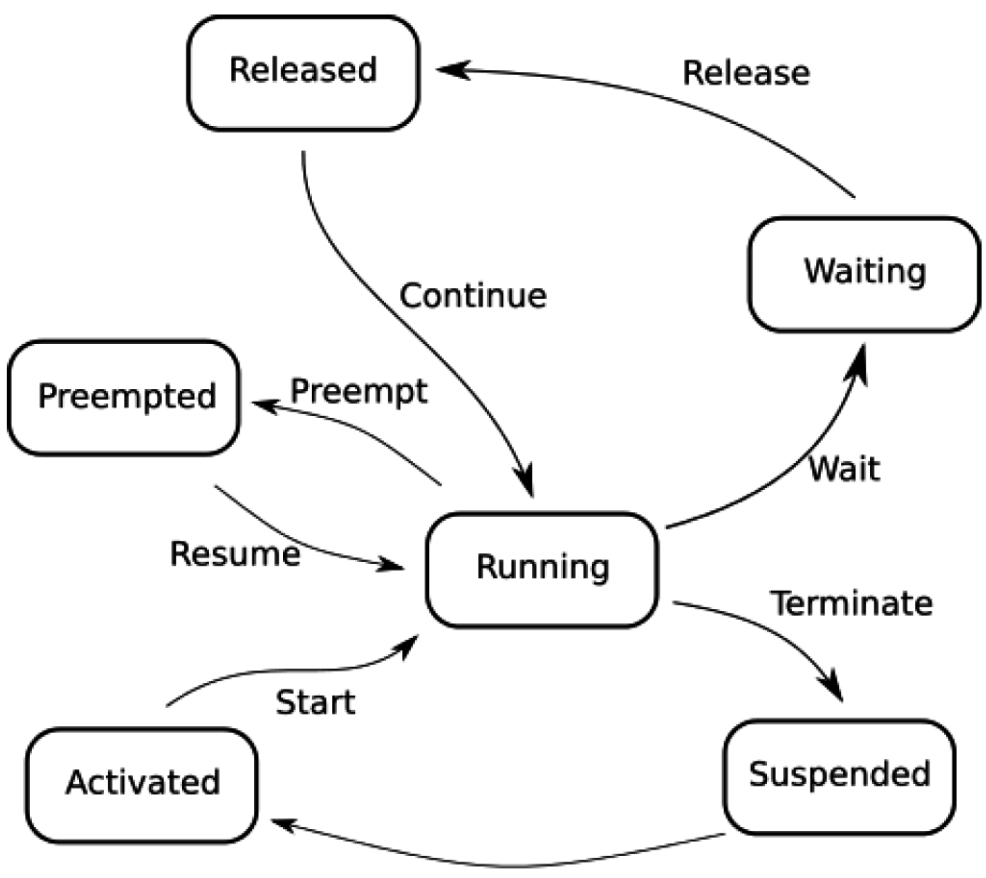

Activate

**Figure 7.27: ARTI enhanced Task states**

#### States used by ARTI:

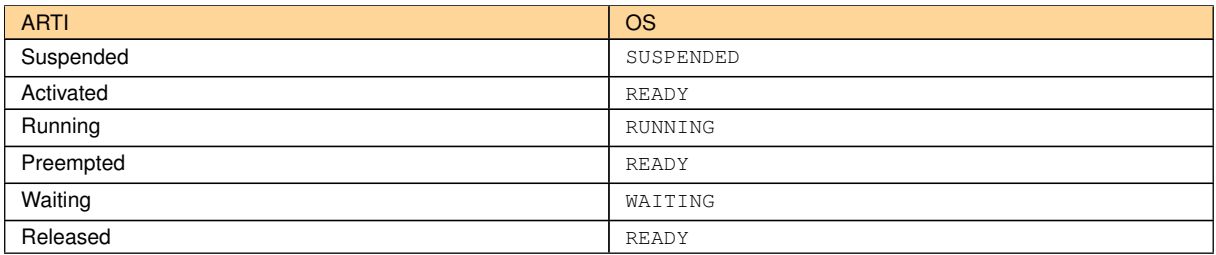

## Transitions used by ARTI:

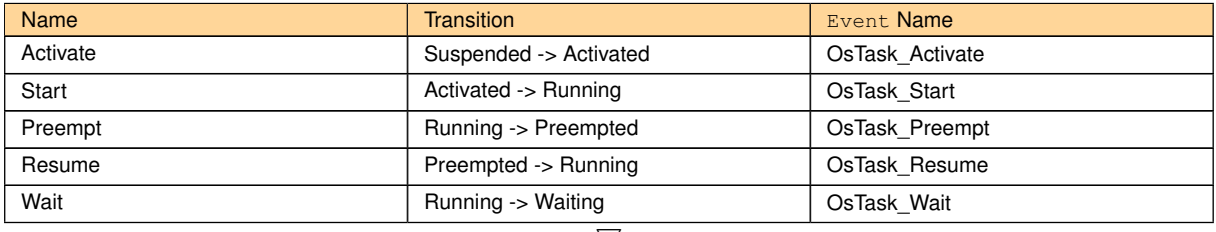

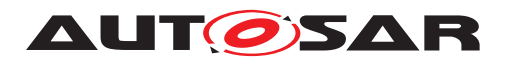

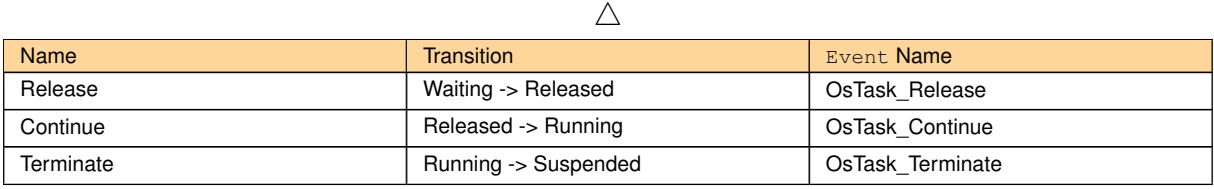

**[SWS\_Os\_00841]** [ARTI macros of the classes AR\_CP\_OS\_TASK and AR\_CP\_OS-ARTI\_TASK shall compile the following templates:

- <sup>1</sup> ARTI\_TRACE(\_contextName, AR\_CP\_OS\_TASK, <OS Short Name>, <Core ID>, < Event Name>, <Task ID>)
- <sup>2</sup> ARTI\_TRACE(\_contextName, AR\_CP\_OSARTI\_TASK, <OS Short Name>, <Core ID>, <Event Name>, <Task ID>)

## c*[\(RS\\_ARTIFO\\_00015\)](#page-29-2)*

The <Core ID> for any event shall represent the core id where the corresponding Task is scheduled on.

The <Event Name> should follow the transition table above.

The  $\langle$ Task ID> shall be a numeric identifier of the OS Task.

## **7.17.3 Class AR\_CP\_OS\_CAT2ISR**

**[SWS\_Os\_00849]** [The OS shall create events to trace all states of Cat2Isrs and all state transitions within the OS ("Cat2Isr" refers to a category 2 interrupt service routine). *[\(RS\\_Arti\\_00031\)](#page-29-4)* 

For some timing parameters (e.g. the interrupt pending time), the simple Category 2 interrupt start/stop of the OS is not enough. Tools evaluating the timings need to reconstruct a more complex state diagram by calculating the transitions from history. To be compatible to the OS, AR\_CP\_OS\_CAT2ISR refers to this state model, knowing that tools need to postprocess the event flow to get all relevant information. However, if an OS implementation can provide a more detailed state diagram, ARTI allows to define more events that won't need postprocessing and allow earlier synchronization of the trace if it is truncated (limited trace buffers). This state diagram is then handled with the class "AR\_CP\_OSARTI\_CAT2ISR". If possible, the second state machine is to be preferred.

#### AR\_CP\_OS\_CAT2ISR

The class AR\_CP\_OS\_CAT2ISR contains events allowing the tracing of Category 2 interrupts as defined for the AUTOSAR Classic Platform.

The following state diagram shows the states and transitions as defined by the OS:

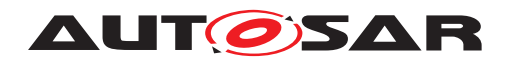

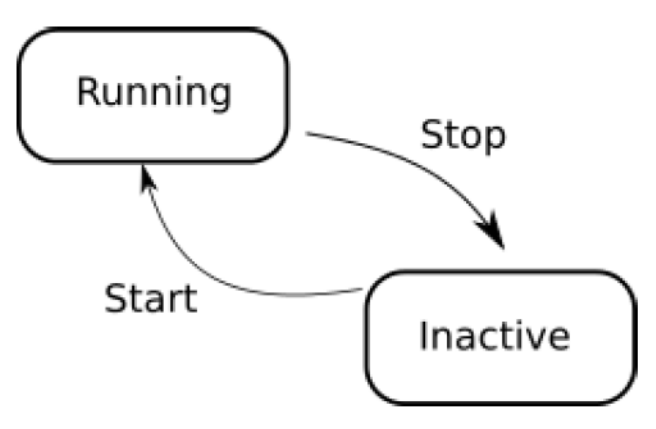

**Figure 7.28: ARTI category 2 ISR states**

Transitions used by ARTI:

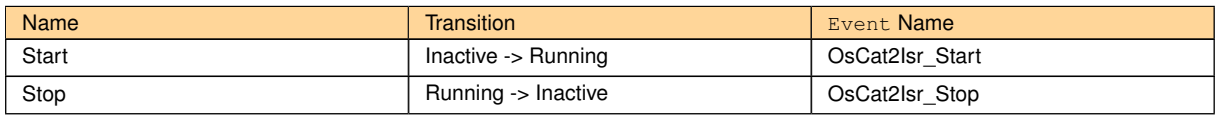

## AR\_CP\_OSARTI\_CAT2ISR

The class AR\_CP\_OSARTI\_CAT2ISR contains events allowing the tracing of Category 2 interrupts with an enhanced state model.

The following state diagram shows the state machine as used by ARTI:

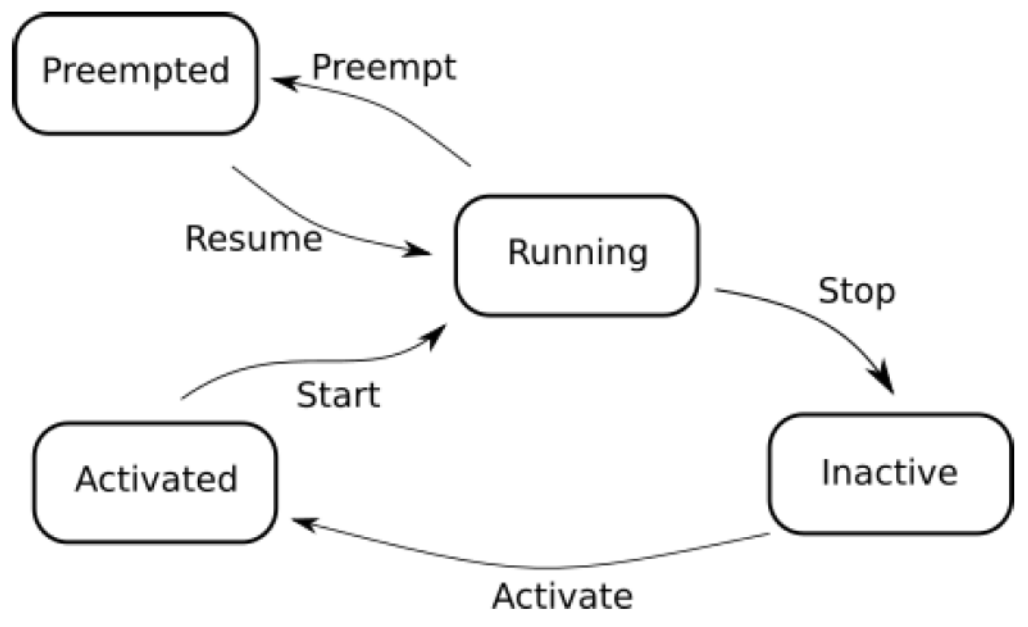

**Figure 7.29: ARTI enhanced category 2 ISR states**

States used by ARTI:

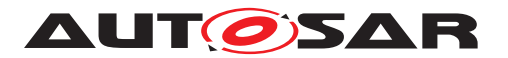

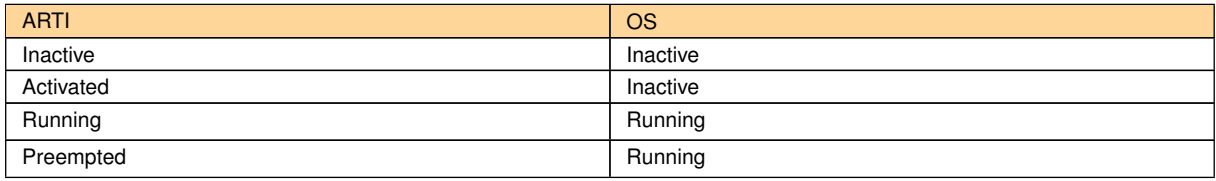

#### Transitions used by ARTI:

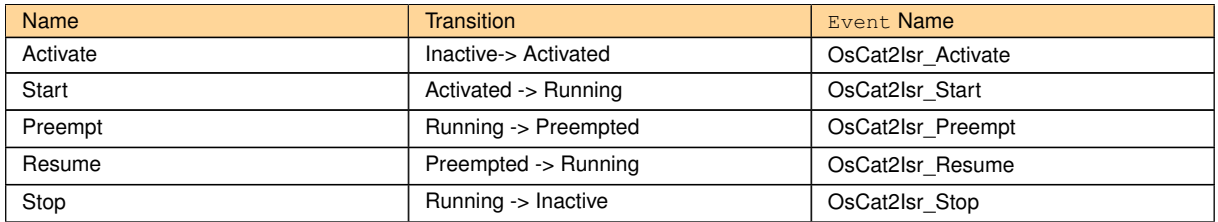

**[SWS\_Os\_00842]** [ARTI macros of the classes AR\_CP\_OS\_CAT2ISR and AR\_CP\_ OSARTI\_CAT2ISR shall compile the following template:

- <sup>1</sup> ARTI\_TRACE(\_contextName, AR\_CP\_OS\_CAT2ISR, <OS Short Name>, <Core Index >, <Event Name>, <Cat2Isr Index>)
- <sup>2</sup> ARTI\_TRACE(\_contextName, AR\_CP\_OSARTI\_CAT2ISR, <OS Short Name>, <Core Index>, <Event Name>, <Cat2Isr Index>)

### c*[\(RS\\_ARTIFO\\_00015\)](#page-29-2)*

The <Core Index> for any event shall represent the core index where the corresponding Category 2 interrupt is scheduled on.

The <Event Name> should follow the transition table above.

The <Cat2Isr Index> shall be a numeric identifier of the Category 2 interrupt.

## **7.17.4 Class AR\_CP\_OS\_SERVICECALLS**

**[SWS\_Os\_00843]** [The OS shall create events of class AR\_CP\_OS\_SERVICECALLS when entering and exiting the service call from an application context. *(RS Arti-[00032\)](#page-30-2)*

These hooks shall only be called, if the service call is called from an application context. It shall not be called, if the service call is used within the OS context.

The events apply only to the entries and exits of the service calls, not to the objects (and their states) handled by the service call.

**[SWS\_Os\_00844]** [ARTI macros of the class AR\_CP\_OS\_SERVICECALLS shall compile the following template:

<sup>1</sup> ARTI\_TRACE(\_contextName, AR\_CP\_OS\_SERVICECALLS, <OS Short Name>, <Core Index>, <eventName>, <eventParameter>)

c*[\(RS\\_ARTIFO\\_00015\)](#page-29-2)*

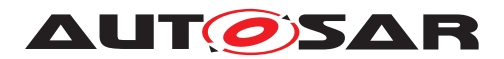

The <Core Index> for any event in the following table shall represent the core id where the corresponding service call is called.

The <eventName> is a string literal composed of a prefix "OsServiceCall", the service call name and "\_Start" or "\_Return" for the entry or exit of the service call. E.g. when [ActivateTask](#page-21-3) is called, the event names on entry and exit are OsServiceCall [ActivateTask](#page-21-3) Start rsp. OsServiceCall ActivateTask Return.

The <eventParamter> is an uint32 representation of either one of the function parameters or the return value. It depends on the service call and is listed in the following table:

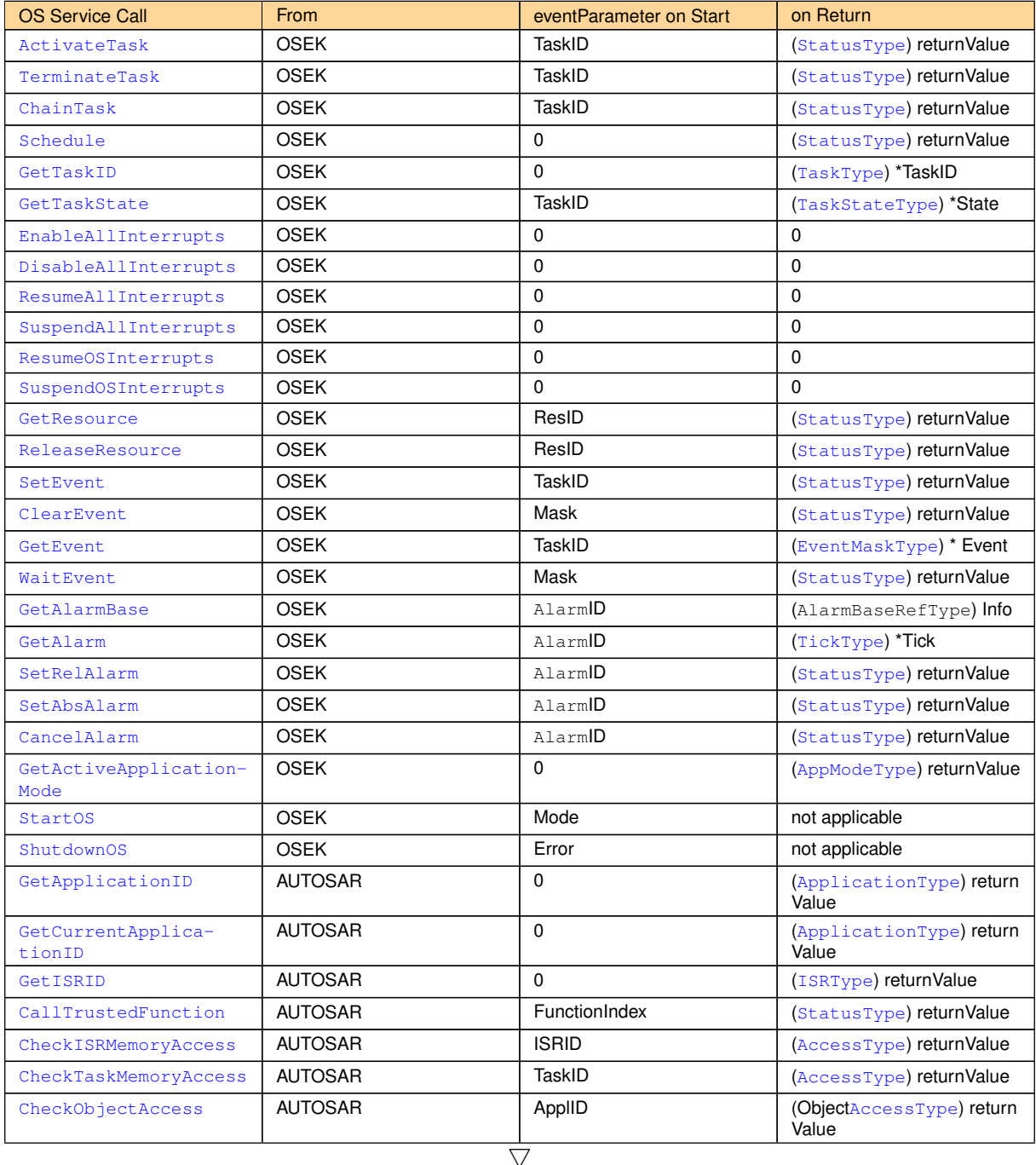

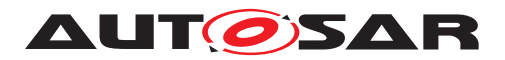

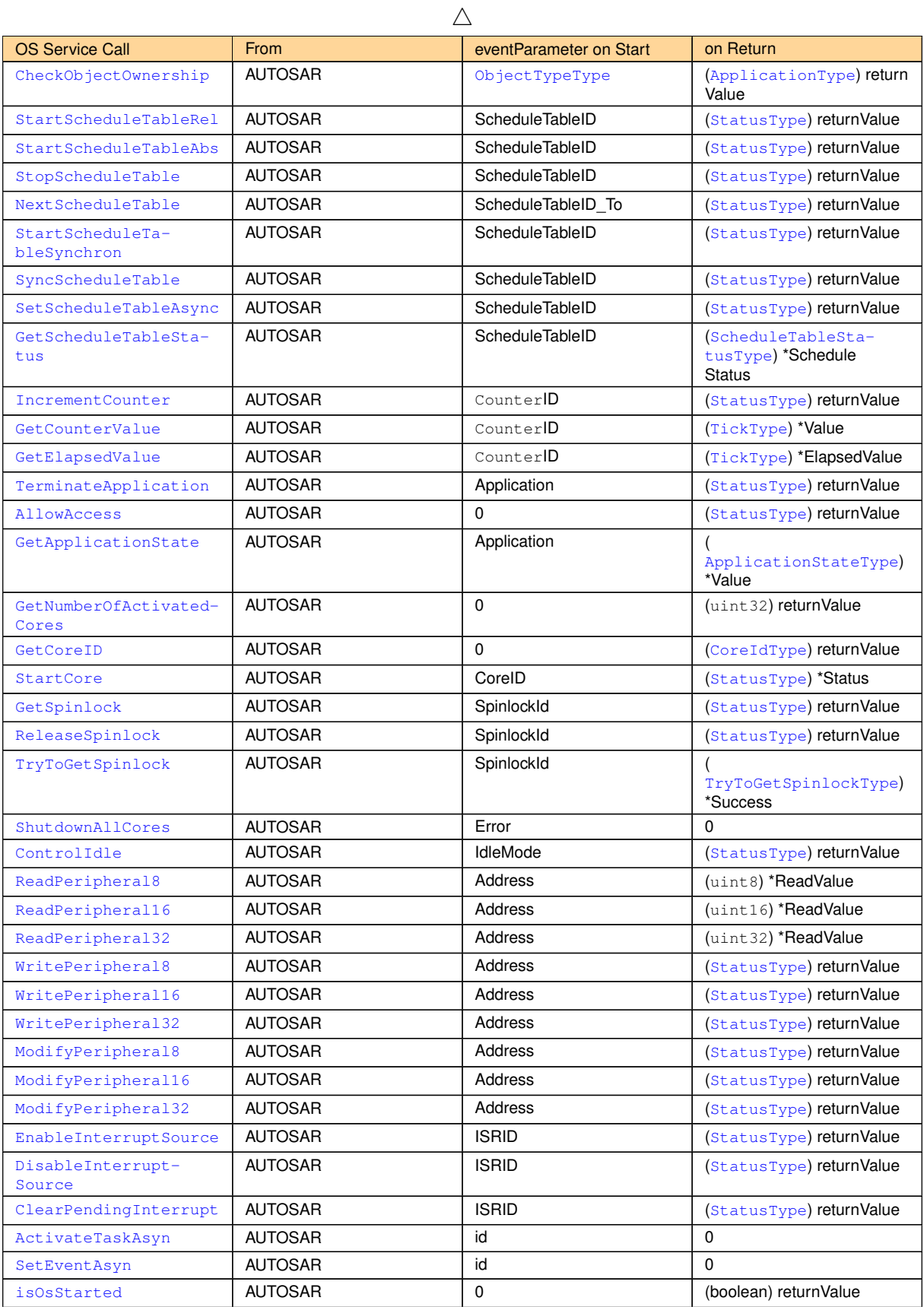

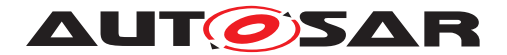

If the eventParameter of a returning service call is not of type StatusType, and if the service call does not return E\_OK, the hook shall be called with a non-valid value as eventParameter, to give the hook consuming tool the possibility to detect the failure of the call.

## **7.17.5 Class AR\_CP\_OS\_SPINLOCK**

**[SWS\_Os\_00845]** [The OS shall create events of class AR\_CP\_OS\_SPINLOCK to allow tracing of OS spinlocks and all state transistions within the OS. (*RS Arti 00033)* 

These macros mark an event of an actual state change, not the OS service call. (E.g. getting a spinlock may happen later than requesting it; a request to release may not cause a release if it is already released.)

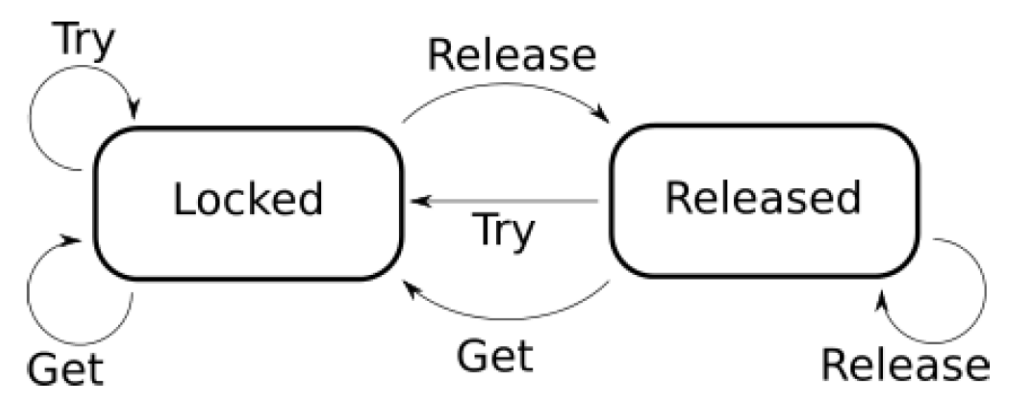

**Figure 7.30: ARTI spin lock states**

**[SWS\_Os\_00846]** [ARTI macros of the class AR\_CP\_OS\_SPINLOCK shall compile the following template:

```
1 ARTI_TRACE(_contextName, AR_CP_OS_SPINLOCK, <OS Short Name>, <Core
Index>, <_eventName>, <eventParameter>)
```
## c*[\(RS\\_ARTIFO\\_00015\)](#page-29-2)*

The <Core Index> for any event in the following table shall represent the core id where the corresponding service call is called.

The following events are part of the class AR\_CP\_OS\_SPINLOCK:

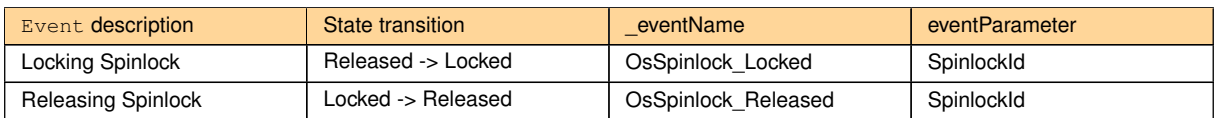

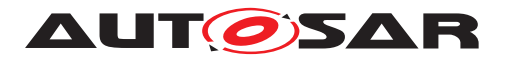

### **7.17.6 Class AR\_CP\_OS\_HOOK**

**[SWS\_Os\_00856]** [The OS shall create events of class AR\_CP\_OS\_HOOK when entering and exiting the hook function. (*RS\_Arti\_00034)* 

**[SWS\_Os\_00857]** [ARTI macros of the class AR\_CP\_OS\_HOOK shall compile the following template:

1 ARTI\_TRACE(\_contextName, AR\_CP\_OS\_HOOK, <OS\_Short Name>, <Core Index>, <eventName>, <eventParameter>)

## c*[\(RS\\_Arti\\_00034,](#page-30-4) [RS\\_ARTIFO\\_00015\)](#page-29-2)*

The <core Index> for any event in the following table shall represent the core id on which the corresponding hook function is executed.

The  $\le$ eventName> is a string literal composed of the prefix OsHook, the hook function name and start or Return for the entry or exit of the hook function. E.g. when the  $ErrorBook$  is called, the event names on entry and exit are  $Os-$ Hook ErrorHook Start respectively OsHook ErrorHook Return.

The  $\le$ eventParamter> is an uint32 representation of either the function parameter or the return value. It depends on the hook function and is listed in the following table:

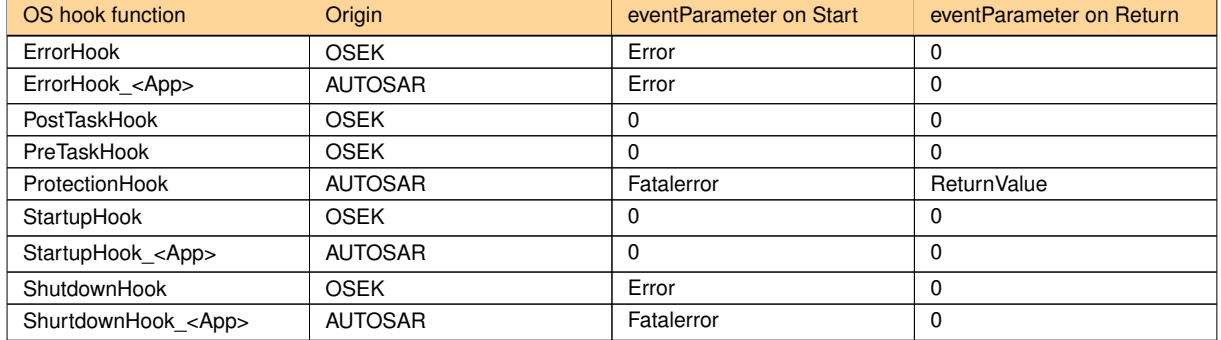

The ARTI hook which indicates the exit of the [ProtectionHook](#page-194-0) (e.g. eventName is OsHook ProtectionHook Return) shall be invoked after the OS has checked the ReturnValue of the [ProtectionHook](#page-194-0) (based on the requirements described in chapter 7.8.2., for example  $[SWS$  Os 00506] or  $[SWS$  Os 00475]). The eventParameter of this ARTI hook shall reflect the action which is taken by the OS as a result of the return value of the [ProtectionHook](#page-194-0).

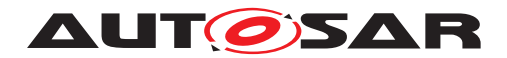

# **8 API specification**

This chapter contains the APIs offered by the operating system. Note that not all services are available in all scalability classes, and that the behavior of some services is extended for specific scalability classes. For example, API to relatively start a ScheduleTable has an additional check if the ScheduleTable allows implicit synchronization. This check is only performed in SC2 and SC4 where synchronization of ScheduleTables is supported.

## **8.1 Constants**

## **8.1.1 Error codes of type [StatusType](#page-21-0)**

The following constants are available in a multi-core environment.

#### **[SWS\_Os\_91007] Definition of datatype AppModeType** [

<span id="page-133-0"></span>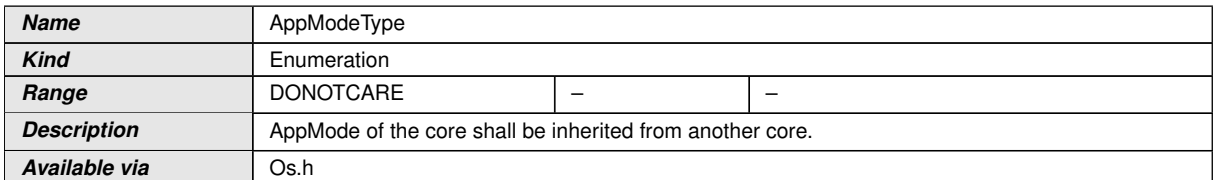

#### $|()$

## **[SWS\_Os\_91002] Definition of datatype TotalNumberOfCores** [

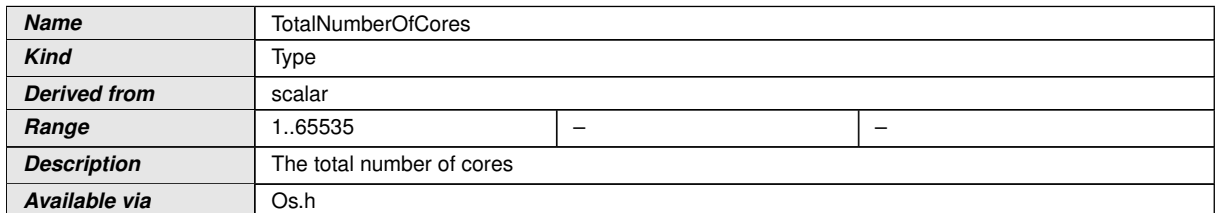

 $|()$ 

Additional constants are in section [7.15](#page-119-0) and [\[2\]](#page-21-2).

## **8.2 Macros**

OSMEMORY\_IS\_READABLE(<AccessType>)

OSMEMORY\_IS\_WRITEABLE(<AccessType>)

OSMEMORY\_IS\_EXECUTABLE(<AccessType>)

OSMEMORY\_IS\_STACKSPACE(<AccessType>)

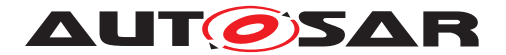

These macros return a value not equal to zero if the memory is readable / writable / executable or stack space. The argument of the macros must be of type  $Ac$ [cessType](#page-136-0). Typically the return value of the service [CheckTaskMemoryAccess](#page-147-0) (or [CheckISRMemoryAccess](#page-146-0)) is used as argument for these macros.

# **8.3 Type definitions**

#### **8.3.1 [ApplicationType](#page-134-0) (for OS-Applications)**

#### **[SWS\_Os\_00772] Definition of datatype ApplicationType** [

<span id="page-134-2"></span><span id="page-134-0"></span>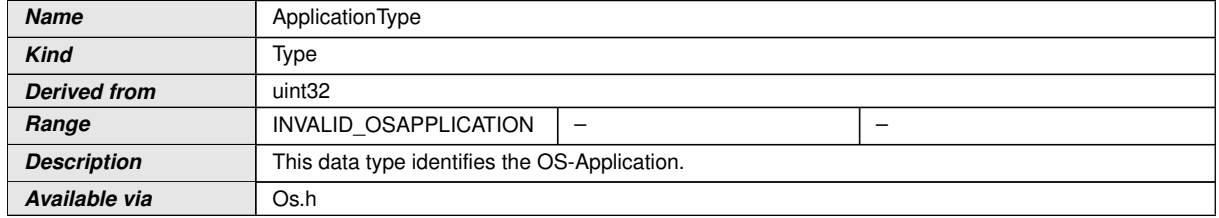

#### c*()*

**[SWS\_Os\_00826]** [The range of valid OS-Applications described by [Application-](#page-134-0)[Type](#page-134-0) shall be zero-based and consecutive. The value shall be defined by the Ecuc-PartitionId of the EcucPartition referenced by the OS-Application. The Value of IN-VALID OSAPPLICATION shall lie outside the range of valid OS-Application IDs. *[\(SRS\\_Os\\_80005\)](#page-32-1)*

Note: The OS may use other representations internally for a performance optimal implementation.

**[SWS\_Os\_CONSTR\_00001]** [The relationship between OsApplication and EcucPartition is supposed to be unique. This means that an EcucPartition must not be referenced by multiple OsAppEcucPartitionRefs. (*SRS\_Os\_80005)* 

**[SWS\_Os\_CONSTR\_00002]** [EcucPartitionIds shall be unique, zero based and consecutive. *[\(SRS\\_Os\\_80005\)](#page-32-1)* 

## **8.3.2 [ApplicationStateType](#page-134-1)**

#### **[SWS\_Os\_00773] Definition of datatype ApplicationStateType** [

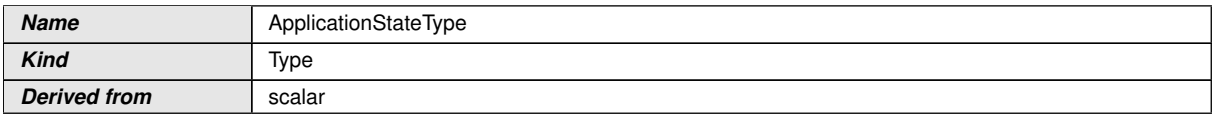

<span id="page-134-1"></span> $\overline{\nabla}$ 

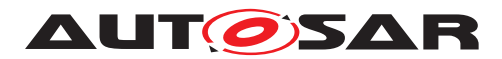

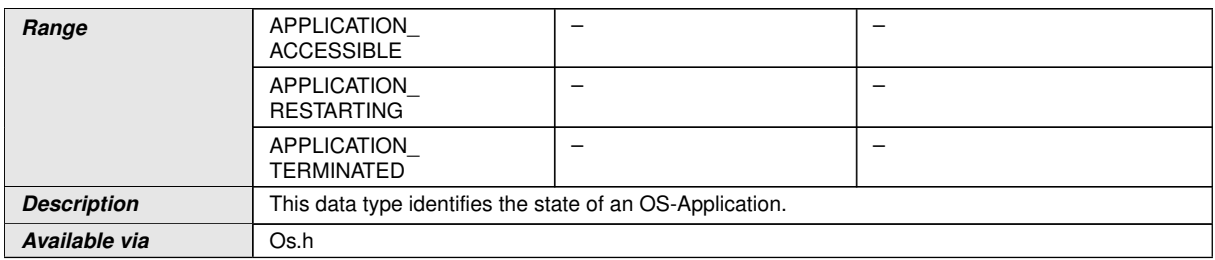

c*()*

## **8.3.3 [ApplicationStateRefType](#page-135-0)**

#### **[SWS\_Os\_00774] Definition of datatype ApplicationStateRefType** [

<span id="page-135-0"></span>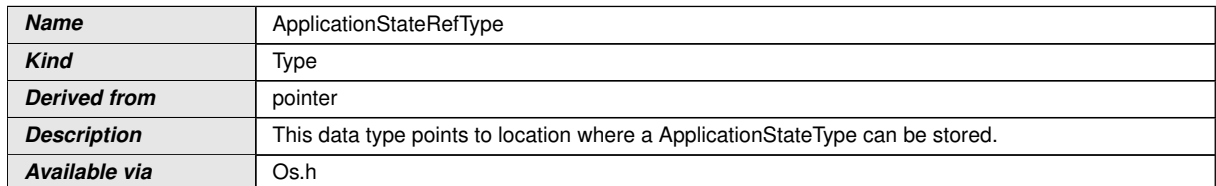

c*()*

#### **8.3.4 [TrustedFunctionIndexType](#page-135-1)**

#### **[SWS\_Os\_00775] Definition of datatype TrustedFunctionIndexType** [

<span id="page-135-1"></span>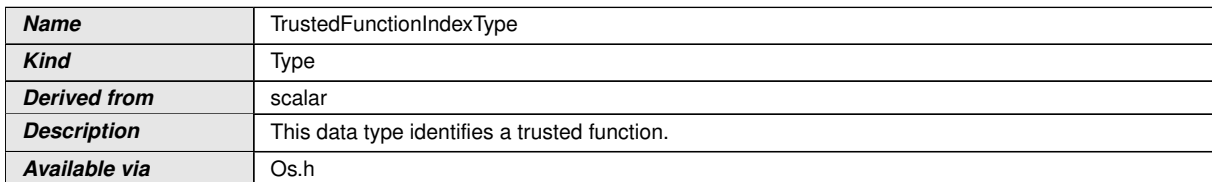

 $|$ ()

#### **8.3.5 [TrustedFunctionParameterRefType](#page-135-2)**

#### **[SWS\_Os\_00776] Definition of datatype TrustedFunctionParameterRefType** [

<span id="page-135-2"></span>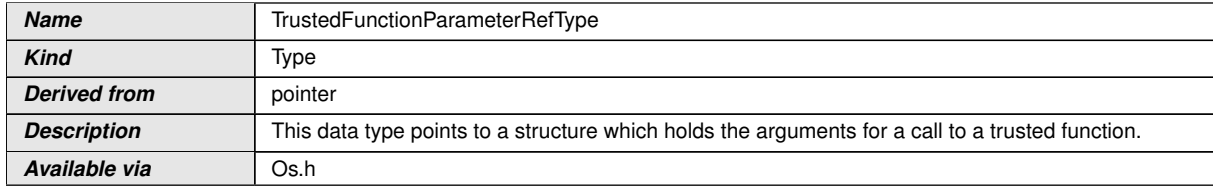

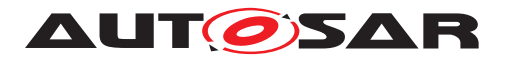

## **8.3.6 [AccessType](#page-136-0)**

## [SWS\_Os\_00777] Definition of datatype AccessType [

<span id="page-136-0"></span>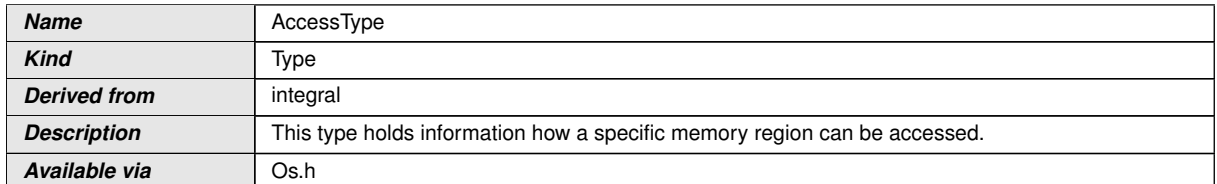

c*()*

#### **8.3.7 [ObjectAccessType](#page-136-2)**

## [SWS\_Os\_00778] Definition of datatype ObjectAccessType [

<span id="page-136-2"></span>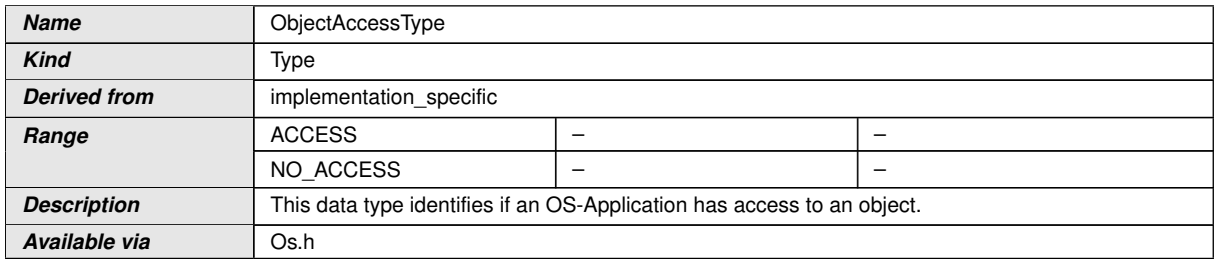

c*()*

#### **8.3.8 [ObjectTypeType](#page-136-1)**

#### **[SWS\_Os\_00779] Definition of datatype ObjectTypeType** [

<span id="page-136-1"></span>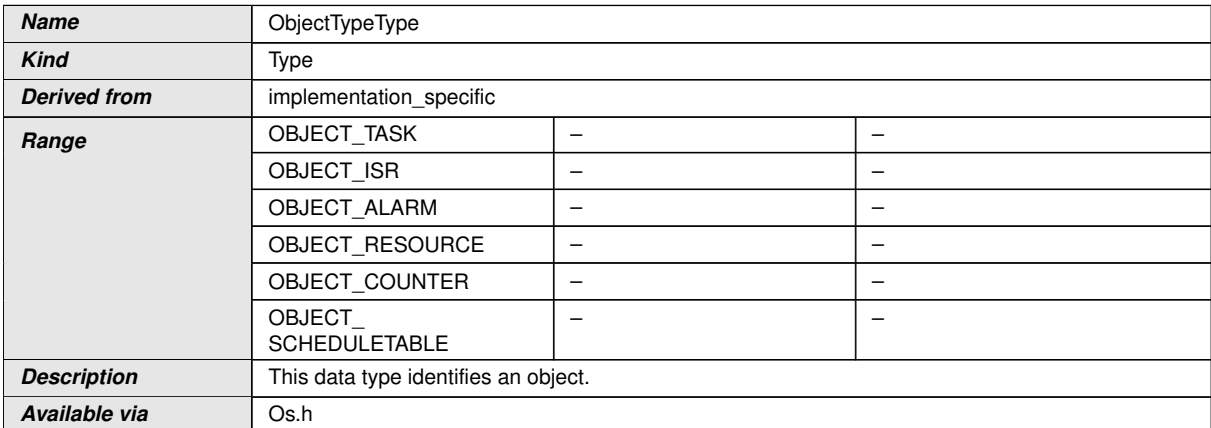

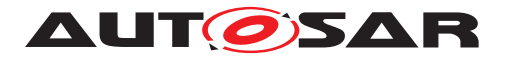

#### **8.3.9 [MemoryStartAddressType](#page-137-1)**

## **[SWS\_Os\_00780] Definition of datatype MemoryStartAddressType** [

<span id="page-137-1"></span>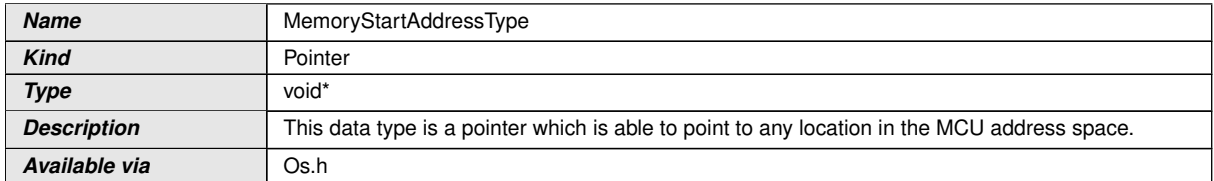

c*()*

#### **8.3.10 [MemorySizeType](#page-137-2)**

## **[SWS\_Os\_00781] Definition of datatype MemorySizeType** [

<span id="page-137-2"></span>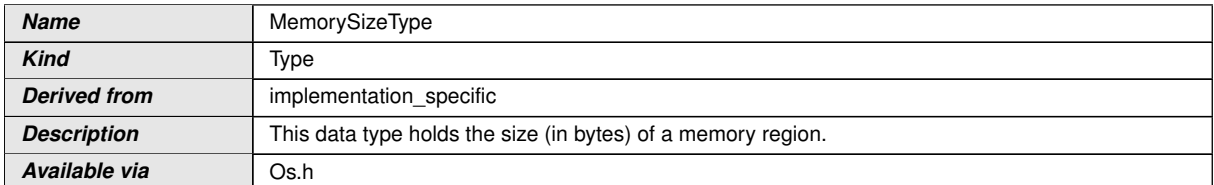

 $|$ ()

#### **8.3.11 [ISRType](#page-137-0)**

## [SWS\_Os\_00782] Definition of datatype ISRType [

<span id="page-137-0"></span>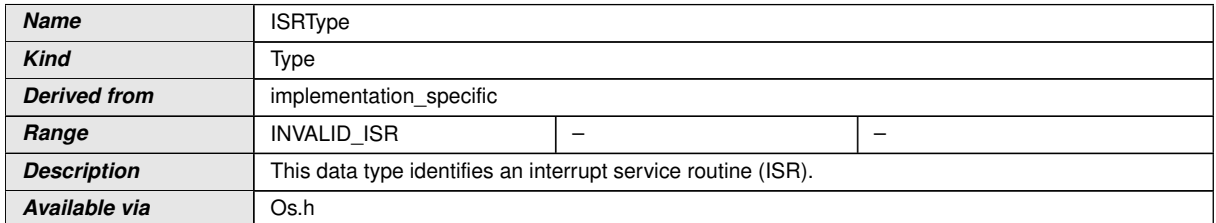

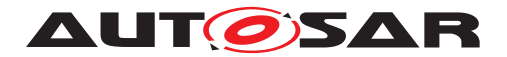

### **8.3.12 [ScheduleTableType](#page-138-1)**

## [SWS\_Os\_00783] Definition of datatype ScheduleTableType [

<span id="page-138-1"></span>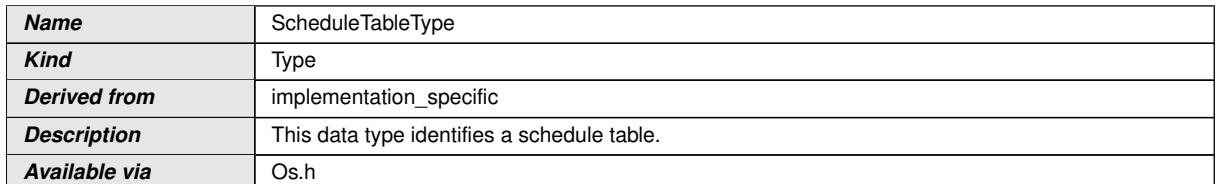

c*()*

#### **8.3.13 [ScheduleTableStatusType](#page-138-0)**

## **[SWS\_Os\_00784] Definition of datatype ScheduleTableStatusType** [

<span id="page-138-0"></span>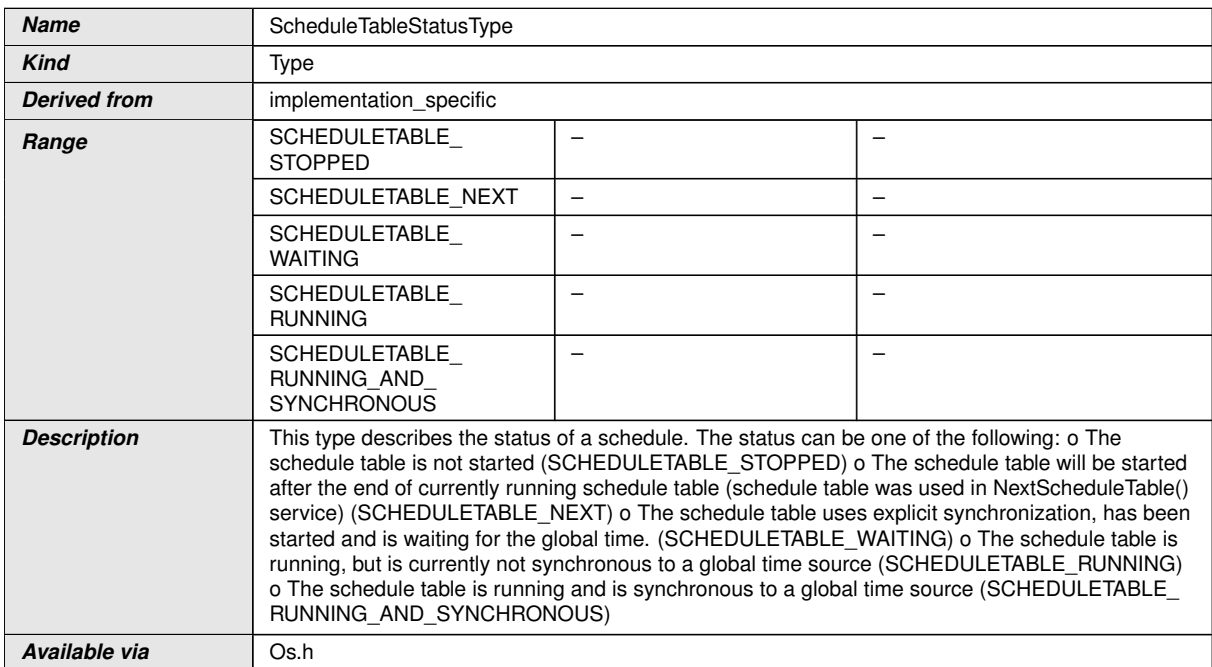

c*()*

#### **8.3.14 [ScheduleTableStatusRefType](#page-138-2)**

#### **[SWS\_Os\_00785] Definition of datatype ScheduleTableStatusRefType** [

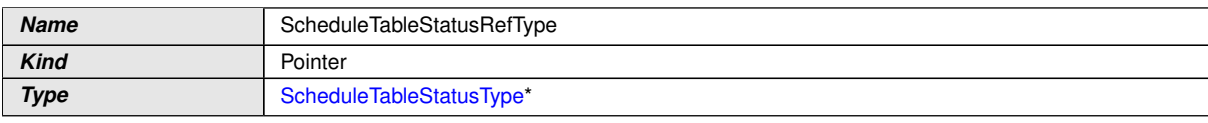

<span id="page-138-2"></span> $\overline{\nabla}$ 

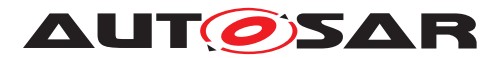

<span id="page-139-0"></span> $\wedge$ 

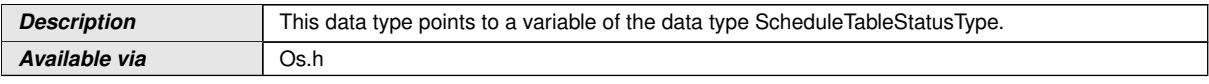

c*()*

## **8.3.15 [ProtectionReturnType](#page-139-0)**

## **[SWS\_Os\_00787] Definition of datatype ProtectionReturnType** [

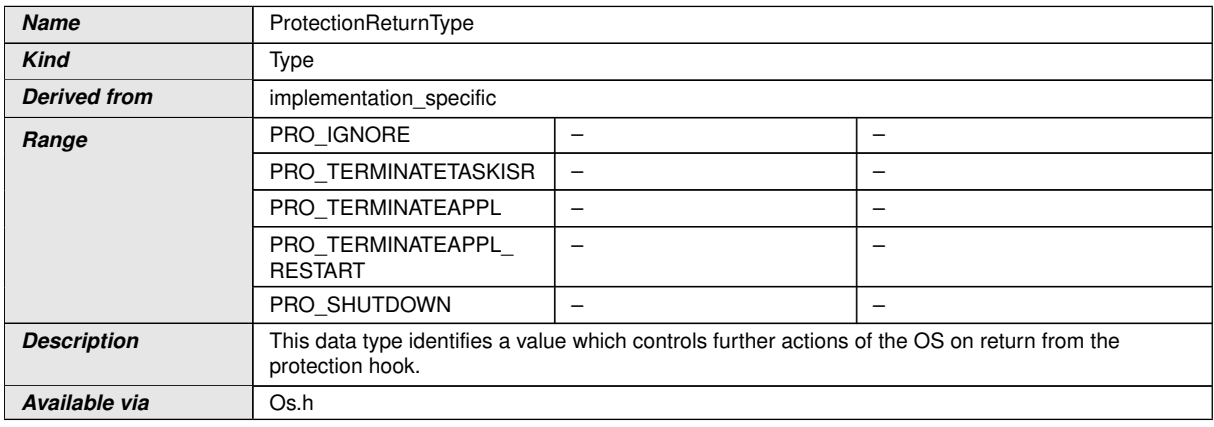

 $\int$ 

#### **8.3.16 [RestartType](#page-139-1)**

## **[SWS\_Os\_00788] Definition of datatype RestartType** [

<span id="page-139-1"></span>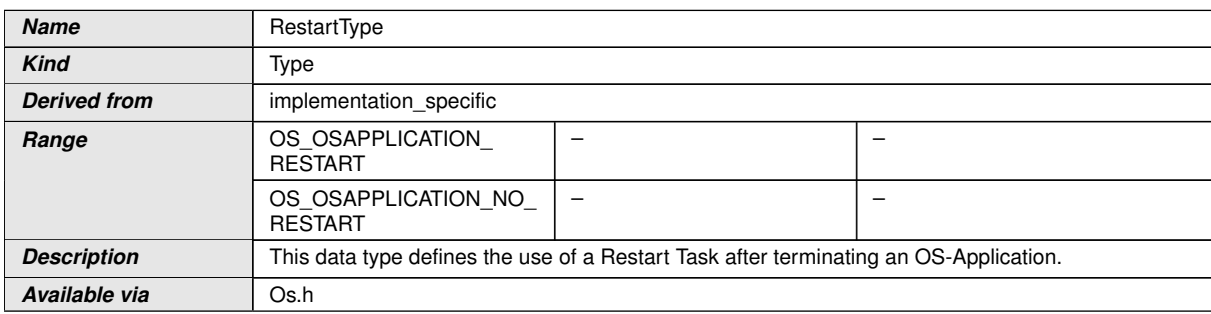

 $|()$ 

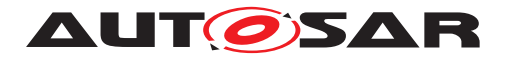

## **8.3.17 [PhysicalTimeType](#page-140-1)**

## [SWS\_Os\_00789] Definition of datatype PhysicalTimeType [

<span id="page-140-1"></span>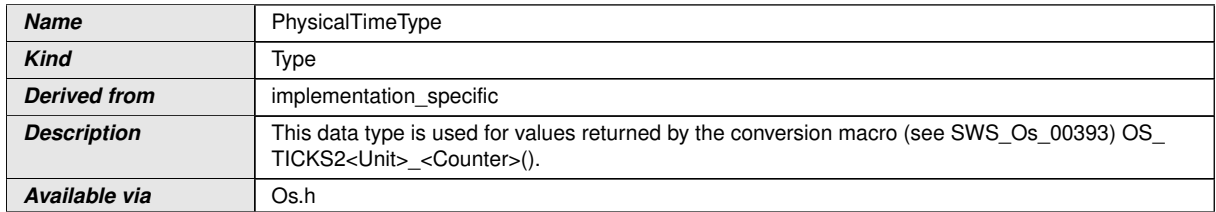

 $|$ ()

#### **8.3.18 [CoreIdType](#page-140-0)**

#### **[SWS\_Os\_00790] Definition of datatype CoreIdType** [

<span id="page-140-0"></span>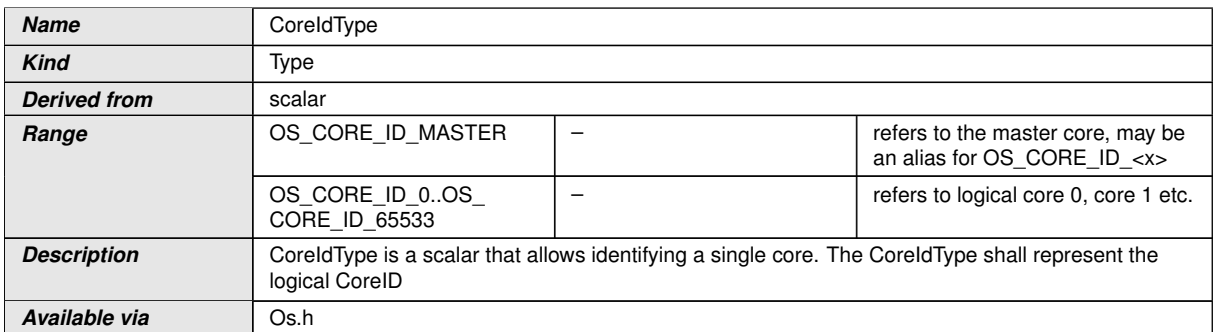

## $|$ ()

**[SWS\_Os\_00825]** [The range of valid Core-IDs described by [CoreIdType](#page-140-0) shall be zero-based and consecutive. (*SRS\_Os\_80011*)

#### **8.3.19 [SpinlockIdType](#page-140-2)**

## **[SWS\_Os\_00791] Definition of datatype SpinlockIdType** [

<span id="page-140-2"></span>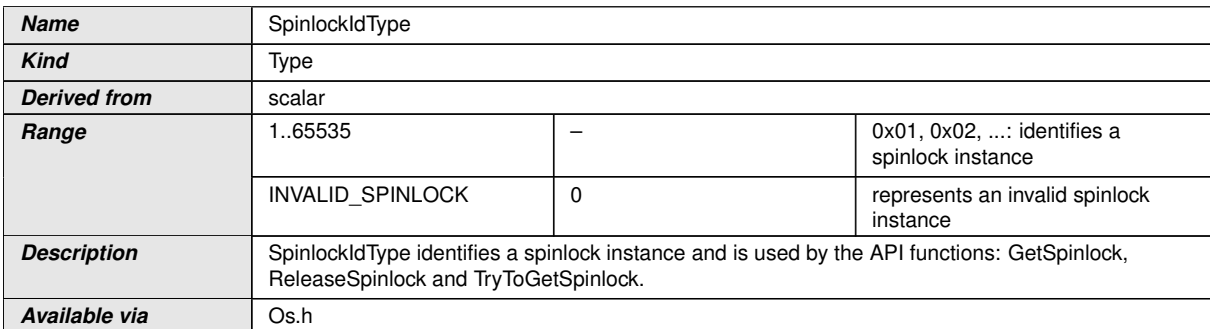

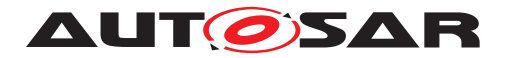

#### **8.3.20 [TryToGetSpinlockType](#page-141-0)**

## **[SWS\_Os\_00792] Definition of datatype TryToGetSpinlockType** [

<span id="page-141-0"></span>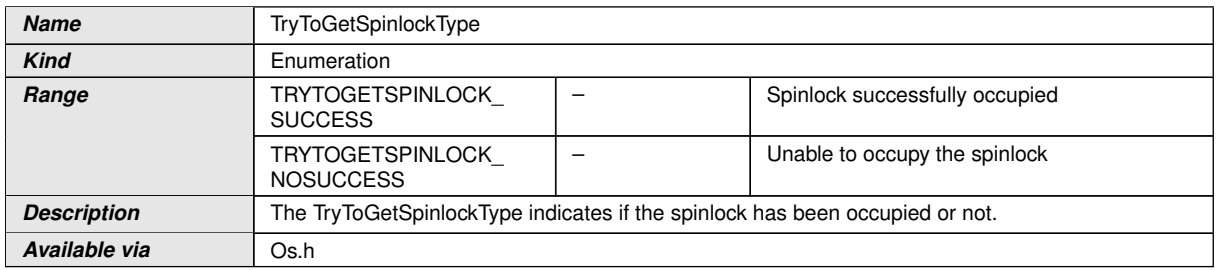

#### c*[\(SRS\\_Os\\_80021\)](#page-33-0)*

#### **8.3.21 [IdleModeType](#page-141-1)**

### [SWS\_Os\_00793] Definition of datatype IdleModeType [

<span id="page-141-1"></span>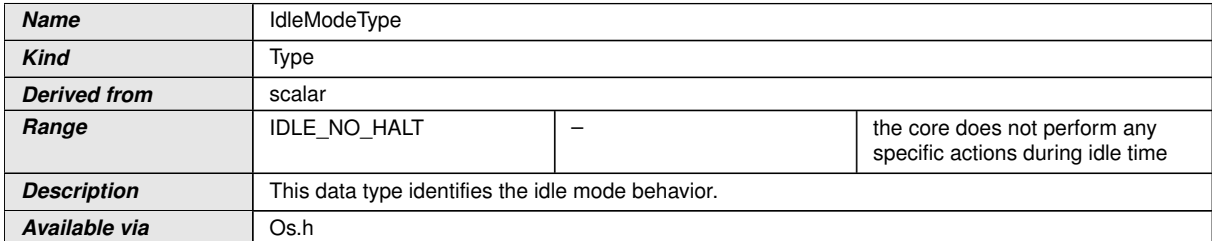

## c*()*

## **8.3.22 [AreaIdType](#page-141-2)**

## **[SWS\_Os\_91000] Definition of datatype ArealdType** [

<span id="page-141-2"></span>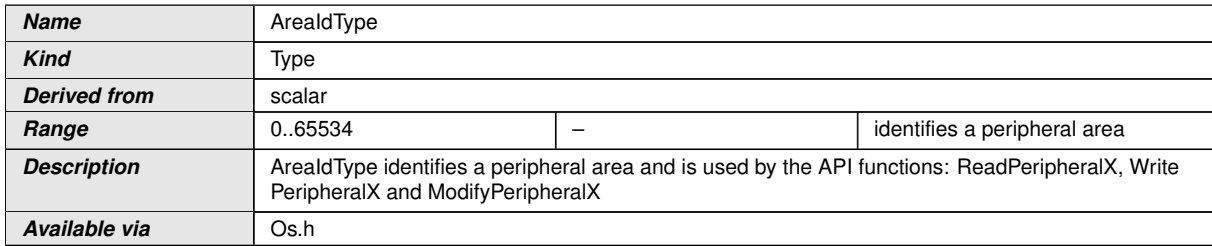

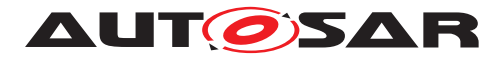

# **8.4 Function definitions**

The availability of the following services is defined in table [7.5.](#page-114-1) The use of these services may be restricted depending on the context they are called from. See table [7.1](#page-67-0) for details.

#### **8.4.1 [GetApplicationID](#page-142-0)**

<span id="page-142-0"></span>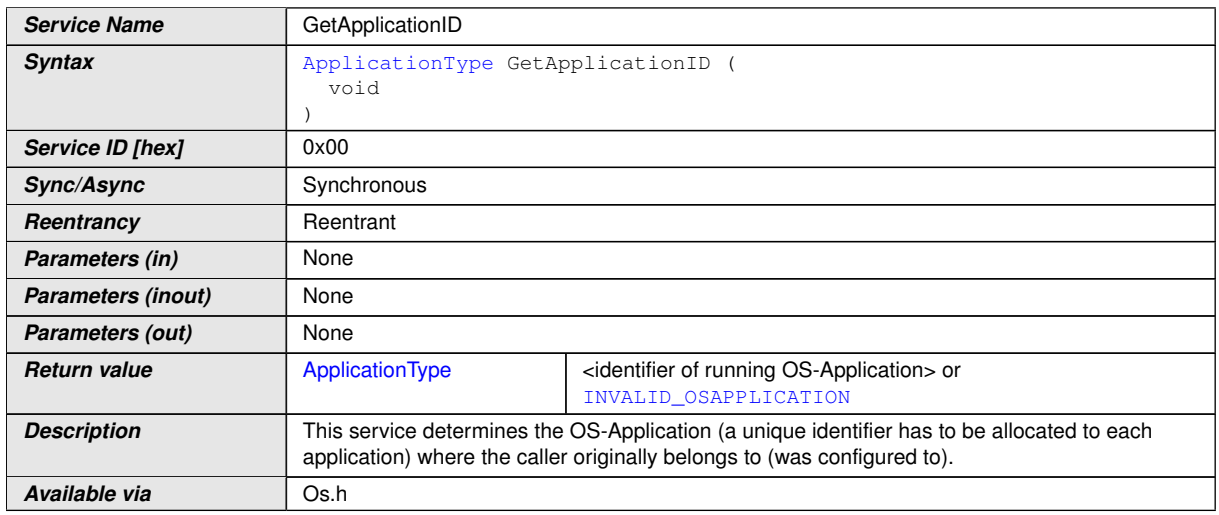

#### **[SWS\_Os\_00016] Definition of API function GetApplicationID**  $\lceil$

 $\vert$ ()

**[SWS Os 00261]** [[GetApplicationID](#page-142-0) shall return the application identifier to which the executing Task/Cat2 ISR/hook was configured.  $($ )

This means that the return value of [GetApplicationID](#page-142-0), when called from a category 1 ISR, is undefined.

**[SWS\_Os\_00262]** [If no OS-Application is running, [GetApplicationID](#page-142-0) shall return INVALID\_OSAPPLICATION.<sup>1</sup>()

**[SWS Os 00514]** [Availability of [GetApplicationID](#page-142-0): Available in Scalability Classes 3 and 4 and in multi-core systems. *()* 

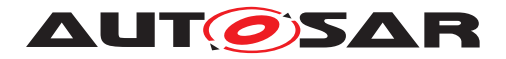

### **8.4.2 [GetCurrentApplicationID](#page-143-0)**

## **[SWS\_Os\_00797] Definition of API function GetCurrentApplicationID** [

<span id="page-143-0"></span>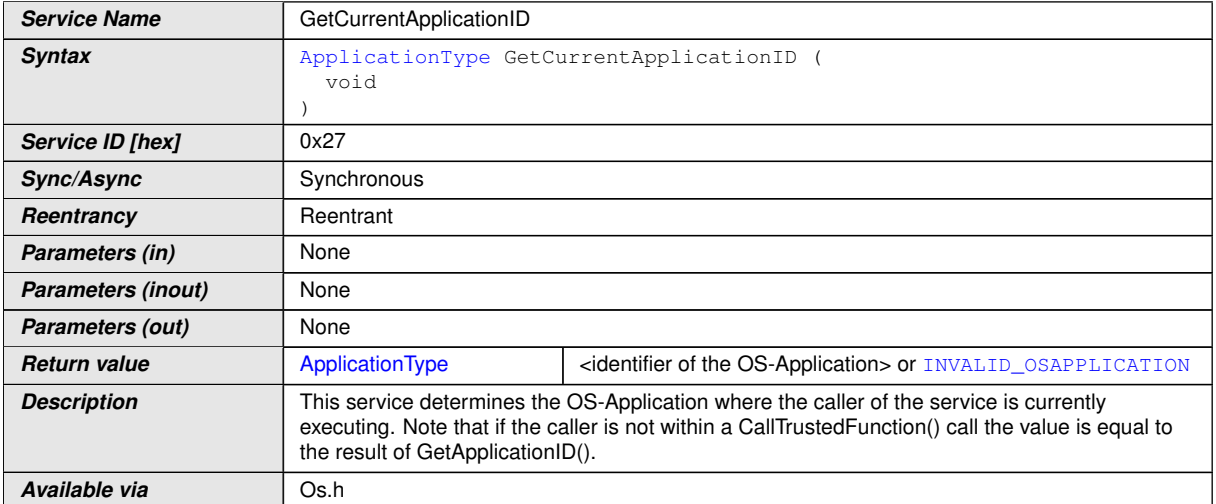

## c*()*

**[SWS\_Os\_00798]** [[GetCurrentApplicationID](#page-143-0) shall return the application identifier in which the current Task/Cat2 ISR/hook is executed. (*()* 

This means that the return value of [GetCurrentApplicationID](#page-143-0), when called from a category 1 ISR, is undefined.

**[SWS Os 00799]** [If no OS-Application is running, [GetCurrentApplicationID](#page-143-0) shall return INVALID\_OSAPPLICATION. (*()* 

**[SWS Os 00800]** [Availability of [GetCurrentApplicationID](#page-143-0): Available in Scalability Classes 3 and 4.<sup>[</sup>/)

#### **8.4.3 [GetISRID](#page-143-1)**

#### <span id="page-143-1"></span>**Service Name** GetISRID **Syntax** [ISRType](#page-137-0) GetISRID ( void ) **Service ID [hex]** 0x01 **Sync/Async** Synchronous **Reentrancy** Reentrant *Parameters (in)* None *Parameters (inout)* None *Parameters (out)* None

[SWS\_Os\_00511] Definition of API function GetISRID [

 $\bigtriangledown$
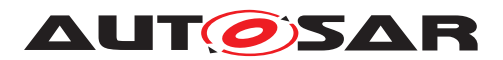

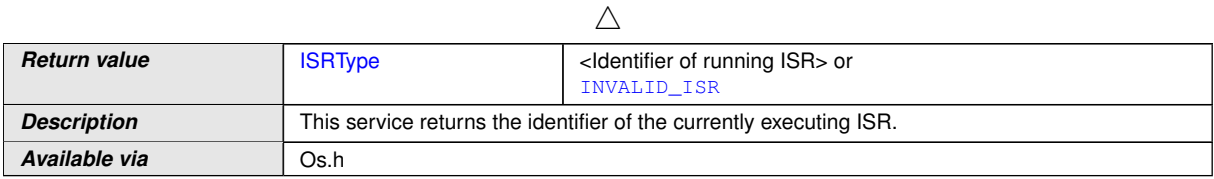

 $|$ ()

**[SWS\_Os\_00263]** [If called from category 2 ISR (or Hook routines called inside a category 2  $ISR$ ), Get ISRID shall return the identifier of the currently executing  $ISR$ . *()*

**[SWS\_Os\_00264]** [If its caller is not a category 2 ISR (or Hook routines called inside a category 2 ISR), [GetISRID](#page-143-0) shall return INVALID ISR.<sup>1</sup>()

**[SWS\_Os\_00515]** [Availability of [GetISRID](#page-143-0): Available in all Scalability Classes.]()

#### **8.4.4 [CallTrustedFunction](#page-144-0)**

#### **[SWS\_Os\_00097] Definition of API function CallTrustedFunction** [

<span id="page-144-0"></span>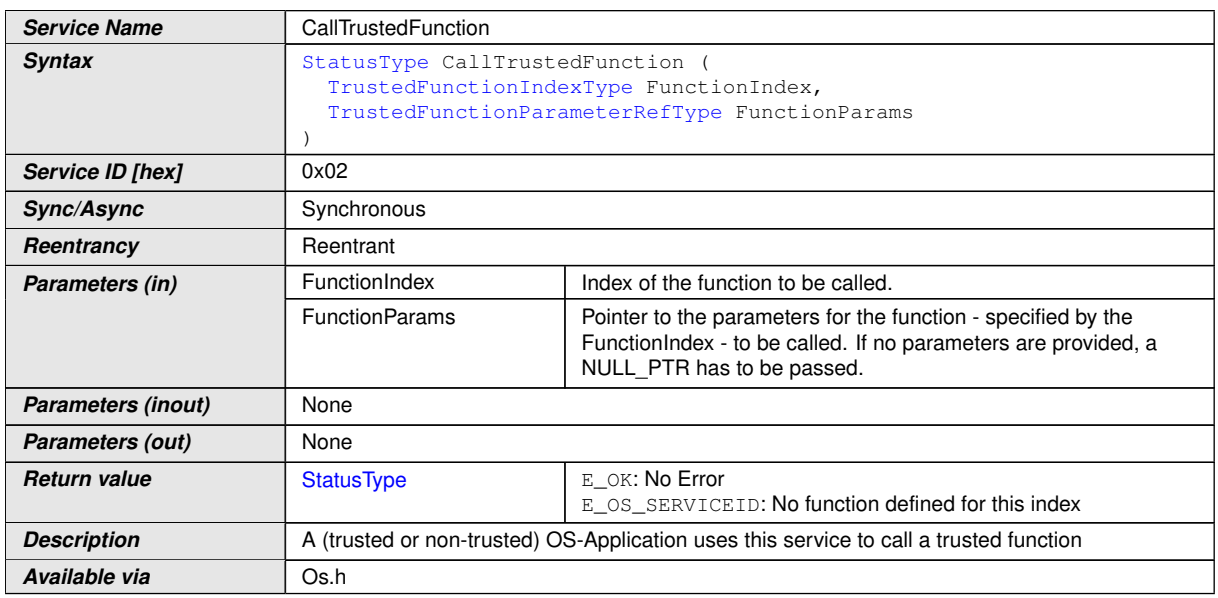

### c*()*

**[SWS Os 00265]** [If <FunctionIndex> is a defined function index, [CallTrusted-](#page-144-0)[Function](#page-144-0) shall call the function <FunctionIndex> out of a list of implementation specific trusted functions with the protection settings of the OS-Application which provides the trusted function AND shall return E\_OK after completion.  $|$ *()* 

#### [SWS Os 00312] [Caveats of [CallTrustedFunction](#page-144-0):

• The called trusted function must conform to the following C prototype:  $\text{void}$ TRUSTED <name\_of\_the\_trusted\_service>( TrustedFunctionIndex

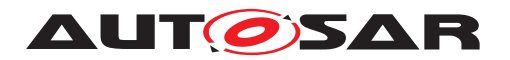

Type,TrustedFunctionParameterRefType); (The arguments are the same as the arguments of [CallTrustedFunction](#page-144-0)).

- Normally, a user will not directly call this service, but it will be part of some standard interface, e.g. a standard I/O interface.
- It is the duty of the called trusted function to check rights of passed parameters, especially if parameters are interpreted as out parameters.
- It should be noted that the [CallTrustedFunction](#page-144-0) does not disable timing protection for the Task which called the service. This may lead to timing faults (calls of the [ProtectionHook](#page-194-0)) even inside of a trusted OS-Application. It is therefore recommended to use [CallTrustedFunction](#page-144-0) only for stateless functions (e.g. functions which do not write or do not have internal states)

### $\overline{0}$

**[SWS Os 00266]** [When [CallTrustedFunction](#page-144-0) calls the function <FunctionIndex>, that function shall be executed with the same processor mode, memory protection boundaries and the service protection limitations of the OS-Application to which it belongs. The notion of "current application" shall remain that of the calling Task or Category 2 ISR. ()

Reaction to timing protection can be defined to terminate the OS-Application. If a Task is inside [CallTrustedFunction](#page-144-0) and Task rescheduling takes place within the same OS-Application, the newly running higher priority Task may cause timing protection and terminate the OS-Application, thus indirectly aborting the trusted function. To avoid this, the scheduling of other Tasks which belong to the same OS-Application as the caller needs to be restricted, as well as the availability of interrupts of the same OS-Application.

**[SWS Os 00565]** [When [CallTrustedFunction](#page-144-0) is called and the caller of [Call-](#page-144-0)[TrustedFunction](#page-144-0) is supervised with timing protection, the Operating System shall delay any timing protection errors until the [CallTrustedFunction](#page-144-0) returns to a [OsApplication](#page-216-0) with [OsTrustedApplicationDelayTimingViolationCall](#page-217-0) ==  $FALSE.$  $()$ 

**[SWS\_Os\_00564]** [If such a violation is detected inside a nested call sequence of [CallTrustedFunction](#page-144-0) of a Task, the delay shall last until the return of [Call-](#page-144-0)[TrustedFunction](#page-144-0) to an [OsApplication](#page-216-0) with [OsTrustedApplicationDelay-](#page-217-0) $TiminqViolationCall == FALSE.$ 

**[SWS\_Os\_00563]** [The OperatingSystem shall not schedule any other Tasks which belong to the same OS-Application as the non-trusted caller of the service. It shall be done by priority ceiling. Also interrupts of Category 2 which belong to the same OS-Application shall be disabled during the execution of the service. *()* 

**[SWS\_Os\_00364]** [If [CallTrustedFunction](#page-144-0) calls the trusted function from a Category 2 ISR context, that function shall continue to run on the same interrupt priority and be allowed to call all system services defined for Category 2 **ISR.** (*)* See also table in chapter [7.7.3.3.](#page-67-0)

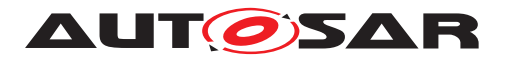

**[SWS Os 00365]** [If [CallTrustedFunction](#page-144-0) calls the trusted function from a Task context, that function shall continue to run on the same priority and be allowed to call all system services defined for  $\text{Tasks.}$  (*()* See also table in chapter  $7.7.3.3.1$ .

**[SWS Os 00292]** [If the function index <FunctionIndex> in a call of [CallTrusted-](#page-144-0)[Function](#page-144-0) is undefined, [CallTrustedFunction](#page-144-0) shall return E\_OS\_SERVICEID. *()*

**[SWS Os 00516]** [Availability of [CallTrustedFunction](#page-144-0): Available in Scalability Classes 3 and  $4.|*l*$ 

#### **8.4.5 [CheckISRMemoryAccess](#page-146-0)**

<span id="page-146-0"></span>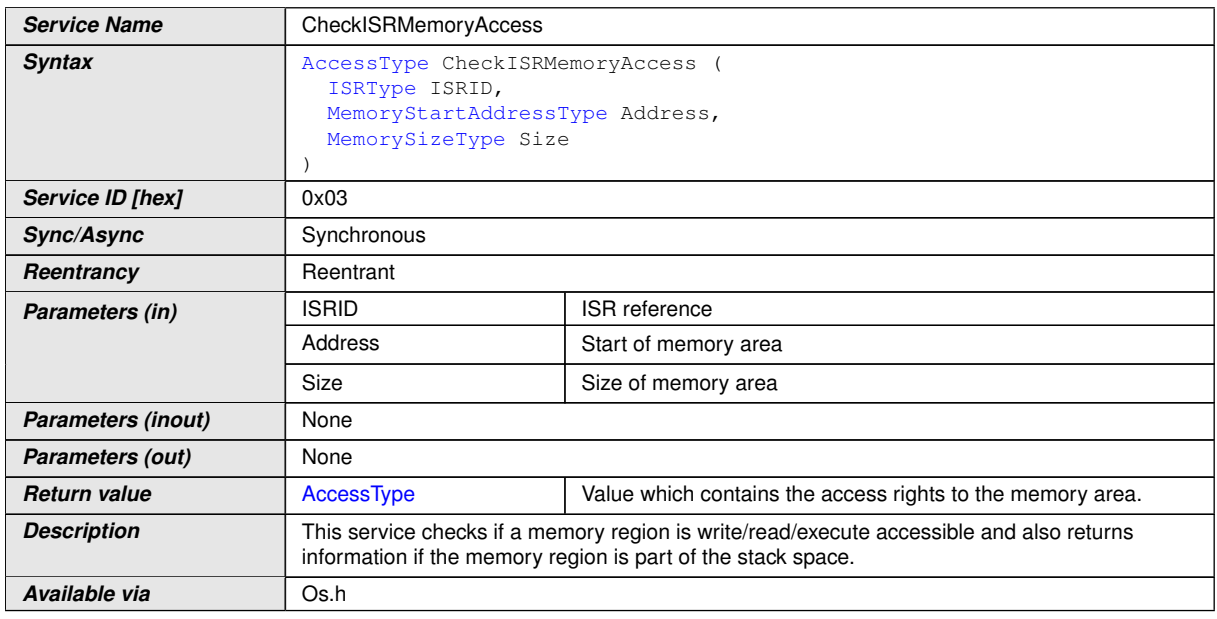

**[SWS\_Os\_00512] Definition of API function CheckISRMemoryAccess** [

## $|()$

**[SWS Os 00267]** [If the ISR reference <ISRID> in a call of [CheckISRMemoryAc](#page-146-0)[cess](#page-146-0) is valid, [CheckISRMemoryAccess](#page-146-0) shall return the access rights of the ISR on the specified memory area.<sup>[</sup>*()* 

**[SWS\_Os\_00313]** [If an access right (e.g. "read") is not valid for the whole memory area specified in a call of [CheckISRMemoryAccess](#page-146-0), [CheckISRMemoryAccess](#page-146-0) shall yield no access regarding this right.  $\frac{1}{i}$ 

**[SWS\_Os\_00268]** [If the ISR reference <ISRID> is not valid, [CheckISRMemoryAc](#page-146-0)[cess](#page-146-0) shall yield no access rights. *()* 

**[SWS Os 00517]** [Availability of [CheckISRMemoryAccess](#page-146-0): Available in Scalability Classes 3 and  $4.$   $\vert$  *()* 

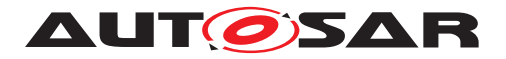

#### **8.4.6 [CheckTaskMemoryAccess](#page-147-0)**

## **[SWS\_Os\_00513] Definition of API function CheckTaskMemoryAccess** [

<span id="page-147-0"></span>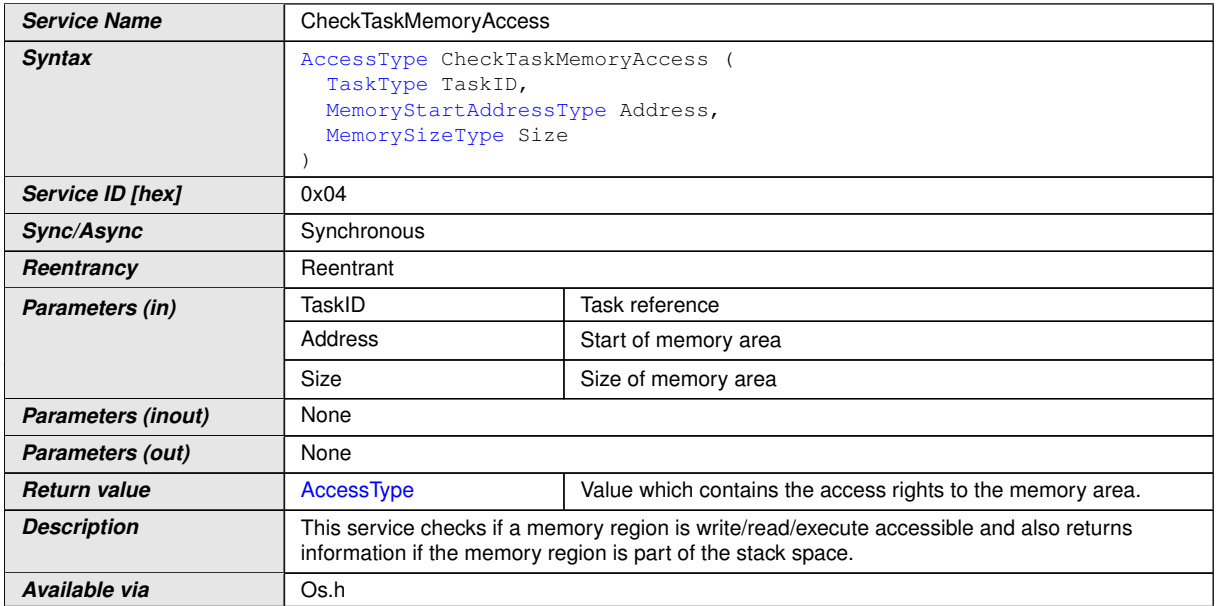

#### $|()$

**[SWS Os 00269]** [If the Task reference <TaskID> in a call of [CheckTaskMemo](#page-147-0)[ryAccess](#page-147-0) is valid, [CheckTaskMemoryAccess](#page-147-0) shall return the access rights of the Task on the specified memory area. *()* 

**[SWS\_Os\_00314]** [If an access right (e.g. "read") is not valid for the whole memory area specified in a call of [CheckTaskMemoryAccess](#page-147-0), [CheckTaskMemoryAccess](#page-147-0) shall yield no access regarding this right.  $\rho$ 

**[SWS\_Os\_00270]** [If the Task reference <TaskID> in a call of [CheckTaskMemory-](#page-147-0)[Access](#page-147-0) is not valid, [CheckTaskMemoryAccess](#page-147-0) shall yield no access rights.<sup>[</sup>*()* 

**[SWS\_Os\_00518]** [Availability of [CheckTaskMemoryAccess](#page-147-0): Available in Scalability Classes 3 and  $4/$ 

#### **8.4.7 [CheckObjectAccess](#page-147-1)**

#### **[SWS\_Os\_00256] Definition of API function CheckObjectAccess** [

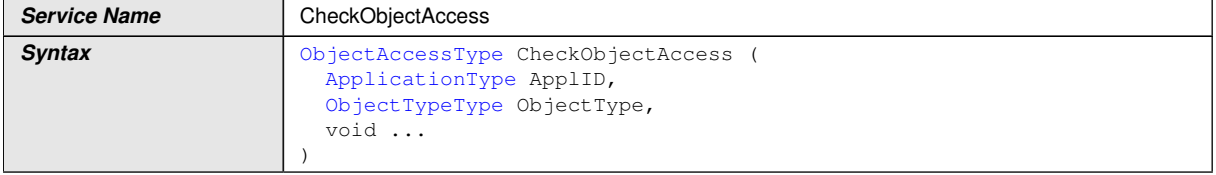

<span id="page-147-1"></span> $\overline{\nabla}$ 

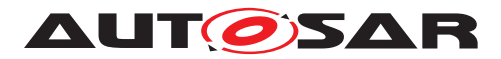

#### $\wedge$

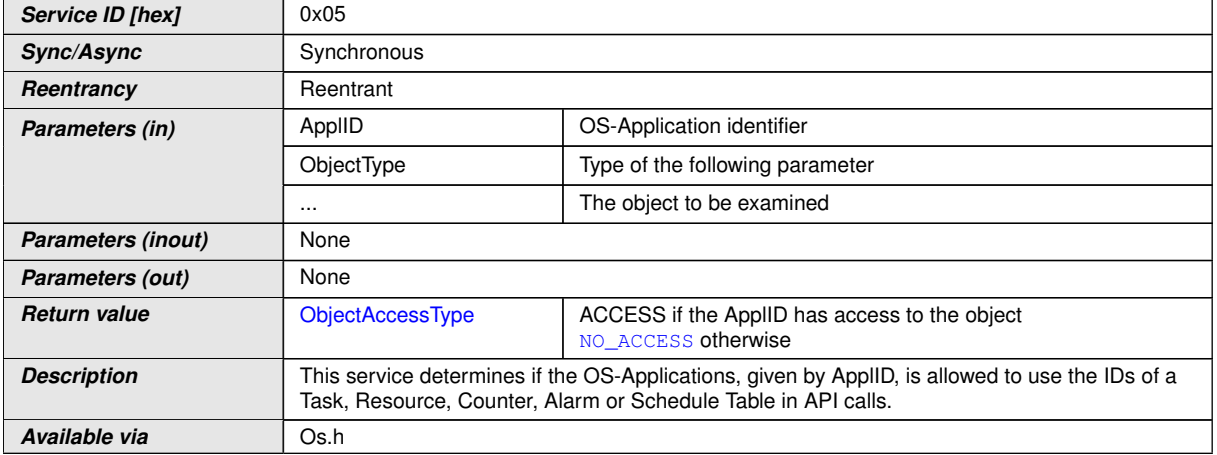

## $\overline{10}$

**[SWS\_Os\_00271]** [If the OS-Application <ApplID> in a call of [CheckObjectAccess](#page-147-1) has access to the queried object, [CheckObjectAccess](#page-147-1) shall return ACCESS.<sup>[</sup>*()* 

**[SWS\_Os\_00272]** [If the OS-Application <ApplID> in a call of [CheckObjectAccess](#page-147-1) has no access to the queried object, [CheckObjectAccess](#page-147-1) shall return NO\_ACCESS. *()*

**[SWS\_Os\_00423]** [If in a call of [CheckObjectAccess](#page-147-1) the object to be examined is not a valid object OR <ApplID> is invalid OR <ObjectType> is invalid THEN [CheckOb](#page-147-1)[jectAccess](#page-147-1) shall return NO ACCESS. (*)* 

**[SWS Os 00519]** [Availability of [CheckObjectAccess](#page-147-1): Available in Scalability Classes 3 and  $4.|*l*$ 

### **8.4.8 [CheckObjectOwnership](#page-148-0)**

### **[SWS\_Os\_00017] Definition of API function CheckObjectOwnership** [

<span id="page-148-0"></span>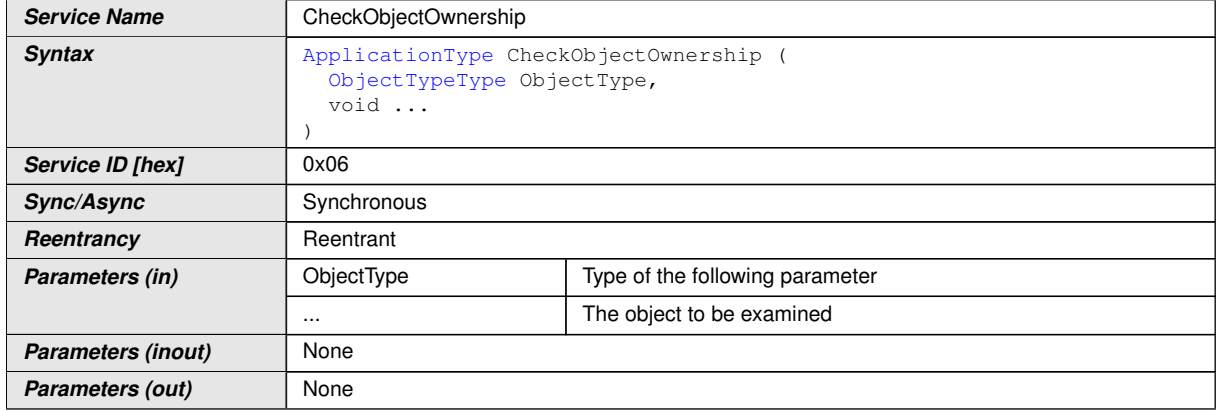

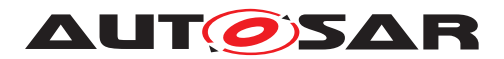

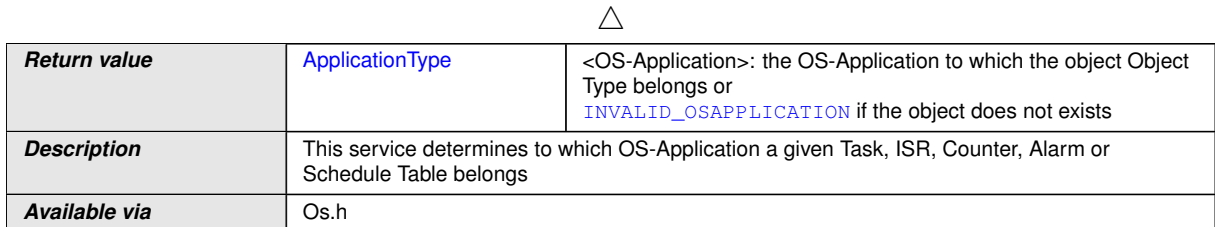

# $\overline{0}$

**[SWS\_Os\_00273]** [If the object <ObjectType> specified in a call of [CheckObjec](#page-148-0)[tOwnership](#page-148-0) exists, [CheckObjectOwnership](#page-148-0) shall return the identifier of the OS-Application to which the object belongs.  $|$  ()

**[SWS\_Os\_00274]** [If in a call of [CheckObjectOwnership](#page-148-0) the specified object <Ob- $\overline{\phantom{a}}$  is invalid OR the argument of the type (the "...") is invalid OR the object does not belong to any OS-Application, [CheckObjectOwnership](#page-148-0) shall return INVALID OSAPPLICATION.<sup>(</sup>)

**[SWS Os 00520]** [Availability of [CheckObjectOwnership](#page-148-0): Available in Scalability Classes 3 and 4 and in multi-core systems. *()* 

## **8.4.9 [StartScheduleTableRel](#page-149-0)**

### **[SWS\_Os\_00347] Definition of API function StartScheduleTableRel** [

<span id="page-149-0"></span>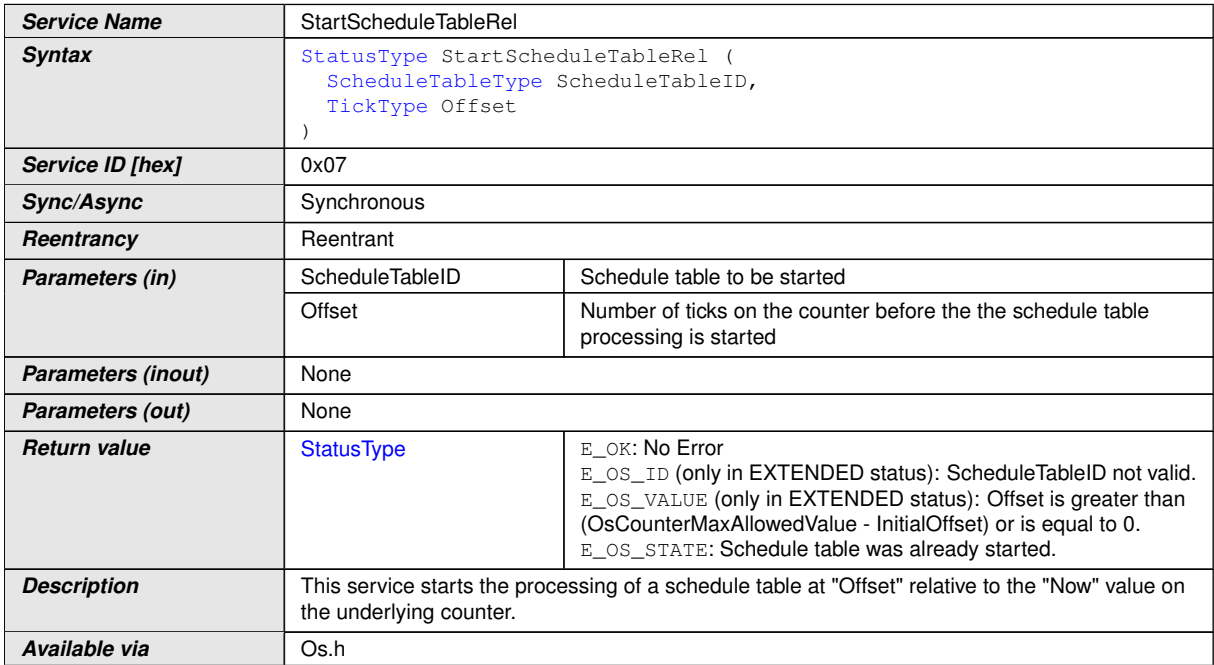

 $|()$ 

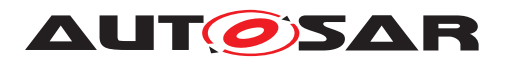

**[SWS Os 00275]** [If the ScheduleTable <ScheduleTableID> in a call of [StartScheduleTableRel](#page-149-0) is not valid, [StartScheduleTableRel](#page-149-0) shall return E OS ID. $|$ *()* 

**[SWS Os 00452]** [If the ScheduleTable <ScheduleTableID> in a call of [StartScheduleTableRel](#page-149-0) is implicitely synchronized ([OsScheduleTblSync-](#page-256-0) $Strategy = IMPLICIT)$  $Strategy = IMPLICIT)$ ,  $StartSchedulerableRel shall return E_OSID.$ *()* 

**[SWS Os 00332]** [If <Offset> in a call of [StartScheduleTableRel](#page-149-0) is zero [StartScheduleTableRel](#page-149-0) shall return E\_OS\_VALUE.  $|$ *()* 

**[SWS Os 00276]** [If the offset <Offset>) is greater than  $OsCounterMaxAlloved-$ [Value](#page-225-0) of the underlying Counter minus the Initial Offset, [StartScheduleTableRel](#page-149-0) shall return  $E$ \_OS\_VALUE. $|$ *()* 

**[SWS Os 00277]** [If the ScheduleTable <ScheduleTableID> in a call of [StartScheduleTableRel](#page-149-0) is not in the state SCHEDULETABLE\_STOPPED, [StartScheduleTableRel](#page-149-0) shall return E\_OS\_STATE. *()* 

**[SWS Os 00278]** [If the input parameters of [StartScheduleTableRel](#page-149-0) are valid and the state of ScheduleTable <ScheduleTableID> is SCHEDULETABLE\_STOPPED, then [StartScheduleTableRel](#page-149-0) shall start the processing of a ScheduleTable <ScheduleTableID>. The Initial Expiry Point shall be processed after <Offset> + Initial Offset ticks have elapsed on the underlying Counter. The state of <ScheduleTable ID> is set to SCHEDULETABLE\_RUNNING before the service returns to the caller. *()* 

**[SWS\_Os\_00521]** [Availability of [StartScheduleTableRel](#page-149-0): Available in all Scalability Classes.<sup>[/]</sup>

### **8.4.10 [StartScheduleTableAbs](#page-150-0)**

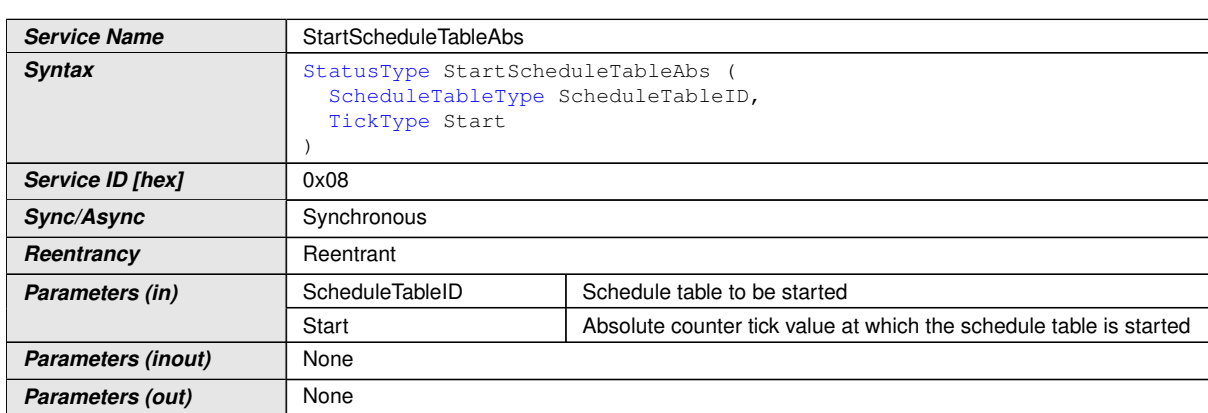

<span id="page-150-0"></span> $\overline{\nabla}$ 

### **[SWS\_Os\_00358] Definition of API function StartScheduleTableAbs** [

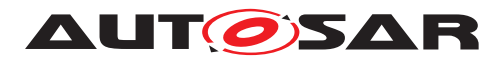

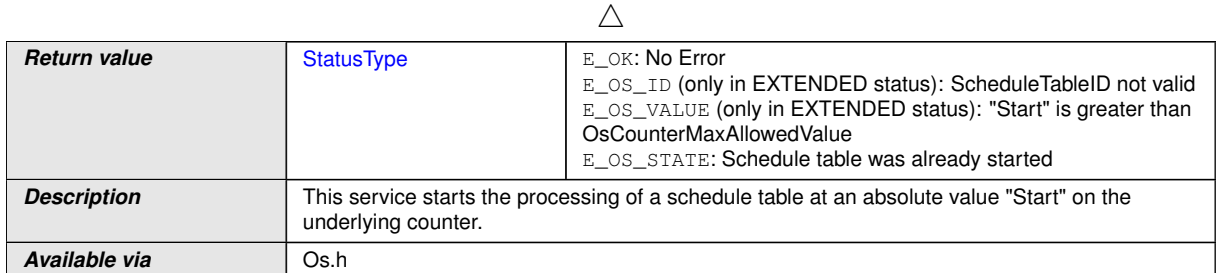

# $\overline{0}$

**[SWS Os 00348]** [If the ScheduleTable <ScheduleTableID> in a call of [StartScheduleTableAbs](#page-150-0) is not valid, [StartScheduleTableAbs](#page-150-0) shall return  $E_OS_ID.$ *()* 

**ISWS Os 003491** If the  $\leq$ Start $\geq$  in a call of  $\text{StartScheduling}$  chequileTableAbs is greater than the [OsCounterMaxAllowedValue](#page-225-0) of the underlying Counter, [StartSched](#page-150-0) $ulerableAbs$  shall return E\_OS\_VALUE.  $|()$ 

**[SWS Os 00350]** [If the ScheduleTable <ScheduleTableID> in a call of [StartScheduleTableAbs](#page-150-0) is not in the state SCHEDULETABLE STOPPED, [StartScheduleTableAbs](#page-150-0) shall return E\_OS\_STATE.  $|$ *()* 

**[SWS Os 00351]** [If the input parameters of [StartScheduleTableAbs](#page-150-0) are valid and <ScheduleTableID> is in the state SCHEDULETABLE\_STOPPED, [StartSched](#page-150-0)[uleTableAbs](#page-150-0) shall start the processing of ScheduleTable <ScheduleTableID> when the underlying Counter next equals <Start> and shall set the state of <Schedule TableID> to

- SCHEDULETABLE RUNNING (for a non-synchronized / Explicitly synchronized ScheduleTable) OR

SCHEDULETABLE RUNNING AND SYNCHRONOUS (for implicitly synchronized ScheduleTable)

before returning to the user. (The Initial Expiry Point will be processed when the underlying Counter next equals <Start>+Initial Offset).<sup>[</sup>*()* 

**[SWS\_Os\_00522]** [Availability of [StartScheduleTableAbs](#page-150-0): Available in all Scalability Classes.<sup>[</sup>*()* 

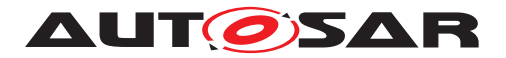

# **8.4.11 [StopScheduleTable](#page-152-0)**

# **[SWS\_Os\_00006] Definition of API function StopScheduleTable** [

<span id="page-152-0"></span>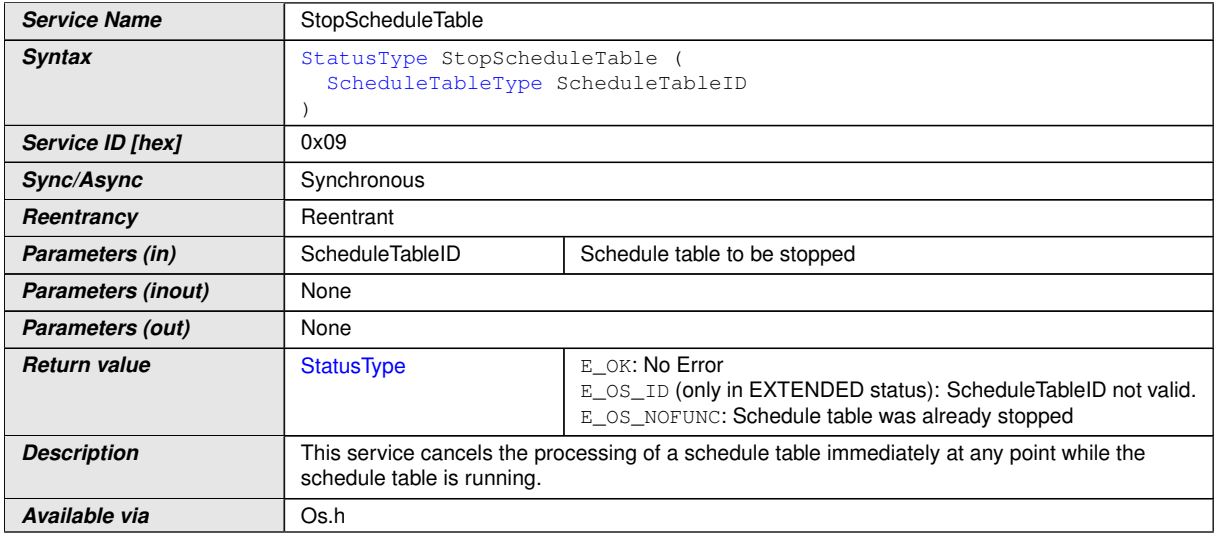

# c*()*

**[SWS\_Os\_00279]** [If the ScheduleTable identifier <ScheduleTableID> in a call of [StopScheduleTable](#page-152-0) is not valid, StopScheduleTable shall return E\_OS\_ID.  $|$ *()* 

**[SWS Os 00280]** [If the ScheduleTable with identifier <ScheduleTableID> is in state SCHEDULETABLE\_STOPPED when calling [StopScheduleTable](#page-152-0), [StopSched](#page-152-0)[uleTable](#page-152-0) shall return E\_OS\_NOFUNC. (*()* 

**[SWS Os 00281]** [If the input parameters of [StopScheduleTable](#page-152-0) are valid, [StopScheduleTable](#page-152-0)shall set the state of <ScheduleTableID> to SCHED-ULETABLE\_STOPPED and (stop the ScheduleTable <ScheduleTableID> from processing any further expiry points and) shall return  $E$   $OK. (i)$ 

**[SWS Os 00523]** [Availability of [StopScheduleTable](#page-152-0): Available in all Scalability Classes.<sup>()</sup>

#### **8.4.12 [NextScheduleTable](#page-152-1)**

<span id="page-152-1"></span>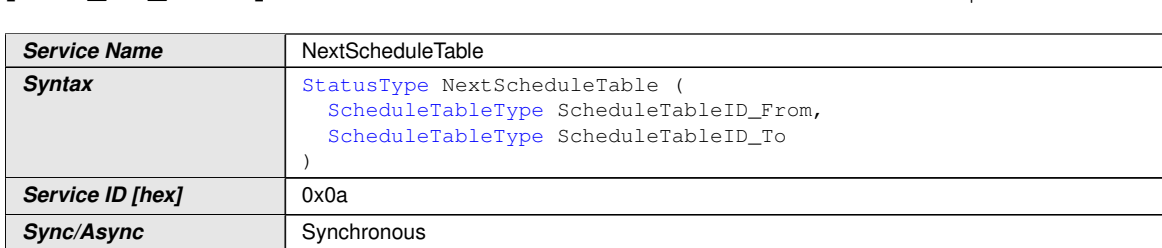

#### **[SWS\_Os\_00191] Definition of API function NextScheduleTable** [

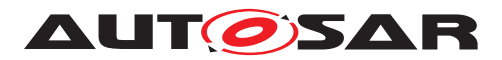

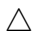

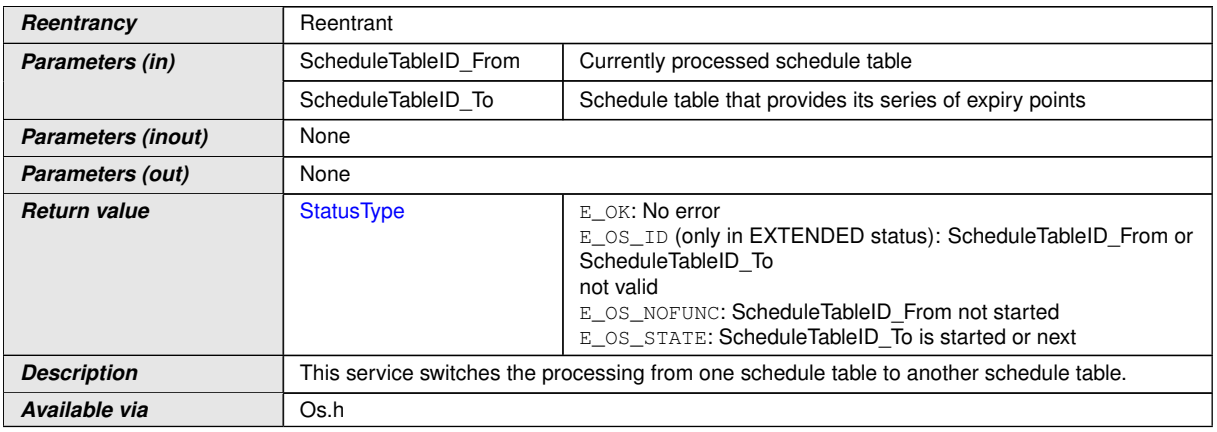

### c*[\(SRS\\_Os\\_00099\)](#page-30-0)*

**[SWS\_Os\_00282]** [If the input parameter <ScheduleTableID\_From> or <ScheduleTa-bleID To> in a call of [NextScheduleTable](#page-152-1) is not valid, NextScheduleTable shall return E  $OS$  ID. $($ )

**[SWS Os 00330]** [If in a call of [NextScheduleTable](#page-152-1) ScheduleTable <Schedule TableID To > is driven by different Counter than ScheduleTable <ScheduleTable ID From> then [NextScheduleTable](#page-152-1) shall return an error E\_OS\_ID.<sup>1</sup>()

**[SWS\_Os\_00283]** [If the ScheduleTable <ScheduleTableID\_From> in a call of [NextScheduleTable](#page-152-1) is in state SCHEDULETABLE\_STOPPED OR in state SCHED-ULETABLE\_NEXT, [NextScheduleTable](#page-152-1) shall leave the state of <ScheduleTable\_ From > and <ScheduleTable\_To > unchanged and return E\_OS\_NOFUNC. *()* 

**[SWS Os 00309]** [If the ScheduleTable <ScheduleTableID To> in a call of [NextScheduleTable](#page-152-1) is not in state SCHEDULETABLE STOPPED, [NextSched](#page-152-1)[uleTable](#page-152-1) shall leave the state of <ScheduleTable\_From> and <ScheduleTable\_To> unchanged and return E\_OS\_STATE.<sup>[</sup>*()* 

**[SWS Os 00484]** [If [OsScheduleTblSyncStrategy](#page-256-0) of <ScheduleTableID To> in a call of [NextScheduleTable](#page-152-1) is not equal to the [OsScheduleTblSyncStrategy](#page-256-0) of <ScheduleTableID\_From> then [NextScheduleTable](#page-152-1) shall return E\_OS\_ID.c*()*

**[SWS Os 00284]** [If the input parameters of [NextScheduleTable](#page-152-1) are valid then [NextScheduleTable](#page-152-1) shall start the processing of ScheduleTable <ScheduleTableID To >< ScheduleTableID From >. FinalDelay ticks after the Final Expiry Point on <ScheduleTableID\_From> is processed and shall return E\_OK. [NextScheduleTable](#page-152-1) shall process the Initial Expiry Point on <ScheduleTableID\_To> at <ScheduleTableID From>.Final Delay + <ScheduleTable\_To>.Initial Offset ticks after the Final Expiry Point on <ScheduleTableID\_From> is processed .  $($ )

**[SWS\_Os\_00324]** [If the input parameters of [NextScheduleTable](#page-152-1) are valid AND the <ScheduleTableID\_From> already has a "next" ScheduleTable then [NextSched](#page-152-1)[uleTable](#page-152-1)shall replace the previous "next" ScheduleTable with <ScheduleTableID To > and shall change the old "next" ScheduleTable state to SCHED-ULETABLE STOPPED.<sup>()</sup>

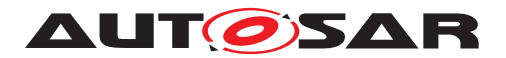

**[SWS Os 00505]** [If [OsScheduleTblSyncStrategy](#page-256-0) of the ScheduleTables <ScheduleTableID\_From> and <ScheduleTableID\_To> in a call of [NextSched](#page-152-1)[uleTable](#page-152-1) is EXPLICIT and the Operating System module already synchronizes <ScheduleTableID\_From>, [NextScheduleTable](#page-152-1) shall continue synchonization after the start of processing <ScheduleTableID\_To>.

**[SWS Os 00453]** [If the <ScheduleTableID From> in a call of [NextScheduleTable](#page-152-1) is stopped, [NextScheduleTable](#page-152-1) shall not start the "next" ScheduleTable and change its state to SCHEDULETABLE STOPPED.  $| \theta \rangle$ 

**[SWS Os 00524]** [Availability of [NextScheduleTable](#page-152-1): Available in all Scalability Classes.<sup>()</sup>

### **8.4.13 [StartScheduleTableSynchron](#page-154-0)**

<span id="page-154-0"></span>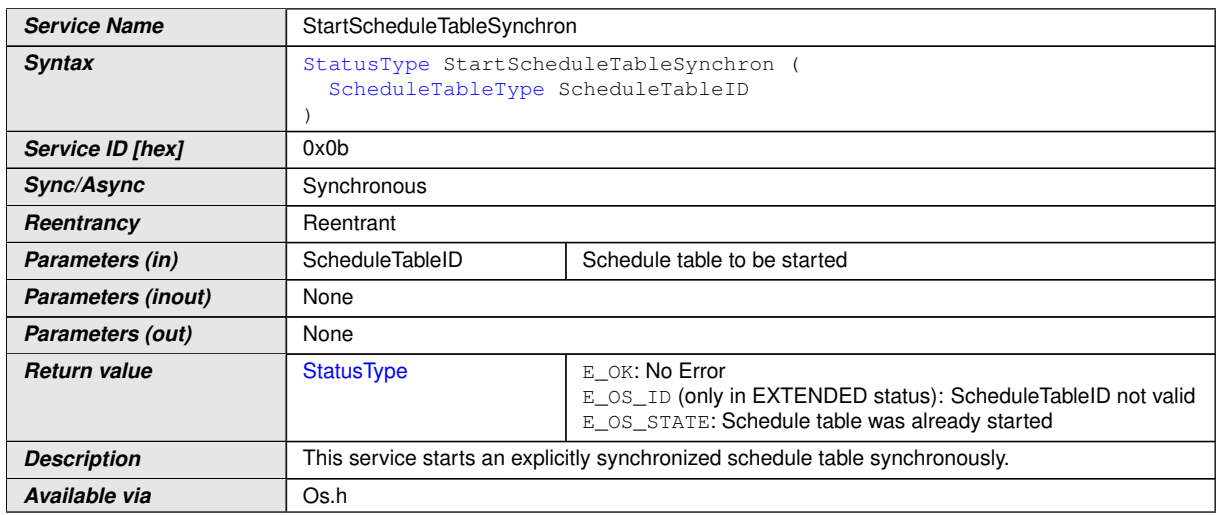

#### **[SWS\_Os\_00201] Definition of API function StartScheduleTableSynchron** [

# c*[\(SRS\\_Os\\_11002\)](#page-30-1)*

**[SWS Os 00387]** [If in a call of [StartScheduleTableSynchron](#page-154-0) the Schedule Table <ScheduleTableID> is not valid OR the ScheduleTable <ScheduleTable ID> is not explicitly synchronized ([OsScheduleTblSyncStrategy](#page-256-0) != EXPLICIT) [StartScheduleTableSynchron](#page-154-0) shall return E\_OS\_ID.  $|$ *()* 

**[SWS Os 00388]** [If the ScheduleTable <ScheduleTableID> in a call of [StartScheduleTableSynchron](#page-154-0) is not in the state SCHEDULETABLE STOPPED. [StartScheduleTableSynchron](#page-154-0) shall return E\_OS\_STATE.  $|$ ()

**[SWS Os 00389]** [If <ScheduleTableID> in a call of [StartScheduleTableSyn](#page-154-0)[chron](#page-154-0) is valid, [StartScheduleTableSynchron](#page-154-0) shall set the state of <Schedule TableID> to SCHEDULETABLE WAITING and start the processing of ScheduleTable <ScheduleTableID> after the synchronization count of the ScheduleTable is set via [SyncScheduleTable](#page-155-0). The Initial Expiry Point shall be processed when (Duration-SyncValue)+InitialOffset ticks have elapsed on the synchronization Counter where:

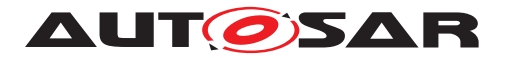

- Duration is <ScheduleTableID>.[OsScheduleTableDuration](#page-247-0)
- SyncValue is the <Value> parameter passed to the [SyncScheduleTable](#page-155-0)
- InitialOffset is the shortest expiry point offset in <ScheduleTableID>

#### $\overline{0}$

**[SWS Os 00525]** [Availability of [StartScheduleTableSynchron](#page-154-0): Available in Scalability Classes 2 and 4.<sup>or</sup>/

#### **8.4.14 [SyncScheduleTable](#page-155-0)**

<span id="page-155-0"></span>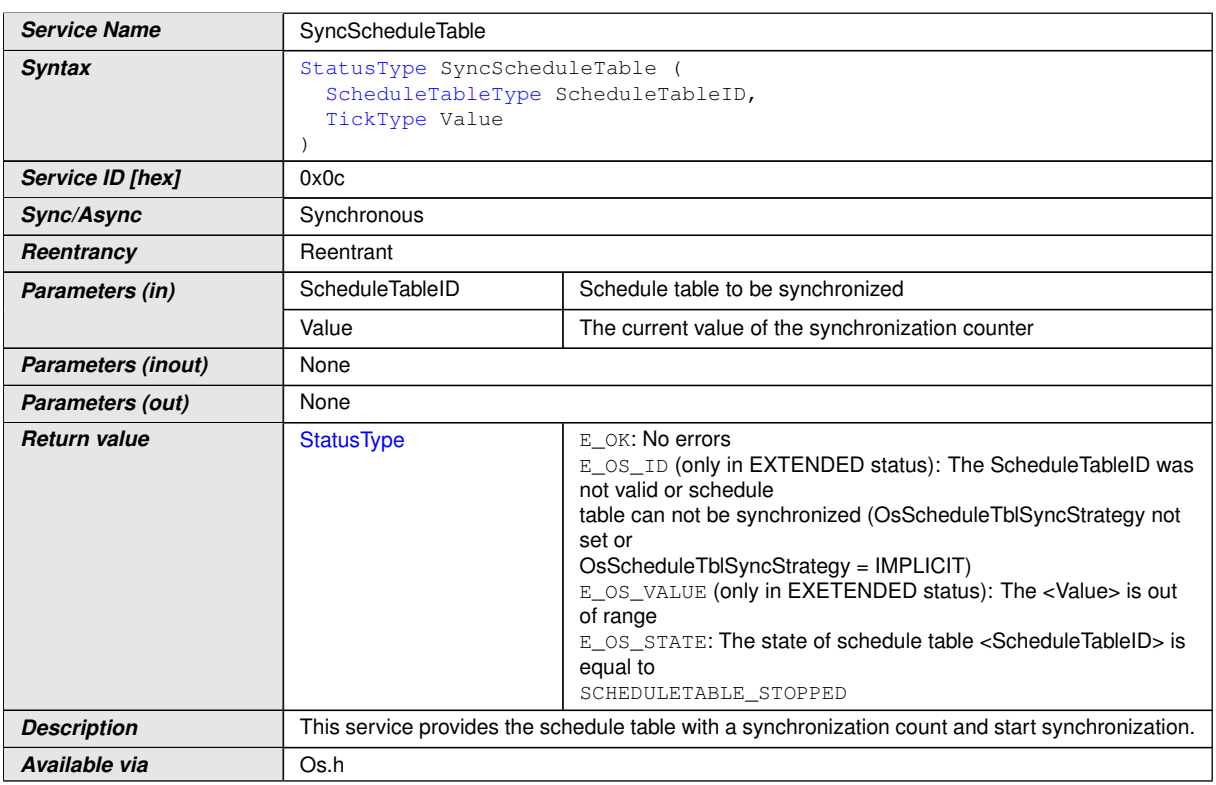

### **[SWS\_Os\_00199] Definition of API function SyncScheduleTable** [

# c*[\(SRS\\_Os\\_11002\)](#page-30-1)*

**[SWS Os 00454]** [If the <ScheduleTableID> in a call of [SyncScheduleTable](#page-155-0) is not valid OR ScheduleTable can not be explicitely synchronized ([OsScheduleT](#page-256-0)[blSyncStrategy](#page-256-0) is not equal to EXPLICIT) [SyncScheduleTable](#page-155-0) shall return E OS ID. $|$ *()* 

**[SWS Os 00455]** If the <Value> in a call of [SyncScheduleTable](#page-155-0) is greater or equal than the [OsScheduleTableDuration](#page-247-0), [SyncScheduleTable](#page-155-0) shall return E OS VALUE.  $|$  *()* 

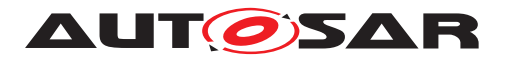

**[SWS Os 00456]** If the state of the ScheduleTable <ScheduleTableID> in a call of [SyncScheduleTable](#page-155-0) is equal to SCHEDULETABLE STOPPED or SCHED-ULETABLE NEXT [SyncScheduleTable](#page-155-0) shall return E\_OS\_STATE.  $|()$ 

**[SWS Os 00457]** [If the parameters in a call of [SyncScheduleTable](#page-155-0) are valid, [SyncScheduleTable](#page-155-0) shall provide the Operating System module with the current synchronization count for the given ScheduleTable. (It is used to synchronize the processing of the ScheduleTable to the synchronization Counter.)(*i*)

**[SWS Os 00526]** [Availability of [SyncScheduleTable](#page-155-0): Available in Scalability Classes 2 and  $4.|*l*$ 

#### **8.4.15 [SetScheduleTableAsync](#page-156-0)**

<span id="page-156-0"></span>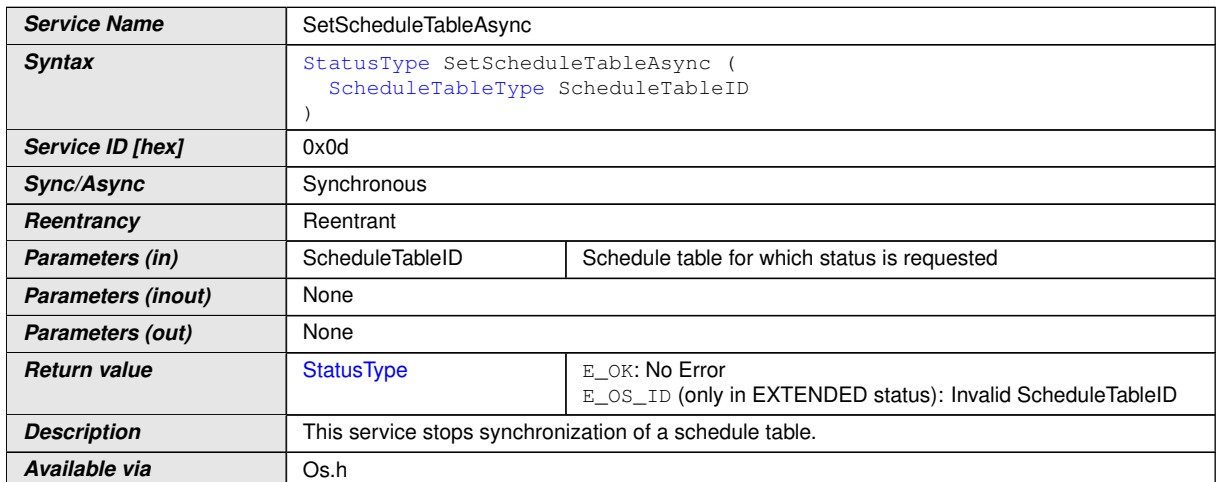

**[SWS\_Os\_00422] Definition of API function SetScheduleTableAsync** [

### $\overline{0}$

**[SWS Os 00362]** [If [SetScheduleTableAsync](#page-156-0) is called for a running Schedule Table, the Operating System module shall stop further synchronization until a [Sync-](#page-155-0)[ScheduleTable](#page-155-0) call is made. *()* 

**[SWS Os 00323]** [If [SetScheduleTableAsync](#page-156-0) is called for a running Schedule Table the Operating System module shall continue to process expiry points on the ScheduleTable.<sup>[</sup>*()* 

**[SWS Os 00458]** [If [OsScheduleTblSyncStrategy](#page-256-0) of <ScheduleTableID> in a call of [SetScheduleTableAsync](#page-156-0) is not equal to EXPLICIT OR if <ScheduleTable ID> is invalid then [SetScheduleTableAsync](#page-156-0) shall return E\_OS\_ID.<sup>[</sup>*()* 

**[SWS Os 00483]** [If the current state of the <ScheduleTableID> in a call of [SetScheduleTableAsync](#page-156-0) equals to SCHEDULETABLE\_STOPPED, SCHED-ULETABLE\_NEXT or SCHEDULETABLE\_WAITING then [SetScheduleTableAsync](#page-156-0) shall return  $E_{S}$   $S$   $TATE.$ *()* 

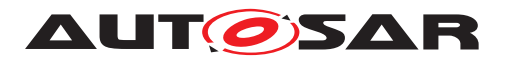

**[SWS\_Os\_00300]** [If the current state of <ScheduleTableID> in a call of [SetSched](#page-156-0)[uleTableAsync](#page-156-0) equals SCHEDULETABLE RUNNING AND SYNCHRONOUS (or SCHEDULETABLE RUNNING) then [SetScheduleTableAsync](#page-156-0) shall set (or keep in case of SCHEDULETABLE RUNNING) the status of <ScheduleTableID> to SCHED-ULETABLE RUNNING.<sup>1</sup>()

**[SWS\_Os\_00527]** [Availability of [SetScheduleTableAsync](#page-156-0): Available in Scalability Classes 2 and  $4.|*l*$ 

#### **8.4.16 [GetScheduleTableStatus](#page-157-0)**

<span id="page-157-0"></span>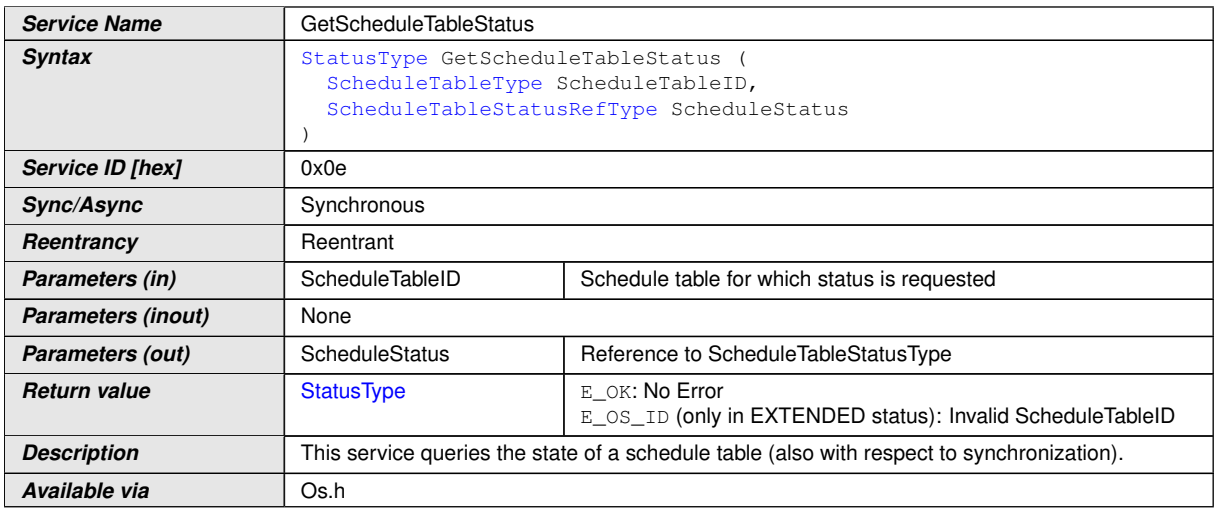

[SWS\_Os\_00227] Definition of API function GetScheduleTableStatus [

# c*[\(SRS\\_Os\\_11002\)](#page-30-1)*

**[SWS\_Os\_00289]** [If the ScheduleTable <ScheduleTableID> in a call of [GetScheduleTableStatus](#page-157-0) is NOT started, [GetScheduleTableStatus](#page-157-0) shall pass back SCHEDULETABLE\_STOPPED via the reference parameter <ScheduleStatus> AND shall return  $E$   $OK.1$ *()* 

**[SWS Os 00353]** [If the ScheduleTable <ScheduleTableID> in a call of [GetScheduleTableStatus](#page-157-0) was used in a [NextScheduleTable](#page-152-1) call AND waits for the end of the current ScheduleTable, [GetScheduleTableStatus](#page-157-0) shall return SCHEDULETABLE\_NEXT via the reference parameter <ScheduleStatus> AND shall return  $E$   $OK.1$ *()* 

**[SWS Os 00354]** [If the ScheduleTable <ScheduleTableID> in a call of [GetScheduleTableStatus](#page-157-0) is configured with explicit synchronization AND <Sched-uleTableID> was started with [StartScheduleTableSynchron](#page-154-0)AND no synchronization count was provided to the Operating System, [GetScheduleTableStatus](#page-157-0) shall return SCHEDULETABLE WAITING via the reference parameter <ScheduleStatus> AND shall return  $E$  OK.  $\theta$ 

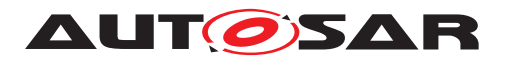

**[SWS Os 00290]** [If the ScheduleTable <ScheduleTableID> in a call of [GetScheduleTableStatus](#page-157-0) is started AND synchronous, [GetScheduleTa](#page-157-0)[bleStatus](#page-157-0) shall pass back SCHEDULETABLE\_RUNNING\_AND\_SYNCHRONOUS via the reference parameter <ScheduleStatus> AND shall return E\_OK.  $|()$ 

**[SWS Os 00291]** [If the ScheduleTable <ScheduleTableID> in a call of [GetScheduleTableStatus](#page-157-0) is started AND NOT synchronous (deviation is not within the precision interval OR the ScheduleTable has been set asynchronous), [GetScheduleTableStatus](#page-157-0) shall pass back SCHEDULETABLE\_RUNNING via the reference parameter ScheduleStatus AND shall return E\_OK.  $|$  ()

**[SWS\_Os\_00293]** [If the identifier <ScheduleTableID> in a call of [GetScheduleTa](#page-157-0)[bleStatus](#page-157-0) is NOT valid, [GetScheduleTableStatus](#page-157-0) shall return E\_OS\_ID. *()* 

**[SWS Os 00528]** [Availability of [GetScheduleTableStatus](#page-157-0): Available in all Scalability Classes.<sup>[</sup>()</sup>

#### **8.4.17 [IncrementCounter](#page-158-0)**

<span id="page-158-0"></span>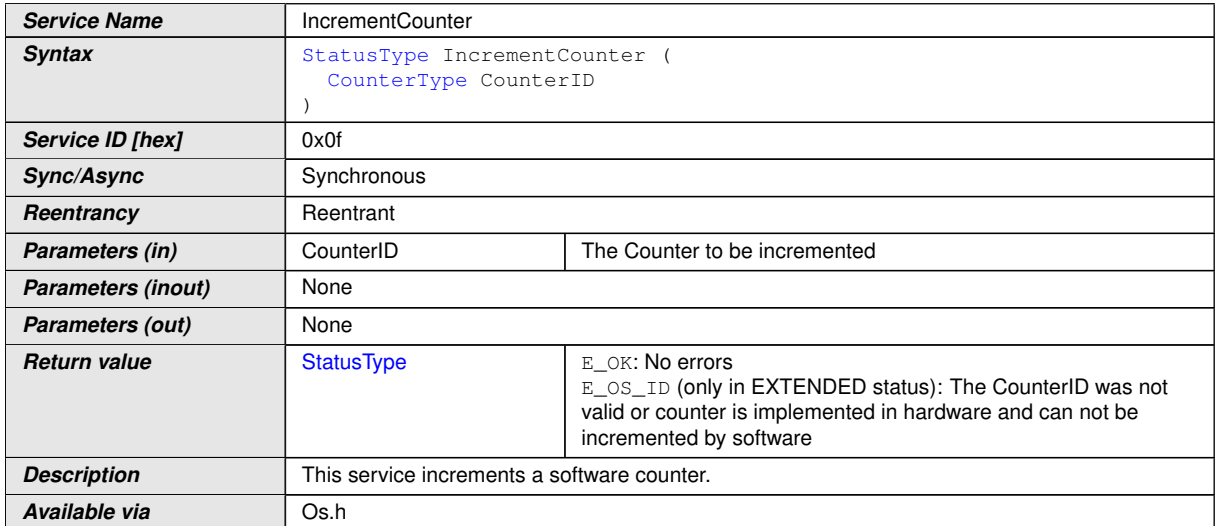

#### **[SWS\_Os\_00399] Definition of API function IncrementCounter** [

 $|()$ 

**[SWS\_Os\_00285]** [If the input parameter <CounterID> in a call of [Increment-](#page-158-0)[Counter](#page-158-0) is not valid OR the Counter is a hardware Counter, [IncrementCounter](#page-158-0) shall return  $E_{S}$   $\cos$ <sub>ID.</sub> $\rho$ 

**[SWS Os 00286]** [If the input parameter of [IncrementCounter](#page-158-0) is valid, [Incre](#page-158-0)[mentCounter](#page-158-0) shall increment the Counter <CounterID> by one (if any alarm connected to this Counter expires, the given action, e.g. Task activation, is done) and shall return E\_OK. (*SRS\_Os\_11020*)

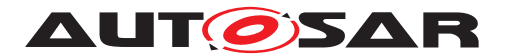

**[SWS\_Os\_00321]** [If in a call of [IncrementCounter](#page-158-0) an error happens during the execution of an alarm action, e.g. E\_OS\_LIMIT caused by a Task activation, [Incre](#page-158-0)ment Counter shall call the error hook(s), but the Increment Counter service itself shall return  $E$   $OK.$   $\theta$ 

**[SWS Os 00529]** [Caveats of [IncrementCounter](#page-158-0): If called from a Task, rescheduling may take place. (*)* 

**[SWS Os 00530]** [Availability of [IncrementCounter](#page-158-0): Available in all Scalability Classes.<sup>1</sup>()

#### **8.4.18 [GetCounterValue](#page-159-0)**

<span id="page-159-0"></span>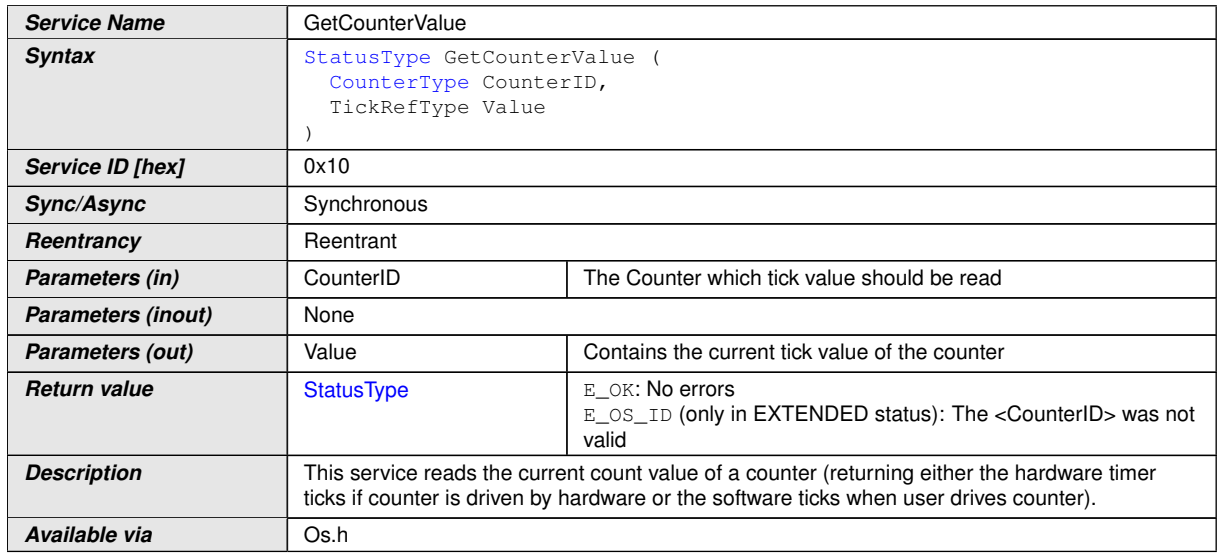

#### **[SWS\_Os\_00383] Definition of API function GetCounterValue** [

#### $|()$

**[SWS Os 00376]** [If the input parameter <CounterID> in a call of [GetCounter-](#page-159-0)[Value](#page-159-0) is not valid, [GetCounterValue](#page-159-0) shall return E\_OS\_ID.  $|$ *()* 

**[SWS Os 00377]** [If the input parameter <CounterID> in a call of [GetCounter-](#page-159-0)[Value](#page-159-0) is valid, [GetCounterValue](#page-159-0) shall return the current tick value of the Counter via  $\langle$ Value and return  $E_{\langle X|X}$ 

**[SWS Os 00531]** [Caveats of [GetCounterValue](#page-159-0): Note that for counters of [Os-](#page-226-0)[CounterType](#page-226-0) = HARDWARE the real timer value (the - possibly adjusted - hardware value, see [SWS Os 00384]) is returned, whereas for counters of  $OsCounterType =$  $OsCounterType =$ SOFTWARE the current "software" tick value is returned. (*()* 

[SWS\_Os\_00532] [Availability of [GetCounterValue](#page-159-0): Available in all Scalability Classes.<sup>[/]</sup>

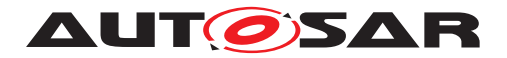

### **8.4.19 [GetElapsedValue](#page-160-0)**

## **[SWS\_Os\_00392] Definition of API function GetElapsedValue** [

<span id="page-160-0"></span>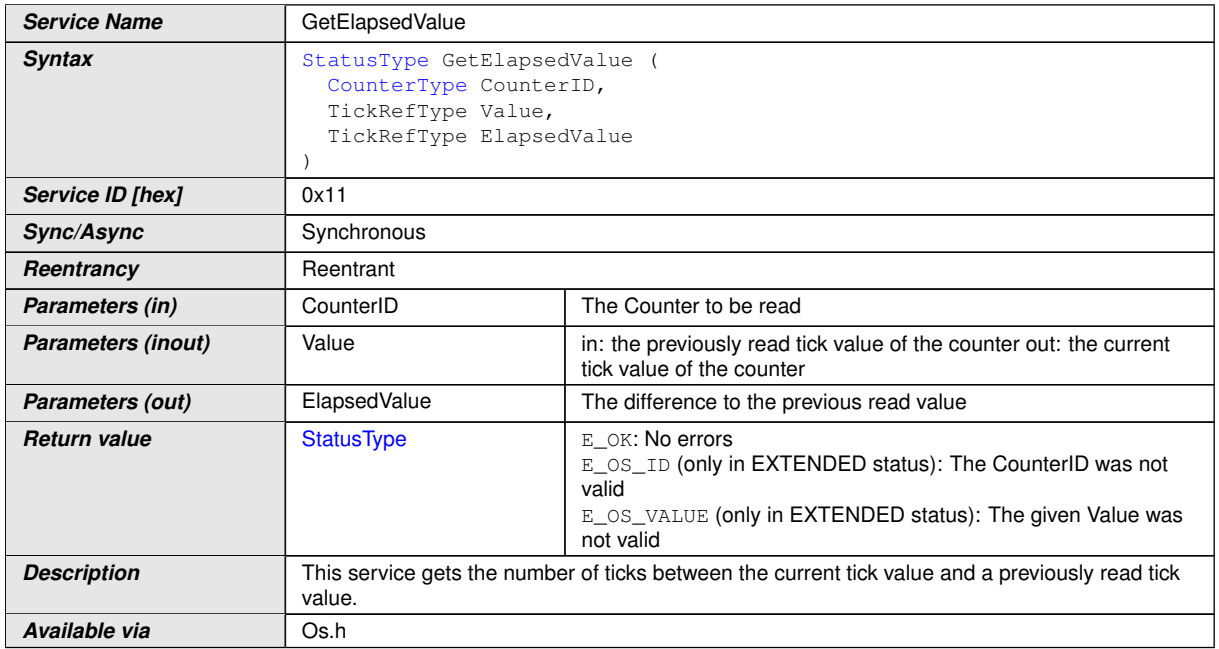

# c*()*

**[SWS Os 00381]** [If the input parameter <CounterID> in a call of [GetElapsed-](#page-160-0)[Value](#page-160-0) is not valid [GetElapsedValue](#page-160-0) shall return E\_OS\_ID.  $|$ *()* 

**[SWS\_Os\_00391]** [If the <Value> in a call of [GetElapsedValue](#page-160-0) is larger than the max allowed value of the <CounterID>, [GetElapsedValue](#page-160-0) shall return  $E$ *\_OS\_VALUE.* $|()$ 

**[SWS Os 00382]** [If the input parameters in a call of [GetElapsedValue](#page-160-0) are valid, [GetElapsedValue](#page-160-0) shall return the number of elapsed ticks since the given <Value> value via <ElapsedValue> and shall return E\_OK. *()* 

**[SWS Os 00460]** [[GetElapsedValue](#page-160-0) shall return the current tick value of the Counter in the <Value> parameter.<sup>[</sup>*()* 

**[SWS Os 00533]** [Caveats of [GetElapsedValue](#page-160-0):If the timer already passed the <Value> value a second (or multiple) time, the result returned is wrong. The reason is that the service can not detect such a relative overflow. $|$ ()

[SWS\_Os\_00534] [Availability of [GetElapsedValue](#page-160-0): Available in all Scalability Classes.<sup>()</sup>

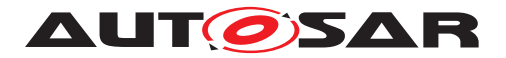

#### **8.4.20 [TerminateApplication](#page-161-0)**

# **[SWS\_Os\_00258] Definition of API function TerminateApplication** [

<span id="page-161-0"></span>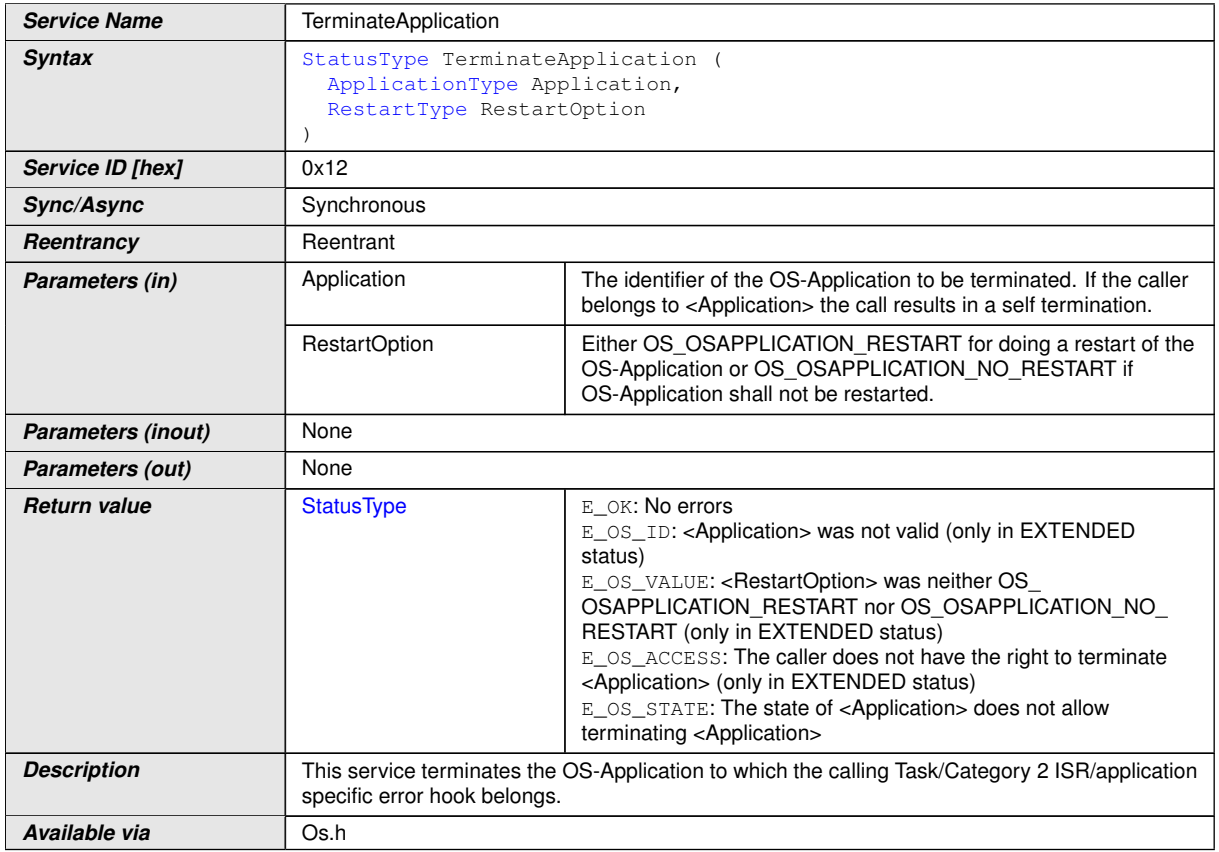

c*[\(SRS\\_Os\\_11022,](#page-31-1) [SRS\\_Os\\_11023\)](#page-31-2)*

**[SWS Os 00493]** [If the input parameter <Application> in a call of  $TerminateAp$ [plication](#page-161-0) is not valid [TerminateApplication](#page-161-0) shall return E\_OS\_ID.  $\rho$ 

**[SWS Os 00459]** [If the <RestartOption> in a call of [TerminateApplication](#page-161-0) is invalid, [TerminateApplication](#page-161-0) shall return E\_OS\_VALUE.<sup>1</sup>()

**[SWS Os 00494]** [If the input parameter <Application> in a call of  $TerminateAp$ [plication](#page-161-0) is valid AND the caller belongs to a non-trusted OS-Application AND the caller does not belong to <Application> [TerminateApplication](#page-161-0) shall return  $E$  OS ACCESS.<sup>1</sup>()

**[SWS Os 00507]** [If the state of <Application> in a call of [TerminateAp](#page-161-0)[plication](#page-161-0) is APPLICATION TERMINATED [TerminateApplication](#page-161-0) shall return  $E$ *\_OS\_STATE.* $|()$ 

**[SWS Os 00508]** [If the state of <Application> in a call of [TerminateApplication](#page-161-0) is APPLICATION\_RESTARTING and the caller does not belong to the <Application> then [TerminateApplication](#page-161-0) shall return E\_OS\_STATE.<sup>[</sup>*()* 

**[SWS Os 00548]** [If the state of <Application> in a call of [TerminateApplication](#page-161-0) is APPLICATION\_RESTARTING AND the caller does belong to the <Application> AND

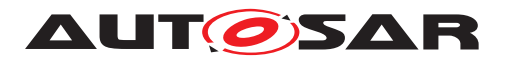

the <RestartOption> is equal OS\_OSAPPLICATION\_RESTART then [TerminateAp](#page-161-0)[plication](#page-161-0) shall return E\_OS\_STATE. $($ )

**[SWS Os 00287]** [If the parameters in a call of [TerminateApplication](#page-161-0) are valid and the above criteria are met [TerminateApplication](#page-161-0) shall terminate <Application> (i.e. to kill all Tasks, disable the interrupt sources of those ISRs which belong to the OS-Application and free all other OS resources associated with the applica-tion) AND shall activate the configured [OsRestartTask](#page-220-0) of <Application> if <Restart Option > equals OS\_OSAPPLICATION\_RESTART. If no [OsRestartTask](#page-220-0) is configured, no restart shall happen. If the <Application> is restarted, its state is set to APPLICA-TION RESTARTING otherwise to APPLICATION TERMINATED. If the caller belongs to <Application> [TerminateApplication](#page-161-0) shall not return, otherwise it shall return E OK.<sup>1</sup>(SRS Os 11023)

#### **[SWS Os 00535] [Caveats of [TerminateApplication](#page-161-0):**

- If no applications are configured the implementation shall make sure that this service is not available.
- Tasks and interrupts that are owned by a trusted application can terminate any OS-Application. Tasks and interrupts that are owned by a non-trusted application can only terminate their owning OS-Application.

 $\overline{0}$ 

Note: Although trusted OS-Application can be forcibly terminated by Tasks/Interrupts of other trusted OS-Applications it is not recommended. This may have further impacts, e.g. to users who are currently part of such an OS-Application via a [CallTrusted-](#page-144-0)[Function](#page-144-0) call.

**[SWS\_Os\_00536]** [Availability of [TerminateApplication](#page-161-0): Available in Scalability Classes 3 and  $4.|*l*$ 

#### **8.4.21 [AllowAccess](#page-162-0)**

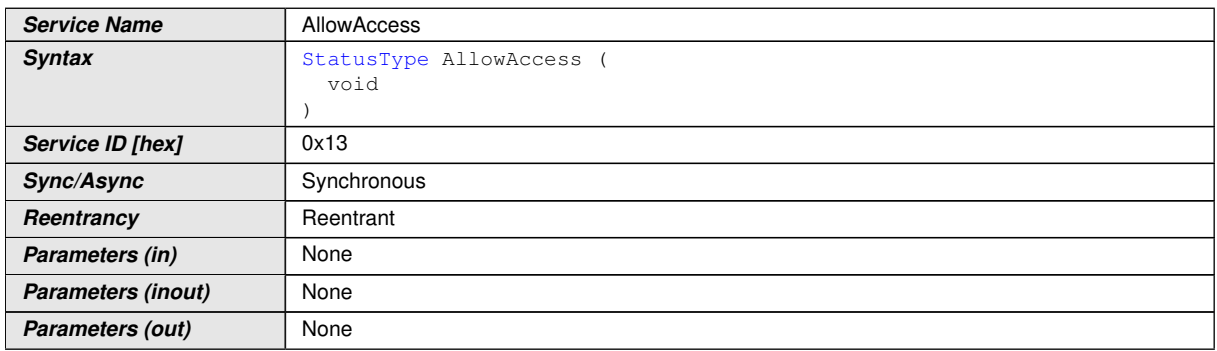

### **[SWS\_Os\_00501] Definition of API function AllowAccess** [

<span id="page-162-0"></span> $\bigtriangledown$ 

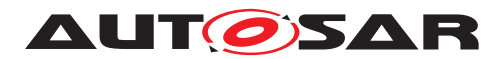

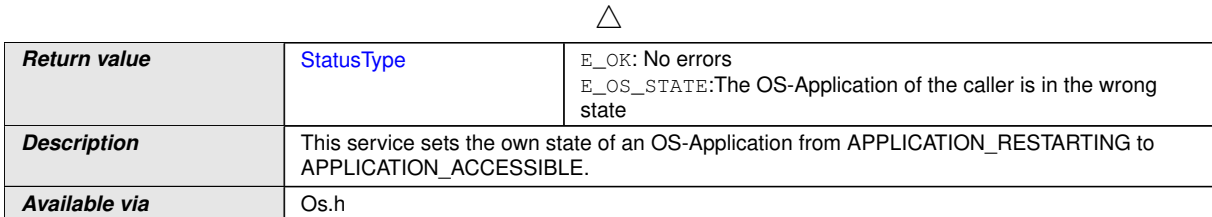

### $|O\rangle$

**[SWS\_Os\_00497]** [If the state of the OS-Application of the caller of [AllowAccess](#page-162-0) is not APPLICATION\_RESTARTING [AllowAccess](#page-162-0) shall return E\_OS\_STATE.  $|$ *()* 

**[SWS Os 00498]** [If the state of the OS-Application of the caller of [AllowAc](#page-162-0)[cess](#page-162-0) is APPLICATION\_RESTARTING, [AllowAccess](#page-162-0) shall set the state to APPLICA-TION\_ACCESSIBLE and allow other OS-Applications to access the configured objects of the callers OS-Application. *()* 

**[SWS\_Os\_00547]** [Availability of [AllowAccess](#page-162-0): Available in Scalability Classes 3 and  $4.|*l*$ 

# **8.4.22 [GetApplicationState](#page-163-0)**

# **[SWS\_Os\_00499] Definition of API function GetApplicationState** [

<span id="page-163-0"></span>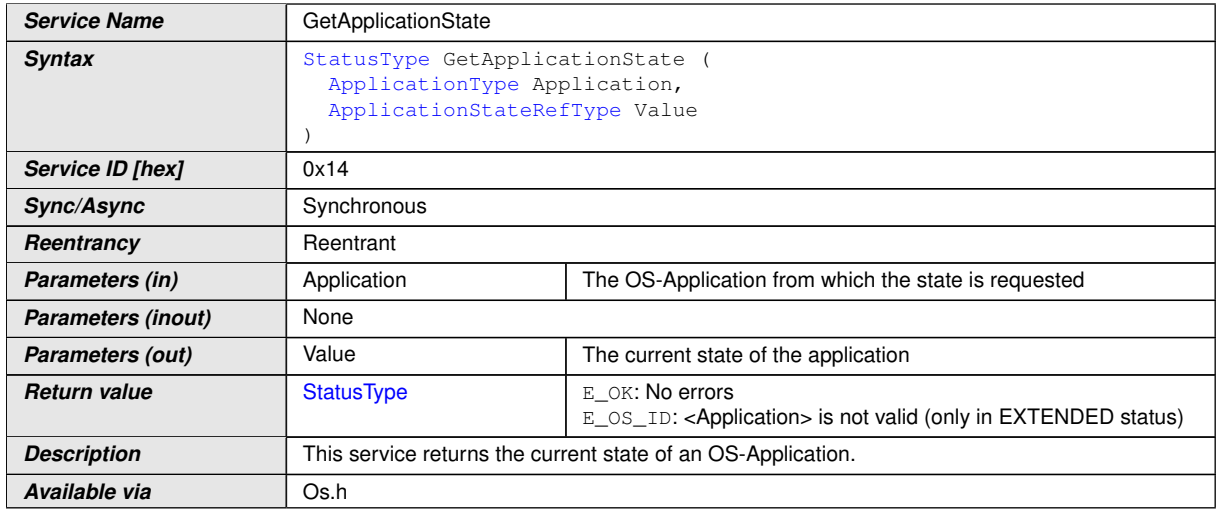

### c*()*

**[SWS Os 00495]** [If the <Application> in a call of [GetApplicationState](#page-163-0) is not valid [GetApplicationState](#page-163-0) shall return E\_OS\_ID.  $|$ *()* 

**[SWS Os 00496]** [If the parameters in a call of [GetApplicationState](#page-163-0) are valid, [GetApplicationState](#page-163-0) shall return the state of OS-Application <Application> in <Value>. *()* 

**[SWS\_Os\_00537]** [Availability of [GetApplicationState](#page-163-0): Available in Scalability Classes 3 and  $4.|*l*$ 

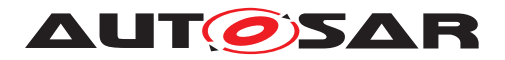

#### **8.4.23 [GetNumberOfActivatedCores](#page-164-0)**

### **[SWS\_Os\_00672] Definition of API function GetNumberOfActivatedCores** [

<span id="page-164-0"></span>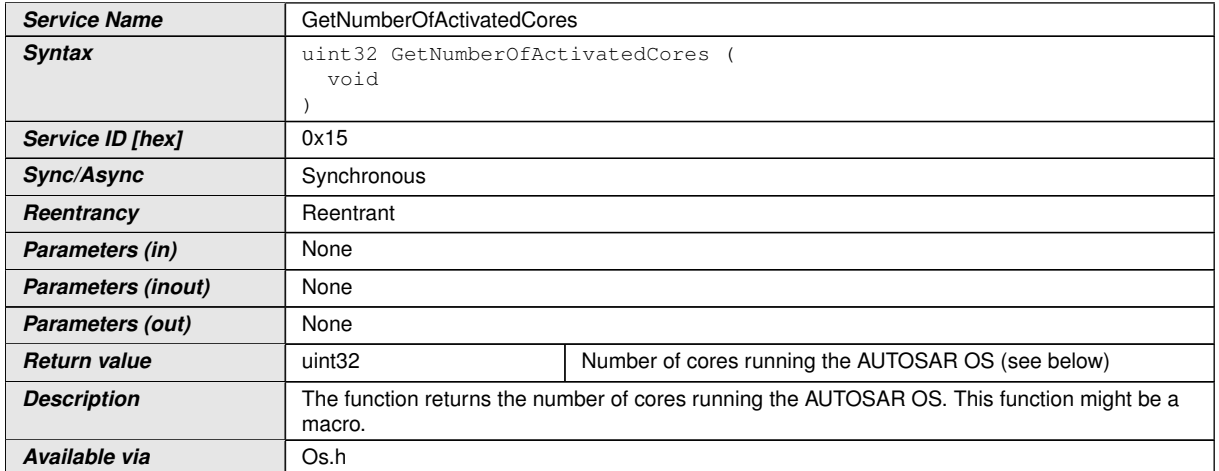

c*[\(SRS\\_Os\\_80001\)](#page-32-0)* The function [GetNumberOfActivatedCores](#page-164-0) shall be callable from within a Task and an Category 2 ISR. Otherwise the behavior is unspecified.

**[SWS Os 00673]** [The return value of [GetNumberOfActivatedCores](#page-164-0) shall be less or equal to the configured value of  $OshumberOfCores.$ *(SRS Os 80001)* 

#### **8.4.24 [GetCoreID](#page-164-1)**

#### **[SWS\_Os\_00674] Definition of API function GetCoreID** [

<span id="page-164-1"></span>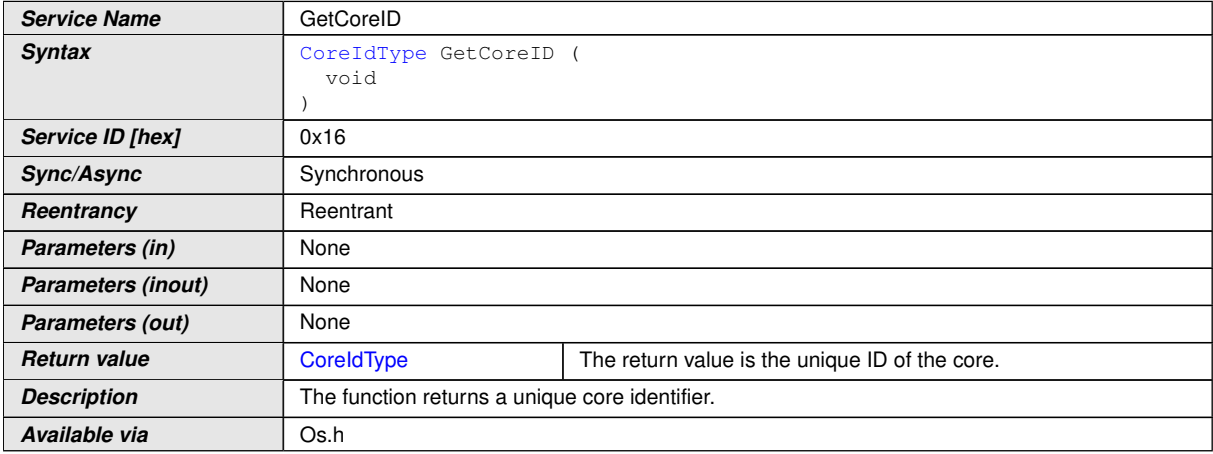

#### c*[\(SRS\\_Os\\_80001\)](#page-32-0)*

**[SWS\_Os\_00675]** [The function [GetCoreID](#page-164-1) shall return the unique logical CoreID of the core on which the function is called. The value is defined in the configuration parameter EcucCoreId. (*SRS\_Os\_80001)* 

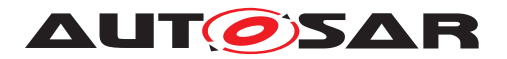

#### **8.4.25 [StartCore](#page-165-0)**

# **[SWS\_Os\_00676] Definition of API function StartCore** [

<span id="page-165-0"></span>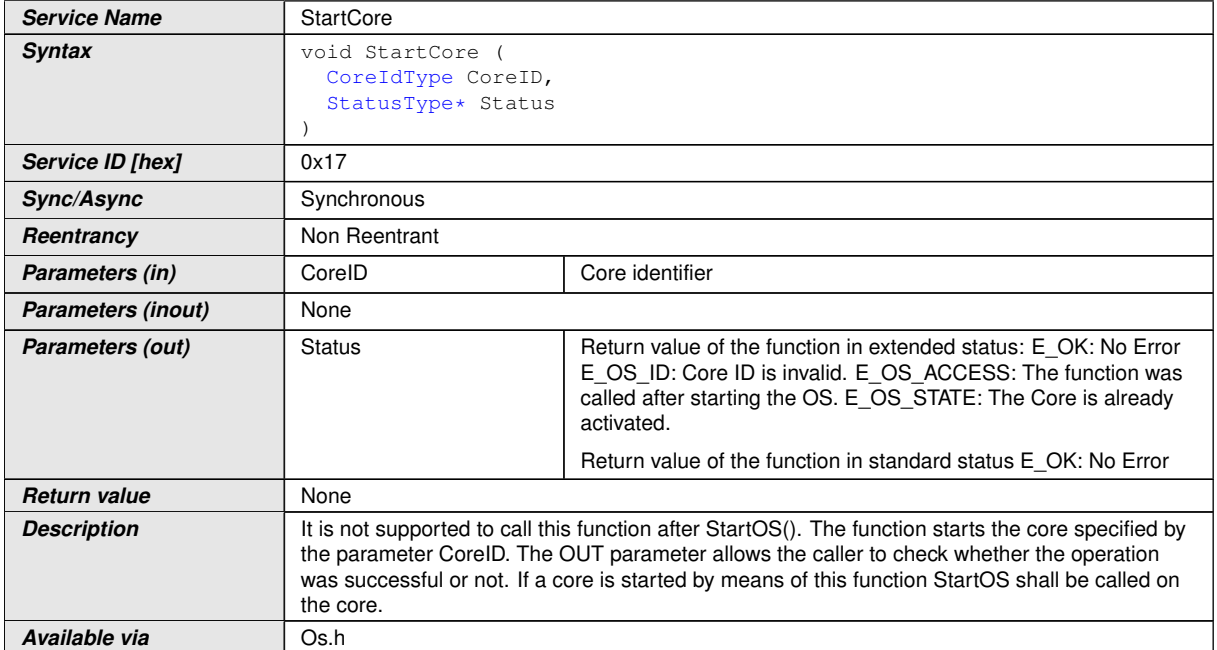

#### c*[\(SRS\\_Os\\_80006\)](#page-32-1)*

**[SWS\_Os\_00677]** [The function *[StartCore](#page-165-0)* shall start one core that shall run under the control of the AUTOSAR OS. (*SRS\_Os\_80006)* 

**[SWS\_Os\_00678]** [Calls to the *[StartCore](#page-165-0)* function after *[StartOS](#page-21-3)* shall return with E\_OS\_ACCESS and the core shall not be started.  $(SSAS_S - 80006)$ 

**[SWS\_Os\_00679]** [If the parameter CoreIDs refers to a core that was already started by the function [StartCore](#page-165-0) the related core is ignored and E\_OS\_STATE shall be returned. (*SRS\_Os\_80006*)

**[SWS Os 00681]** [There is no call to the [ErrorHook](#page-21-4) if an error occurs during [StartCore](#page-165-0). (*SRS Os 80006*)

#### **8.4.26 [GetSpinlock](#page-165-1)**

#### **[SWS\_Os\_00686] Definition of API function GetSpinlock** [

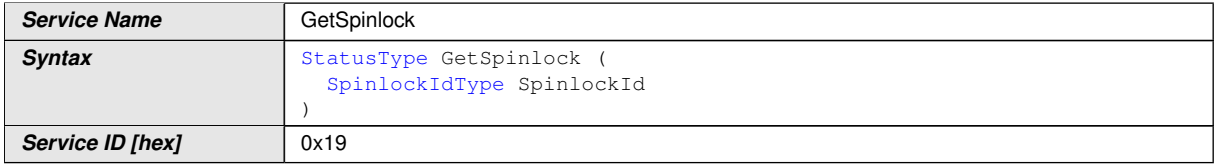

<span id="page-165-1"></span> $\overline{\nabla}$ 

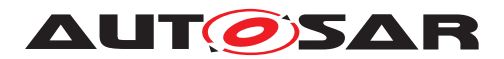

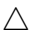

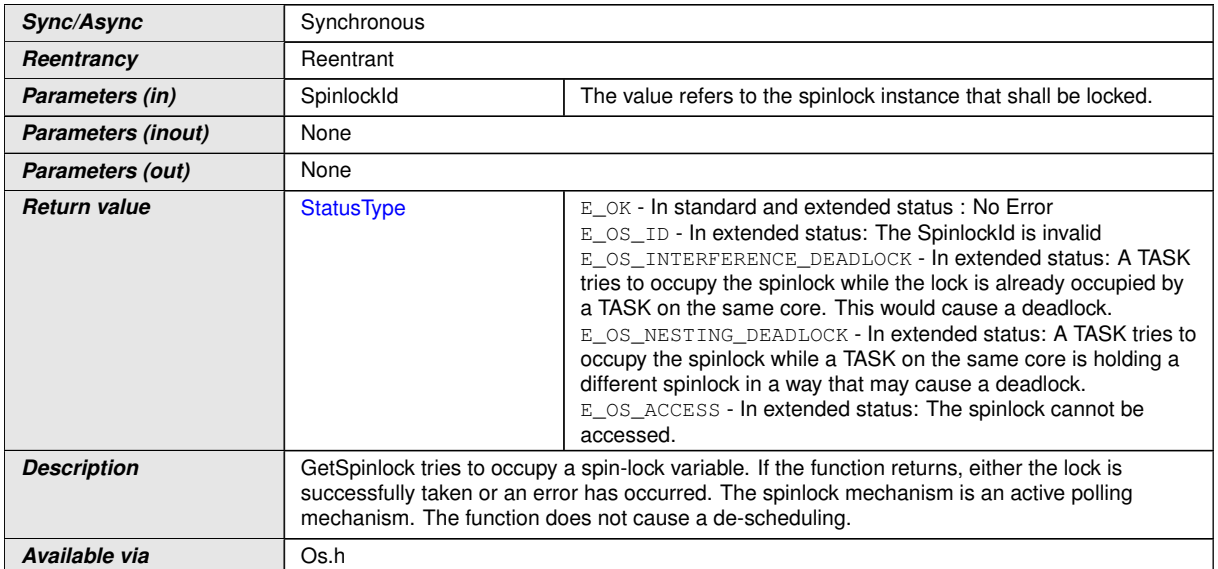

#### c*[\(SRS\\_Os\\_80021\)](#page-33-0)*

**[SWS\_Os\_00687]** [The function Get Spinlock shall occupy a spinlock. If the spinlock is already occupied the function shall busy wait until the spinlock becomes available. *[\(SRS\\_Os\\_80021\)](#page-33-0)*

**[SWS\_Os\_00688]** [The function Get Spinlock shall return E\_OK if no error was detected. The spinlock is now occupied by the calling  $Task/Categ$  and  $2$  ISR on the calling core. *[\(SRS\\_Os\\_80021\)](#page-33-0)* 

**[SWS\_Os\_00689]** [The function [GetSpinlock](#page-165-1) shall return E\_OS\_ID if the parameter SpinlockID refers to a spinlock that does not exist.  $\sqrt{(SRS\cos 80021)}$ 

**[SWS\_Os\_00690]** [The function [GetSpinlock](#page-165-1) shall return E\_OS\_INTERFERENCE\_DEADLOCK if the spinlock referred by the parameter Spinlock ID is already occupied by a Task/Category 2 ISR on the same core. (*SRS Os 80021)* 

**[SWS Os 00691]** [The function [GetSpinlock](#page-165-1) shall return E\_OS\_NESTING\_DEADLOCK if the sequence by which multiple spinlocks are occupied at the same time on one core do not comply with the configured order. *[\(SRS\\_Os\\_80021\)](#page-33-0)*

**[SWS\_Os\_00692]** [The function [GetSpinlock](#page-165-1) shall return E\_OS\_ACCESS if the ac-cessing OS-Application was not listed in the configuration ([OsSpinlock](#page-256-1)).  $|\langle SRS|Os$  -*[80021\)](#page-33-0)*

**[SWS\_Os\_00693]** [It shall be allowed to call the function [GetSpinlock](#page-165-1) while interrupts are disabled. (*SRS Os 80021*)

**[SWS\_Os\_00694]** [It shall be allowed to call the function [GetSpinlock](#page-165-1) while a Resource is occupied. (*SRS\_Os\_80021*)

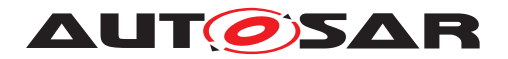

# **8.4.27 [ReleaseSpinlock](#page-167-0)**

# **[SWS\_Os\_00695] Definition of API function ReleaseSpinlock** [

<span id="page-167-0"></span>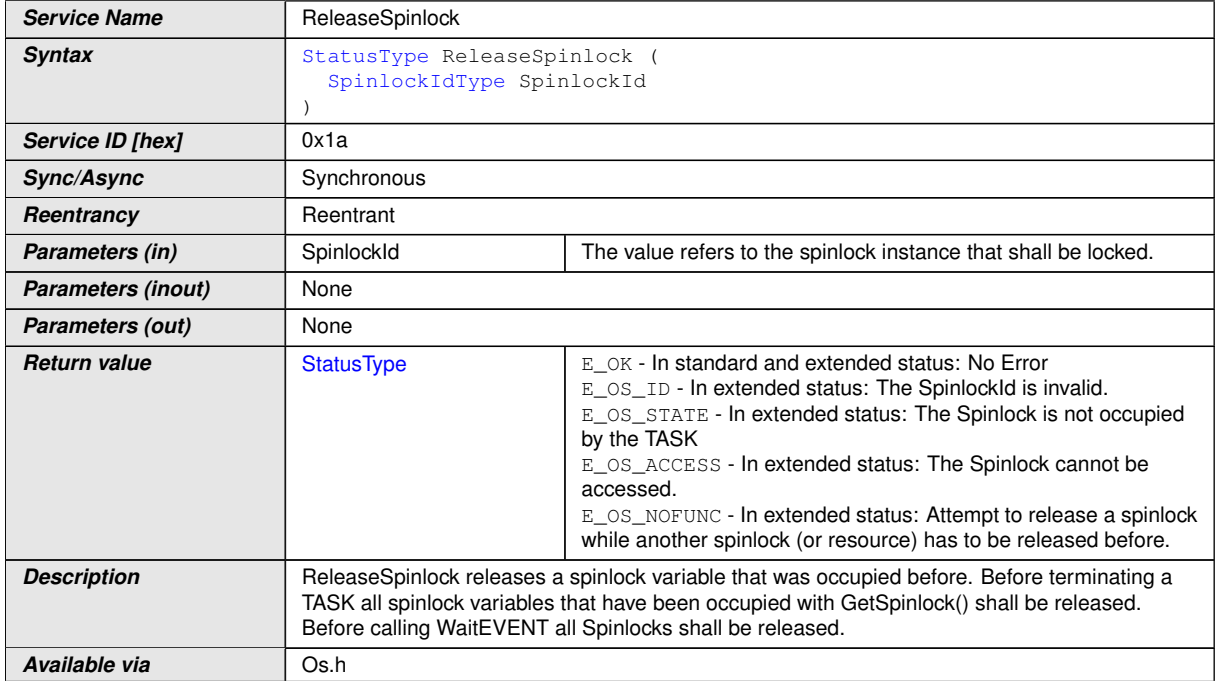

### c*[\(SRS\\_Os\\_80021\)](#page-33-0)*

**[SWS\_Os\_00696]** [The function [ReleaseSpinlock](#page-167-0) shall release a spinlock that has been occupied by the same (calling) Task. If the related [GetSpinlock](#page-165-1) call used configured locks ([OsSpinlockLockMethod](#page-256-2)) the function shall also perform the undo of the used lock. (*SRS Os 80021*)

**[SWS\_Os\_00697]** [The function [ReleaseSpinlock](#page-167-0) shall return E\_OK if no error was detected. The spinlock is now free and can be occupied by the same or other  $Tasks.$ *[\(SRS\\_Os\\_80021\)](#page-33-0)*

**[SWS\_Os\_00698]** [The function [ReleaseSpinlock](#page-167-0) shall return E\_OS\_ID if the parameter SpinlockID refers to a spinlock that does not exist. (*SRS Os 80021)* 

**[SWS\_Os\_00699]** [The function [ReleaseSpinlock](#page-167-0) shall return E\_OS\_STATE if the parameter SpinlockID refers to a spinlock that is not occupied by the calling  $Task.$ *[\(SRS\\_Os\\_80021\)](#page-33-0)*

**[SWS\_Os\_00700]** [The function [ReleaseSpinlock](#page-167-0) shall return E\_OS\_ACCESS if the Task has no access to the spinlock referred by the parameter SpinlockID | (SRS Os -*[80021\)](#page-33-0)*

**[SWS\_Os\_00701]** [The function [ReleaseSpinlock](#page-167-0) shall return E\_OS\_NOFUNC if the Task tries to release a spinlock while another spinlock (or Resource) has to be released before. No functionality shall be performed.  $\sqrt{SRS}$  Os  $80021$ )

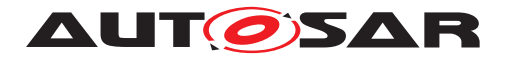

### **8.4.28 [TryToGetSpinlock](#page-168-0)**

# **[SWS\_Os\_00703] Definition of API function TryToGetSpinlock** [

<span id="page-168-0"></span>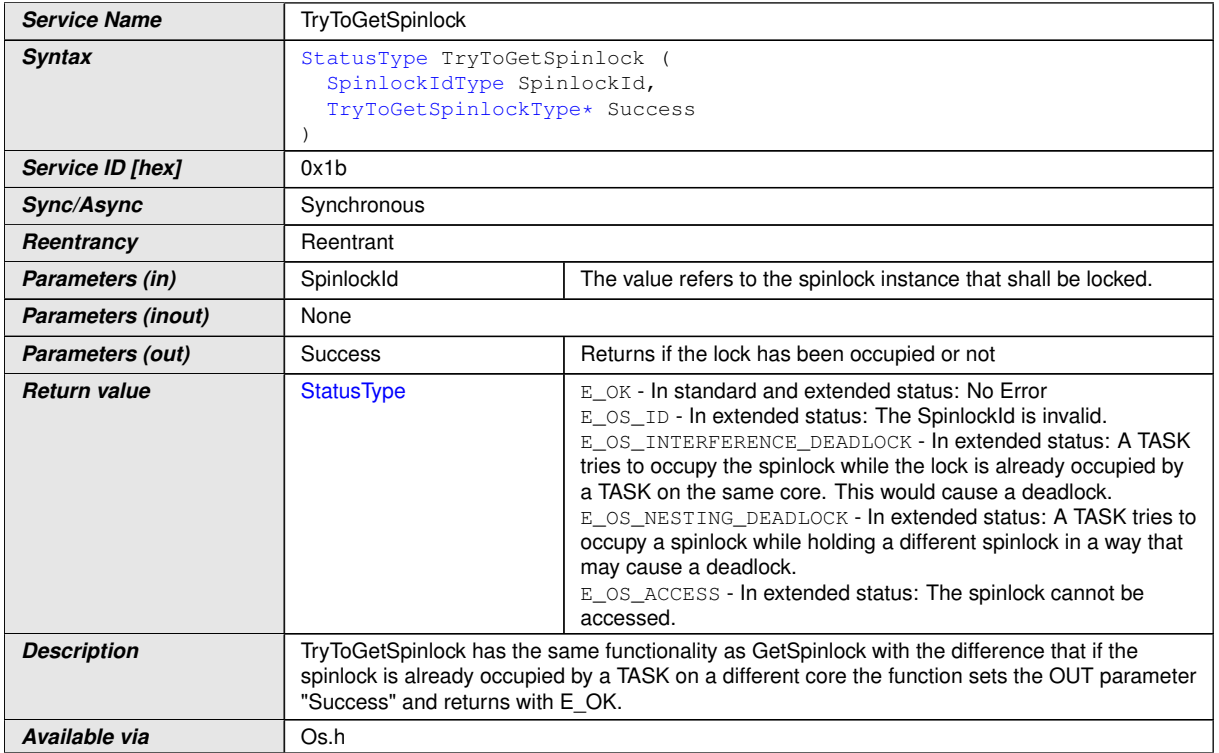

### c*[\(SRS\\_Os\\_80021\)](#page-33-0)*

**[SWS\_Os\_00704]** [The function [TryToGetSpinlock](#page-168-0) shall atomically test the availability of the spinlock and if available occupy it. The result of success is returned. *[\(SRS\\_Os\\_80021\)](#page-33-0)*

**[SWS Os 00705]** [The function [TryToGetSpinlock](#page-168-0) shall set the OUT parameter "Success" to TRYTOGETSPINLOCK SUCCESS if the spinlock was successfully occupied, and TRYTOGETSPINLOCK NOSUCCESS if not. In both cases E\_OK shall be returned. (*SRS\_Os\_80021*)

**[SWS Os 00706]** [If the function  $TryToGetSpinlock$  does not return E\_OK, the OUT parameter "Success" shall be undefined. (*SRS\_Os\_80021)* 

**[SWS\_Os\_00707]** [The function [TryToGetSpinlock](#page-168-0) shall return E\_OS\_ID if the parameter SpinlockID refers to a spinlock that does not exist. (*SRS Os 80021)* 

**[SWS Os 00708]** [The function [TryToGetSpinlock](#page-168-0) shall return E\_OS\_INTERFERENCE\_DEADLOCK if the spinlock referred by the parameter Spinlock ID is already occupied by a Task on the same core. (*SRS Os 80021*)

**[SWS Os 00709]** [The function [TryToGetSpinlock](#page-168-0) shall return E\_OS\_NESTING\_DEADLOCK if a Task tries to occupy a spinlock while holding a different spinlock in a way that may cause a deadlock. (*SRS Os 80021)* 

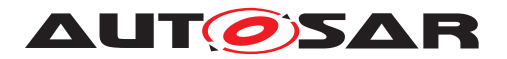

**[SWS\_Os\_00710]** [The function [TryToGetSpinlock](#page-168-0) shall return E\_OS\_ACCESS if the Task has no access to the spinlock referred by the parameter SpinlockID | (SRS -*[Os\\_80021\)](#page-33-0)*

**[SWS\_Os\_00711]** [It shall be allowed to call the function [TryToGetSpinlock](#page-168-0) while interrupts are disabled. (*SRS\_Os\_80021*)

**[SWS\_Os\_00712]** [It shall be allowed to call the function [TryToGetSpinlock](#page-168-0) while a Resource is occupied. (*SRS Os 80021*)

### **8.4.29 [ShutdownAllCores](#page-169-0)**

<span id="page-169-0"></span>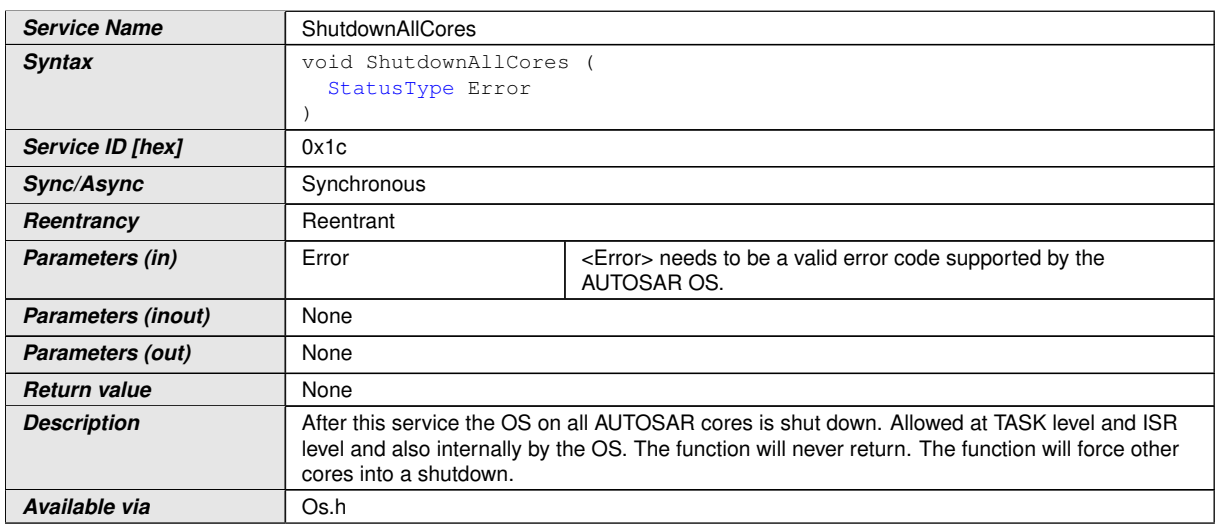

#### **[SWS\_Os\_00713] Definition of API function ShutdownAllCores** [

c*[\(SRS\\_Os\\_80007,](#page-32-2) [SRS\\_BSW\\_00336\)](#page-30-2)*

**[SWS\_Os\_00714]** [A synchronized shutdown shall be triggered by the API function [ShutdownAllCores](#page-169-0).<sup>(SRS</sup> Os 80007)</sub>

**[SWS\_Os\_00715]** [[ShutdownAllCores](#page-169-0) shall not return.] [\(SRS\\_Os\\_80007\)](#page-32-2)

**[SWS\_Os\_00716]** [If [ShutdownAllCores](#page-169-0) is called from non trusted code the call shall be ignored. (*SRS\_Os\_80007*)

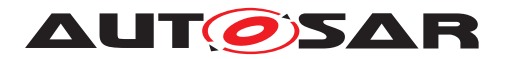

### **8.4.30 [ControlIdle](#page-170-0)**

# **[SWS\_Os\_00769] Definition of API function ControlIdle** [

<span id="page-170-0"></span>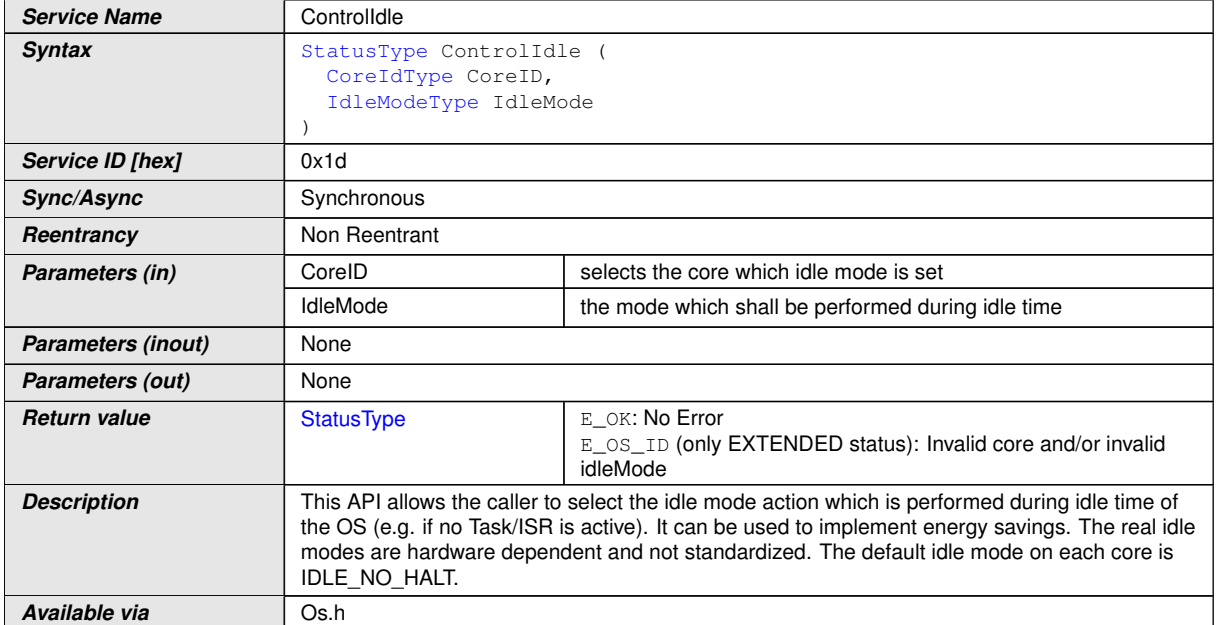

#### c*[\(SRS\\_Os\\_80022\)](#page-34-0)*

**[SWS\_Os\_00770]** [The function [ControlIdle](#page-170-0) shall return E\_OK if no error was detected and the parameters are valid (*SRS Os 80023*)

**[SWS\_Os\_00771]** [The function  $\text{Controllale}$  shall return E\_OS\_ID if the parameter CoreID or IdleMode is invalid (e.g. refered core does not exist; idle mode is not known). In single core systems the check of CoreID shall be omitted. (*SRS Os 80023)* 

**[SWS\_Os\_00802]** [If the core (given by CoreID) is already in another idle mode (different to the given IdleMode) the new IdleMode shall become effective the next time that core enters the idle mode. (*SRS\_Os\_80023*)

#### **8.4.31 [ReadPeripheral8](#page-170-1), [ReadPeripheral16](#page-171-0), [ReadPeripheral32](#page-172-0)**

#### **[SWS\_Os\_91013] Definition of API function ReadPeripheral8** [

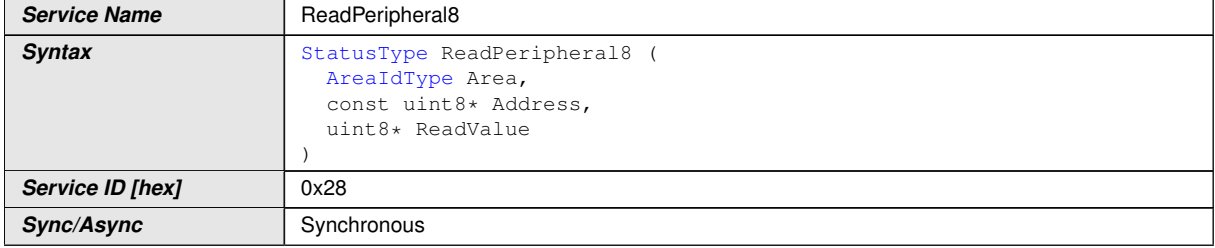

<span id="page-170-1"></span> $\bigtriangledown$ 

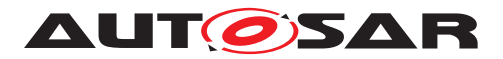

#### $\wedge$

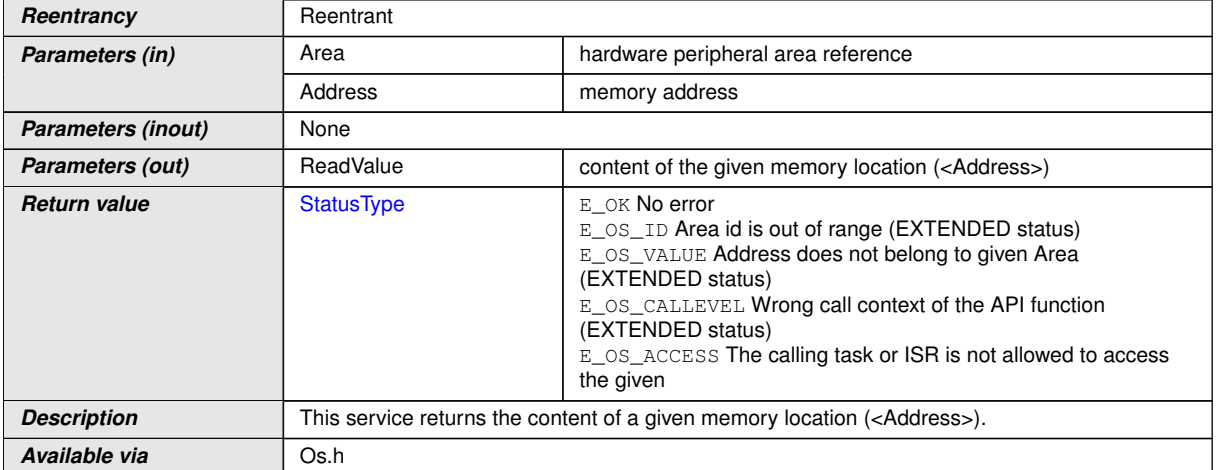

# c*[\(SRS\\_Os\\_11005\)](#page-30-3)*

# **[SWS\_Os\_91015] Definition of API function ReadPeripheral16** [

<span id="page-171-0"></span>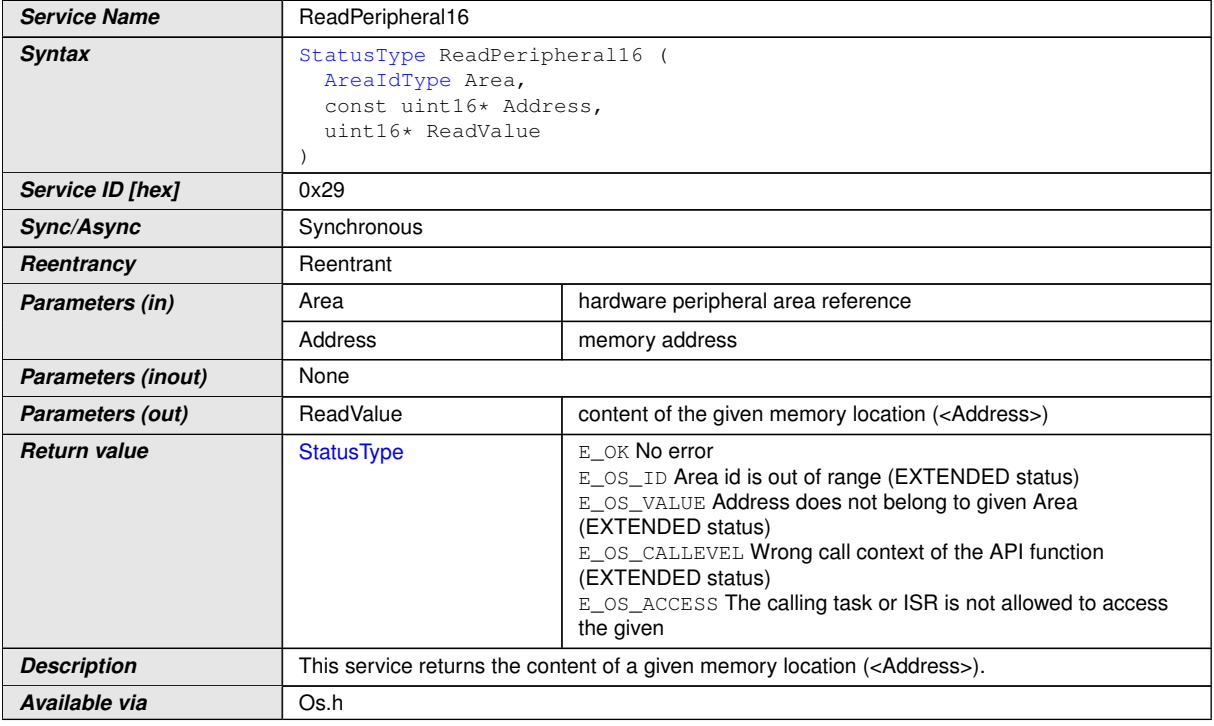

c*[\(SRS\\_Os\\_11005\)](#page-30-3)*

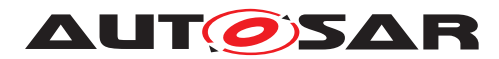

# **[SWS\_Os\_91014] Definition of API function ReadPeripheral32** [

<span id="page-172-0"></span>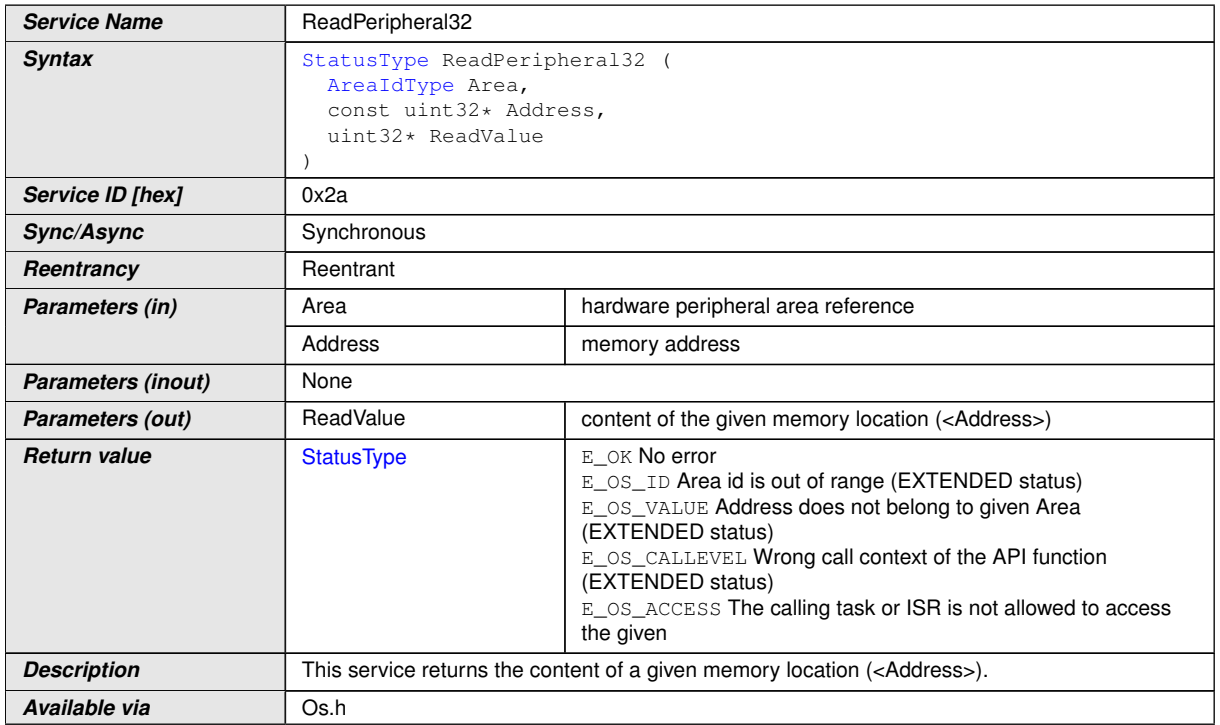

# c*[\(SRS\\_Os\\_11005\)](#page-30-3)*

#### **8.4.32 [WritePeripheral8](#page-172-1), [WritePeripheral16](#page-173-0), [WritePeripheral32](#page-173-1)**

### **[SWS\_Os\_91010] Definition of API function WritePeripheral8** [

<span id="page-172-1"></span>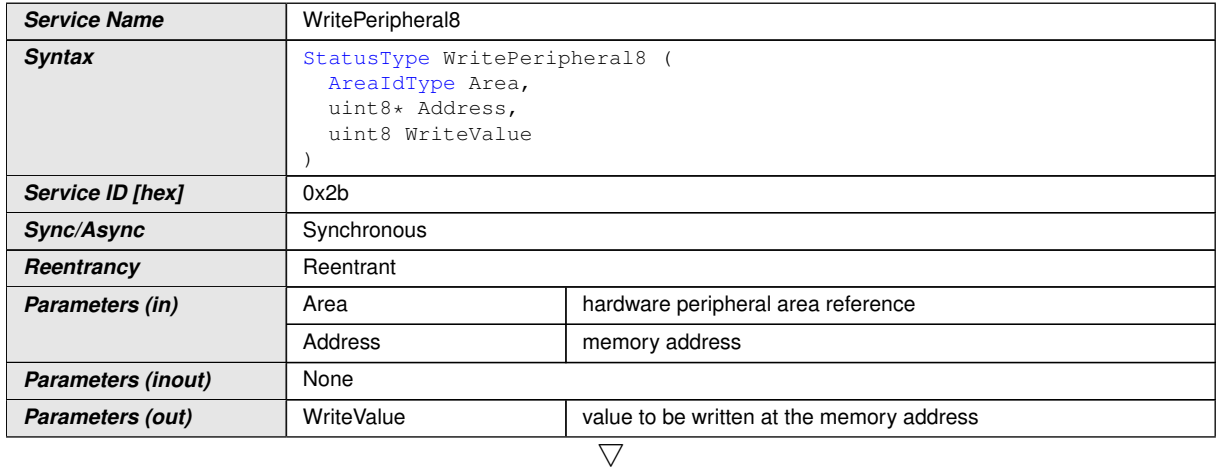

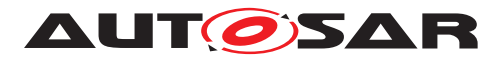

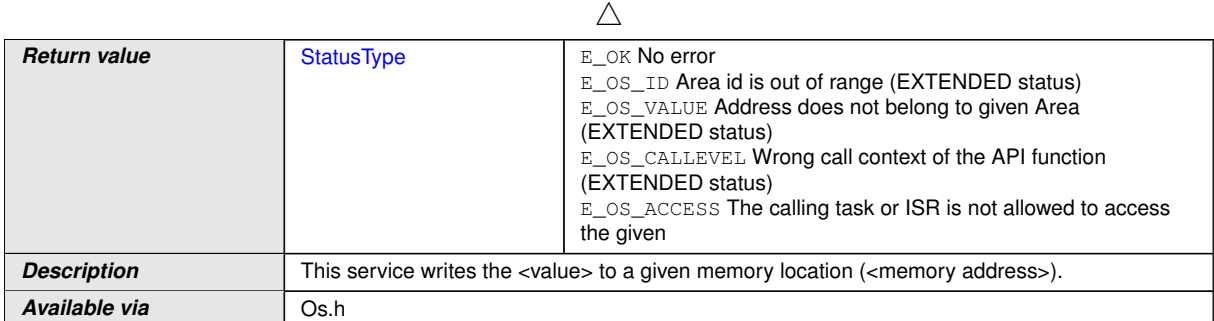

# c*[\(SRS\\_Os\\_11005\)](#page-30-3)*

# **[SWS\_Os\_91012] Definition of API function WritePeripheral16** [

<span id="page-173-0"></span>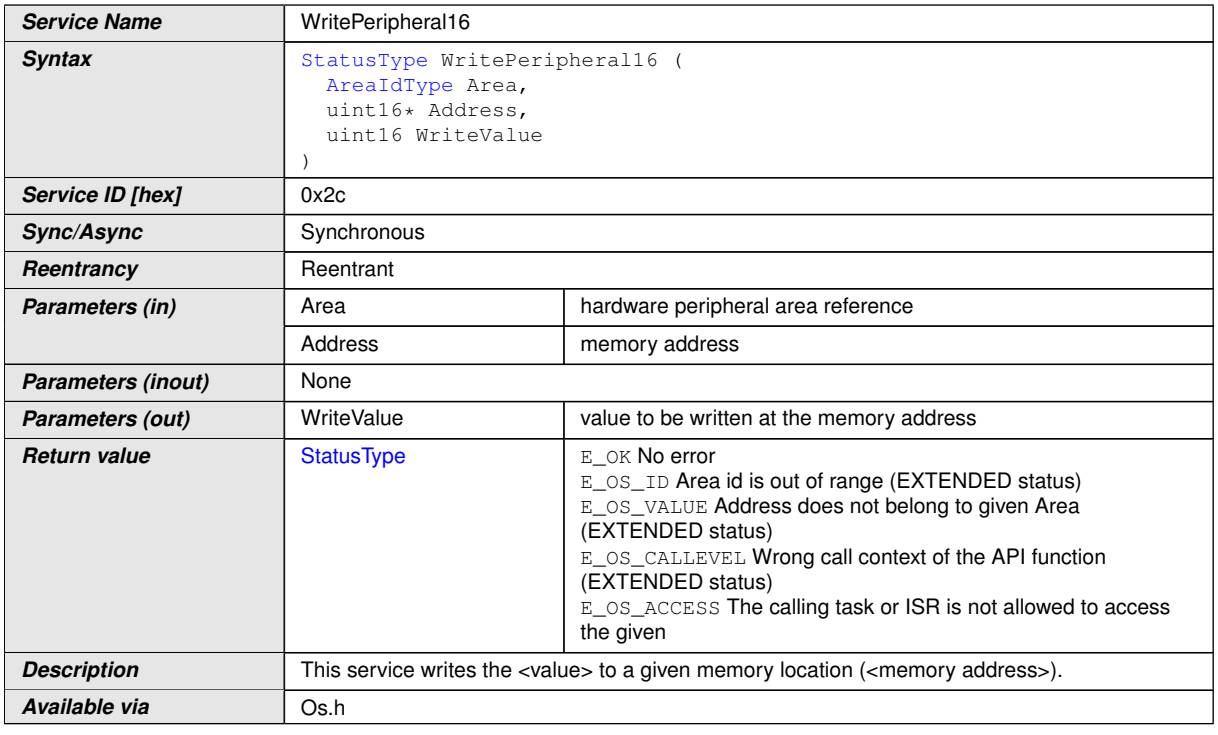

# c*[\(SRS\\_Os\\_11005\)](#page-30-3)*

# [SWS\_Os\_91011] Definition of API function WritePeripheral32 [

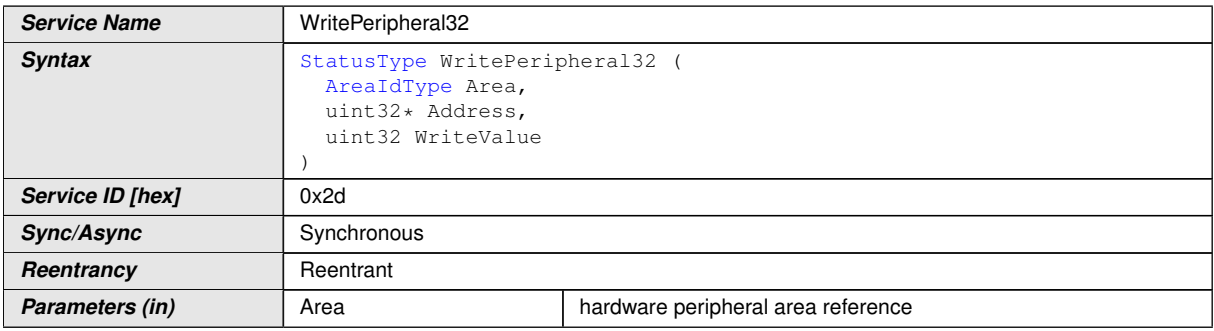

<span id="page-173-1"></span> $\overline{\nabla}$ 

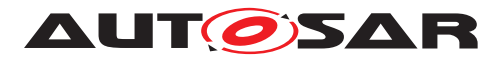

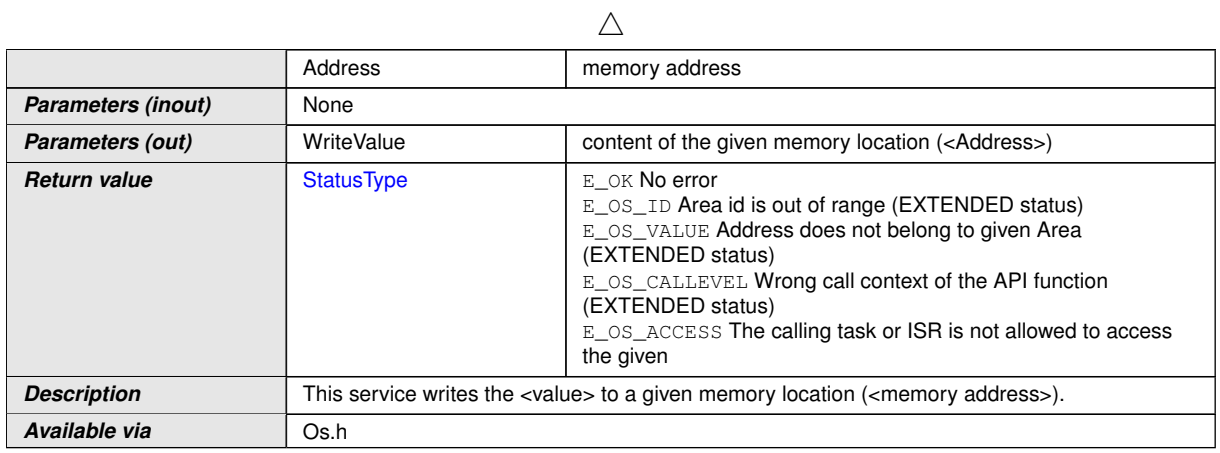

c*[\(SRS\\_Os\\_11005\)](#page-30-3)*

## **8.4.33 [ModifyPeripheral8](#page-174-0), [ModifyPeripheral16](#page-175-0), [ModifyPeripheral32](#page-175-1)**

<span id="page-174-0"></span>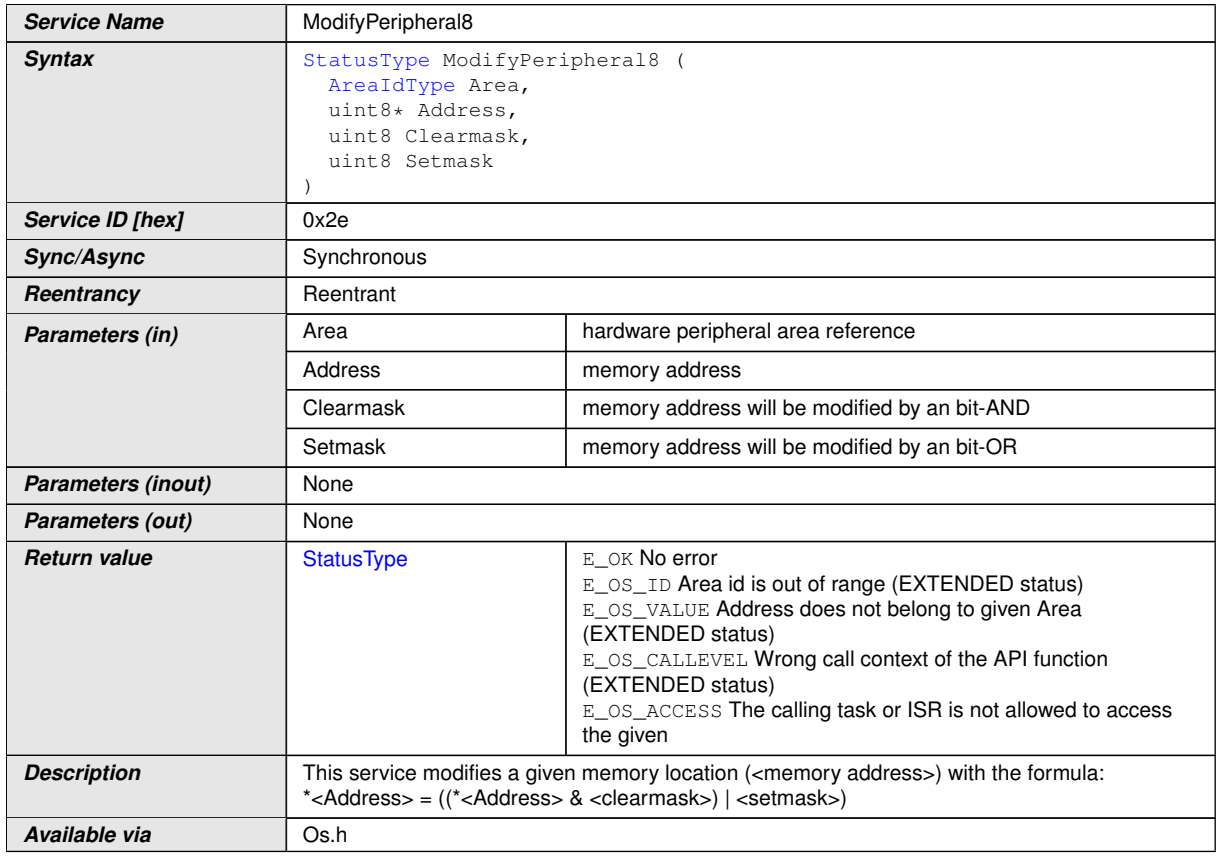

# [SWS\_Os\_91016] Definition of API function ModifyPeripheral8 [

c*[\(SRS\\_Os\\_11005\)](#page-30-3)*

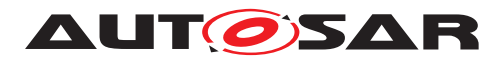

# **[SWS\_Os\_91018] Definition of API function ModifyPeripheral16** [

<span id="page-175-0"></span>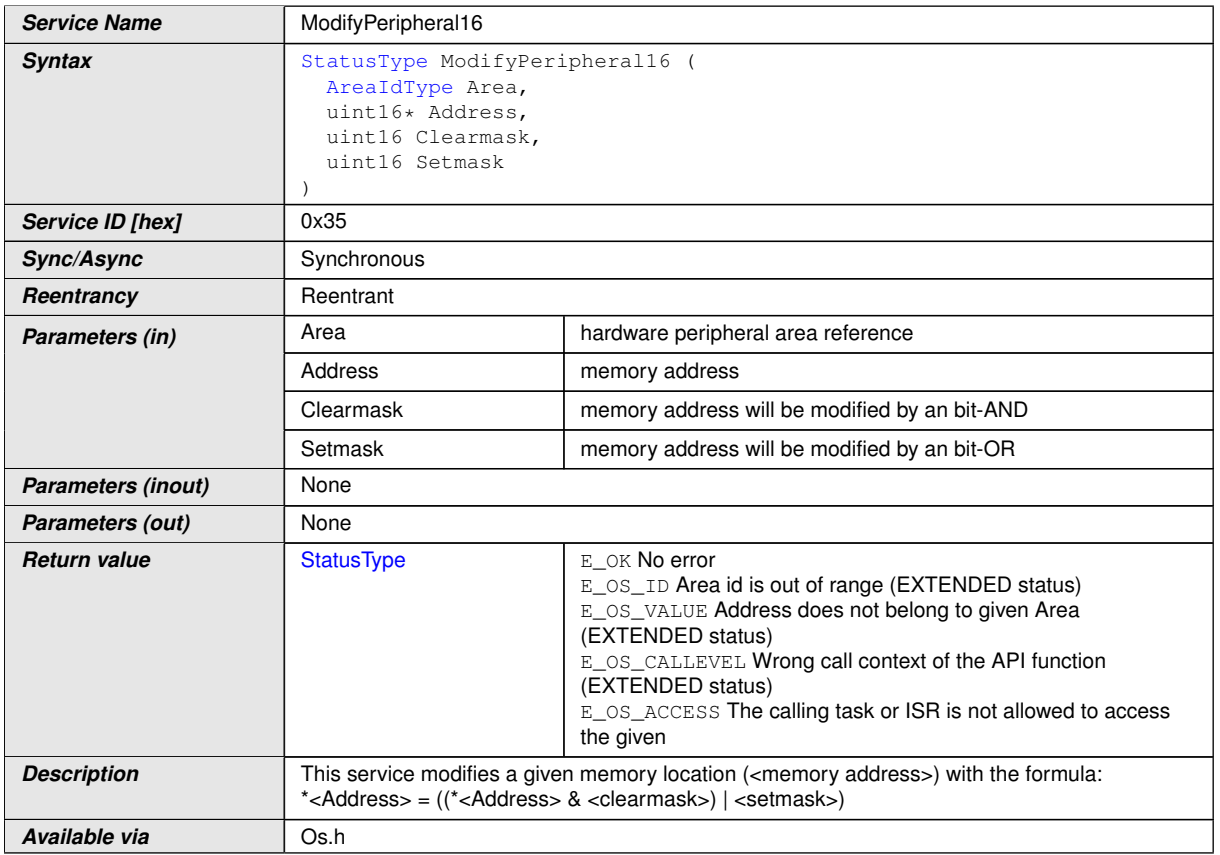

# c*[\(SRS\\_Os\\_11005\)](#page-30-3)*

# [SWS\_Os\_91017] Definition of API function ModifyPeripheral32 [

<span id="page-175-1"></span>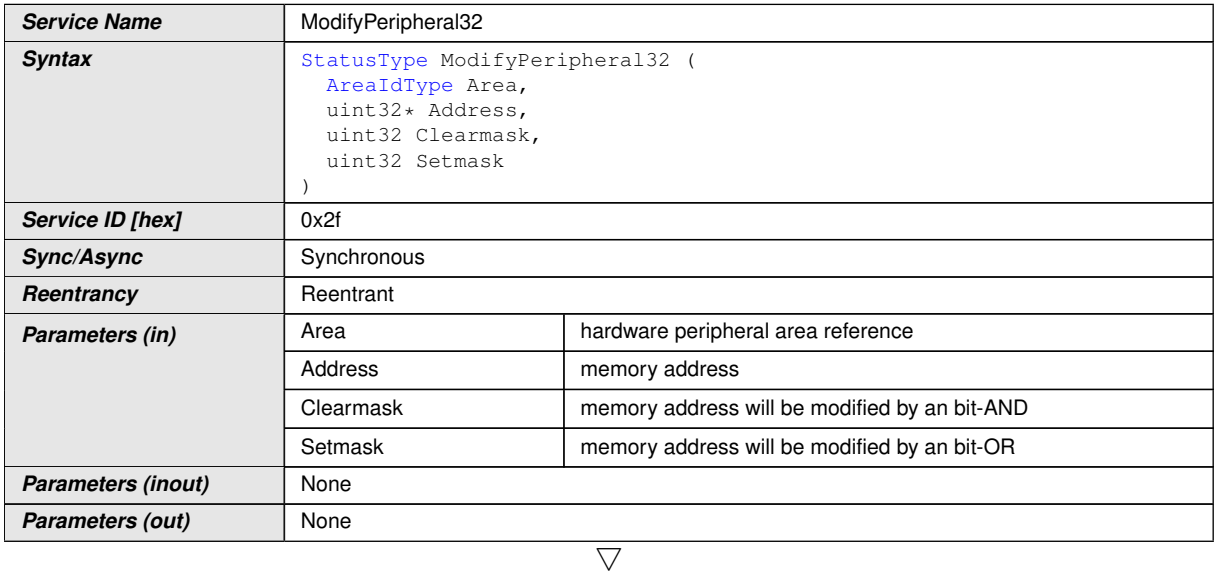

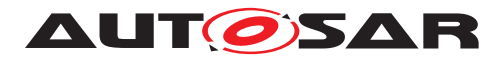

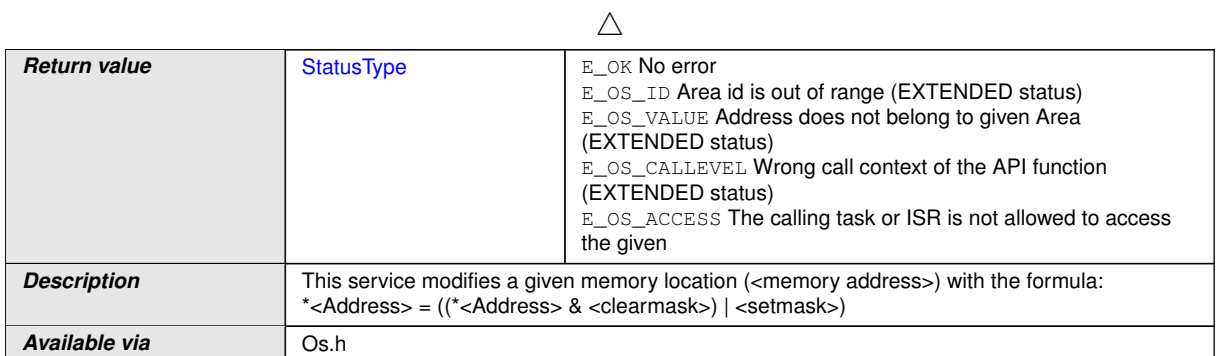

# c*[\(SRS\\_Os\\_11005\)](#page-30-3)*

#### **8.4.34 [EnableInterruptSource](#page-176-0)**

# **[SWS\_Os\_91020] Definition of API function EnableInterruptSource** [

<span id="page-176-0"></span>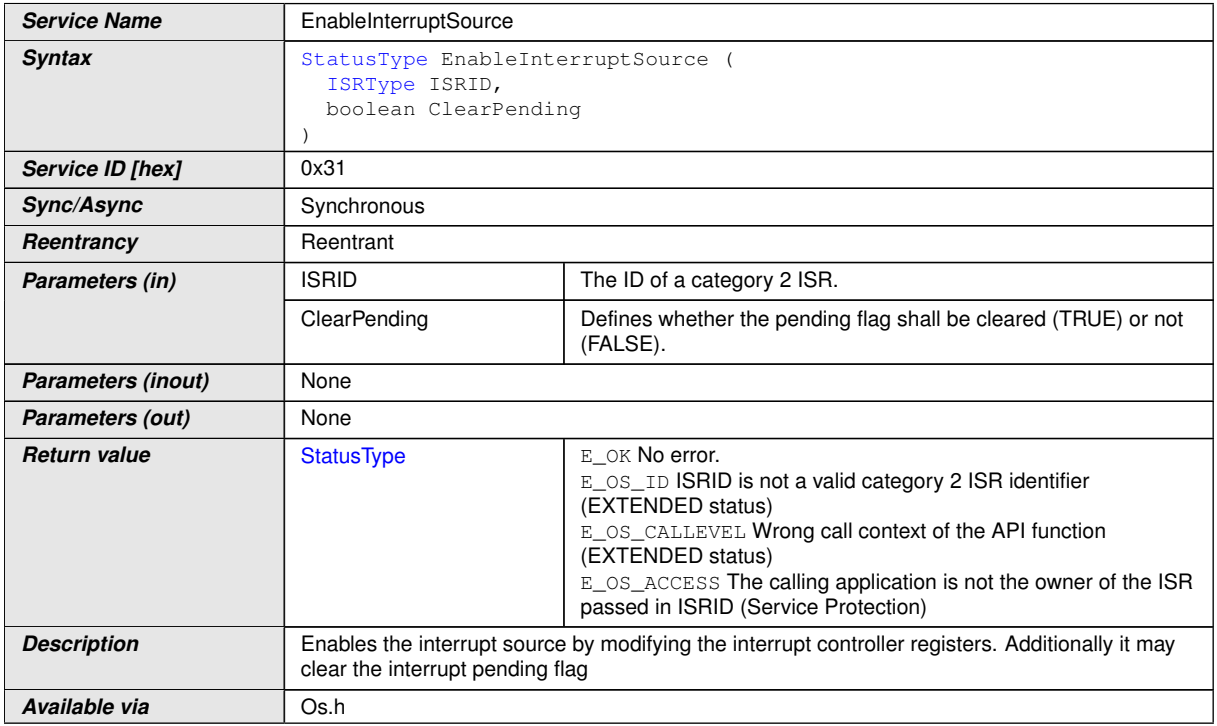

c*[\(SRS\\_Os\\_11011\)](#page-31-3)*

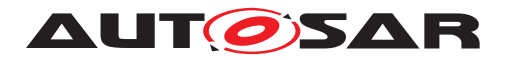

#### **8.4.35 [DisableInterruptSource](#page-177-0)**

## [SWS\_Os\_91019] Definition of API function DisableInterruptSource [

<span id="page-177-0"></span>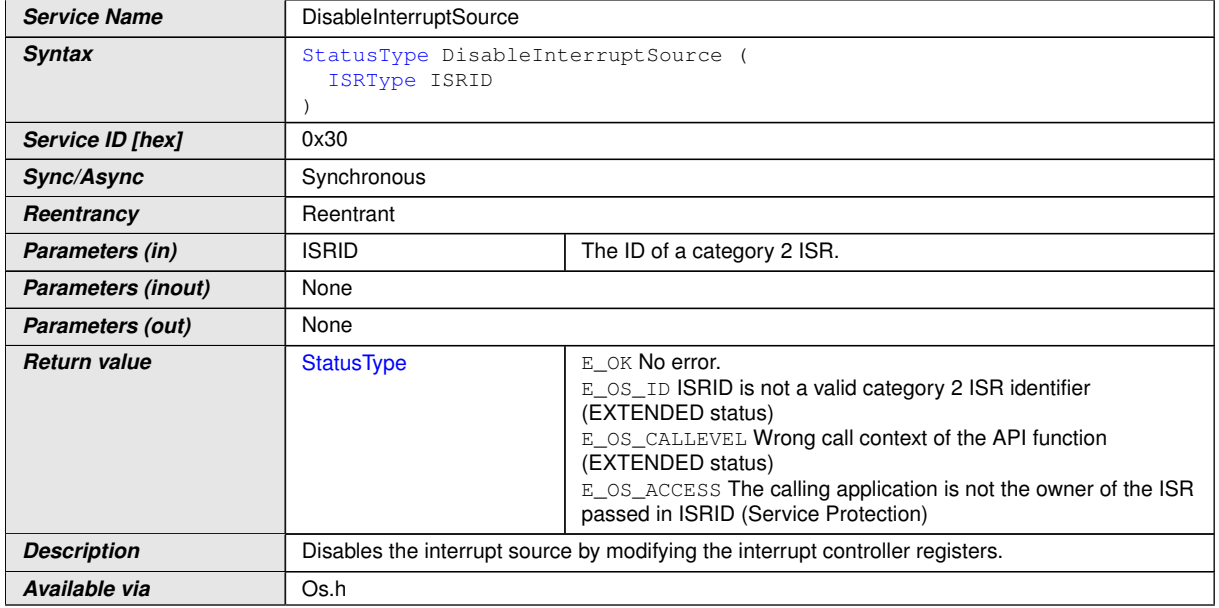

c*[\(SRS\\_Os\\_11011\)](#page-31-3)*

#### **8.4.36 [ClearPendingInterrupt](#page-177-1)**

#### [SWS\_Os\_91021] Definition of API function ClearPendingInterrupt [

<span id="page-177-1"></span>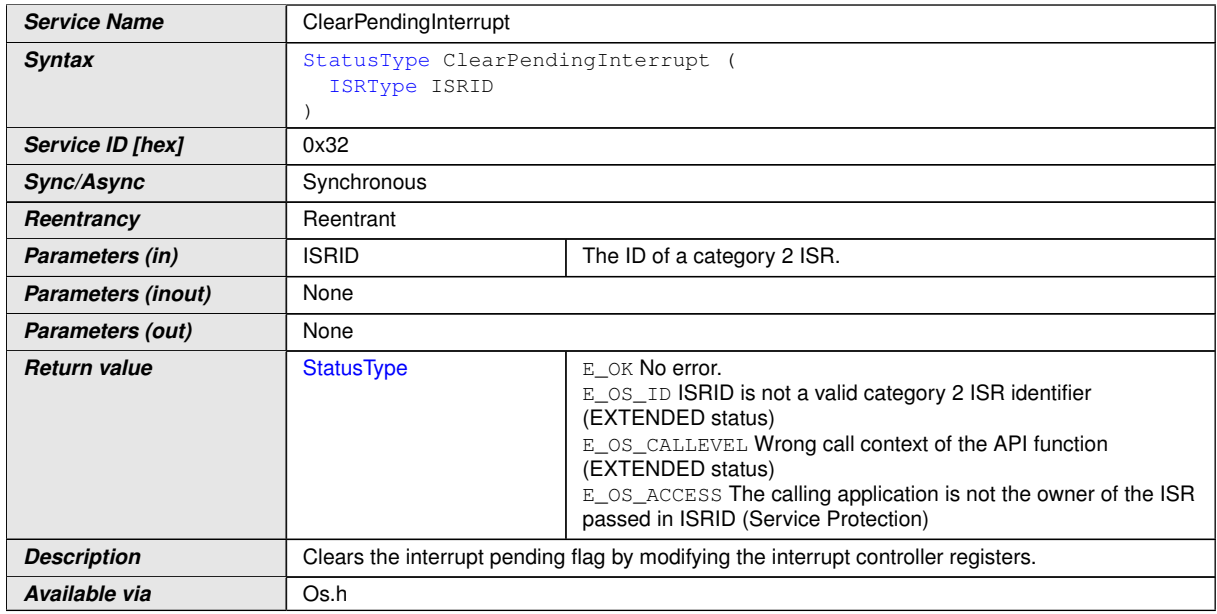

c*[\(SRS\\_Os\\_11011\)](#page-31-3)*

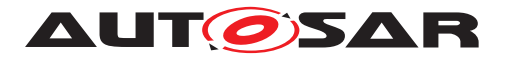

## **8.4.37 [ActivateTaskAsyn](#page-178-0)**

## **[SWS\_Os\_91022] Definition of API function ActivateTaskAsyn** [

<span id="page-178-0"></span>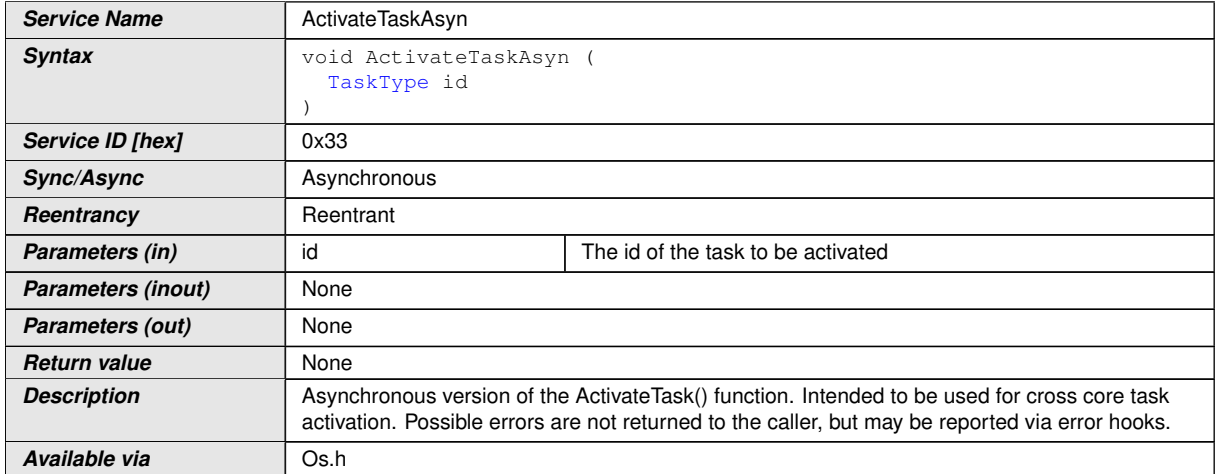

### c*[\(SRS\\_Os\\_80015\)](#page-32-3)*

**[SWS Os 00818]** [Availability of [ActivateTaskAsyn](#page-178-0): Available in systems which support OS-Applications. (*SRS\_Os\_80015)* 

Note: If during the Task activation an error occurs, and the caller is already gone (e.g. callers OS-Application is already terminated, OR callers core is shutting down OR ...) calls to error hooks are dropped and no reporting is done.

#### **8.4.38 [SetEventAsyn](#page-178-1)**

#### [SWS\_Os\_91023] Definition of API function SetEventAsyn [

<span id="page-178-1"></span>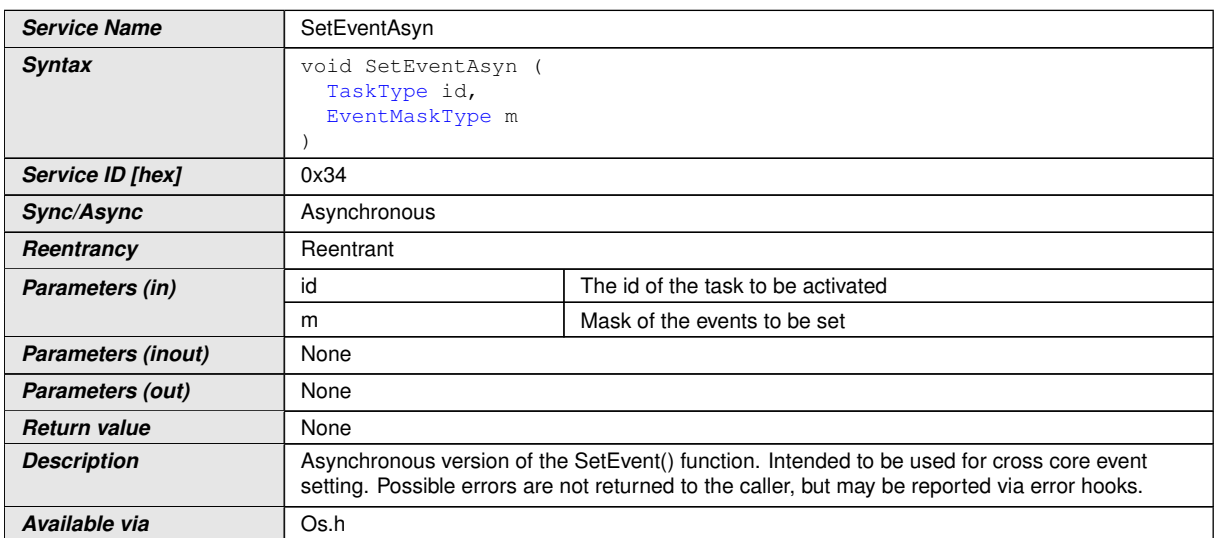

c*[\(SRS\\_Os\\_80015\)](#page-32-3)*

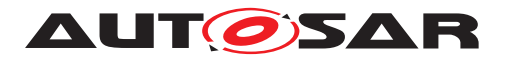

**[SWS\_Os\_00819]** [Availability of [SetEventAsyn](#page-178-1): Available in systems which support OS-Applications.  $(SRS$ <sub>\_Os\_80015</sub>)

Note: If during the event setting an error occurs and the caller is already gone (e.g. callers OS-Application is already terminated, OR callers core is shutting down OR ...) calls to error hooks are dropped and no reporting is done.

#### **8.4.39 [isOsStarted](#page-179-0)**

<span id="page-179-0"></span>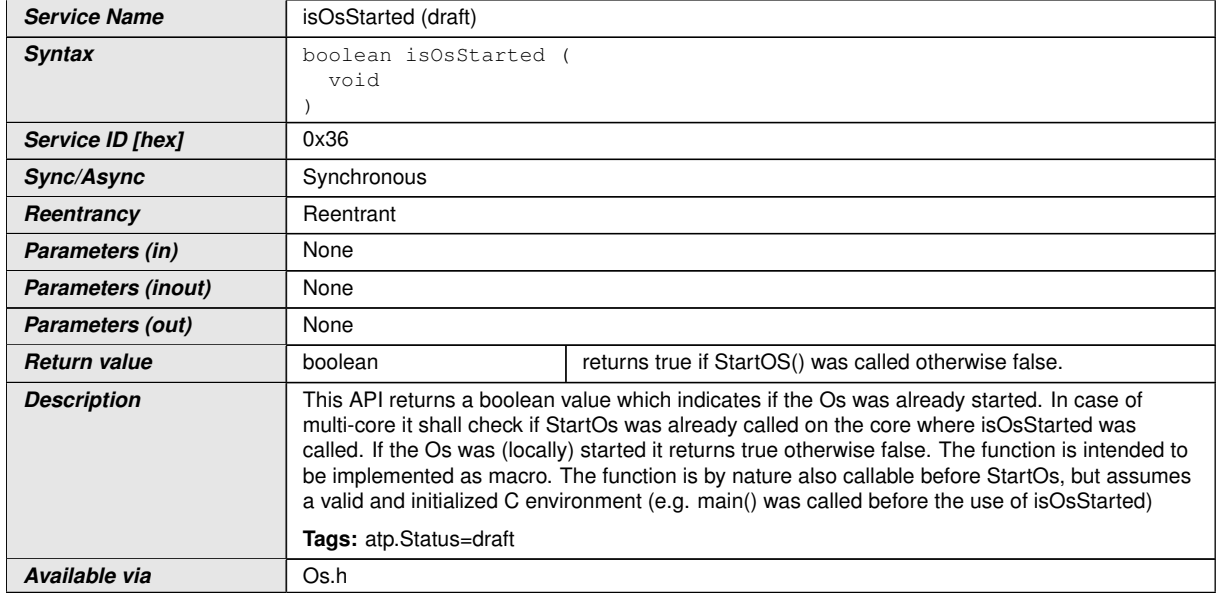

#### **[SWS\_Os\_91034]**{DRAFT} Definition of API function isOsStarted [

### c*()*

The [isOsStarted](#page-179-0) API can be useful for drivers to detect if the Os was already started or not. Note that if called from within category 1 ISRs during startup it my happen that this interrupt just happened while the call to StartOs is processed. In such cases the correct return value of true is not guaranteed.

# **8.5 IOC**

### **8.5.1 Imported types**

In this chapter all types included from the following modules are listed:

#### **[SWS\_Os\_91029] Definition of imported datatypes of module loc** [

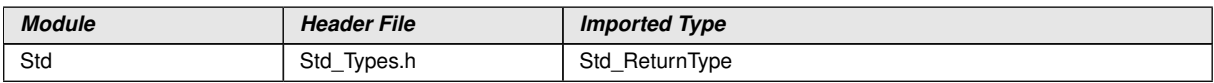
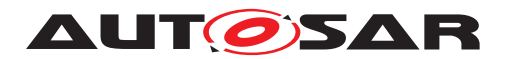

### c*()*

**[SWS\_Os\_00827]** [If an ImplementationDataType is defined with the typeEmitter empty or set to RTE and is used for IOC communication, the IOC shall include Rte\_ Type.h | [\(SRS\\_Os\\_80020\)](#page-33-0)

**[SWS\_Os\_00828]** [If an ImplementationDataType is defined with the typeEmitter != RTE and does end with ".h" and is used for IOC communication, the IOC shall include specified header file. (*SRS\_Os\_80020*)

### **8.5.2 Type definitions**

None

### **8.5.3 Constants**

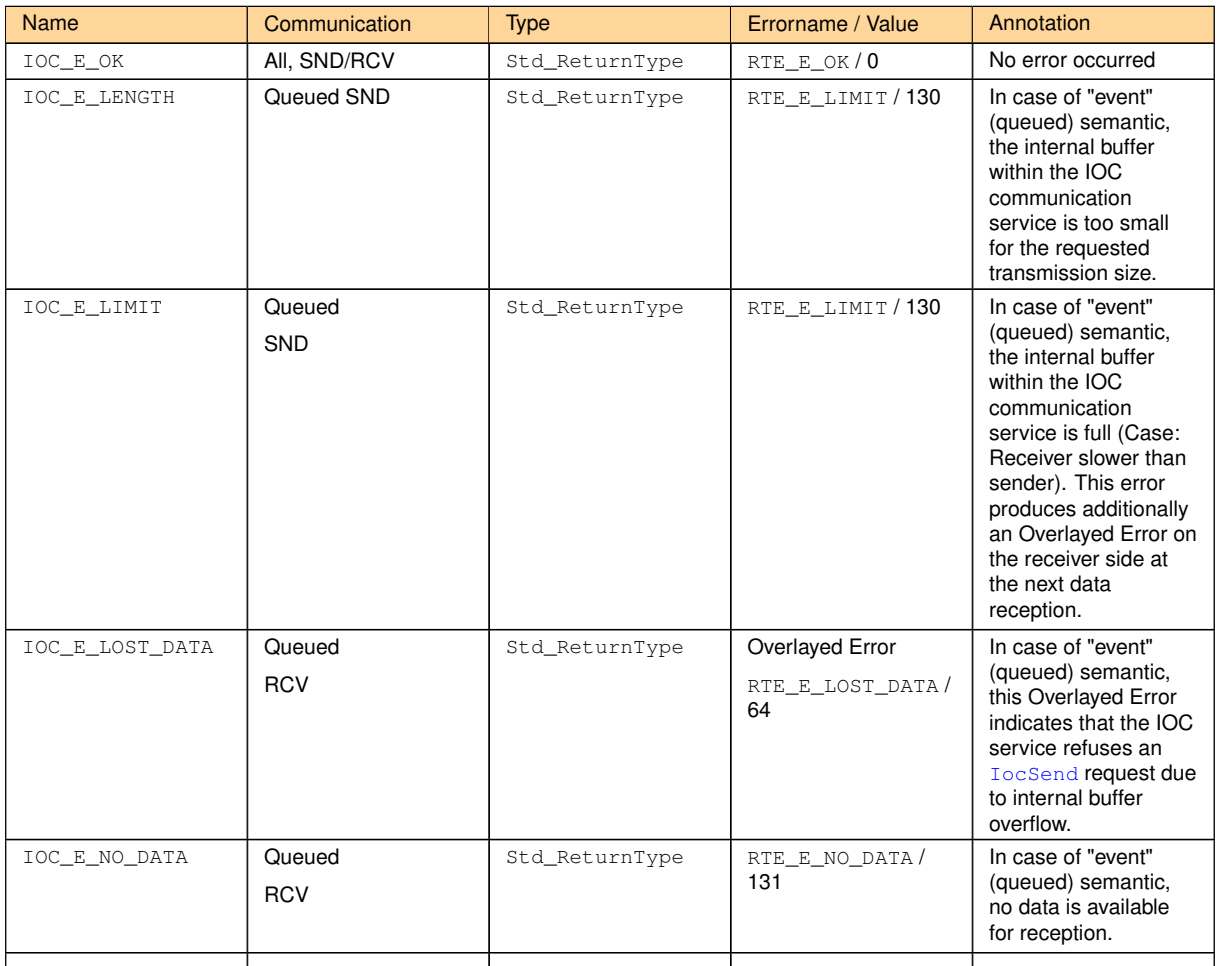

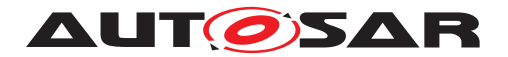

### **8.5.4 Function definitions**

**[SWS\_Os\_00805] :** [The optional length parameter of the API shall be generated if the VariableDataPrototype is of type dynamic and no size indicator is used in the according ApplicationArrayDataType.<sup>[</sup>(SRS Os 80020)

### **8.5.4.1 [IocInit](#page-181-0) (DRAFT)**

<span id="page-181-0"></span>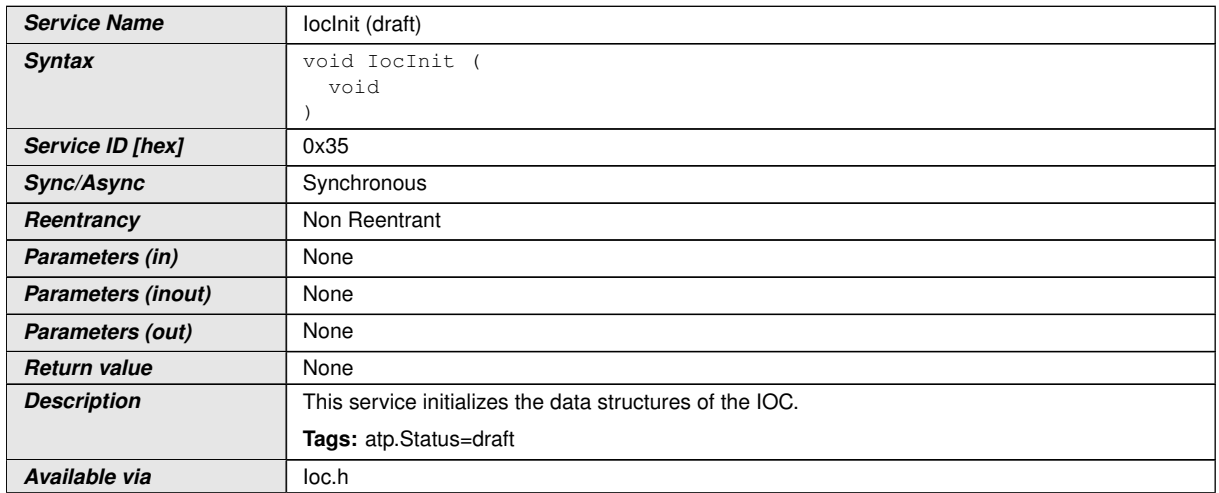

### **[SWS\_Os\_91026]**{DRAFT} Definition of API function locInit [

 $|$ ()

### **8.5.4.2 [IocSend](#page-182-0)/[IocWrite](#page-183-0)**

The [IocWrite](#page-183-0) API call is generated for "data" (unqueued) semantics and the [Ioc-](#page-182-0)[Send](#page-182-0) API call is generated for "event" (queued) semantics.

### **[SWS\_Os\_00718] Definition of API function locSend <locId>[<SenderId>]** [

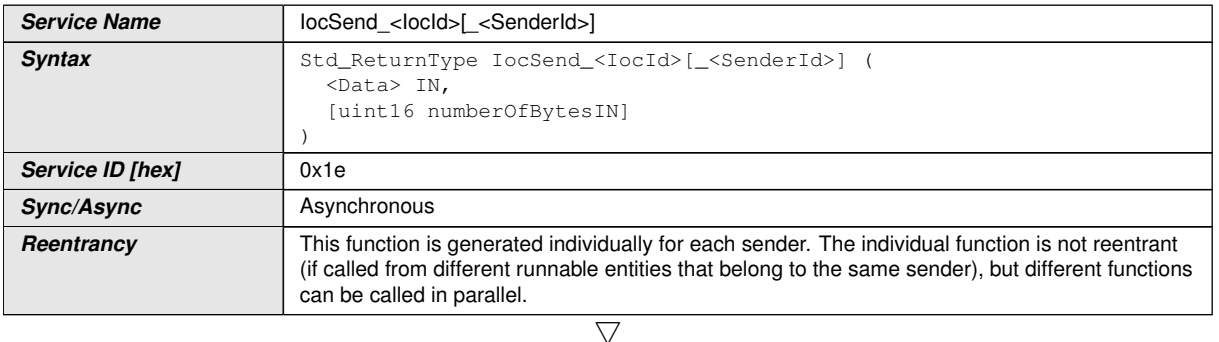

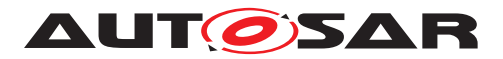

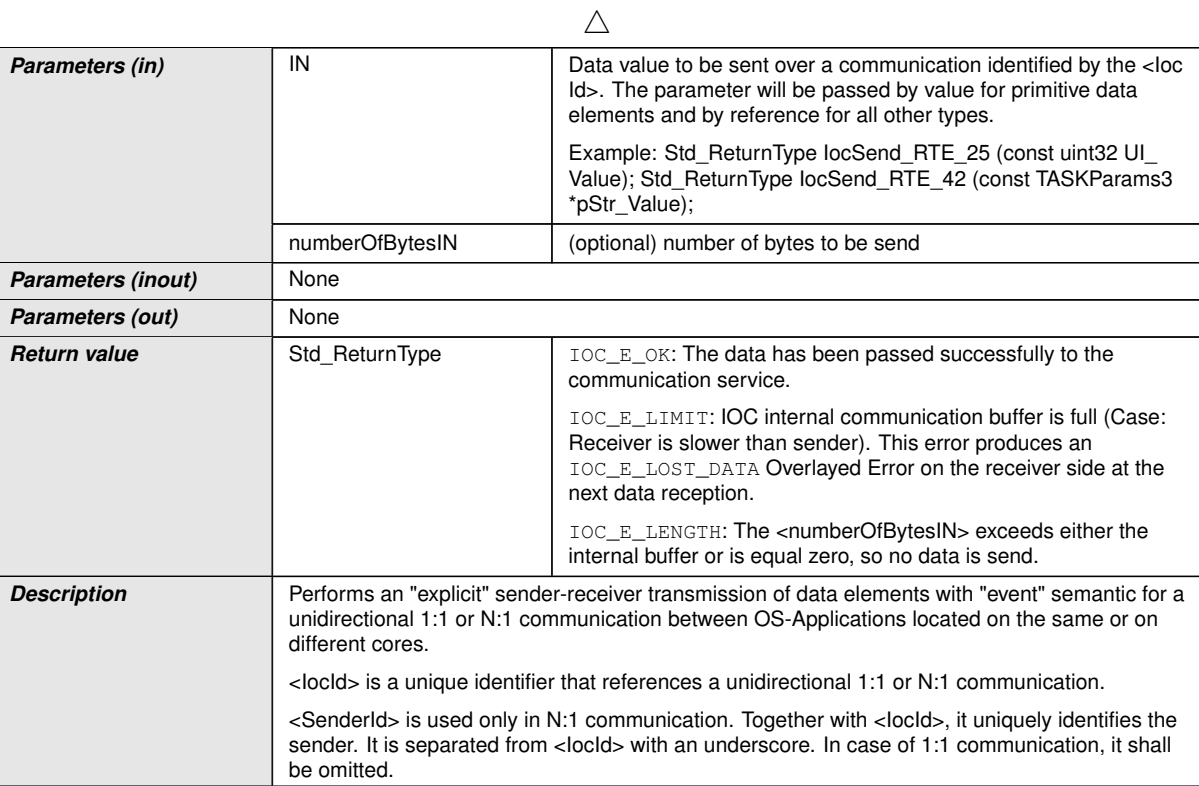

### c*[\(SRS\\_Os\\_80020\)](#page-33-0)*

<span id="page-182-0"></span>**Available via** loc.h

# [SWS\_Os\_91003] Definition of API function locWrite\_<locId>[\_<SenderId>] [

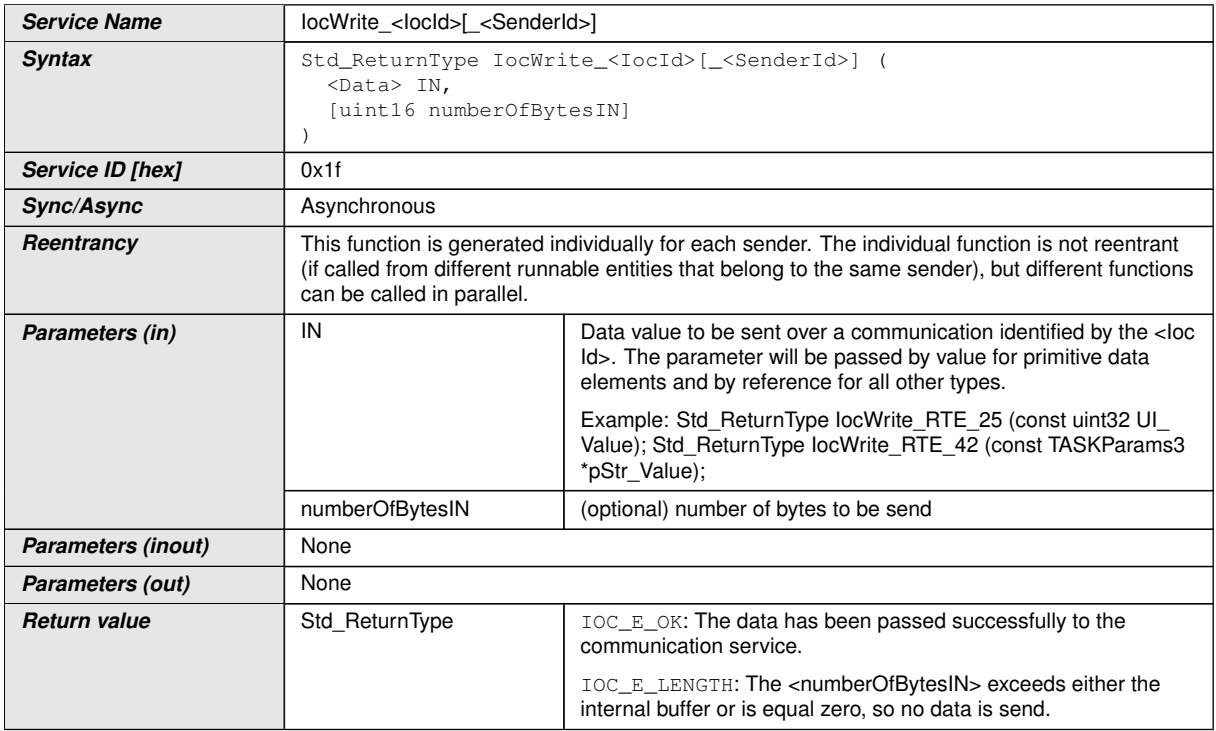

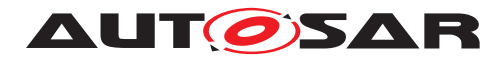

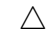

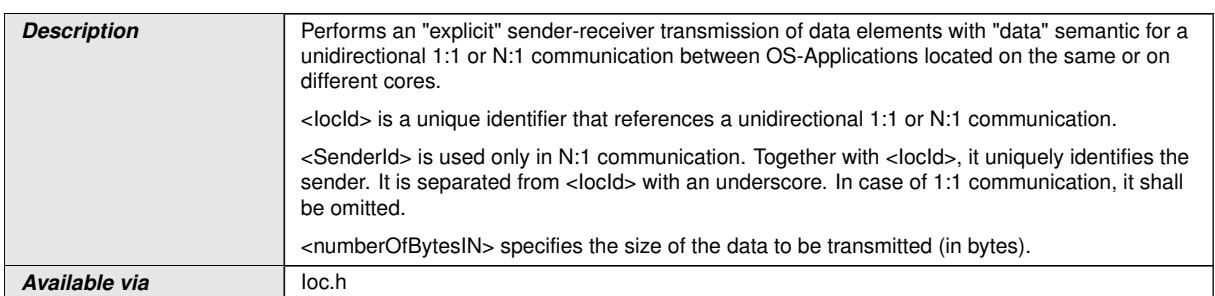

### <span id="page-183-0"></span>c*()*

### **General:**

**[SWS\_Os\_00719]** [[IocSend](#page-182-0)/[IocWrite](#page-183-0) is asynchronous in that way it shall not have to wait for the reception of the data on the receiving side to return from execution. *[\(SRS\\_Os\\_80020\)](#page-33-0)*

**[SWS\_Os\_00720]** [The [IocSend](#page-182-0)/[IocWrite](#page-183-0) function shall not return until the data given in parameter have been completely physically sent over the communication medium.

For example in case of communication over shared RAM, an  $IocSend/IocWrite$  $IocSend/IocWrite$  $IocSend/IocWrite$  shall return when all data have been copied in the target shared RAM. *(SRS Os 80020)* 

**[SWS\_Os\_00721]** [In case of "event" (queued) semantic, the [IocSend](#page-182-0) function shall guarantee the order of delivery. In case of senders from different cores, the order in which messages are received will be determined by the implementation.  $\frac{SRS}{S}$  Os -*[80020\)](#page-33-0)*

**[SWS Os 00722]** [The [IocSend](#page-182-0)/[IocWrite](#page-183-0) function shall support mechanism to guarantee data-Integrity during transmission.

The **[IocSend](#page-182-0)/[IocWrite](#page-183-0) function shall solve the crossing of the protection boundaries** of OS-Applications. It has to be generated in case of intra-core and inter-core communication. *[\(SRS\\_Os\\_80020\)](#page-33-0)* 

**[SWS Os 00820]** [The [IocSend](#page-182-0)/[IocWrite](#page-183-0) resp. [IocSendGroup](#page-185-0)/[IocWrite-](#page-186-0)[Group](#page-186-0) function shall be wrapped with the memory allocation keywords mechanism

```
1
2 #define OS_START_SEC_<sadm>
3 #include "Os_MemMap.h"
4
5 <IocSend, IocSendGroup, IocWrite, IocWriteGroup >
6
7 #define OS_STOP_SEC_<sadm>
8 #include "Os_MemMap.h"
```
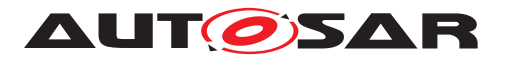

where <sadm> is the shortName of the SwAddrMethod referenced by the [OsMemo](#page-219-0)[ryMappingCodeLocationRef](#page-219-0) of the sending OsApplication configured in [OsIoc-](#page-270-0)[SendingOsApplicationRef](#page-270-0) of the respective [OsIocCommunication](#page-268-0) channel.

 $|()$ 

### **Parameters:**

**[SWS Os 00723]** [The IN <Data> parameter of the [IocSend](#page-182-0)/[IocWrite](#page-183-0) function shall be passed

by value for primitive data types, as an pointer to the array base type for arrays and by reference for all other types. (*SRS\_Os\_80020*)

**[SWS\_Os\_00724]** [For data passed as an pointer to the array base type or by reference, the [IocSend](#page-182-0)/[IocWrite](#page-183-0) function shall guarantee upon return that the parameter is safe for re-use. (*SRS Os 80020*)

### **Returned values:**

**[SWS Os 00725]** [The [IocSend](#page-182-0)/[IocWrite](#page-183-0) function shall return IOC E OK if the data was passed successfully to the communication service. (*SRS Os 80020)* 

**[SWS Os 00726]** [In case of "event" semantic the [IocSend](#page-182-0) function shall return IOC E LIMIT if an IOC internal transmission buffer became full (Case: Receiver is slower than sender or/and configured internal IOC buffer size is too small).

If this error occurs the IOC internal buffer could not be filled with the parameter. In that case this error shall produce an IOC\_E\_LOST\_DATAOverlayed Error on the receiver side at the next data reception (s. SWS Os 00745). *(SRS Os 80020)* 

### **Internal structures:**

**[SWS Os 00727]** [In case of "event" semantic the IOC shall configure its internal transmission buffer size with the value of the attribute [OsIocBufferLength](#page-268-1).  $|$ *(SRS -[Os\\_80020\)](#page-33-0)*

### **8.5.4.3 [IocSendGroup](#page-185-0)/[IocWriteGroup](#page-186-0)**

The [IocWriteGroup](#page-186-0) API call is generated for "data" (unqueued) semantics and the [IocSendGroup](#page-185-0) API call is generated for "event" (queued) semantics.

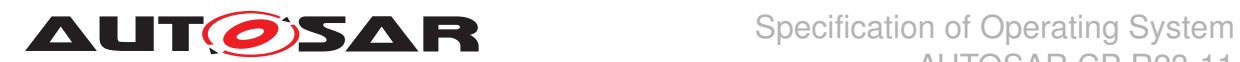

### [SWS\_Os\_00728] Definition of API function locSendGroup\_<locId>

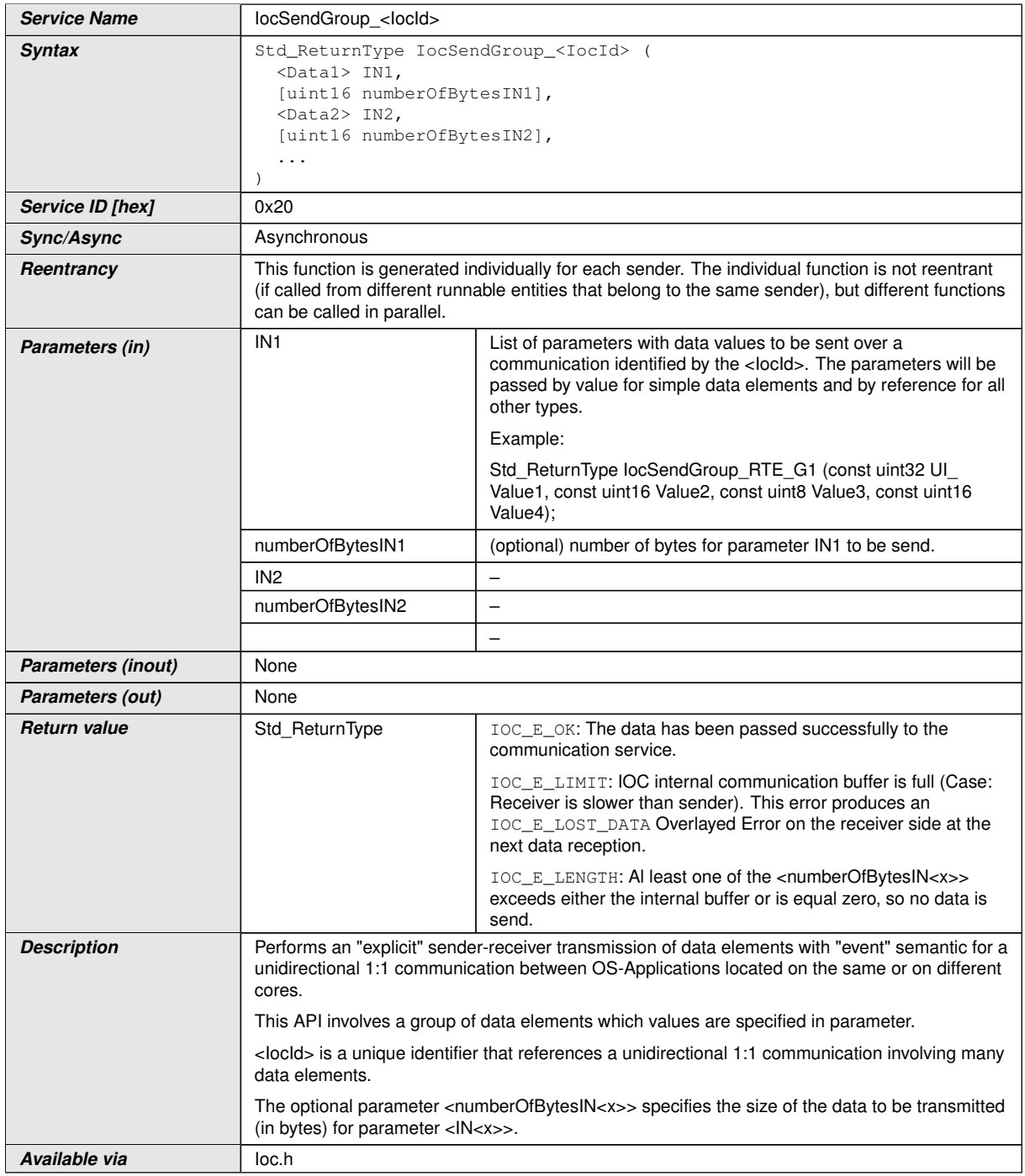

<span id="page-185-0"></span>c*[\(SRS\\_Os\\_80020\)](#page-33-0)*

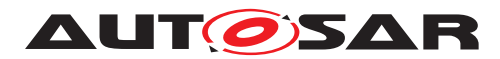

### **[SWS\_Os\_91004] Definition of API function locWriteGroup\_<locId>** [

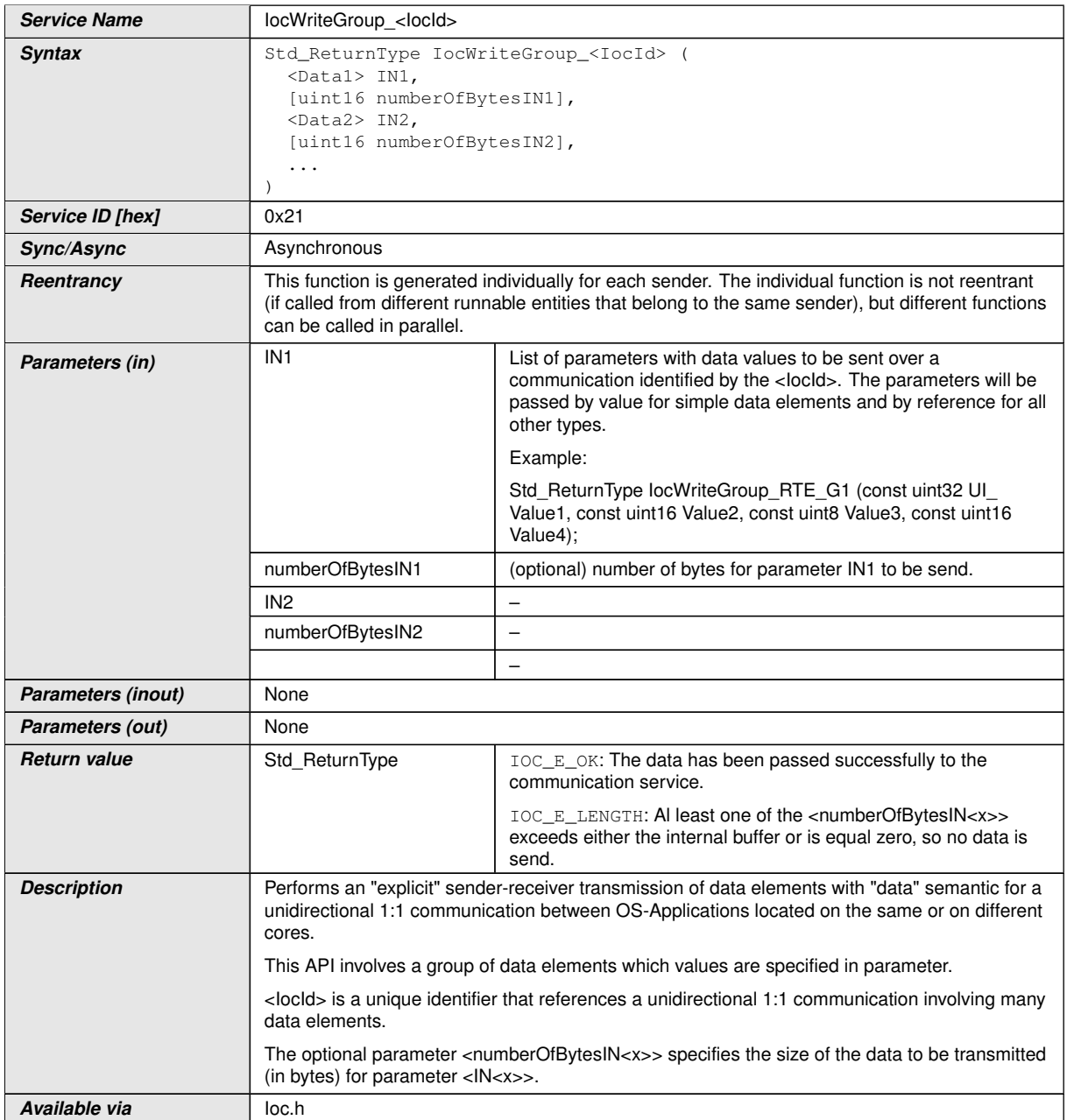

### <span id="page-186-0"></span> $|()$

### **General:**

**[SWS\_Os\_00729]** [[IocSendGroup](#page-185-0)/[IocWriteGroup](#page-186-0) is asynchronous in that way it shall not have to wait for the reception of the data on the receiving side to return from execution. *[\(SRS\\_Os\\_80020\)](#page-33-0)* 

**[SWS Os 00730]** [The [IocSendGroup](#page-185-0)/[IocWriteGroup](#page-186-0) function shall not return until the data given in parameter have been completely physically sent over the com[m](#page-185-0)unication medium. For example in case of communication over shared RAM, an

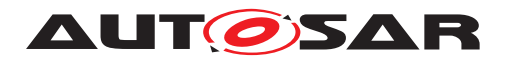

[IocSendGroup](#page-185-0)/[IocWriteGroup](#page-186-0) shall return when all data have been copied in the target shared RAM. (*SRS Os 80020*)

**[SWS Os 00731]** [In case of "event" semantic, the [IocSendGroup](#page-185-0) function shall guarantee the order of delivery.  $\sqrt{(SRS) S}$  80020)

**[SWS Os 00732]** [The [IocSendGroup](#page-185-0)/[IocWriteGroup](#page-186-0) function shall support mechanisms to guarantee data-Integrity during transmission.

The [IocSendGroup](#page-185-0)/[IocWriteGroup](#page-186-0) function shall solve the crossing of the protection boundaries of OS-Applications. It has to be generated in case of intra-core and inter-core communication. (*SRS\_Os\_80020)* 

#### **Parameters:**

**[SWS Os 00733]** [The IN <DataN> parameters of the [IocSendGroup](#page-185-0)/[IocWrite-](#page-186-0)[Group](#page-186-0) function shall be passed by values for primitive data types, as pointer to the array base type for arrays and by references for all other types. *(SRS Os 80020)* 

**[SWS\_Os\_00734]** [For data passed as an pointer to the array base type or by refer-ence, the [IocSendGroup](#page-185-0)/[IocWriteGroup](#page-186-0) function shall quarantee upon return that the parameter is safe for re-use. (*SRS\_Os\_80020)* 

#### **Returned values:**

**[SWS\_Os\_00735]** [The [IocSendGroup](#page-185-0)/[IocWriteGroup](#page-186-0) function shall return IOC E\_OK if the data was passed successfully to the communication service.  $\frac{SRS}{S}$  Os -*[80020\)](#page-33-0)*

**[SWS\_Os\_00736]** [In case of "event" semantic the **[IocSendGroup](#page-185-0)** function shall return IOC E LIMIT if an IOC internal transmission buffer got full (Case: Receiver is slower than sender or/and configured internal IOC buffer size is too small).

If this error occurs the IOC Internal buffer could not be filled with the parameter. In that case this error produces an IOC\_E\_LOST\_DATAOverlayed Error on the receiver side at the next data reception.  $(SPS_S_80020)$ 

#### **Internal structures:**

**[SWS Os 00737]** [In case of "event" semantic the IOC shall configure its internal transmission buffer size with the value of the attribute [OsIocBufferLength](#page-268-1).<sup>[</sup>*(SRS -[Os\\_80020\)](#page-33-0)*

### **8.5.4.4 [IocReceive](#page-188-0)/[IocRead](#page-189-0)**

The **[IocRead](#page-189-0) API call is generated for "data"** and the **[IocReceive](#page-188-0) API call is gener**ated for "events".

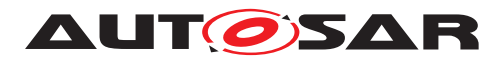

### **[SWS\_Os\_00738] Definition of API function locReceive\_<locId>**  $\lceil$

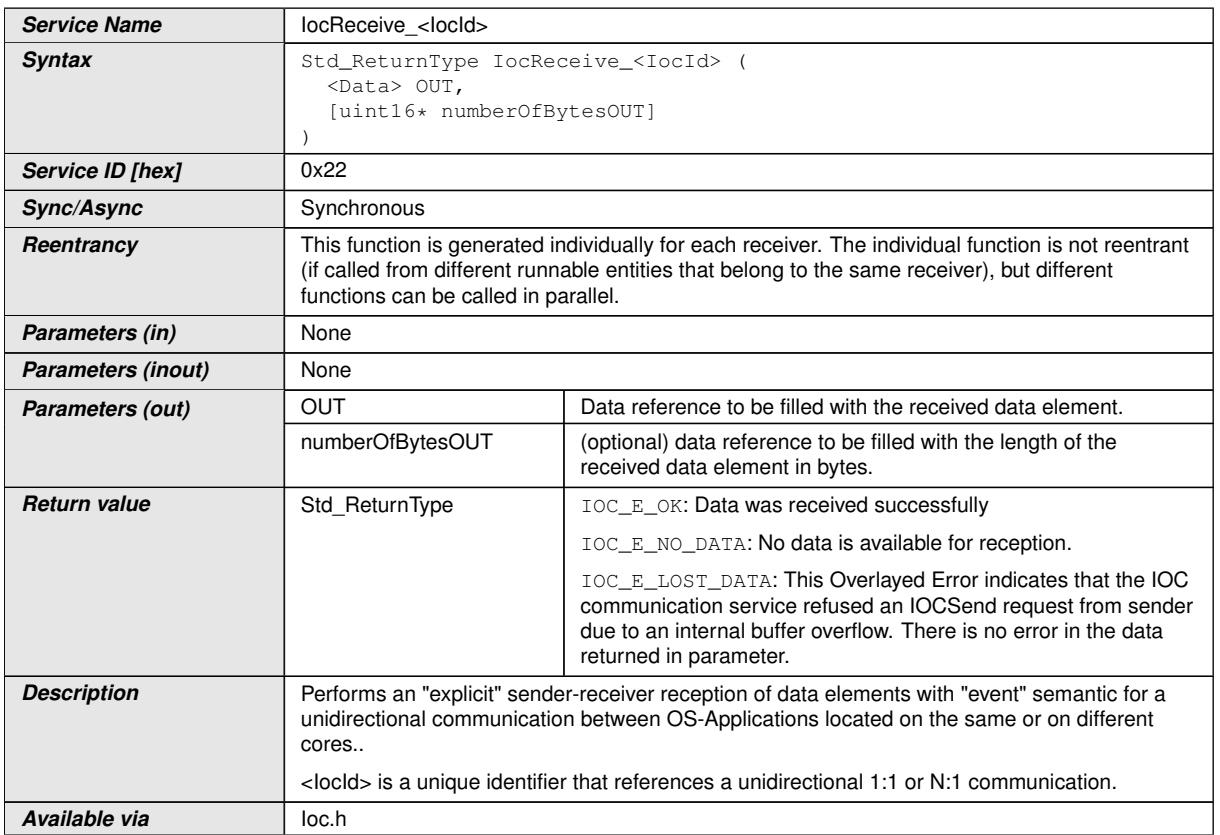

### <span id="page-188-0"></span>c*[\(SRS\\_Os\\_80020\)](#page-33-0)*

### [SWS\_Os\_91005] Definition of API function locRead\_<locId>[\_<ReceiverId>] [

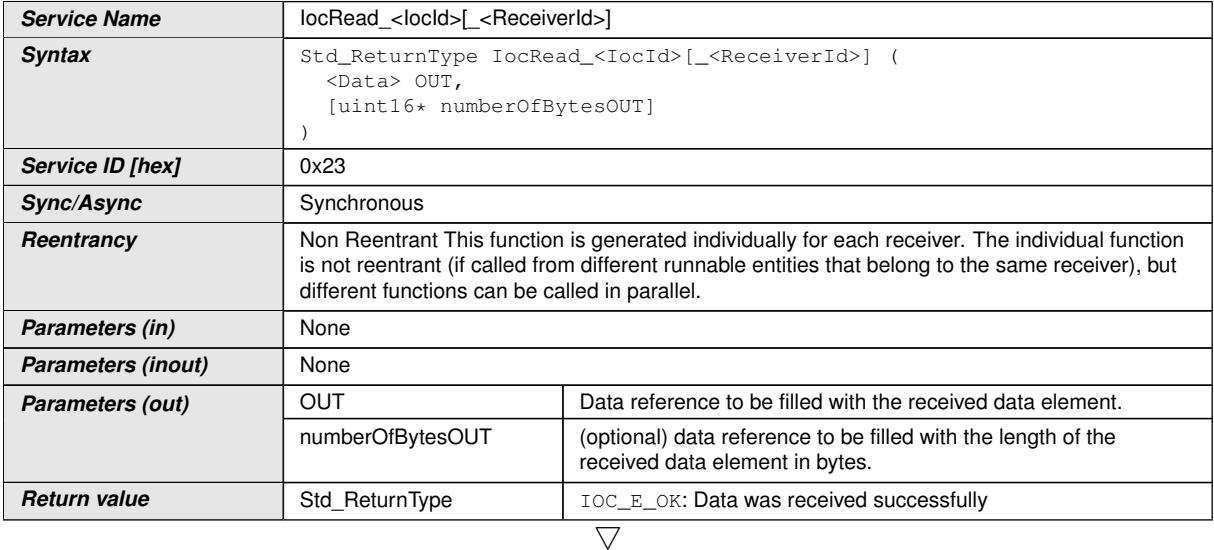

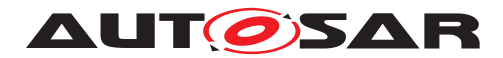

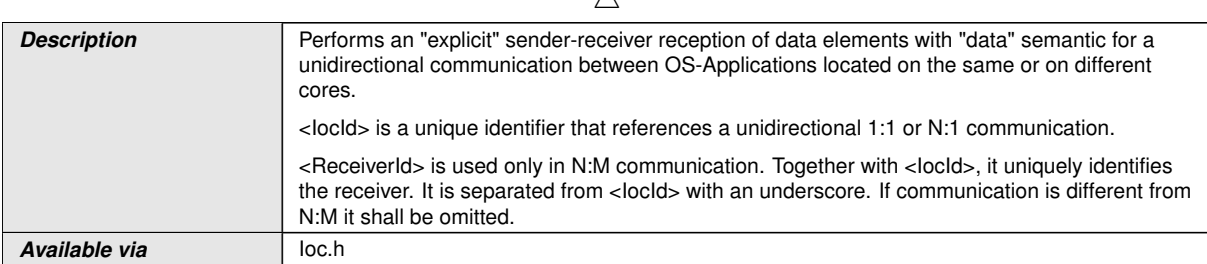

 $\wedge$ 

### <span id="page-189-0"></span> $|()$

#### **General:**

**[SWS\_Os\_00739]** [A successful call to the **[IocReceive](#page-188-0)/[IocRead](#page-189-0)** function indicates that data has been received successfully in the OUT <Data> given in parameter.

The [IocReceive](#page-188-0)/[IocRead](#page-189-0) function has to be generated in case of intra-core and inter-core communication. (*SRS\_Os\_80020)* 

**[SWS Os 00822]** [The [IocReceive](#page-188-0)/[IocRead](#page-189-0) resp. [IocReceiveGroup](#page-191-0)/[IocRe](#page-191-1)[adGroup](#page-191-1) function shall be wrapped with the memory allocation keywords mechanism

```
1 #define OS_START_SEC_<sadm>
2 #include "Os_MemMap.h"
\overline{3}4 <IocReceive, IocReceiveGroup , IocRead, IocReadGroup>
5
6 #define OS_STOP_SEC_<sadm>
7 #include "Os_MemMap.h"
```
where <sadm> is the shortName of the SwAddrMethod referenced by the [OsMemo](#page-219-0)[ryMappingCodeLocationRef](#page-219-0) of the reading OsApplication configured in [OsIocRe](#page-272-0)[ceivingOsApplicationRef](#page-272-0) of the respective [OsIocCommunication](#page-268-0) channel.c()

### $\vert$ ()

**[SWS\_Os\_00740]** [If the [OsIocReceiverPullCB](#page-272-1) attribute is defined with a callback function name, the IOC shall call this function on the receiving core for each data transmission. *[\(SRS\\_Os\\_80020\)](#page-33-0)* 

#### **Parameters:**

**[SWS\_Os\_00741]** [In case of "data" semantic the **[IocRead](#page-189-0)** function shall always be able to deliver the last available datum. In case of senders from different cores, the precision of the order might be limited by the hardware and implementation. *(SRS -[Os\\_80020\)](#page-33-0)*

**[SWS\_Os\_00742]** [The **[IocReceive](#page-188-0)/[IocRead](#page-189-0)** function shall guarantee upon returning from execution that the reference given in parameter is safe for use.  $\frac{SRS}{S}$  Os -*[80020\)](#page-33-0)*

**[SWS\_Os\_00803]** [The OUT <Data> parameter of the [IocReceive](#page-188-0)/[IocRead](#page-189-0) function shall be passed as an pointer to the array base type for arrays and by reference for all other types. (*SRS\_Os\_80020*)

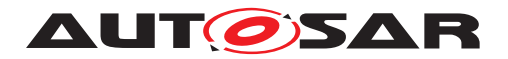

#### **Returned values:**

**[SWS\_Os\_00743]** [The [IocReceive](#page-188-0)/[IocRead](#page-189-0) function shall return IOC\_E\_OK if the data was received successfully in the OUT <Data> parameter. (*SRS\_Os\_80020)* 

**[SWS\_Os\_00744]** [In case of "event" semantic and if no data is available the function [IocReceive](#page-188-0) shall return IOC\_E\_NO\_DATA. (*SRS\_Os\_80020*)

**[SWS\_Os\_00745]** [In case of "event" semantic an IOC\_E\_LOST\_DATAOverlayed Error shall be returned by the **[IocReceive](#page-188-0)** function if the IOC communication service refused an  $IocSend$  request from sender due to an internal buffer overflow. There is no error in the data returned in parameter. (*SRS Os 80020)* 

### **8.5.4.5 [IocReceiveGroup](#page-191-0)/[IocReadGroup](#page-191-1)**

The [IocReadGroup](#page-191-1) API call is generated for "data" and the [IocReceiveGroup](#page-191-0) API call is generated for "events".

| <b>Service Name</b>       | locReceiveGroup <locld></locld>                                                                                                    |                                                                                                    |
|---------------------------|----------------------------------------------------------------------------------------------------|----------------------------------------------------------------------------------------------------|
| <b>Syntax</b>             | Std_ReturnType IocReceiveGroup_ <iocid> (<br/><datal> OUT1,<br/>[uint16* numberOfBytesOUT1],<br/><data2> OUT2,<br/>[uint16* numberOfBytesOUT2],</data2></datal></iocid>                                                                     |                                                                                                    |
| Service ID [hex]          | 0x24                                                                                                    |                                                                                                    |
| Sync/Async                | Synchronous                                                                                                    |                                                                                                    |
| Reentrancy                | This function is generated individually for each receiver. The individual function is not reentrant<br>(if called from different runnable entities that belong to the same receiver), but different<br>functions can be called in parallel. |                                                                                                    |
| Parameters (in)           | None                                                                                                    |                                                                                                    |
| <b>Parameters (inout)</b> | None                                                                                                    |                                                                                                    |
| Parameters (out)          | OUT <sub>1</sub>                                                                                                    | List of data references to be filled with the received data<br>elements. The specified order of the parameter shall match to the<br>specified order in the corresponding send function.                                     |
|                           | numberOfBytesOUT1                                                                                                    | (optional) data reference to be filled with the length of the<br>received data element (OUT1) in bytes.                                                                                                    |
|                           | OUT <sub>2</sub>                                                                                                    |                                                                                                    |
|                           | numberOfBytesOUT2                                                                                                    | $\overline{\phantom{0}}$                                                                                                    |
|                           |                                                                                                    |                                                                                                    |
| <b>Return value</b>       | Std ReturnType                                                                                                    | IOC E OK: Data was received successfully                                                                                                    |
|                           |                                                                                                    | IOC_E_NO_DATA: No data is available for reception.                                                                                                    |
|                           |                                                                                                    | IOC_E_LOST_DATA: This Overlayed Error indicates that the IOC<br>communication service refused an IOCSend request from sender<br>due to an internal buffer overflow. There is no error in the data<br>returned in parameter. |

**[SWS\_Os\_00746] Definition of API function locReceiveGroup\_<locId>** [

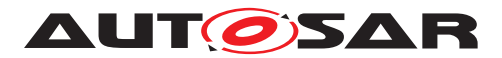

 $\wedge$ 

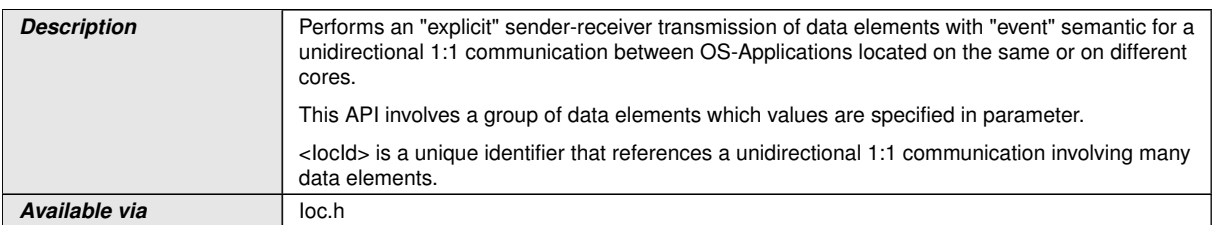

# <span id="page-191-0"></span>c*[\(SRS\\_Os\\_80020\)](#page-33-0)*

# **[SWS\_Os\_91006] Definition of API function locReadGroup\_<locId>** [

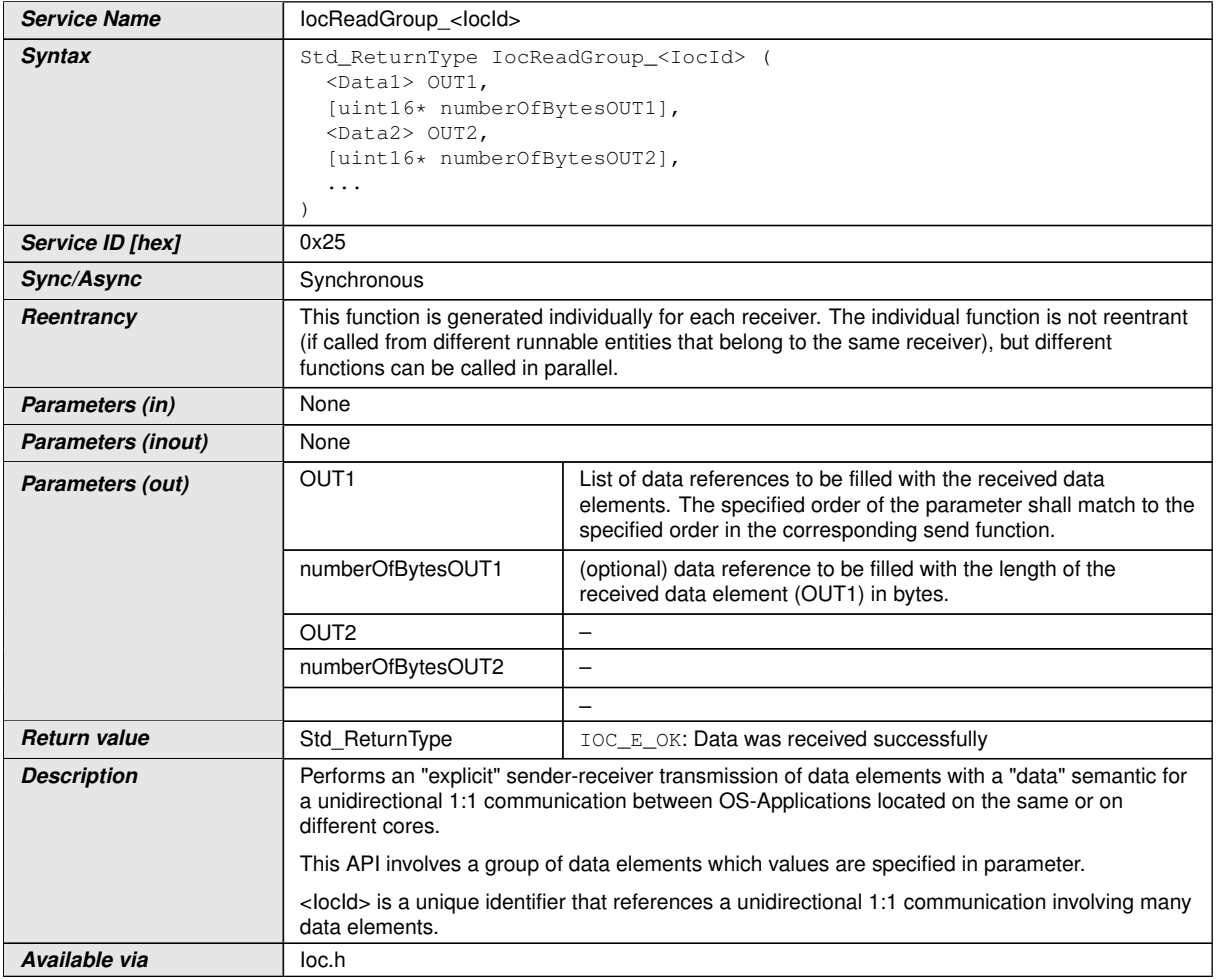

### <span id="page-191-1"></span> $|()$

### **General:**

**[SWS\_Os\_00747]** [A successful call to the **[IocReceiveGroup](#page-191-0)/[IocReadGroup](#page-191-1)** function indicates that data has been received successfully in the given parameters.

The **[IocReceiveGroup](#page-191-0)/[IocReadGroup](#page-191-1)** function has to be generated in case of intracore and inter-core communication. (*SRS\_Os\_80020)* 

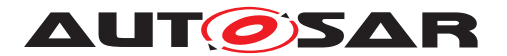

**[SWS\_Os\_00748]** [If the [OsIocReceiverPullCB](#page-272-1) attribute is defined with a callback function name, the IOC shall call this function on the receiving core for each data transmission. *[\(SRS\\_Os\\_80020\)](#page-33-0)* 

#### **Parameters:**

**[SWS\_Os\_00749]** [In case of "data" semantic the **[IocReadGroup](#page-191-1)** function shall always be able to deliver the last available datum. *(SRS Os 80020)* 

**[SWS\_Os\_00750]** [The [IocReceiveGroup](#page-191-0)/[IocReadGroup](#page-191-1) function shall guarantee upon returning from execution that the references given in parameters are safe for use. (*SRS Os 80020*)

**[SWS Os 00804]** [The OUT <DataN> parameters of the [IocReceiveGroup](#page-191-0)/ [IocReadGroup](#page-191-1) function shall be passed as pointer to the array base type for arrays and by references for all other types.  $($ )

#### **Returned values:**

**[SWS Os 00751]** [The [IocReceiveGroup](#page-191-0)/[IocReadGroup](#page-191-1) function shall return IOC  $E$  OK if the data was received successfully in the list of references given in parameter. *(SRS Os 80020)* 

**[SWS\_Os\_00752]** [In case of "event" semantic and if no data is available the function [IocReceiveGroup](#page-191-0) shall return IOC\_E\_NO\_DATA. (*SRS\_Os\_80020*)

**[SWS\_Os\_00753]** [In case of "event" semantic an IOC\_E\_LOST\_DATAOverlayed Error shall be returned by the [IocReceiveGroup](#page-191-0) function if the IOC communication service refused an  $IocSendGroup$  request from sender due to an internal buffer overflow. There is no error in the data returned in parameter. (*SRS Os 80020)* 

### **8.5.4.6 [IocEmptyQueue](#page-192-0)**

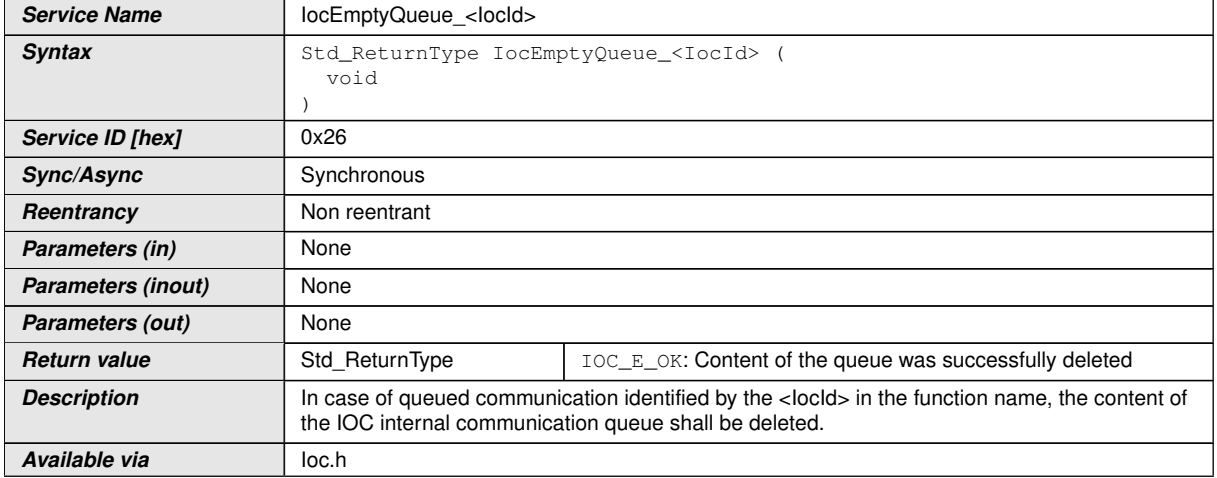

### **[SWS\_Os\_00754] Definition of API function locEmptyQueue\_<locId>** [

<span id="page-192-0"></span>c*[\(SRS\\_Os\\_80020\)](#page-33-0)*

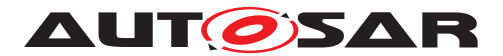

### **General:**

**[SWS\_Os\_00755]** [The function  $IocEmptyQueue$  <locld> shall be present for all IOC elements with queued semantics. (*SRS\_Os\_80020)* 

**[SWS\_Os\_00756]** [The function  $IocEmptyQueue$  <locld> shall delete all contents from the associated data queue.

The **[IocEmptyQueue](#page-192-0)** should be generated in a more efficient way than an iterative call to an [IocReceive](#page-188-0) function. (*SRS Os 80020*)

### **8.6 Expected Interfaces**

In this chapter all interfaces required from other modules are listed.

### **8.6.1 Mandatory Interfaces**

There are no mandatory interfaces for the IOC.

### **8.6.2 Optional Interfaces**

#### **8.6.2.1 ReceiverPullCB**

### **[SWS\_Os\_00757] Definition of configurable interface <ReceiverPullCB>** [

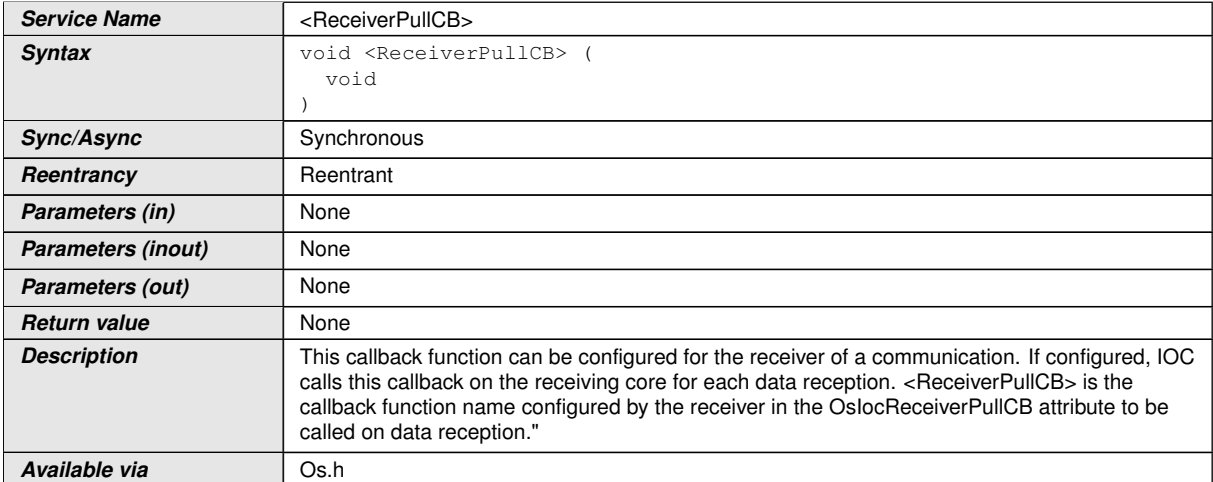

### c*[\(SRS\\_Os\\_80020\)](#page-33-0)*

**[SWS\_Os\_00758]** [The <ReceiverPullCB> function name shall be defined within a configuration file for each IOC communication in the [OsIocReceiverPullCB](#page-272-1) attribute. *[\(SRS\\_Os\\_80020\)](#page-33-0)* 

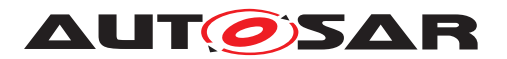

**[SWS\_Os\_00759]** [The name of the callback shall be unique over the micro controller. For this purpose the following example can be considered as orientation for the IOC user:

Example: Rte\_IocReceiveCB\_<IocId>[\(SRS\\_Os\\_80020\)](#page-33-0)

**[SWS\_Os\_00760]** [The <ReceiverPullCB> function on the receiver side is using the access rights of the receiving [OsApplication](#page-216-0). (*SRS Os 80020*)

Note: This means that such a callback cannot be reused by another  $\circ$ sApplication.

**ISWS Os 007611** [This notification mechanism shall be supported for both queued and unqueued communication semantic. (*SRS Os 80020)* 

The owner of the <ReceiverPullCB> function shall pay attention that the execution time of the function shall not last too long. It shall be possible to call this function from an IOC-ISR.

# **8.7 Hook functions**

Hook functions are called by the operating system if specific conditions are met. They are provided by the user. Besides the ProtectionHook below, the hooks from [\[7\]](#page-21-0) and/or extensions from [7.12](#page-115-0) may be called by the OS.

### **8.7.1 [ProtectionHook](#page-194-0)**

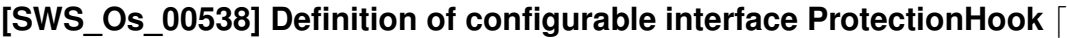

<span id="page-194-0"></span>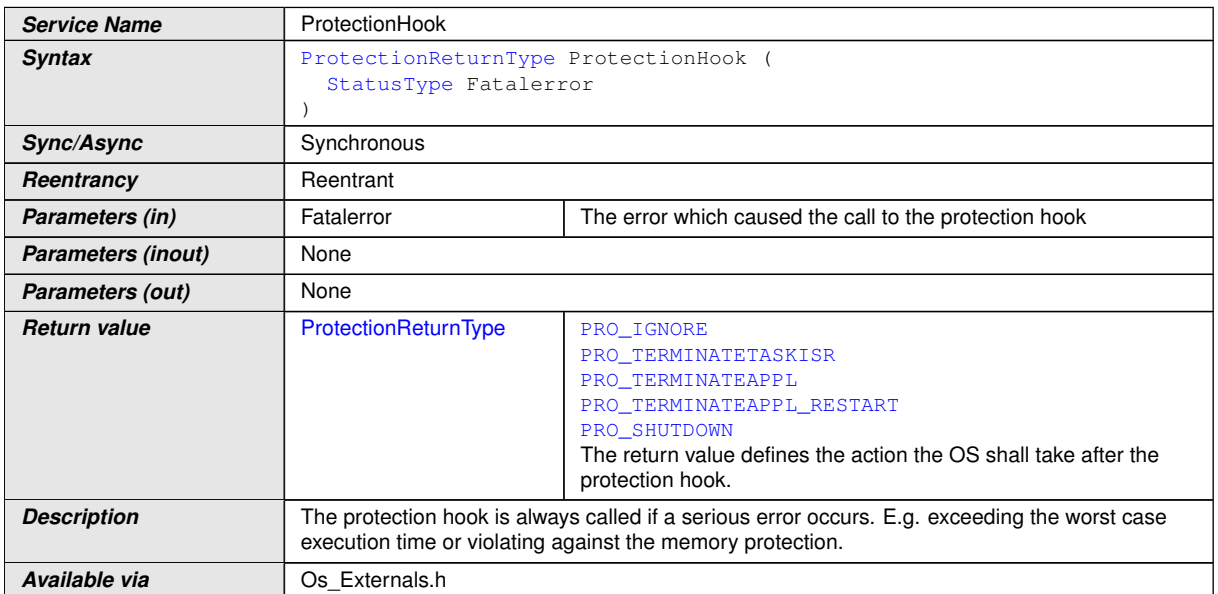

 $\overline{0}$ 

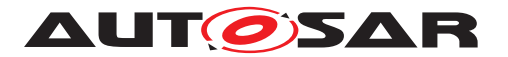

Depending on the return value the Operating System module will either:

- forcibly terminate the Task/Category 2 ISR which causes the problem OR
- forcibly terminate the OS-Application the Task/Category 2 ISR belong (optional with restart) OR
- shutdown the system OR
- do nothing

(see [7.8.2\)](#page-76-0)

**[SWS\_Os\_00308]** [If [ProtectionHook](#page-194-0) returns an invalid value, the Operating System module shall take the same action as if no protection hook is configured. $\langle \rangle$ 

**[SWS\_Os\_00542]** [Availability of [ProtectionHook](#page-194-0): Available in Scalability Classes 2, 3 and  $4.|*l*$ 

### **8.7.2 Application specific [StartupHook](#page-21-2)**

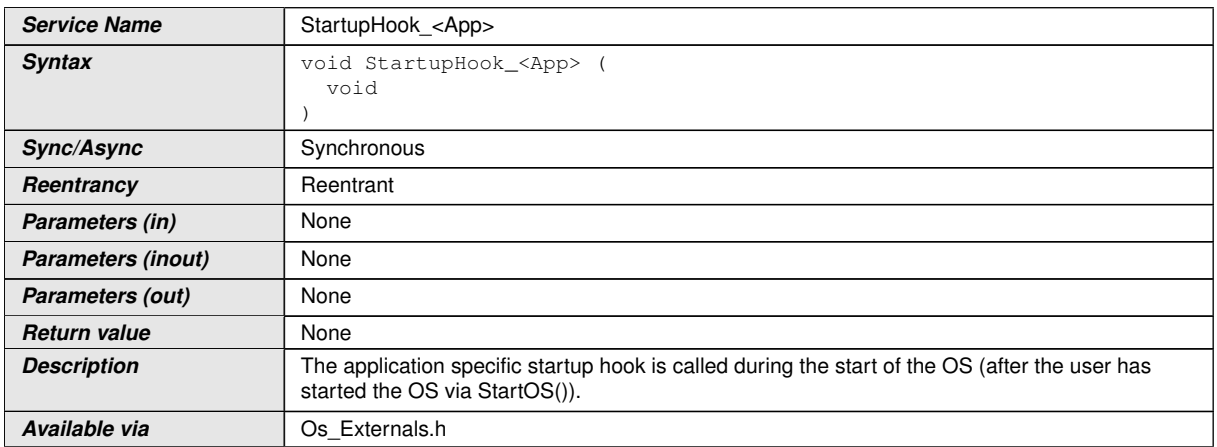

**[SWS\_Os\_00539] Definition of configurable interface StartupHook\_<App>** [

 $\overline{0}$ 

The application specific  $StartupHook$  is always called after the standard  $Star$ [tupHook](#page-21-2) (see [SWS Os 00236]). If more than one OS-Application is configured which use startup hooks, the order of calls to the startup hooks of the different OS-Applications is not defined.

**[SWS Os 00543]** [Availability of StartupHook\_<App>: Available in Scalability Classes 3 and  $4.|*l*$ 

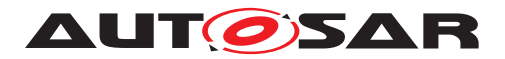

### **8.7.3 Application specific [ErrorHook](#page-21-3)**

### **[SWS\_Os\_00540] Definition of configurable interface ErrorHook\_<App> [1987]**

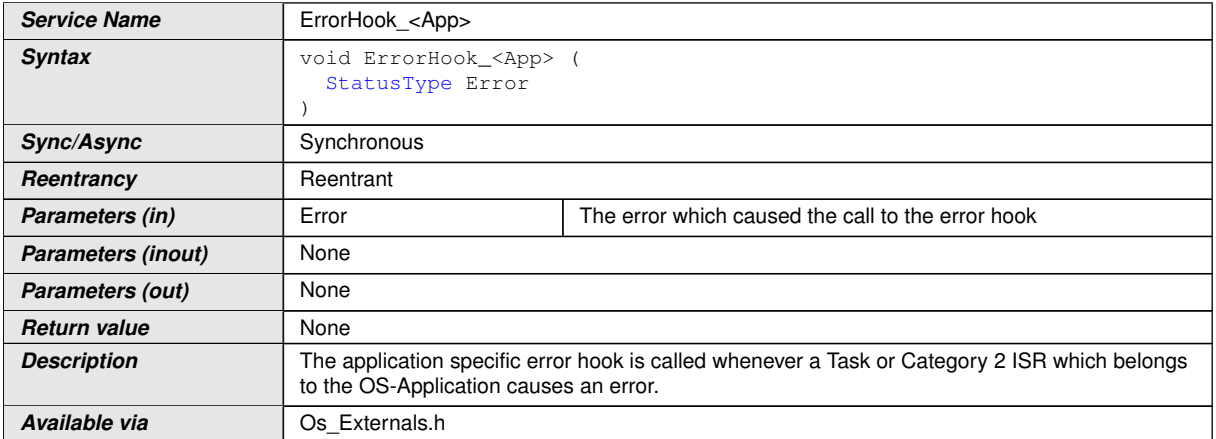

### $\overline{0}$

If the general [ErrorHook](#page-21-3) is configured, the general ErrorHook is called before the application specific error hook is called (see [\[SWS\\_Os\\_00246\]](#page-116-1)).

**[SWS\_Os\_00544]** [Availability of ErrorHook\_<App>: Available in Scalability Classes 3 and 4. $($ )

### **8.7.4 Application specific [ShutdownHook](#page-21-4)**

### **[SWS\_Os\_00541] Definition of configurable interface ShutdownHook\_<App> [1985]**

<span id="page-196-0"></span>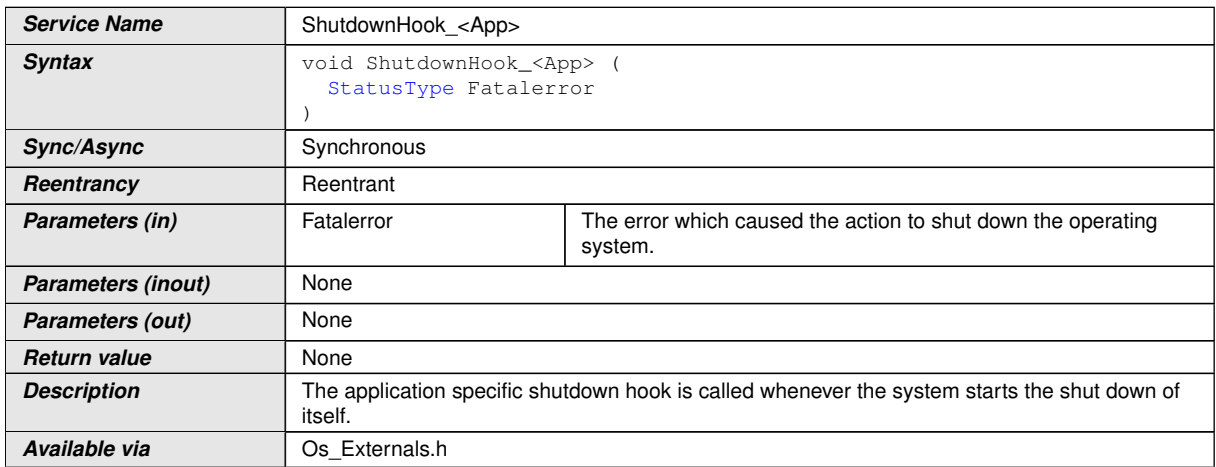

### $\overline{0}$

If the general [ShutdownHook](#page-21-4) is configured, the general ShutdownHook is called after all application specific shutdown hook(s) are called (see [\[SWS\\_Os\\_00237\]](#page-116-2)). If more OS-Applications with an application specific shutdown hook exist the order of calls to these application specific shutdown hooks is not defined.

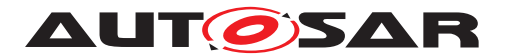

**[SWS Os 00545]** [Availability of [ShutdownHook\\_<App>](#page-196-0): Available in Scalability Classes 3 and  $4.|$  *()* 

# **8.8 Service Interfaces**

### **8.8.1 Port interface of Os**

### **[SWS\_Os\_91027] Definition of Port OsService provided by module Os [**

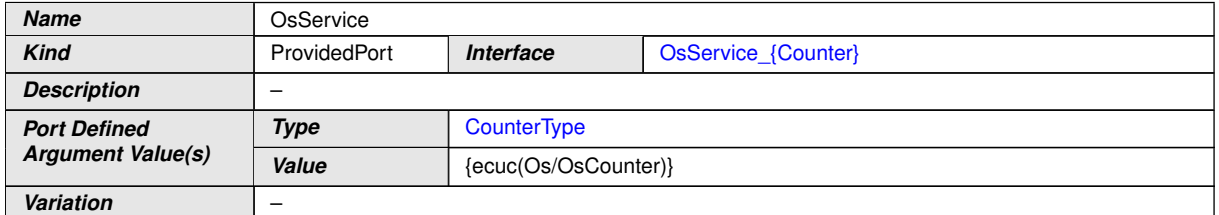

 $|()$ 

### **8.8.2 Client-Server-Interfaces**

### **8.8.2.1 Os\_Service**

### **[SWS\_Os\_00560] Definition of ClientServerInterface OsService\_{Counter}** d

<span id="page-197-1"></span><span id="page-197-0"></span>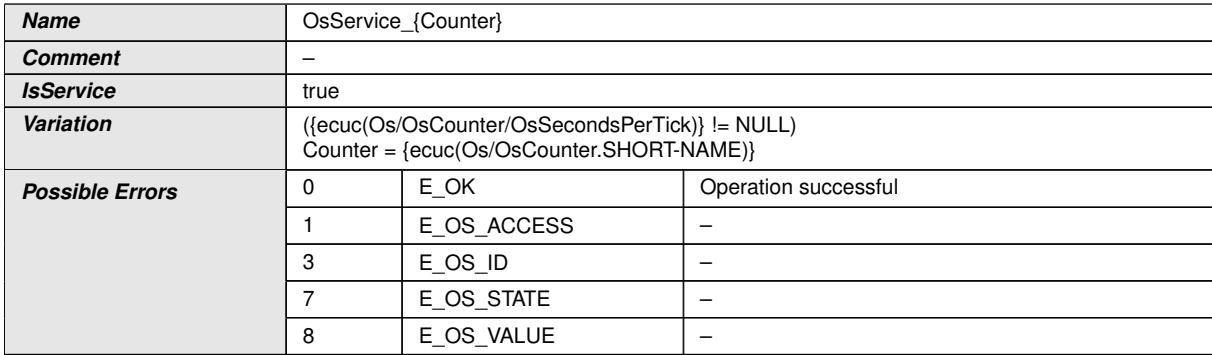

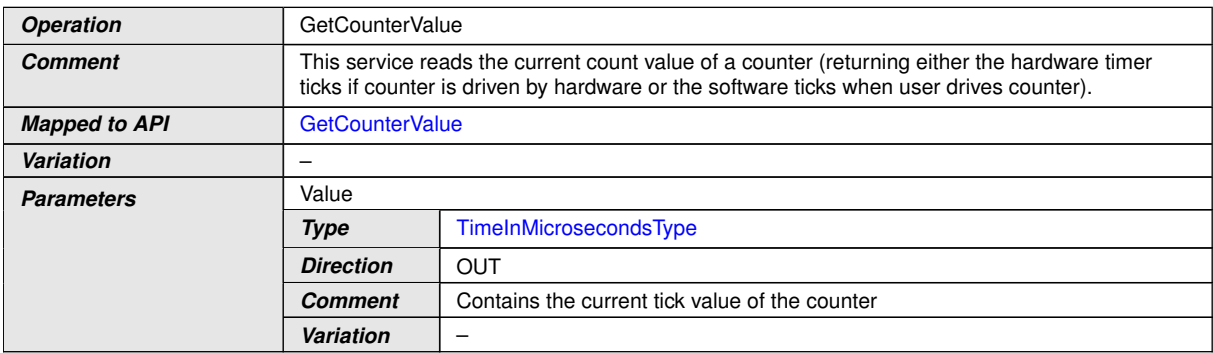

<span id="page-197-3"></span><span id="page-197-2"></span> $\overline{\nabla}$ 

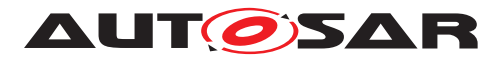

**Possible Errors** [E\\_OK](#page-197-1)

 $\wedge$ 

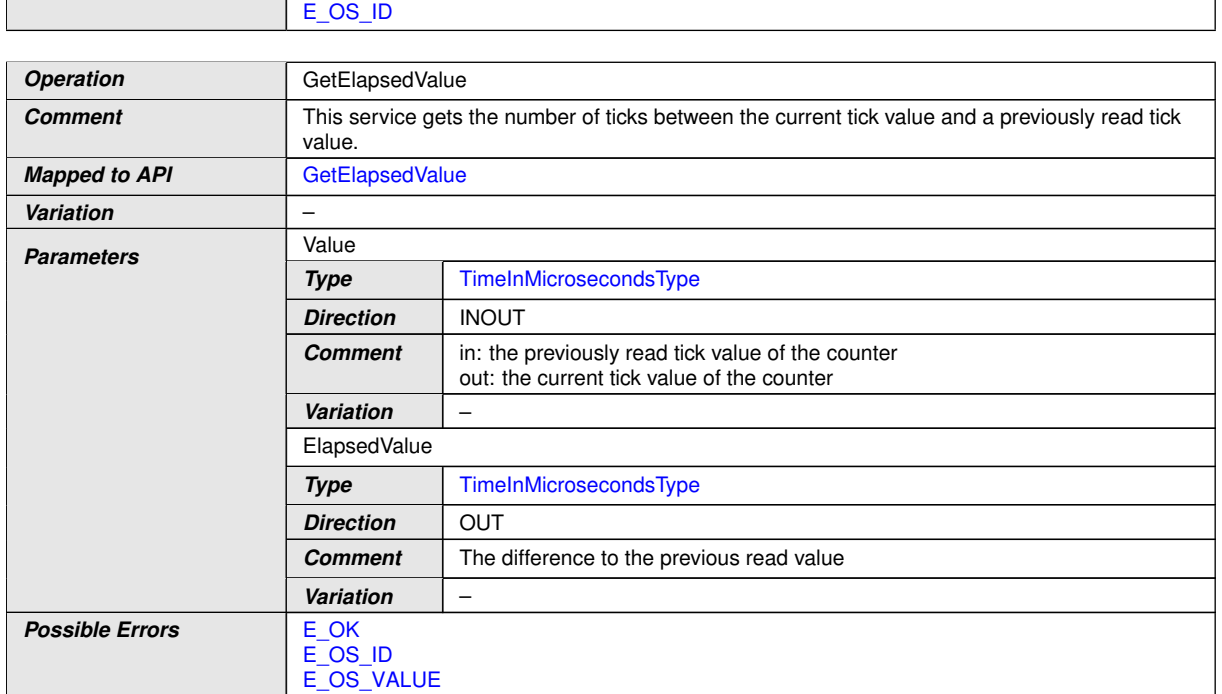

# $\int$ ()

### **8.8.2.2 Implementation Data Types**

### **[SWS\_Os\_00794] Definition of ImplementationDataType TimeInMicroseconds Type**  $\lceil$

<span id="page-198-1"></span>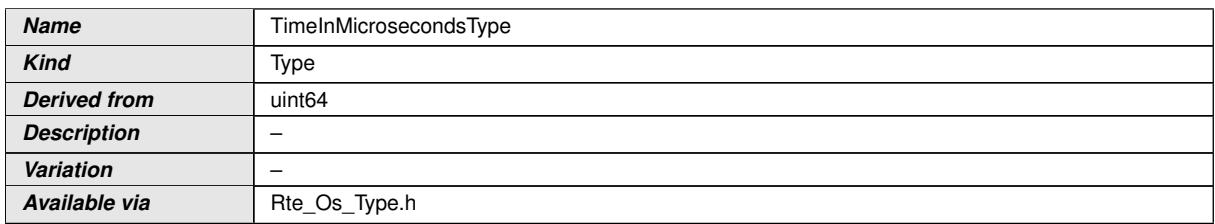

c*()*

### **[SWS\_Os\_00786] Definition of ImplementationDataType CounterType** [

<span id="page-198-0"></span>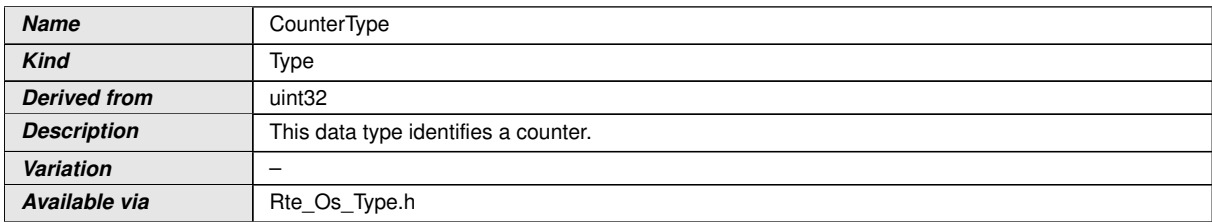

c*()*

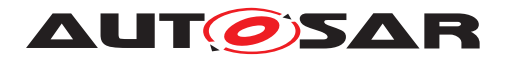

# **9 Sequence diagrams**

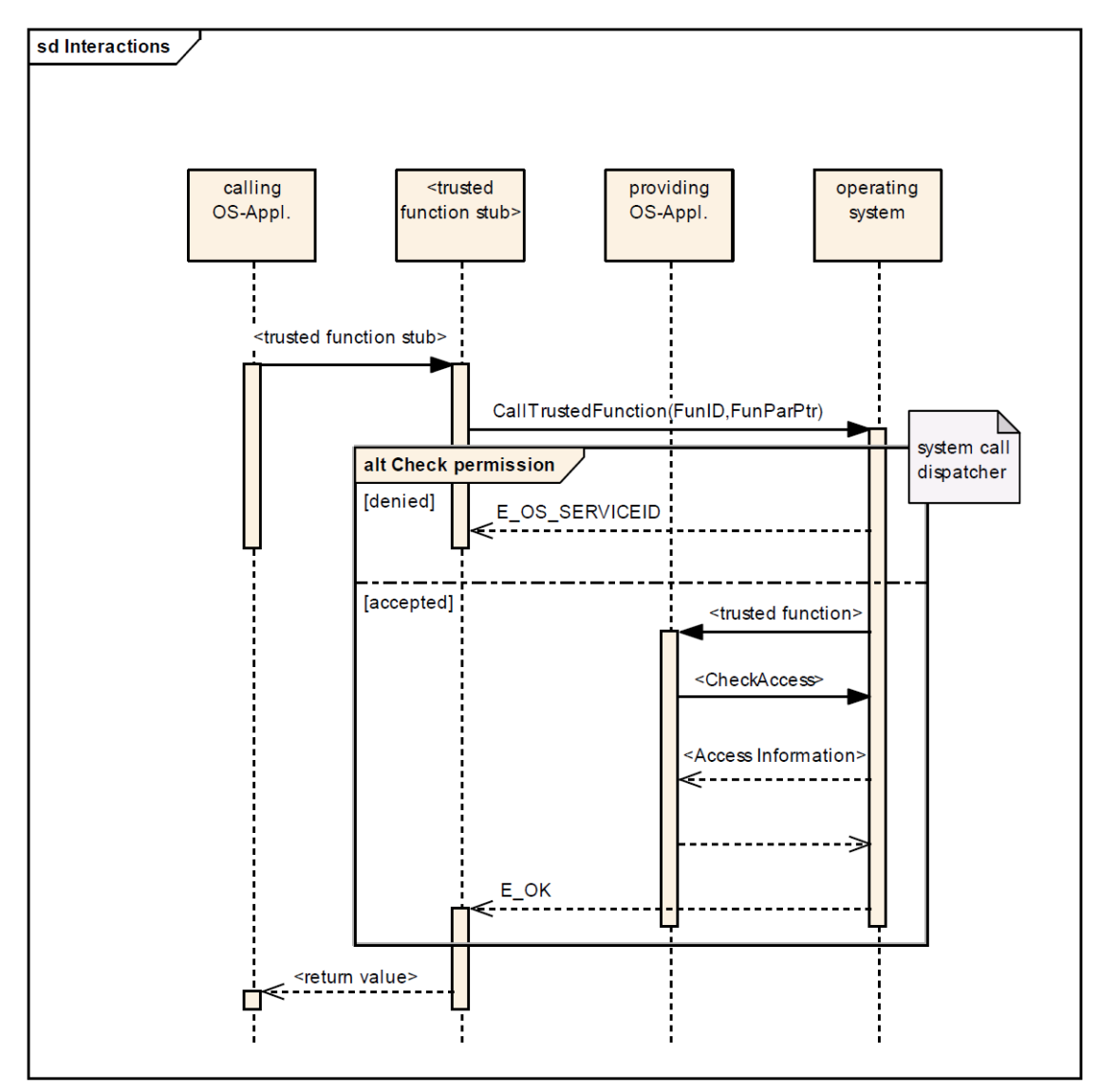

# **9.1 Sequence chart for calling trusted functions**

**Figure 9.1: System Call sequence chart**

The above sequence describes a call to the [CallTrustedFunction](#page-144-0) service. It starts with a user who calls a service which requires itself a call to a trusted function. The service then packs the argument for the trusted function into a structure and calls [CallTrustedFunction](#page-144-0) with the ID and the pointer as arguments. Afterwards the OS checks if the access to the requested service is valid. If no access is granted E OS SERVICEID is returned. Otherwise the trusted service itself is called and the function checks the arguments for access right, etc.

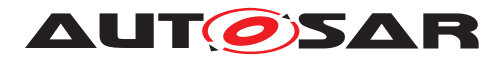

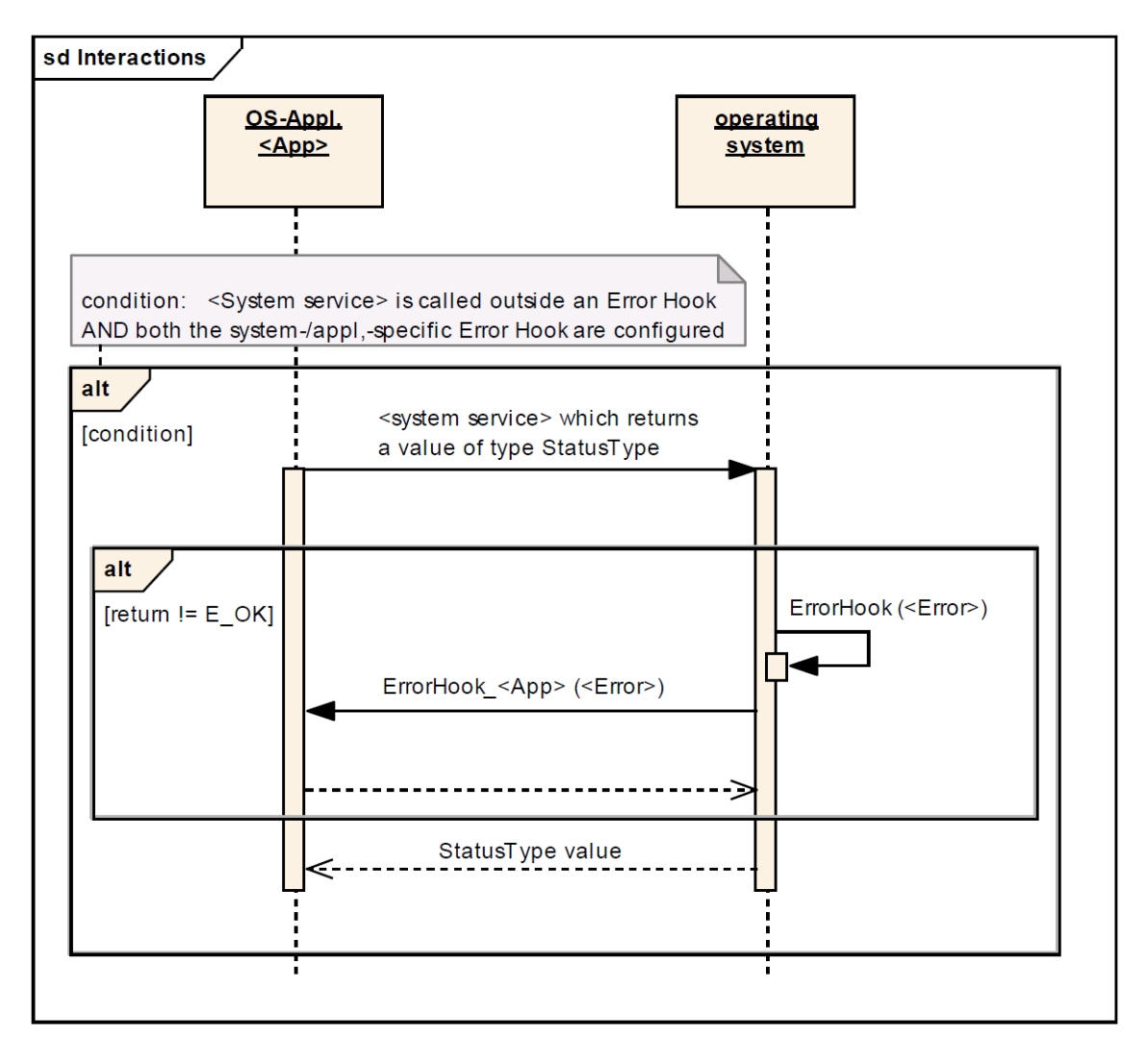

# **9.2 Sequence chart for usage of [ErrorHook](#page-21-3)**

**Figure 9.2: Error Hook sequence chart**

The above sequence chart shows the sequence of error hook calls in case a service does not return with E\_OK. Note that in this case the general error hook and the OS-Application specific error hook are called.

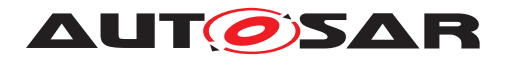

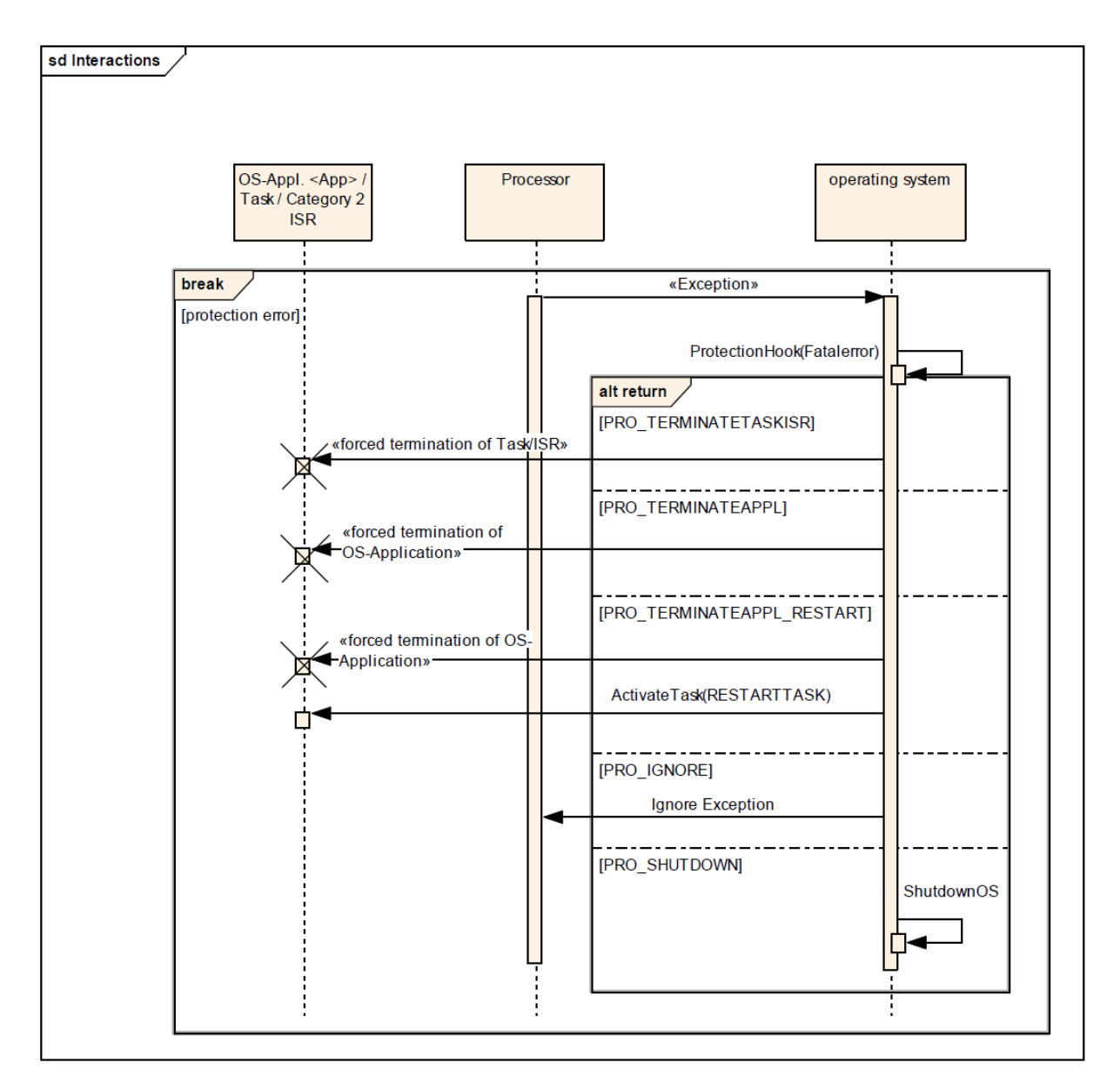

# **9.3 Sequence chart for [ProtectionHook](#page-194-0)**

**Figure 9.3: [ProtectionHook](#page-194-0) sequence chart**

The sequence shows the flow of control if a protection error occurs. Depending on the return values of the ProtectionHook, either the faulty Task/ISR is forcibly terminated or the OS-Application is forcibly terminated or the system is shut down. If the action is to terminate the faulty OS-Application an option is to start afterwards the restart Task, which can do a cleanup, etc.

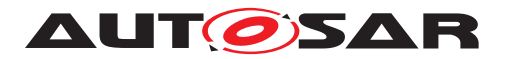

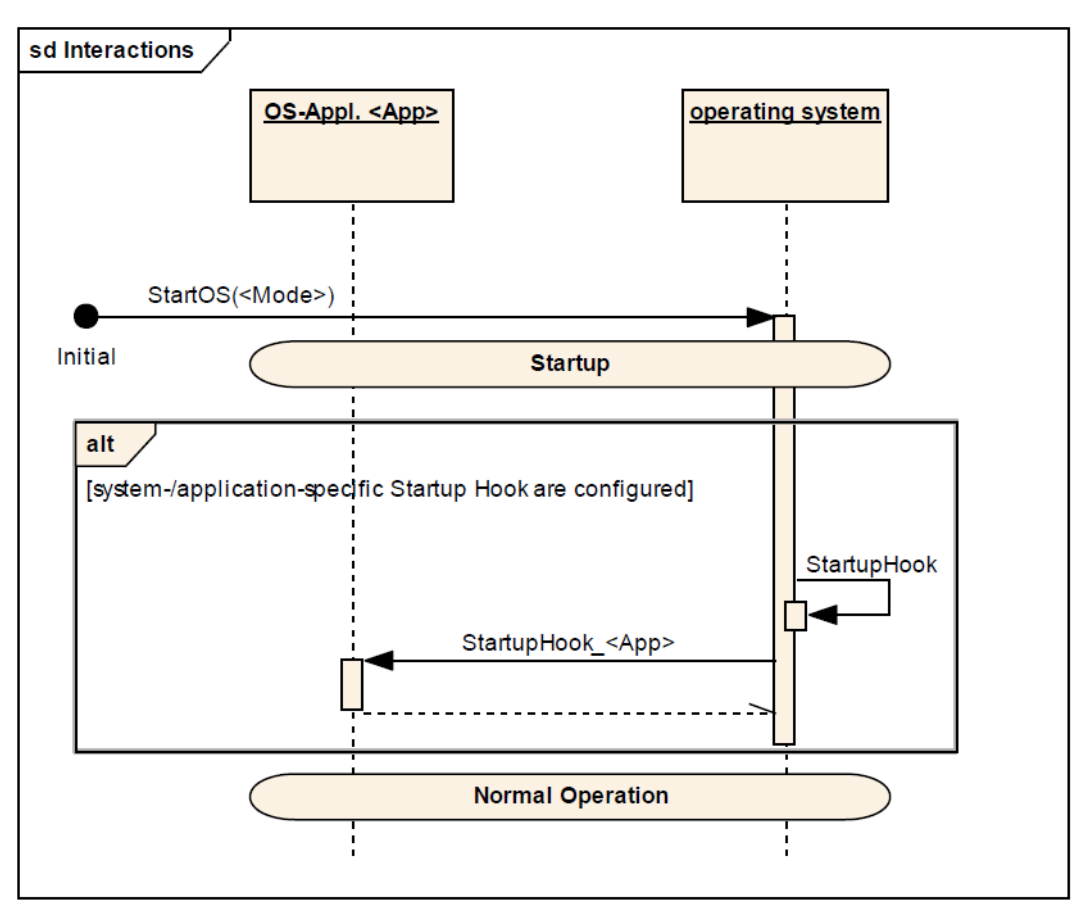

# **9.4 Sequence chart for [StartupHook](#page-21-2)**

**Figure 9.4: [StartupHook](#page-21-2) sequence chart**

The above sequence shows the flow of control during the startup of the OS. Like in OSEK OS the user calls the **[StartOS](#page-21-5)** service to start the OS. During the startup the startup hooks are called in the above order. The rest of the startup sequence is identical to the defined behaviour of OSEK OS.

### **9.5 Sequence chart for [ShutdownHook](#page-21-4)**

The next sequence shows the behaviour in case of a shut down. The flow is the same as in OSEK OS with the exception that the shut down hooks of the OS-Applications are called before the general [ShutdownHook](#page-21-4) is called. Note that the specific shutdown hooks of the application are not allowed to block, they must return to the caller.

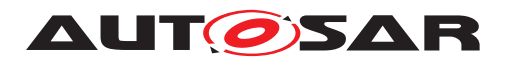

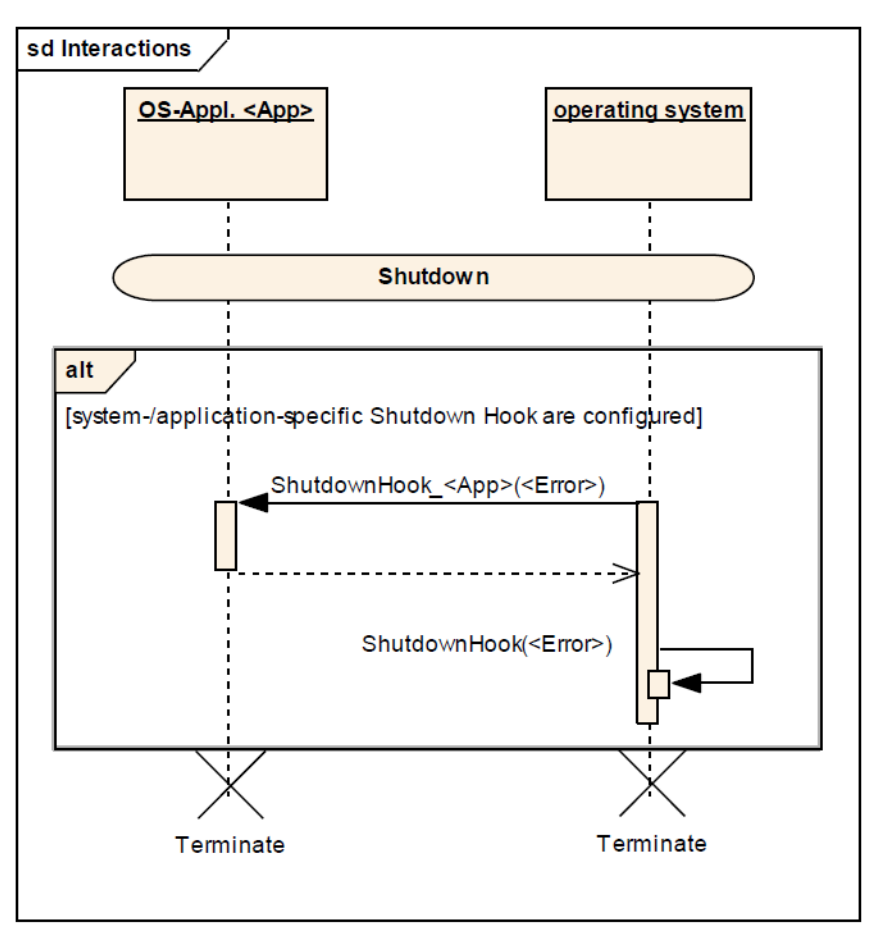

**Figure 9.5: [ShutdownHook](#page-21-4) sequence chart**

# **9.6 Sequence diagrams of Sender Receiver communication over the IOC**

### **9.6.1 Last-is-best communication**

The [9.6](#page-204-0) shows a sequence of successful and failure cases in the interaction between the IOC and the RTE in case of last-is-best communication ("data" semantic).

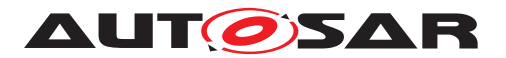

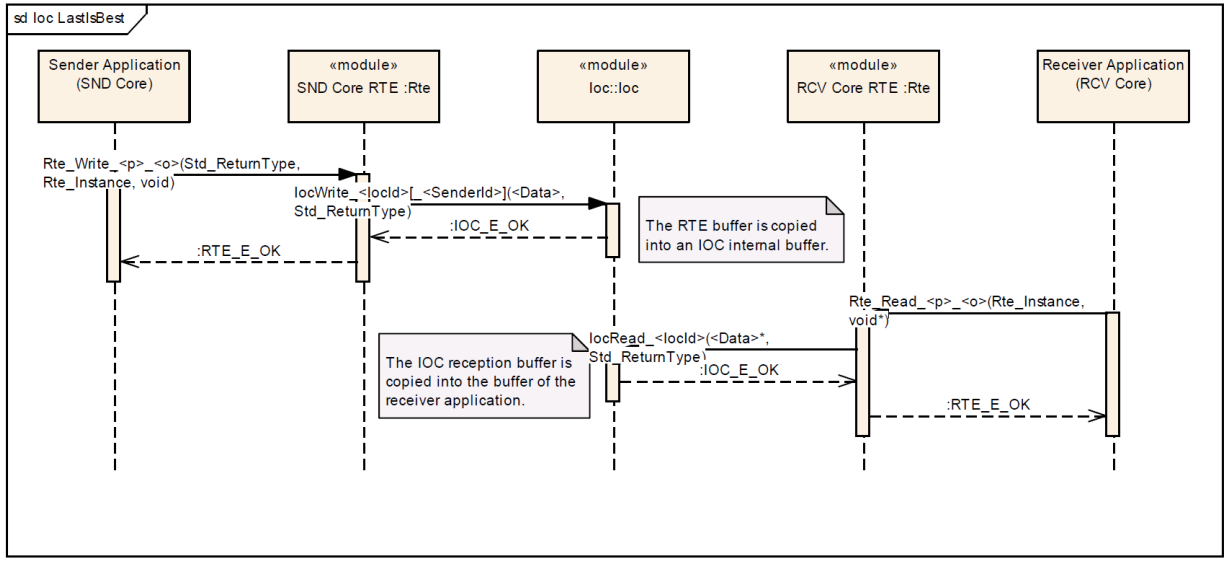

<span id="page-204-0"></span>**Figure 9.6: IOC - Last-is-best communication**

### **9.6.2 Queued communication without pull callback**

The figure [9.7](#page-205-0) shows the interaction between IOC and RTE with a focus on the congestion control for a queued communication.

The defined communication has no callback functionality for data reception, has an internal buffer size of 2 data elements, no waitpoints are defined and the implicated OS-Applications are located on different cores.

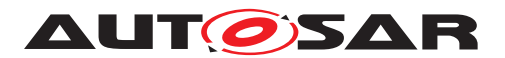

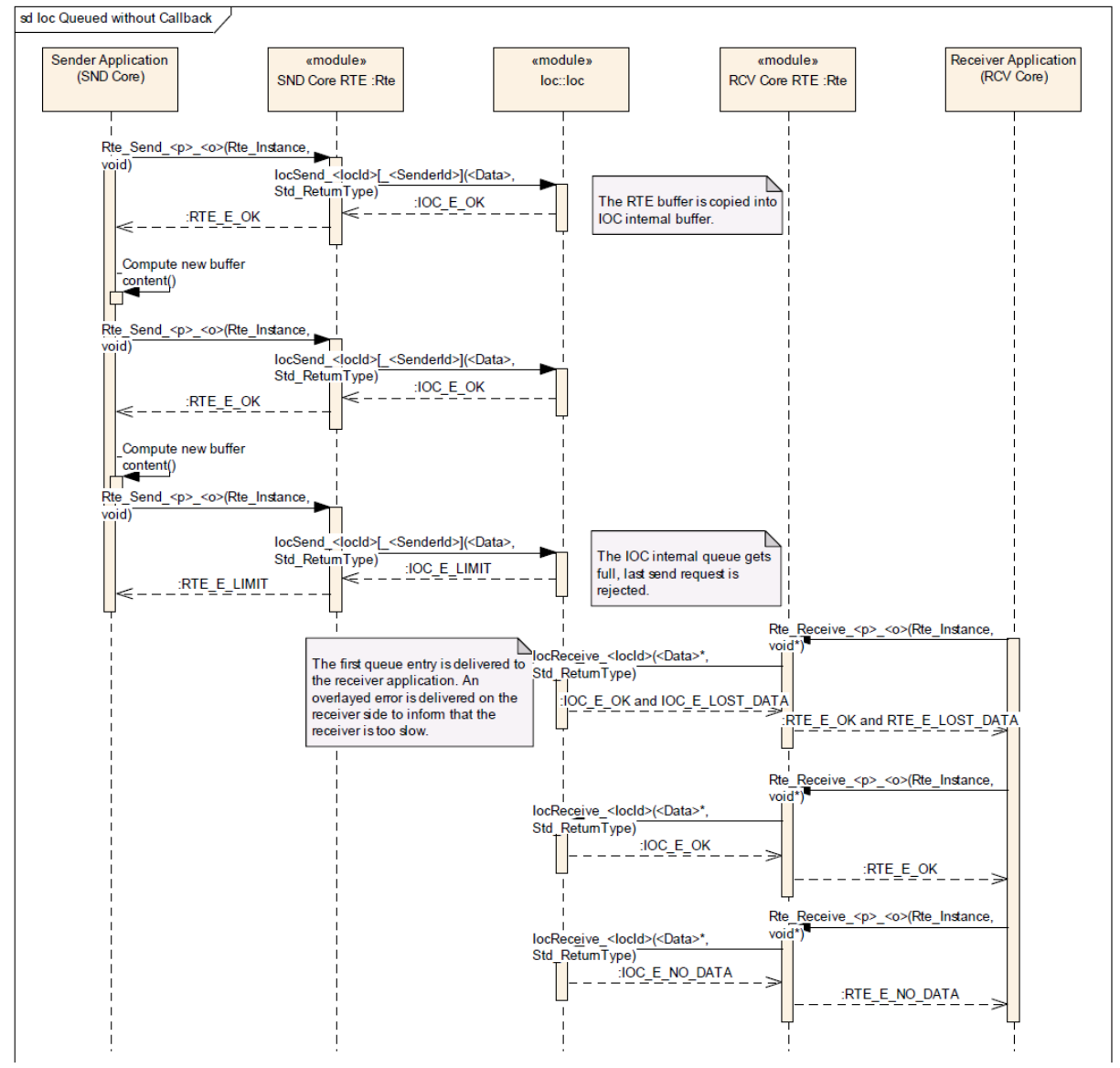

<span id="page-205-0"></span>**Figure 9.7: IOC - Queued communication without callback**

### **9.6.3 Queued communication with pull callback**

The figure [9.8](#page-206-0) shows the interaction between IOC and RTE in case of a queued communication with an activated callback functionality. The RTE might handle notification internally and might therefore not provide any callback functions, but a similar scenario will occur in case of communication between CDDs on different cores. The receiving CDD will provide the callback function in this case.

The defined communication has no waitpoints and describes a communication implicating two OS-Applications located on different cores.

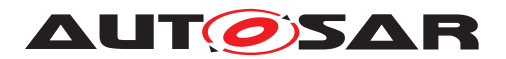

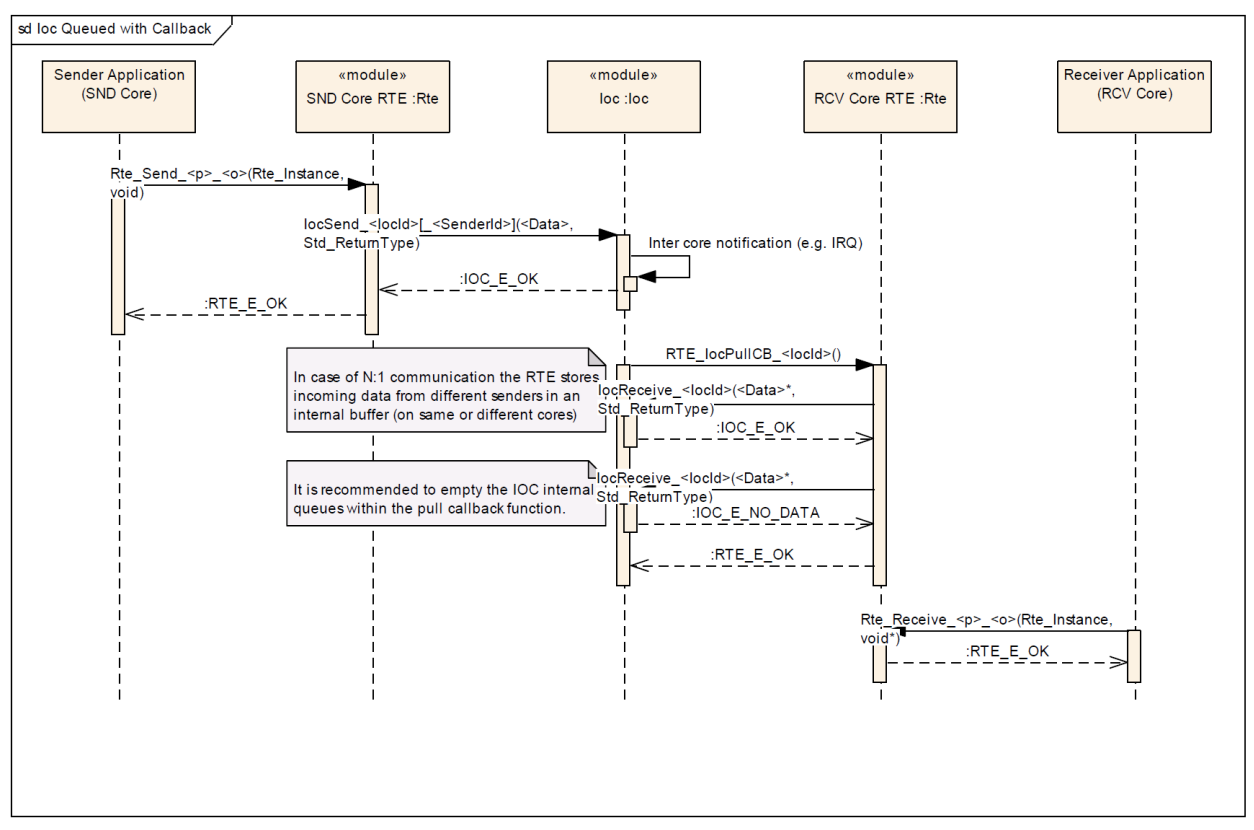

<span id="page-206-0"></span>**Figure 9.8: IOC Queued Communication with callback**

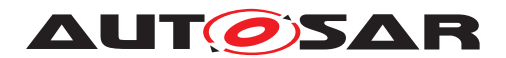

# **10 Configuration specification**

In general, this chapter defines configuration parameters and their clustering into containers. In order to support the specification Chapter [10.1](#page-207-0) describes fundamentals. It also specifies a template (table) you shall use for the parameter specification. We intend to leave Chapter [10.1](#page-207-0) in the specification to guarantee comprehension.

Chapter [10.2](#page-207-1) specifies the structure (containers) and the parameters of the module Os.

Chapter [10.3](#page-267-0) specifies the structure (containers) and the parameters of the Ioc.

Chapter [10.4](#page-275-0) specifies the structure (containers) and the ARTI parameters for the Os and Ioc.

Chapter [10.5](#page-317-0) specifies published information of the module Os.

### <span id="page-207-0"></span>**10.1 How to read this chapter**

For details refer to the chapter 10.1 "Introduction to configuration specification" in [\[4\]](#page-21-6).

### **10.1.1 Rules for paramters**

Some configuration parameters are configured as floating point values and sometimes these values must be rounded in order to be used. The following rules define the rounding of specific parameters:

- Execution times (for the timing protection) are "round down"
- Timeframes are "round down"

### <span id="page-207-1"></span>**10.2 Containers and configuration parameters**

The following chapters summarize all configuration parameters and their containers. Background information about the detailed meaning of the parameters can be found in chapters [7](#page-35-0) and [8.](#page-133-0)

For better readability OIL names of the 2.1 OS specification are given in curly braces in the namefield of configuration parameters.

**[SWS\_Os\_00861]** [The used EcucPartitionId(s) which are assigned to an OS-Application shall be zero-based and consecutive. If this is not the case the consistency check shall issue an error.<sup>()</sup>

**[SWS\_Os\_00862]** [The used EcucCoreId(s) which are assigned to an OS-Application shall be zero-based and consecutive. If this is not the case the consistency check shall issue an error.<sup>[</sup>*()* 

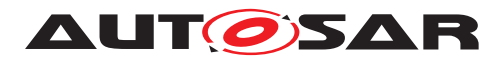

### **10.2.1 Os**

<span id="page-208-0"></span>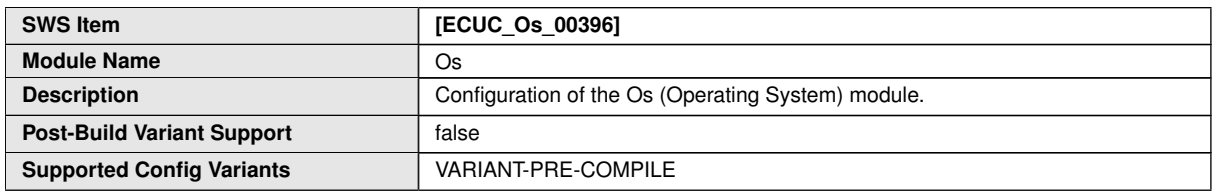

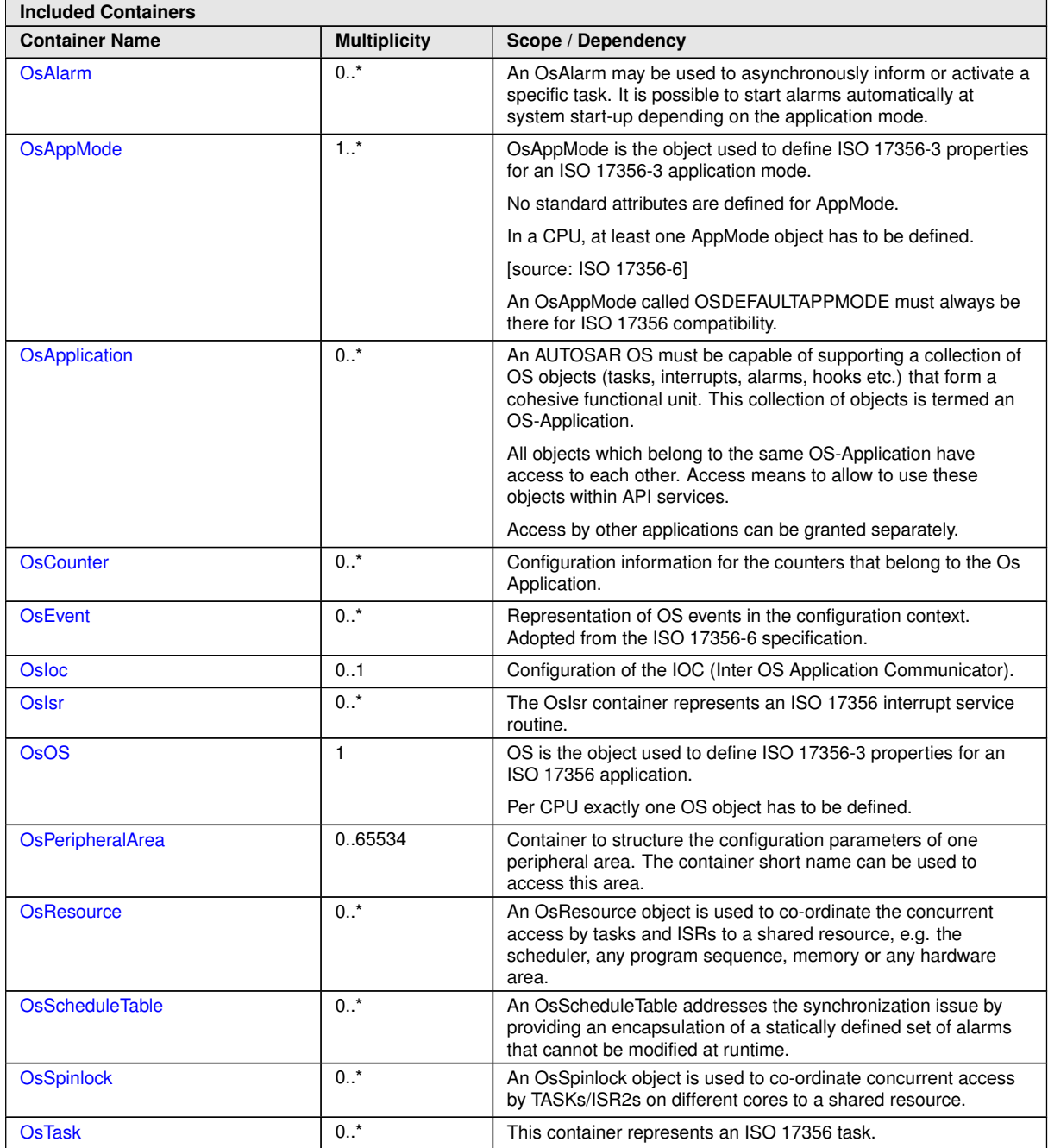

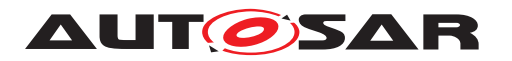

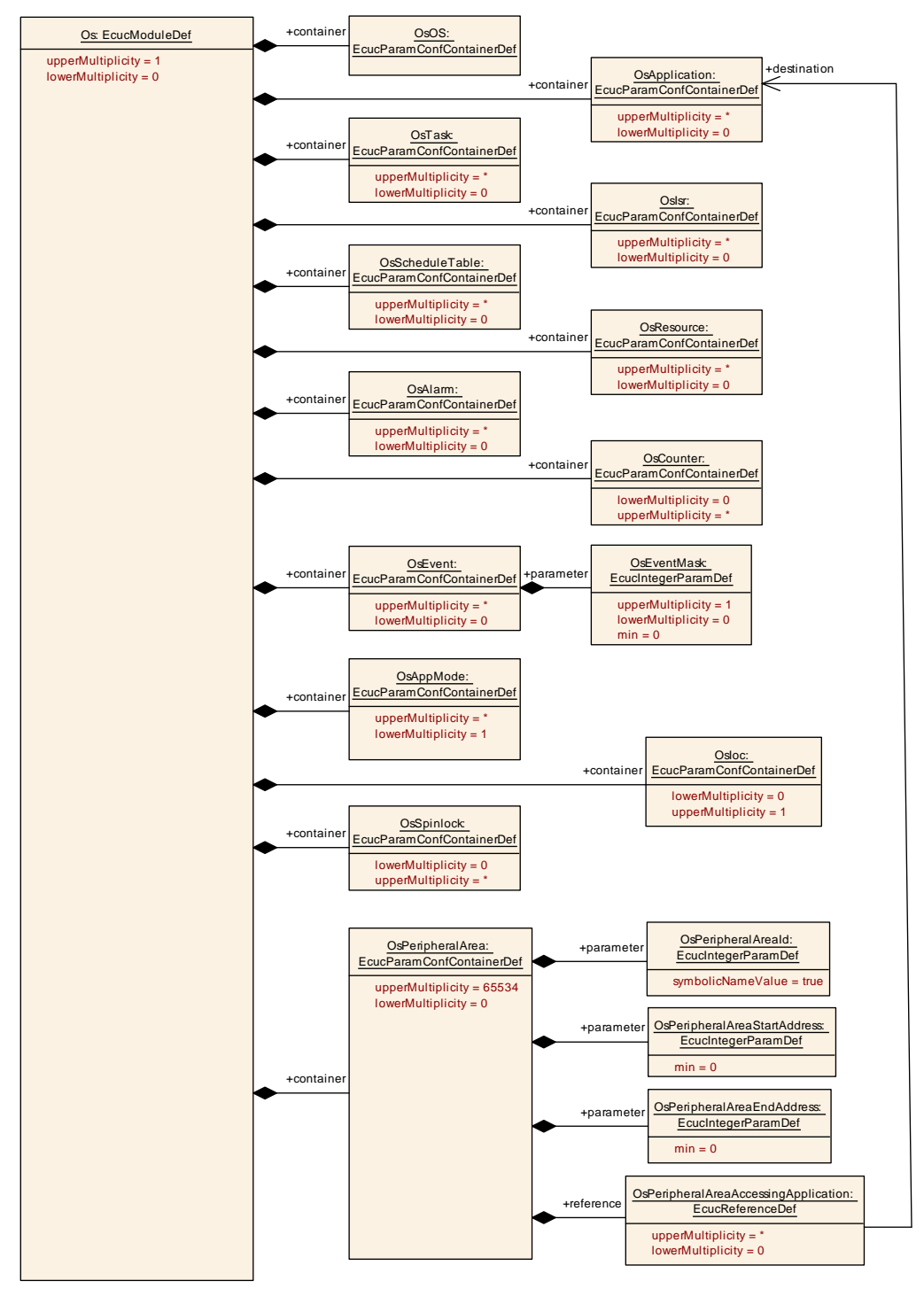

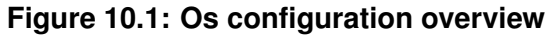

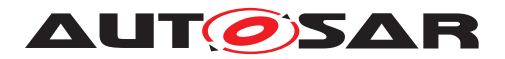

### **10.2.2 OsAlarmSetEvent**

<span id="page-210-1"></span>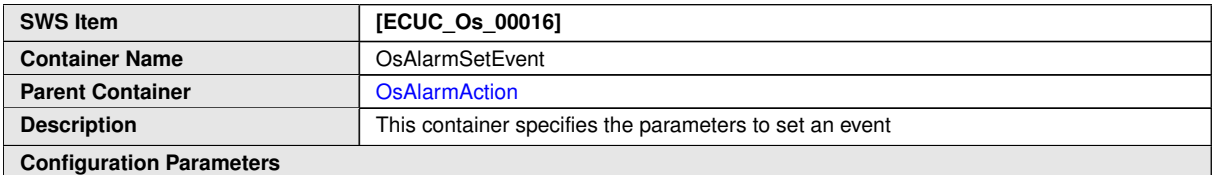

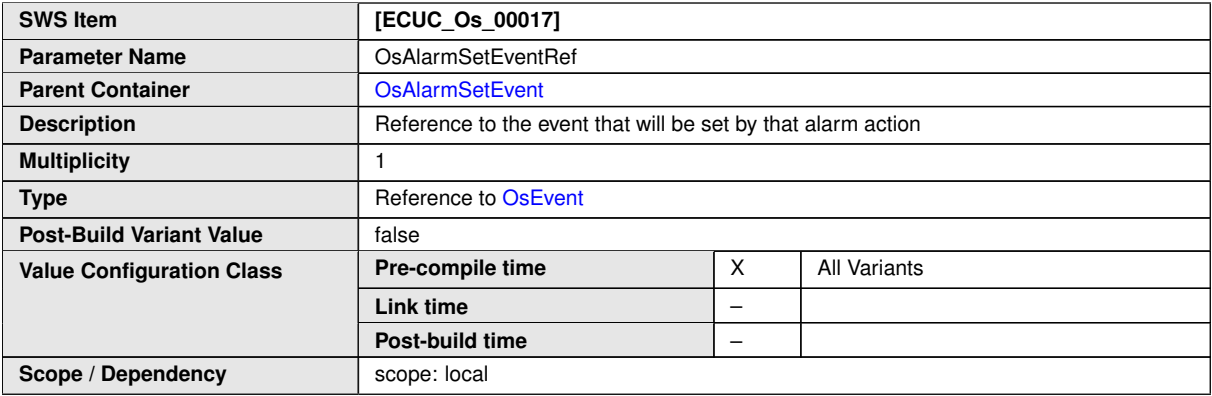

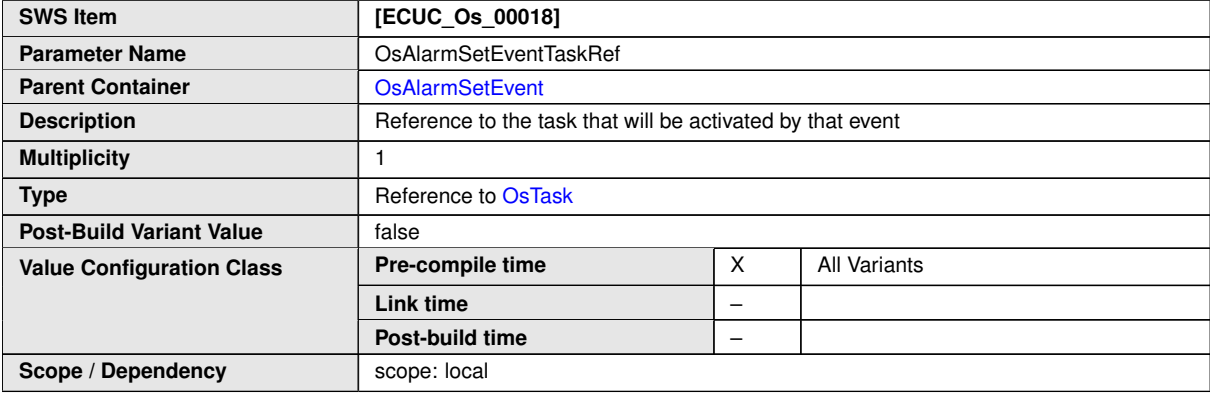

**No Included Containers**

### **10.2.3 OsAlarm**

<span id="page-210-0"></span>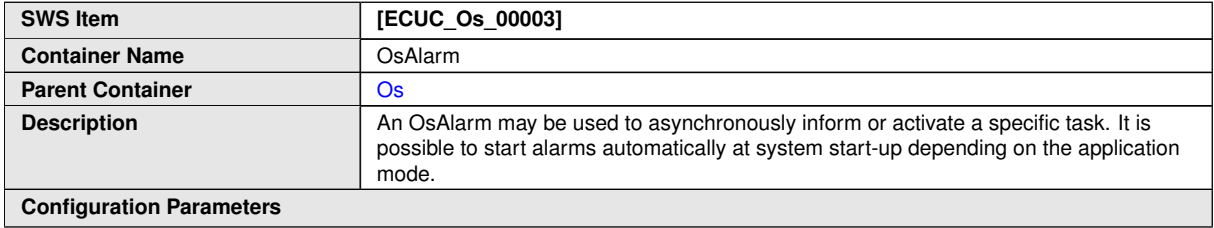

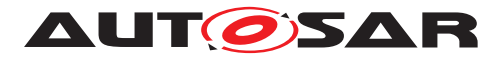

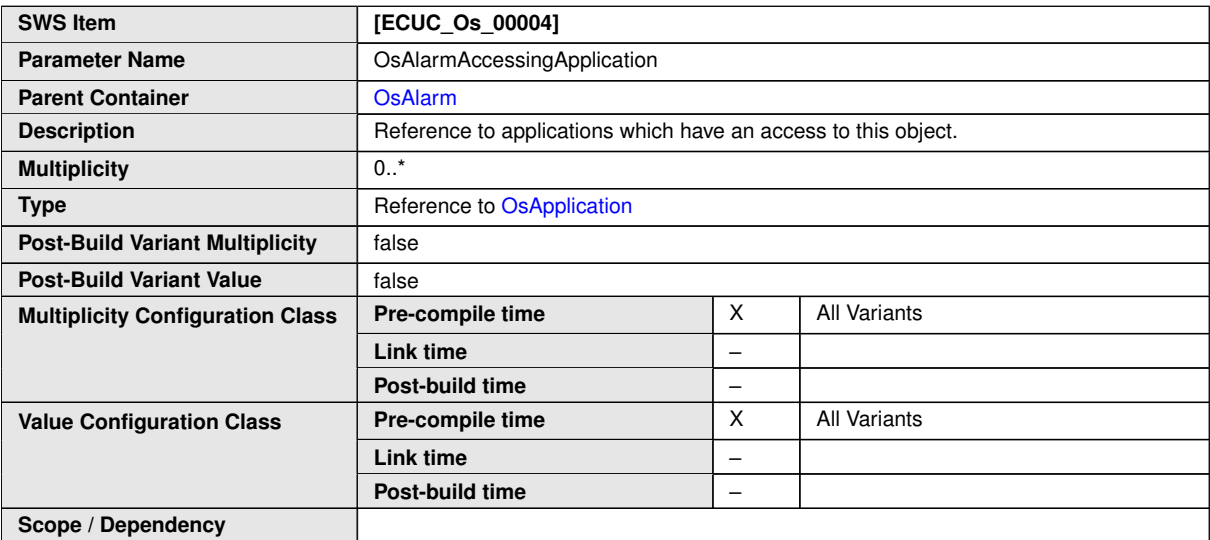

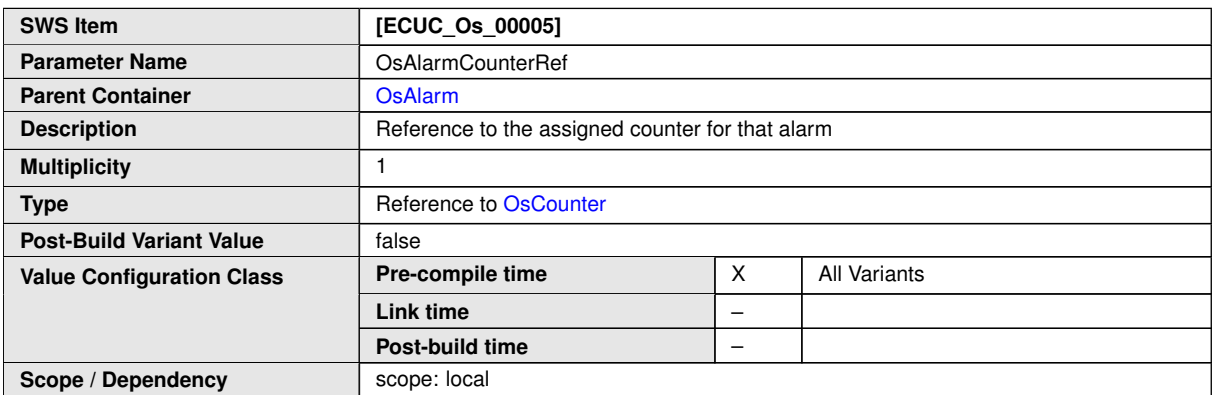

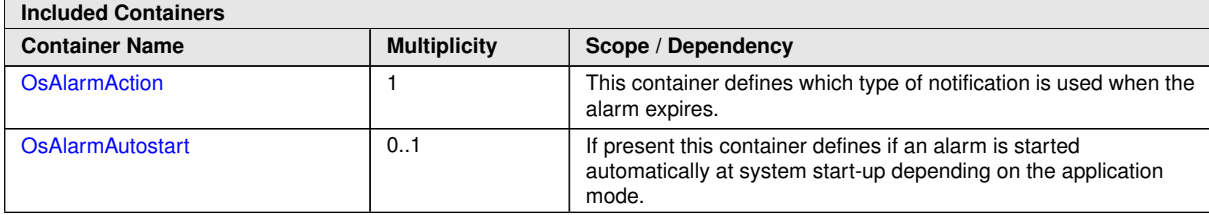

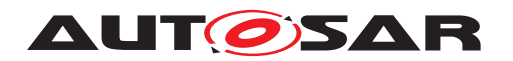

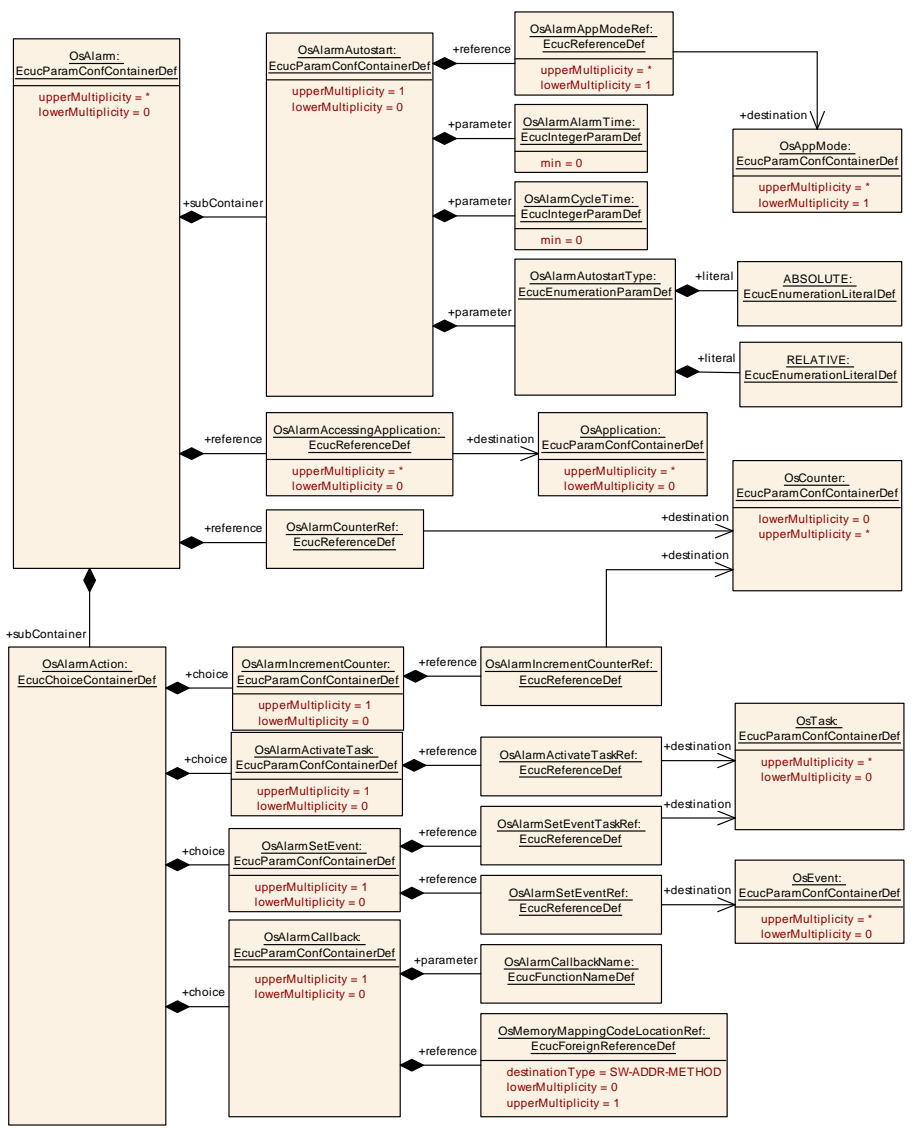

<span id="page-212-0"></span>**Figure 10.2: OsAlarm configuration overview**

### **10.2.4 OsAlarmAction**

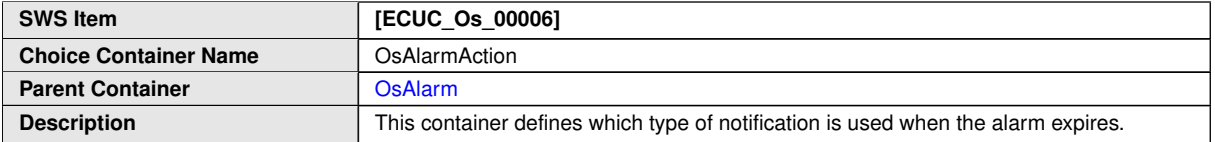

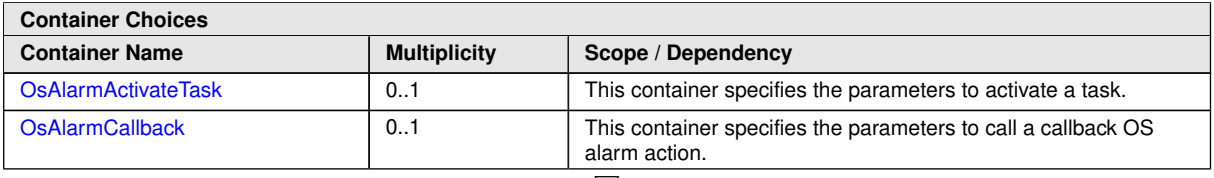

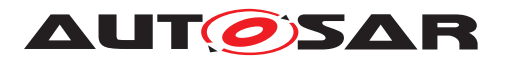

<span id="page-213-1"></span> $\wedge$ 

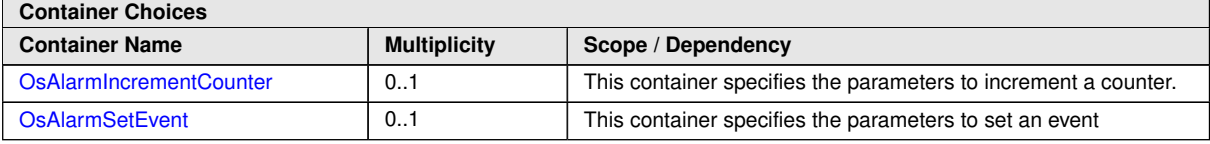

### **10.2.5 OsAlarmActivateTask**

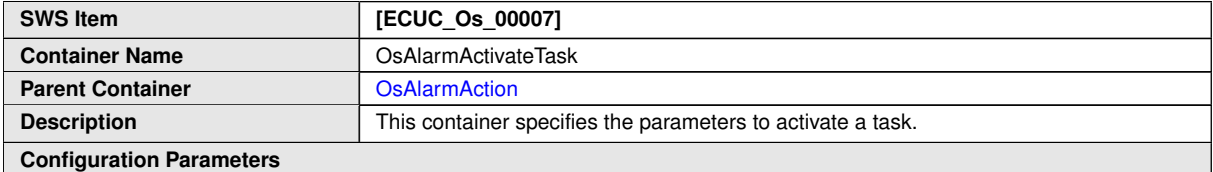

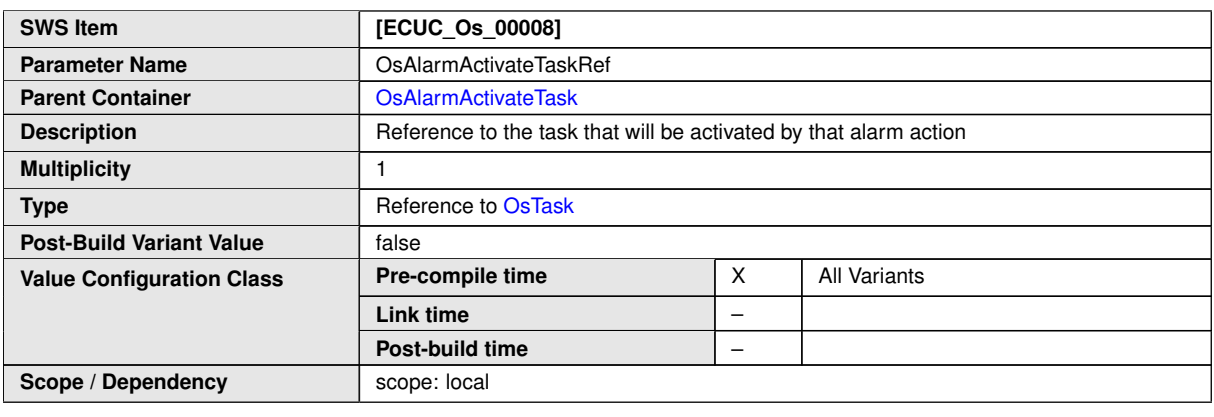

**No Included Containers**

### **10.2.6 OsAlarmAutostart**

<span id="page-213-0"></span>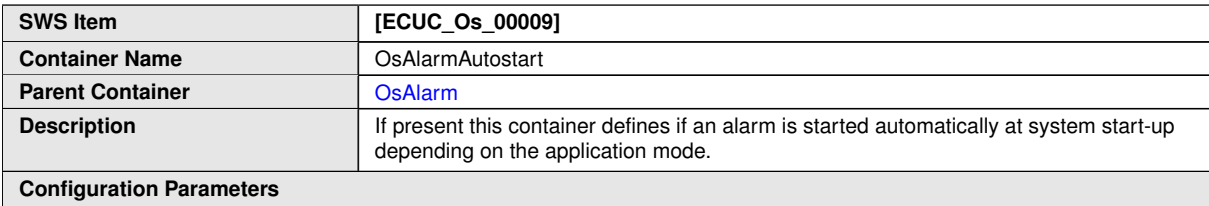

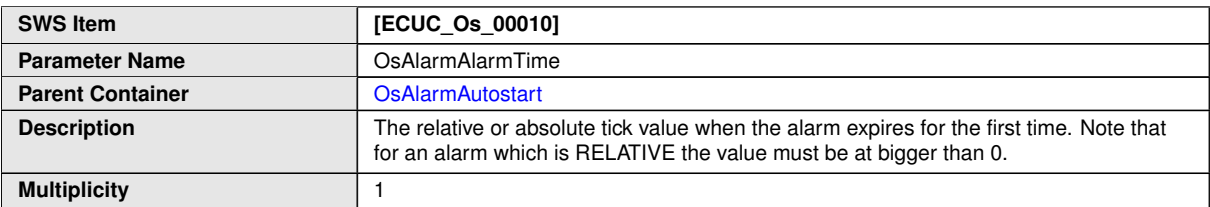

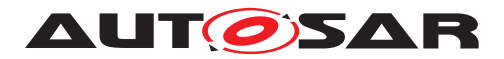

 $\triangle$ 

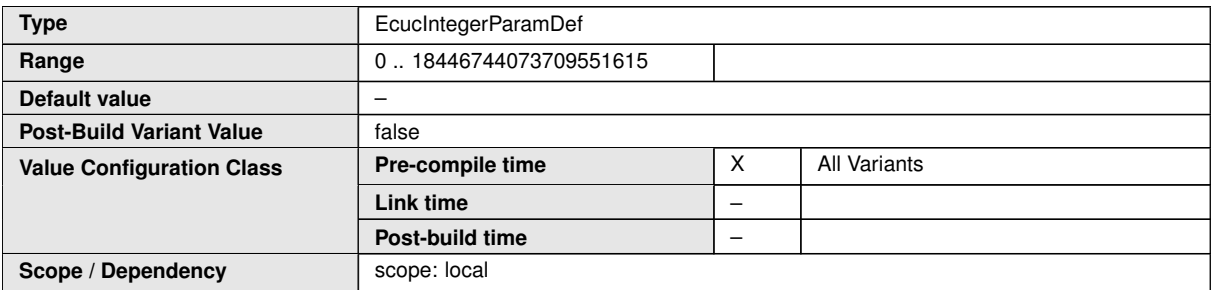

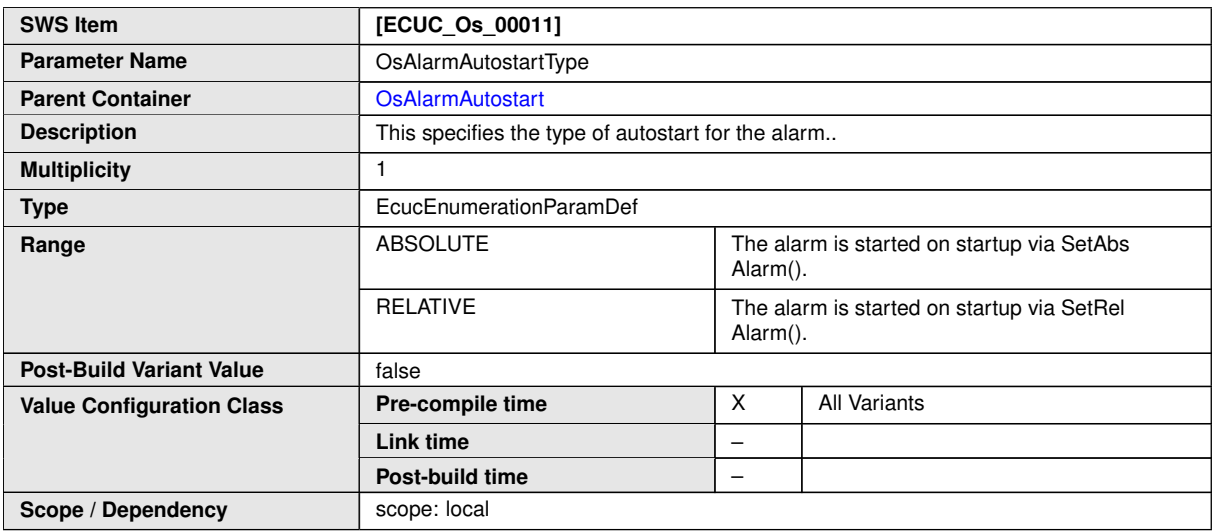

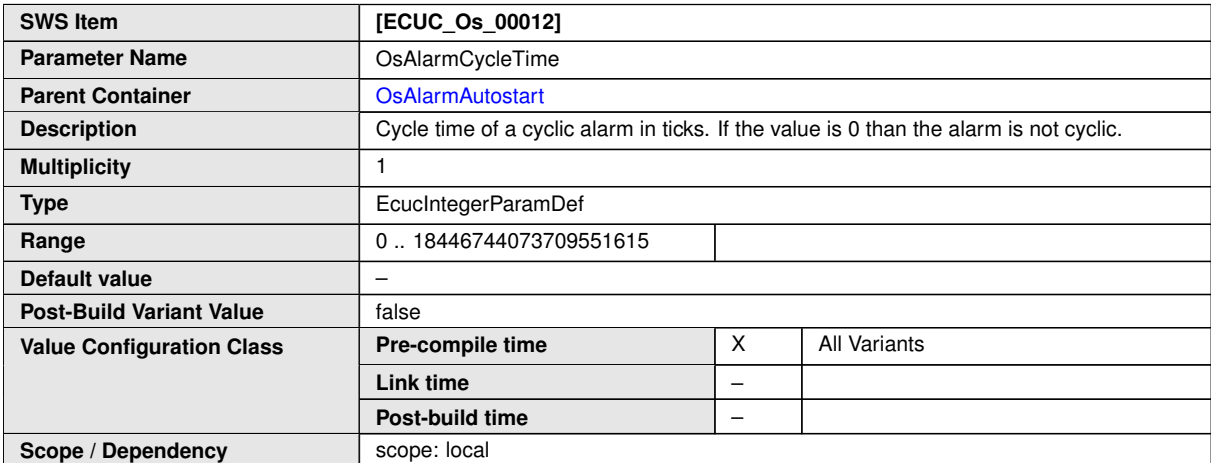

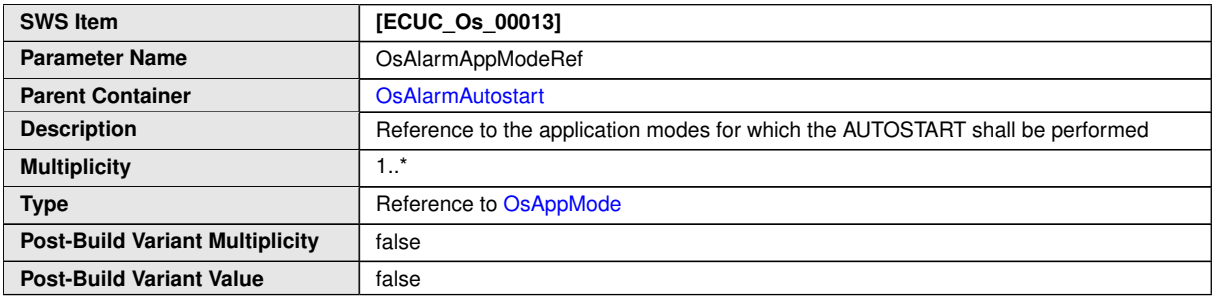

 $\overline{\nabla}$ 

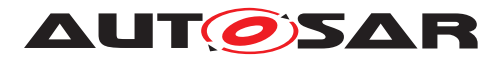

 $\wedge$ 

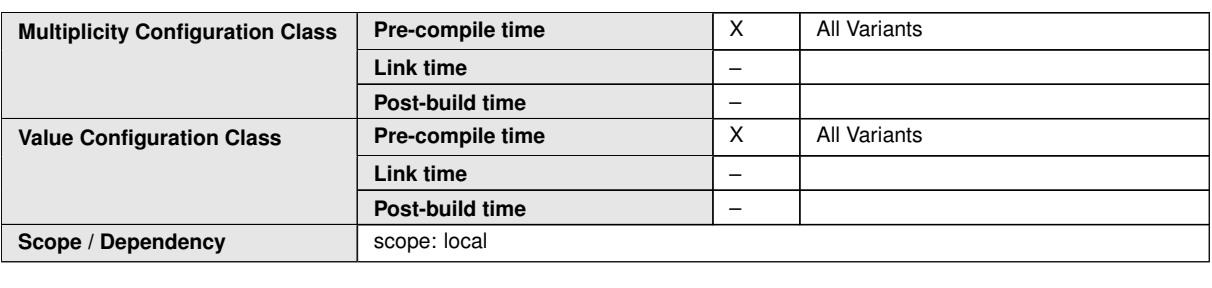

**No Included Containers**

### **10.2.7 OsAlarmCallback**

<span id="page-215-0"></span>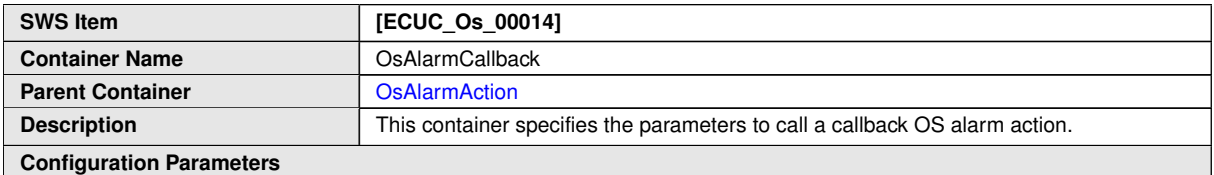

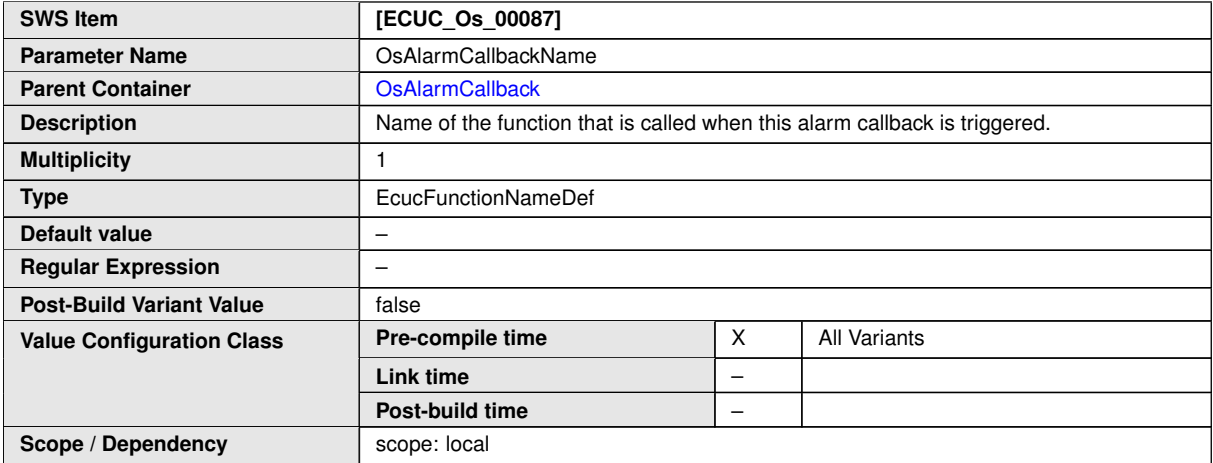

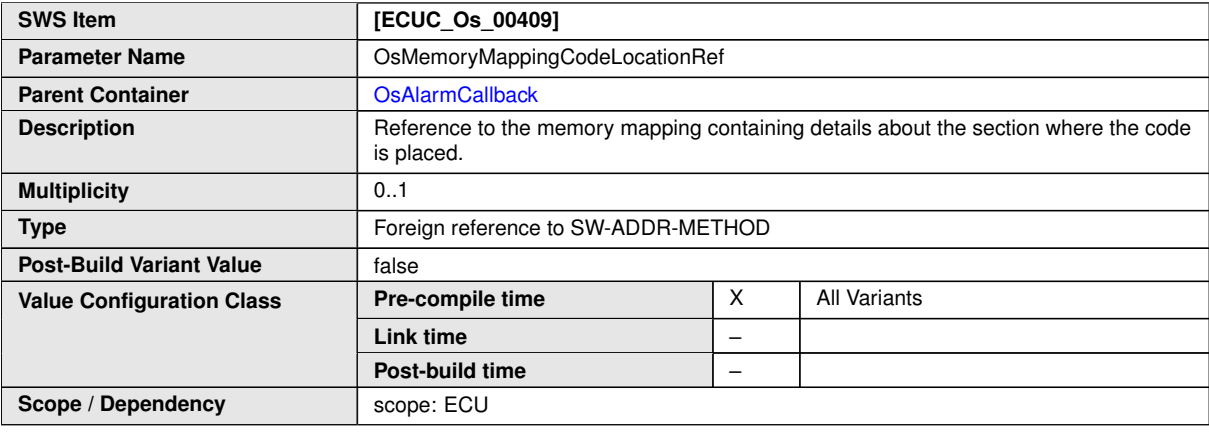

#### **No Included Containers**
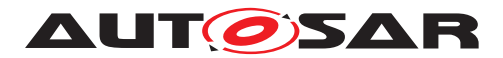

### **10.2.8 OsAlarmIncrementCounter**

<span id="page-216-0"></span>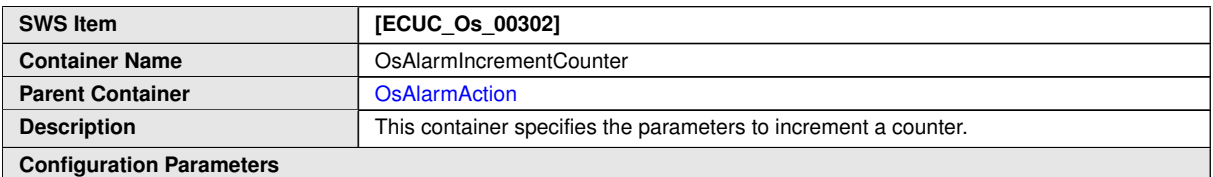

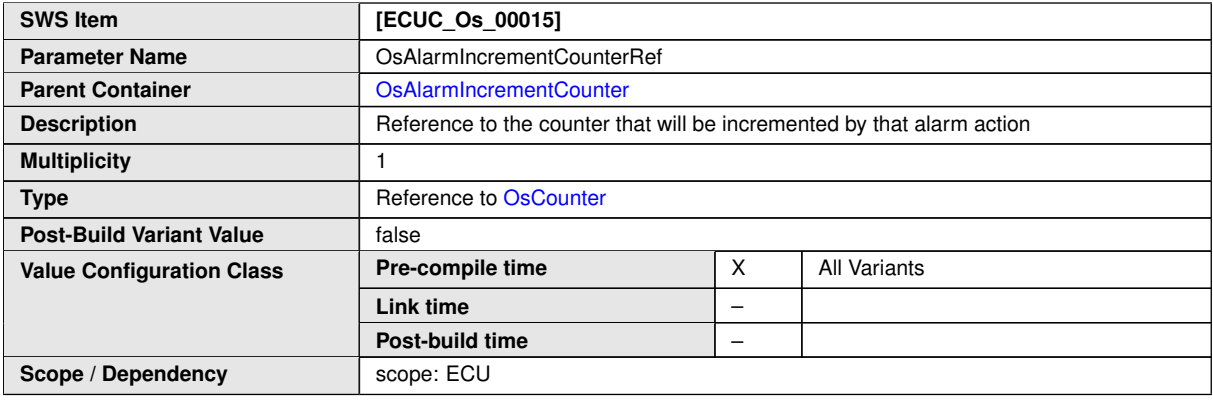

#### **No Included Containers**

## **10.2.9 OsApplication**

<span id="page-216-1"></span>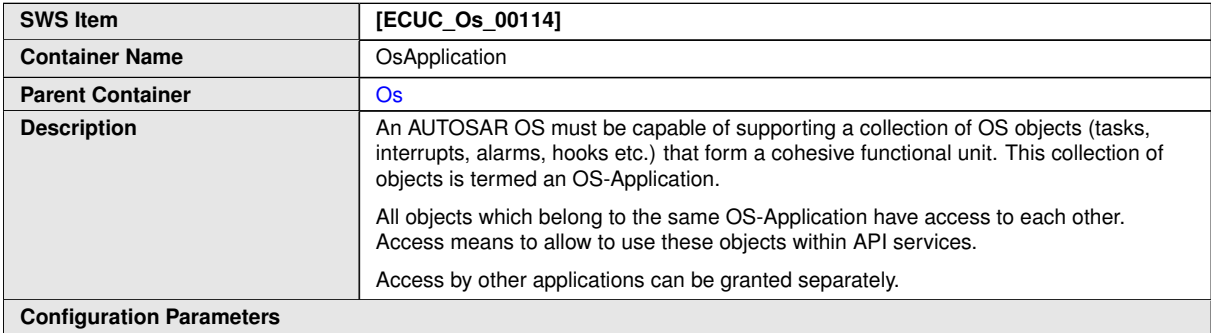

#### **SWS Item [ECUC\_Os\_00115]** Parameter Name<br> **Distribution Control Parent Container Container [OsApplication](#page-216-1) Description** Parameter to specify if an OS-Application is trusted or not. true: OS-Application is trusted false: OS-Application is not trusted (default) **Multiplicity** 1 **Type** EcucBooleanParamDef **Default value** false **Post-Build Variant Value** false **Value Configuration Class Pre-compile time** X All Variants **Link time** –

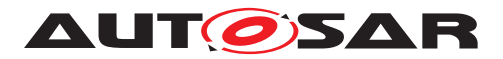

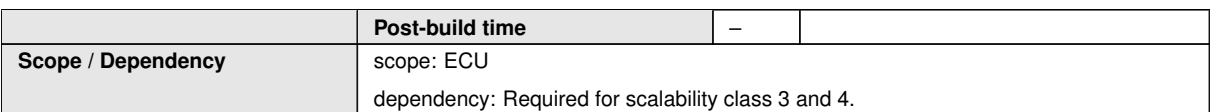

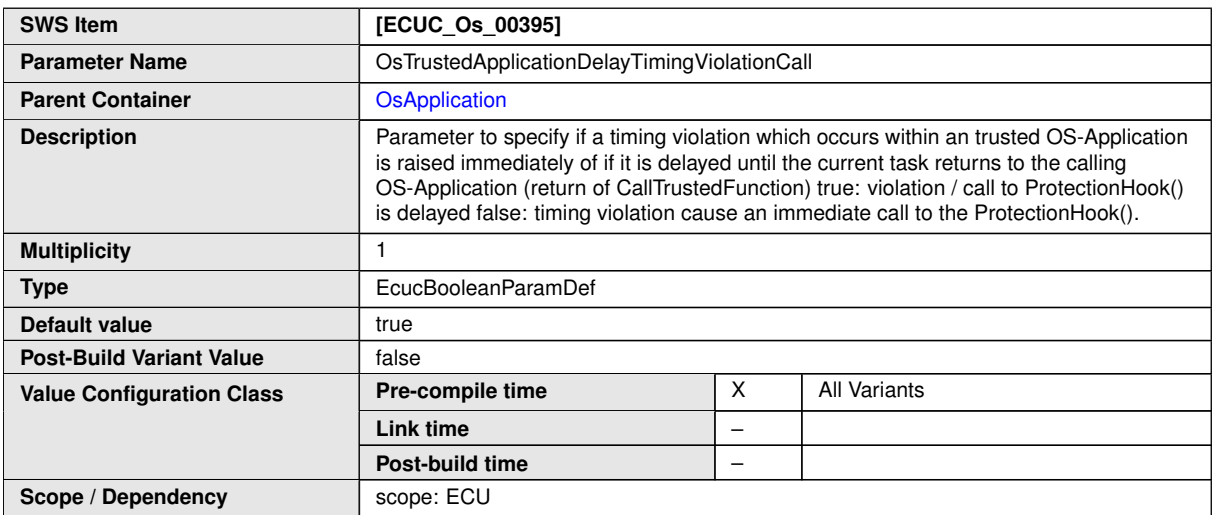

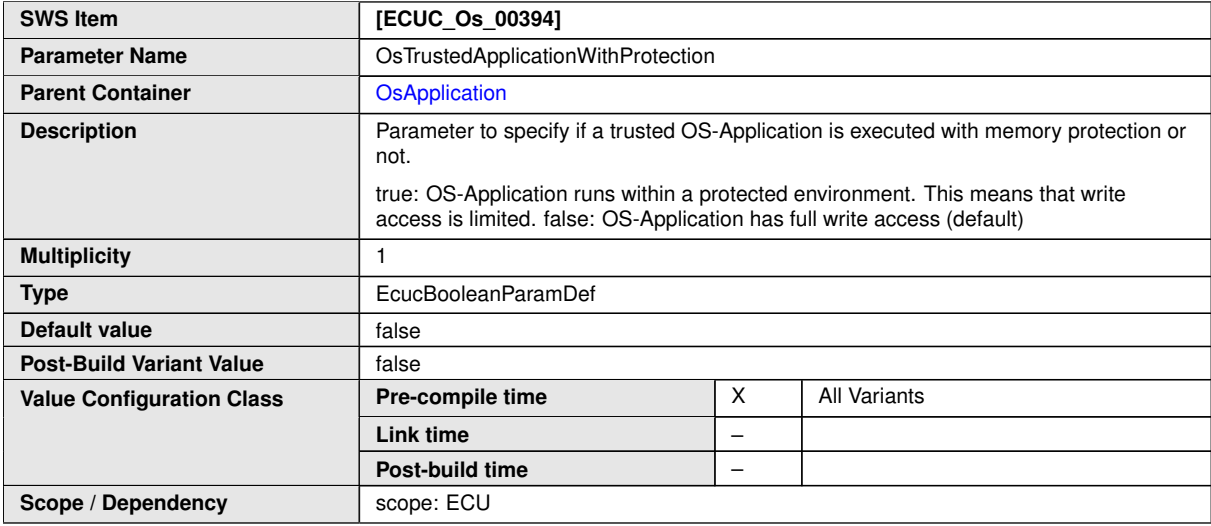

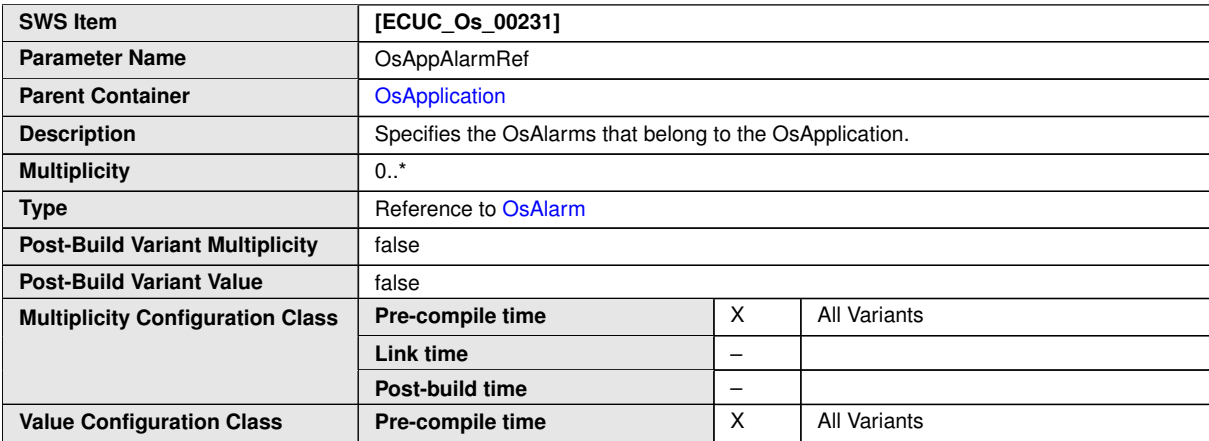

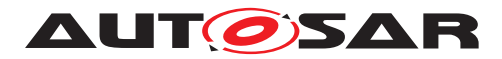

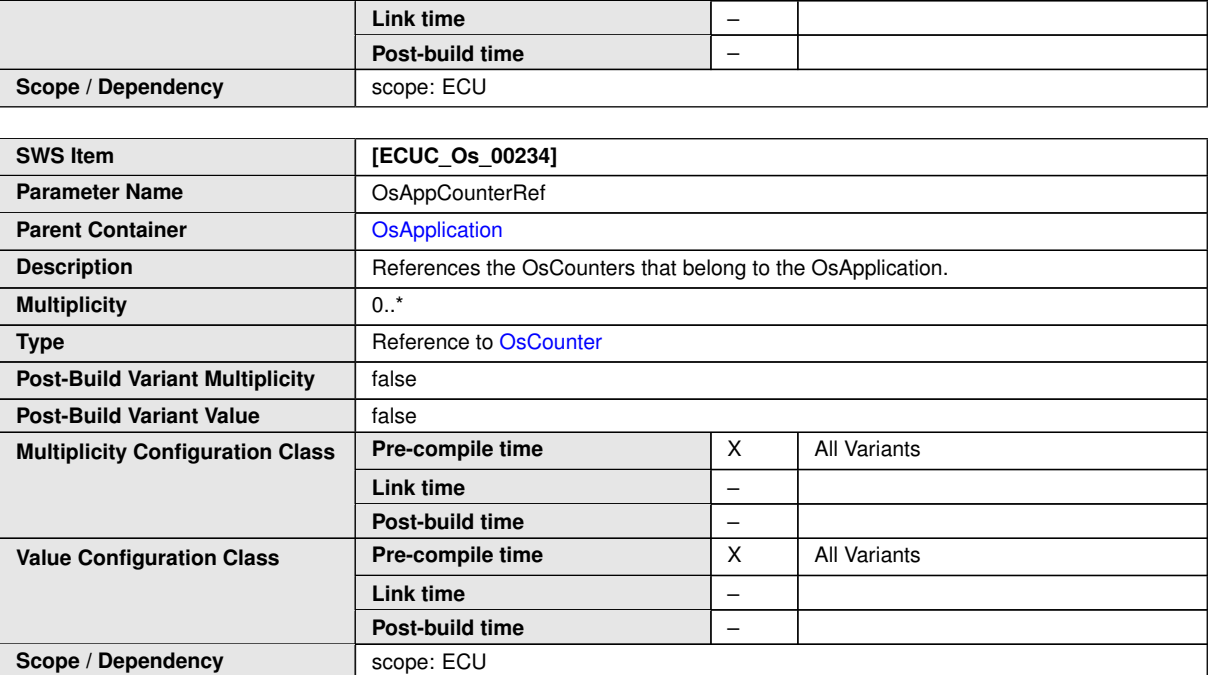

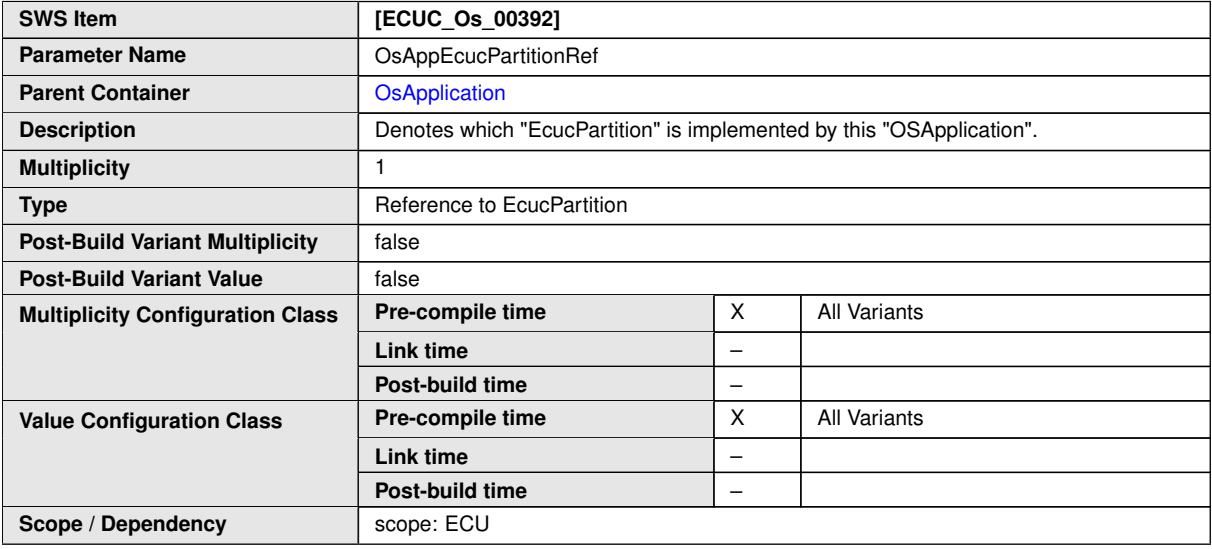

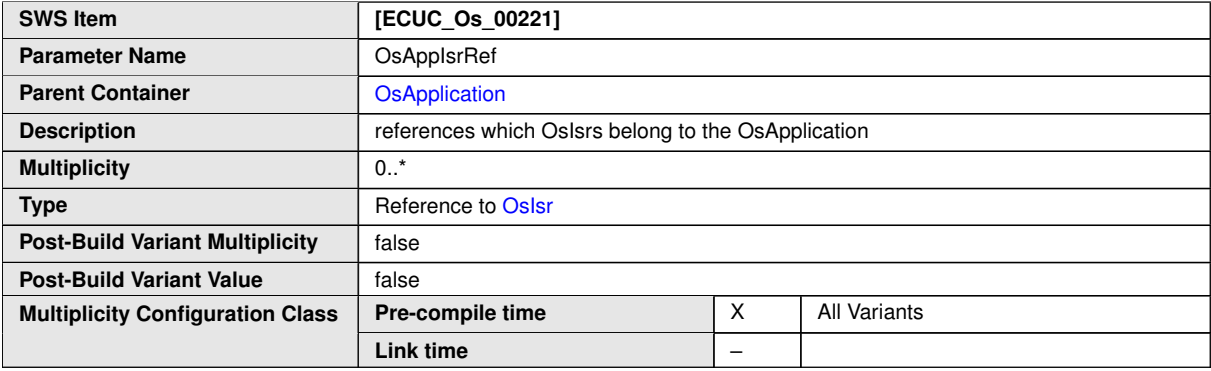

 $\overline{\nabla}$ 

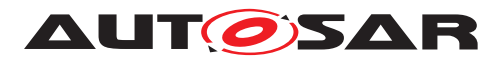

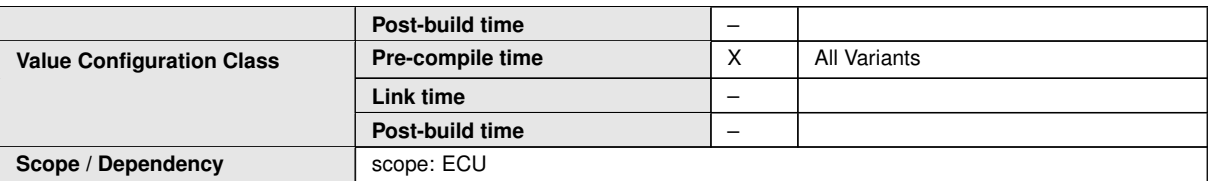

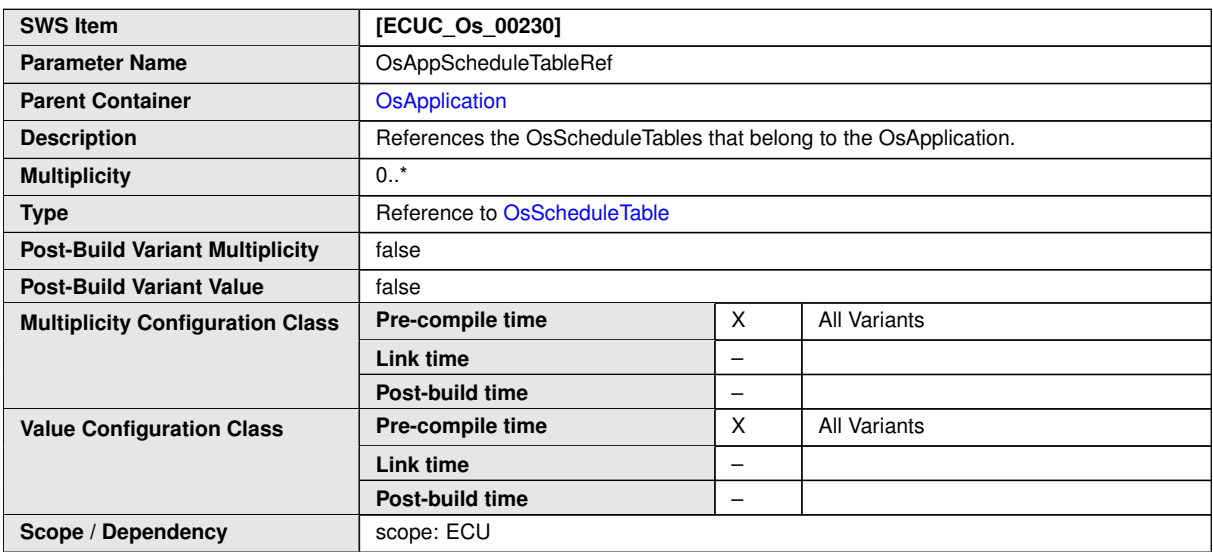

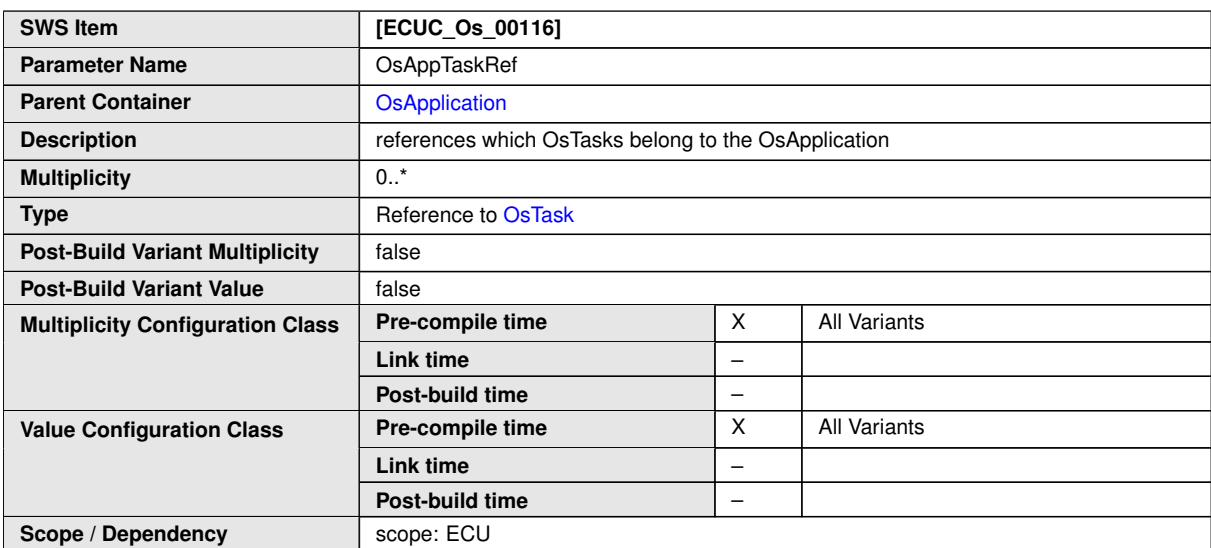

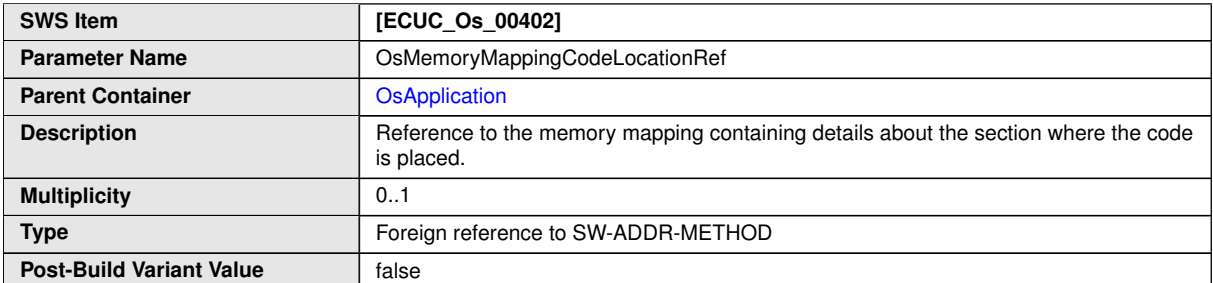

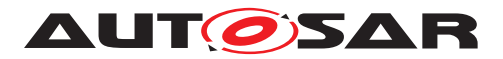

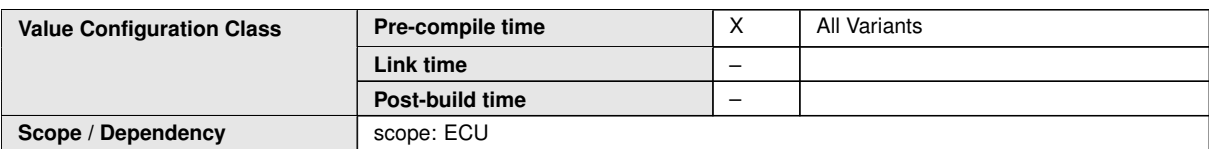

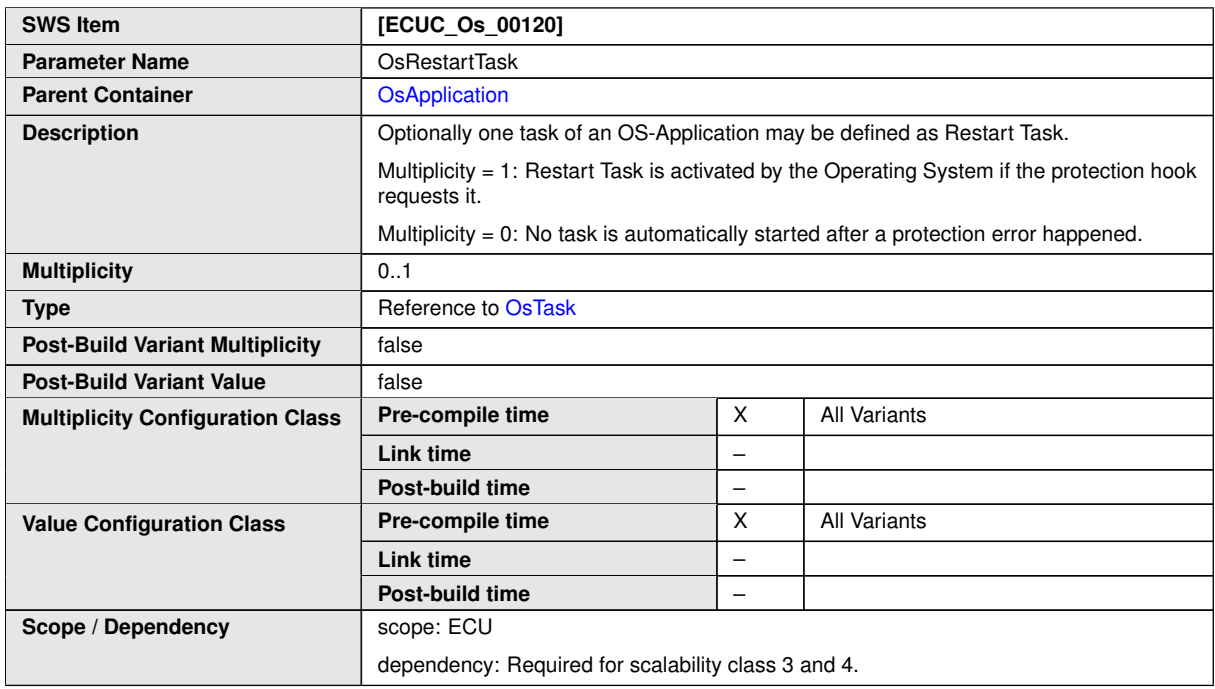

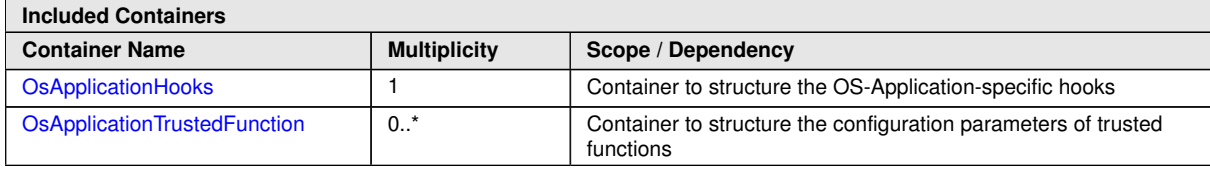

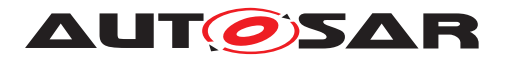

Specification of Operating System AUTOSAR CP R23-11

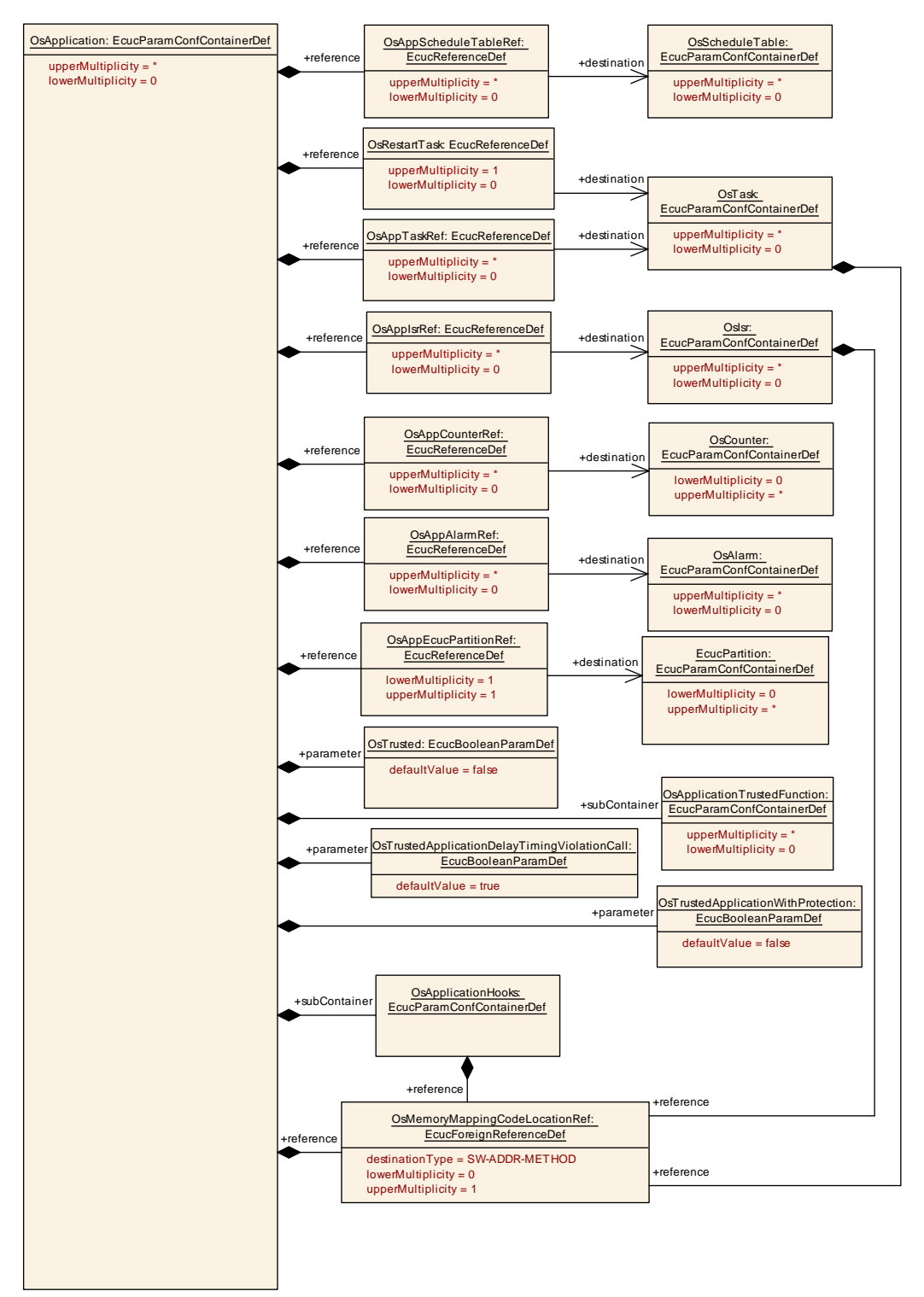

**Figure 10.3: OsApplication configuration overview**

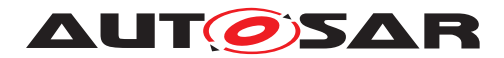

# **10.2.10 OsApplicationHooks**

<span id="page-222-0"></span>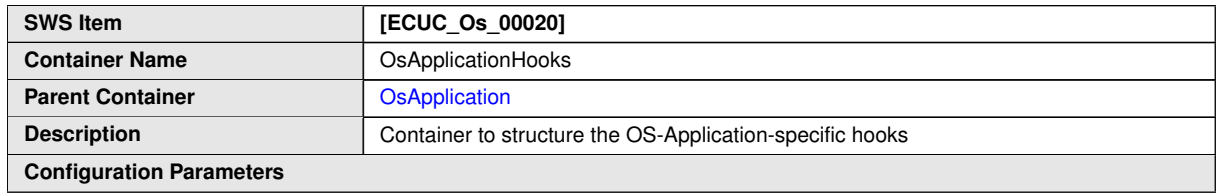

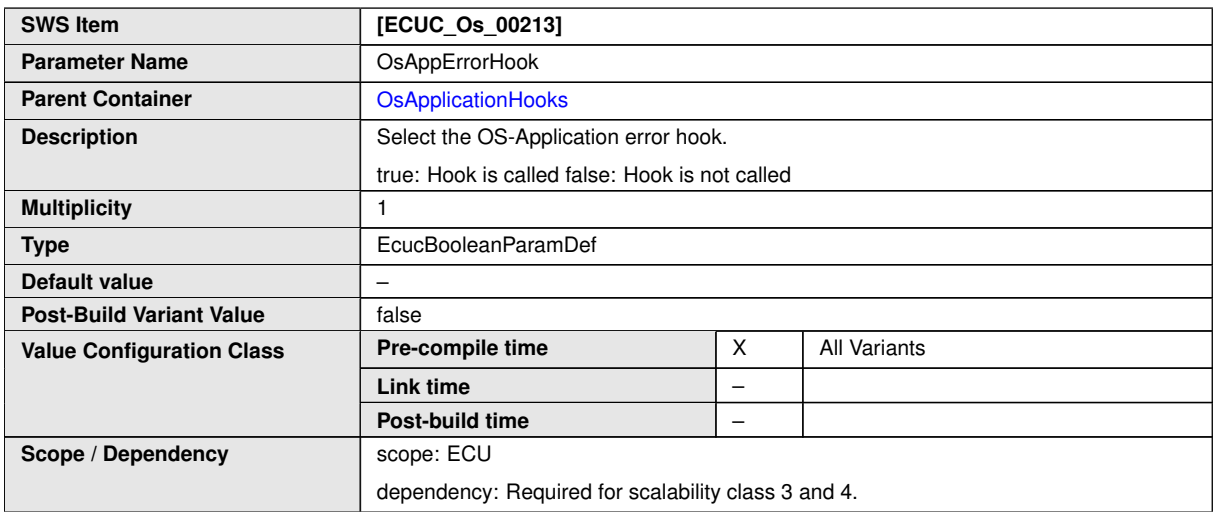

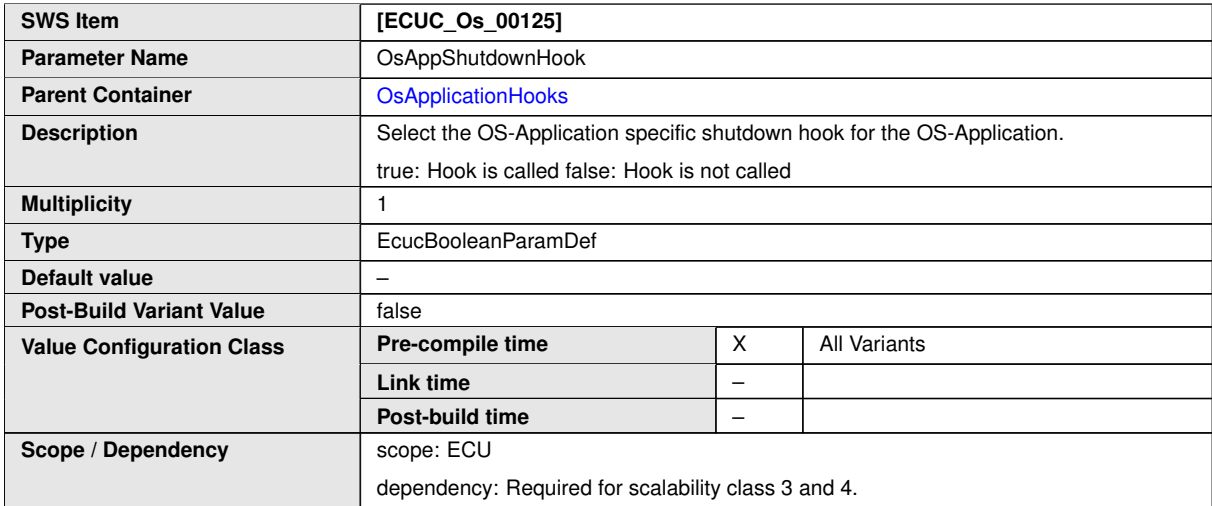

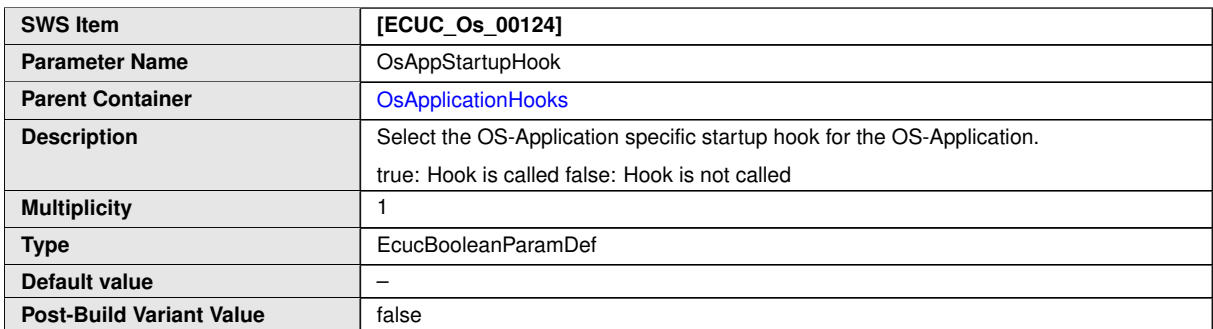

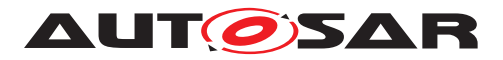

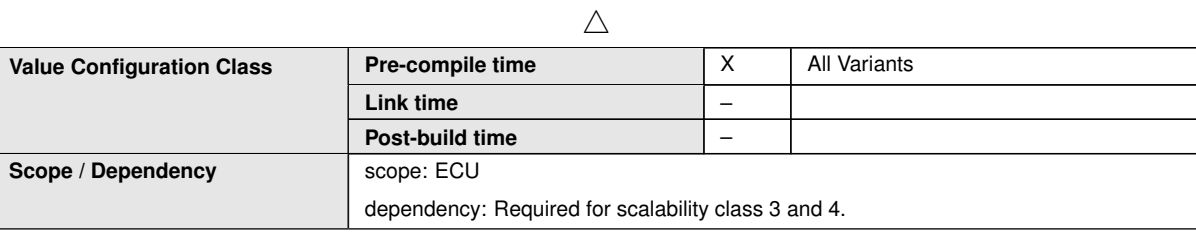

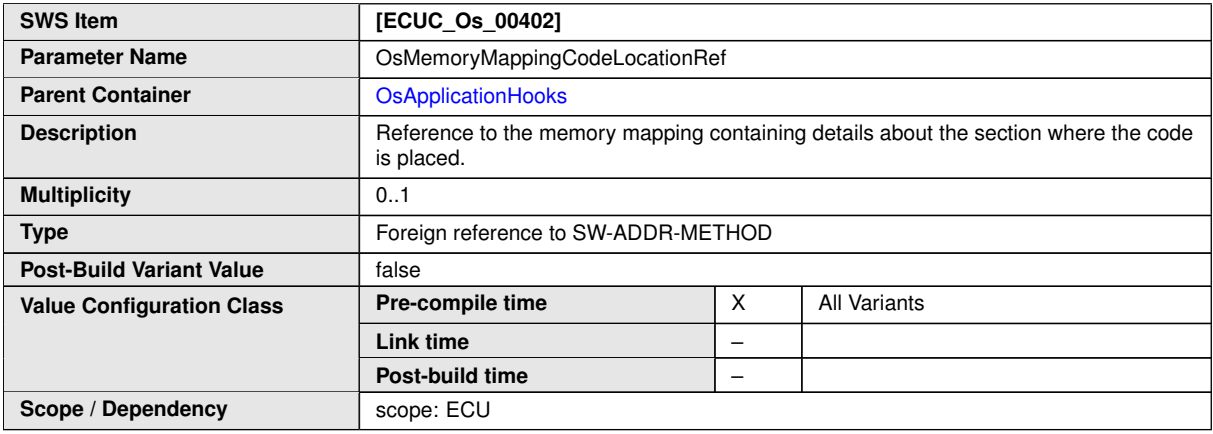

#### **No Included Containers**

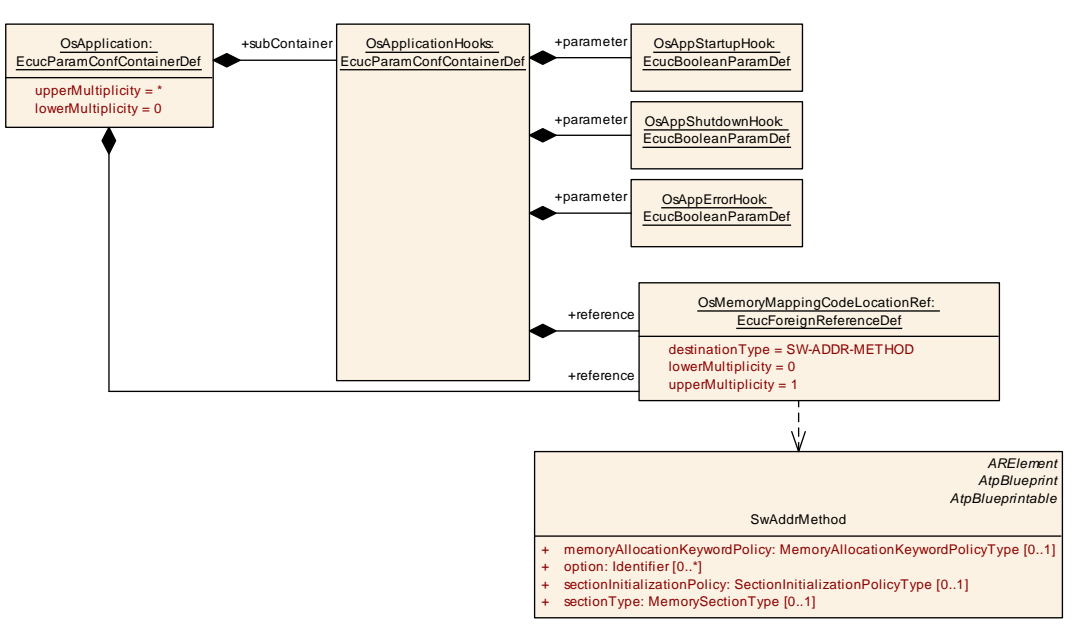

**Figure 10.4: OsApplicationHooks configuration overview**

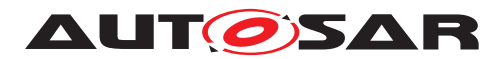

# **10.2.11 OsApplicationTrustedFunction**

<span id="page-224-0"></span>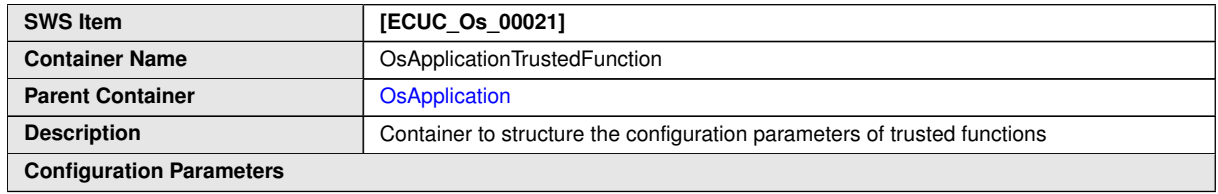

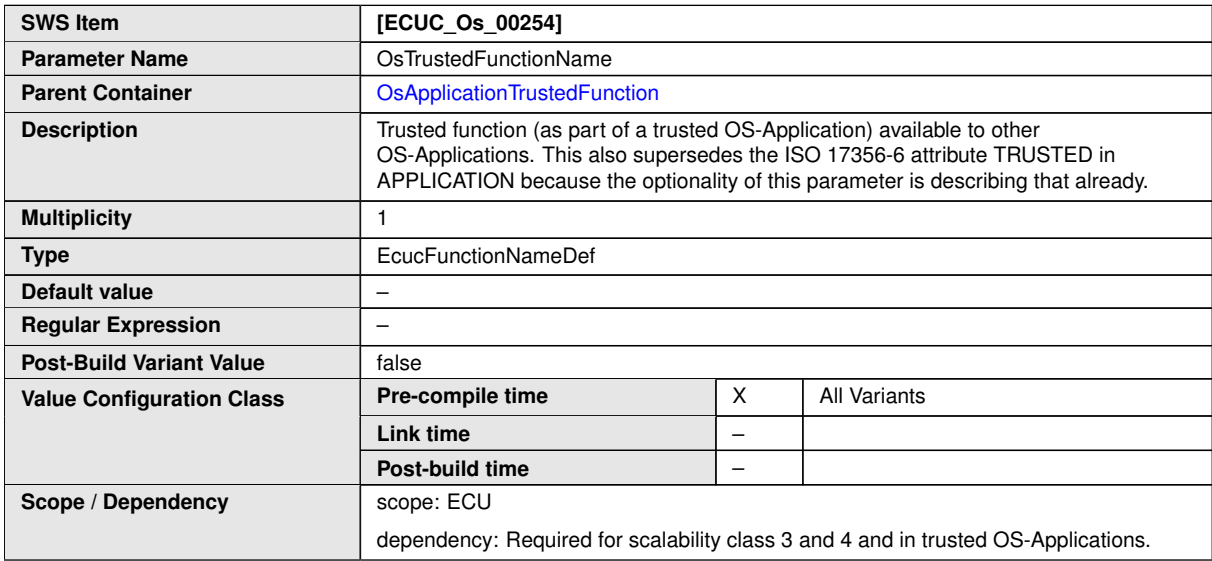

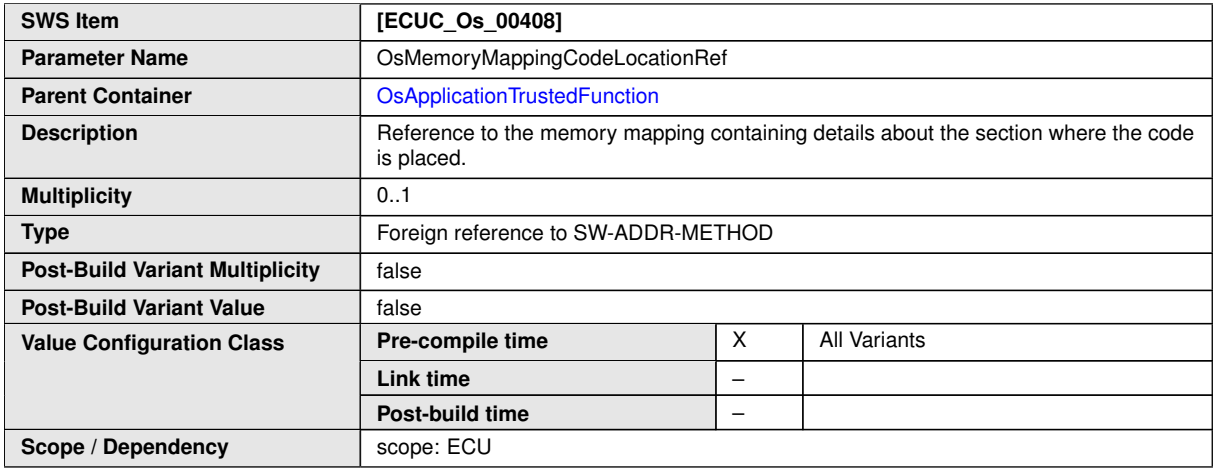

**No Included Containers**

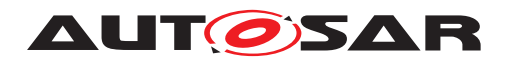

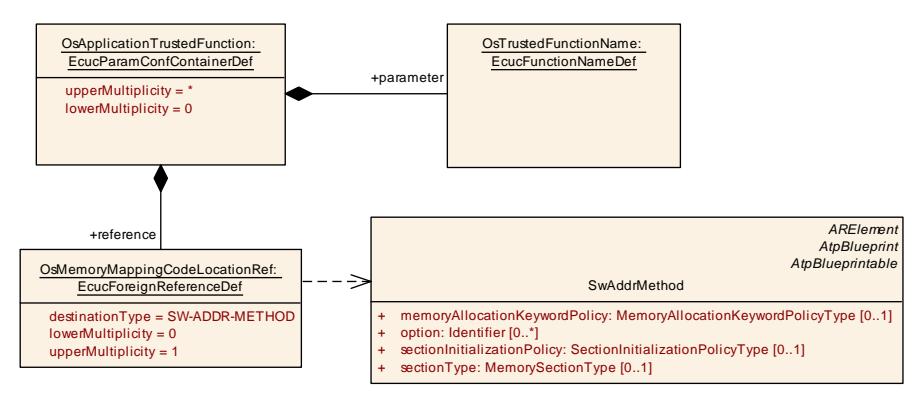

**Figure 10.5: OsApplicationTrustedFunction configuration overview**

## **10.2.12 OsAppMode**

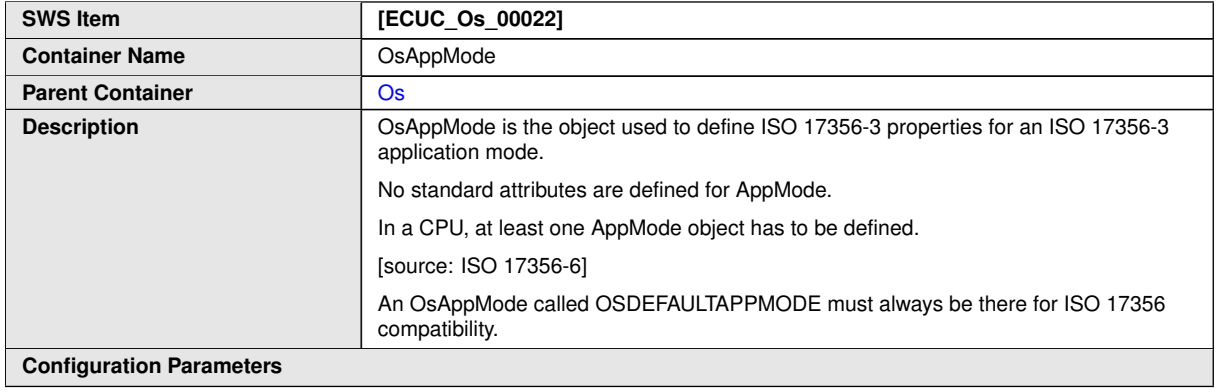

**No Included Containers**

#### **10.2.13 OsCounter**

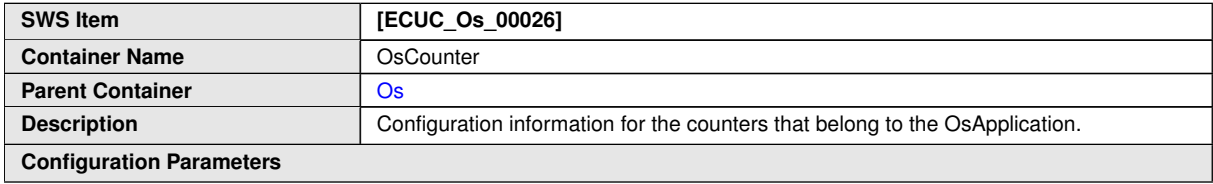

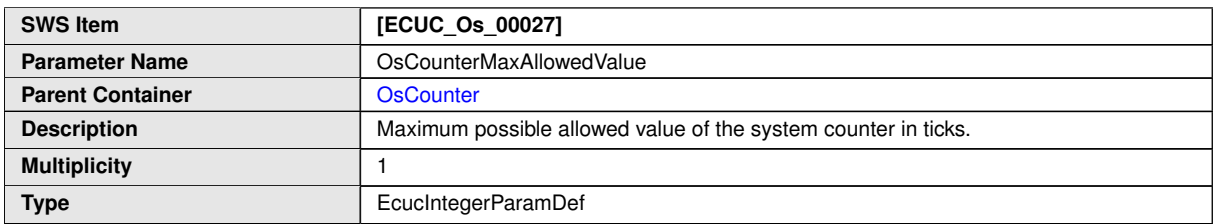

<span id="page-225-0"></span> $\overline{\nabla}$ 

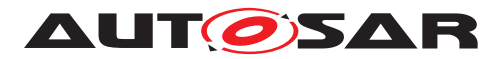

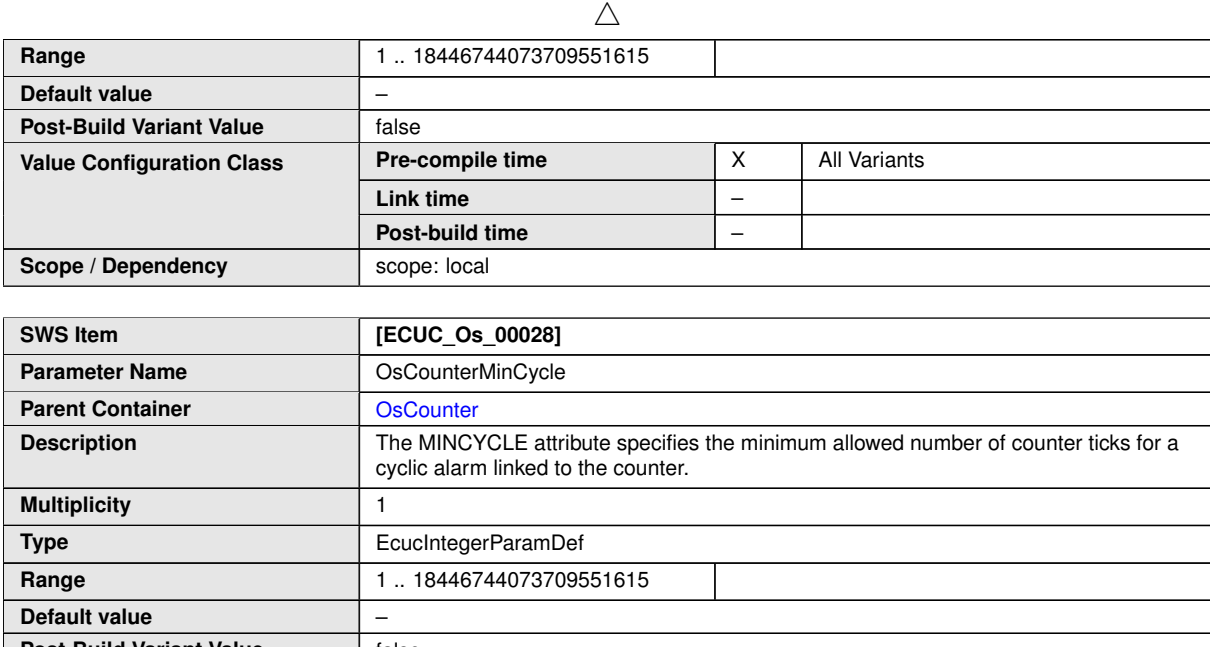

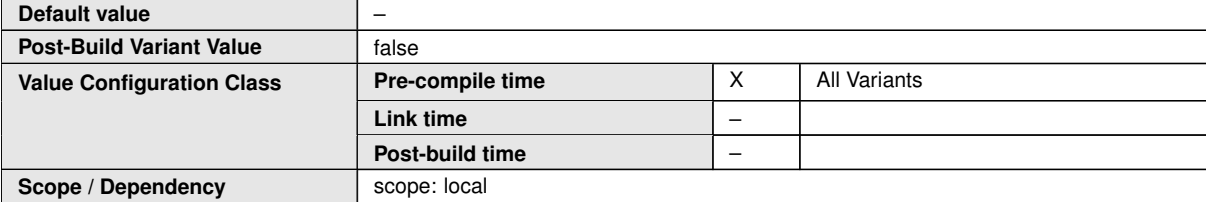

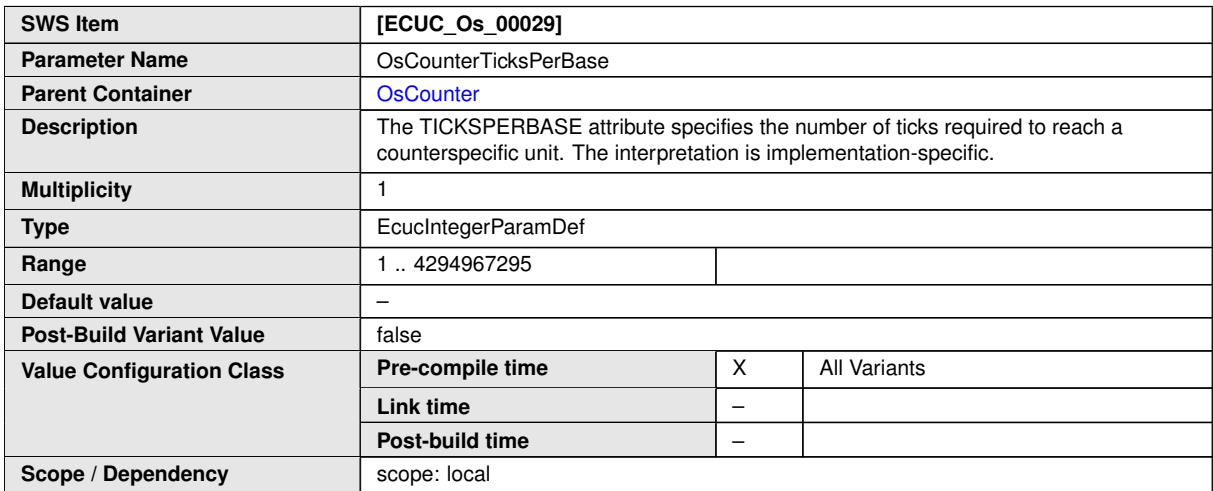

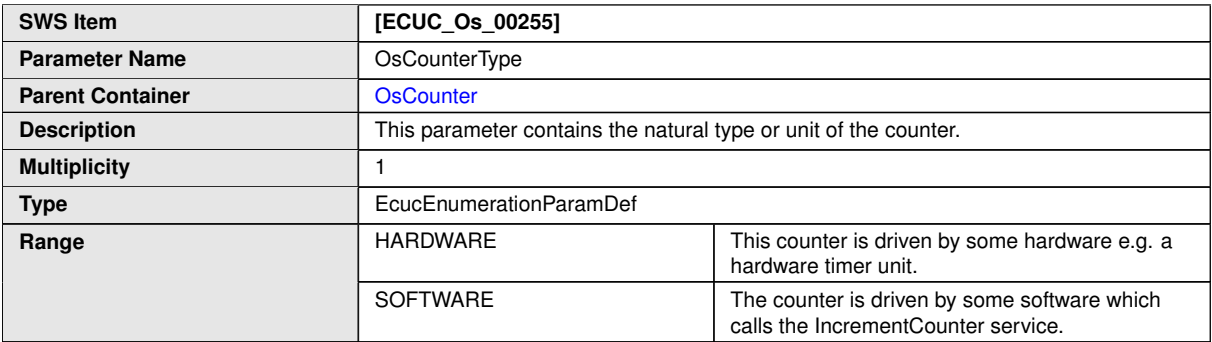

 $\overline{\nabla}$ 

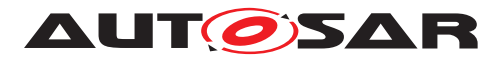

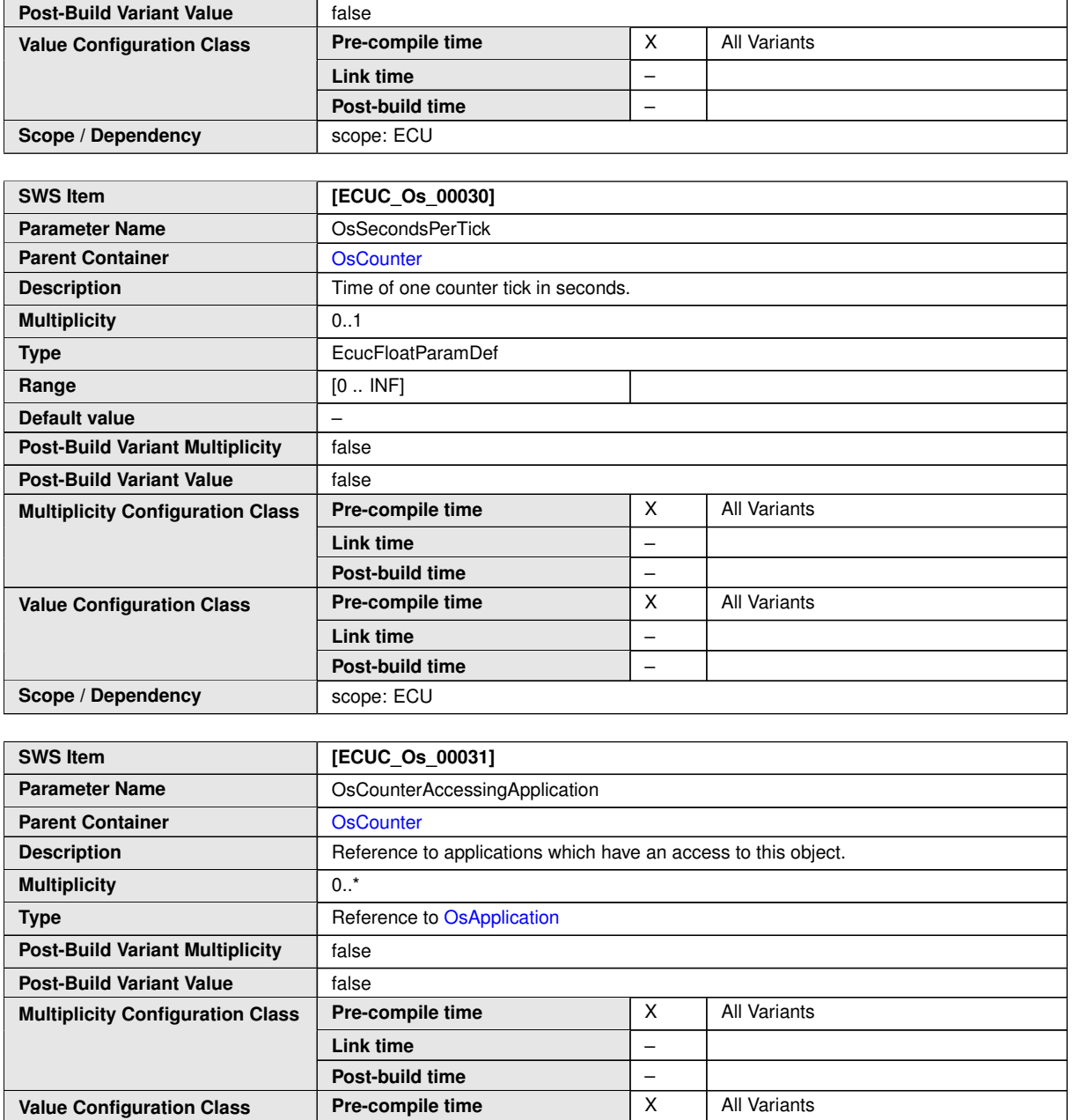

**Link time** –

**Post-build time** –

**Scope / Dependency** scope: local

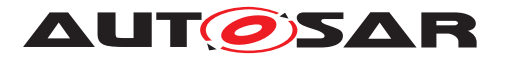

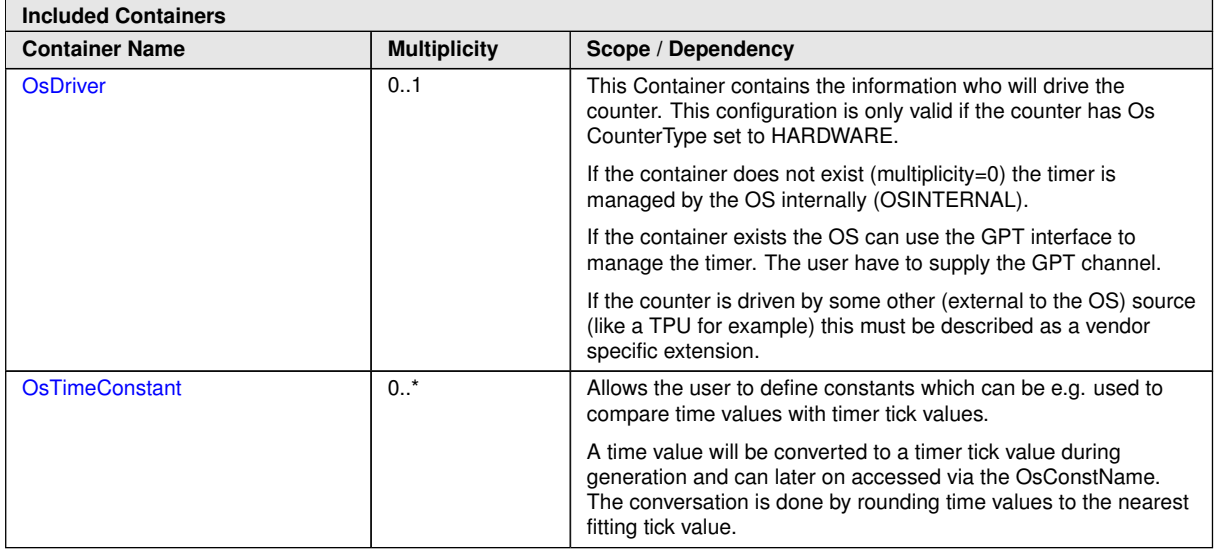

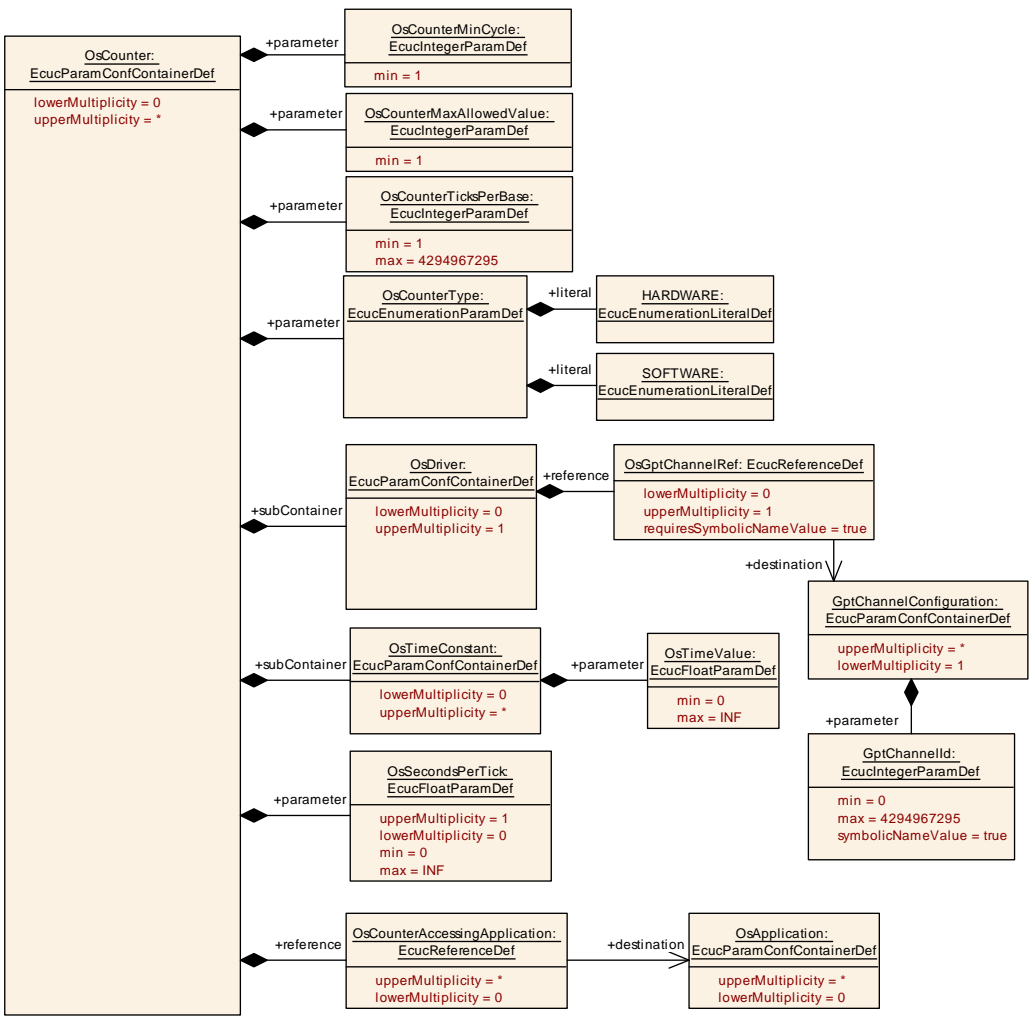

**Figure 10.6: OsCounter configuration overview**

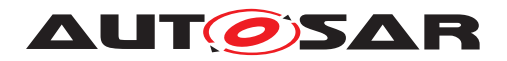

## **10.2.14 OsEvent**

<span id="page-229-1"></span>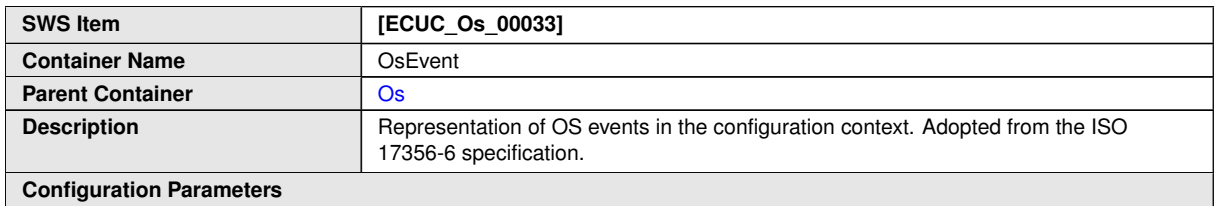

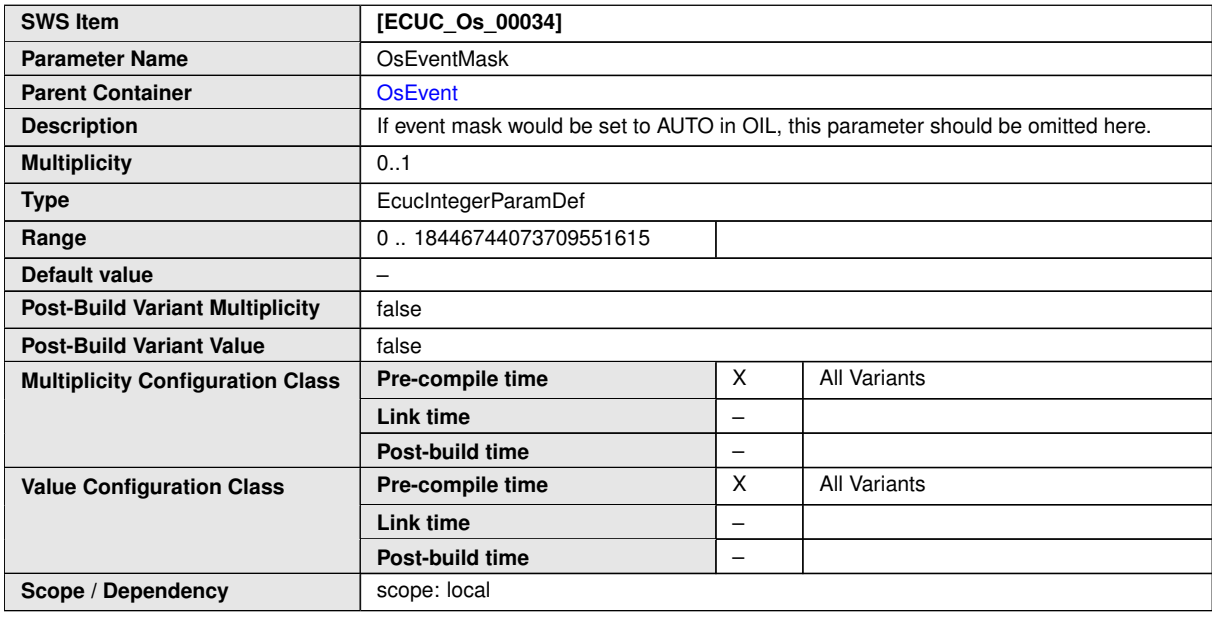

**No Included Containers**

#### **10.2.15 OsDriver**

<span id="page-229-0"></span>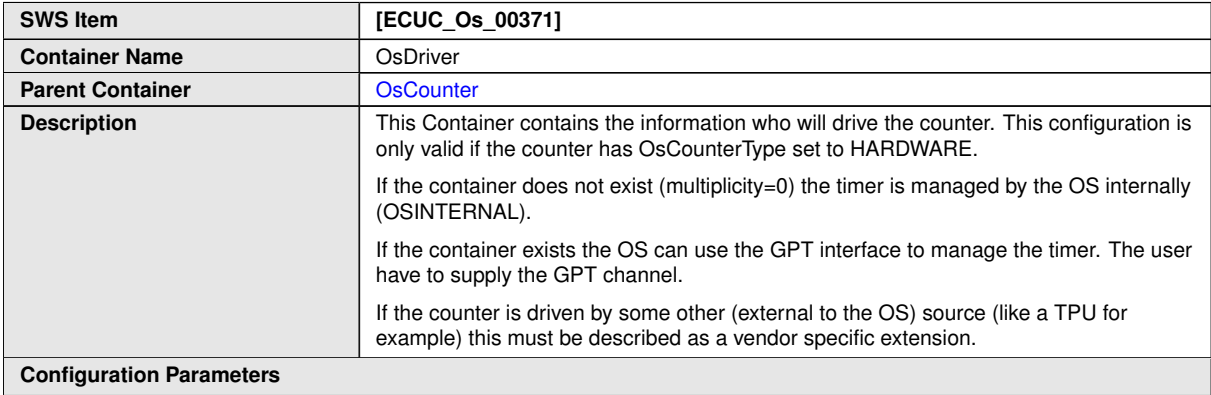

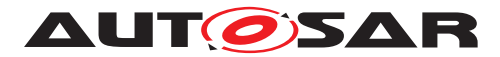

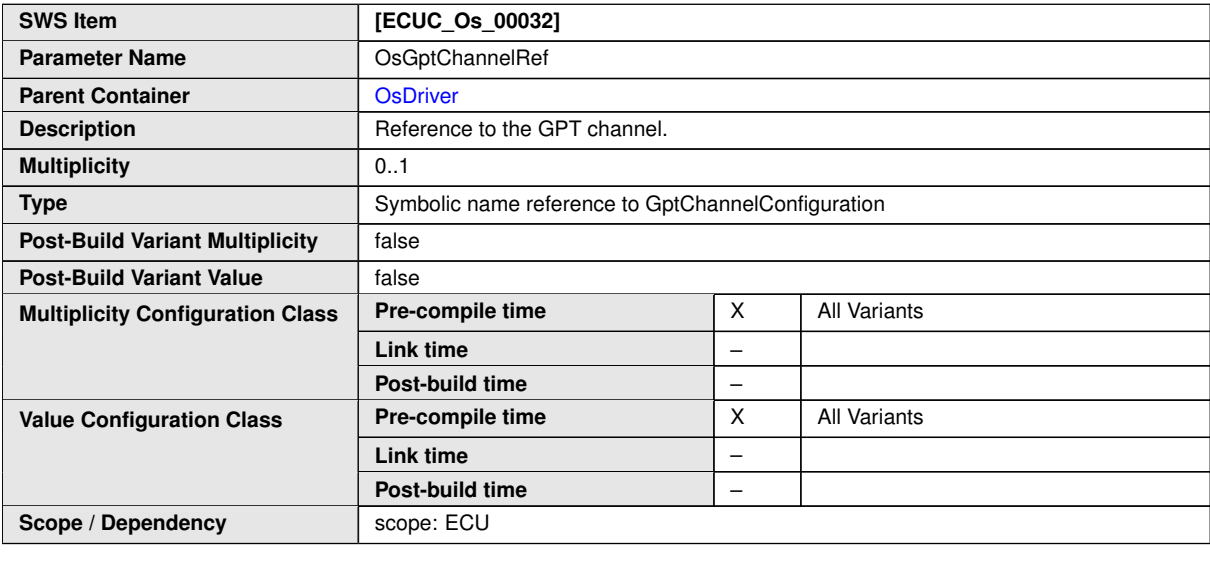

**No Included Containers**

# **10.2.16 OsHooks**

<span id="page-230-0"></span>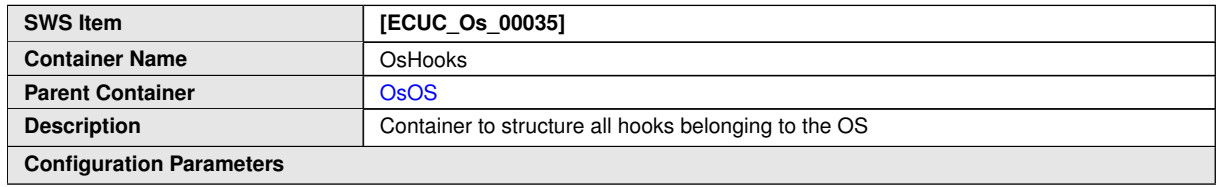

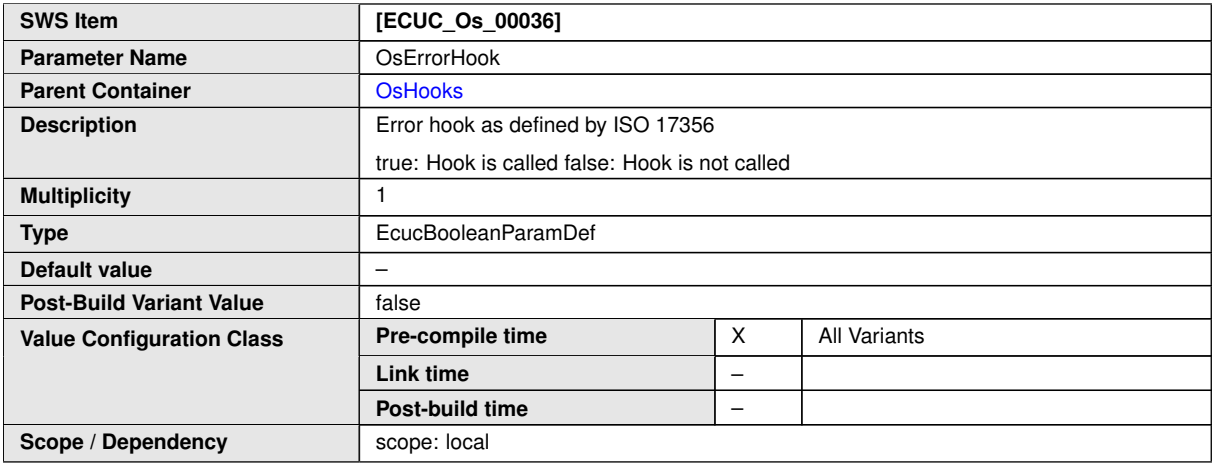

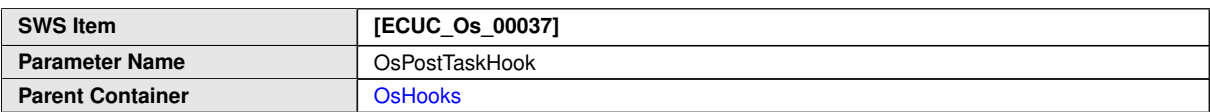

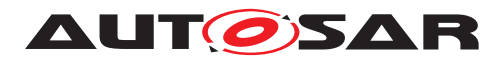

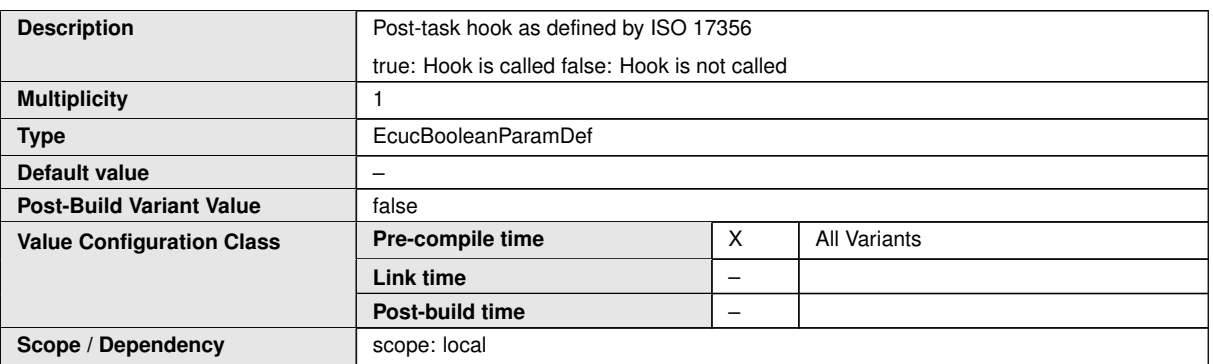

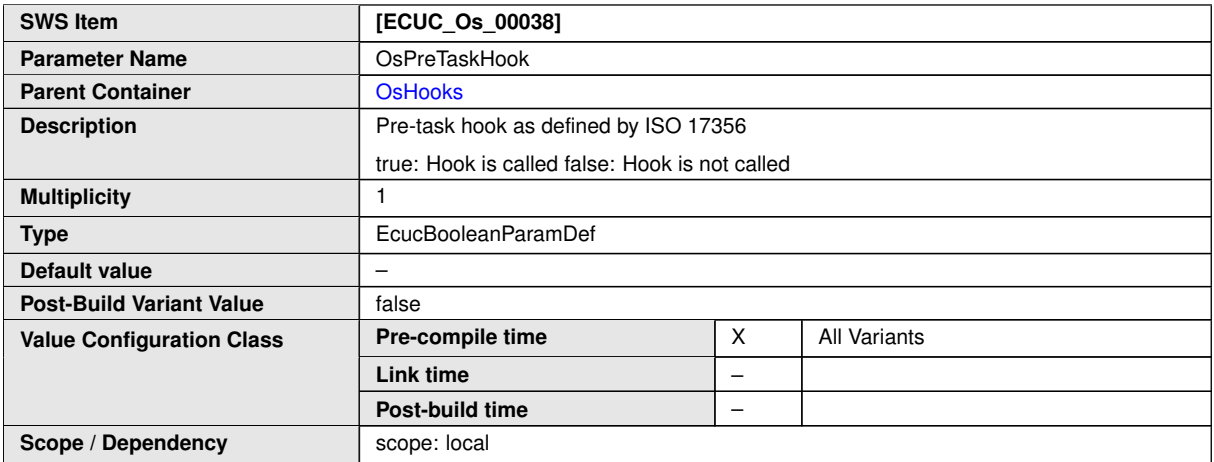

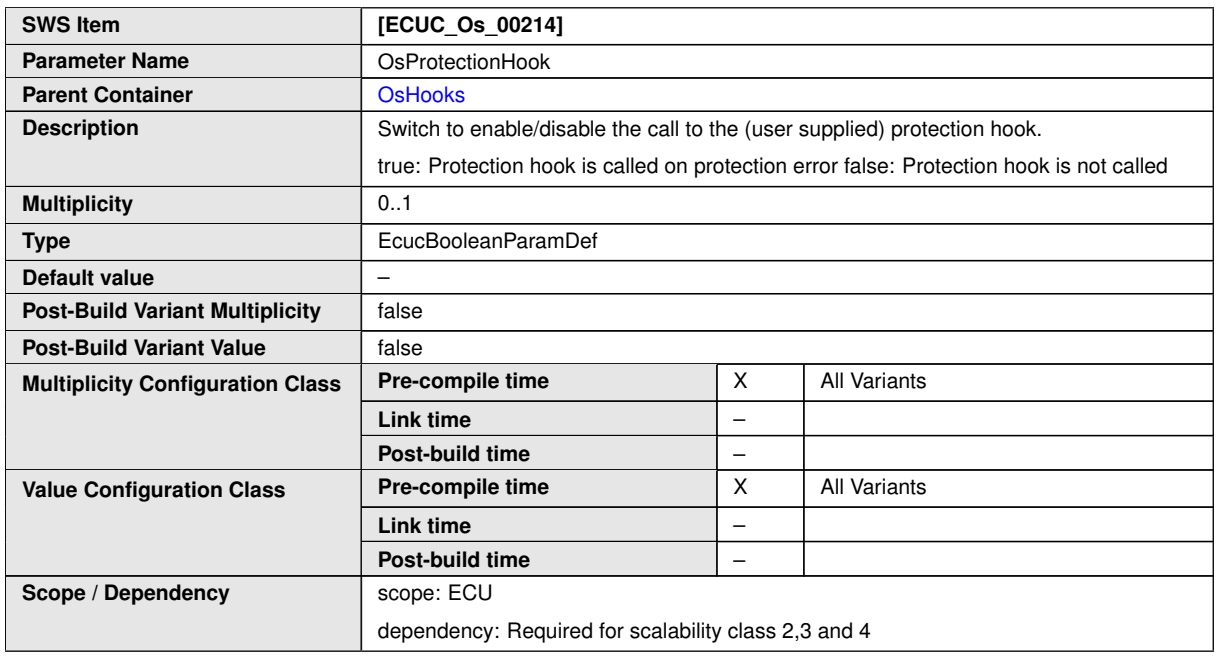

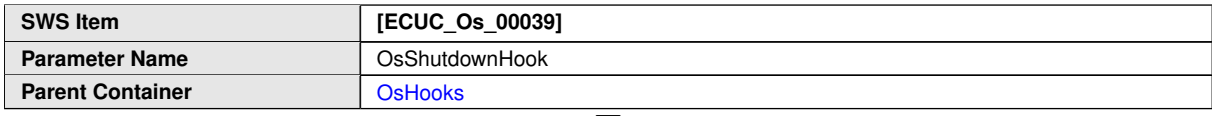

 $\overline{\nabla}$ 

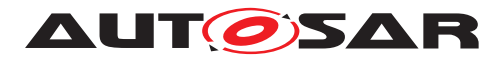

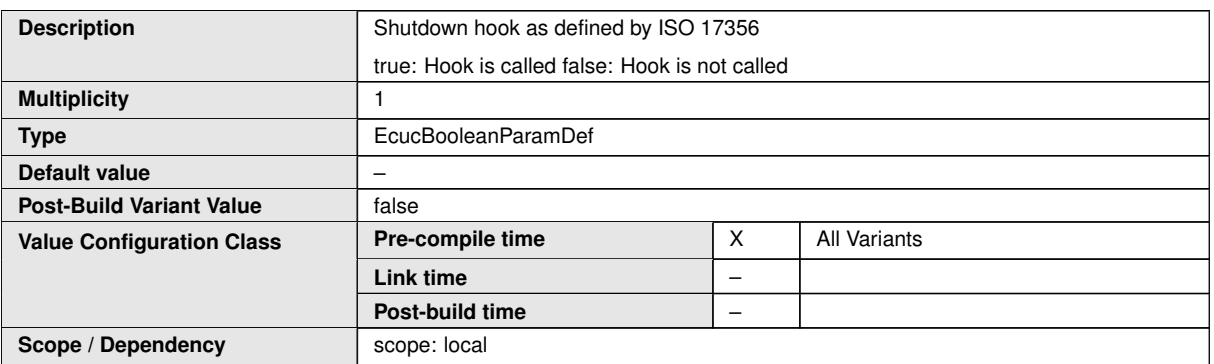

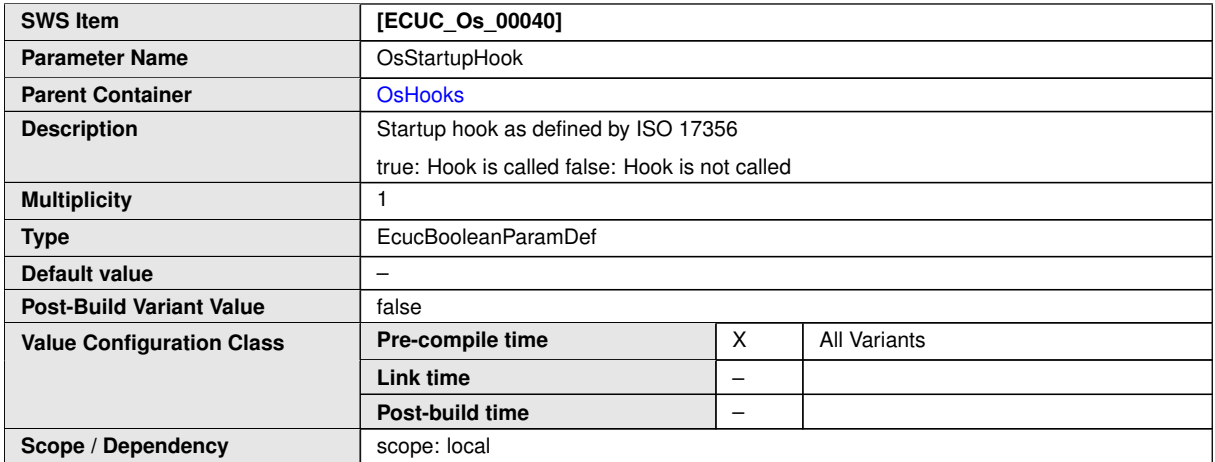

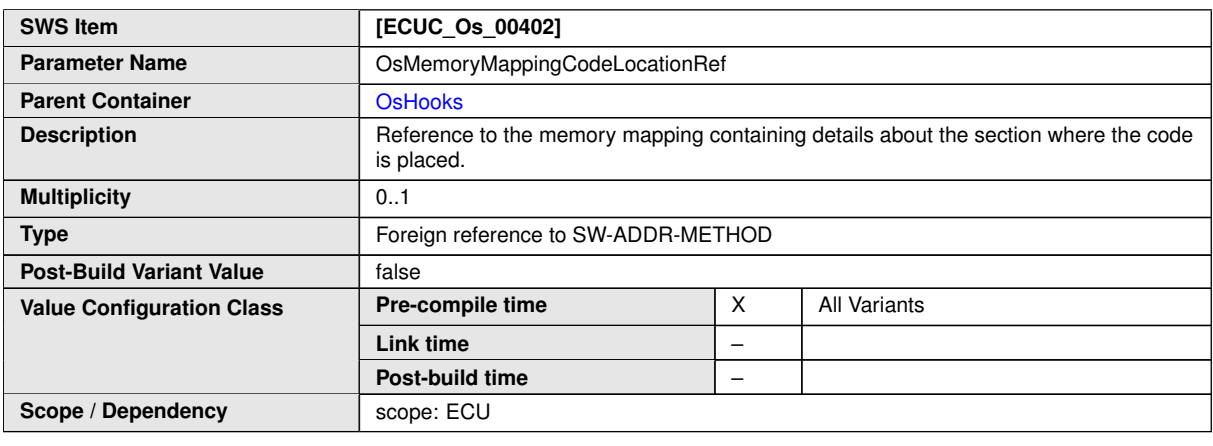

**No Included Containers**

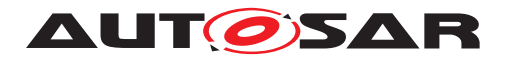

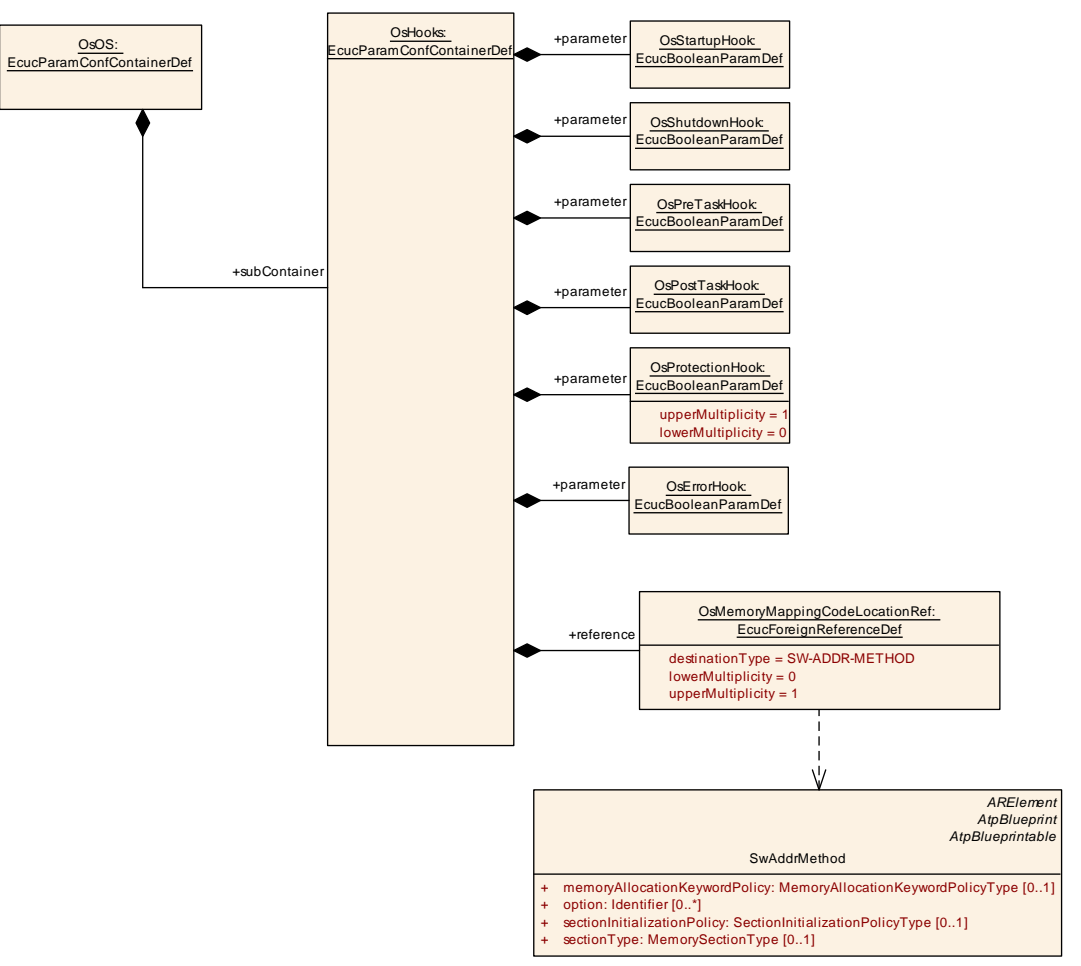

<span id="page-233-0"></span>**Figure 10.7: OsHooks configuration overview**

## **10.2.17 OsIsr**

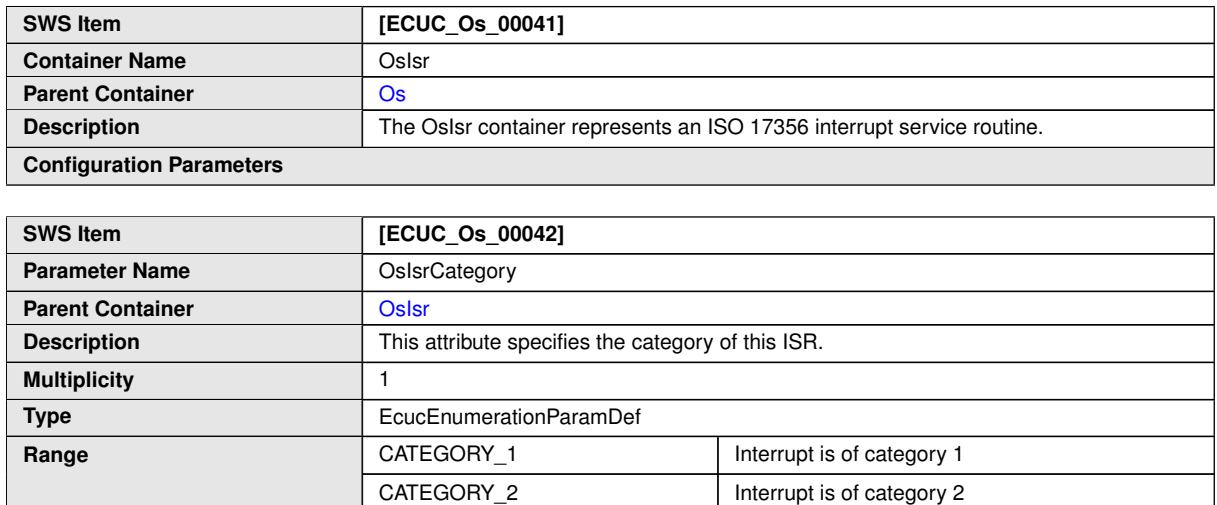

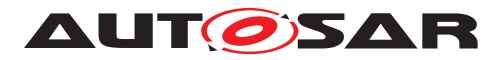

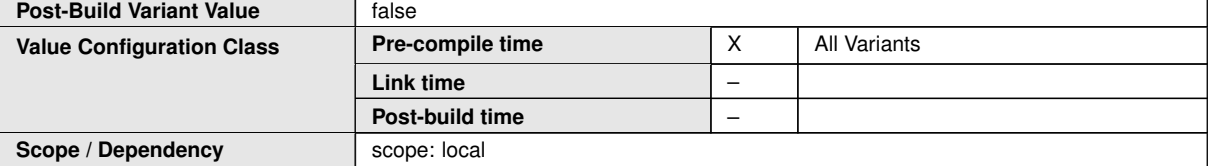

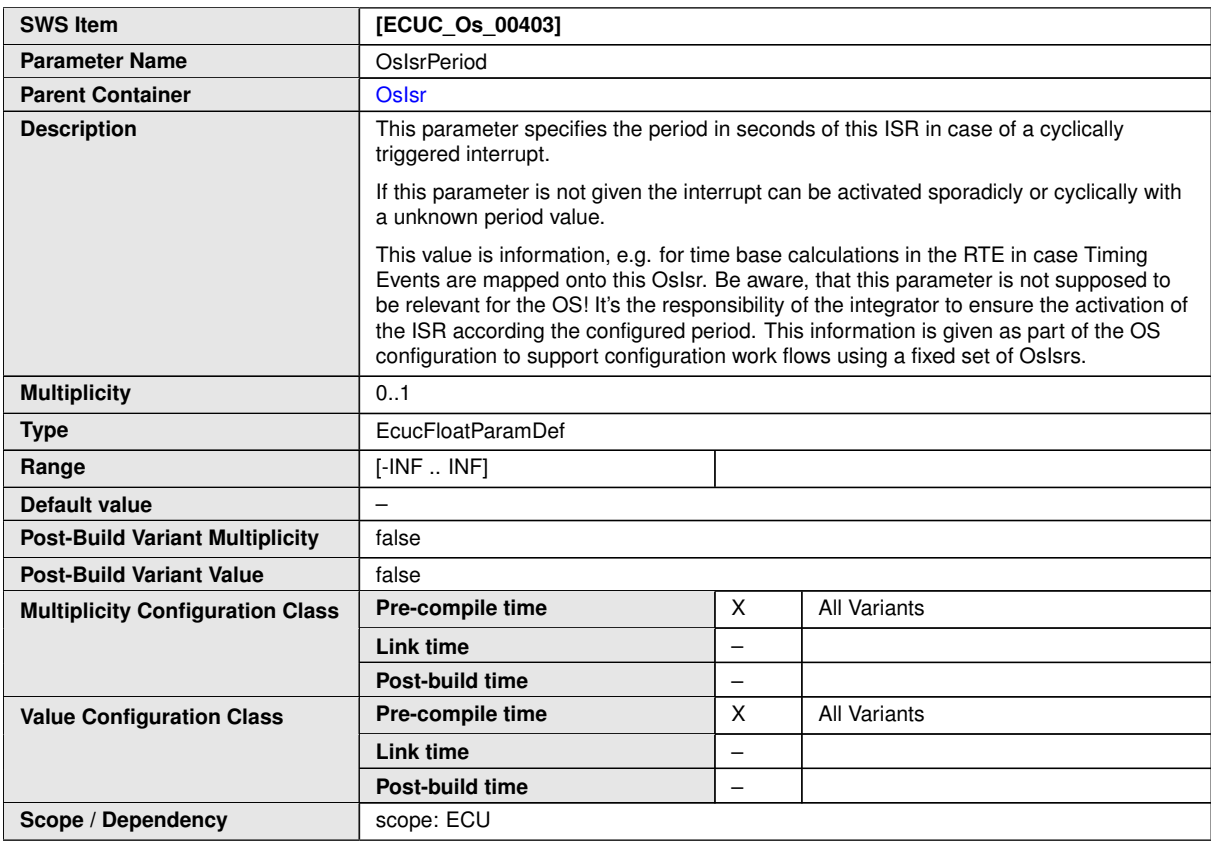

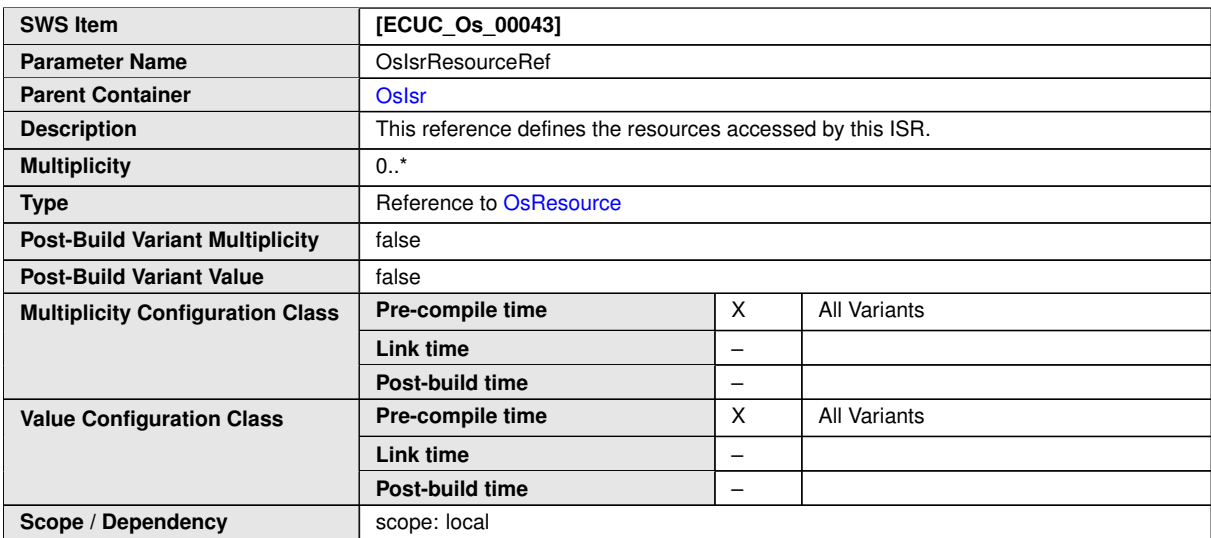

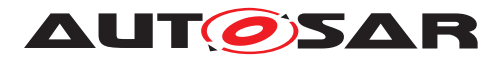

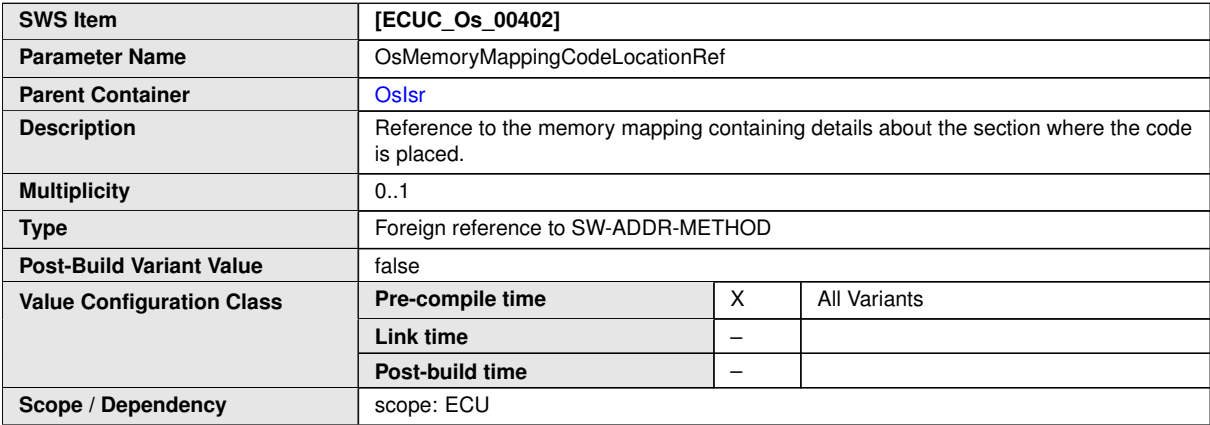

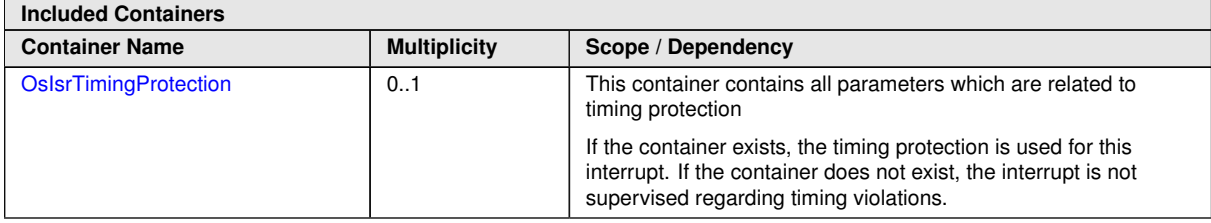

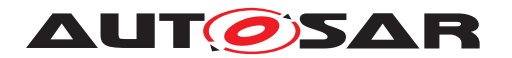

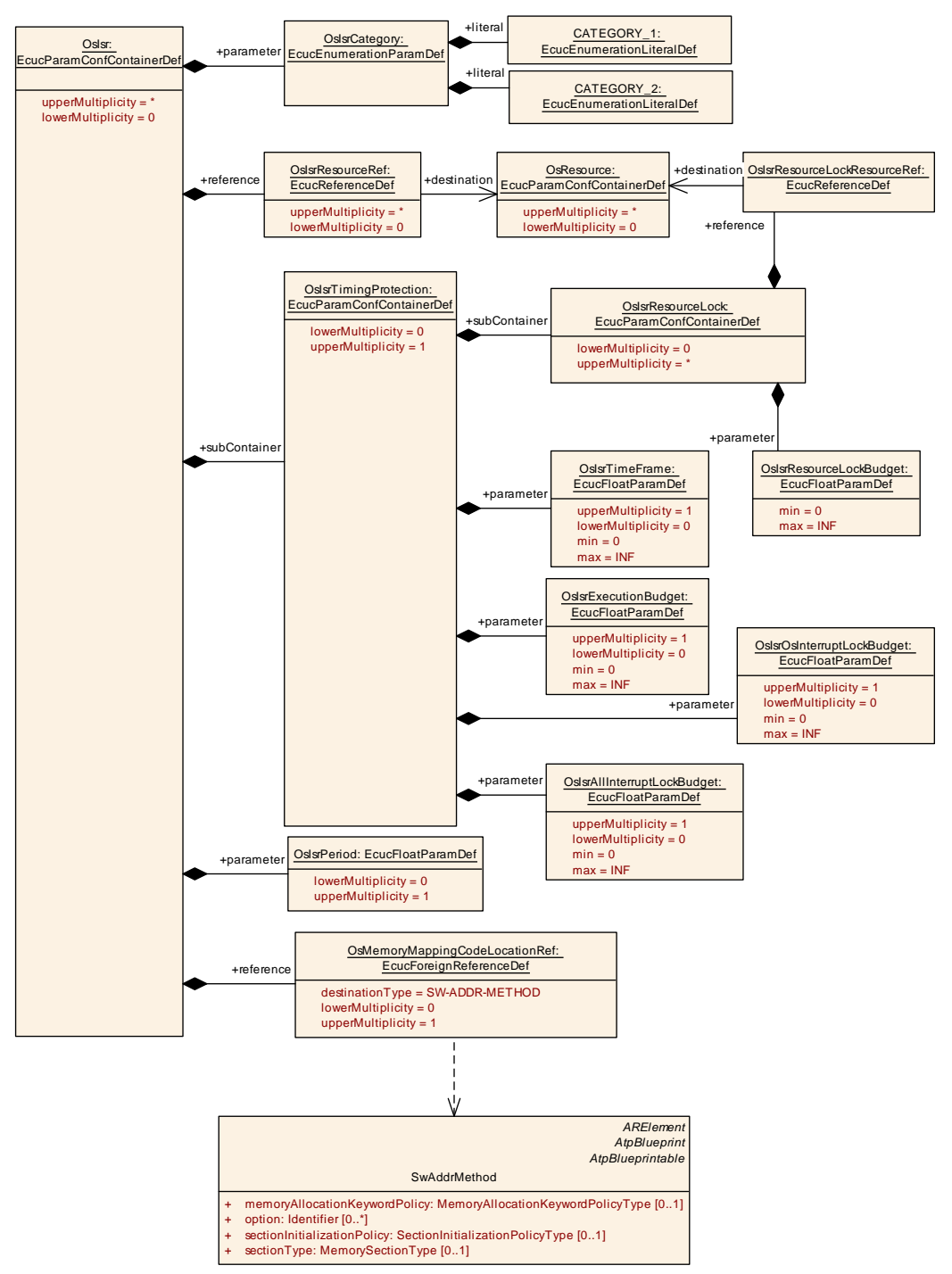

**Figure 10.8: OsIsr configuration overview**

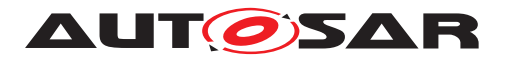

## **10.2.18 OsIsrResourceLock**

<span id="page-237-1"></span>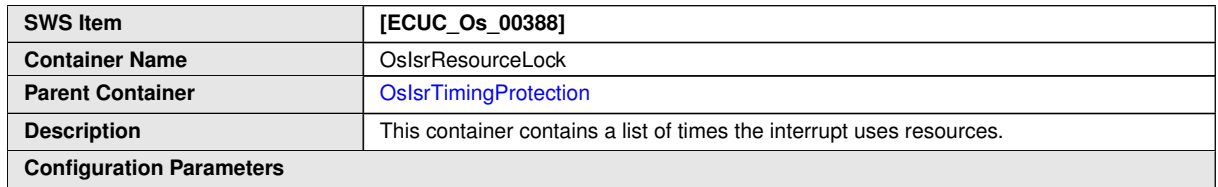

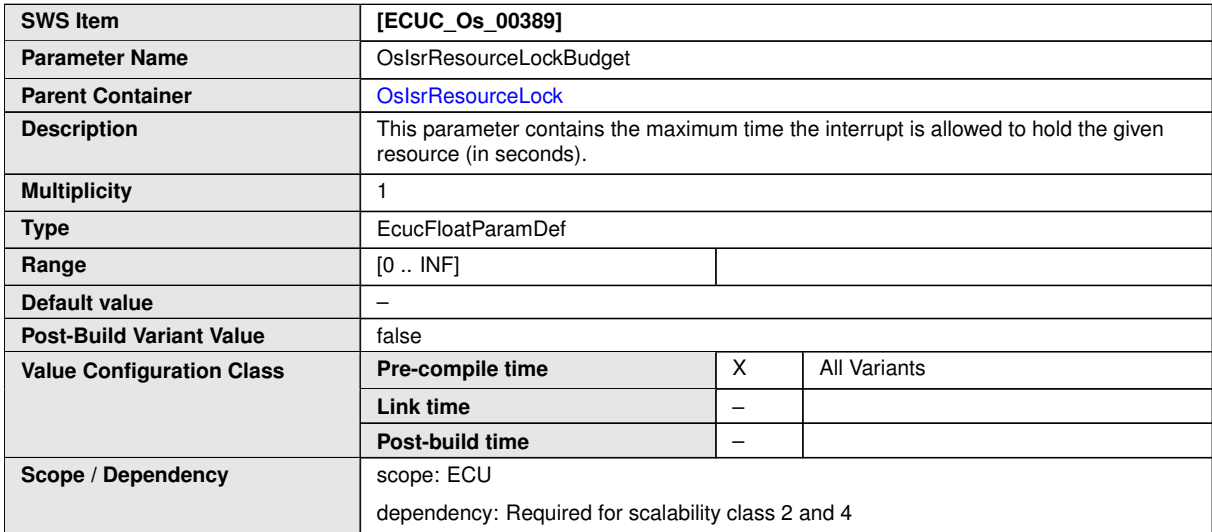

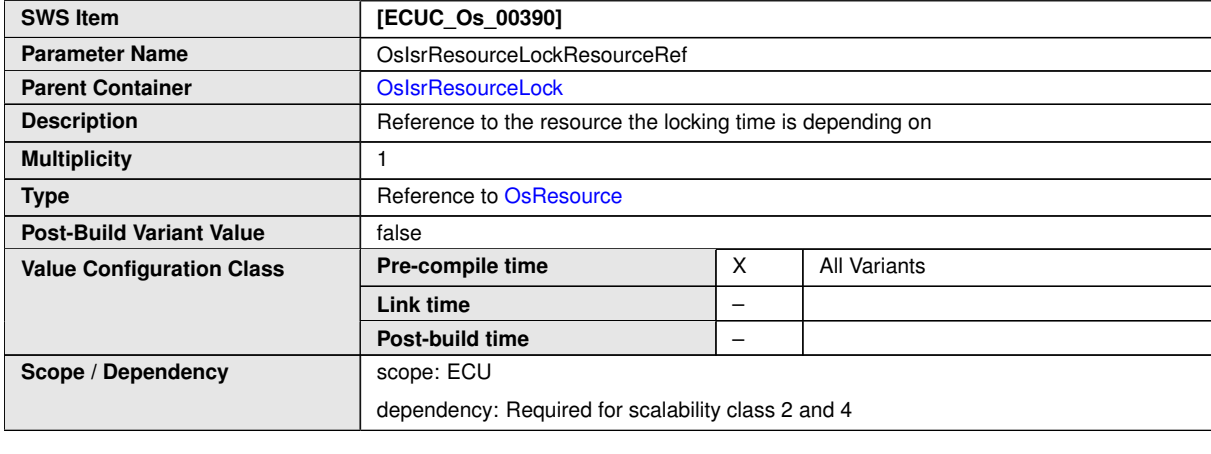

**No Included Containers**

# **10.2.19 OsIsrTimingProtection**

<span id="page-237-0"></span>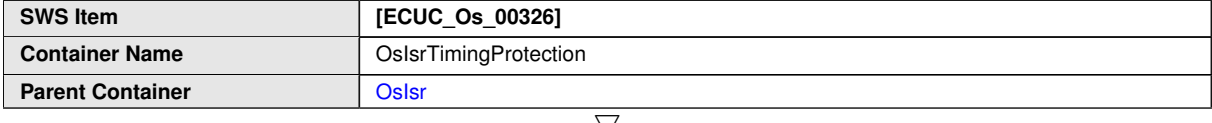

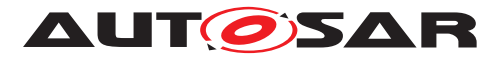

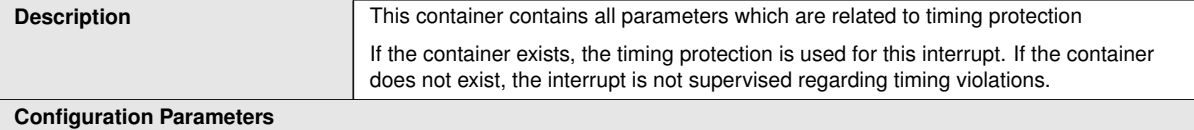

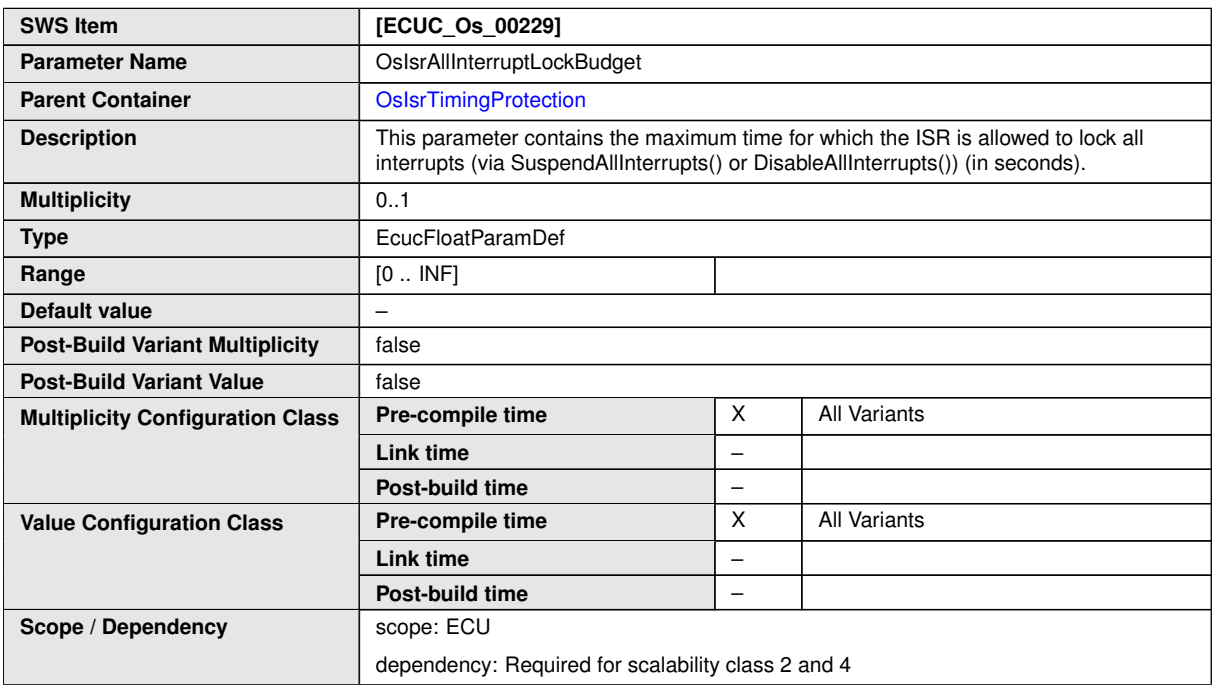

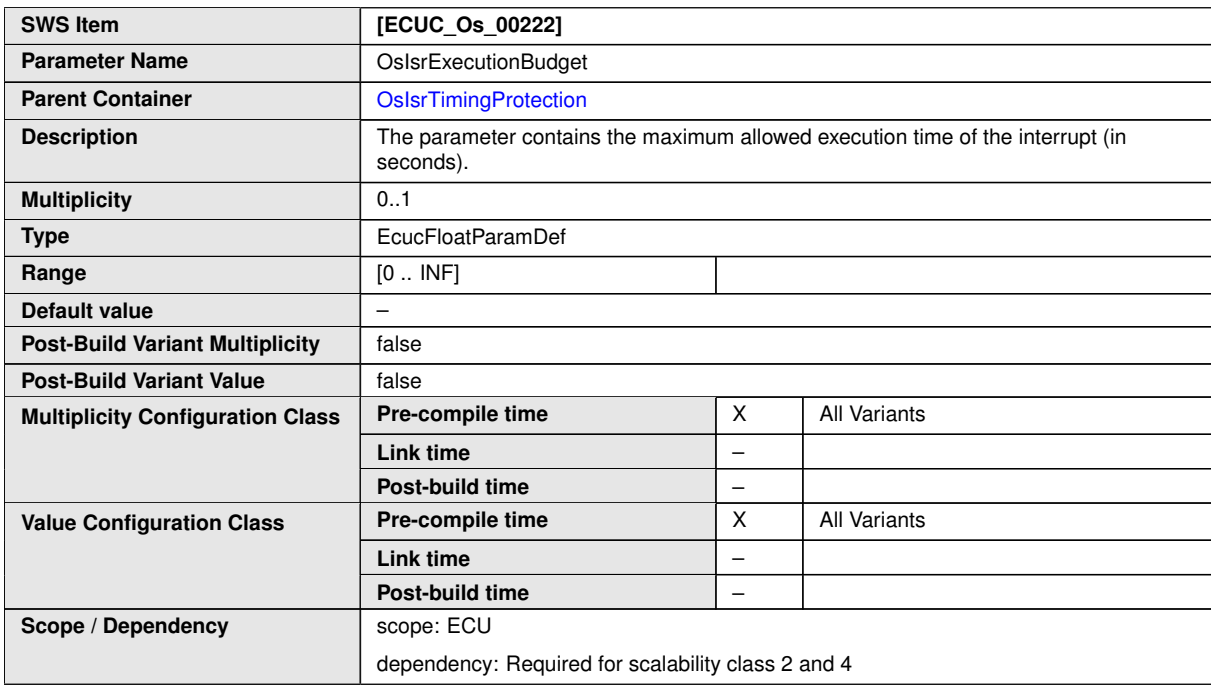

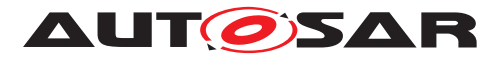

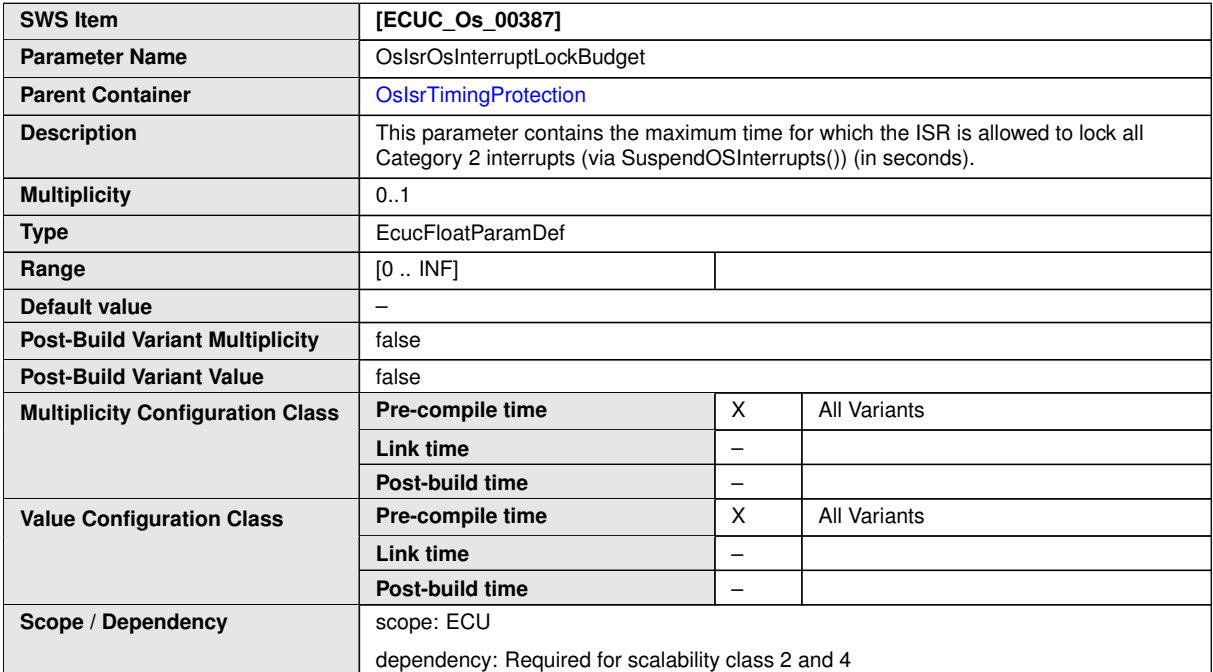

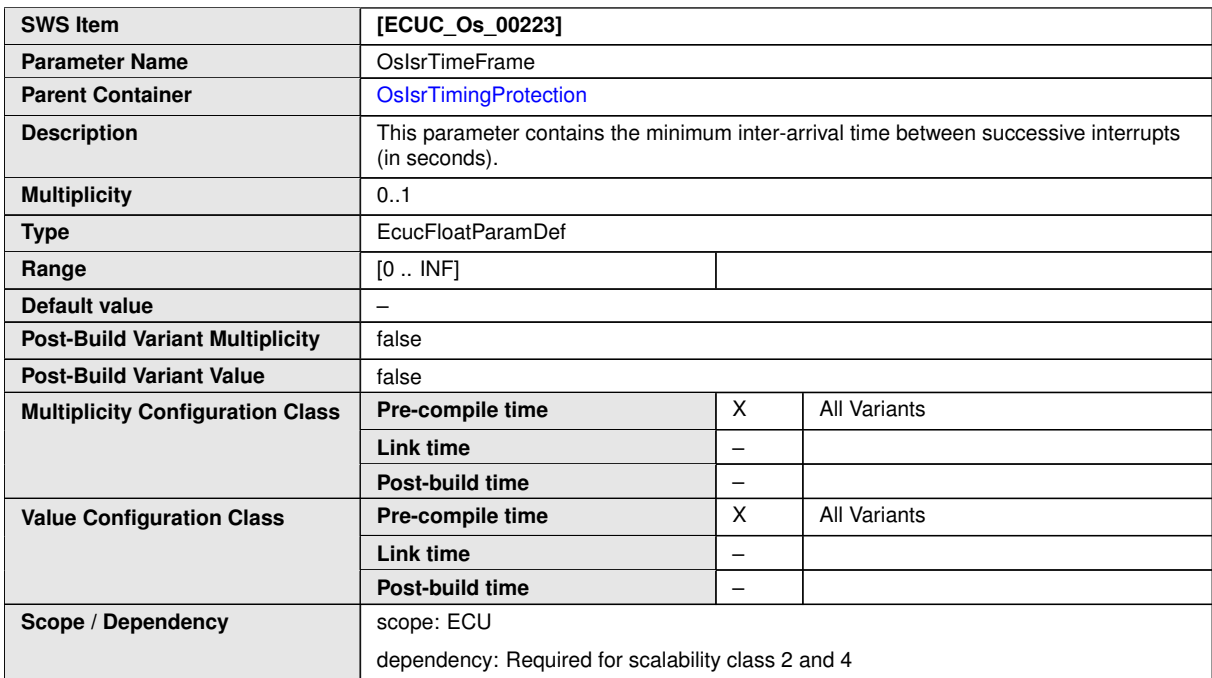

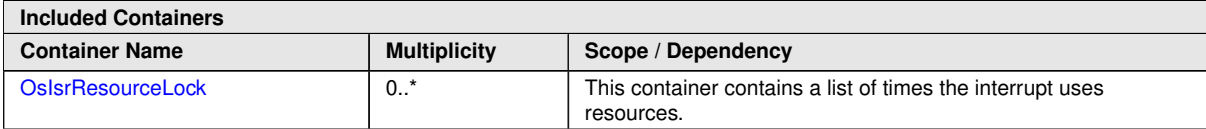

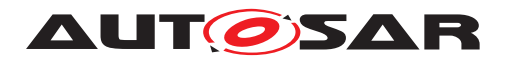

### **10.2.20 OsOS**

<span id="page-240-0"></span>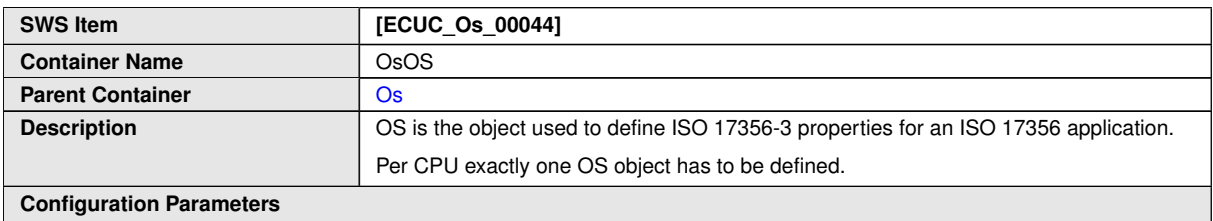

#### **Configuration Parameters**

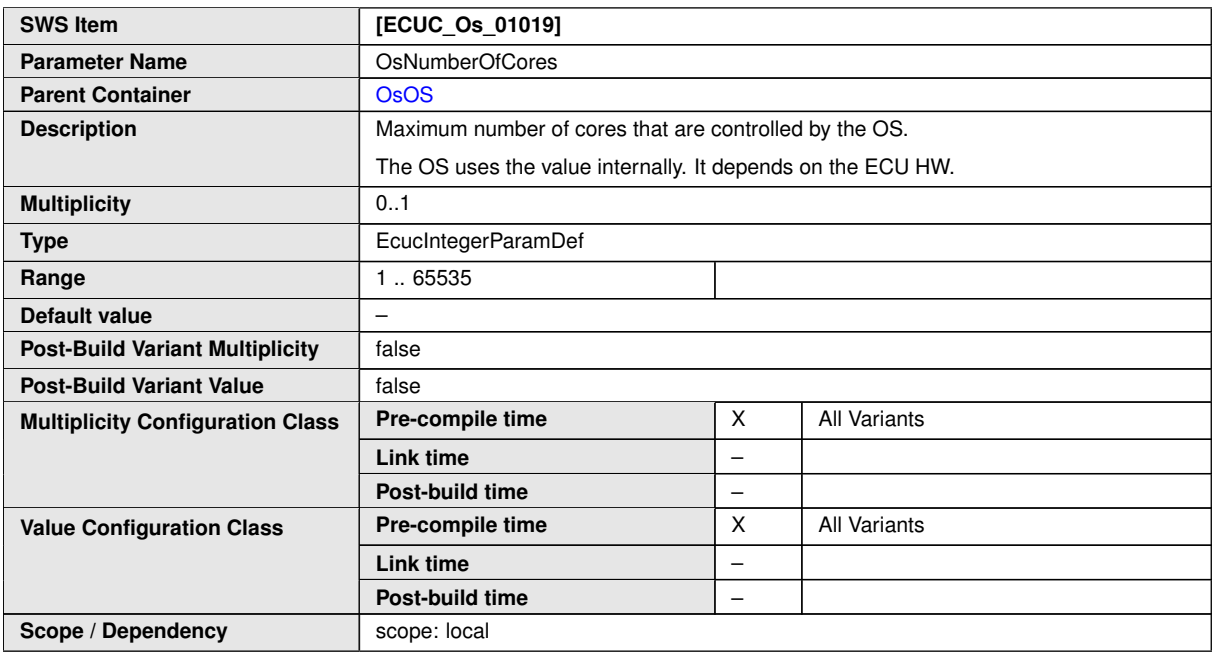

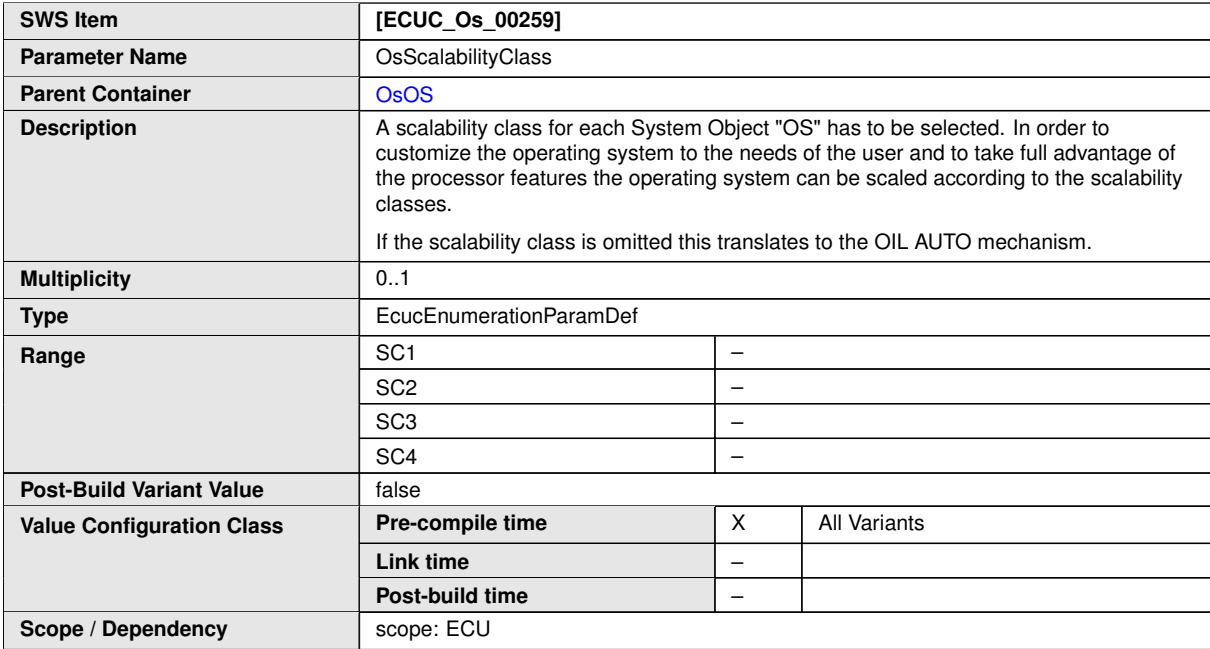

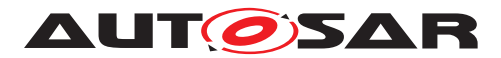

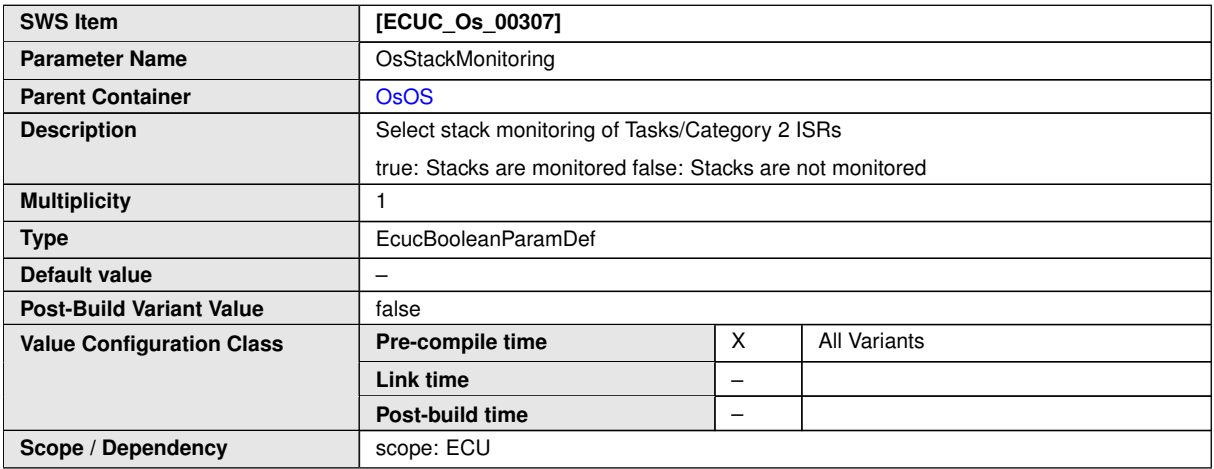

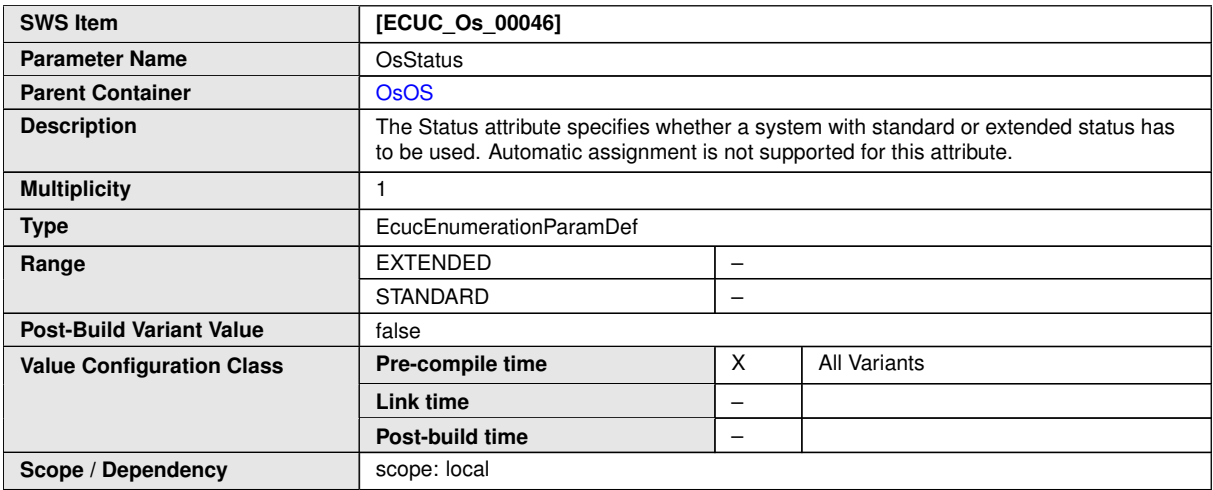

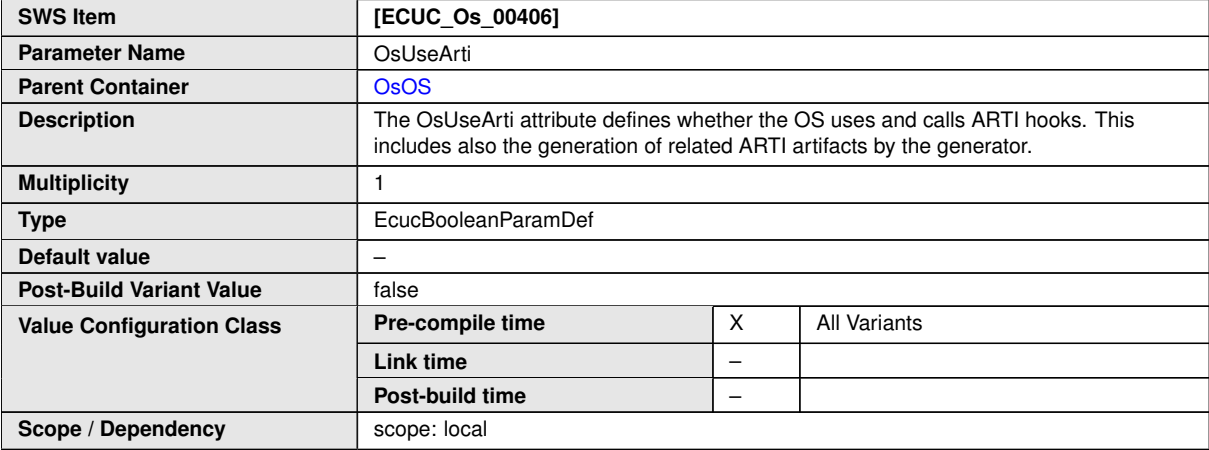

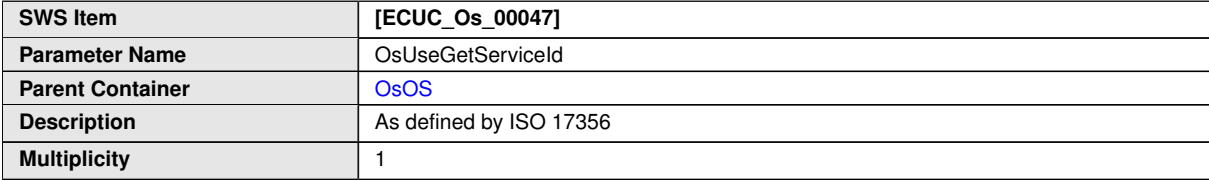

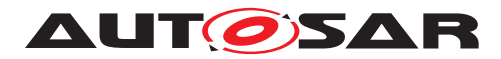

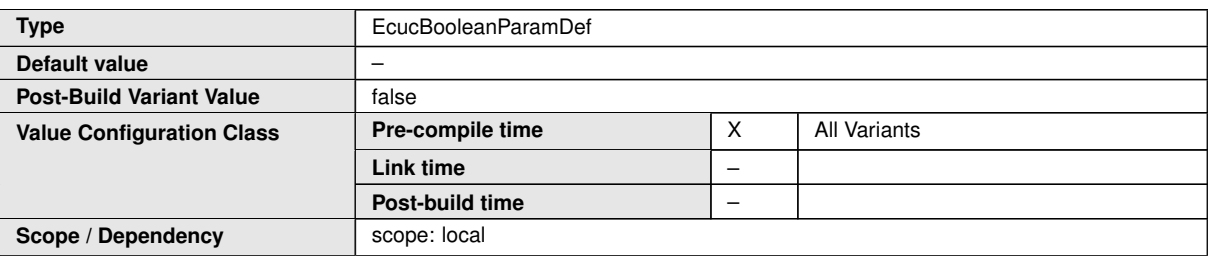

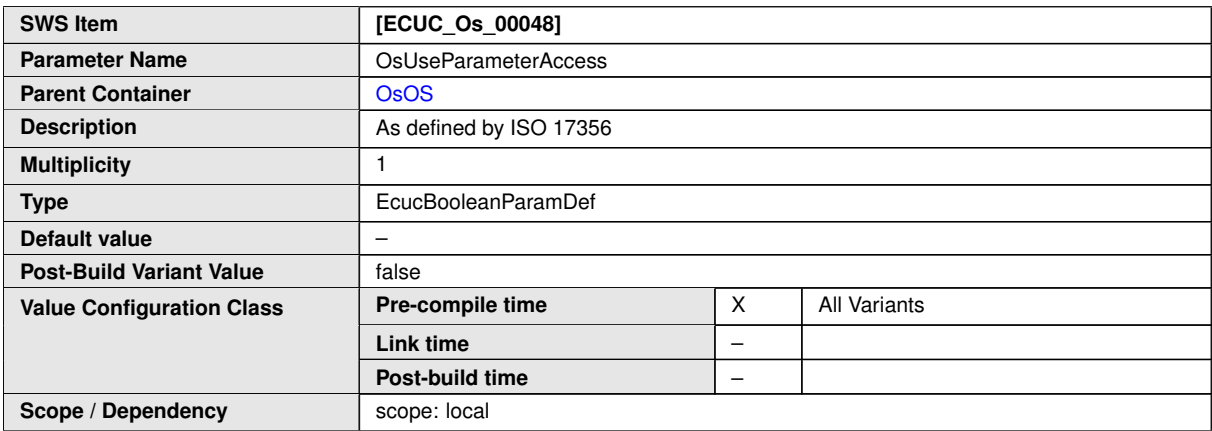

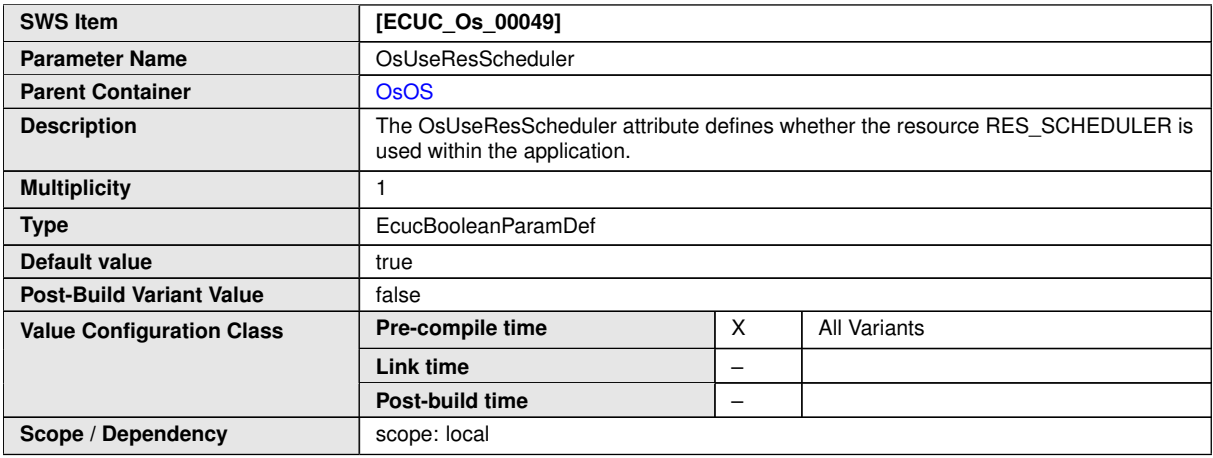

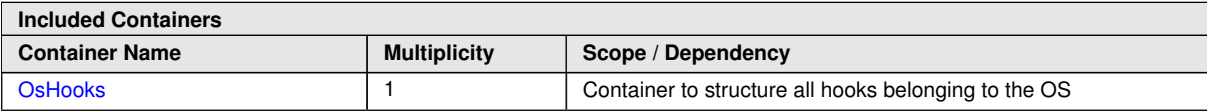

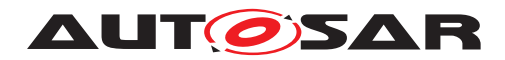

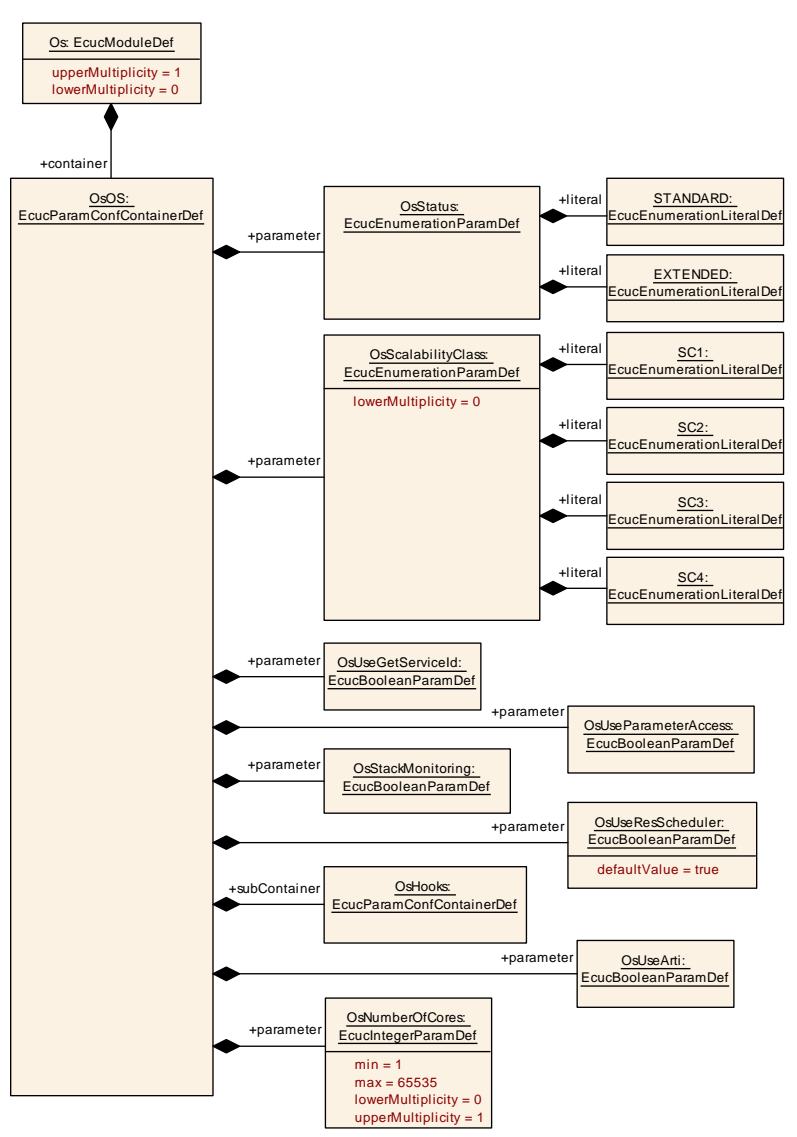

<span id="page-243-0"></span>**Figure 10.9: OsOs configuration overview**

## **10.2.21 OsPeripheralArea**

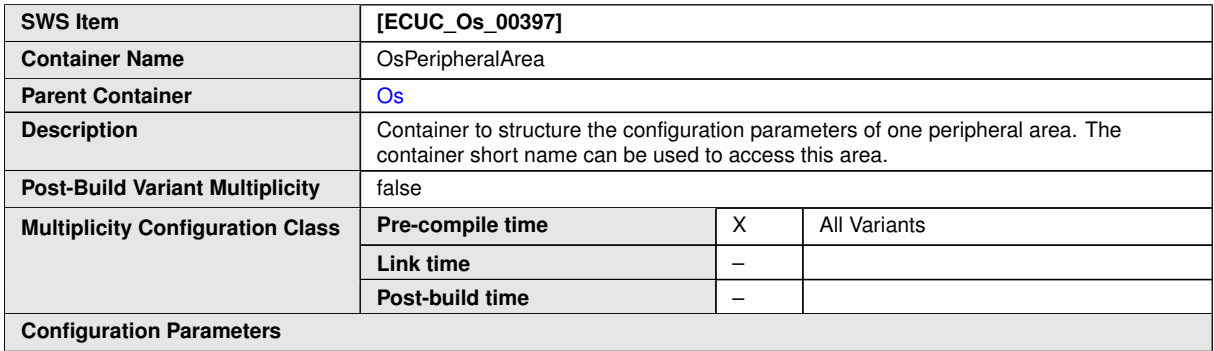

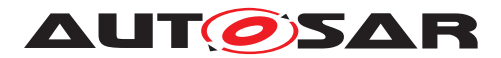

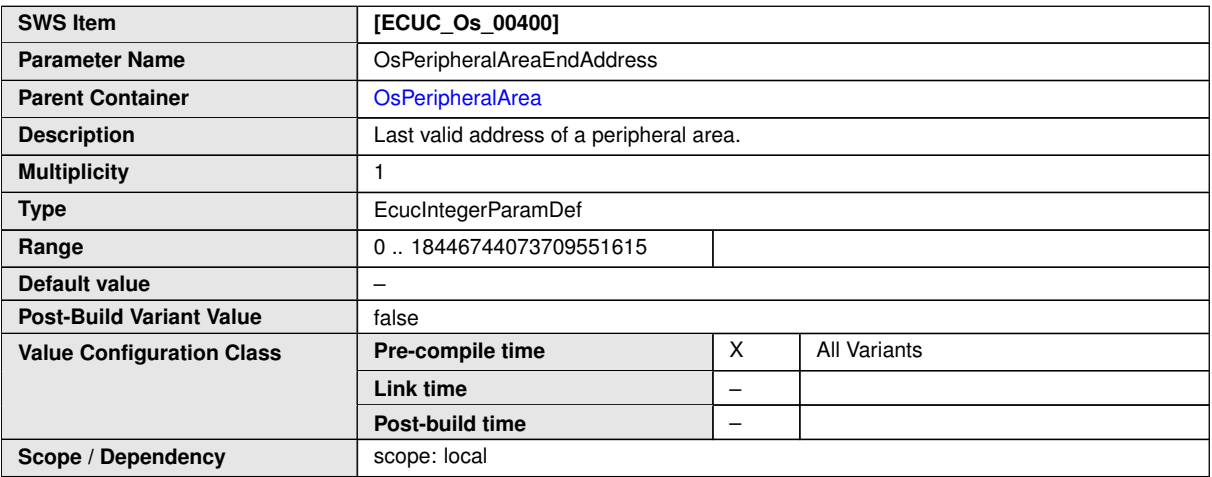

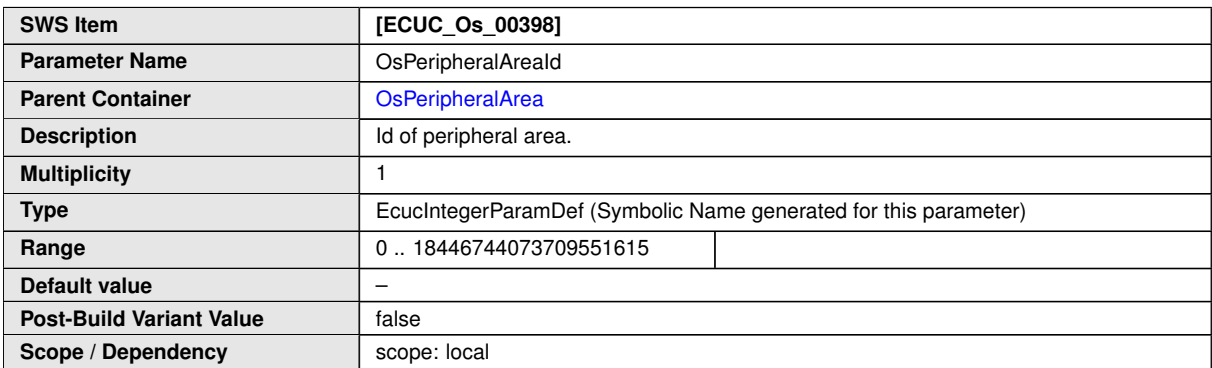

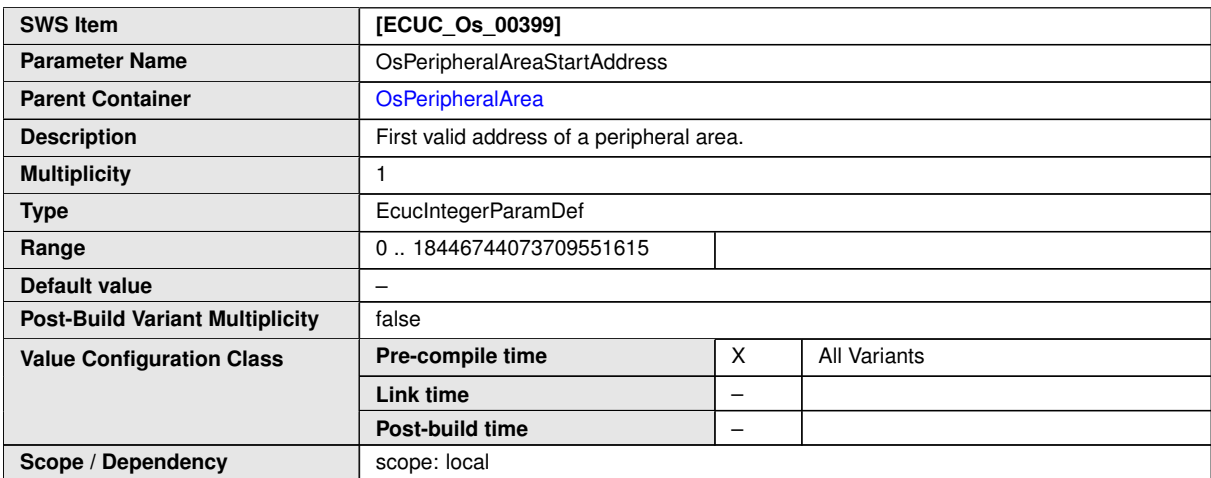

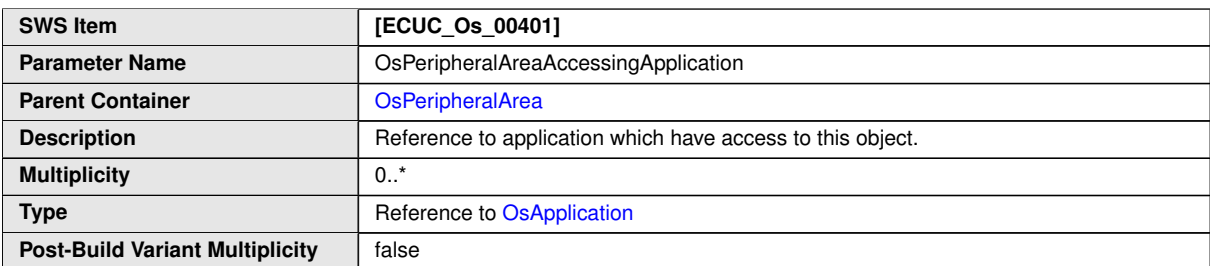

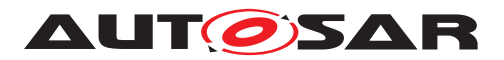

<span id="page-245-0"></span> $\wedge$ 

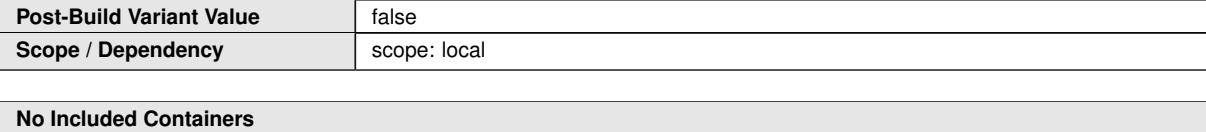

## **10.2.22 OsResource**

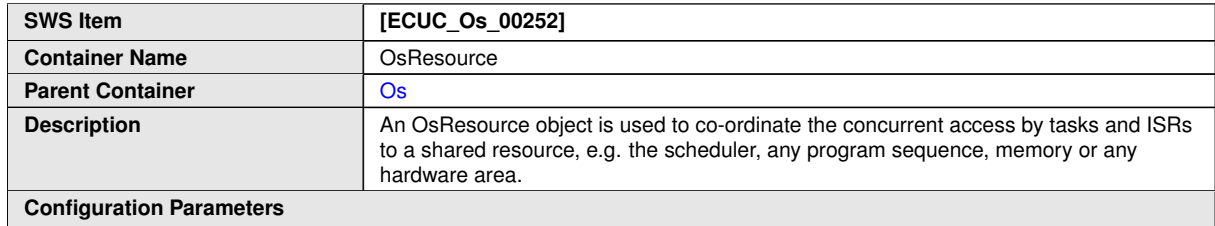

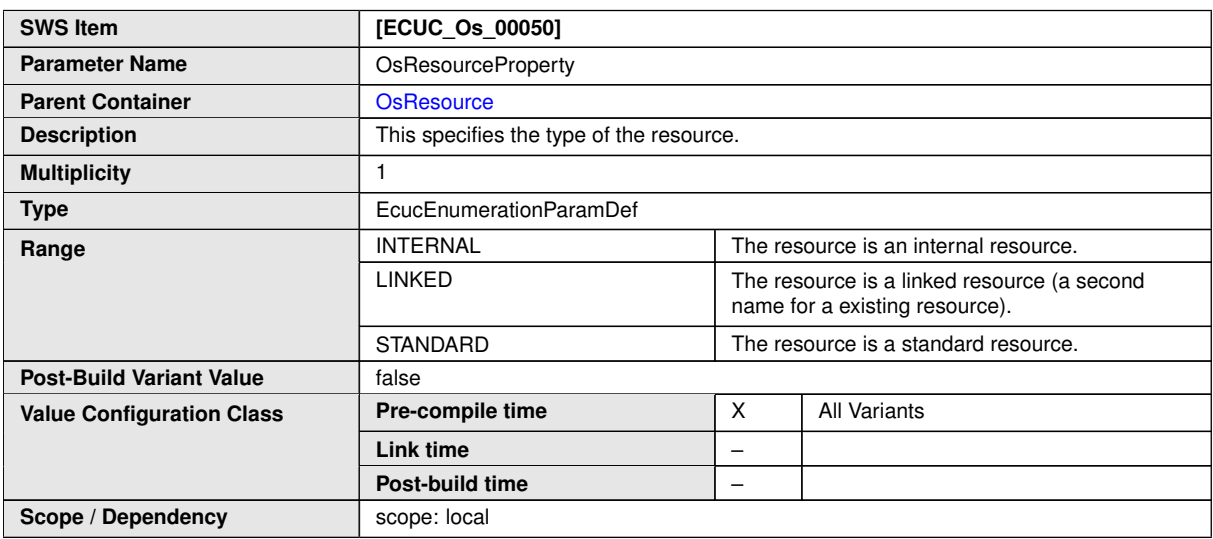

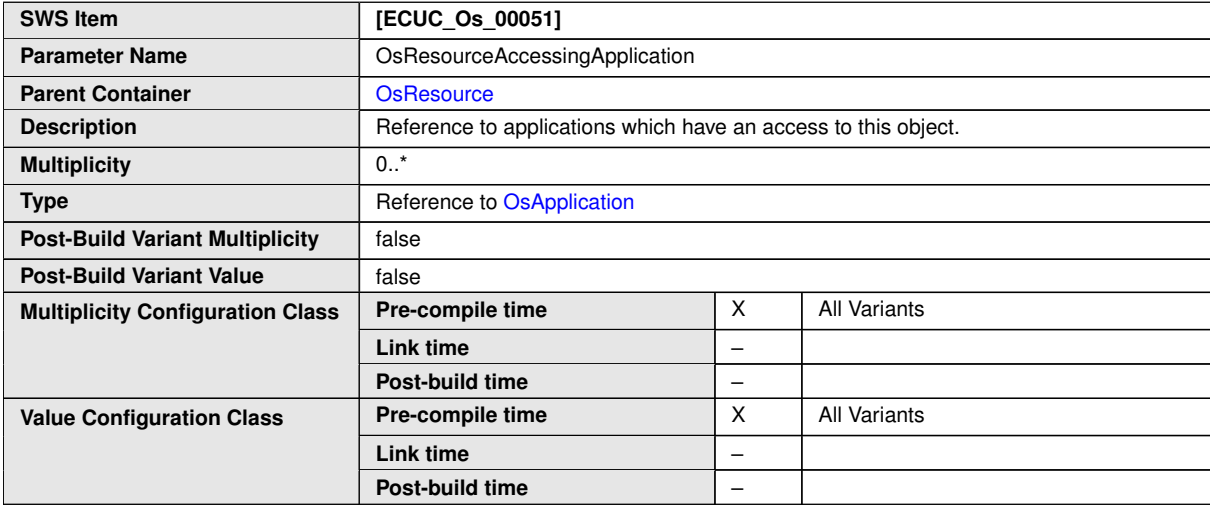

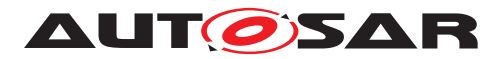

**Post-Build Variant Multiplicity** false **Post-Build Variant Value** false

**Scope / Dependency** scope: local

**Multiplicity Configuration Class**

#### $\wedge$

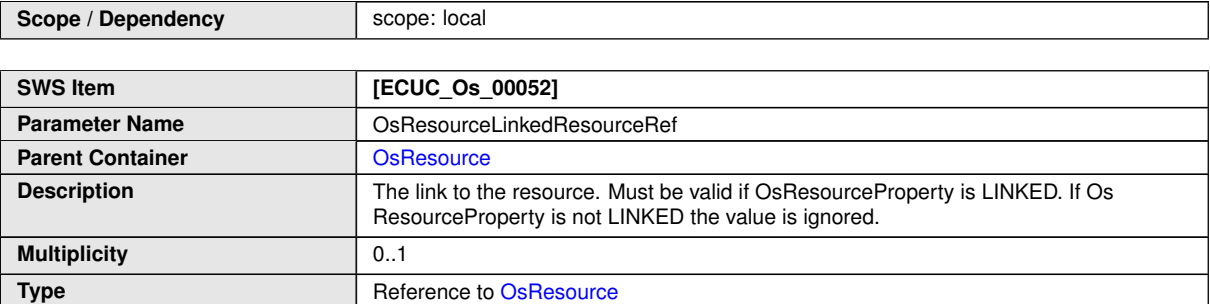

**Pre-compile time**  $\begin{array}{|c|c|c|c|c|} \hline \end{array}$  X  $\begin{array}{|c|c|c|c|c|} \hline \end{array}$  All Variants

**Pre-compile time**  $\begin{array}{|c|c|c|c|} \hline \end{array}$  X  $\begin{array}{|c|c|c|c|} \hline \end{array}$  All Variants

**Link time** –

**Post-build time** –

**Link time** –

**Post-build time** –

#### **No Included Containers**

**Value Configuration Class**

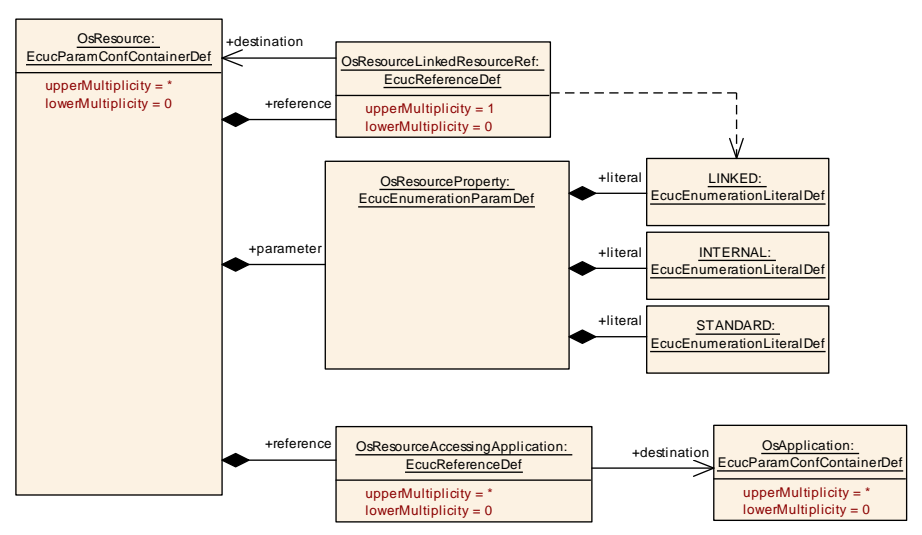

<span id="page-246-0"></span>**Figure 10.10: OsResource configuration overview**

#### **10.2.23 OsScheduleTable**

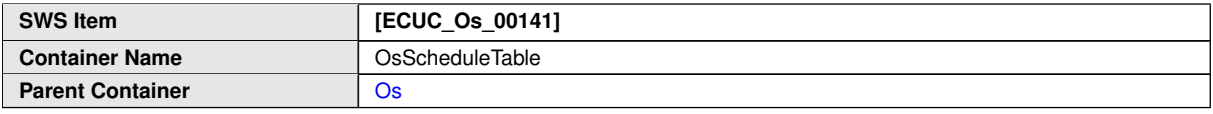

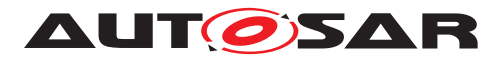

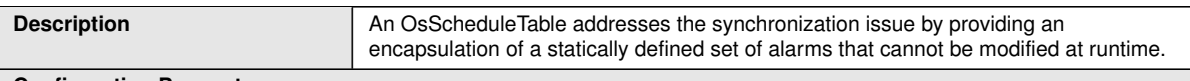

#### **Configuration Parameters**

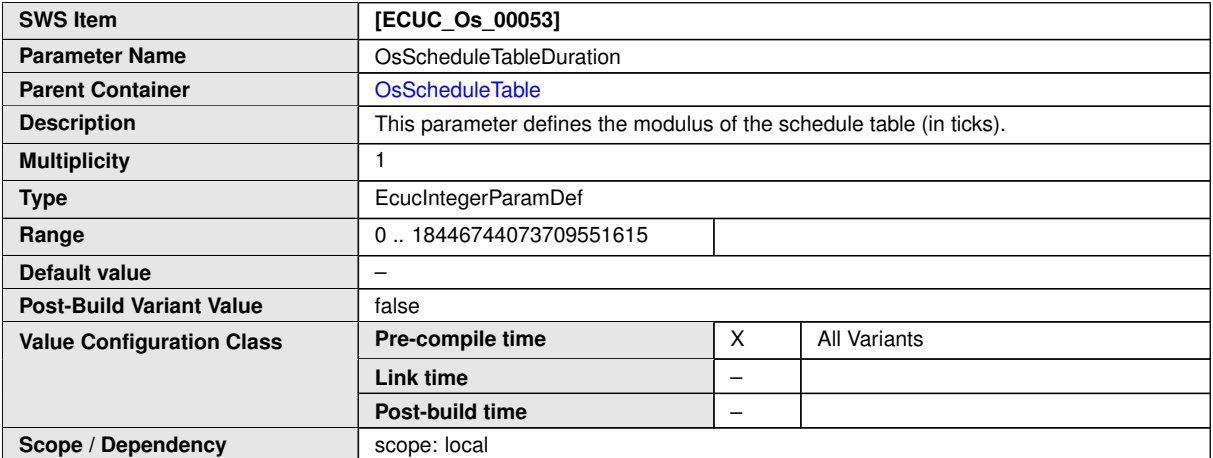

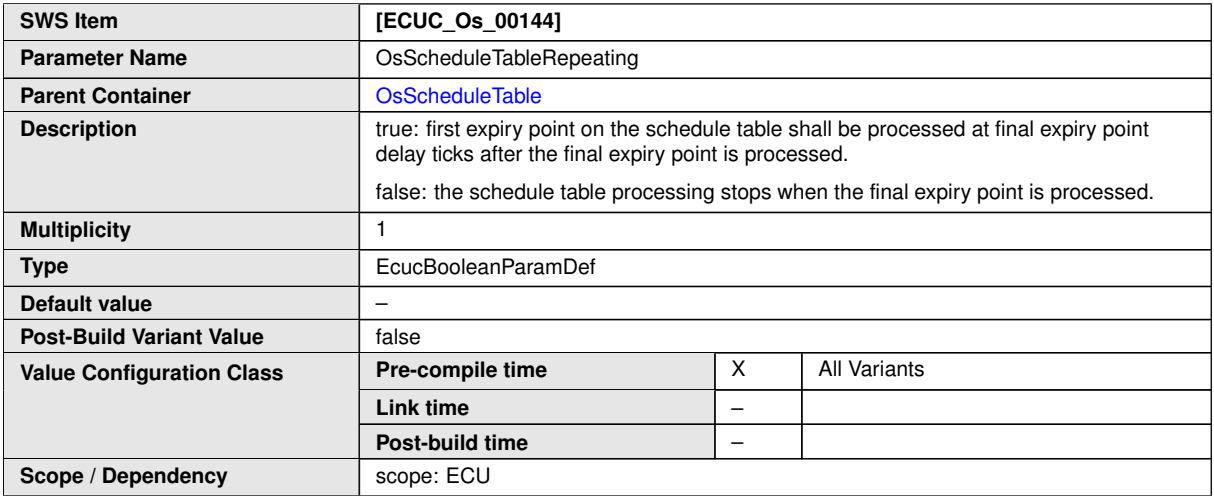

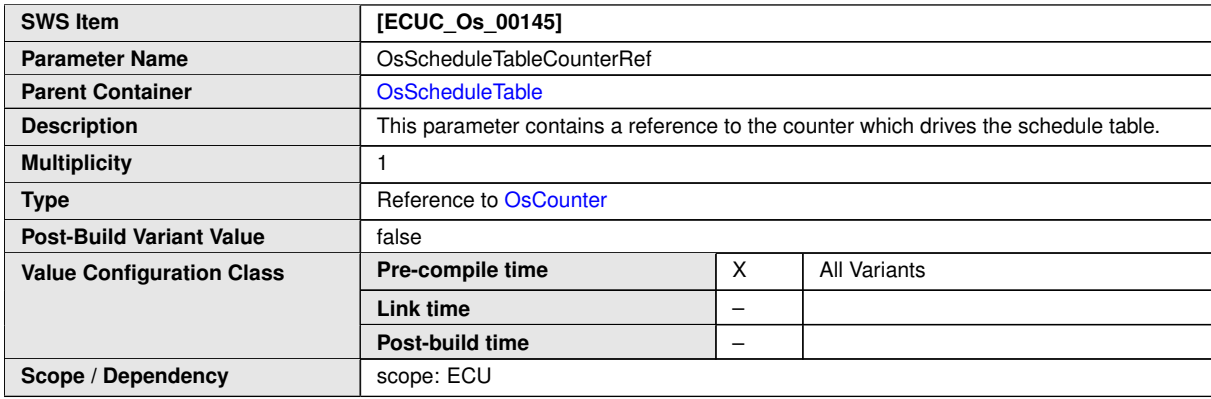

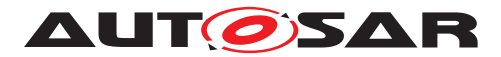

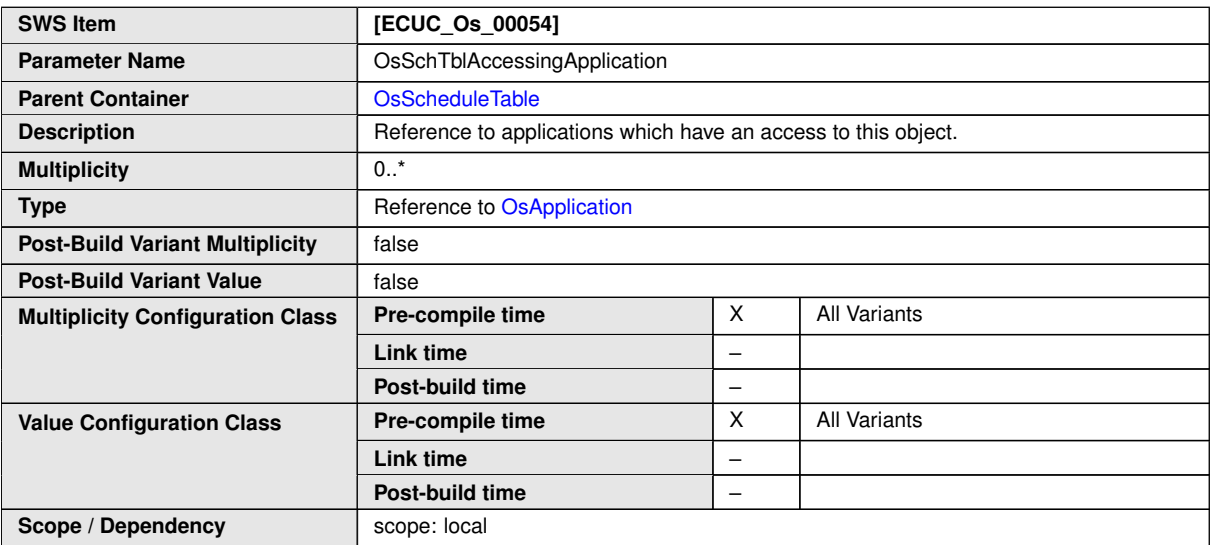

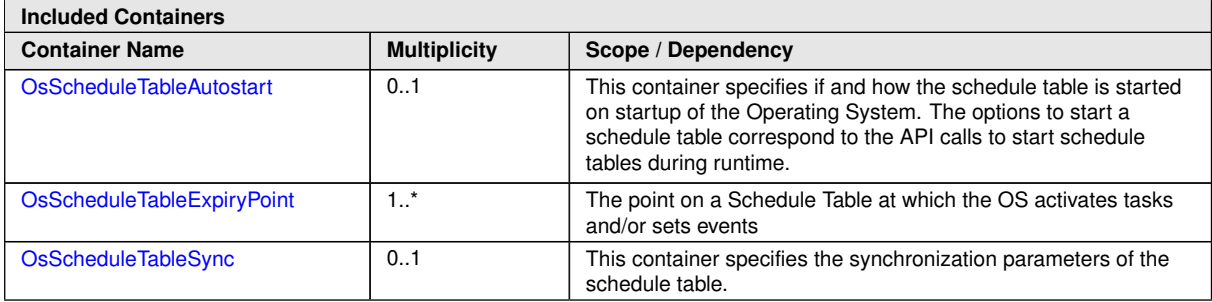

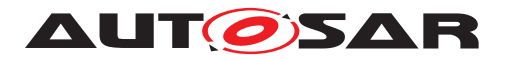

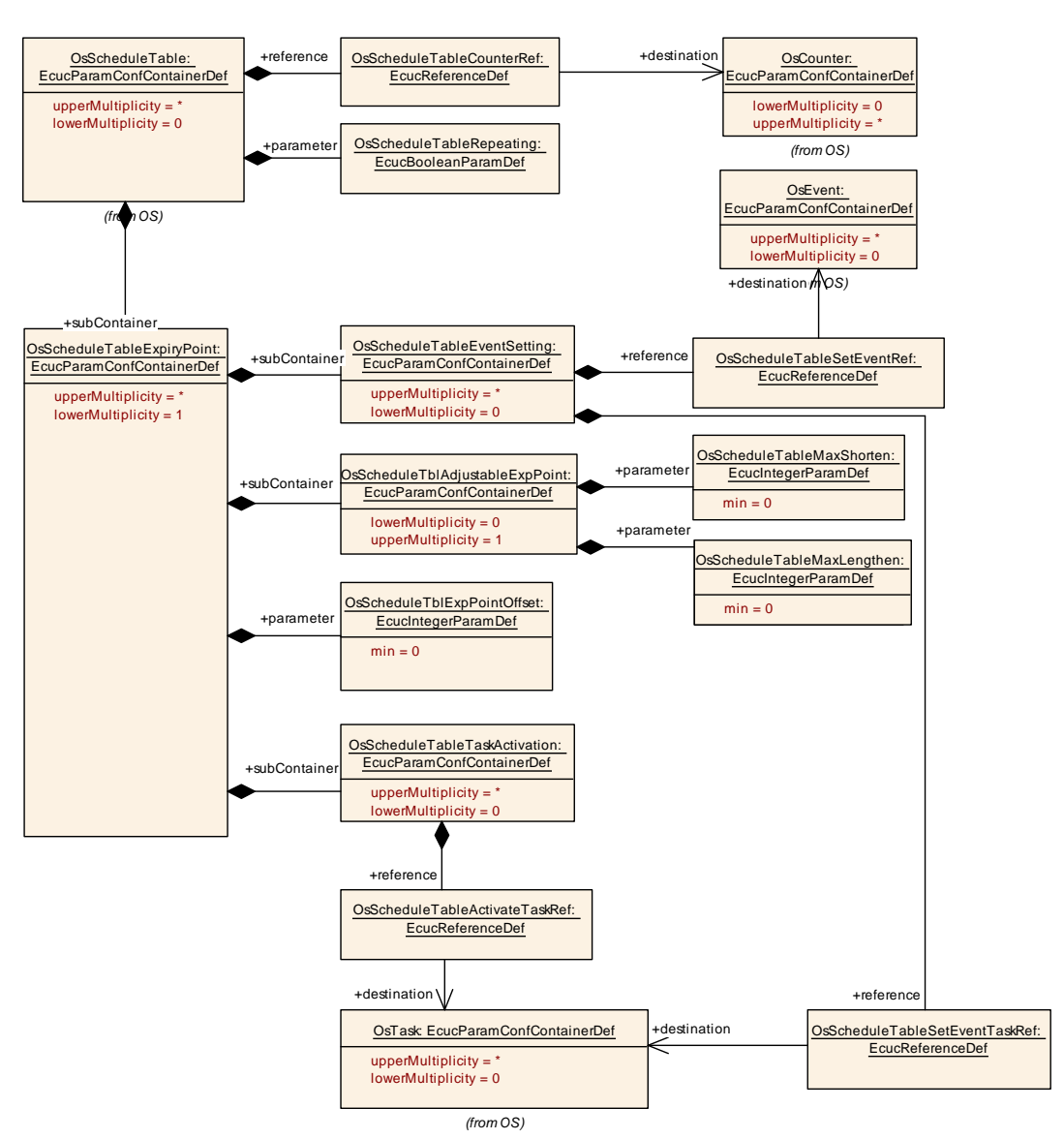

**Figure 10.11: OsScheduleTable configuration overview (part 1)**

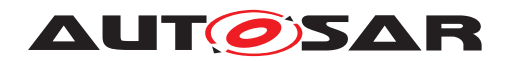

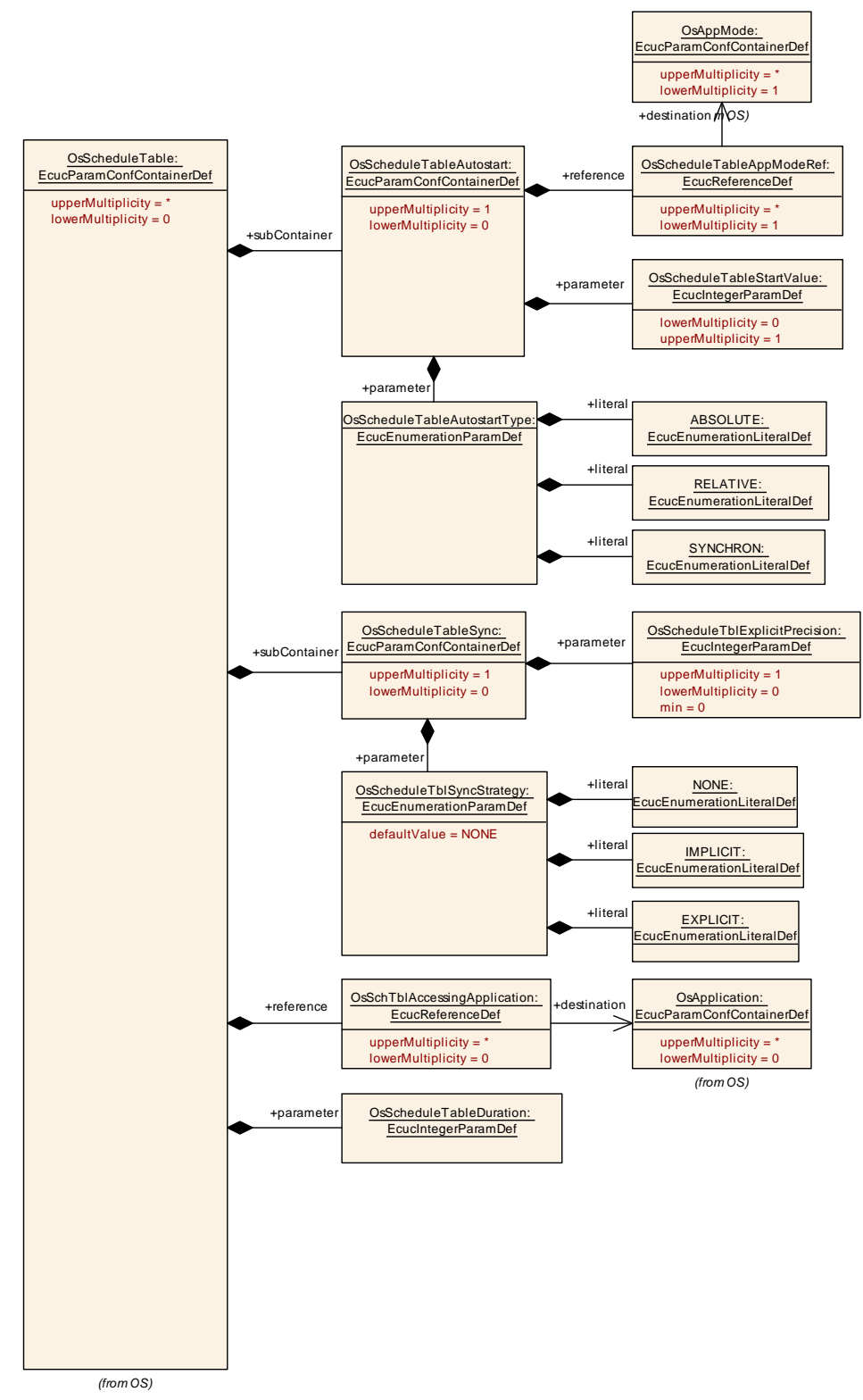

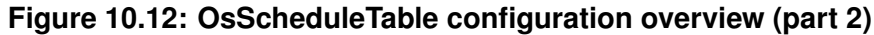

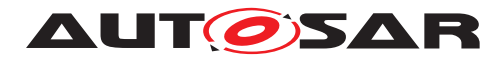

### **10.2.24 OsScheduleTableAutostart**

<span id="page-251-0"></span>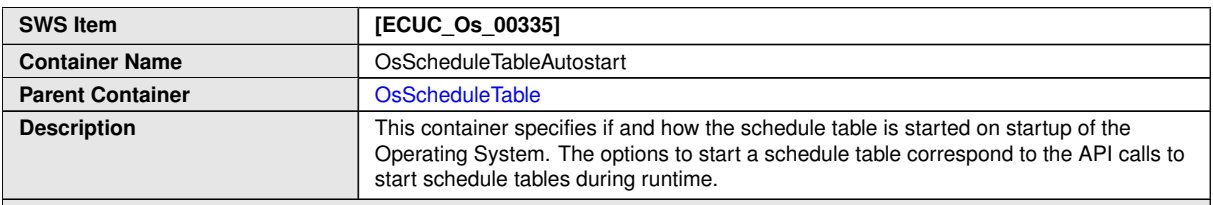

**Configuration Parameters**

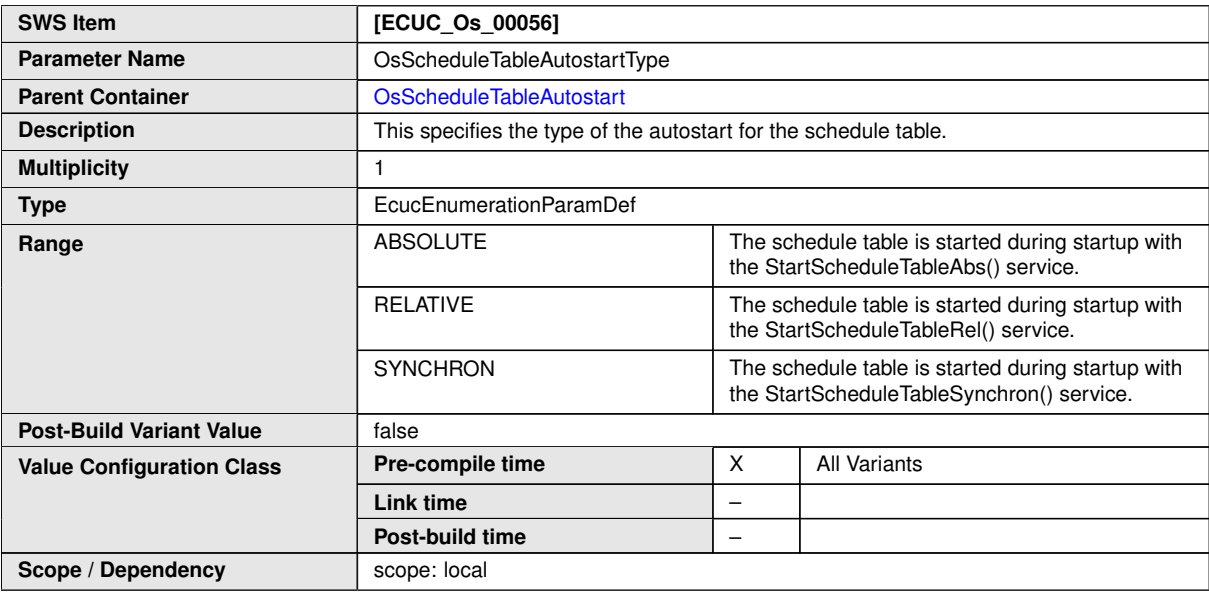

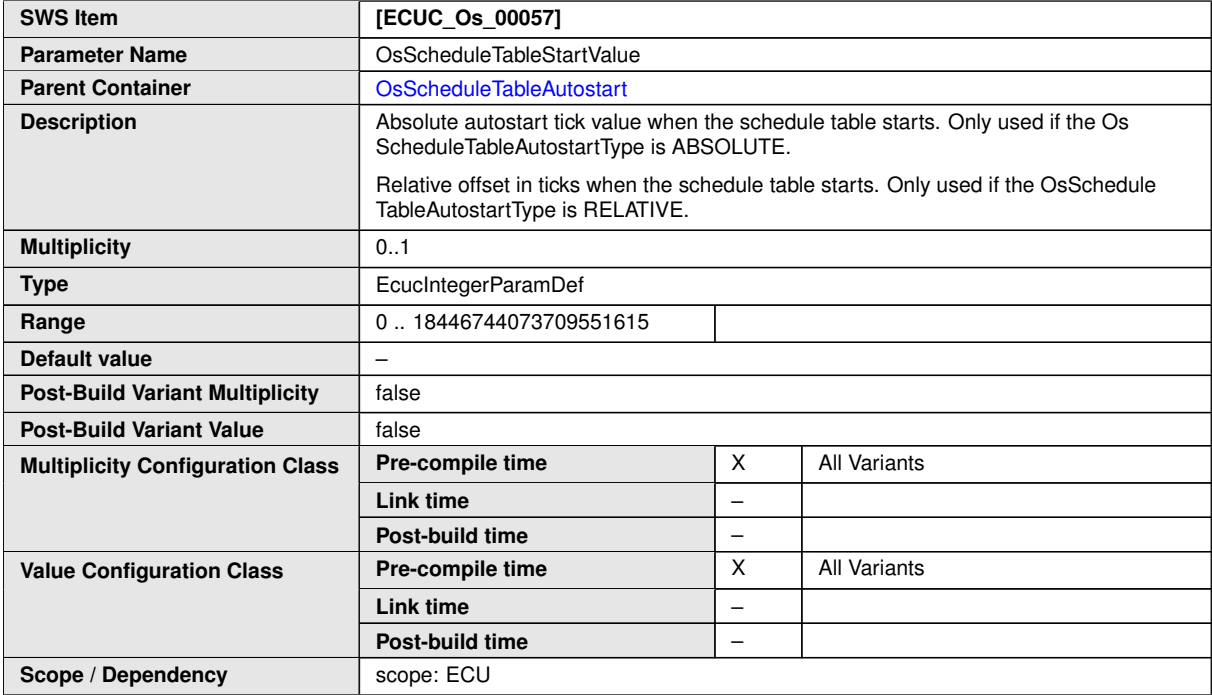
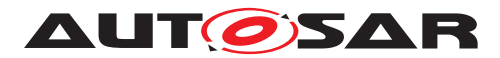

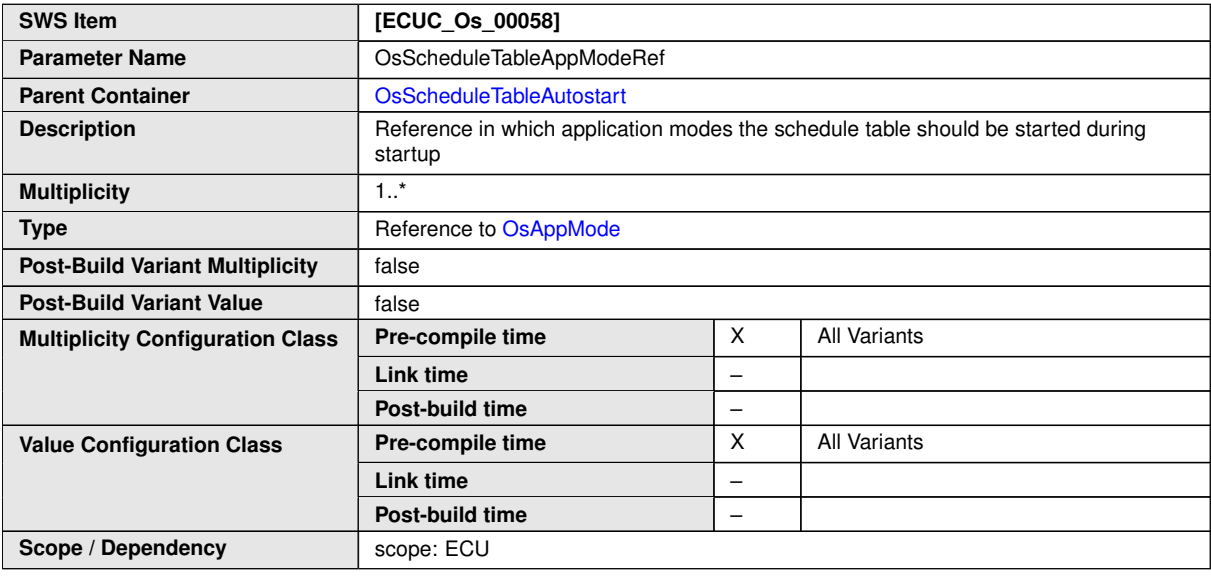

**No Included Containers**

# **10.2.25 OsScheduleTableEventSetting**

<span id="page-252-0"></span>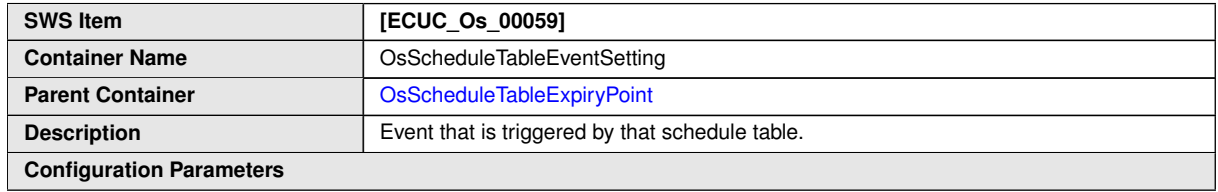

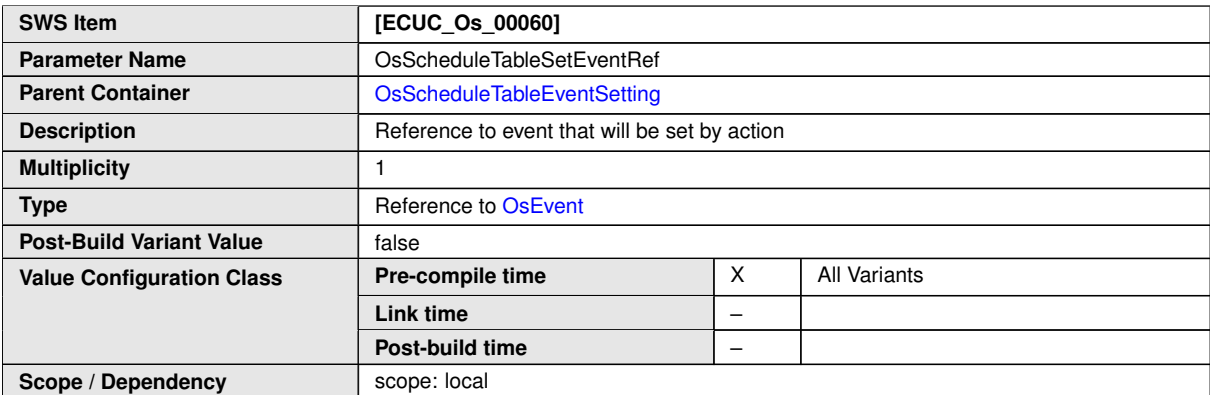

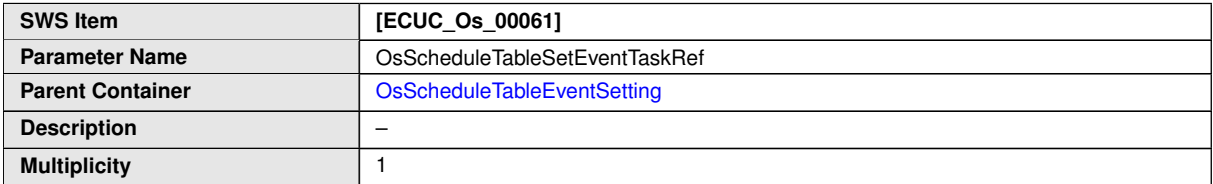

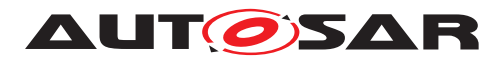

<span id="page-253-0"></span> $\wedge$ 

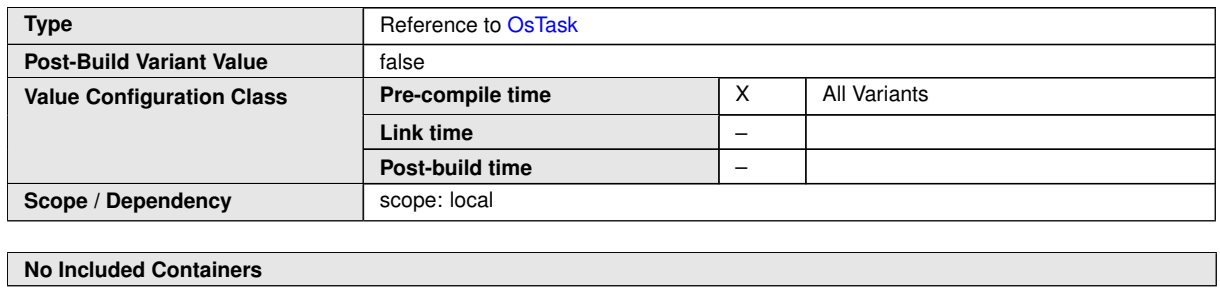

# **10.2.26 OsScheduleTableExpiryPoint**

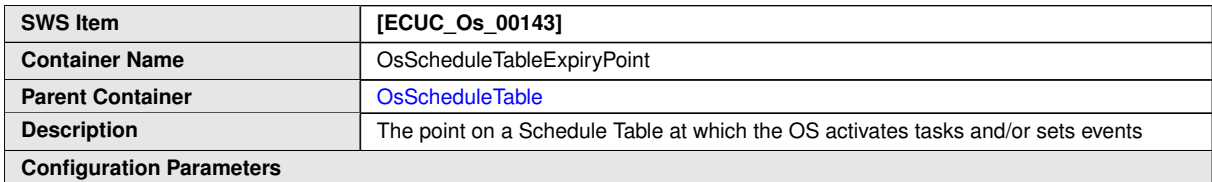

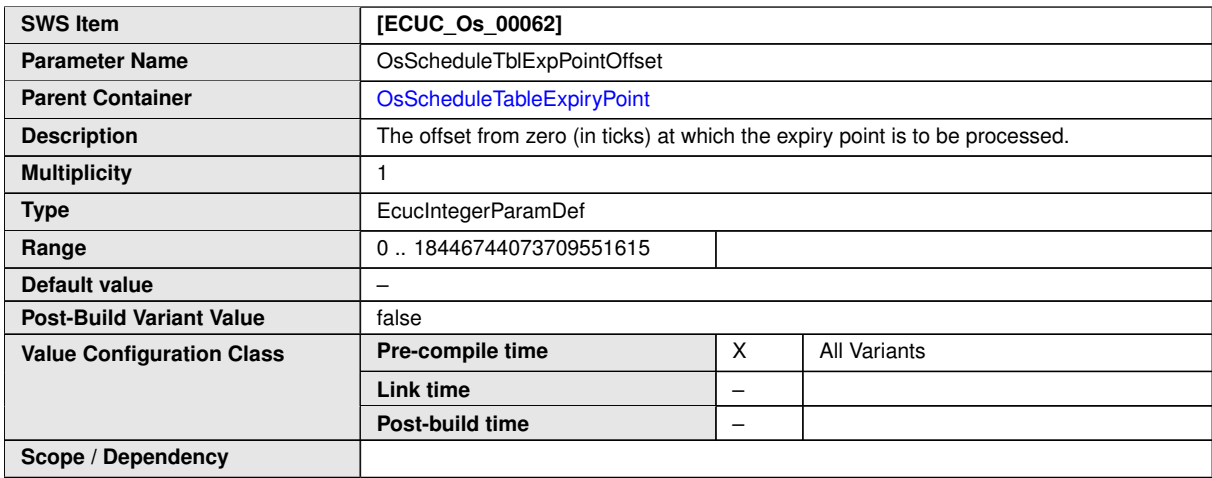

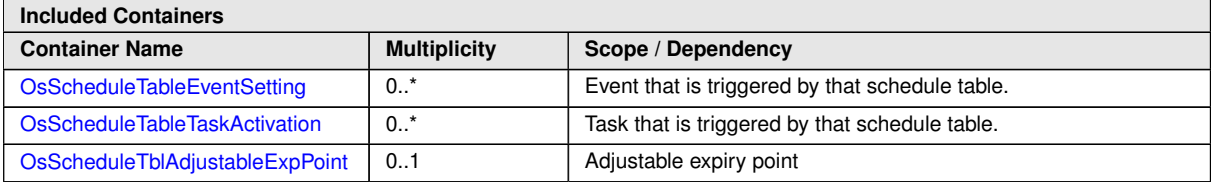

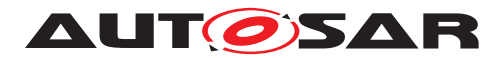

## **10.2.27 OsScheduleTableTaskActivation**

<span id="page-254-0"></span>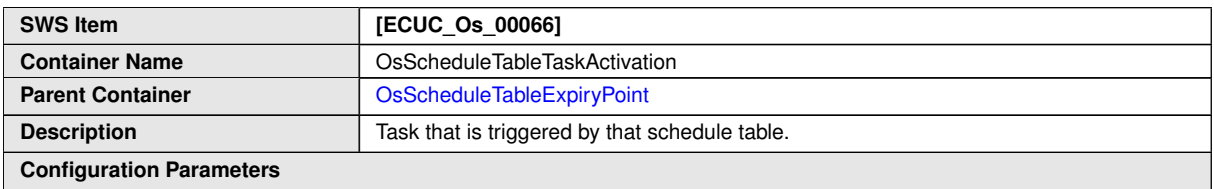

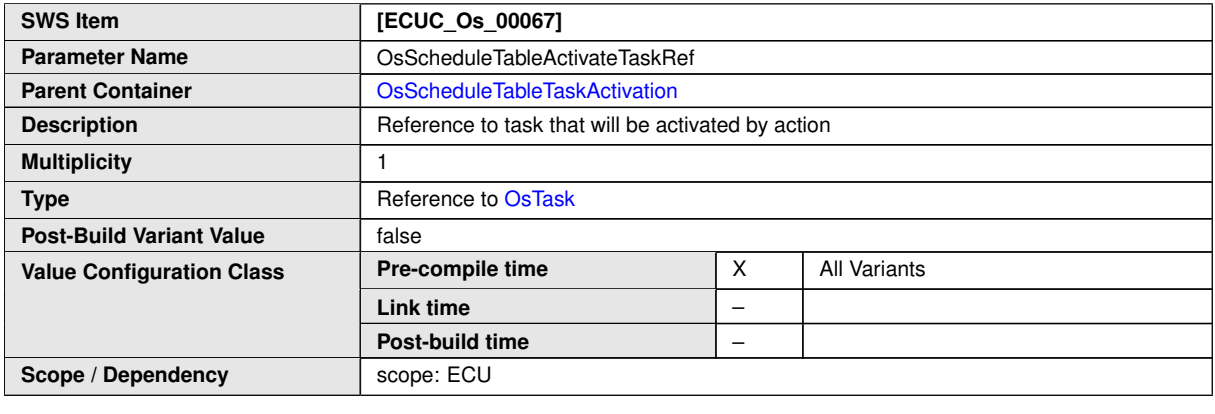

**No Included Containers**

# **10.2.28 OsScheduleTblAdjustableExpPoint**

<span id="page-254-1"></span>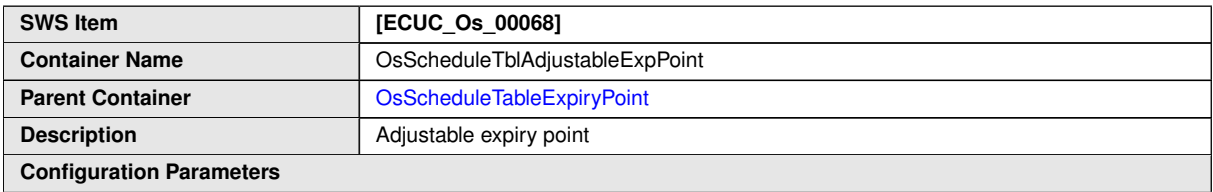

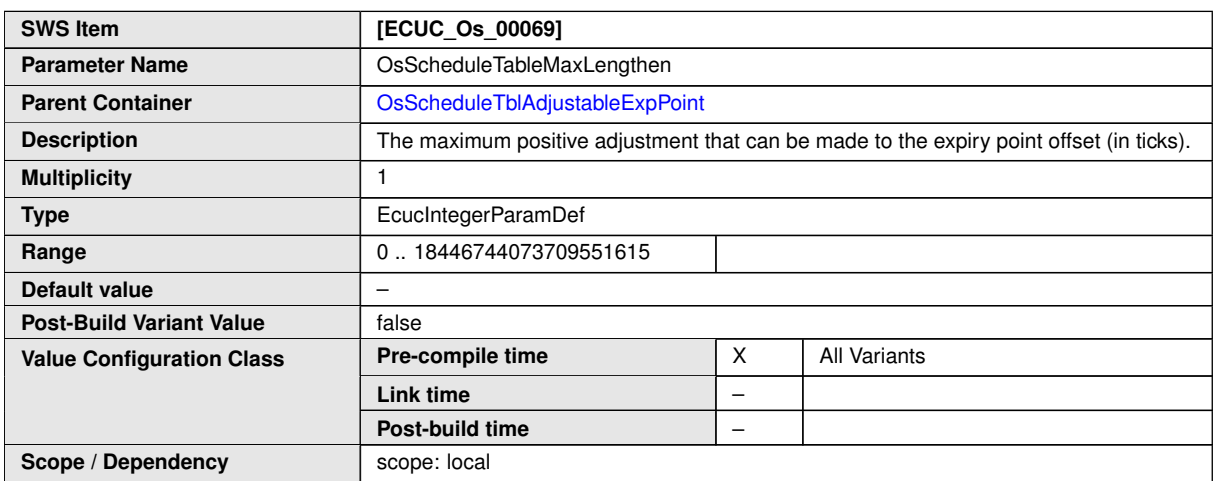

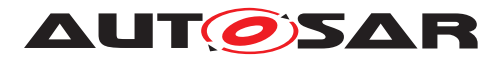

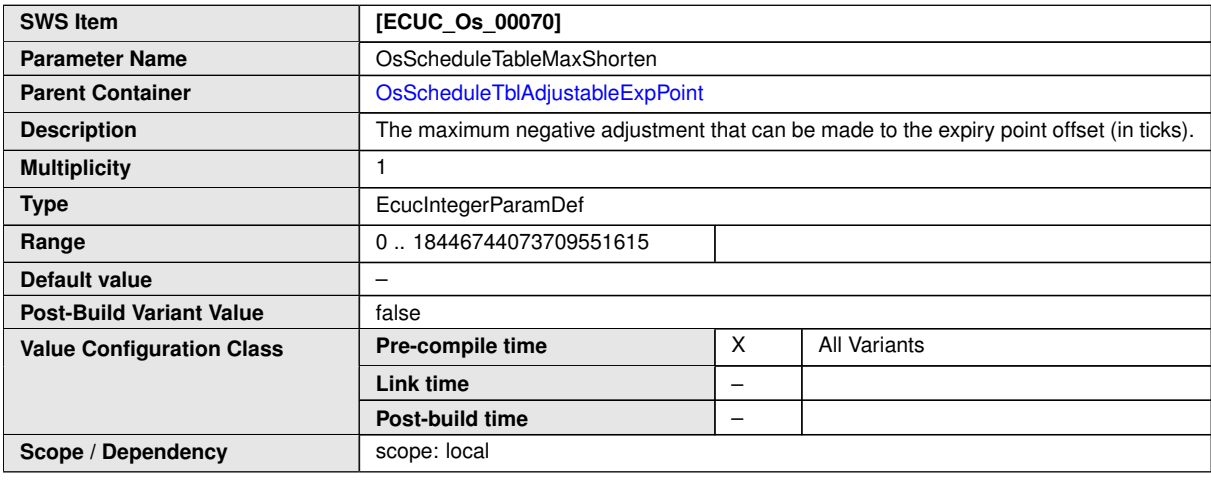

**No Included Containers**

# **10.2.29 OsScheduleTableSync**

<span id="page-255-0"></span>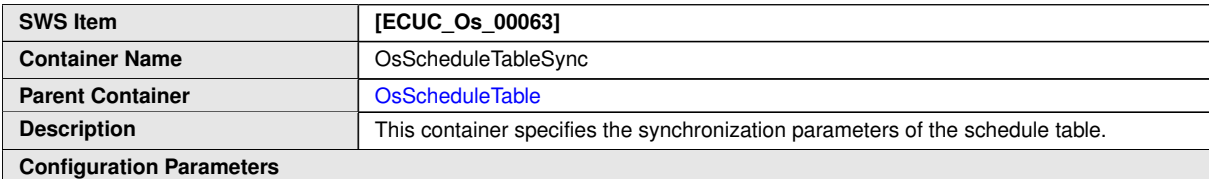

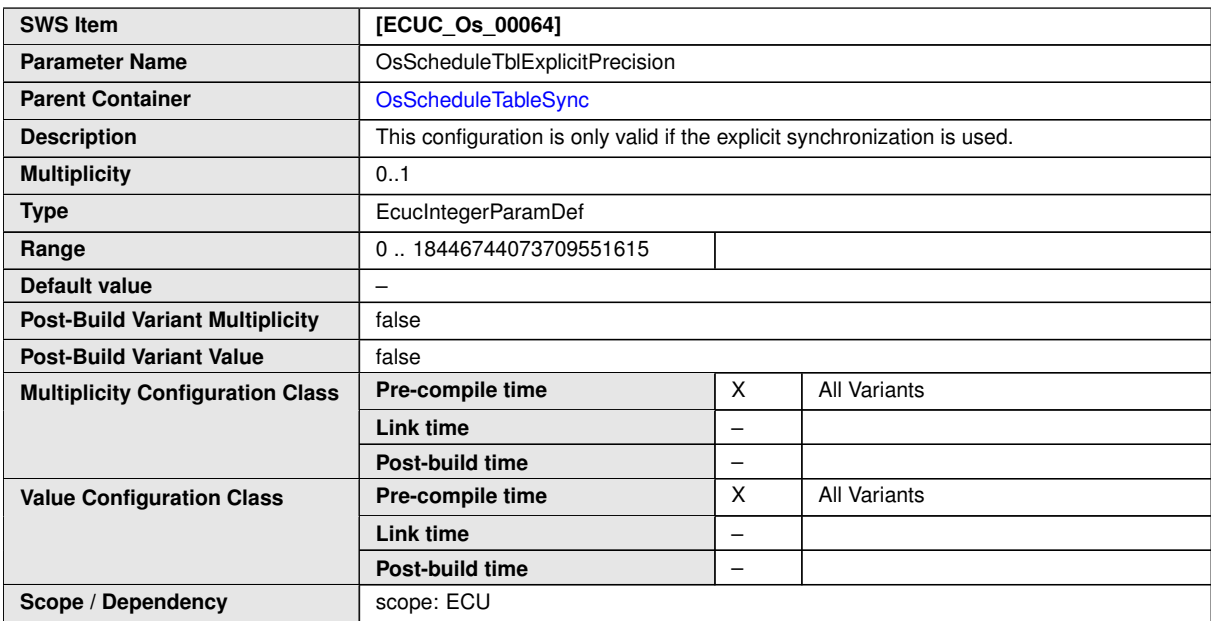

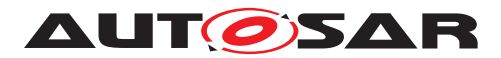

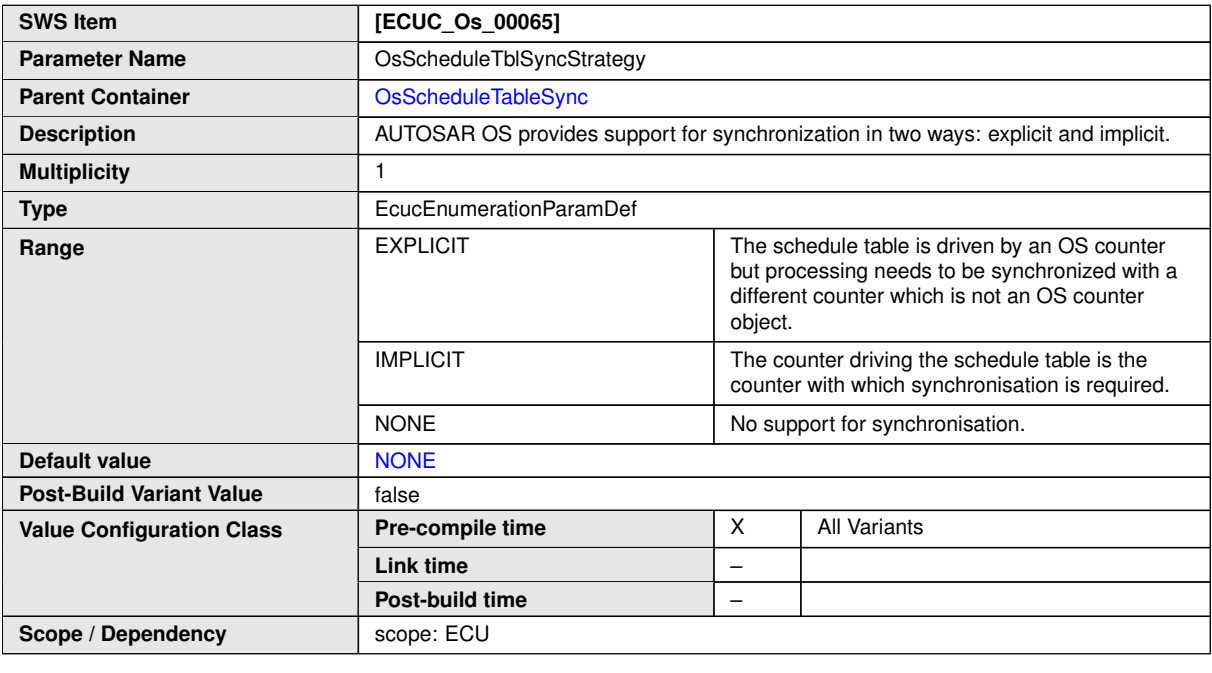

<span id="page-256-0"></span>**No Included Containers**

# **10.2.30 OsSpinlock**

<span id="page-256-1"></span>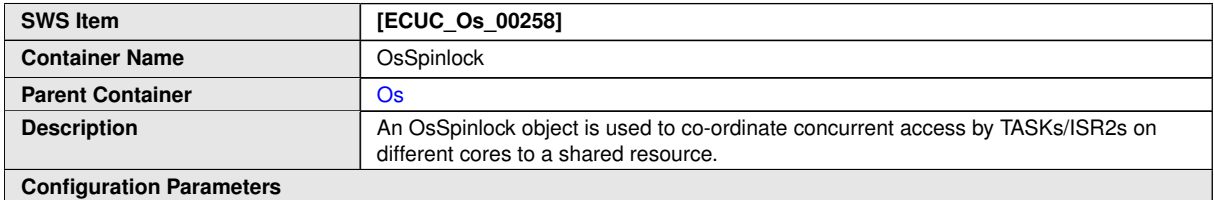

<span id="page-256-2"></span>**SWS Item [ECUC\_Os\_01038] Parameter Name OsSpinlockLockMethod Parent Container Container [OsSpinlock](#page-256-1) Description** Lock method which is used when a spinlock is taken. Note that it is possible that a user (e.g. a Task) might hold more than one spinlock. In this case the last lock taken is forced to use at least a lock methode which locks as strong as the current one. **Multiplicity** 1 **Type** EcucEnumerationParamDef LOCK ALL INTERRUPTS  $\vert -$ LOCK\_CAT2\_INTERRUPTS | – LOCK\_NOTHING – **Range** LOCK\_WITH\_RES\_ **SCHEDULER** – **Default value** [LOCK\\_NOTHING](#page-256-2) **Post-Build Variant Value false** 

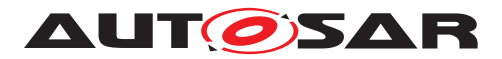

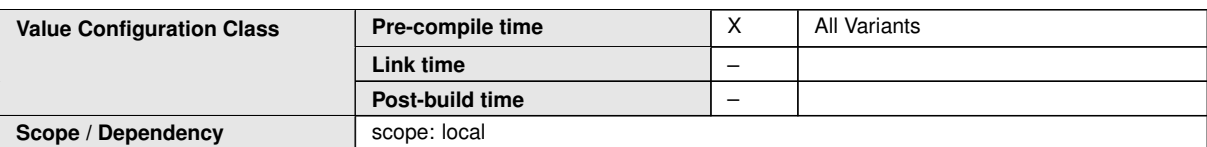

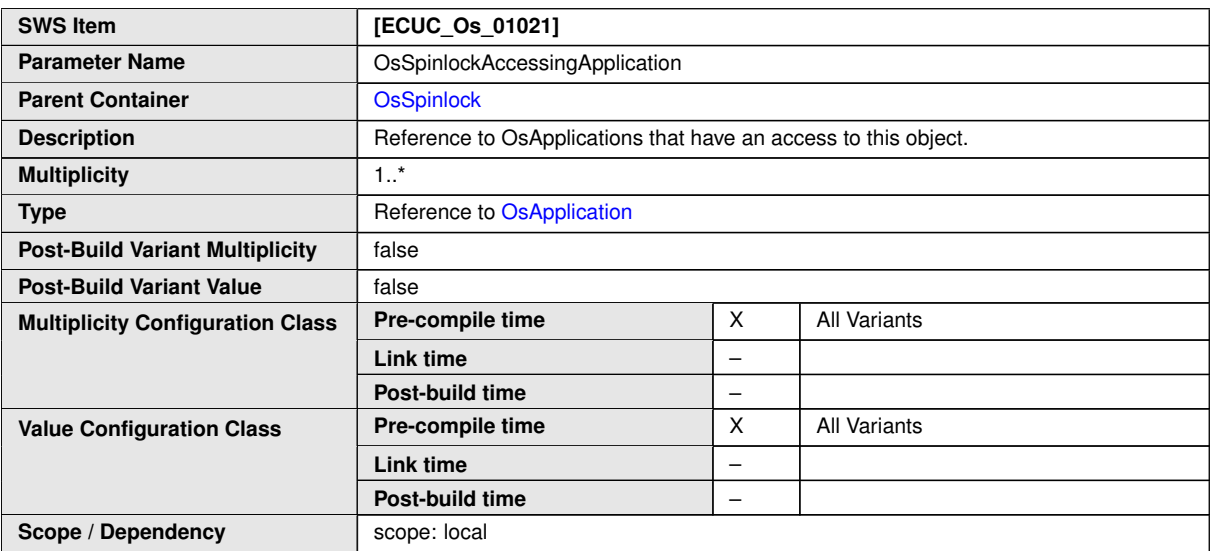

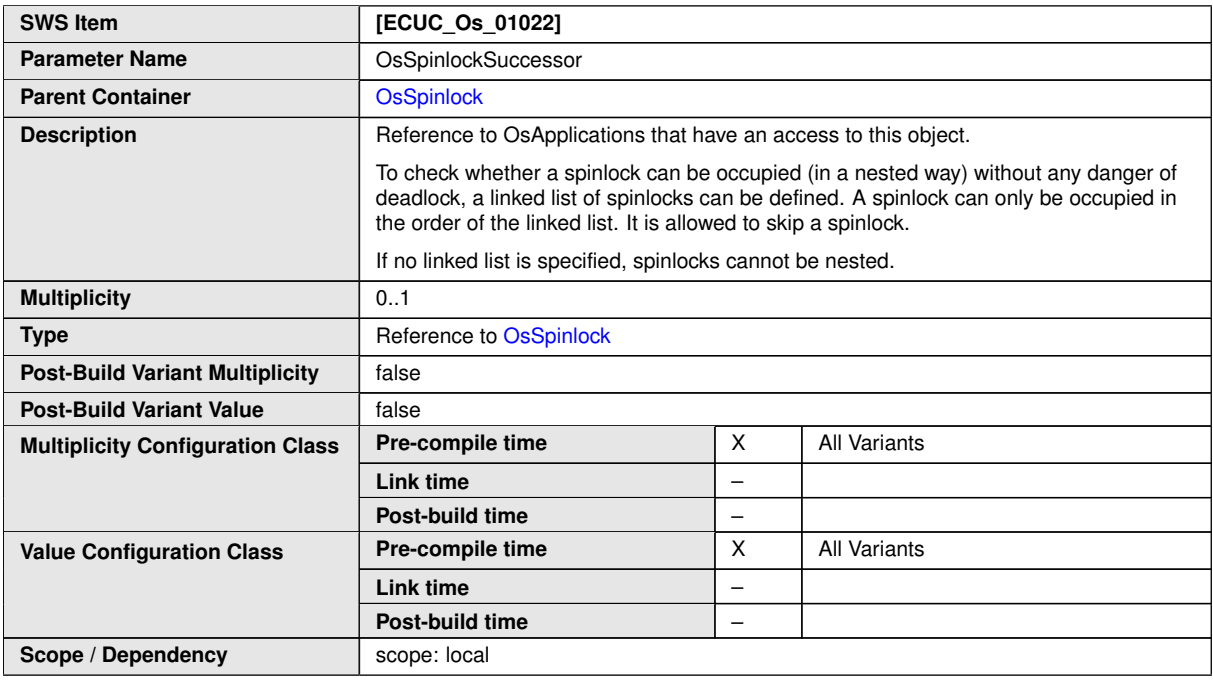

**No Included Containers**

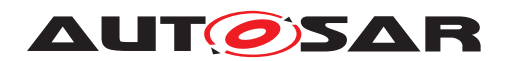

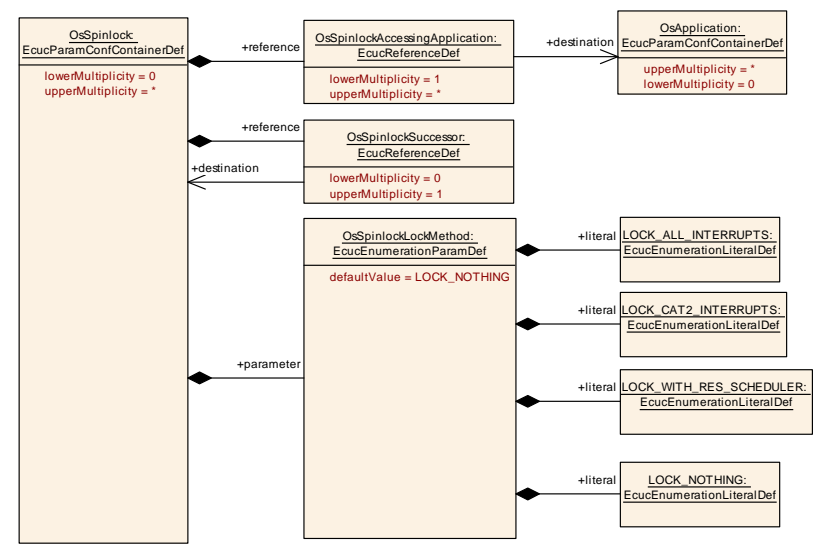

<span id="page-258-0"></span>**Figure 10.13: OsSpinlock configuration overview**

## **10.2.31 OsTask**

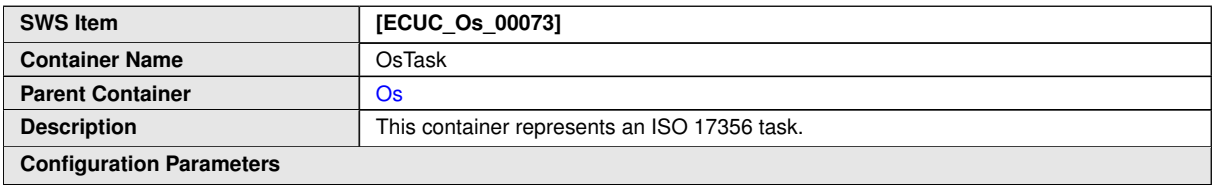

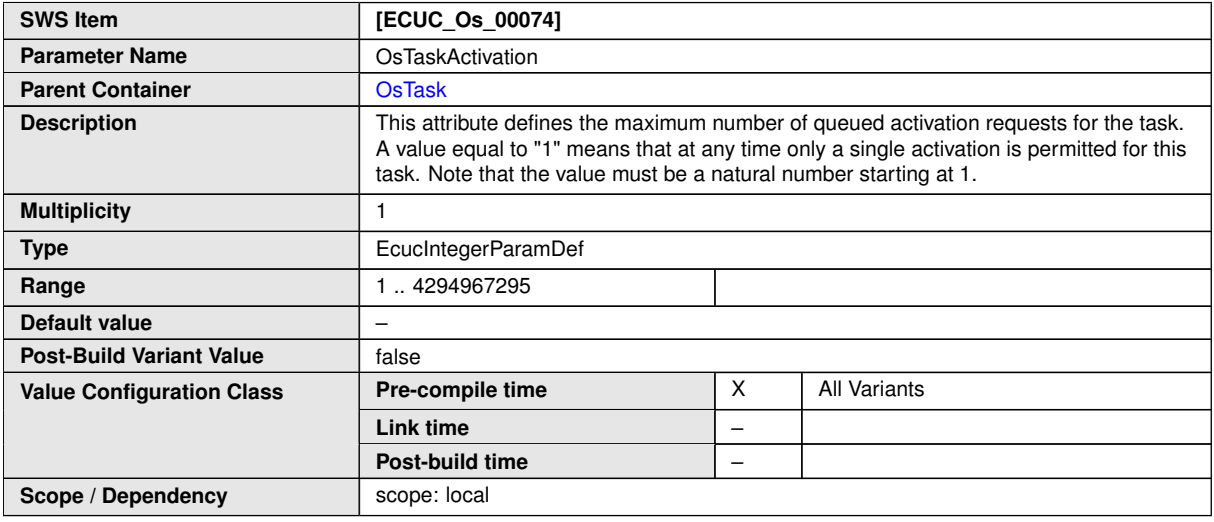

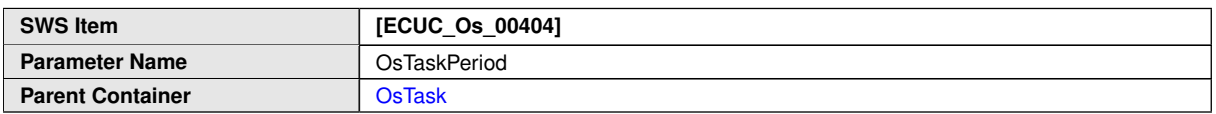

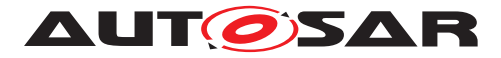

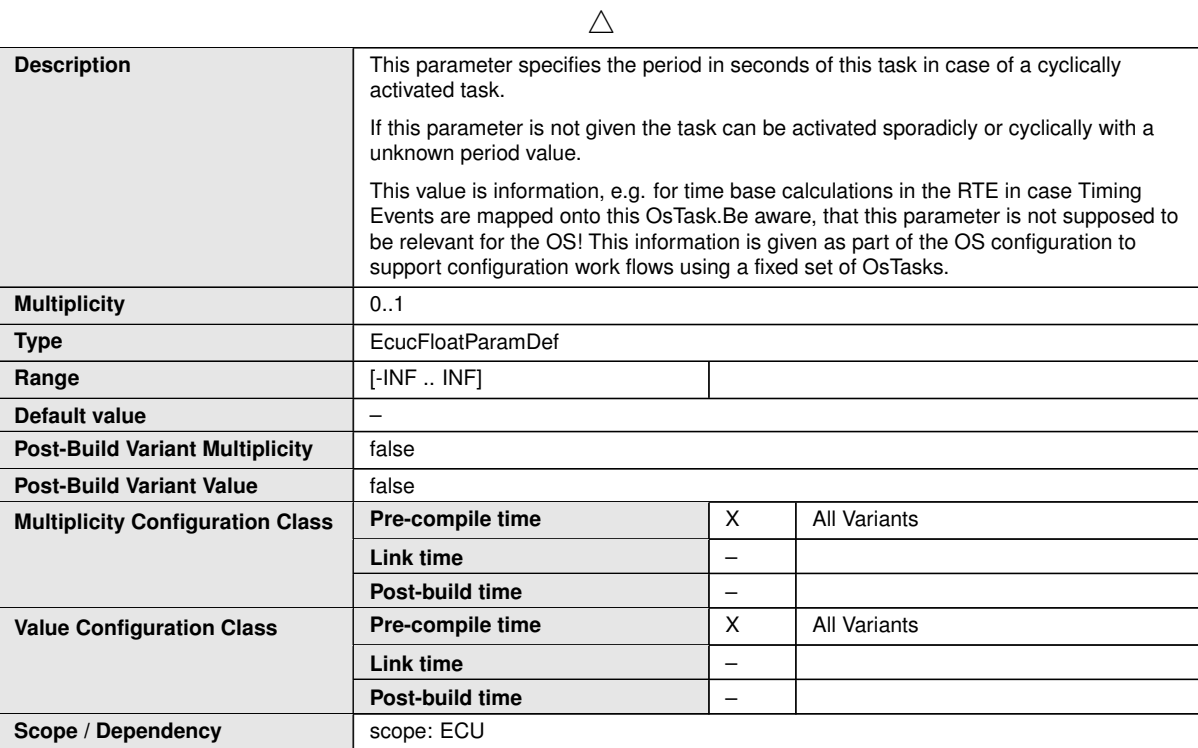

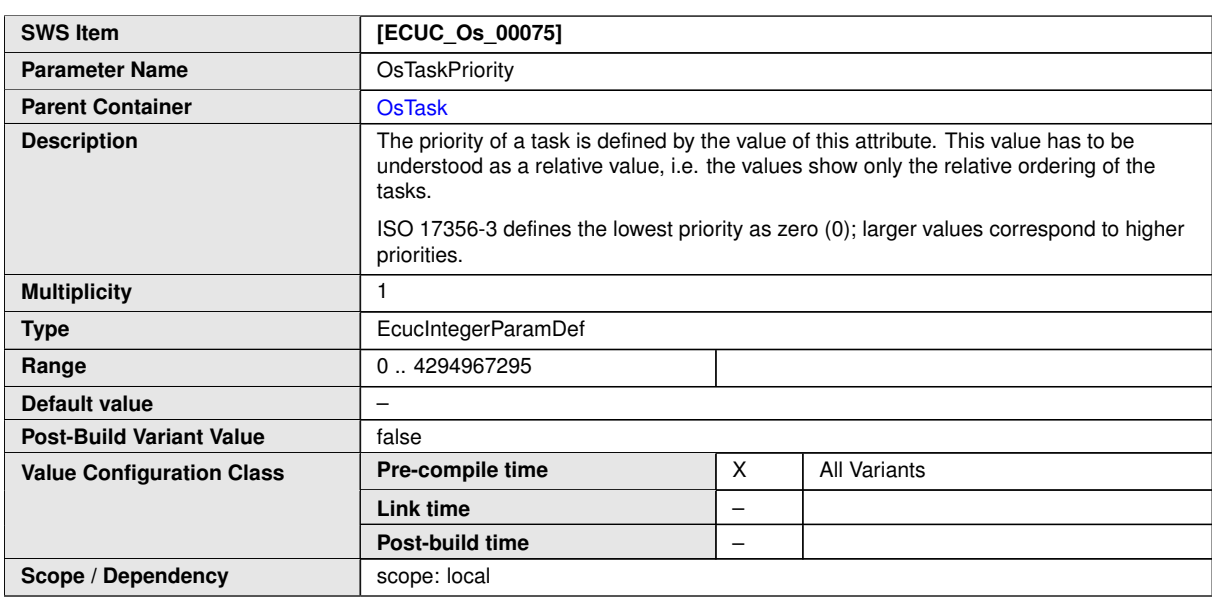

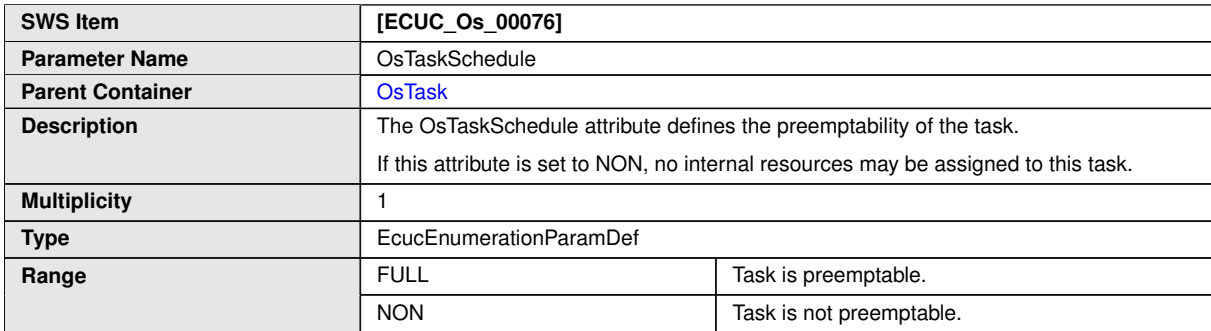

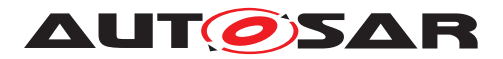

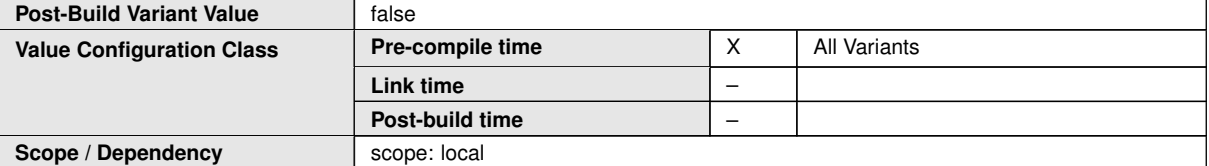

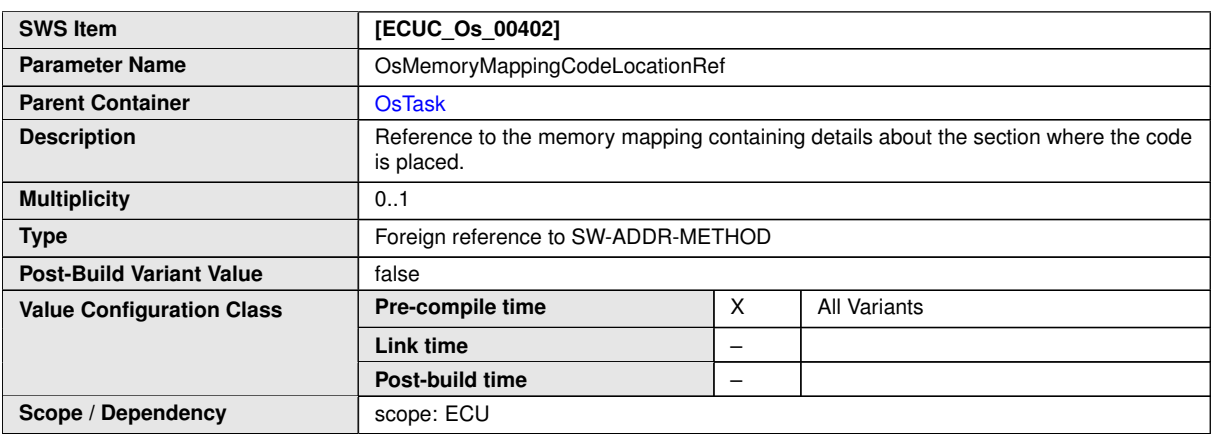

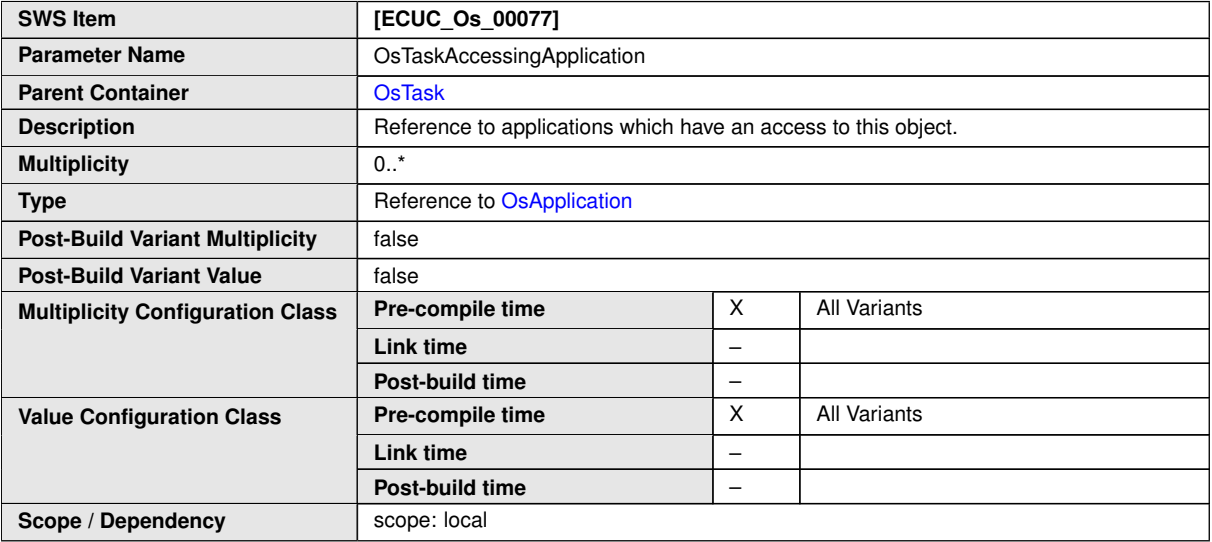

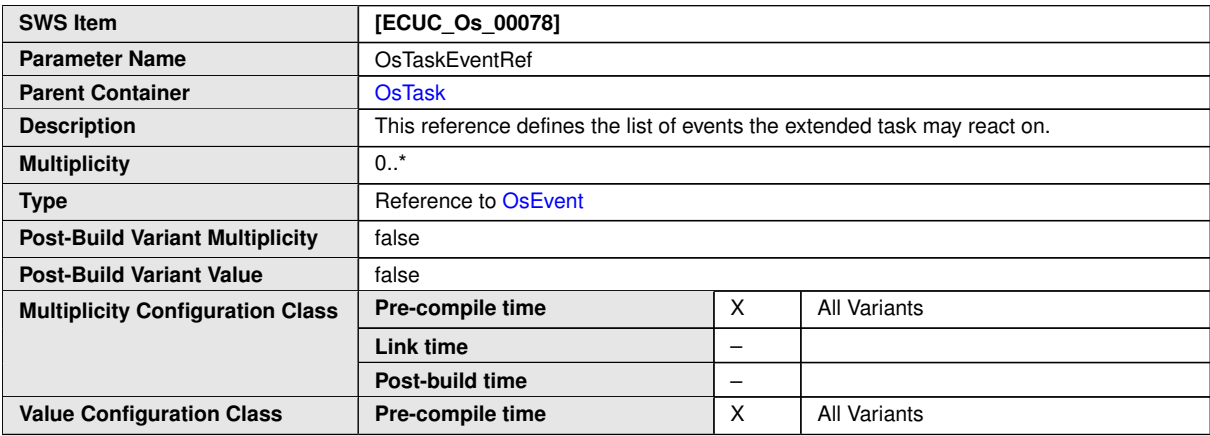

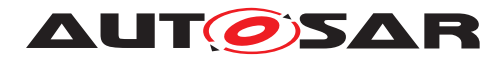

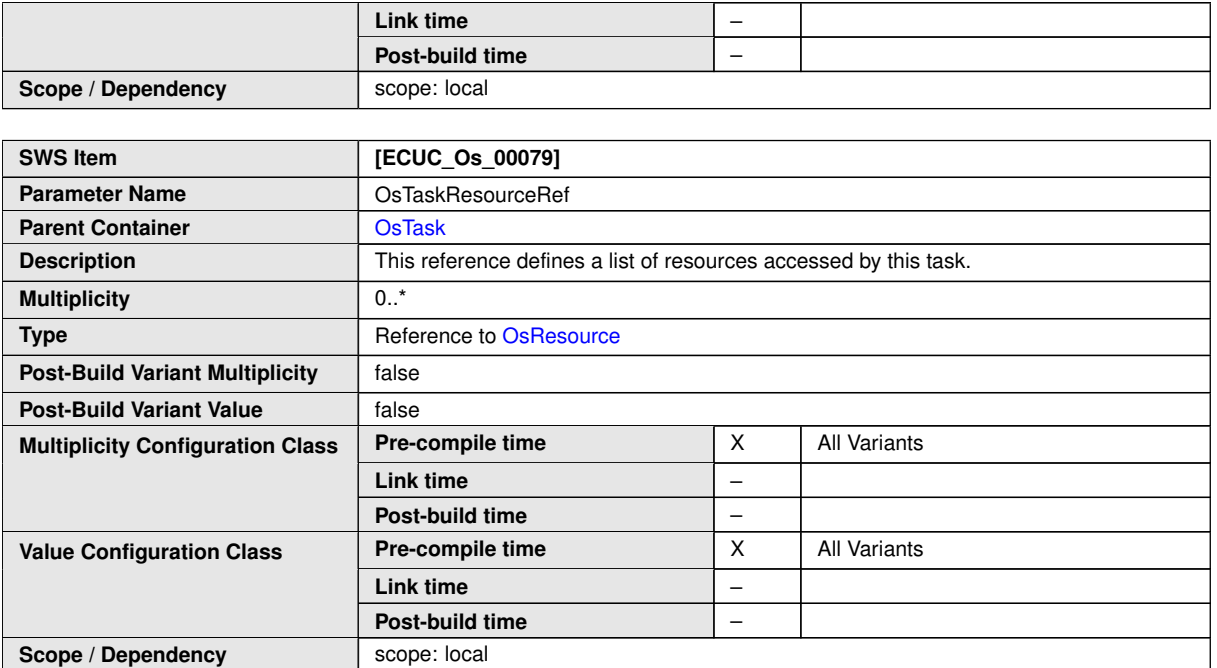

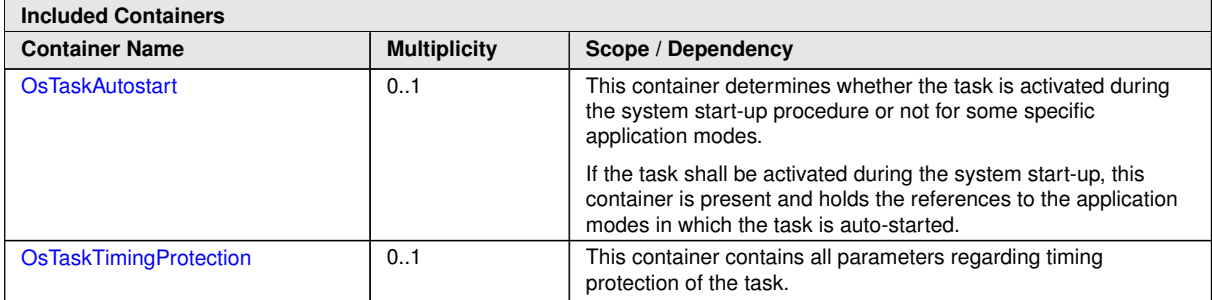

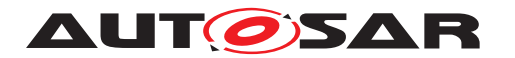

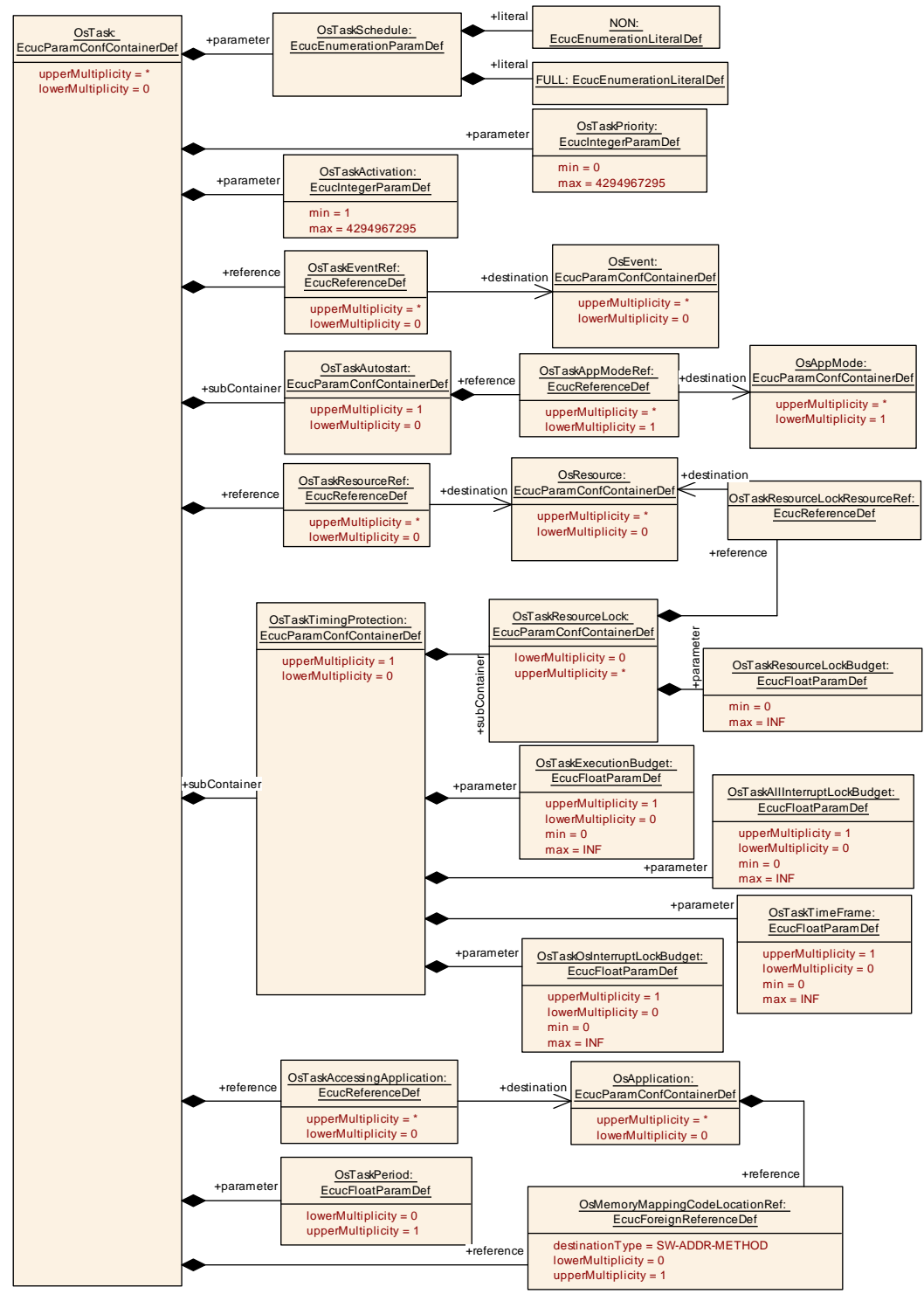

**Figure 10.14: OsTask configuration overview**

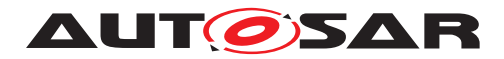

# **10.2.32 OsTaskAutostart**

<span id="page-263-0"></span>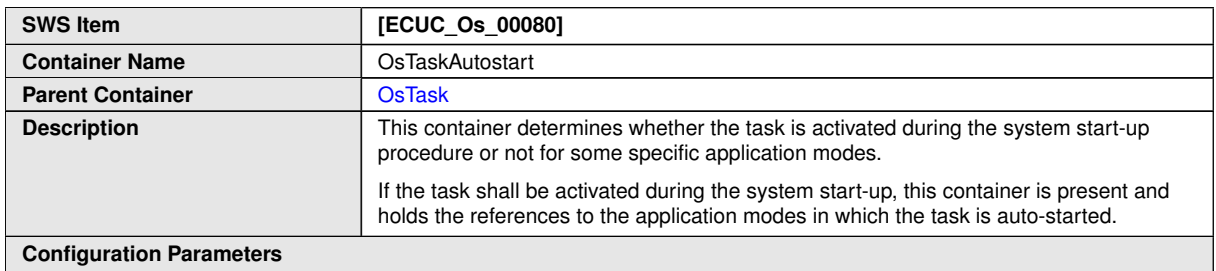

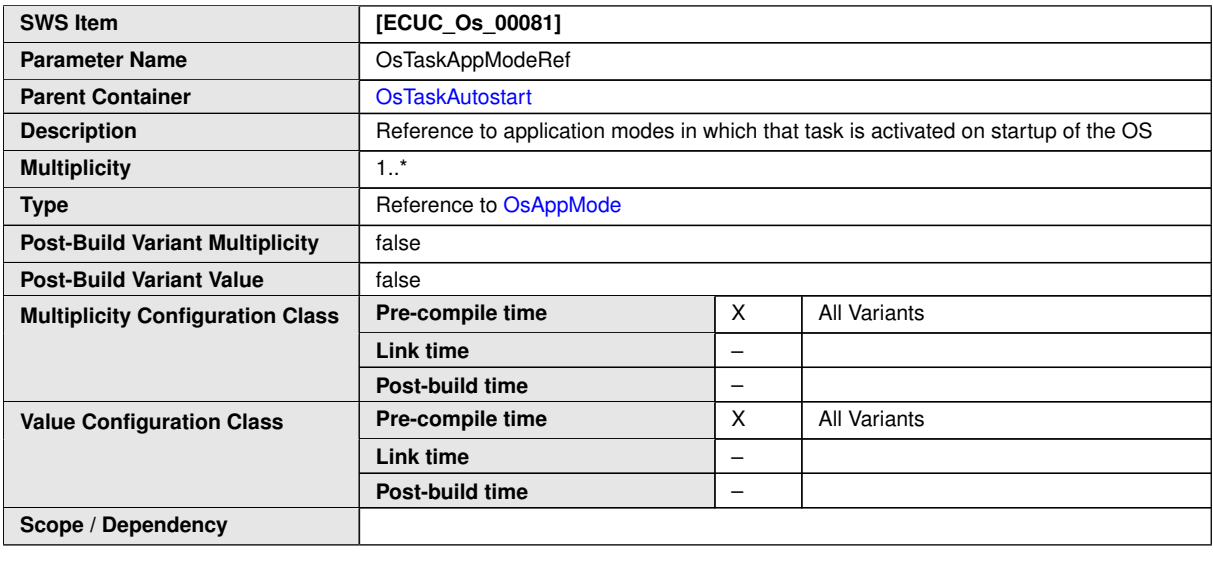

**No Included Containers**

# **10.2.33 OsTaskResourceLock**

<span id="page-263-1"></span>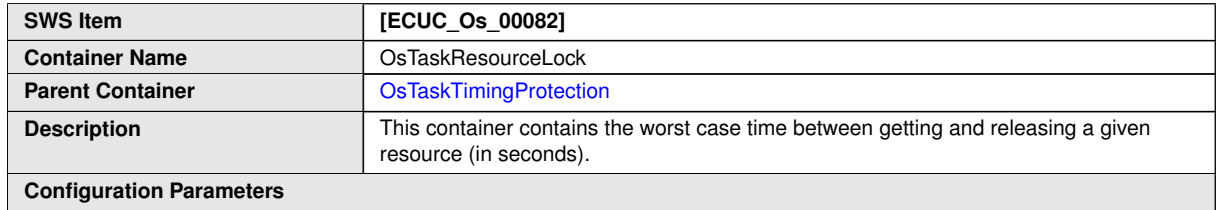

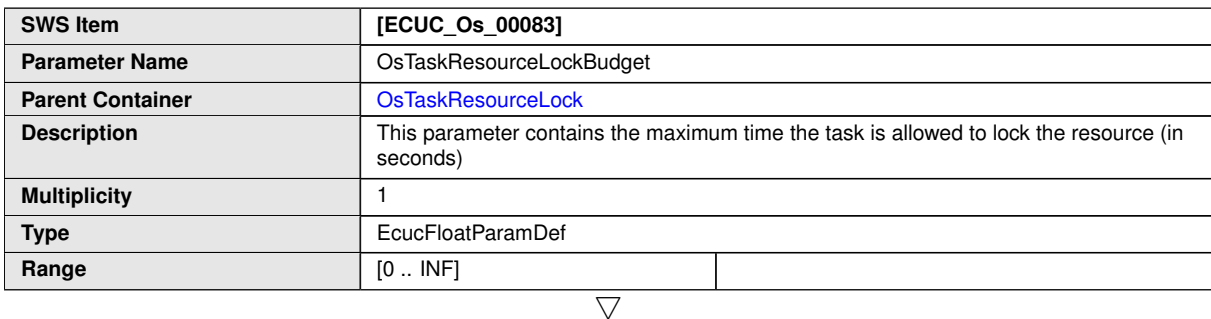

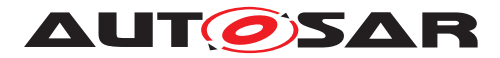

 $\wedge$ 

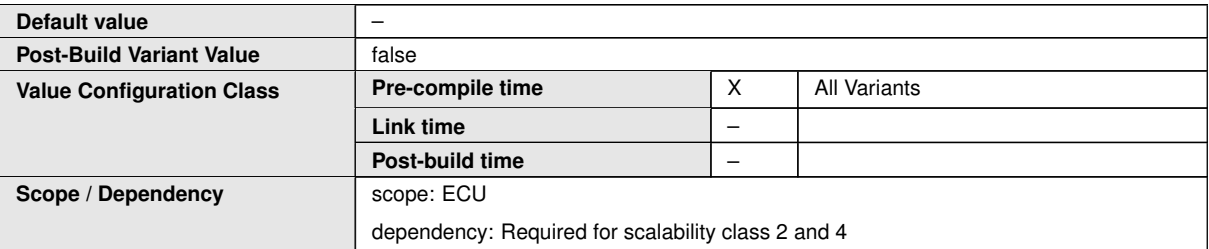

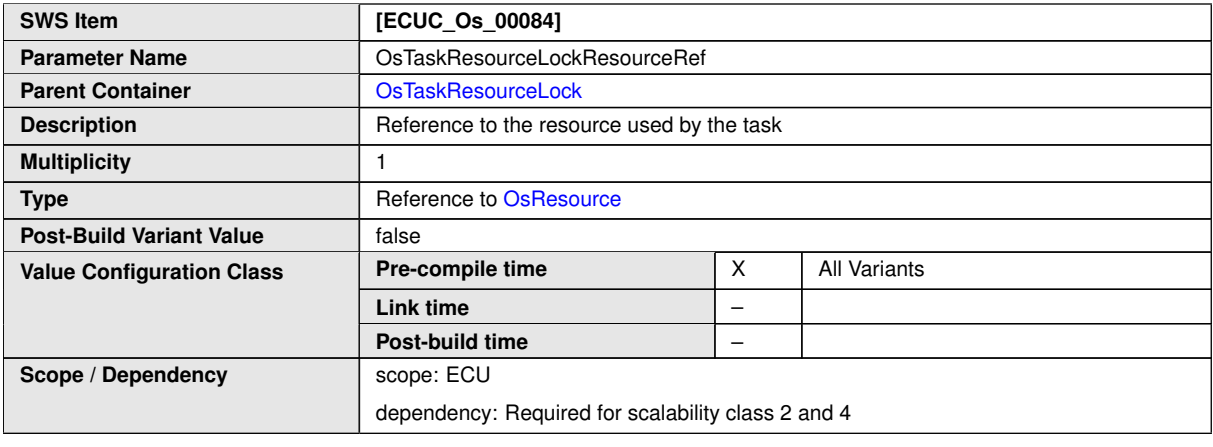

#### **No Included Containers**

# **10.2.34 OsTaskTimingProtection**

<span id="page-264-0"></span>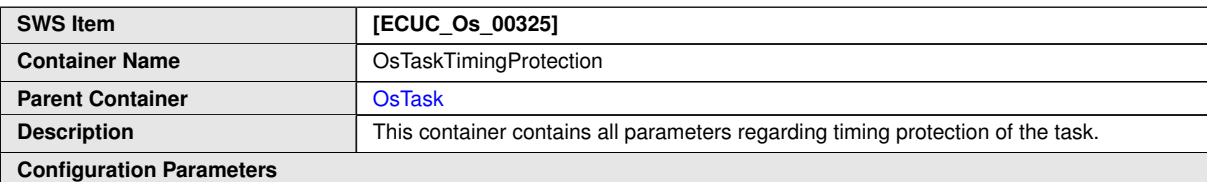

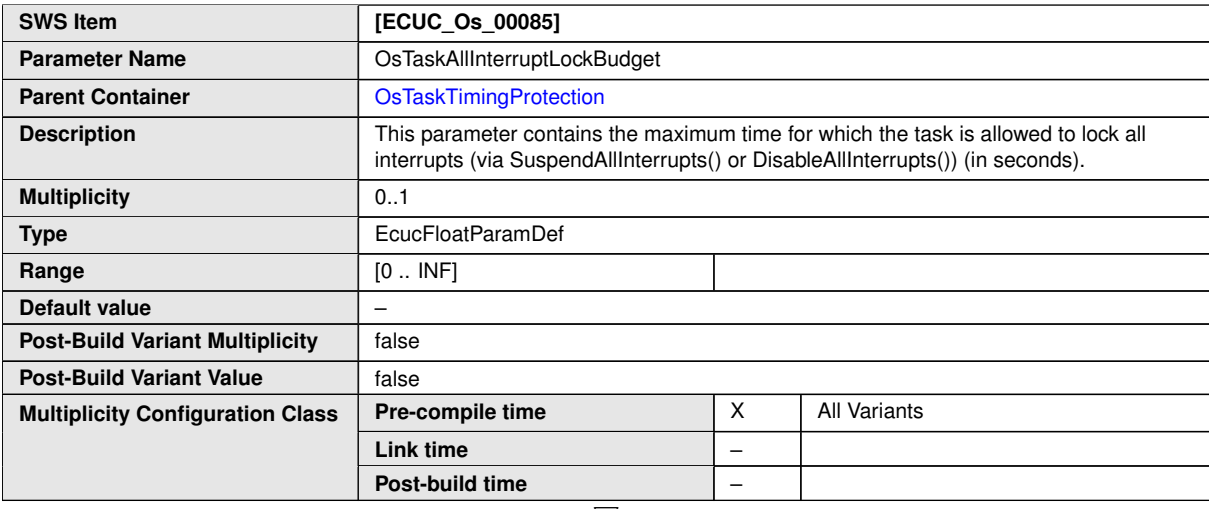

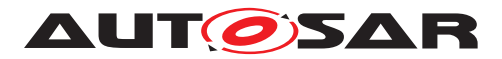

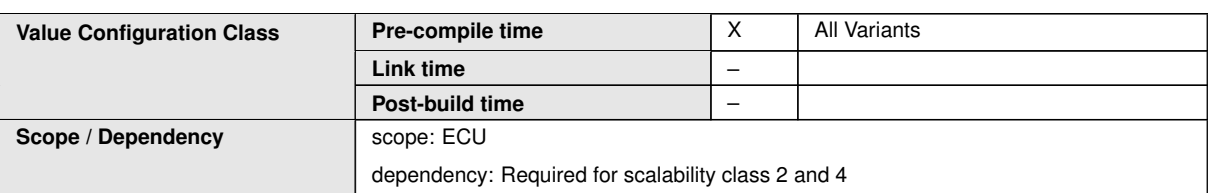

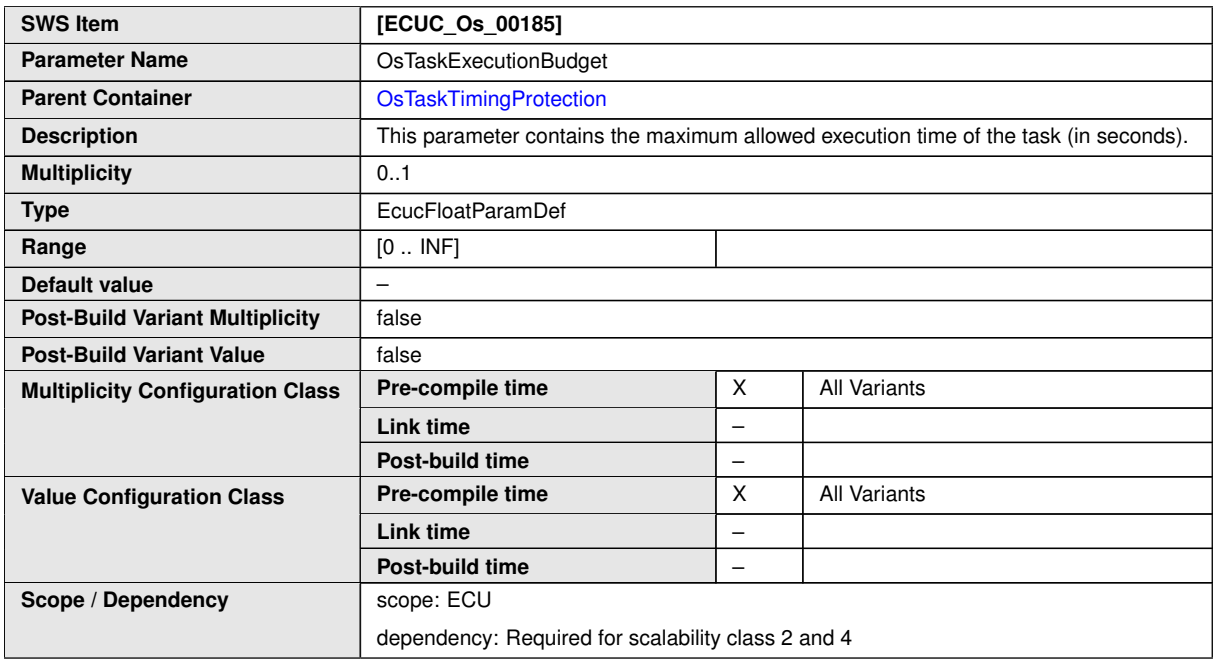

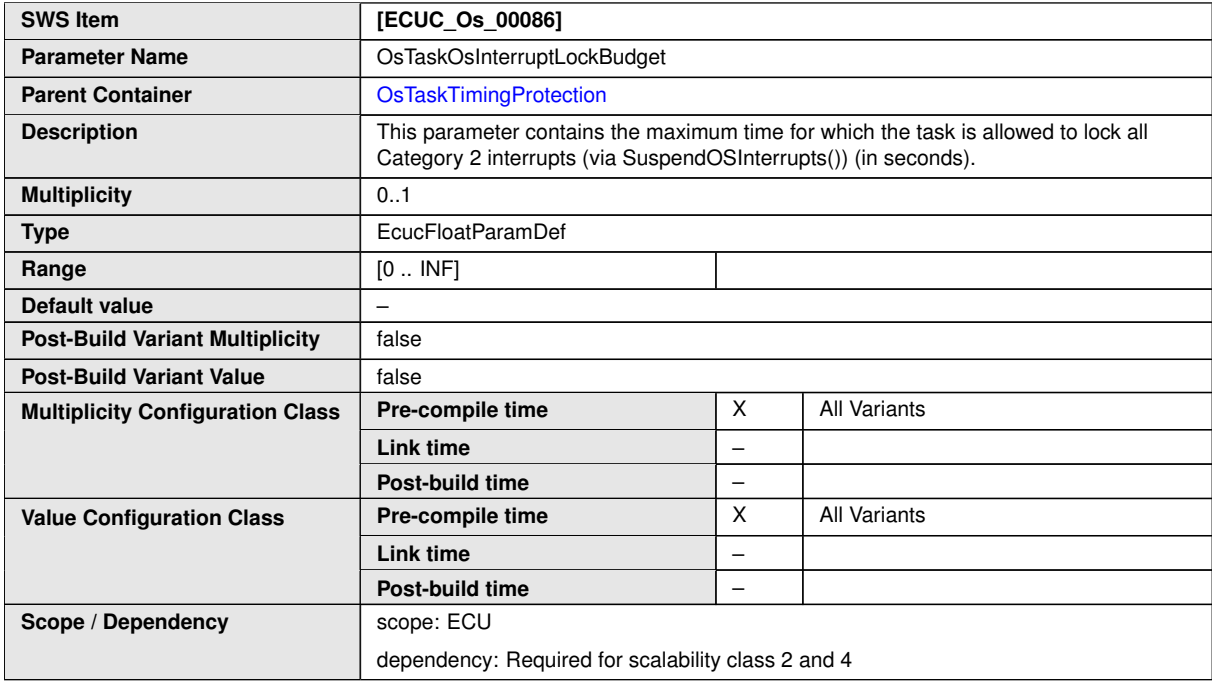

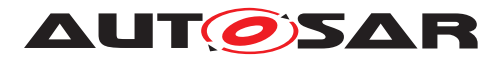

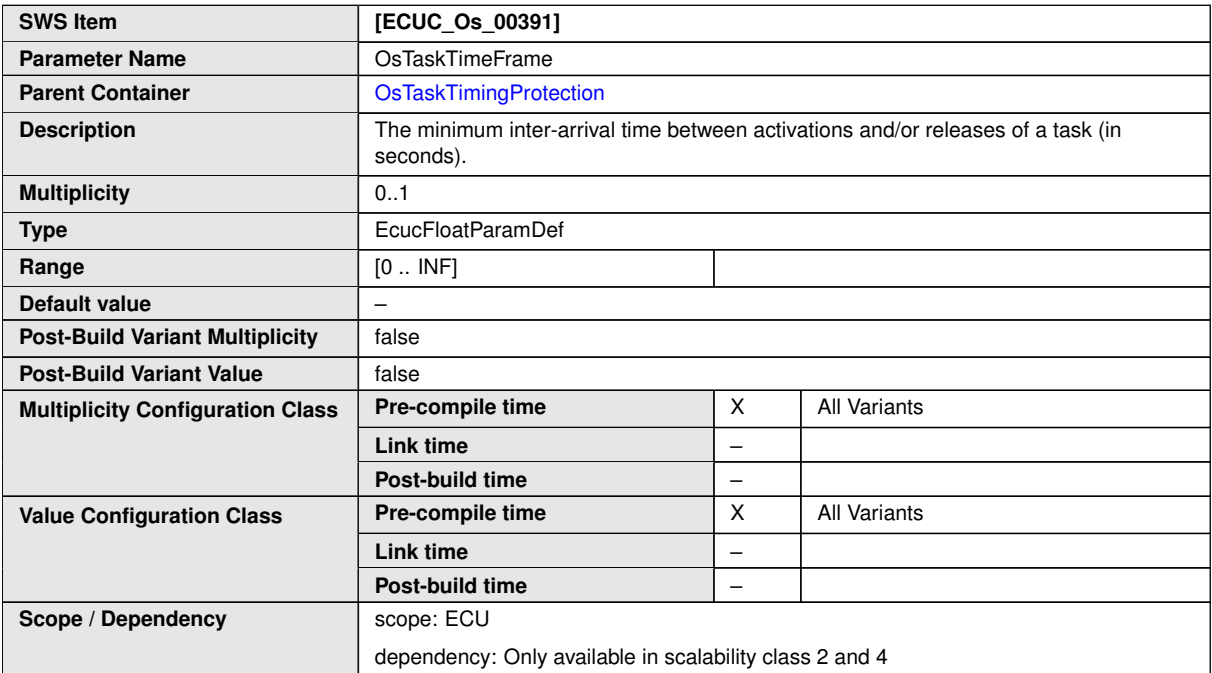

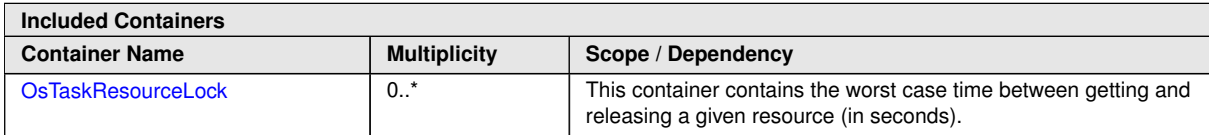

# **10.2.35 OsTimeConstant**

<span id="page-266-0"></span>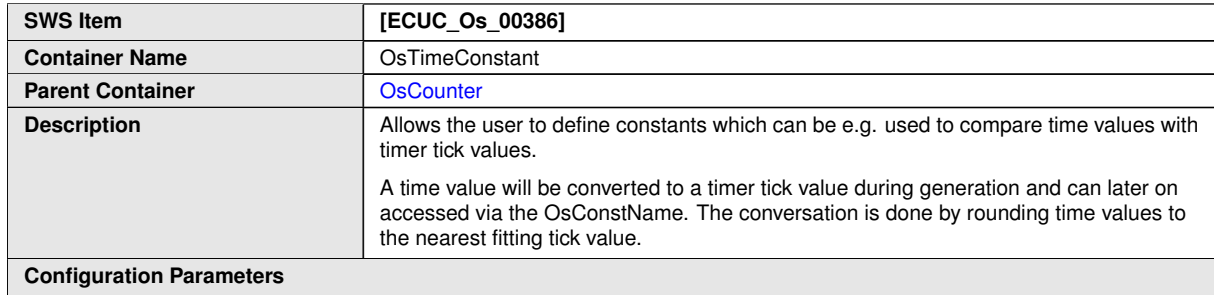

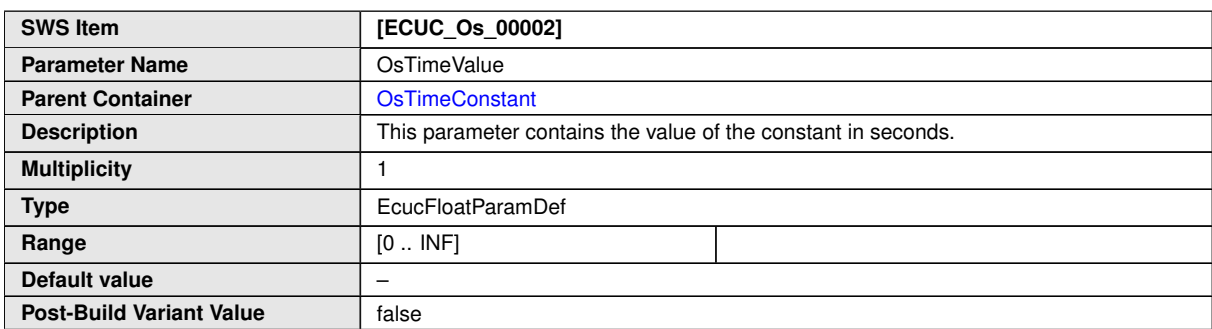

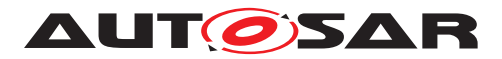

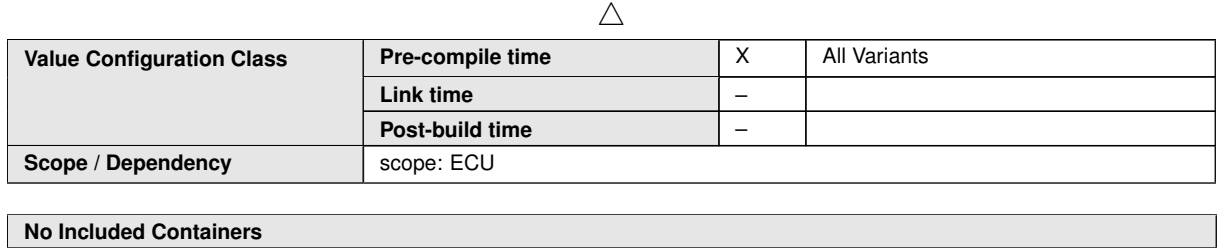

# **10.3 Containers and configuration parameter extensions of the IOC**

This section describes the content of the IOC Configuration Description that is needed for the generation of the IOC API.

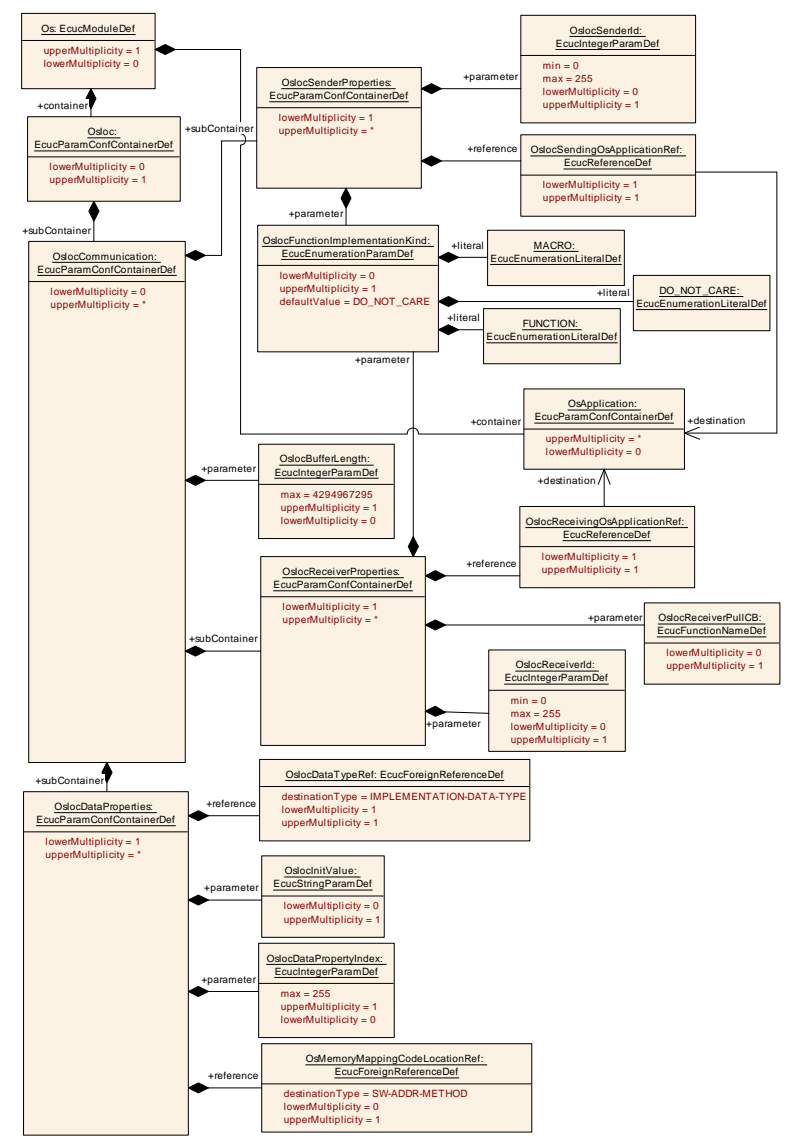

**Figure 10.15: OsIoc configuration overview**

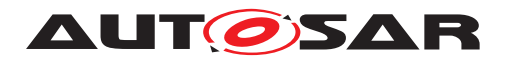

# **10.3.1 OsIoc**

<span id="page-268-1"></span>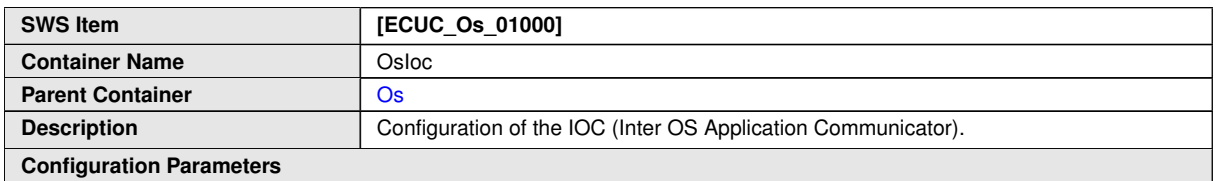

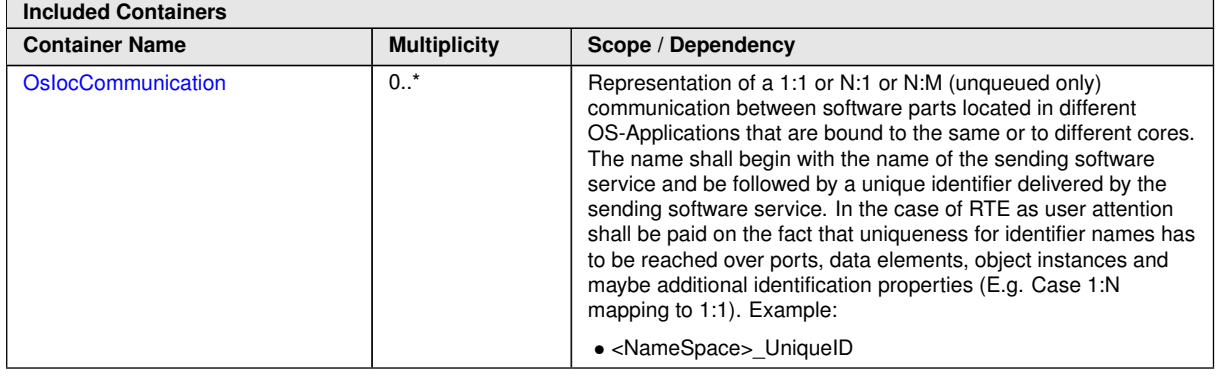

# **10.3.2 OsIocCommunication**

<span id="page-268-0"></span>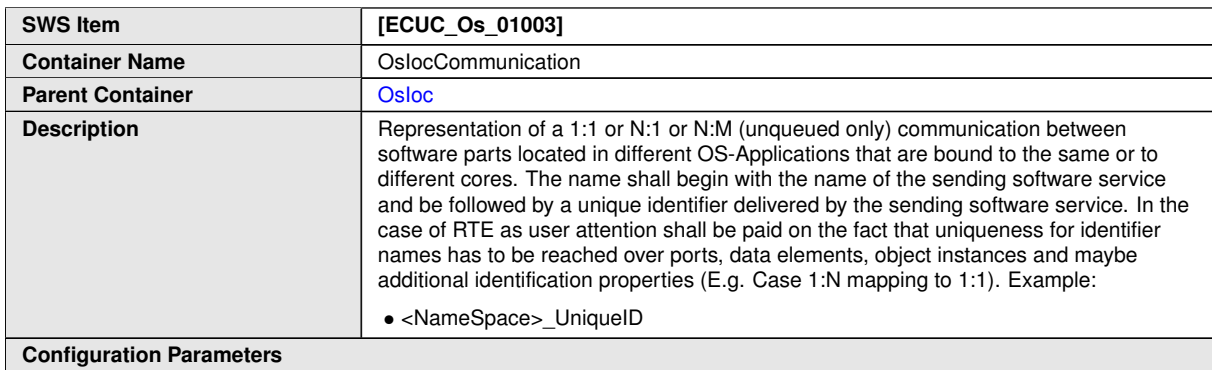

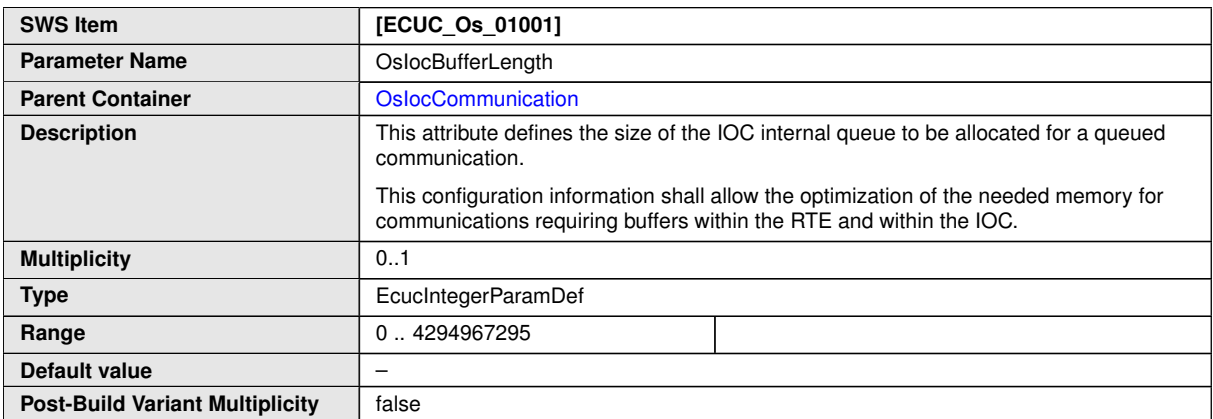

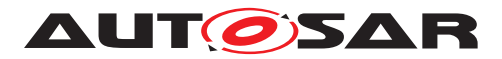

 $\wedge$ 

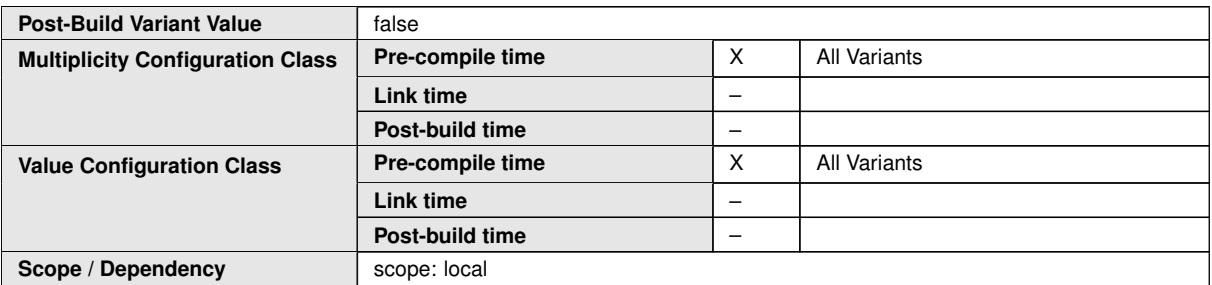

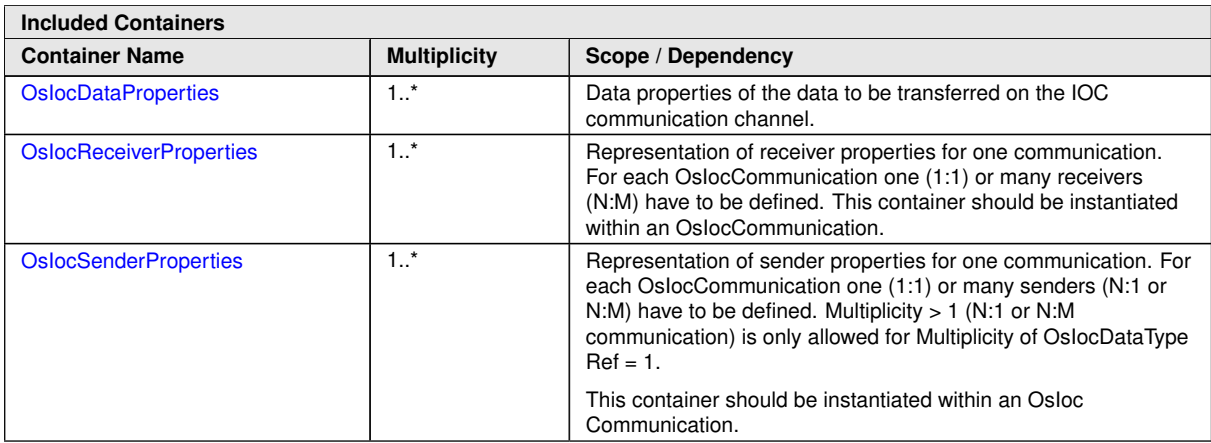

# **10.3.3 OsIocSenderProperties**

<span id="page-269-0"></span>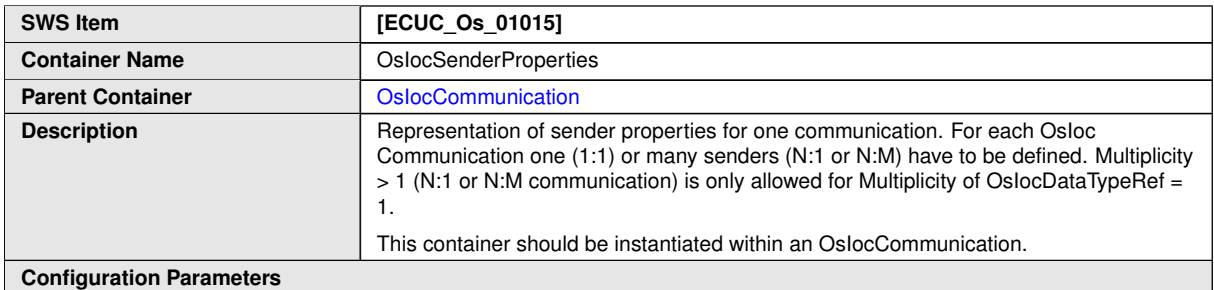

<span id="page-269-1"></span>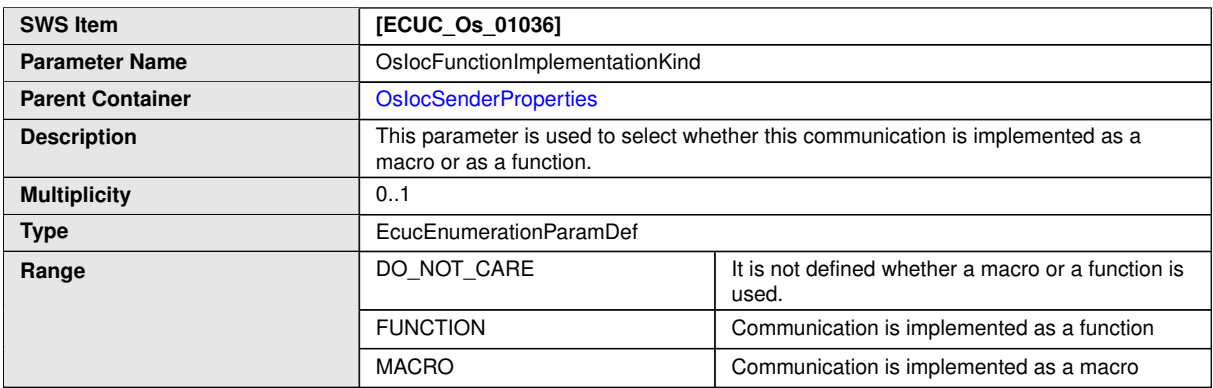

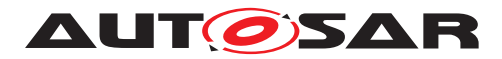

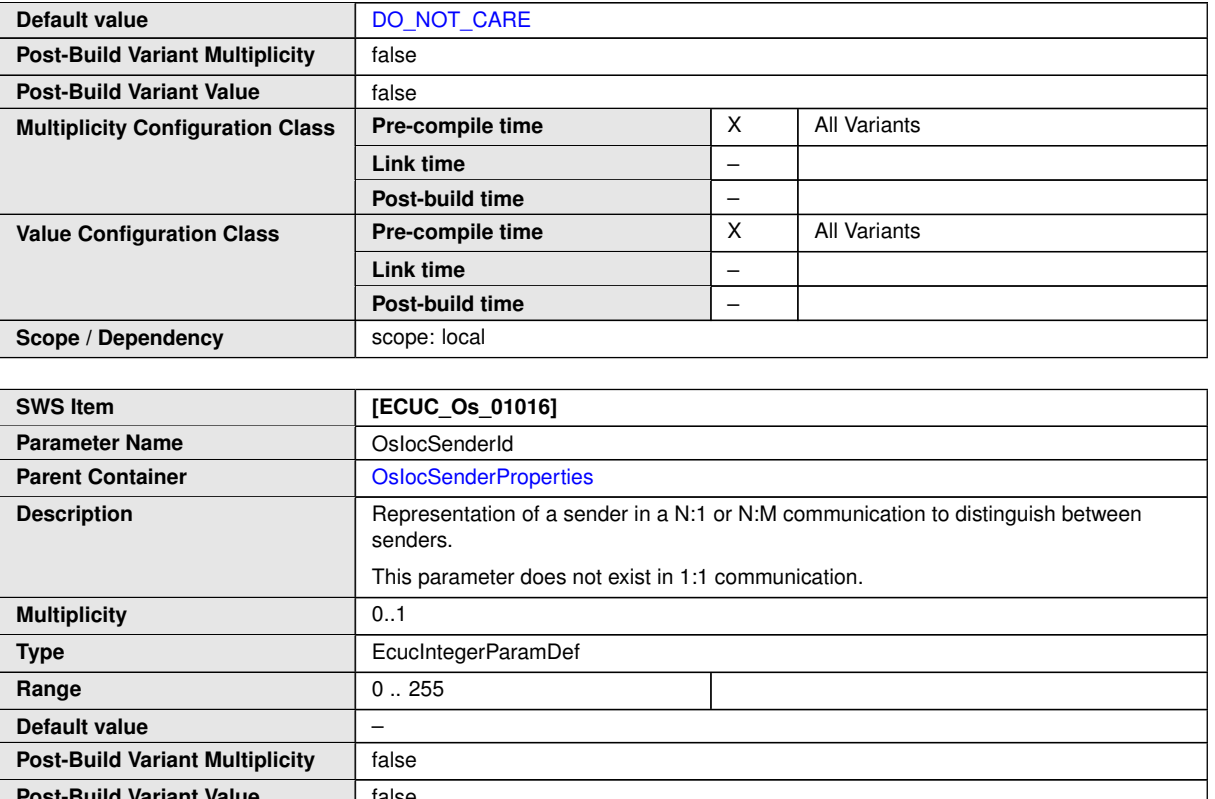

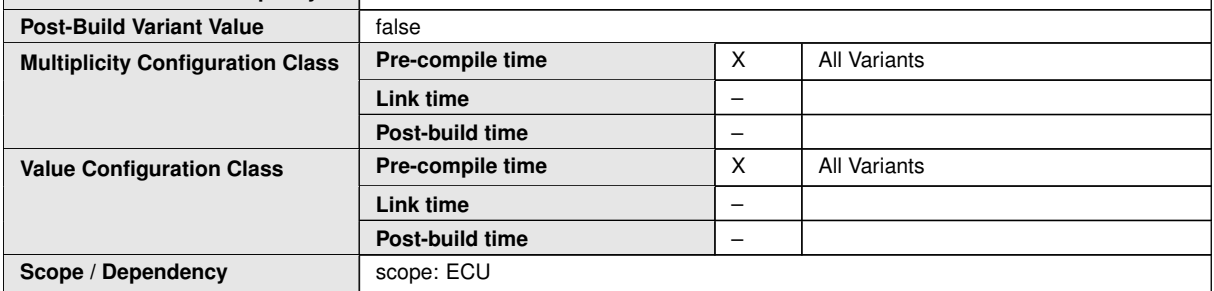

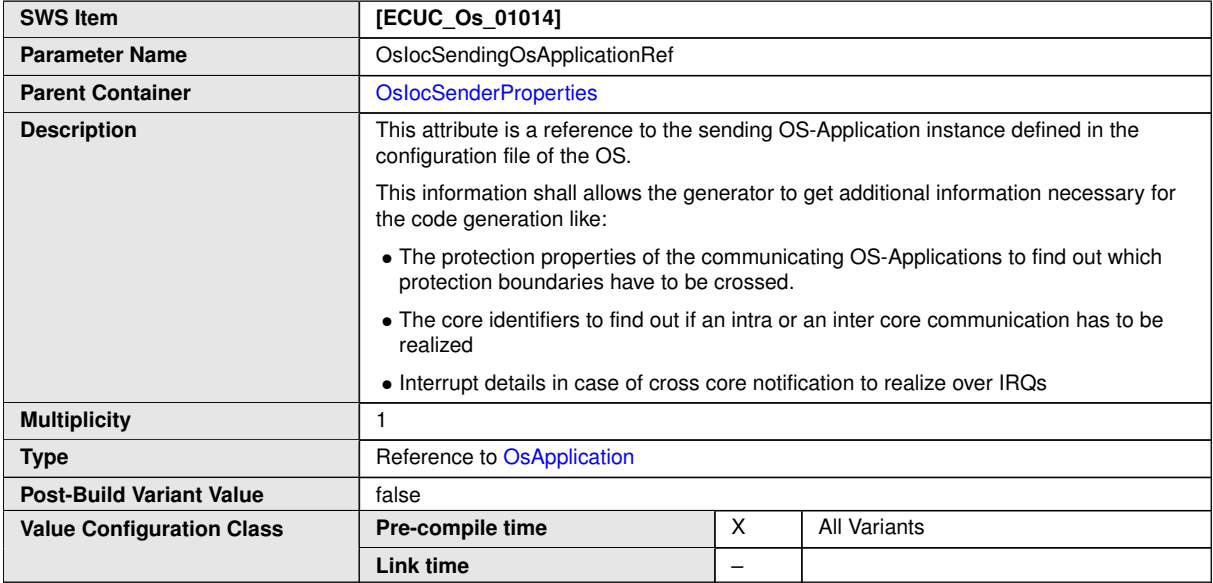

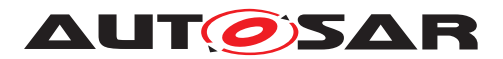

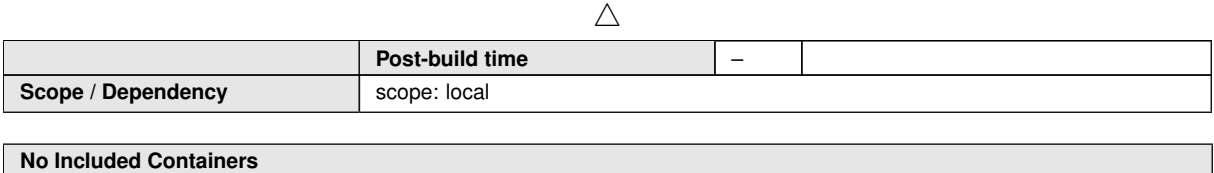

# **10.3.4 OsIocReceiverProperties**

<span id="page-271-0"></span>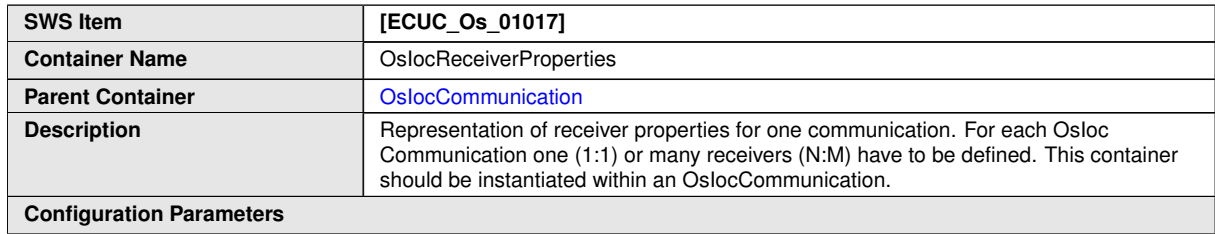

<span id="page-271-1"></span>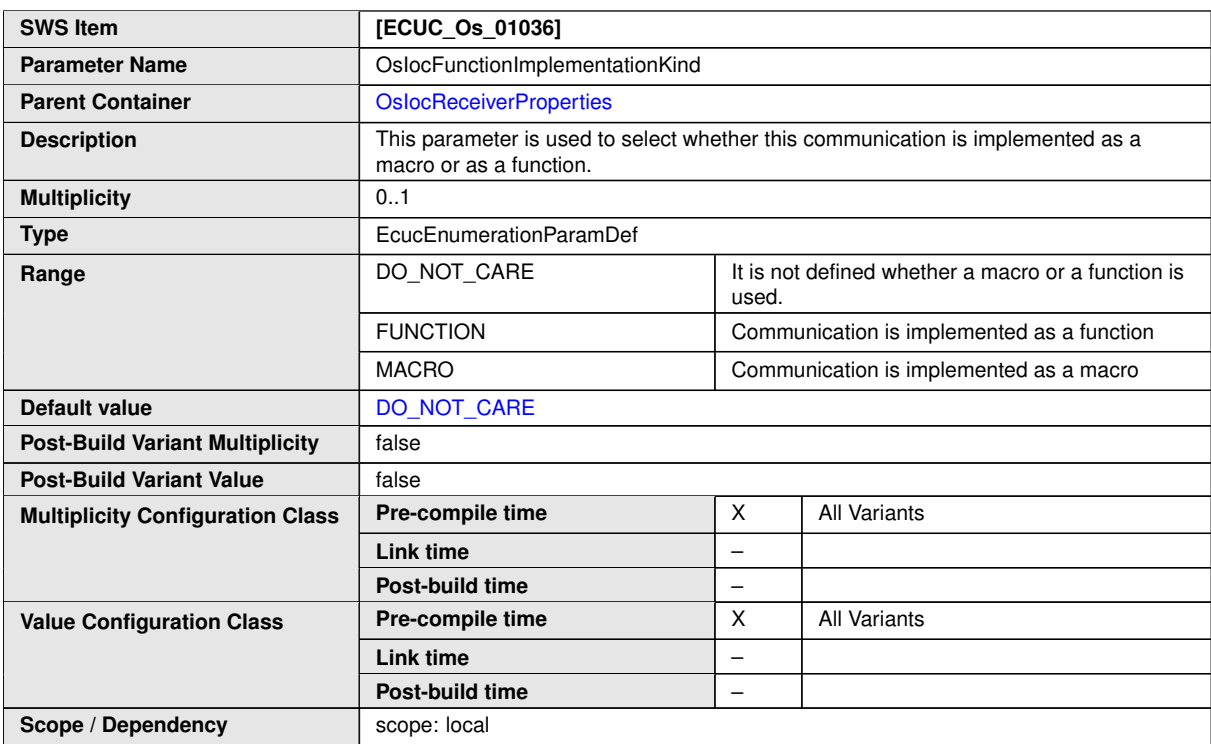

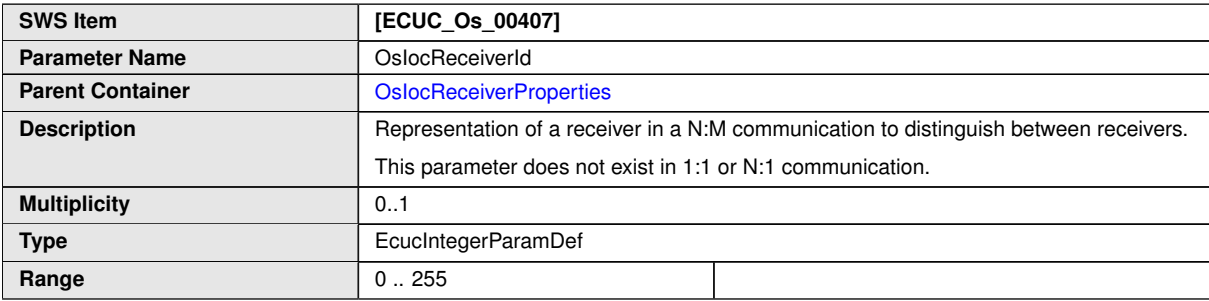

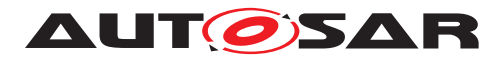

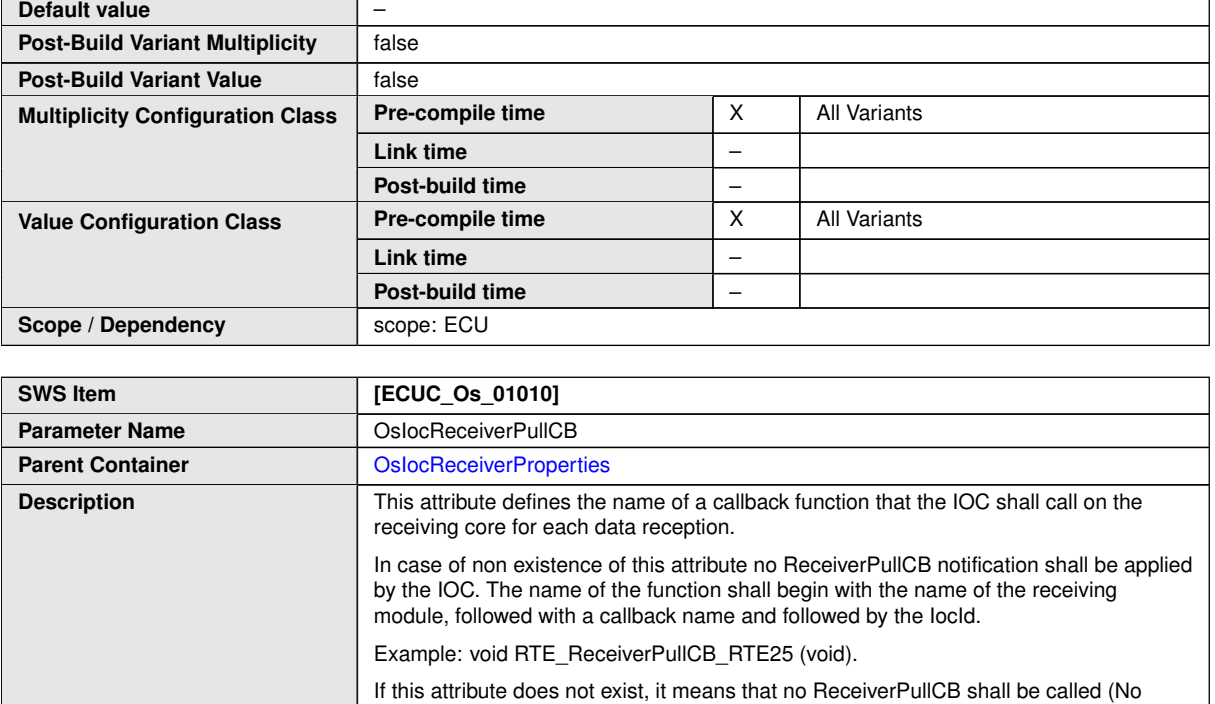

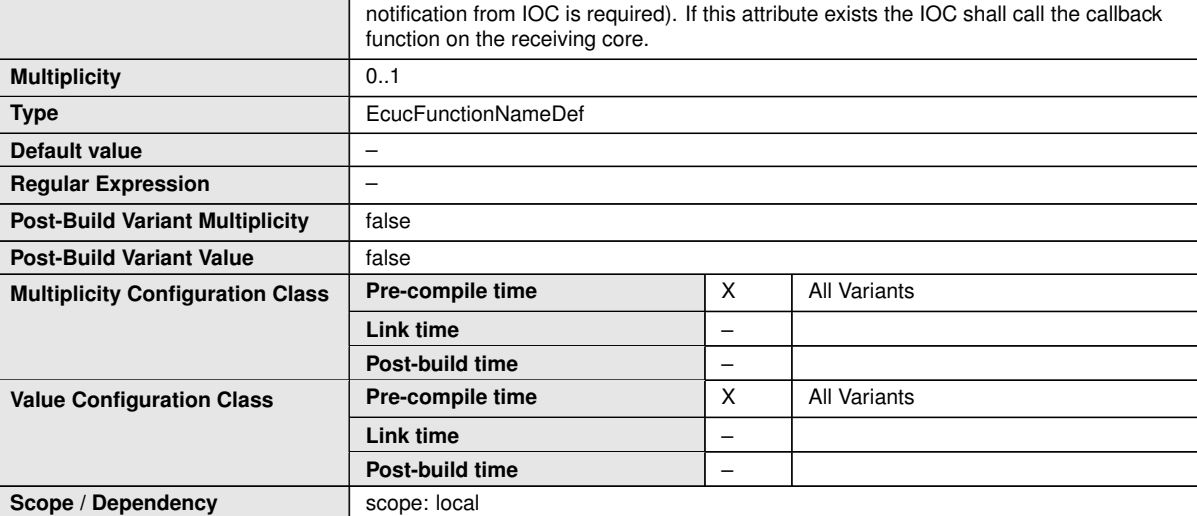

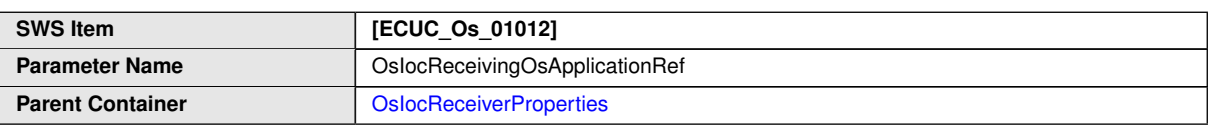

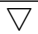

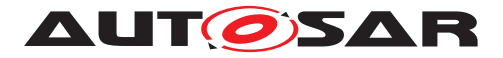

 $\sim$ 

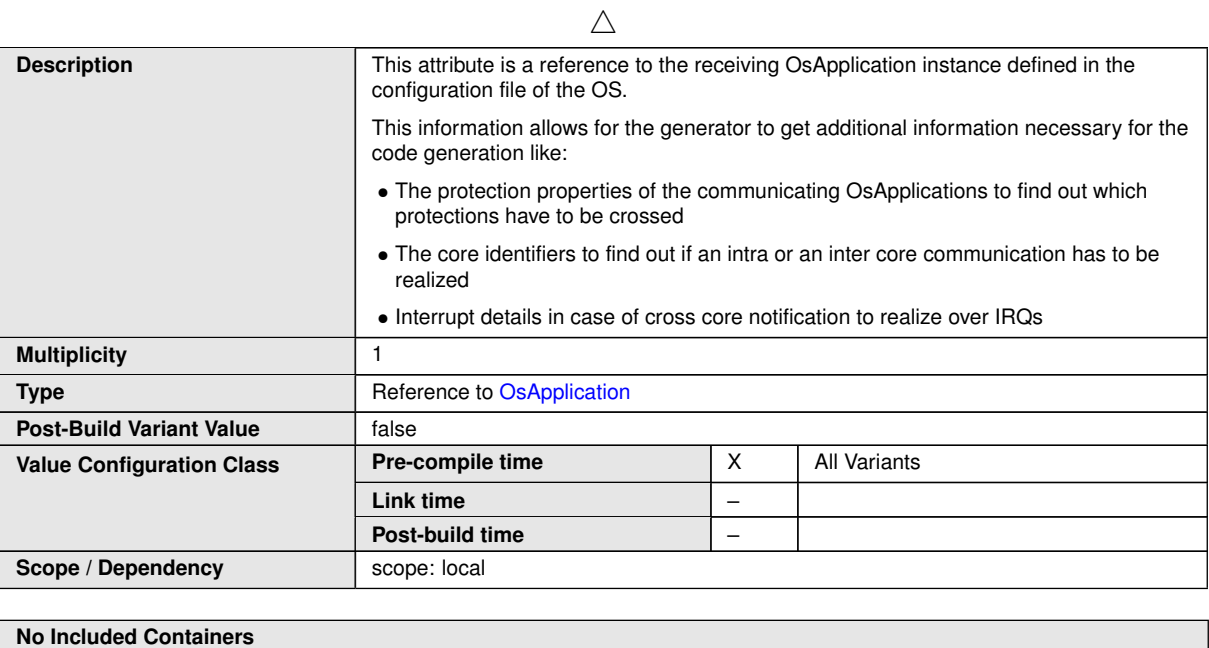

# **10.3.5 OsIocDataProperties**

<span id="page-273-0"></span>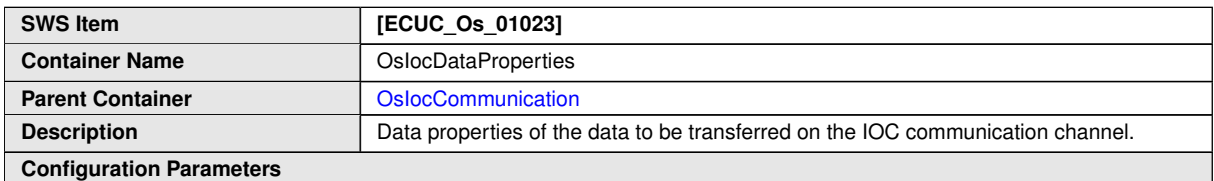

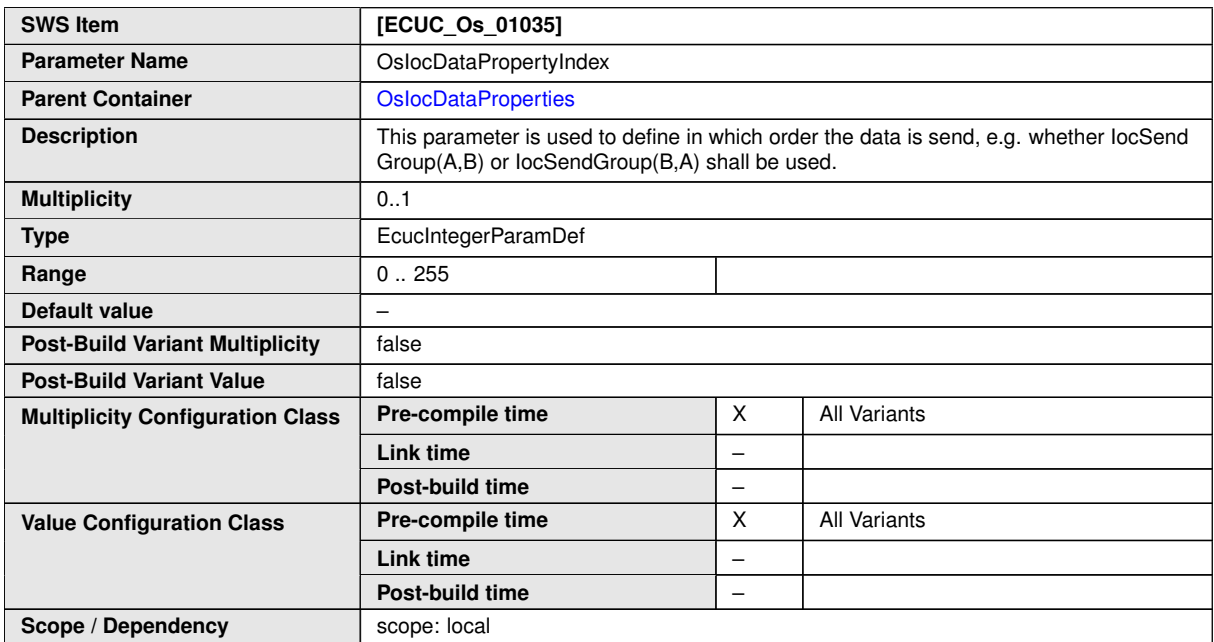

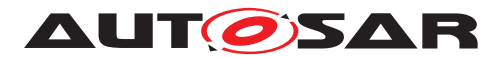

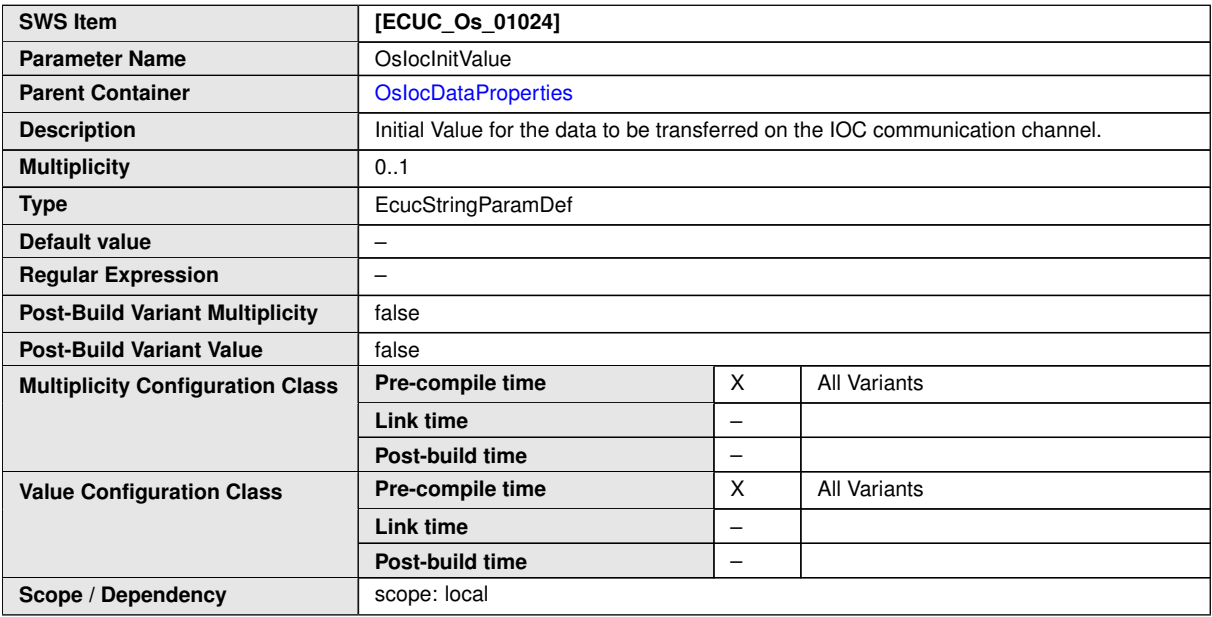

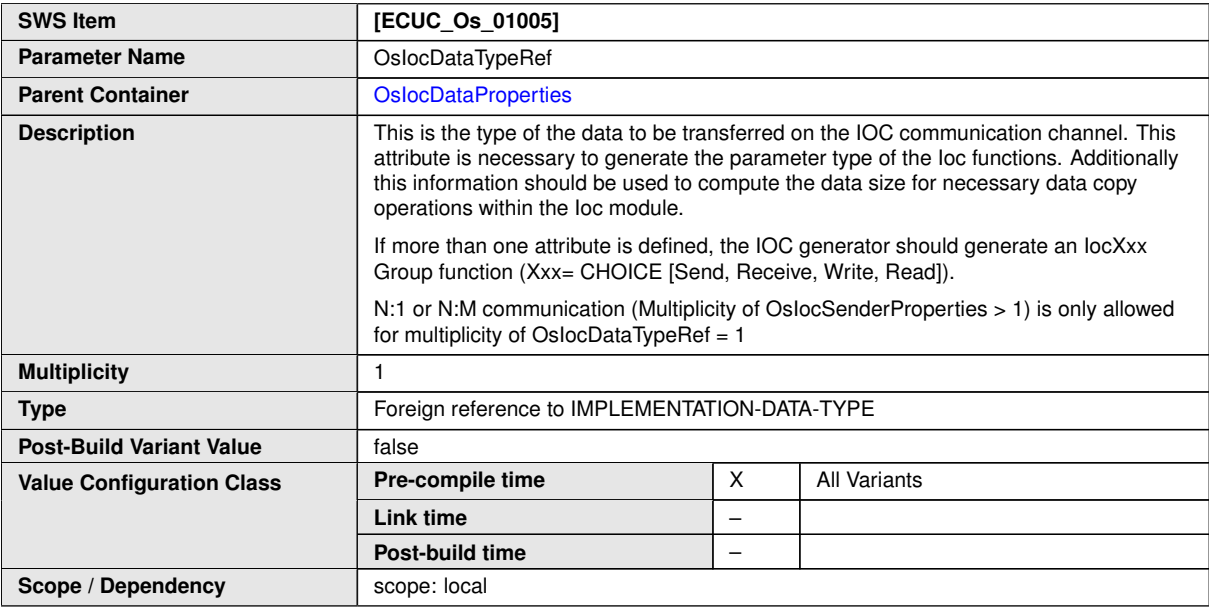

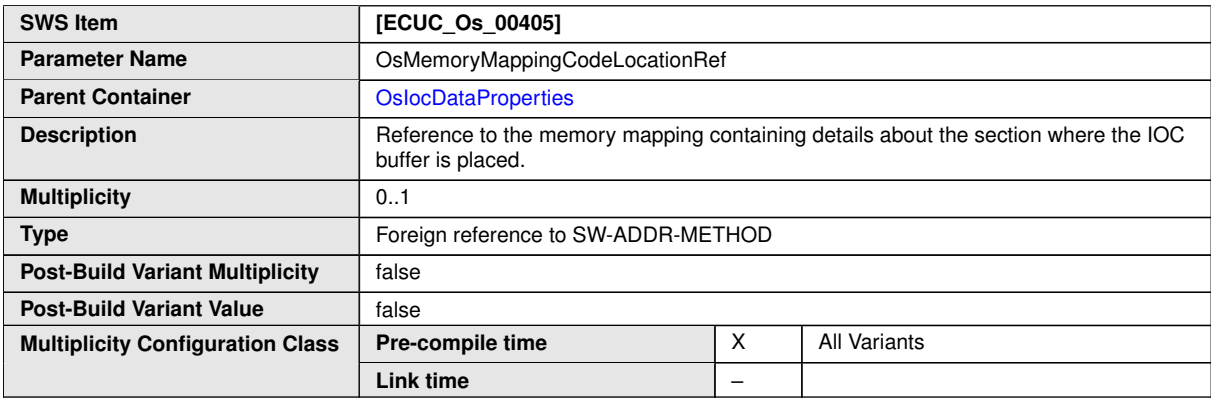

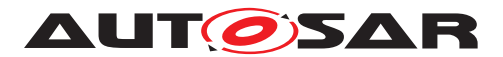

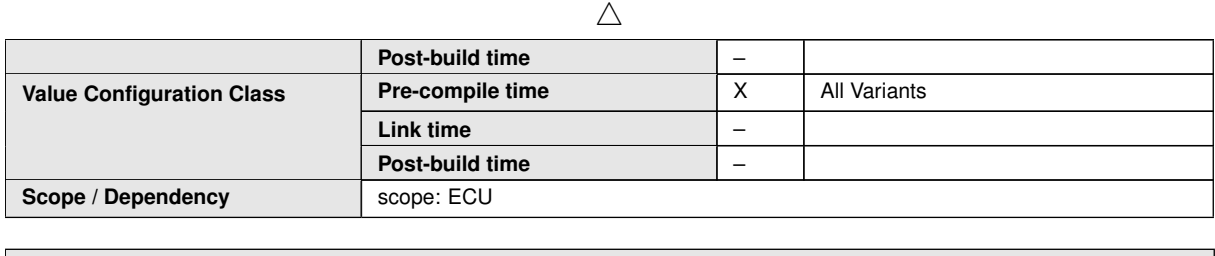

**No Included Containers**

# **10.4 Containers and configuration parameters for ARTI**

This section describes the structure (containers) and the parameters of ARTI objects related to the OS configuration. ARTI objects are defined by the MOD\_ARTI model.

For a detailed description of the referenced ARTI parameters, please see chapter 10 of [\[8\]](#page-21-0). Also refer to application note [12.7](#page-325-0) of this document.

**[SWS Os 00859]** The configuration items [ArtiHardware](#page-275-0) and [ArtiOs](#page-283-0) and their related subcontainers contain the parameters to configure ARTI objects. *(RS Arti-[00001,](#page-29-0) [RS\\_Arti\\_00002,](#page-29-1) [RS\\_Arti\\_00003,](#page-29-2) [RS\\_Arti\\_00005,](#page-29-3) [RS\\_Arti\\_00007,](#page-29-4) [RS\\_Arti\\_-](#page-29-5) [00011,](#page-29-5) [RS\\_Arti\\_00012,](#page-29-6) [RS\\_Arti\\_00014,](#page-29-7) [RS\\_Arti\\_00016,](#page-29-8) [RS\\_Arti\\_00018,](#page-29-9) [RS\\_Arti\\_-](#page-29-10) [00022,](#page-29-10) [RS\\_Arti\\_00023,](#page-29-11) [RS\\_Arti\\_00004,](#page-29-12) [RS\\_Arti\\_00009\)](#page-29-13)*

## **10.4.1 ArtiHardware**

<span id="page-275-0"></span>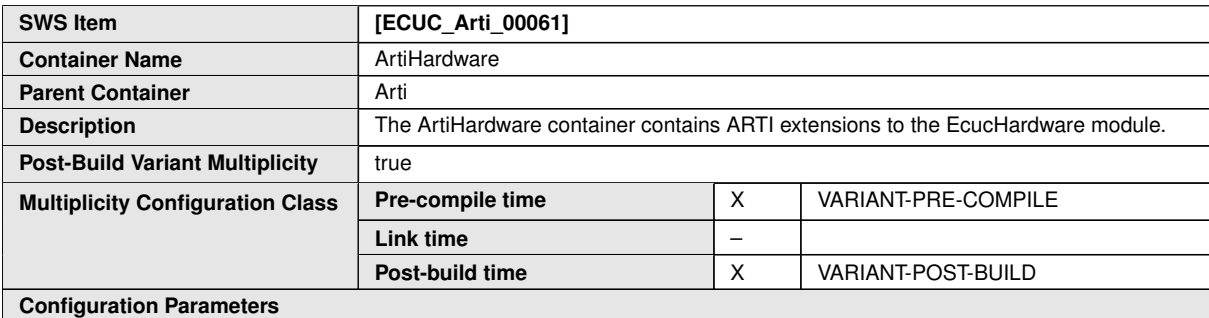

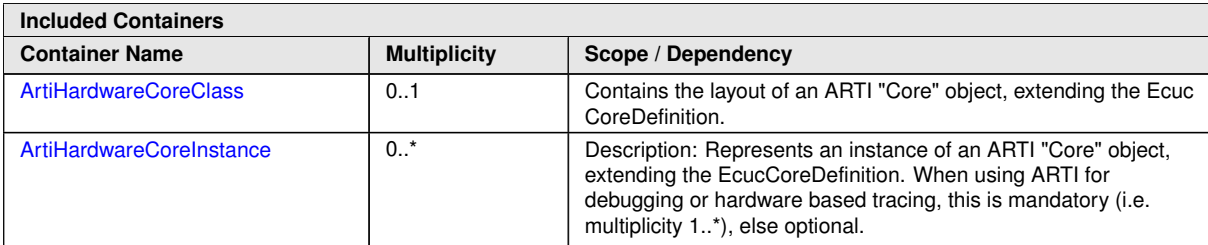

**<ECUC-MODULE-CONFIGURATION-VALUES> <SHORT-NAME>**Vendor1ArtiHardware**</SHORT-NAME> <DEFINITION-REF DEST=**"ECUC-MODULE-DEF"**>**

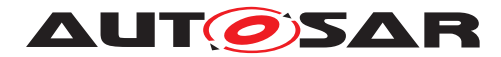

/AUTOSAR/Arti/ArtiHardware**</DEFINITION-REF> <CONTAINERS> <ECUC-CONTAINER-VALUE> <SHORT-NAME>**ArtiCoreClass**</SHORT-NAME> <DEFINITION-REF DEST=**"ECUC-PARAM-CONF-CONTAINER-DEF"**>** /AUTOSAR/Arti/ArtiHardware/ArtiHardwareCoreClass**</DEFINITION-REF> <...> </ECUC-CONTAINER-VALUE> <ECUC-CONTAINER-VALUE> <SHORT-NAME>**ArtiCore0**</SHORT-NAME> <DEFINITION-REF DEST=**"ECUC-PARAM-CONF-CONTAINER-DEF"**>** /AUTOSAR/Arti/ArtiHardware/ArtiHardwareCoreInstance**</DEFINITION-REF> <...> </ECUC-CONTAINER-VALUE> <ECUC-CONTAINER-VALUE> <SHORT-NAME>**ArtiCore1**</SHORT-NAME> <DEFINITION-REF DEST=**"ECUC-PARAM-CONF-CONTAINER-DEF"**>** /AUTOSAR/Arti/ArtiHardware/ArtiHardwareCoreInstance**</DEFINITION-REF> <...> </ECUC-CONTAINER-VALUE> </CONTAINERS> </ECUC-MODULE-CONFIGURATION-VALUES>**

## **10.4.2 ArtiHardwareCoreClass**

<span id="page-276-0"></span>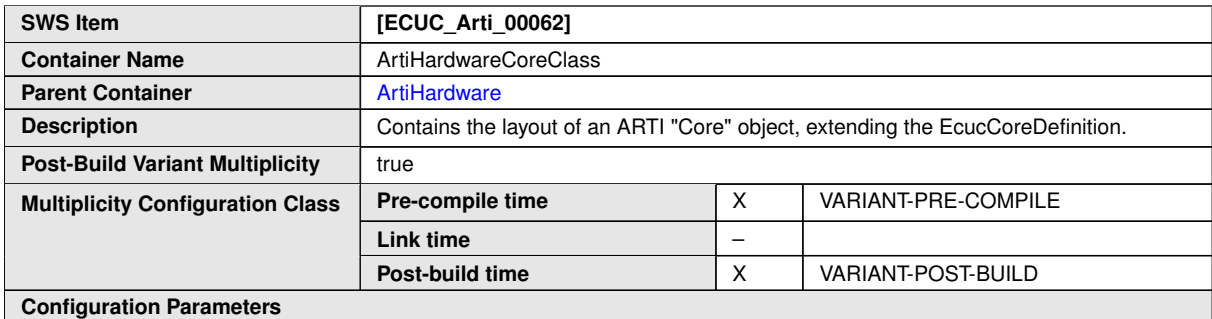

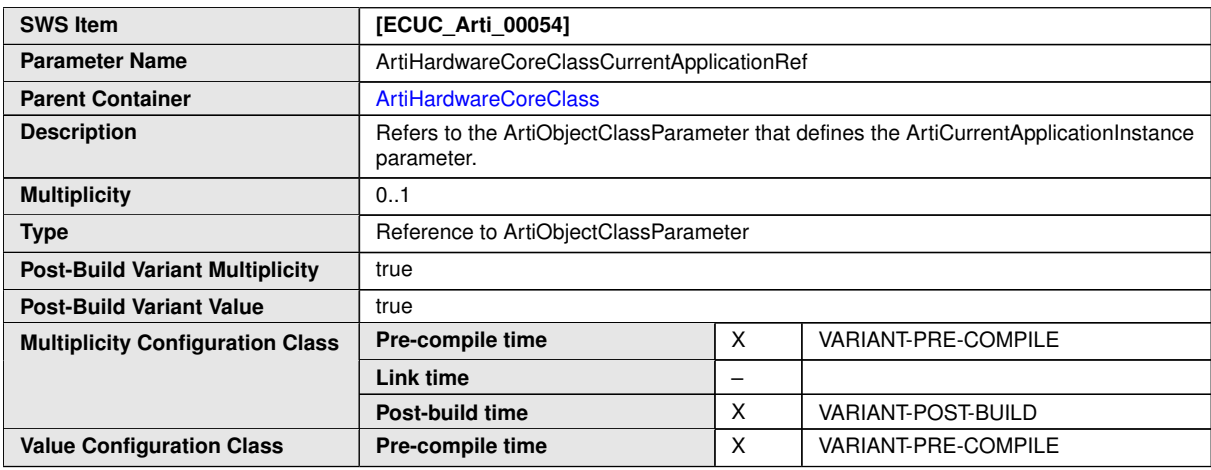

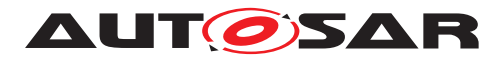

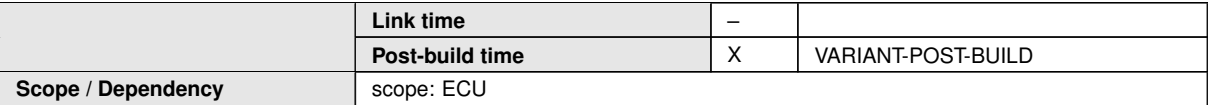

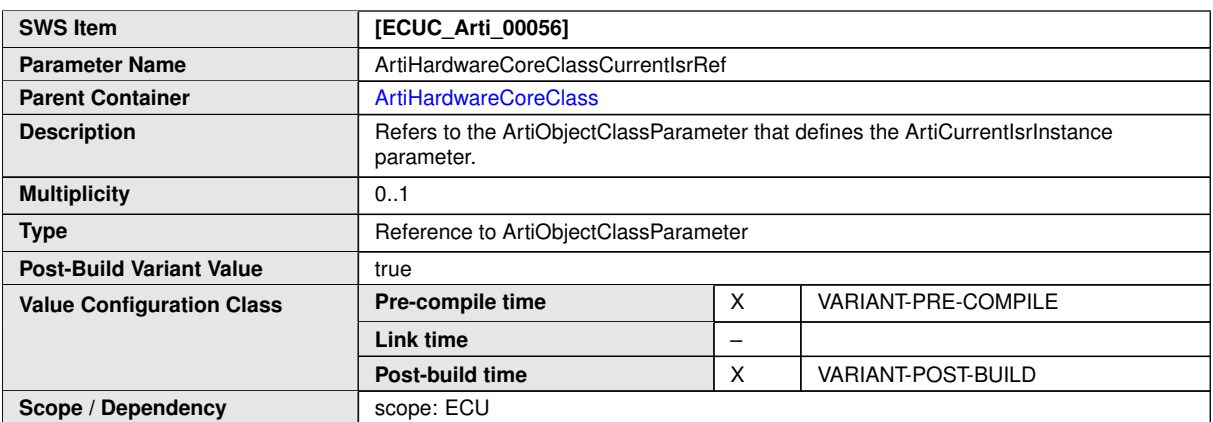

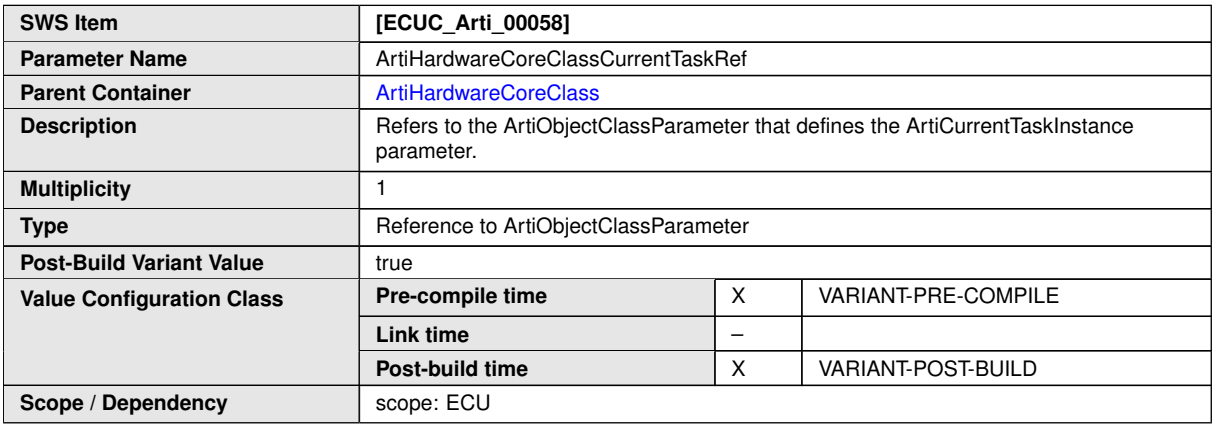

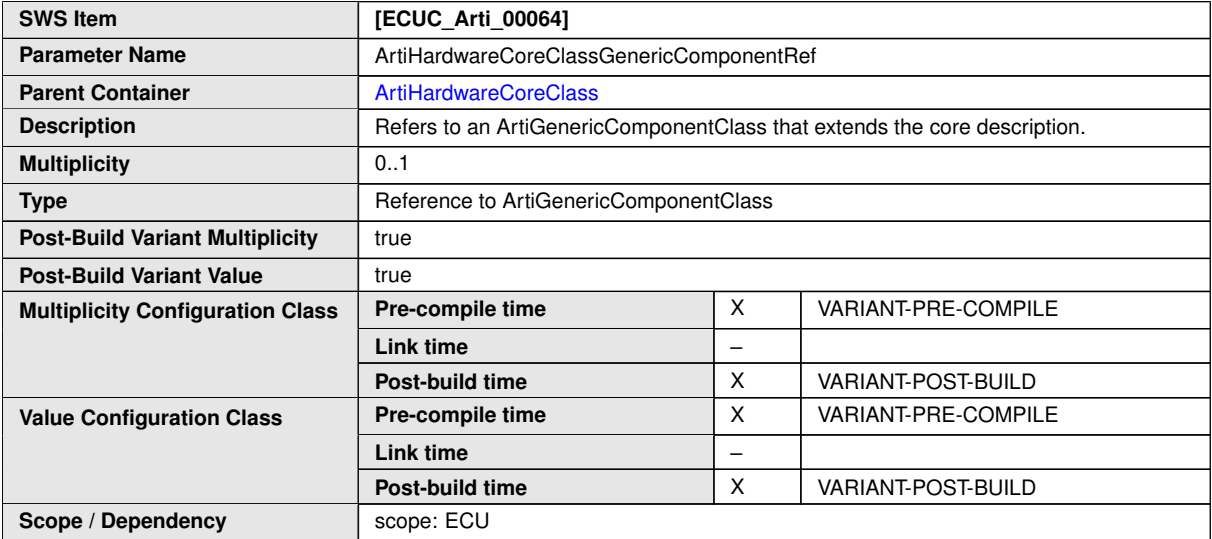

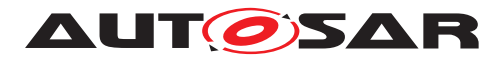

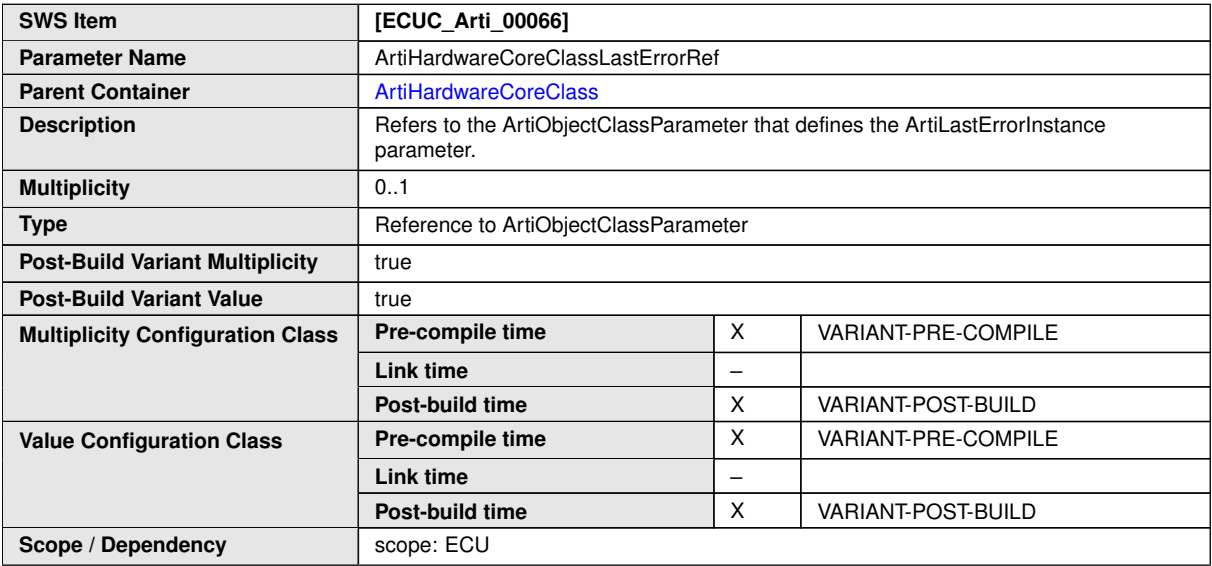

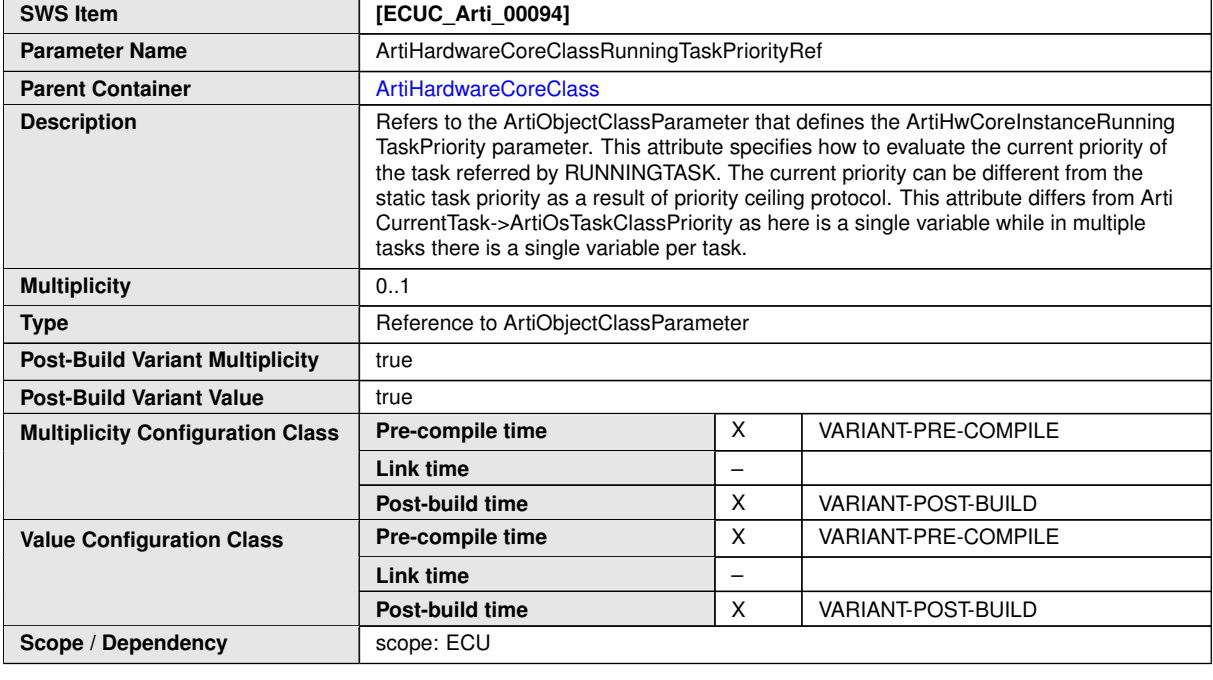

**No Included Containers**

**<ECUC-CONTAINER-VALUE>**

**<SHORT-NAME>**ArtiCoreClass**</SHORT-NAME> <DEFINITION-REF DEST=**"ECUC-PARAM-CONF-CONTAINER-DEF"**>**/AUTOSAR/Arti/ ArtiHardware/ArtiHardwareCoreClass**</DEFINITION-REF> <REFERENCE-VALUES> <ECUC-REFERENCE-VALUE> <DEFINITION-REF DEST=**"ECUC-REFERENCE-DEF"**>**/AUTOSAR/Arti/ ArtiHardware/ArtiHardwareCoreClass/ ArtiHardwareCoreClassCurrentApplicationRef**</DEFINITION-REF> <VALUE-REF DEST=**"ECUC-CONTAINER-VALUE"**>**/Vendor1/Vendor1Arti/ ArtiObjectClassParameter\_ArtiHwCore\_CurrentApplication **</VALUE-REF>**

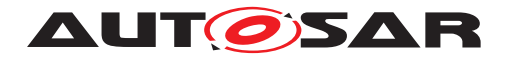

**</ECUC-REFERENCE-VALUE> <ECUC-REFERENCE-VALUE> <DEFINITION-REF DEST=**"ECUC-REFERENCE-DEF"**>**/AUTOSAR/Arti/ ArtiHardware/ArtiHardwareCoreClass/ ArtiHardwareCoreClassCurrentTaskRef**</DEFINITION-REF> <VALUE-REF DEST=**"ECUC-CONTAINER-VALUE"**>**/Vendor1/Vendor1Arti/ ArtiObjectClassParameter\_ArtiHwCore\_CurrentTask**</VALUE-REF> </ECUC-REFERENCE-VALUE> </REFERENCE-VALUES> </ECUC-CONTAINER-VALUE>**

## **10.4.3 ArtiHardwareCoreInstance**

<span id="page-279-0"></span>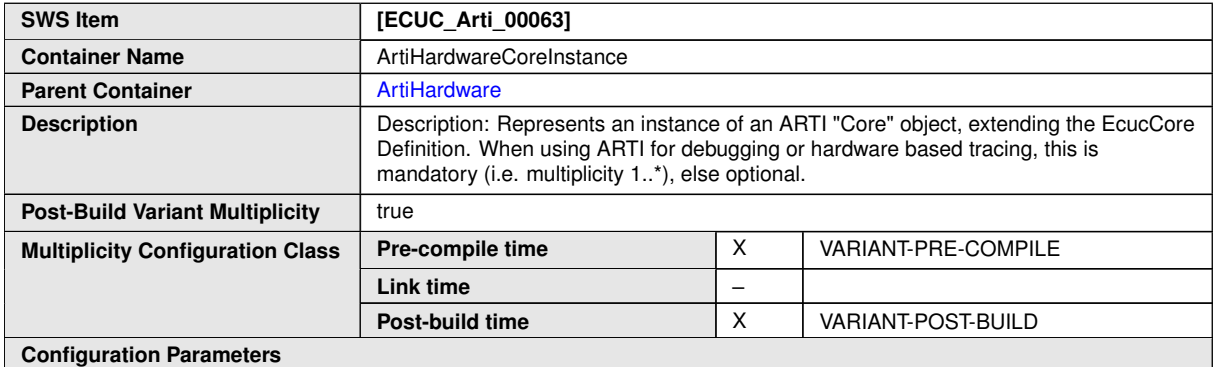

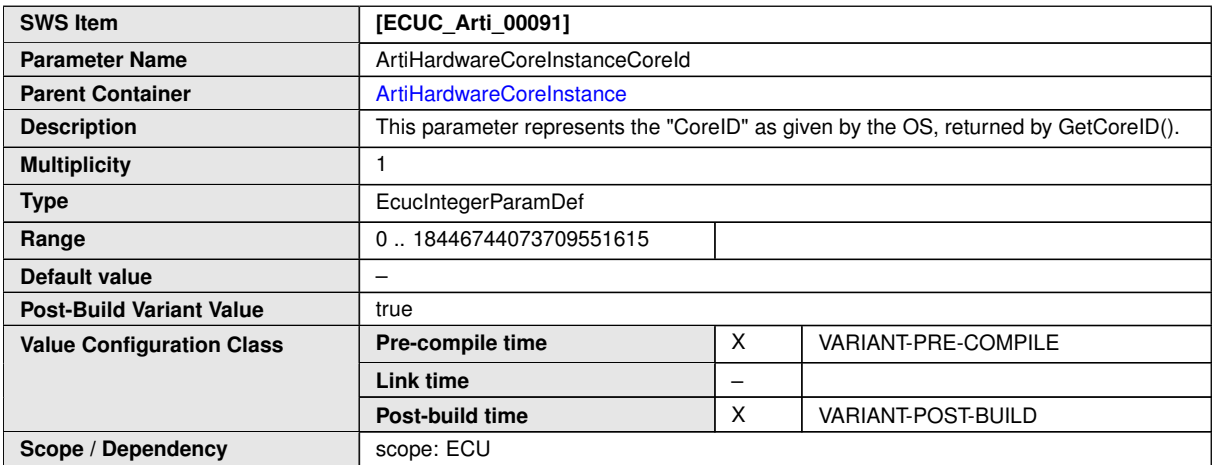

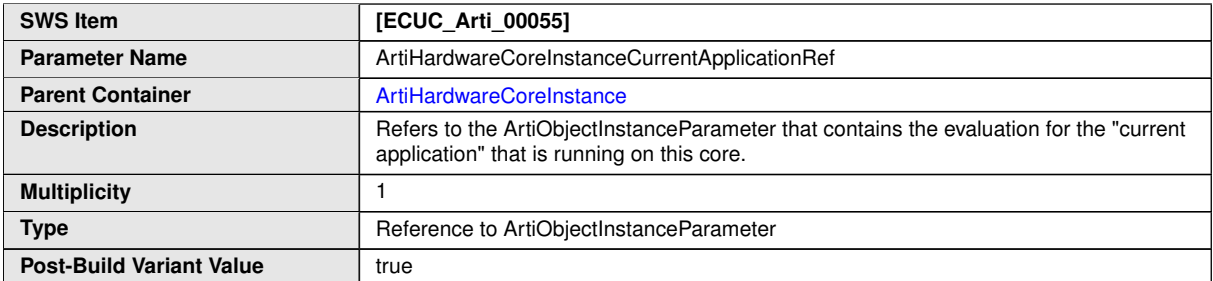

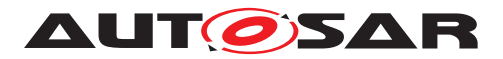

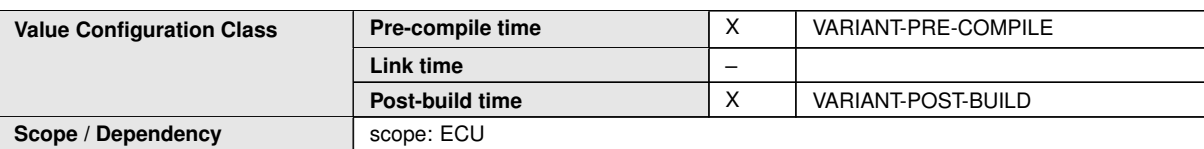

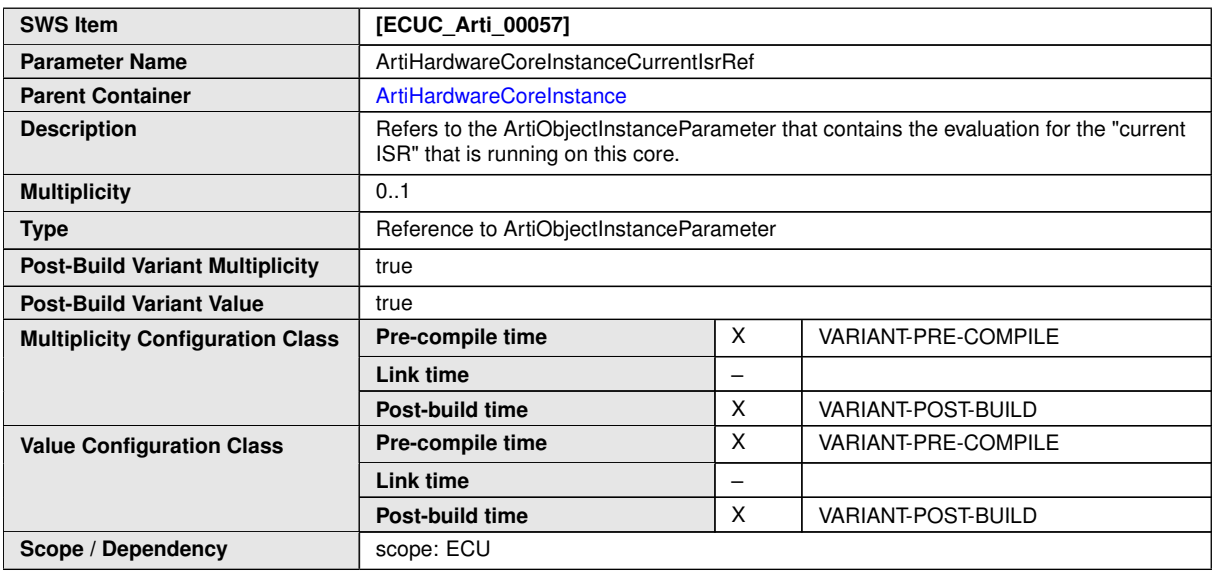

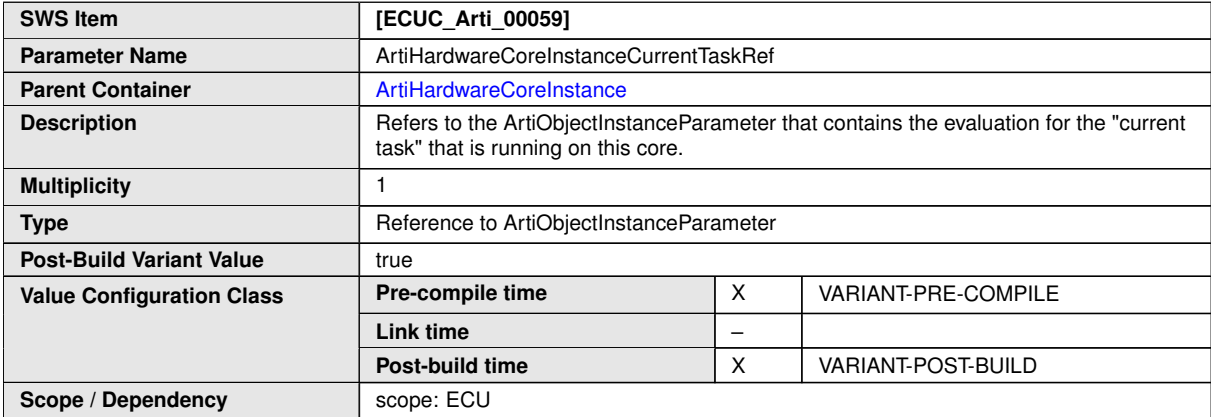

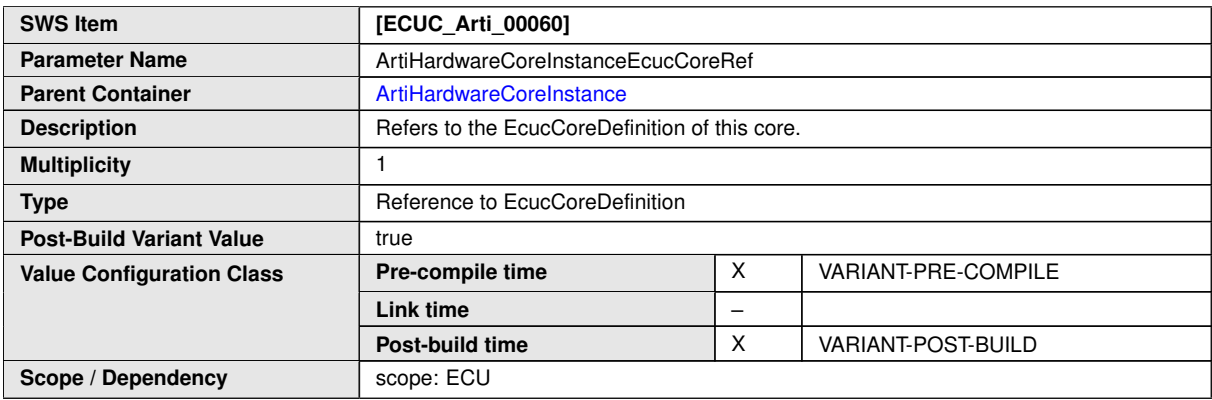

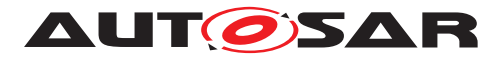

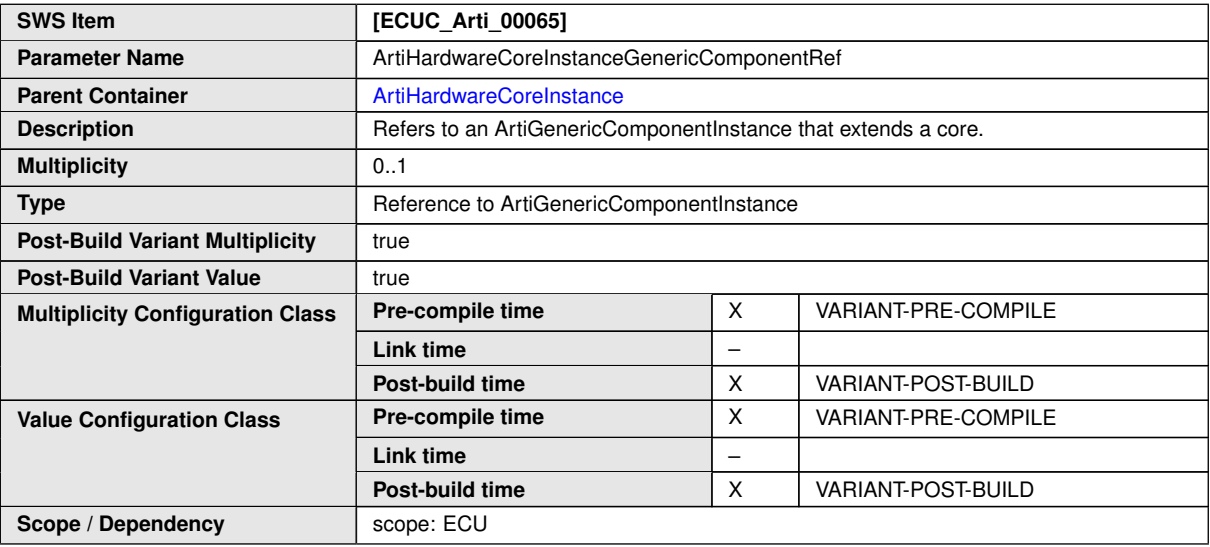

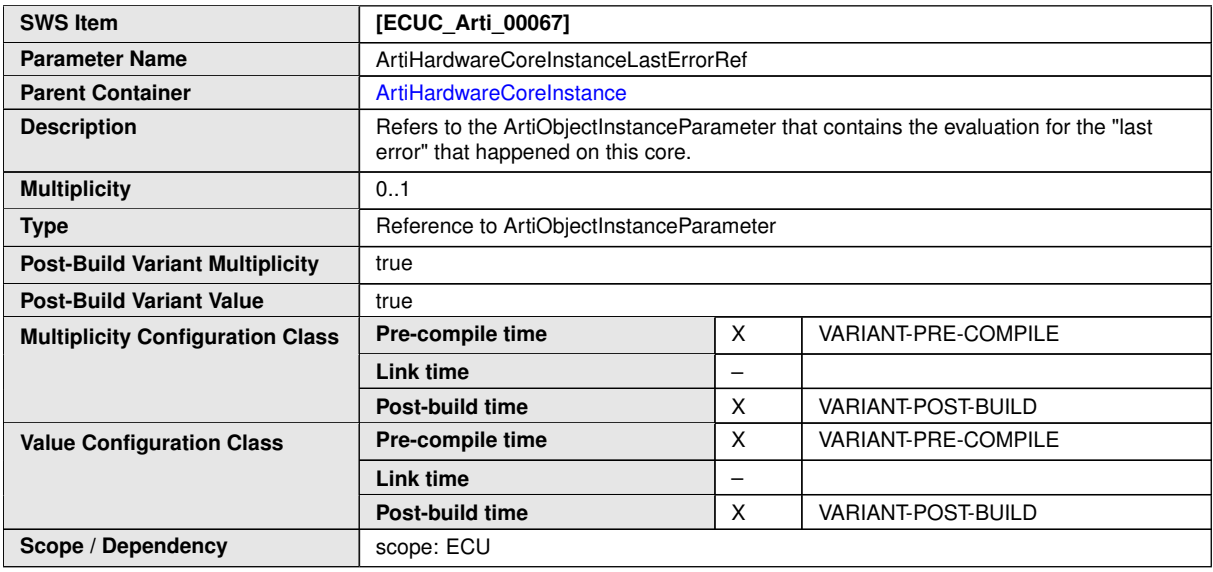

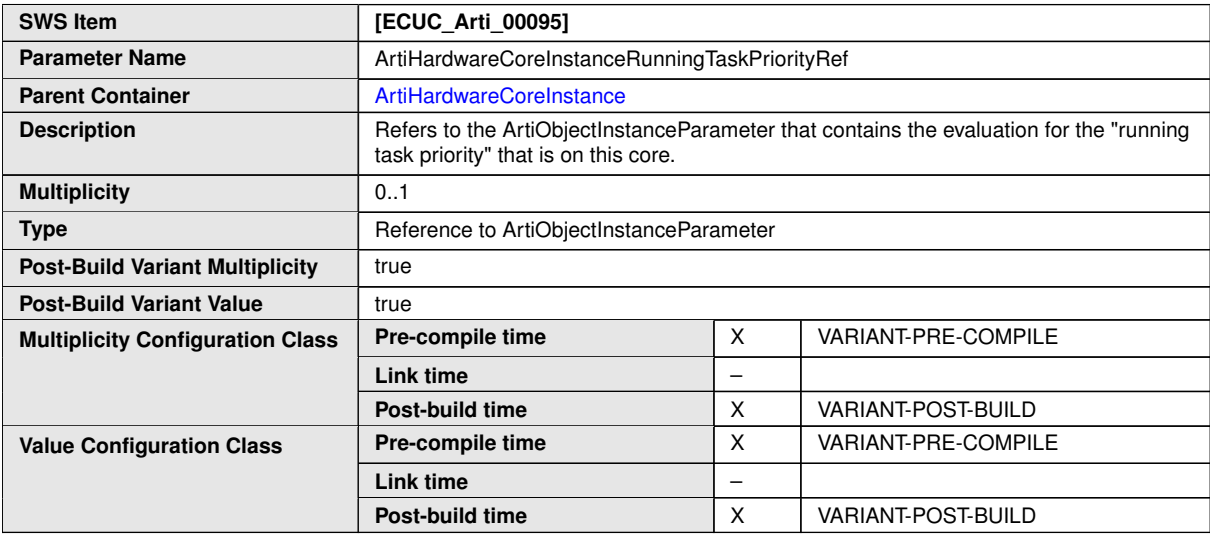

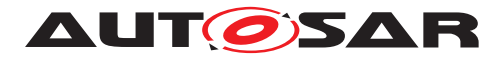

#### $\wedge$

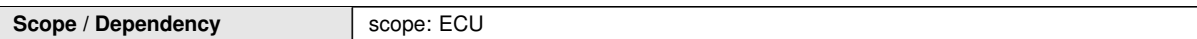

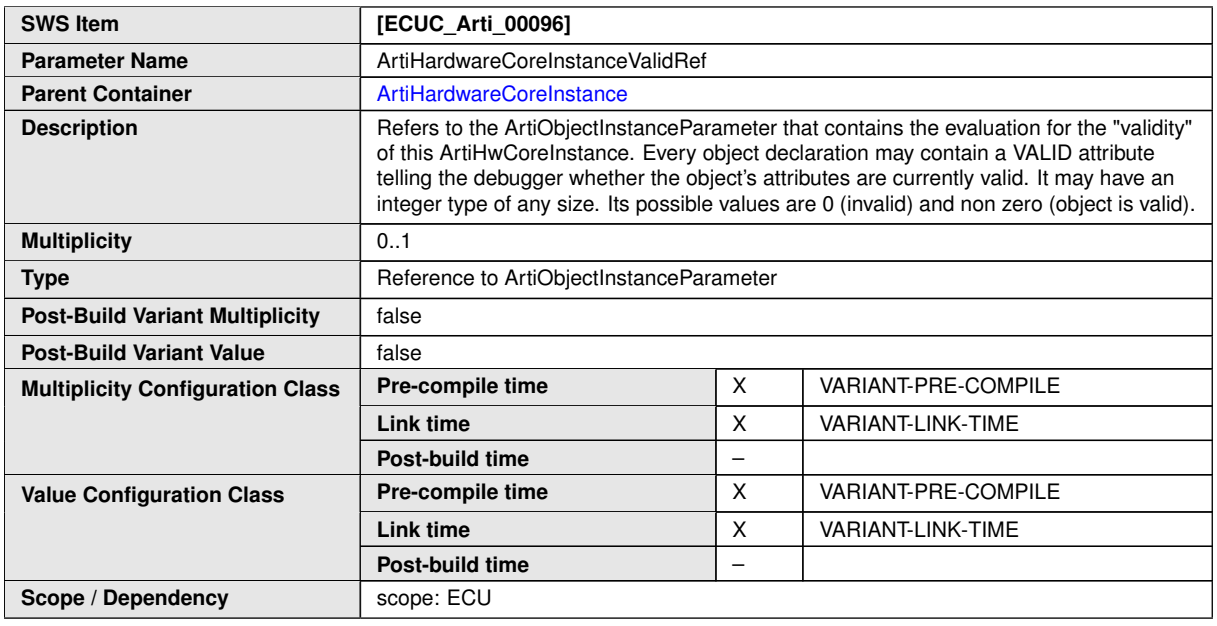

#### **No Included Containers**

#### **<ECUC-CONTAINER-VALUE> <SHORT-NAME>**ArtiCore0**</SHORT-NAME> <DEFINITION-REF DEST=**"ECUC-PARAM-CONF-CONTAINER-DEF"**>**/AUTOSAR/Arti/ ArtiHardware/ArtiHardwareCoreInstance**</DEFINITION-REF> <REFERENCE-VALUES> <ECUC-REFERENCE-VALUE> <DEFINITION-REF DEST=**"ECUC-REFERENCE-DEF"**>**/AUTOSAR/Arti/ ArtiHardware/ArtiHardwareCoreInstance/ ArtiHardwareCoreInstanceCurrentApplicationRef**</DEFINITION-REF> <VALUE-REF DEST=**"ECUC-CONTAINER-VALUE"**>**/Vendor1/Vendor1Arti/ ArtiObjectInstanceParameter\_CurrentApplicationOnCore0 **</VALUE-REF> </ECUC-REFERENCE-VALUE> <ECUC-REFERENCE-VALUE> <DEFINITION-REF DEST=**"ECUC-REFERENCE-DEF"**>**/AUTOSAR/Arti/ ArtiHardware/ArtiHardwareCoreInstance/ ArtiHardwareInstanceCurrentTaskRef**</DEFINITION-REF> <VALUE-REF DEST=**"ECUC-CONTAINER-VALUE"**>**/Vendor1/Vendor1Arti/ ArtiObjectInstanceParameter\_CurrentTaskOnCore0**</VALUE-REF> </ECUC-REFERENCE-VALUE> <ECUC-REFERENCE-VALUE> <DEFINITION-REF DEST=**"ECUC-REFERENCE-DEF"**>**/AUTOSAR/Arti/ ArtiHardware/ArtiHardwareCoreInstance/ ArtiHardwareCoreInstanceEcucCoreRef**</DEFINITION-REF> <VALUE-REF DEST=**"ECUC-CONTAINER-VALUE"**>** /Vendor1/Vendor1EcucEcuC/Hardware/Core0**</VALUE-REF> </ECUC-REFERENCE-VALUE> </REFERENCE-VALUES> </ECUC-CONTAINER-VALUE>**

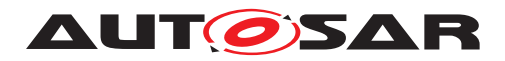

# **10.4.4 ArtiOs**

<span id="page-283-0"></span>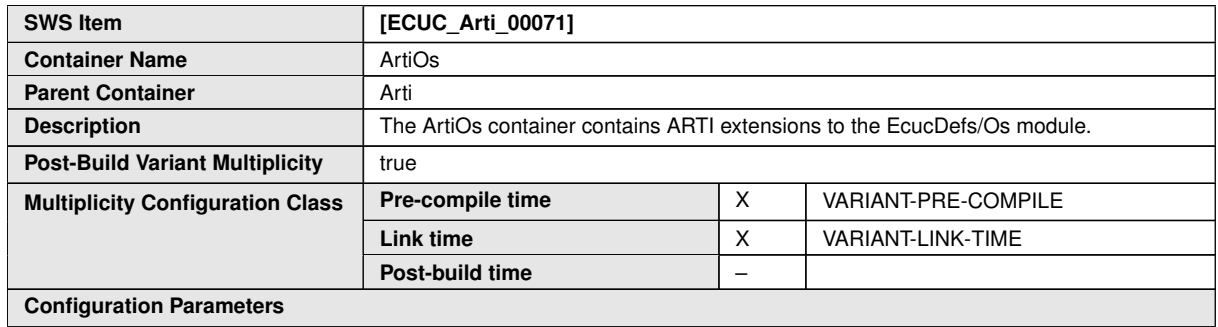

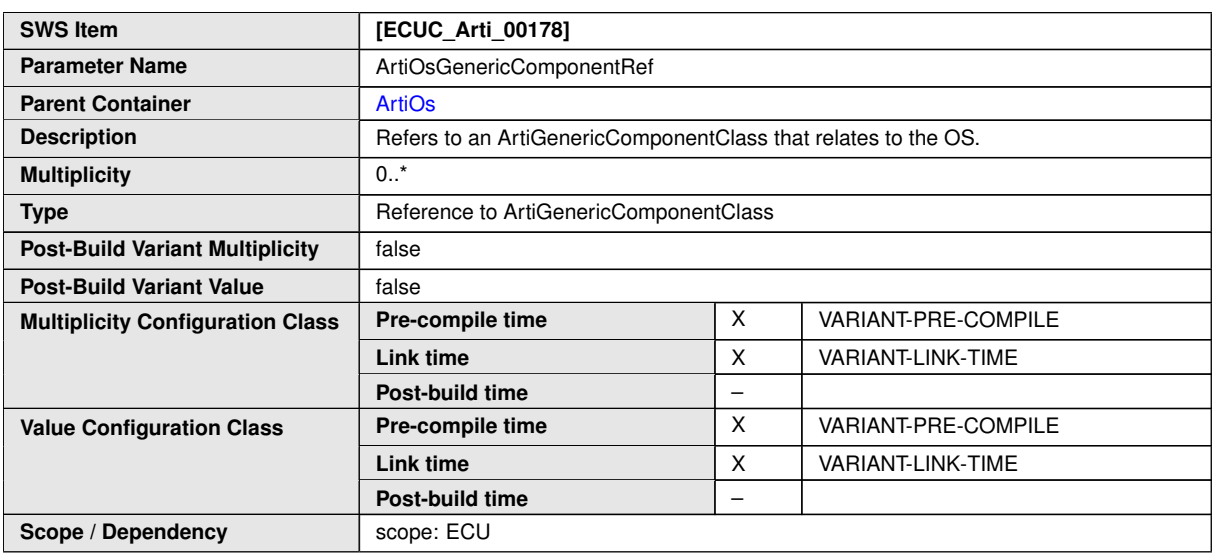

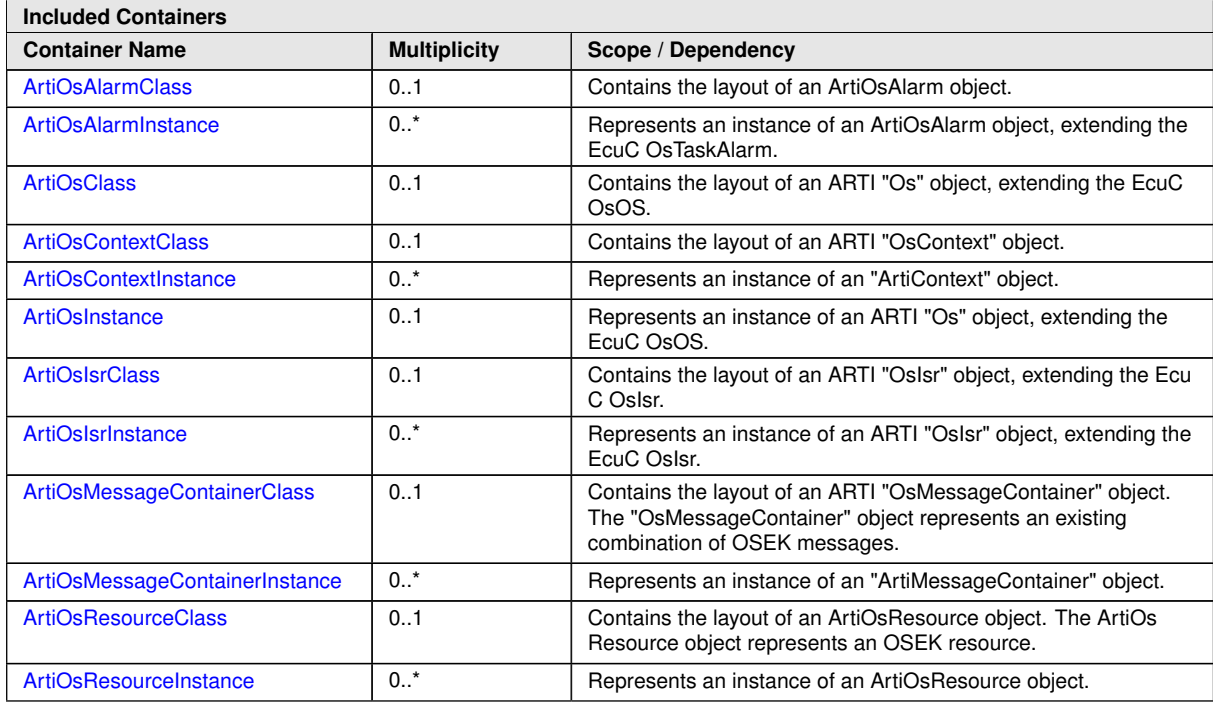

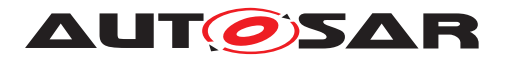

#### $\wedge$

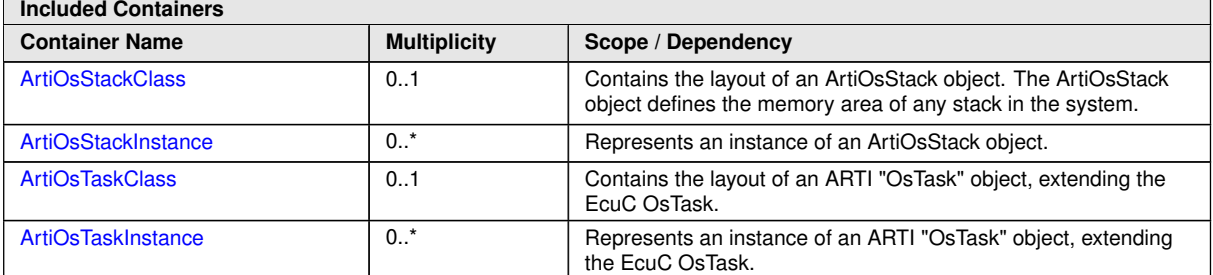

**<ECUC-MODULE-CONFIGURATION-VALUES> <SHORT-NAME>**Vendor1ArtiOs**</SHORT-NAME> <DEFINITION-REF DEST=**"ECUC-MODULE-DEF"**>** /AUTOSAR/Arti/ArtiOs**</DEFINITION-REF> <CONTAINERS> <ECUC-CONTAINER-VALUE> <SHORT-NAME>**ArtiOsClass\_Conf**</SHORT-NAME> <DEFINITION-REF DEST=**"ECUC-PARAM-CONF-CONTAINER-DEF"**>** /AUTOSAR/Arti/ArtiOs/ArtiOsClass**</DEFINITION-REF> <...> </ECUC-CONTAINER-VALUE> <ECUC-CONTAINER-VALUE> <SHORT-NAME>**ArtiOsInstance\_Conf**</SHORT-NAME> <DEFINITION-REF DEST=**"ECUC-PARAM-CONF-CONTAINER-DEF"**>** /AUTOSAR/Arti/ArtiOs/ArtiOsInstance**</DEFINITION-REF> <...> </ECUC-CONTAINER-VALUE> <ECUC-CONTAINER-VALUE> <SHORT-NAME>**ArtiOsTaskClass\_Conf**</SHORT-NAME> <DEFINITION-REF DEST=**"ECUC-PARAM-CONF-CONTAINER-DEF"**>** /AUTOSAR/Arti/ArtiOs/ArtiOsTaskClass**</DEFINITION-REF> </ECUC-CONTAINER-VALUE> <ECUC-CONTAINER-VALUE> <SHORT-NAME>**ArtiOsTaskInstance\_TaskHighPriority**</SHORT-NAME> <DEFINITION-REF DEST=**"ECUC-PARAM-CONF-CONTAINER-DEF"**>** /AUTOSAR/Arti/ArtiOs/ArtiOsTaskInstance**</DEFINITION-REF> <...> </ECUC-CONTAINER-VALUE> <ECUC-CONTAINER-VALUE> <SHORT-NAME>**ArtiOsTaskInstance\_TaskLowPriority**</SHORT-NAME> <DEFINITION-REF DEST=**"ECUC-PARAM-CONF-CONTAINER-DEF"**>** /AUTOSAR/Arti/ArtiOs/ArtiOsTaskInstance**</DEFINITION-REF> <...> </ECUC-CONTAINER-VALUE> </CONTAINERS> </ECUC-MODULE-CONFIGURATION-VALUES>**

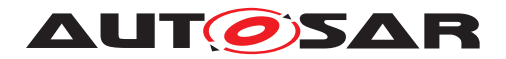

# **10.4.5 ArtiOsAlarmClass**

<span id="page-285-0"></span>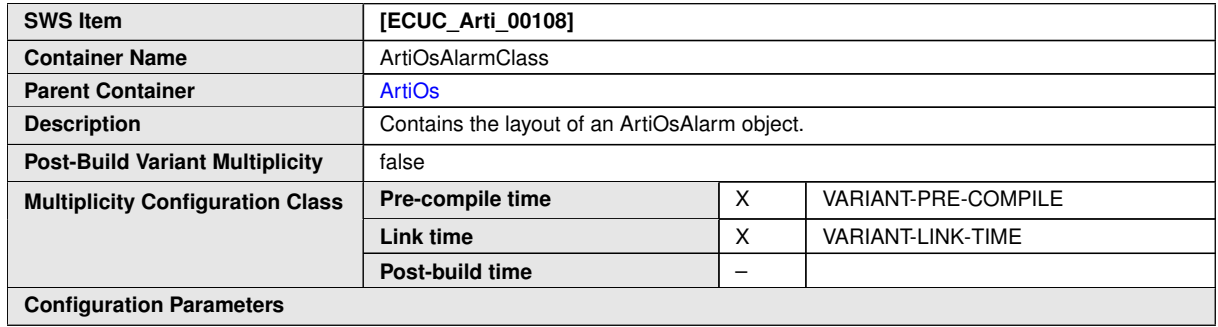

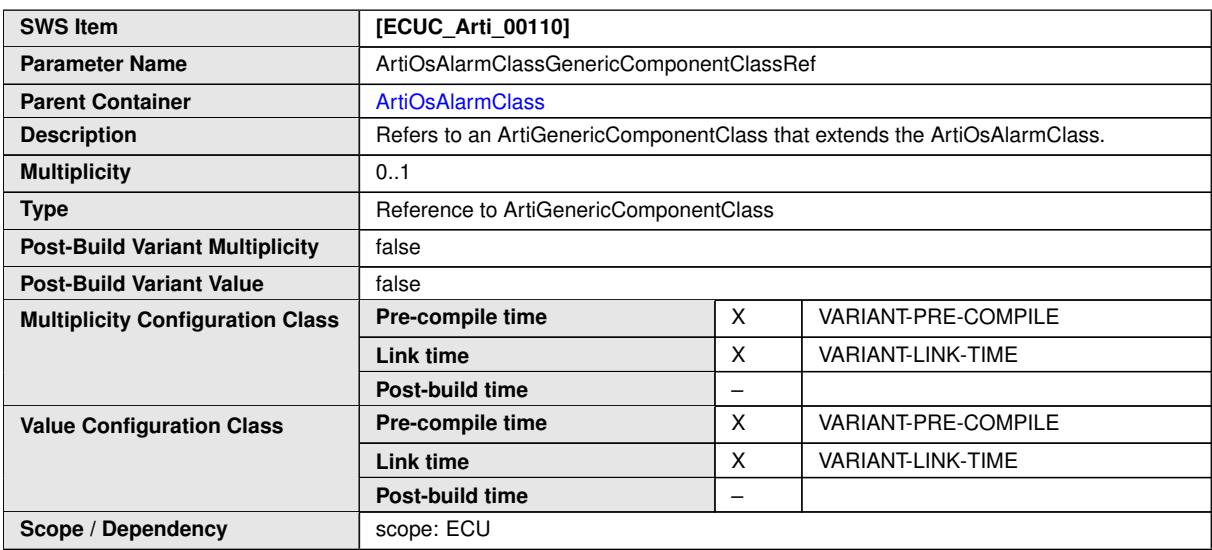

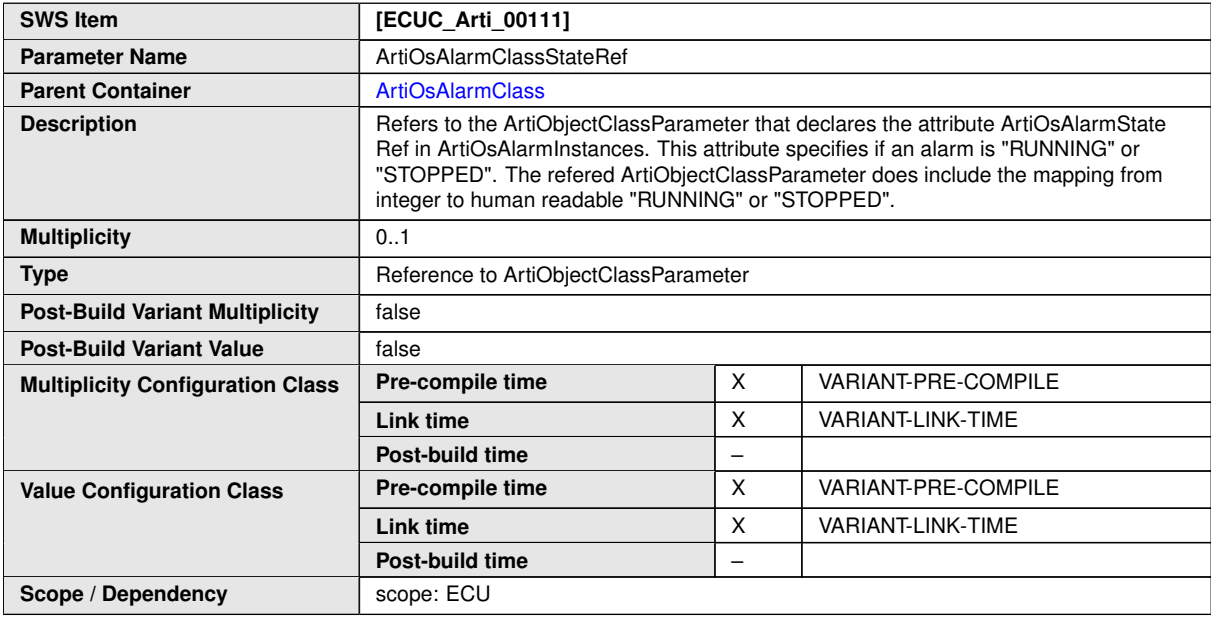

**No Included Containers**

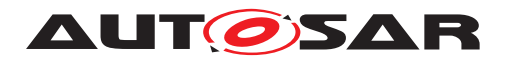

# **10.4.6 ArtiOsAlarmInstance**

<span id="page-286-0"></span>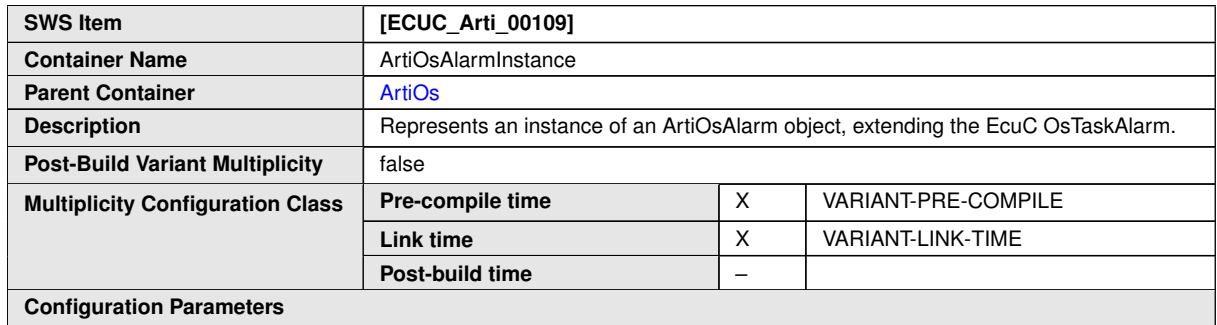

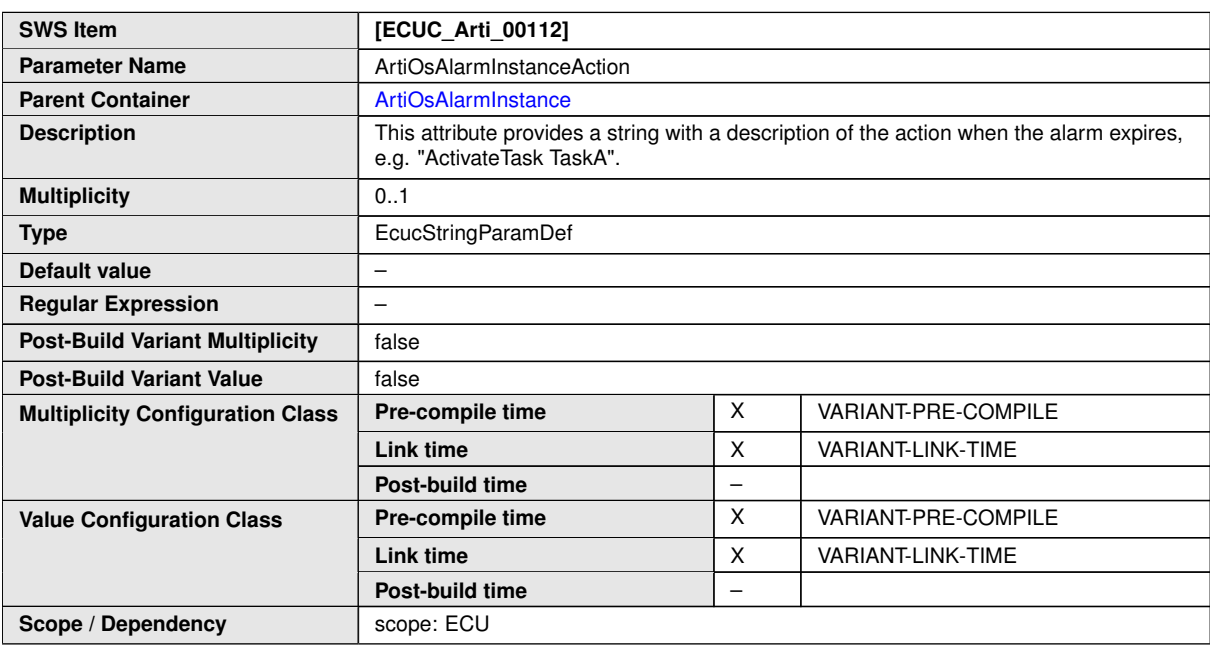

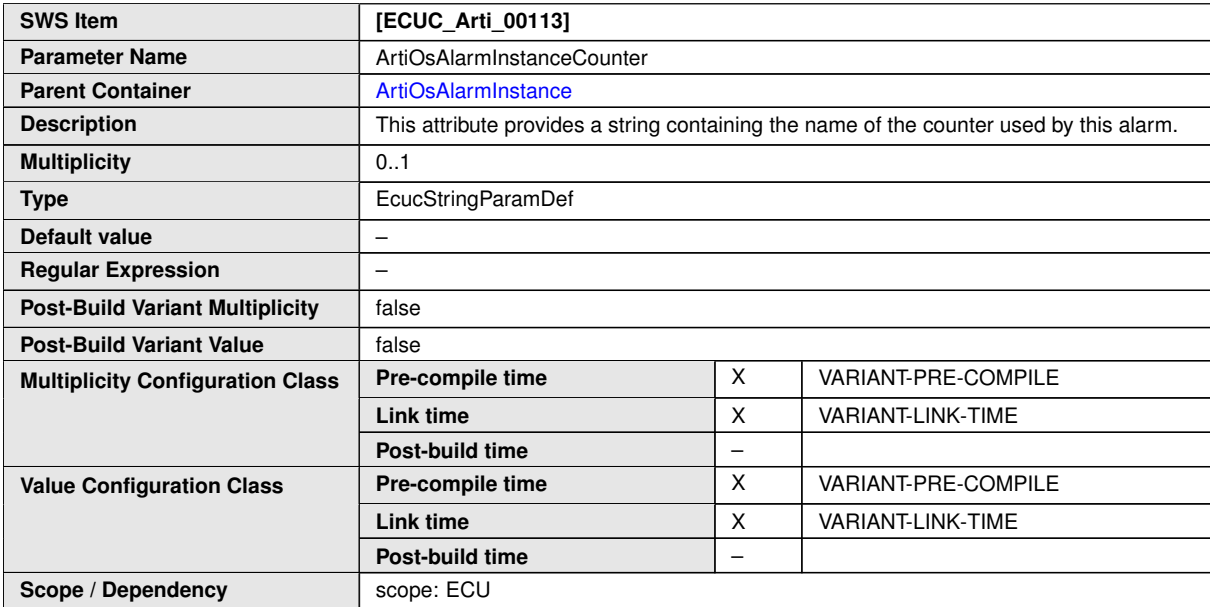

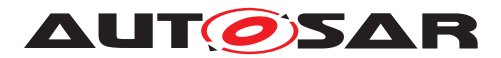

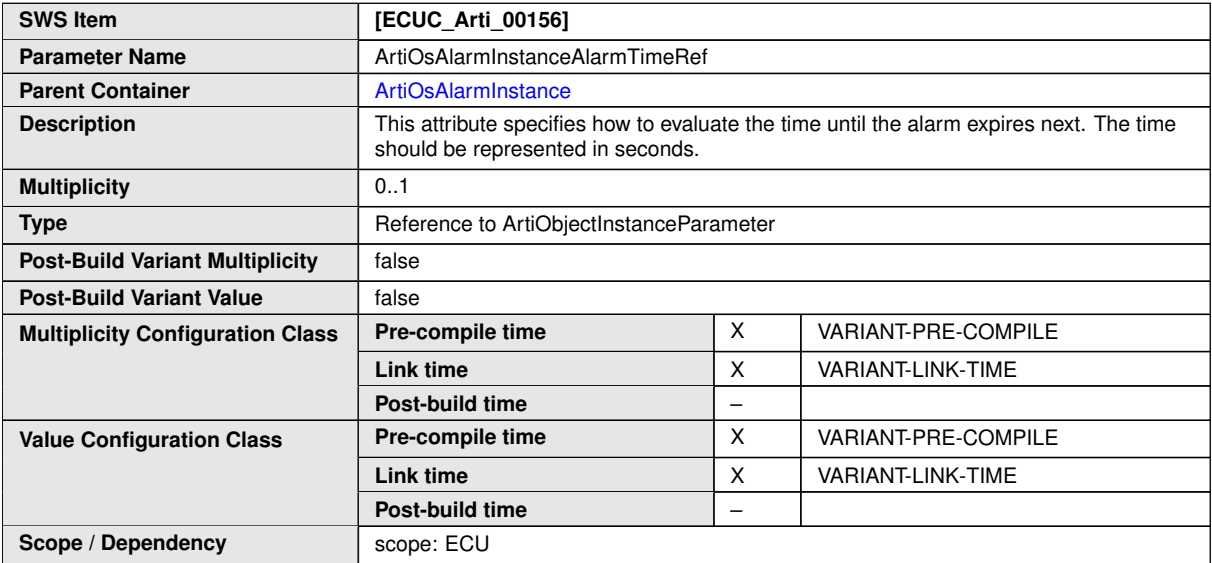

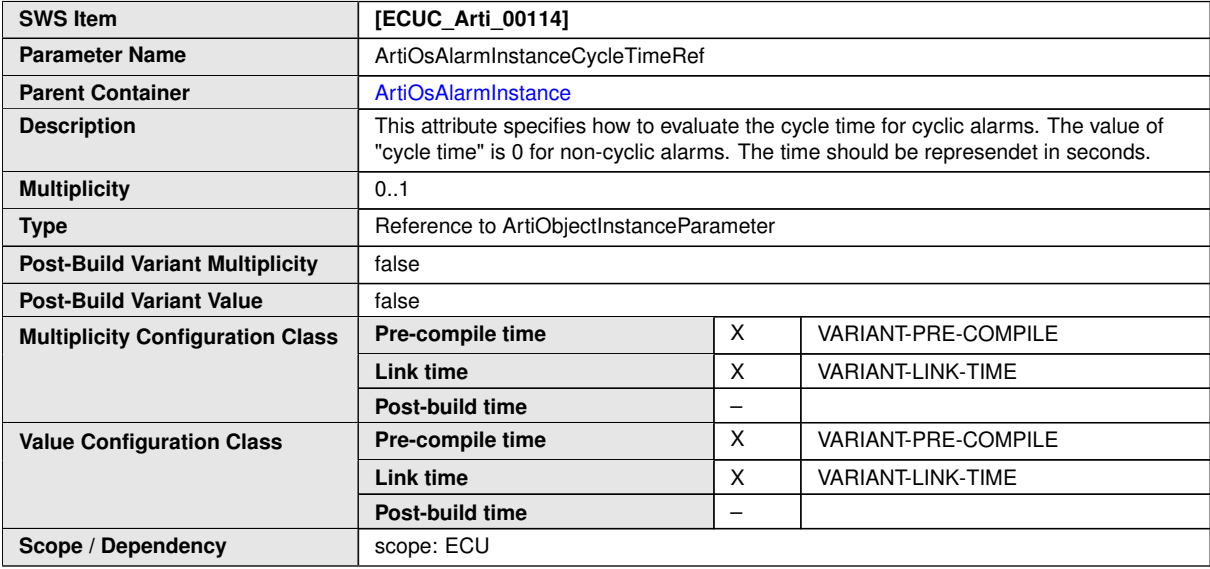

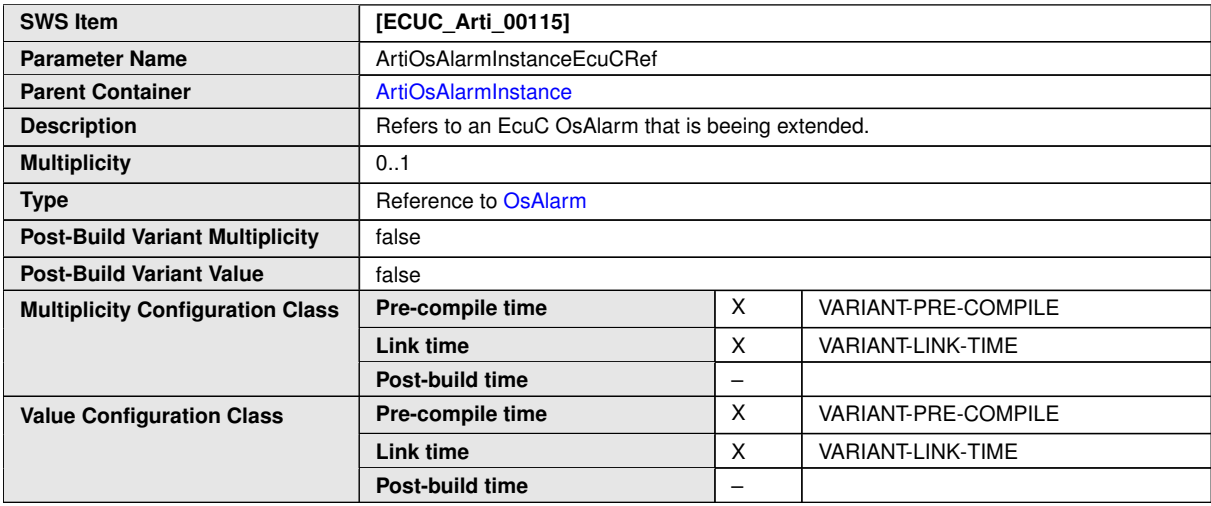
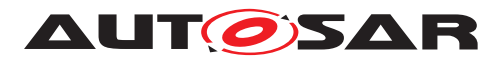

### $\triangle$

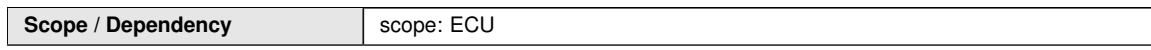

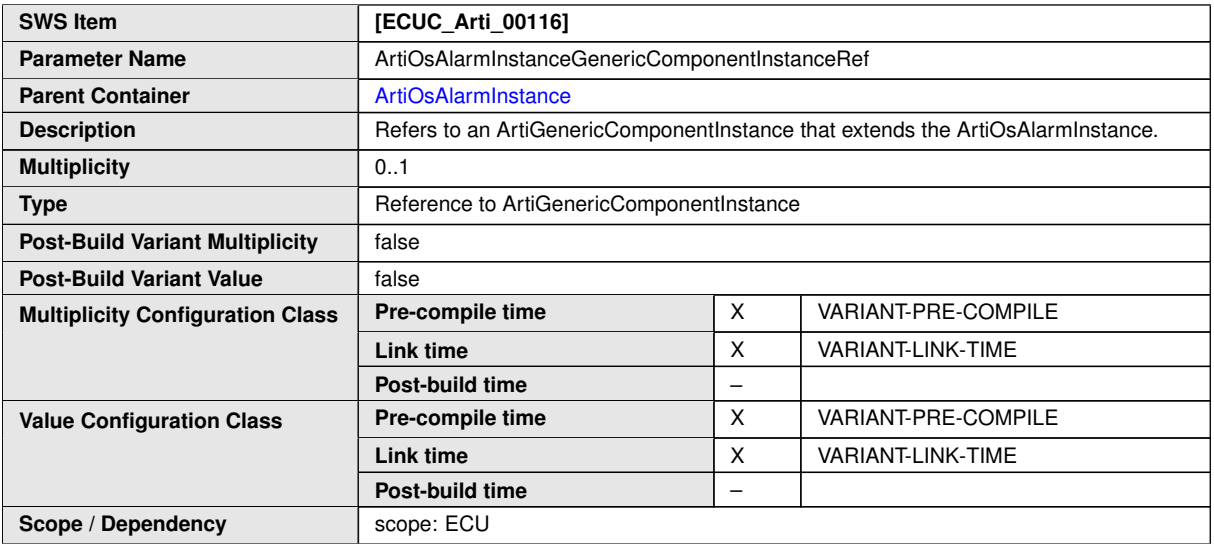

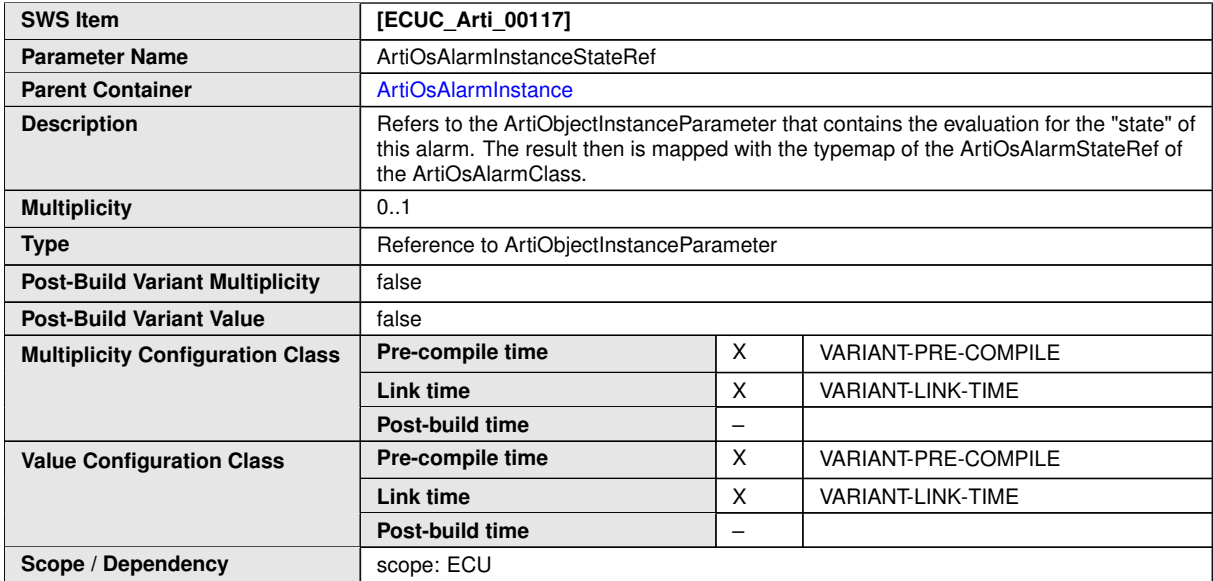

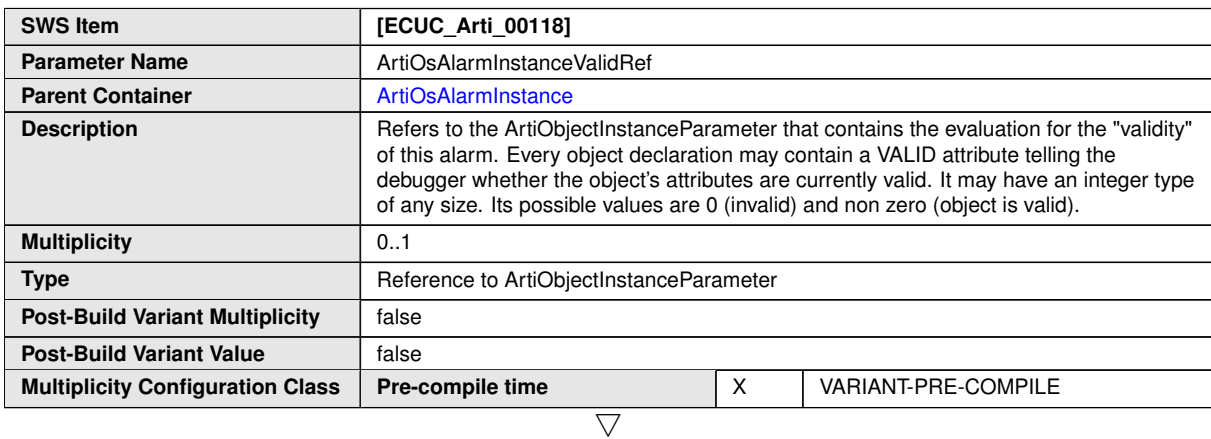

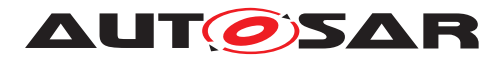

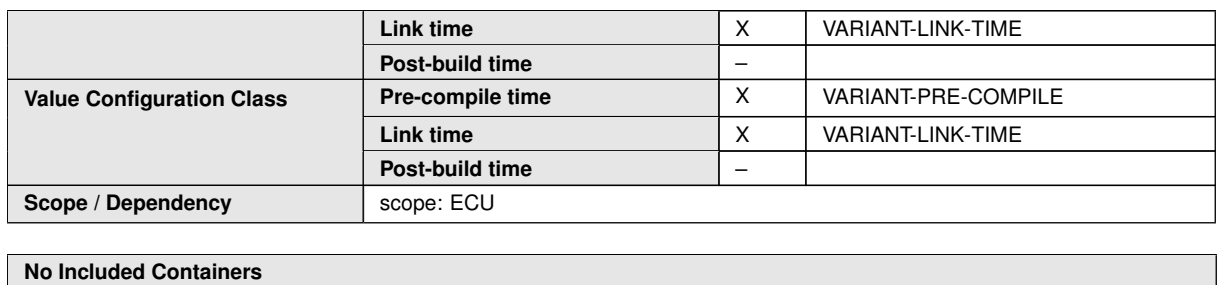

### **10.4.7 ArtiOsClass**

<span id="page-289-0"></span>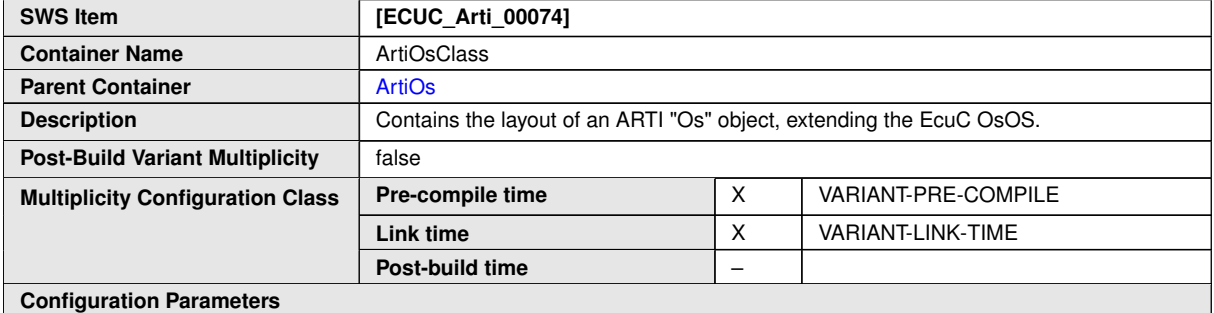

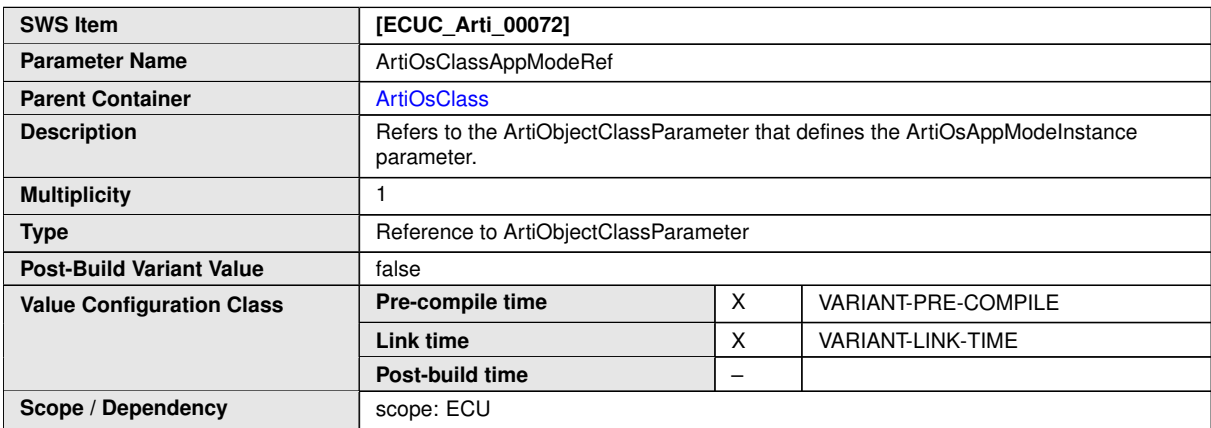

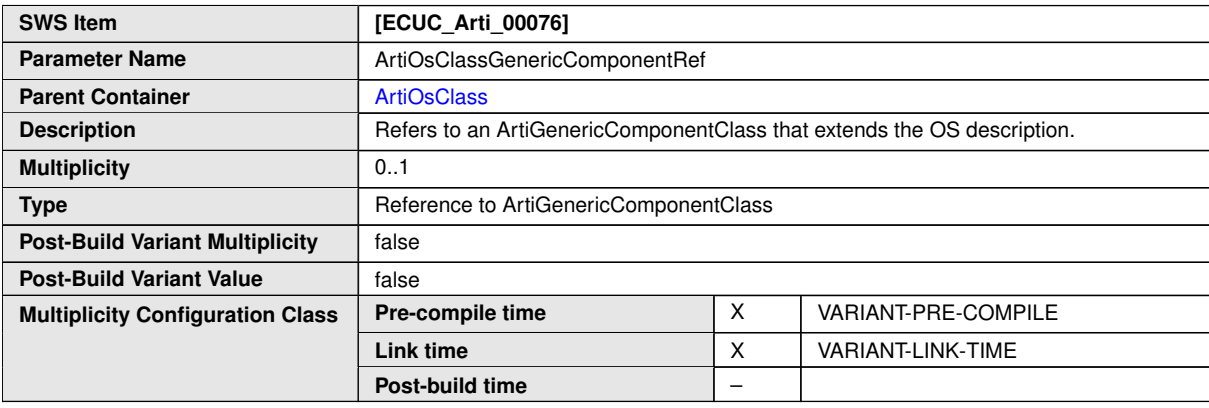

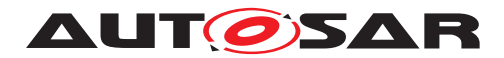

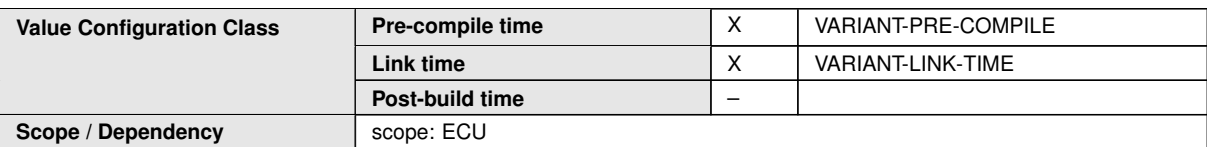

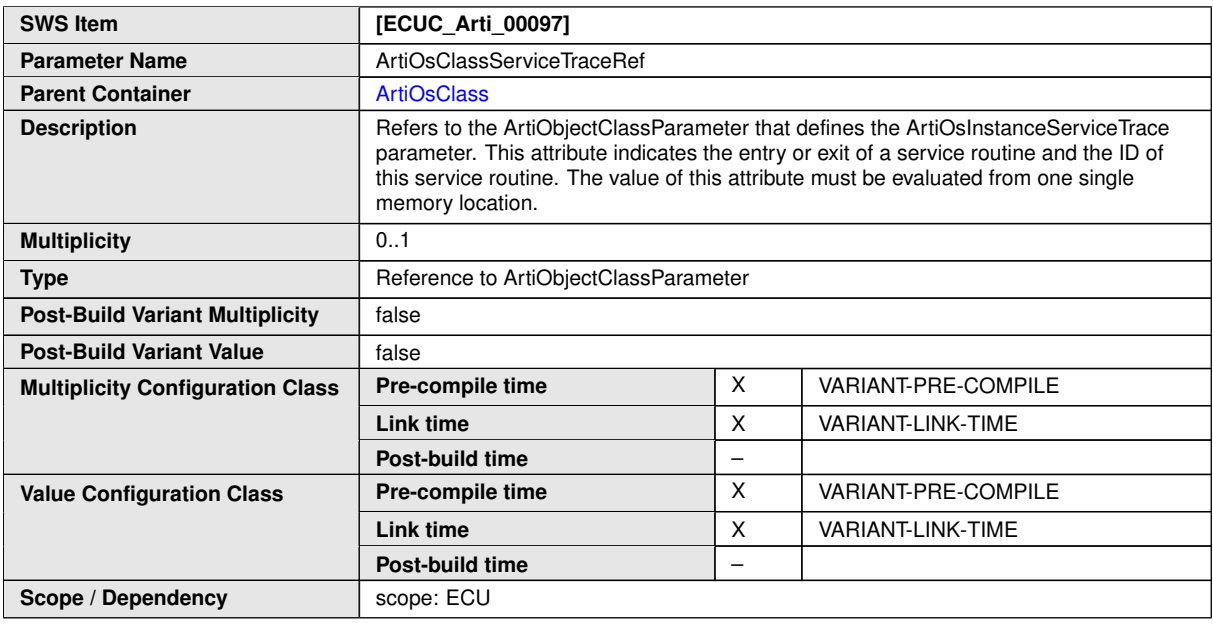

**No Included Containers**

```
<ECUC-CONTAINER-VALUE>
```

```
<SHORT-NAME>ArtiOsClass_Conf</SHORT-NAME>
<DEFINITION-REF DEST="ECUC-PARAM-CONF-CONTAINER-DEF">/AUTOSAR/Arti/
ArtiOs/ArtiOsClass</DEFINITION-REF>
<REFERENCE-VALUES>
<ECUC-REFERENCE-VALUE>
<DEFINITION-REF DEST="ECUC-REFERENCE-DEF">/AUTOSAR/Arti/
ArtiOs/ArtiOsClass/ArtiOsClassAppModeRef</DEFINITION-REF>
<VALUE-REF DEST="ECUC-CONTAINER-VALUE">/Vendor1/Vendor1Arti/
ArtiObjectClassParameter_ArtiOs_OsAppMode</VALUE-REF>
</ECUC-REFERENCE-VALUE>
</REFERENCE-VALUES>
</ECUC-CONTAINER-VALUE>
```
### **10.4.8 ArtiOsContextClass**

<span id="page-290-0"></span>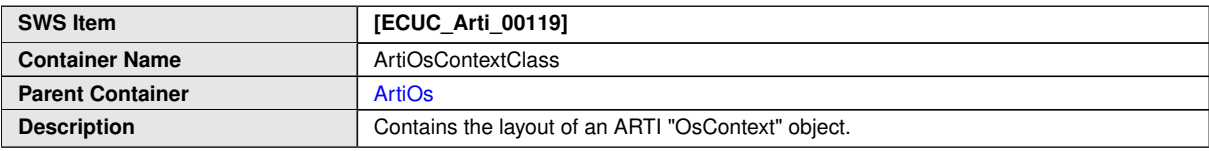

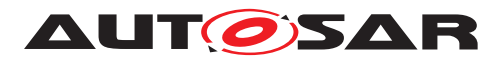

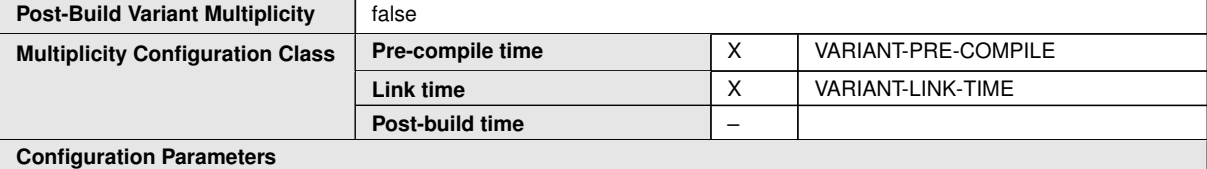

**SWS Item [ECUC\_Arti\_00121]** Parameter Name ArtiOsContextClassGenericComponentClassRef **Parent Container** [ArtiOsContextClass](#page-290-0) **Description** Refers to an ArtiGenericComponentClass that extends the ArtiOsContextClass. **Multiplicity** 0..1 **Type** Reference to ArtiGenericComponentClass **Post-Build Variant Multiplicity** | false **Post-Build Variant Value** | false **Pre-compile time**  $\begin{array}{|c|c|c|c|c|} \hline \end{array}$  X  $\begin{array}{|c|c|c|c|c|} \hline \end{array}$  VARIANT-PRE-COMPILE **Link time**  $\begin{array}{|c|c|c|c|c|}\n\hline\nX & \text{VARIANT-LINK-TIME}\n\hline\n\end{array}$ **Multiplicity Configuration Class Post-build time** – **Pre-compile time** X VARIANT-PRE-COMPILE **Link time**  $\begin{array}{|c|c|c|c|c|}\n\hline\nX & \text{VARIANT-LINK-TIME}\n\hline\n\end{array}$ **Value Configuration Class Post-build time** – **Scope / Dependency** scope: ECU

**No Included Containers**

### **10.4.9 ArtiOsContextInstance**

<span id="page-291-0"></span>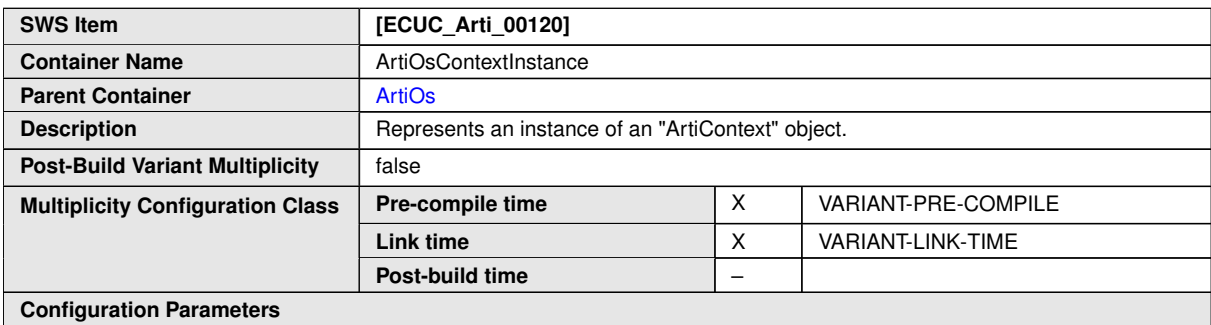

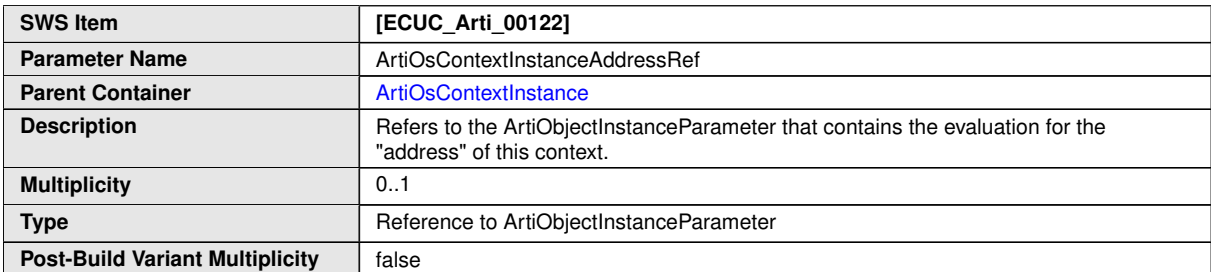

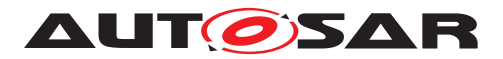

 $\triangle$ 

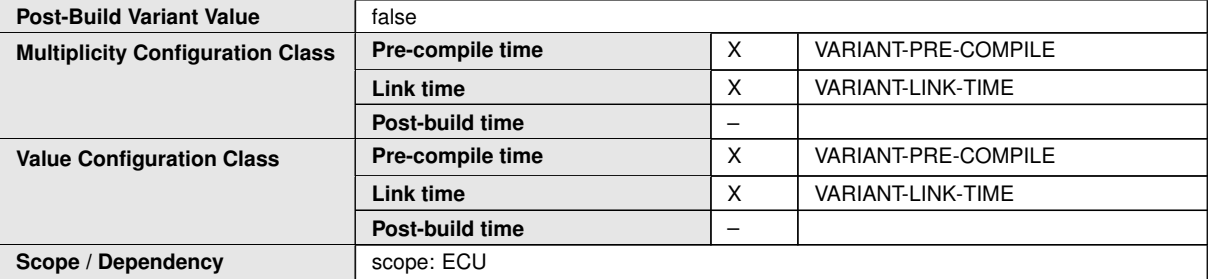

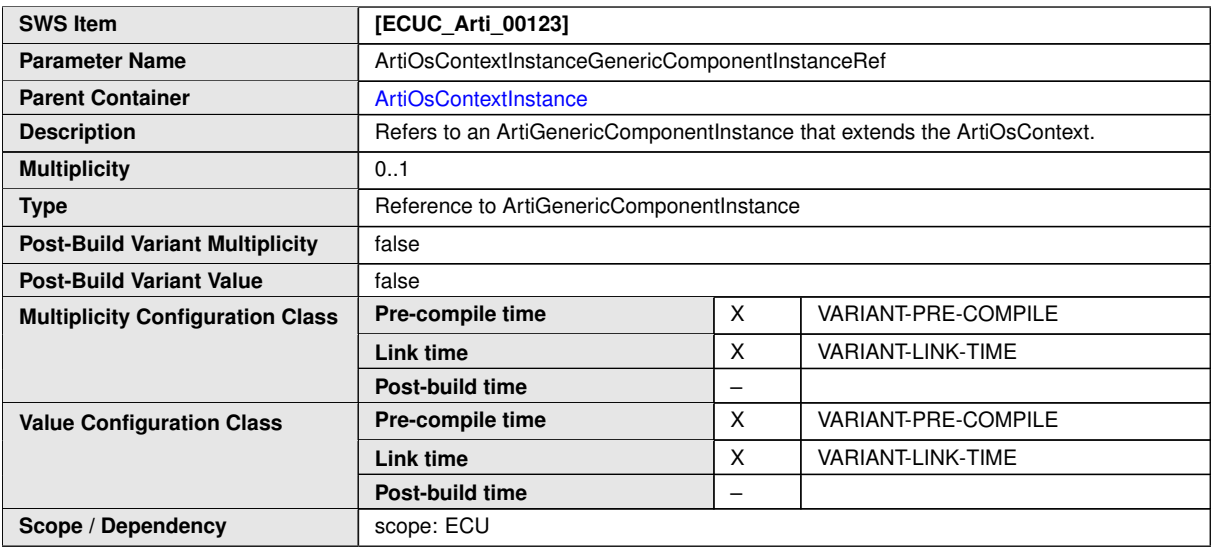

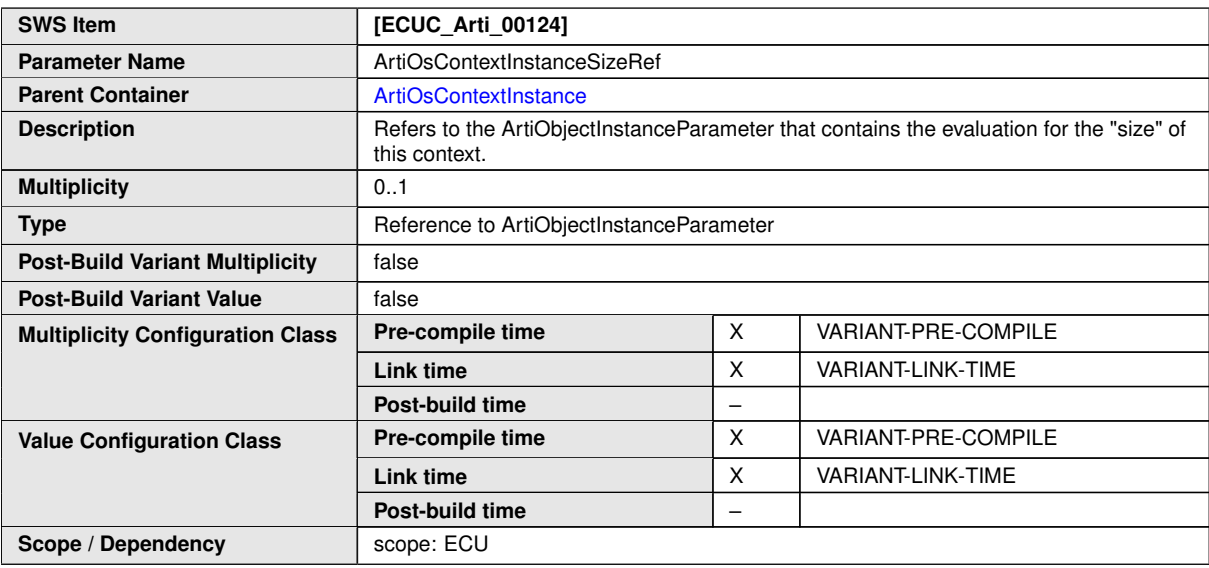

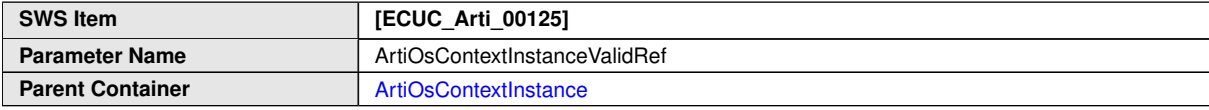

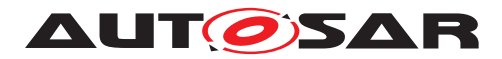

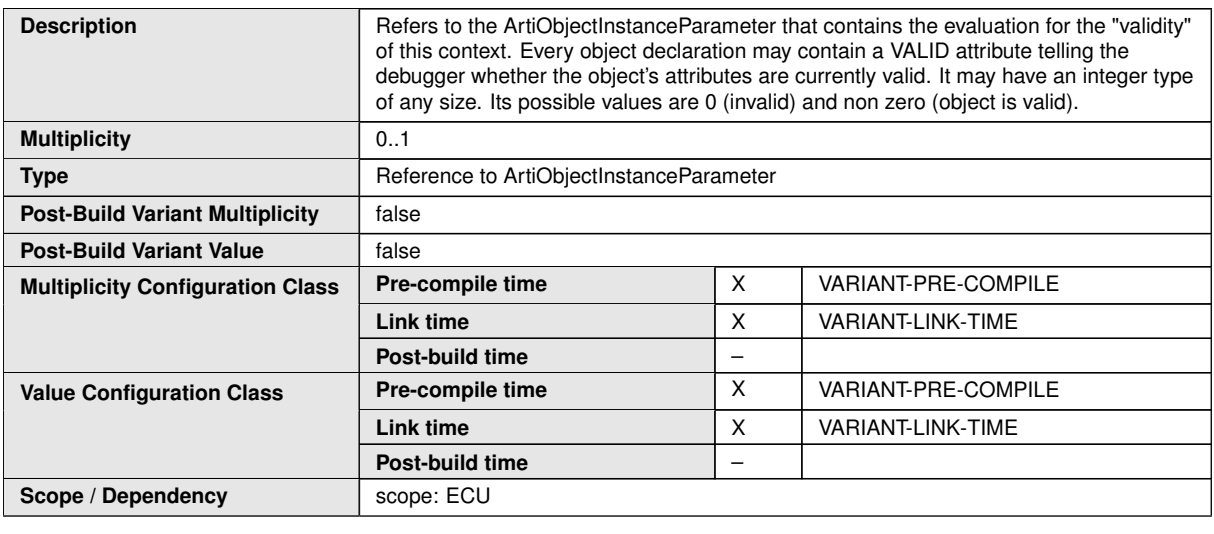

**No Included Containers**

### **10.4.10 ArtiOsInstance**

<span id="page-293-0"></span>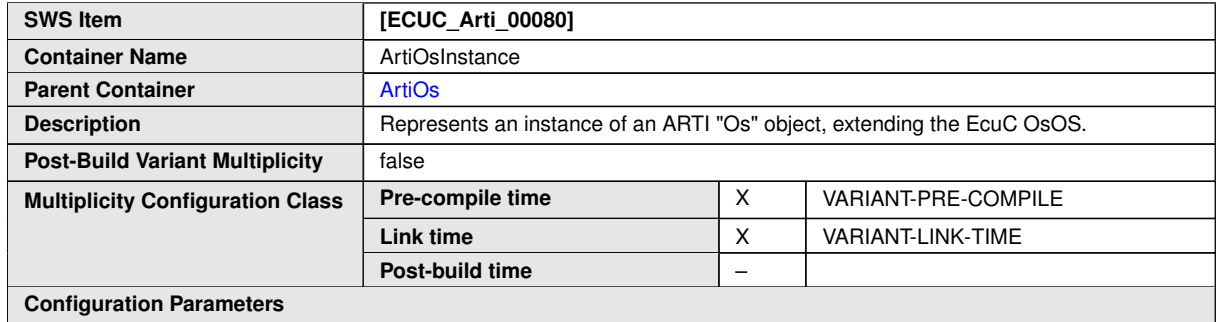

**SWS Item** *<b>i* **[ECUC\_Arti\_00073]** Parameter Name **ArtiOsInstanceAppModeRef Parent Container** [ArtiOsInstance](#page-293-0) **Description** Refers to the ArtiObjectInstanceParameter that contains the evaluation for the "application mode" of this OS. **Multiplicity** 1 **Type** Reference to ArtiObjectInstanceParameter **Post-Build Variant Value** false **Pre-compile time** X VARIANT-PRE-COMPILE **Link time**  $X$  VARIANT-LINK-TIME **Value Configuration Class Post-build time** – **Scope / Dependency** scope: ECU

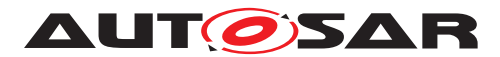

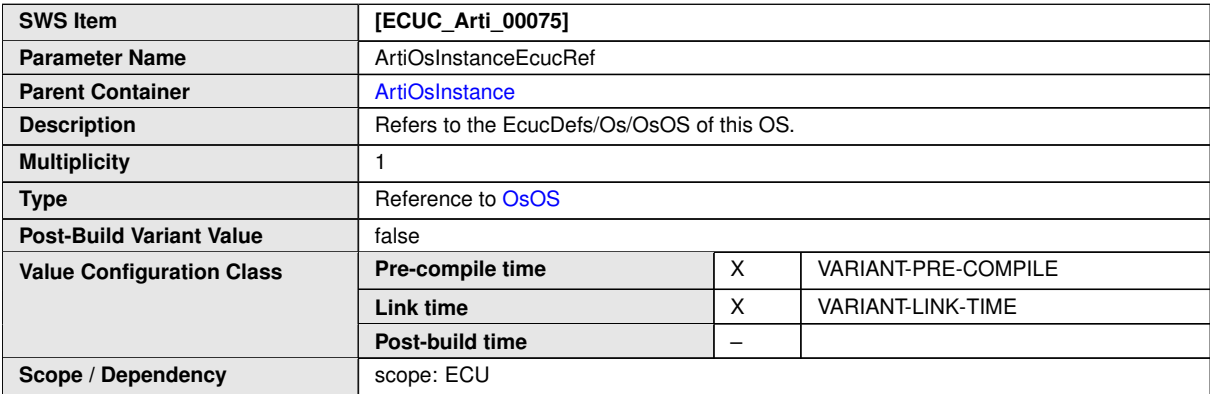

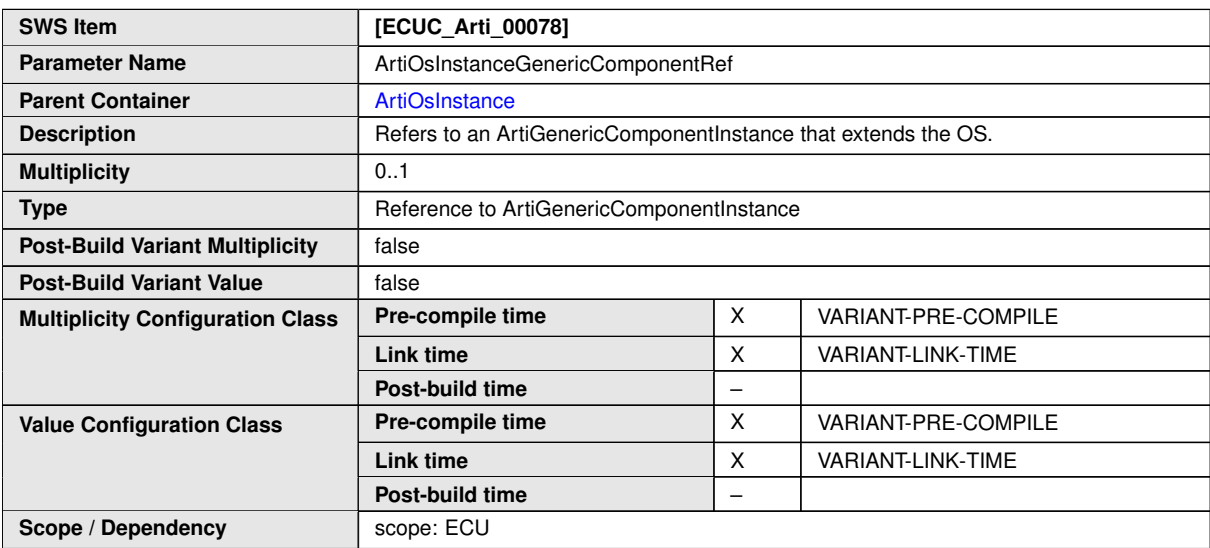

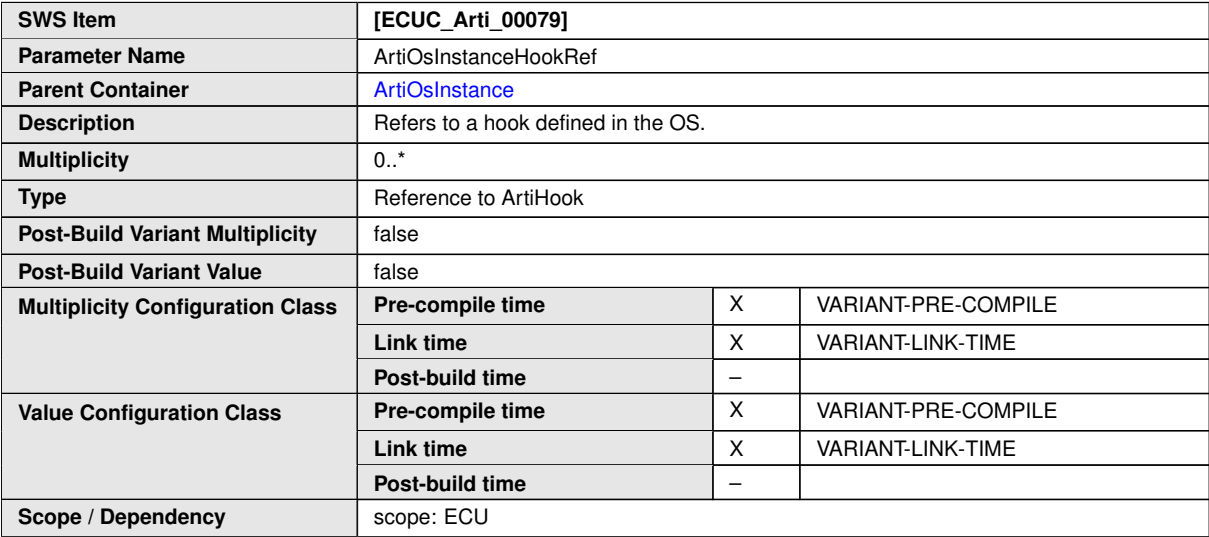

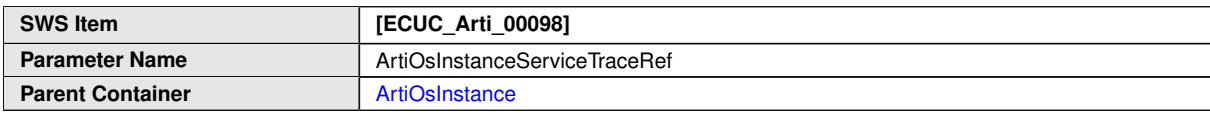

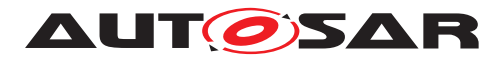

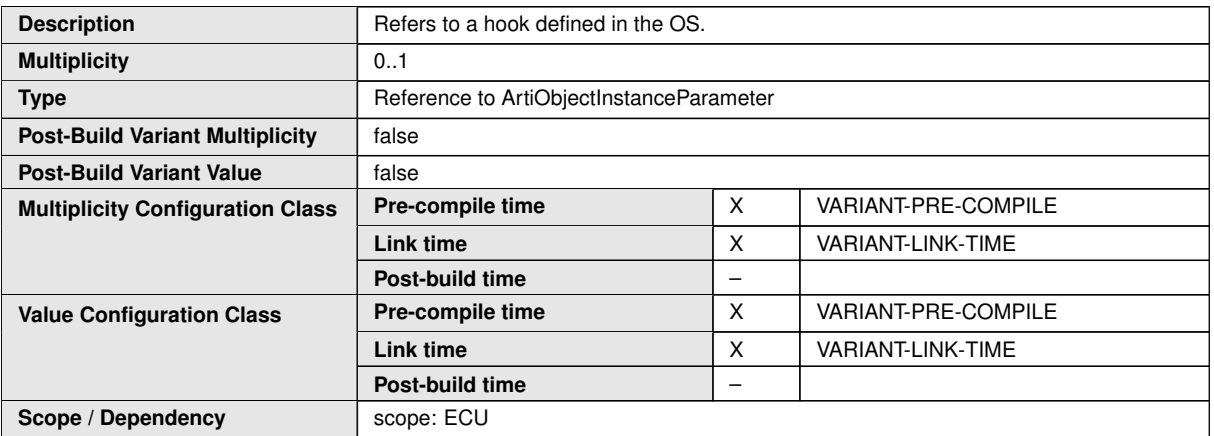

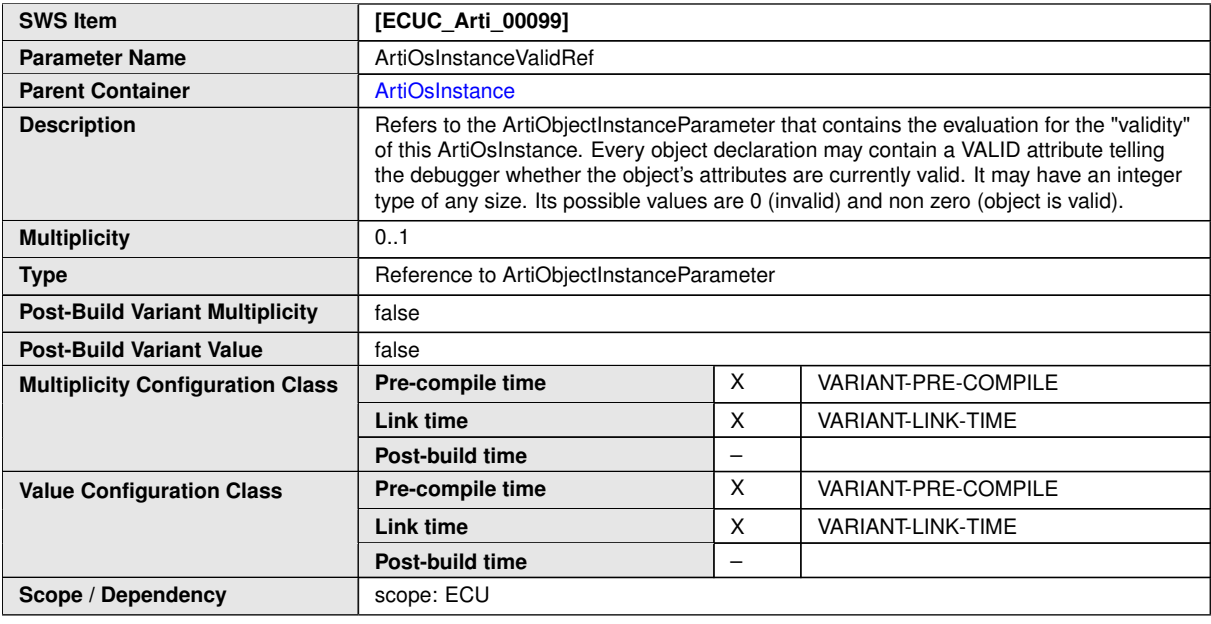

#### **No Included Containers**

**<ECUC-CONTAINER-VALUE>**

**<SHORT-NAME>**ArtiOsInstance\_Conf**</SHORT-NAME> <DEFINITION-REF DEST=**"ECUC-PARAM-CONF-CONTAINER-DEF"**>**/AUTOSAR/Arti/ ArtiOs/ArtiOsInstance**</DEFINITION-REF> <REFERENCE-VALUES> <ECUC-REFERENCE-VALUE> <DEFINITION-REF DEST=**"ECUC-REFERENCE-DEF"**>**/AUTOSAR/Arti/ ArtiOs/ArtiOsInstance/ArtiOsInstanceAppModeRef**</DEFINITION-REF> <VALUE-REF DEST=**"ECUC-CONTAINER-VALUE"**>**/Vendor1/Vendor1Arti/ ArtiObjectInstanceParameter\_OsAppMode**</VALUE-REF> </ECUC-REFERENCE-VALUE> <ECUC-REFERENCE-VALUE> <DEFINITION-REF DEST=**"ECUC-REFERENCE-DEF"**>**/AUTOSAR/Arti/ ArtiOs/ArtiOsInstance/ArtiOsInstanceEcucRef**</DEFINITION-REF> <VALUE-REF DEST=**"ECUC-CONTAINER-VALUE"**>**/Vendor1/Vendor1EcucOs/ Vendor1Os**</VALUE-REF> </ECUC-REFERENCE-VALUE> <ECUC-REFERENCE-VALUE>**

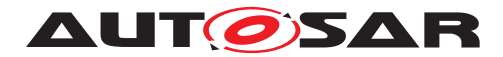

**<DEFINITION-REF DEST=**"ECUC-REFERENCE-DEF"**>**/AUTOSAR/Arti/ ArtiOs/ArtiOsInstance/ArtiOsInstanceHookRef**</DEFINITION-REF> <VALUE-REF DEST=**"ECUC-CONTAINER-VALUE"**>**/Vendor1/Vendor1Arti/ ArtiHook\_ArtiOs\_TaskStart**</VALUE-REF> </ECUC-REFERENCE-VALUE> <ECUC-REFERENCE-VALUE> <DEFINITION-REF DEST=**"ECUC-REFERENCE-DEF"**>**/AUTOSAR/Arti/ ArtiOs/ArtiOsInstance/ArtiOsInstanceHookRef**</DEFINITION-REF> <VALUE-REF DEST=**"ECUC-CONTAINER-VALUE"**>**/Vendor1/Vendor1Arti/ ArtiHook\_ArtiOs\_TaskStop**</VALUE-REF> </ECUC-REFERENCE-VALUE> </REFERENCE-VALUES> </ECUC-CONTAINER-VALUE>**

### **10.4.11 ArtiOsIsrClass**

<span id="page-296-0"></span>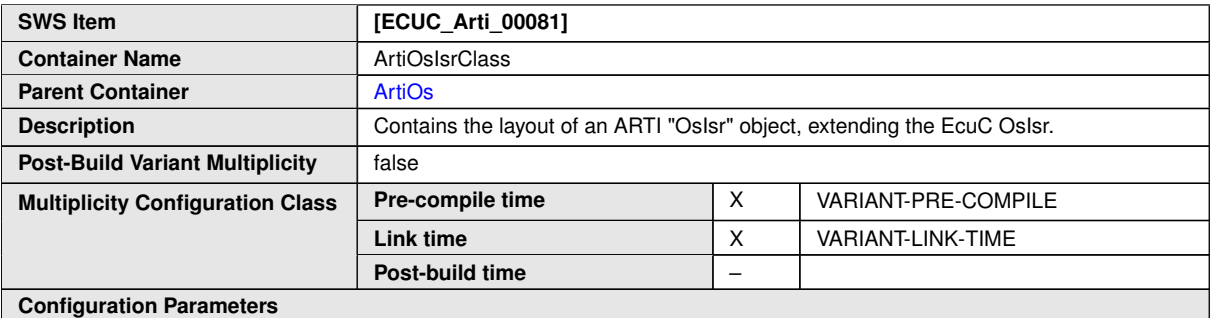

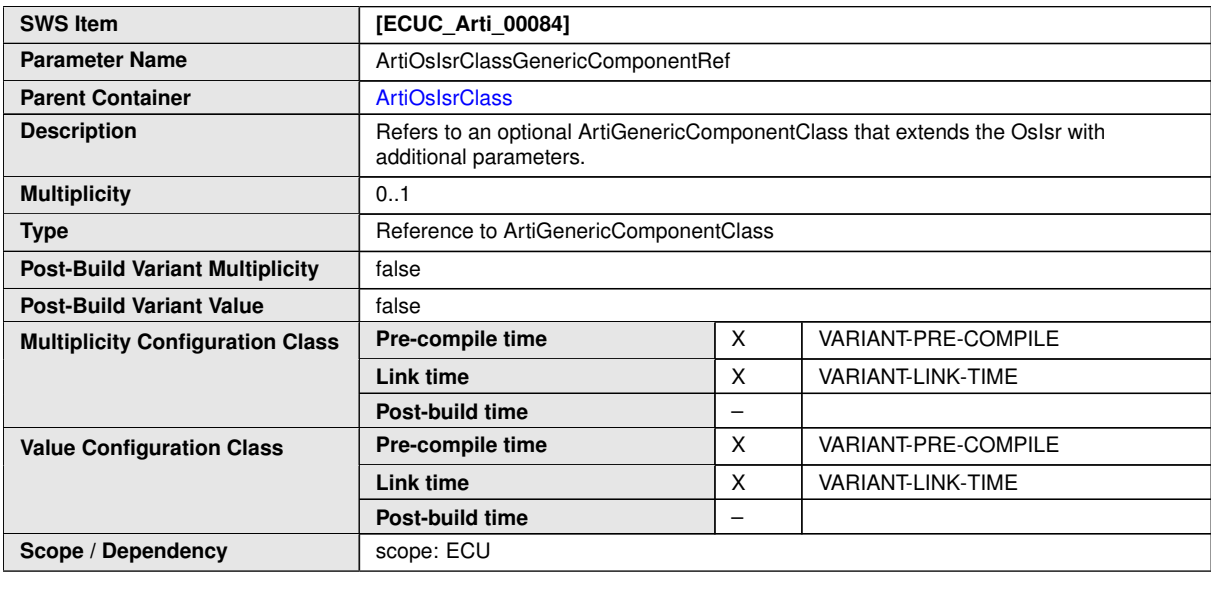

**No Included Containers**

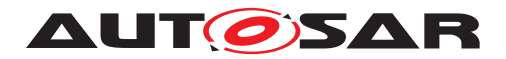

### **10.4.12 ArtiOsIsrInstance**

<span id="page-297-0"></span>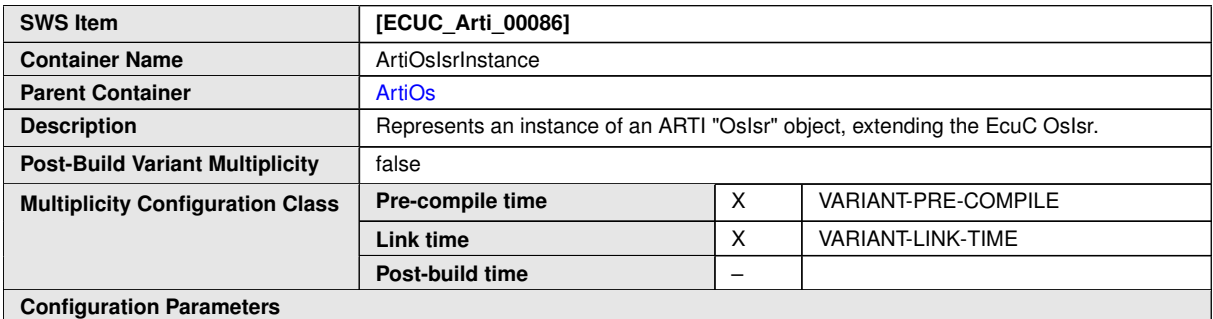

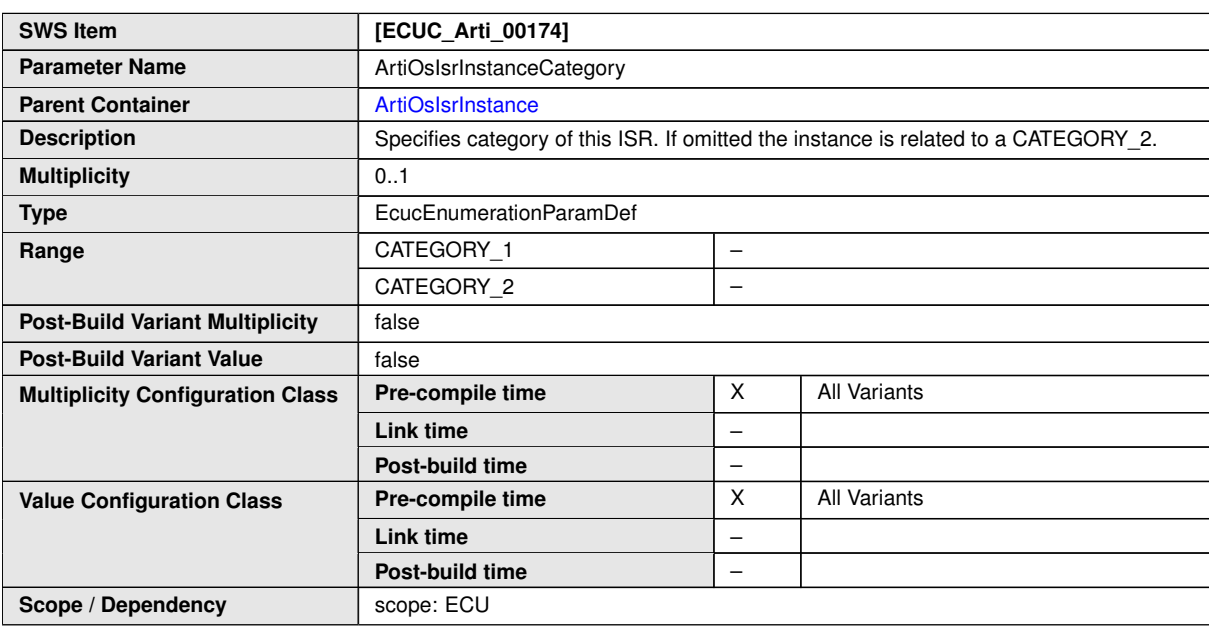

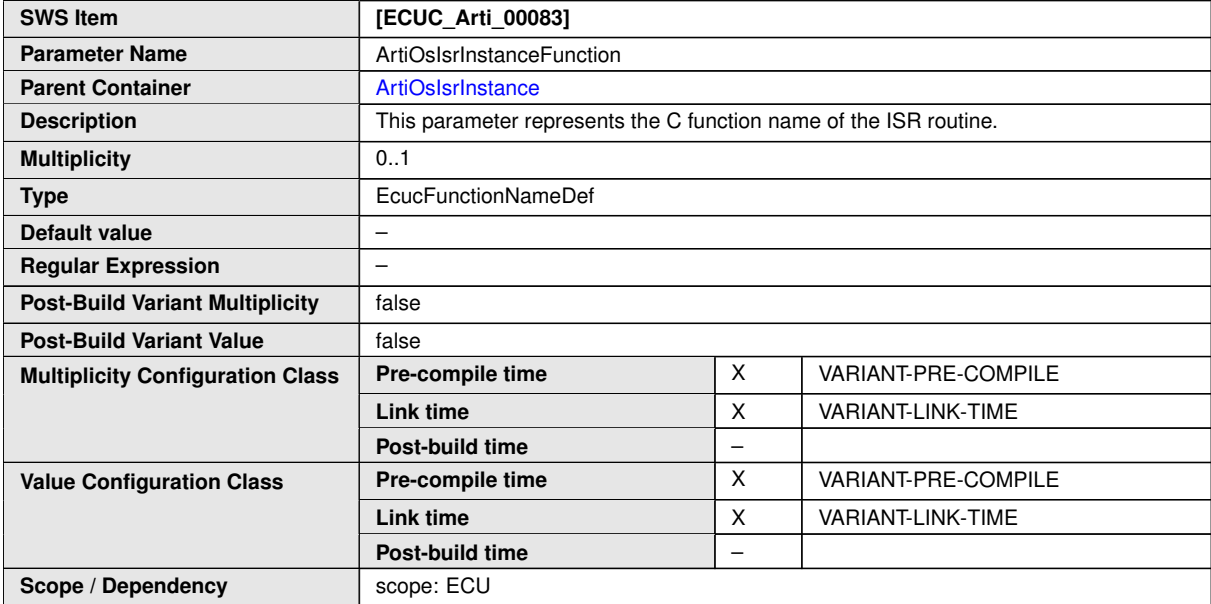

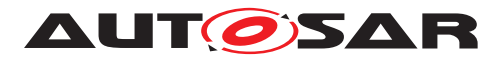

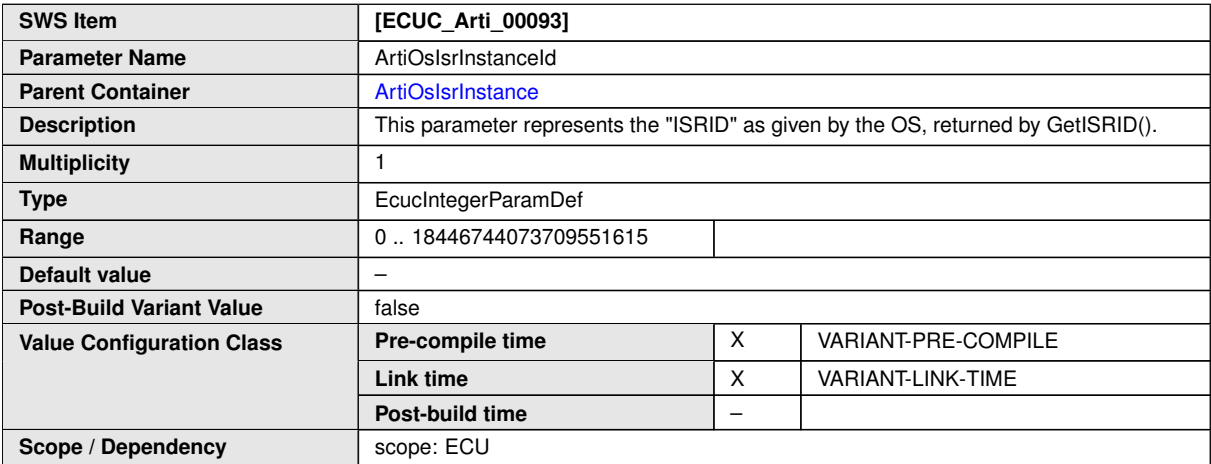

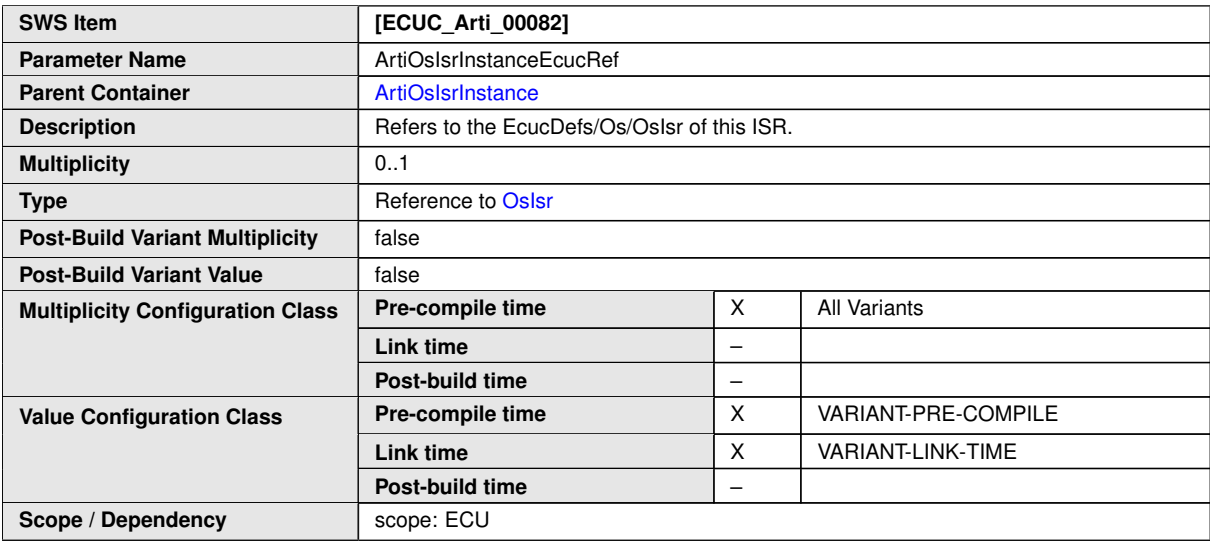

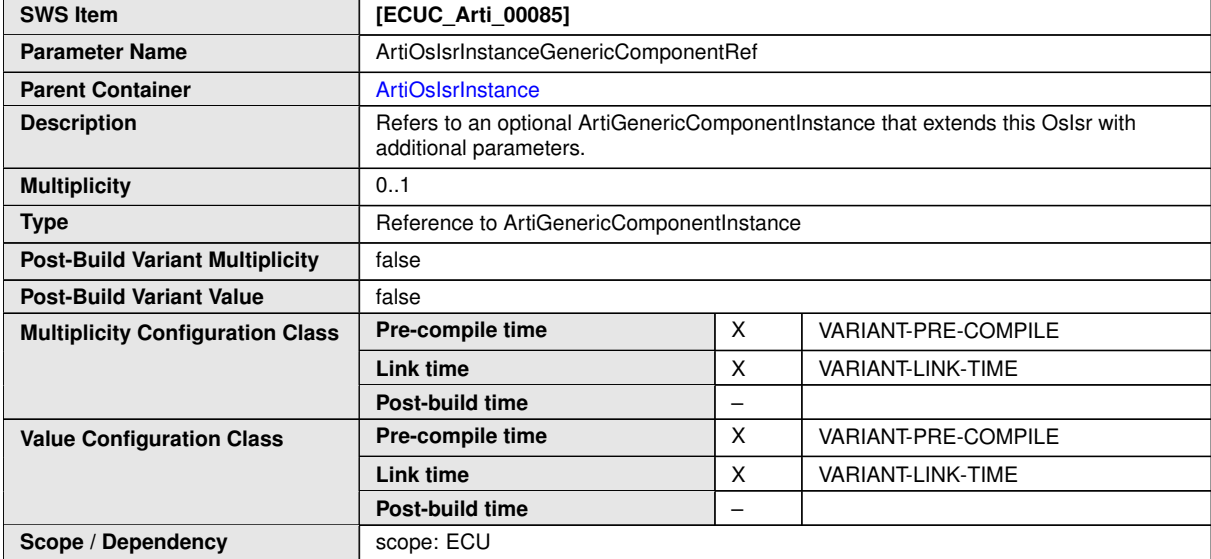

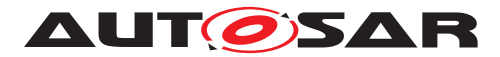

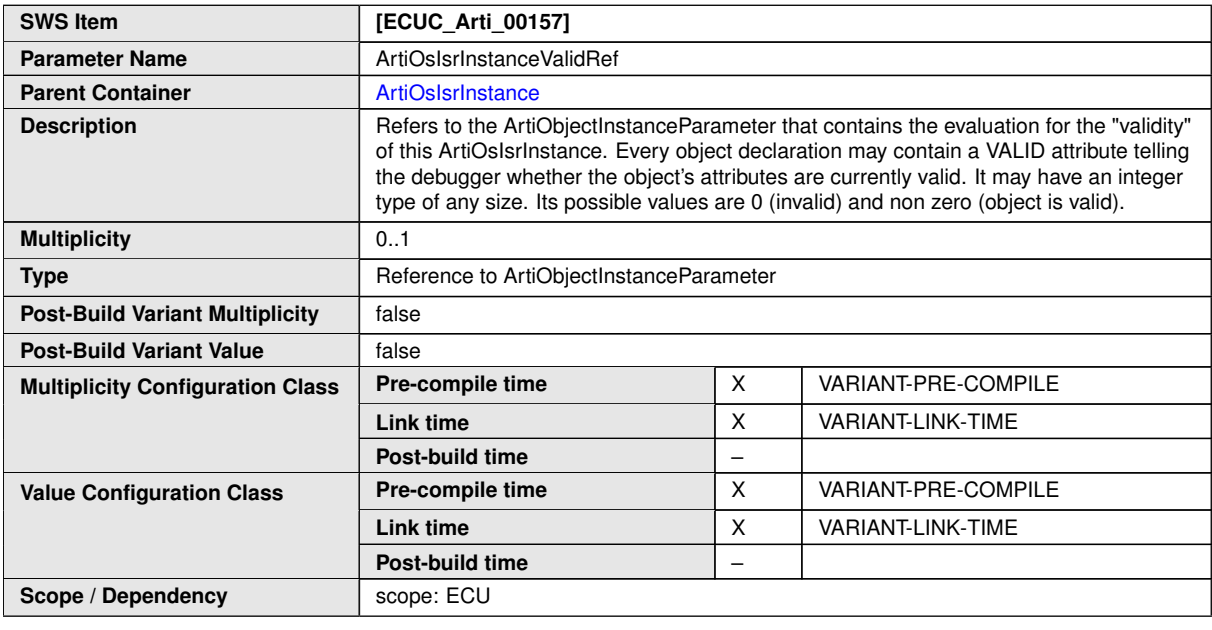

**No Included Containers**

### **10.4.13 ArtiOsMessageContainerClass**

<span id="page-299-0"></span>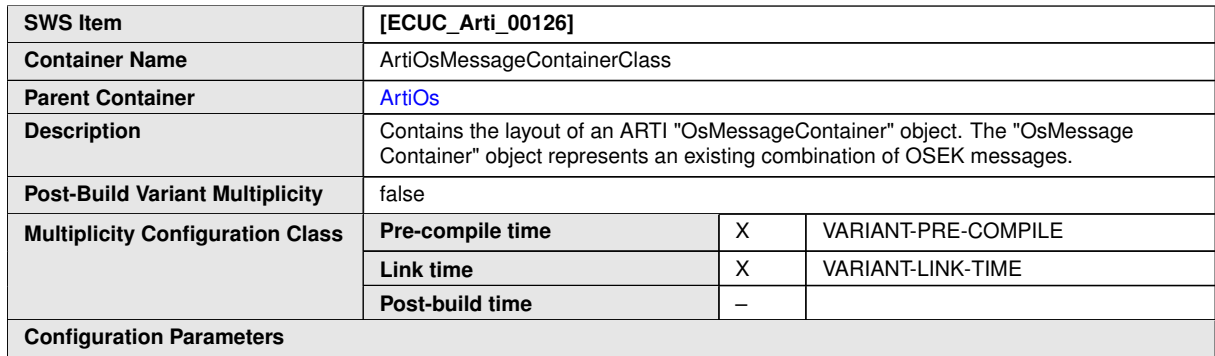

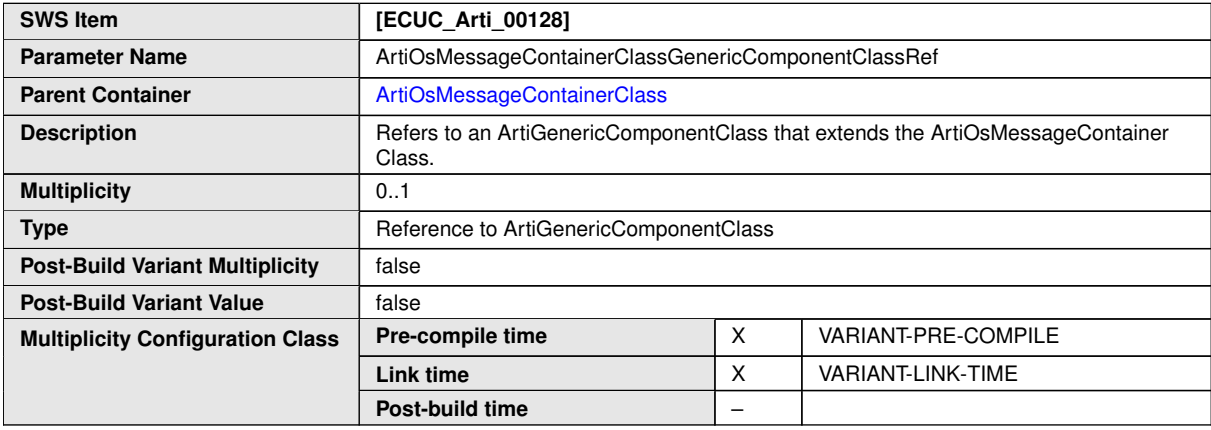

 $\overline{\nabla}$ 

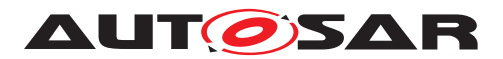

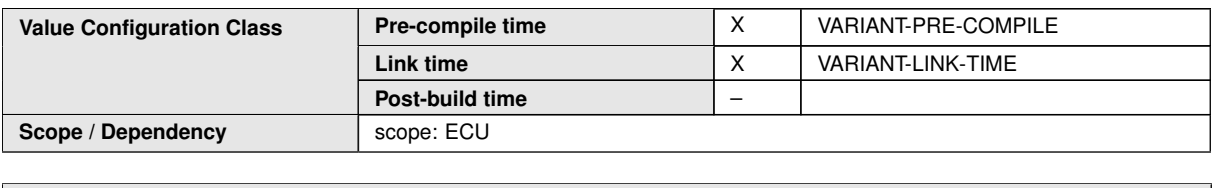

**No Included Containers**

### **10.4.14 ArtiOsMessageContainerInstance**

<span id="page-300-0"></span>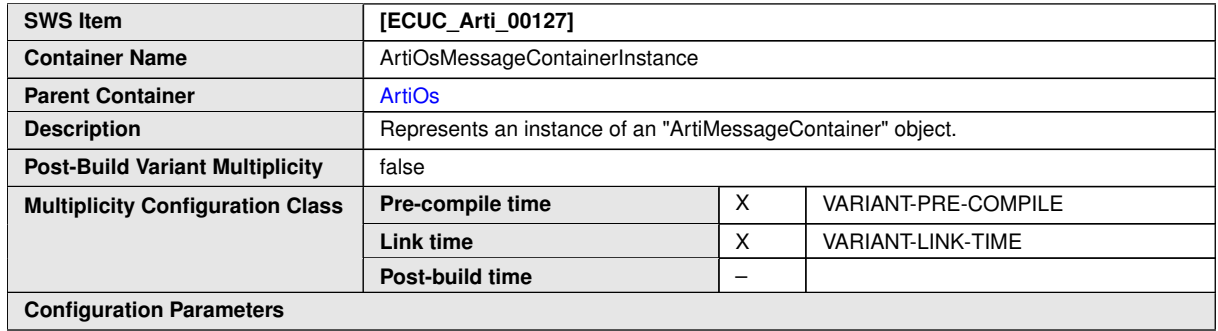

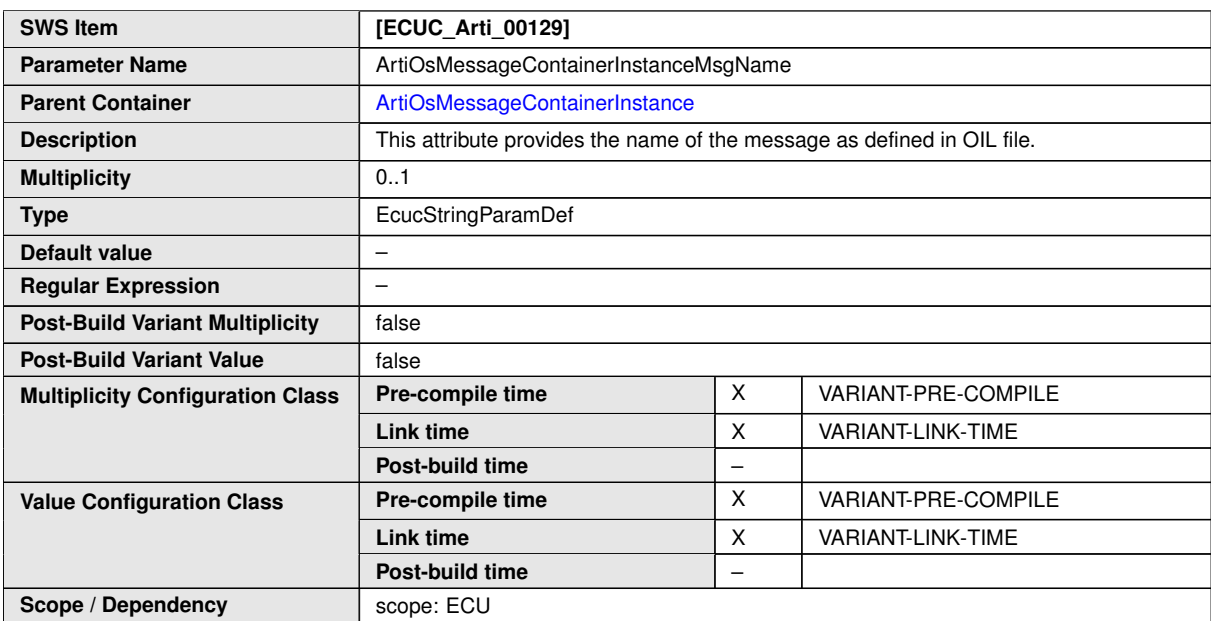

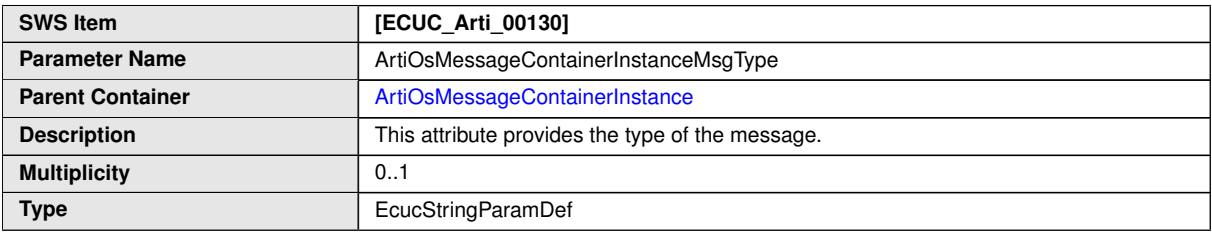

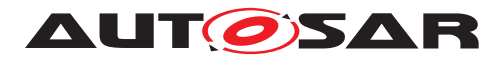

 $\triangle$ 

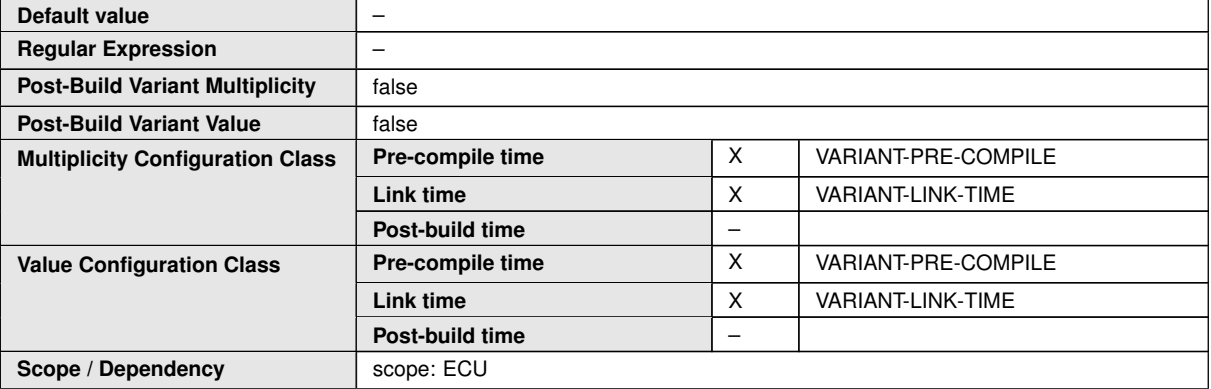

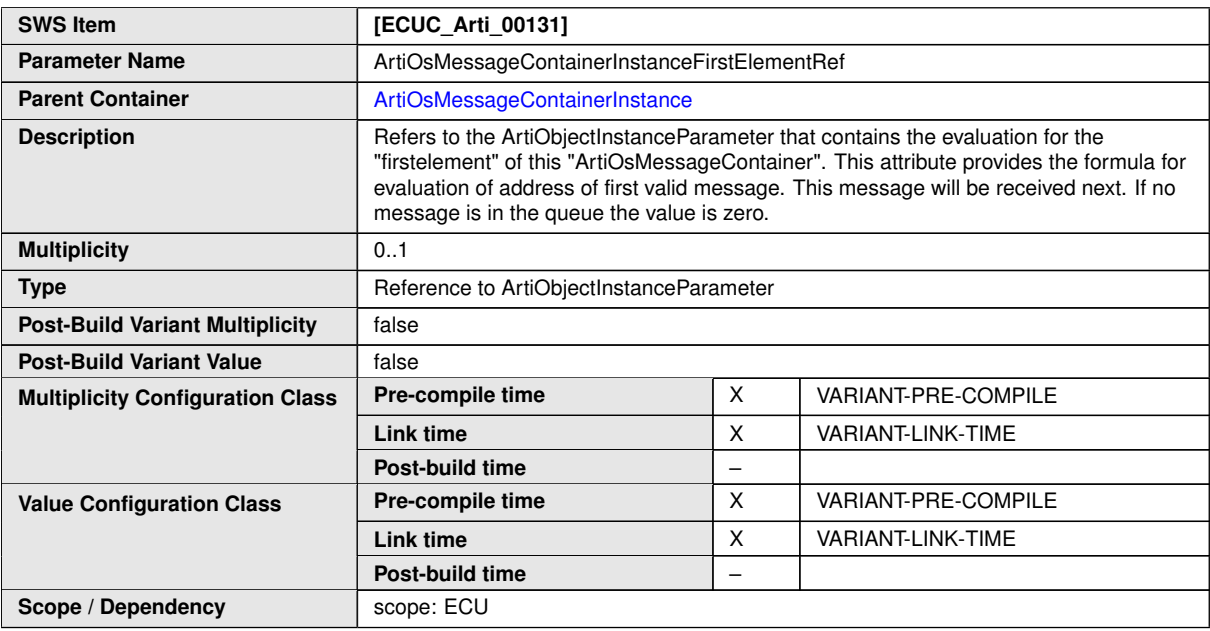

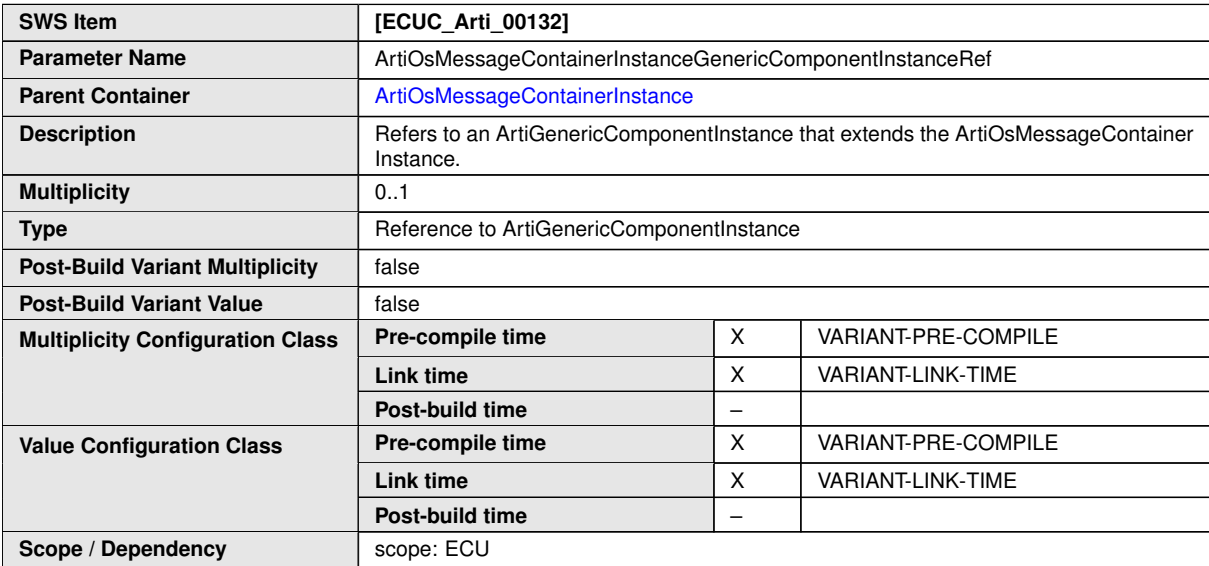

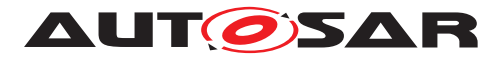

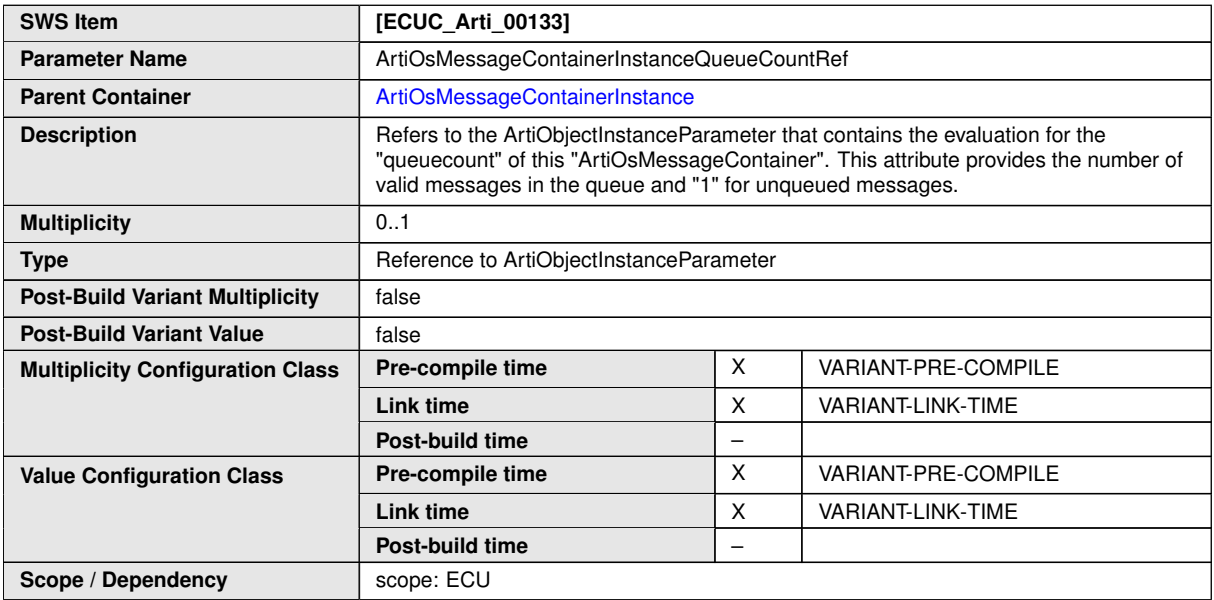

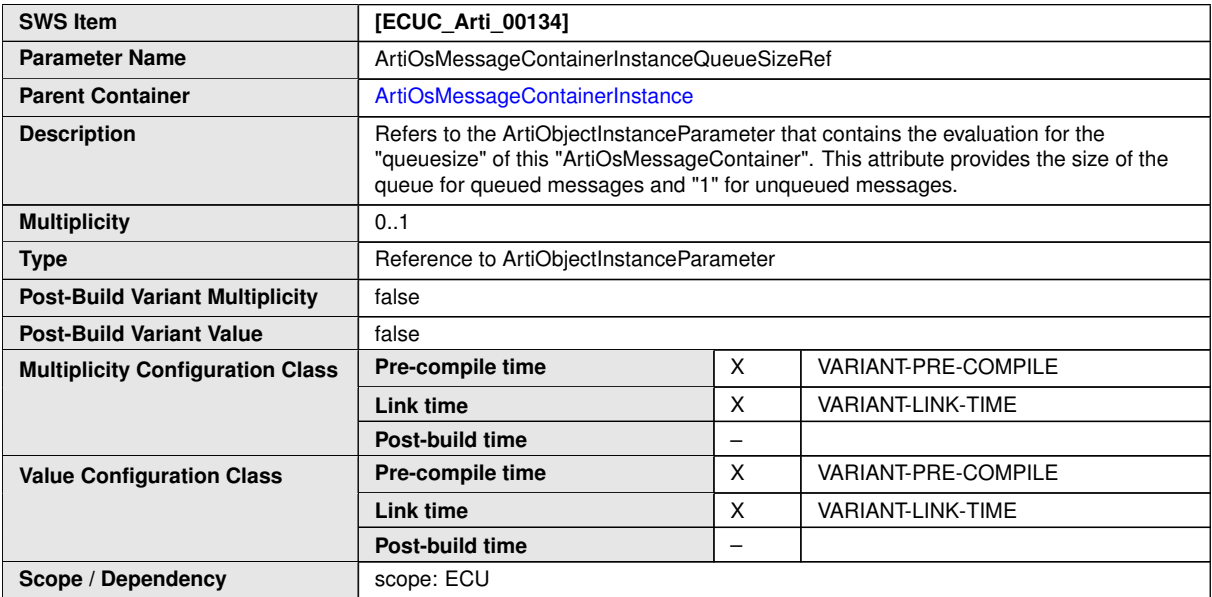

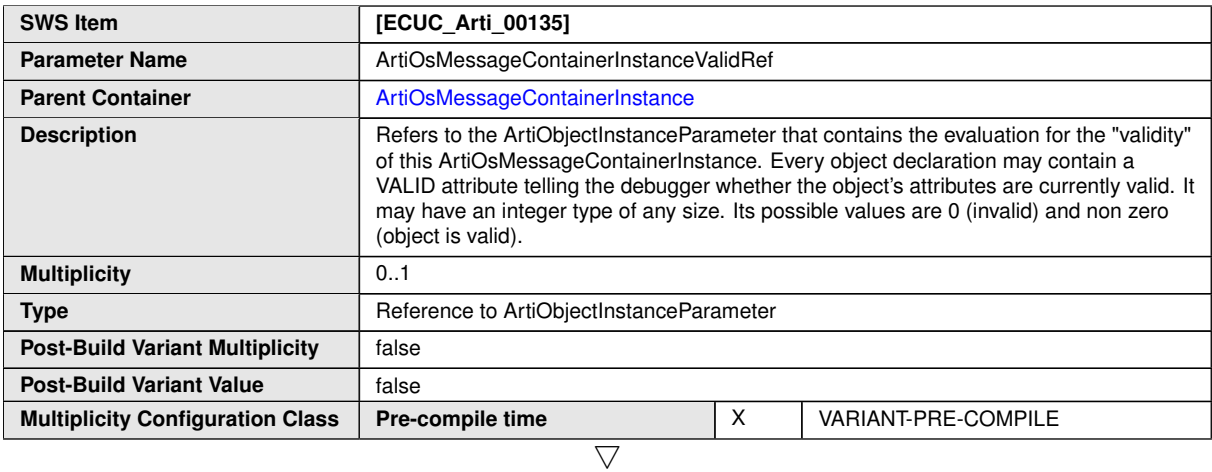

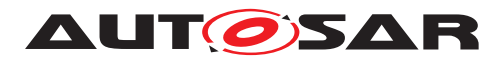

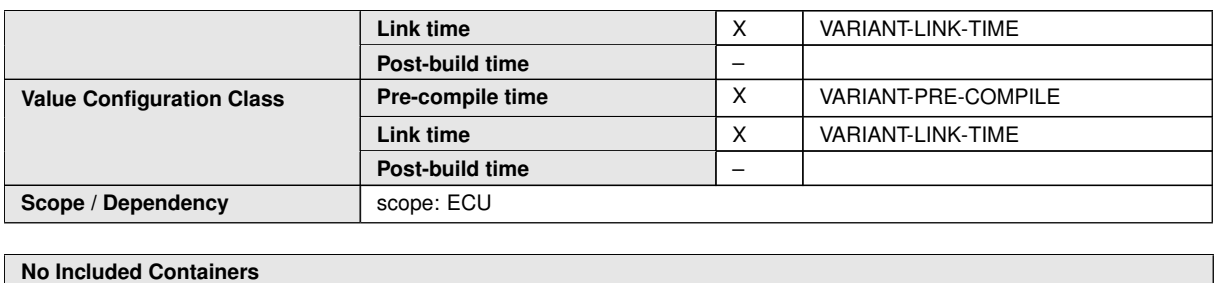

#### **No Included Containers**

### **10.4.15 ArtiOsResourceClass**

<span id="page-303-0"></span>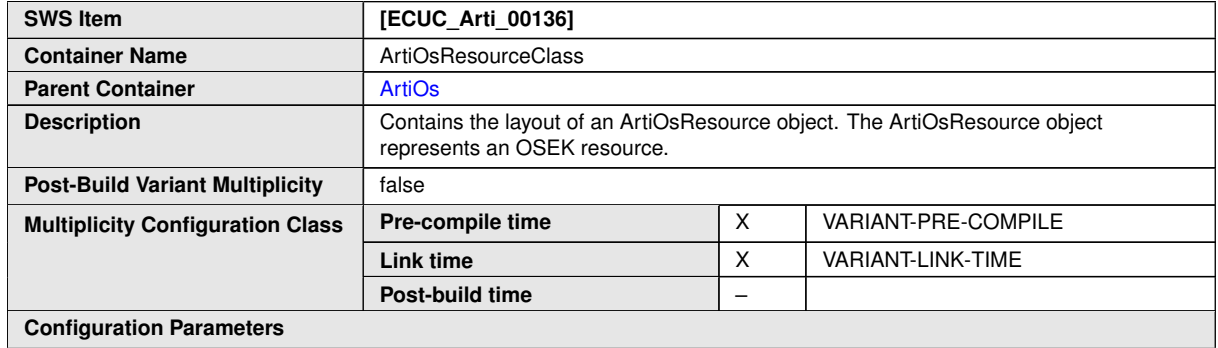

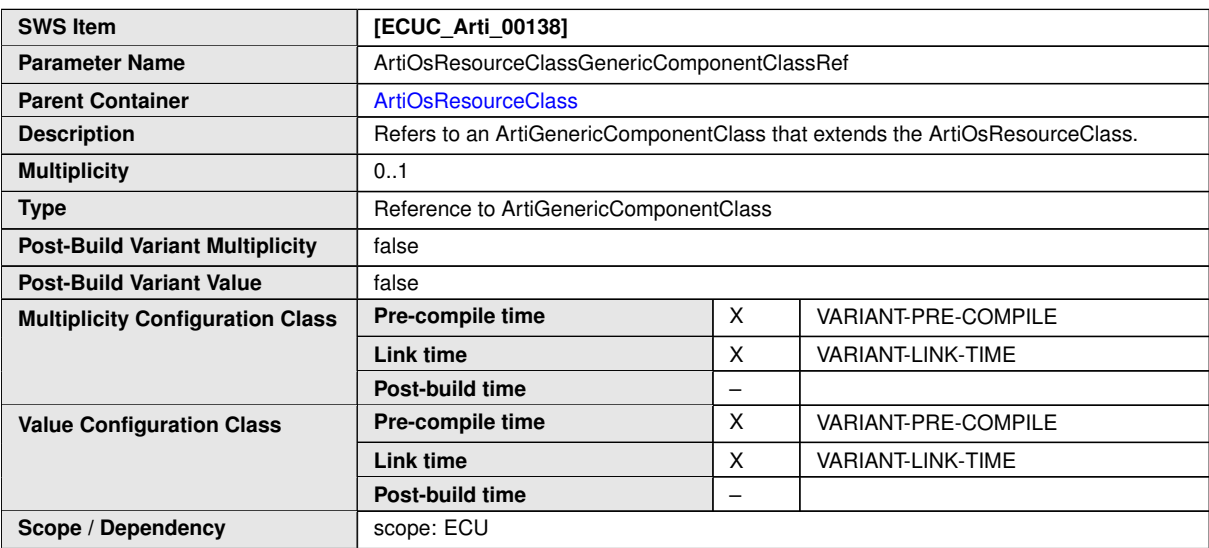

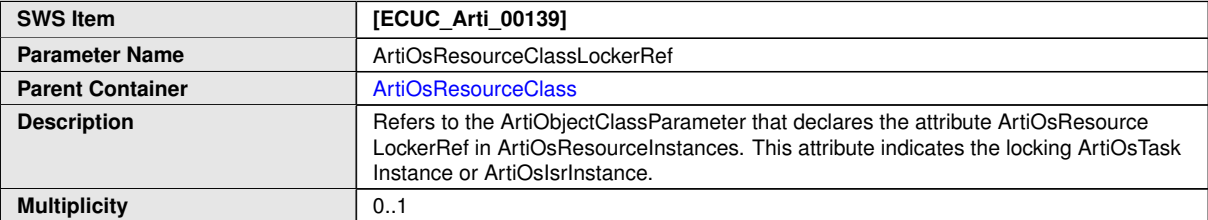

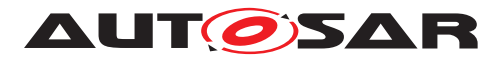

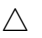

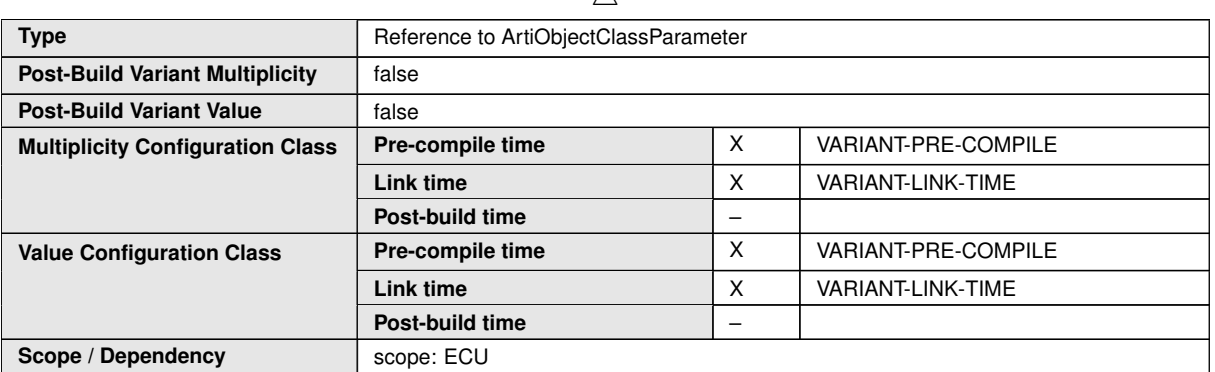

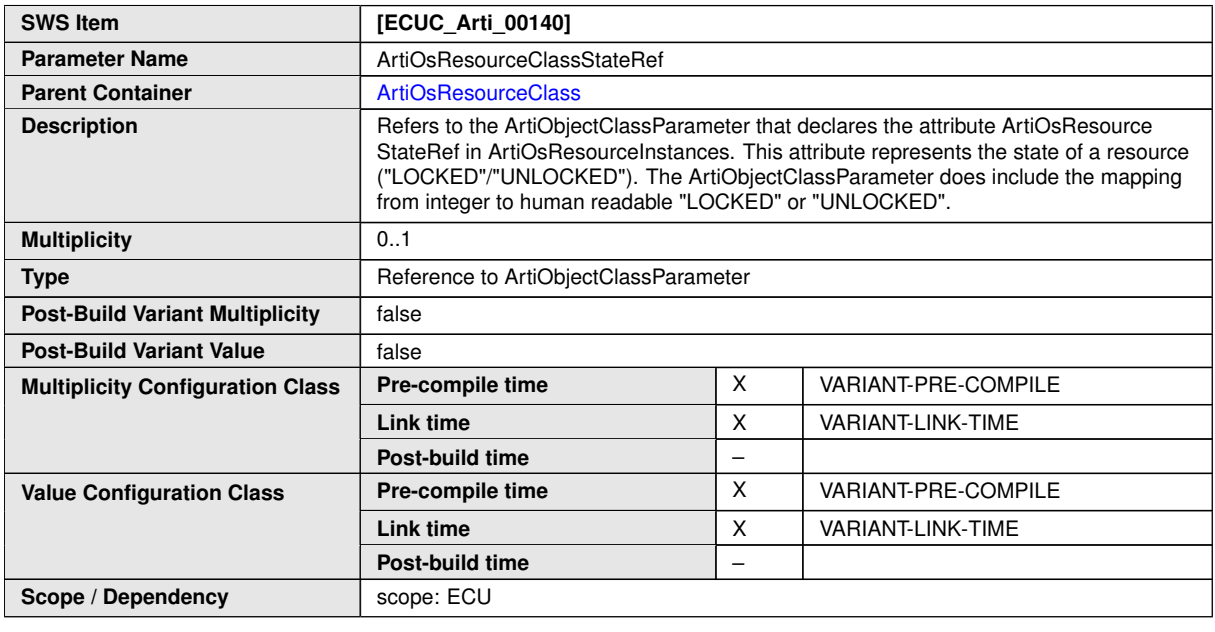

**No Included Containers**

### **10.4.16 ArtiOsResourceInstance**

<span id="page-304-0"></span>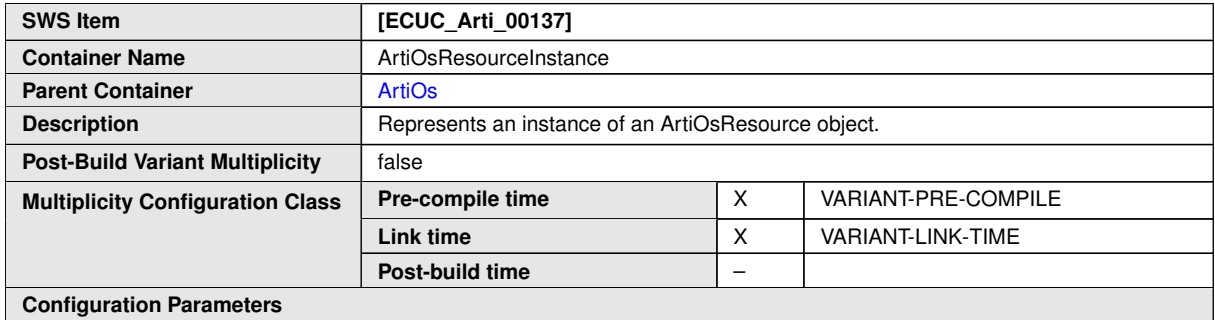

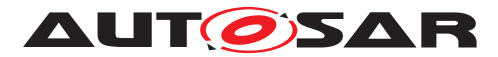

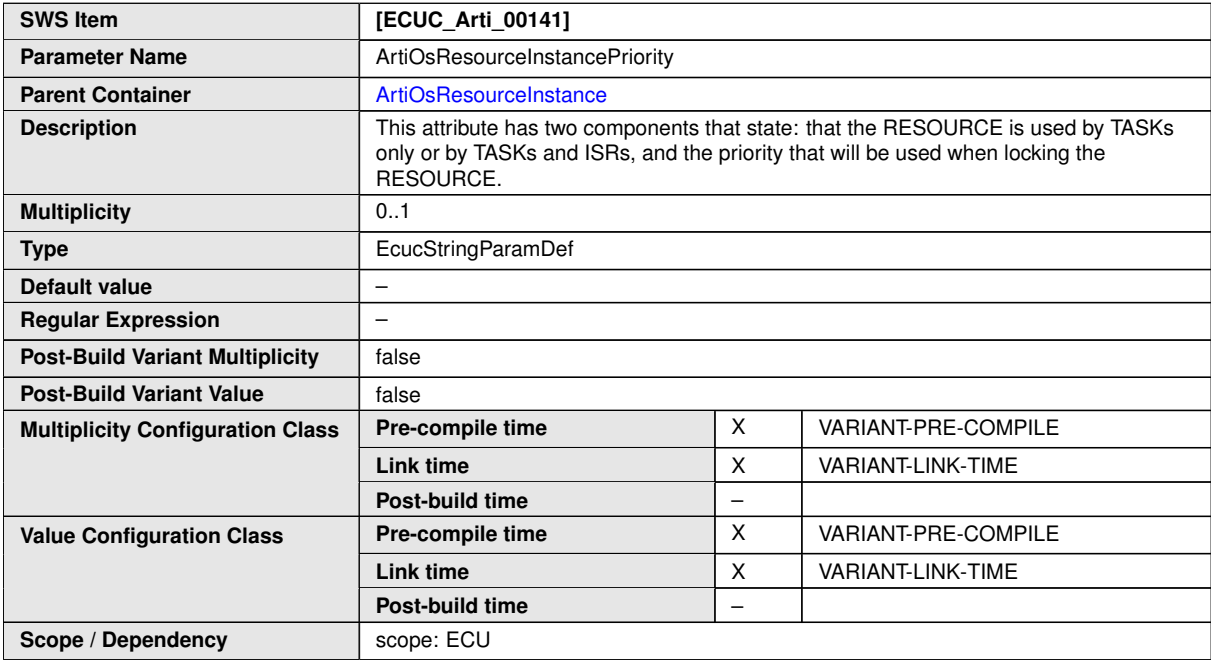

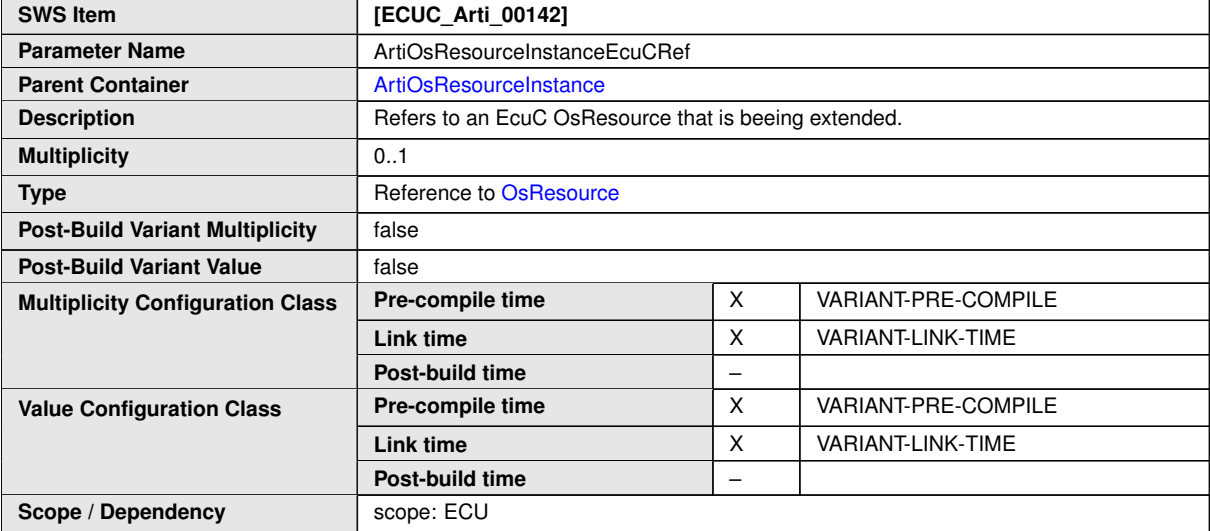

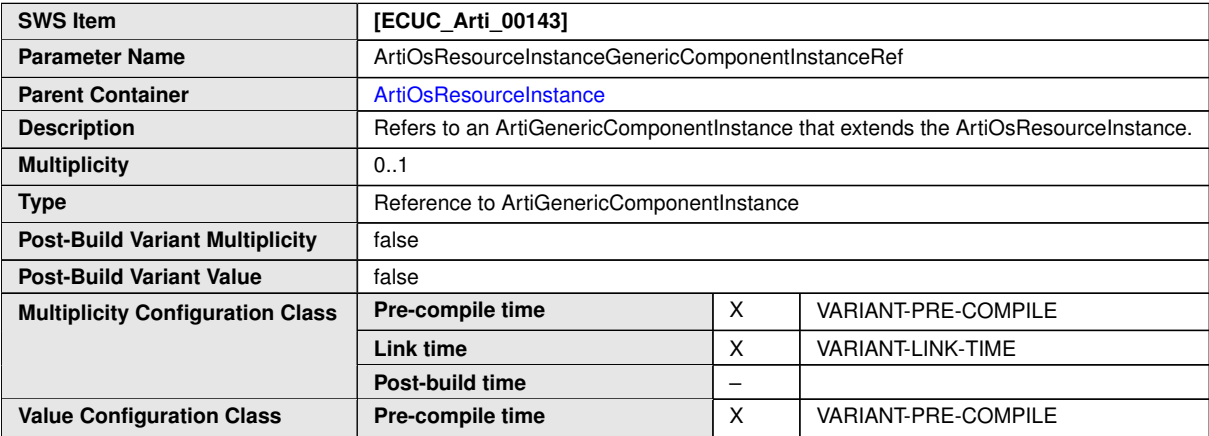

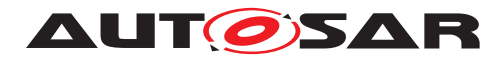

 $\triangle$ 

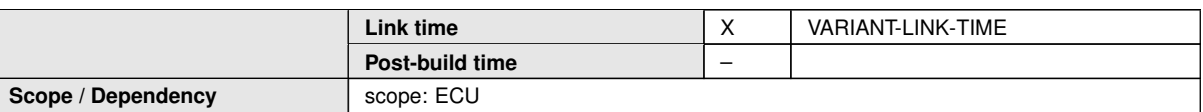

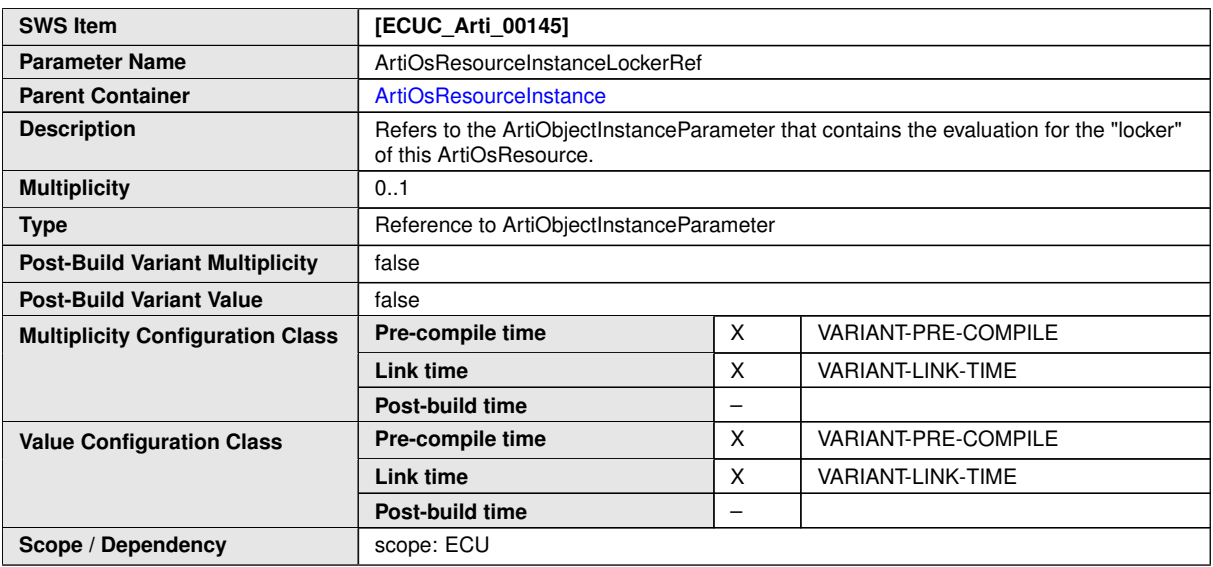

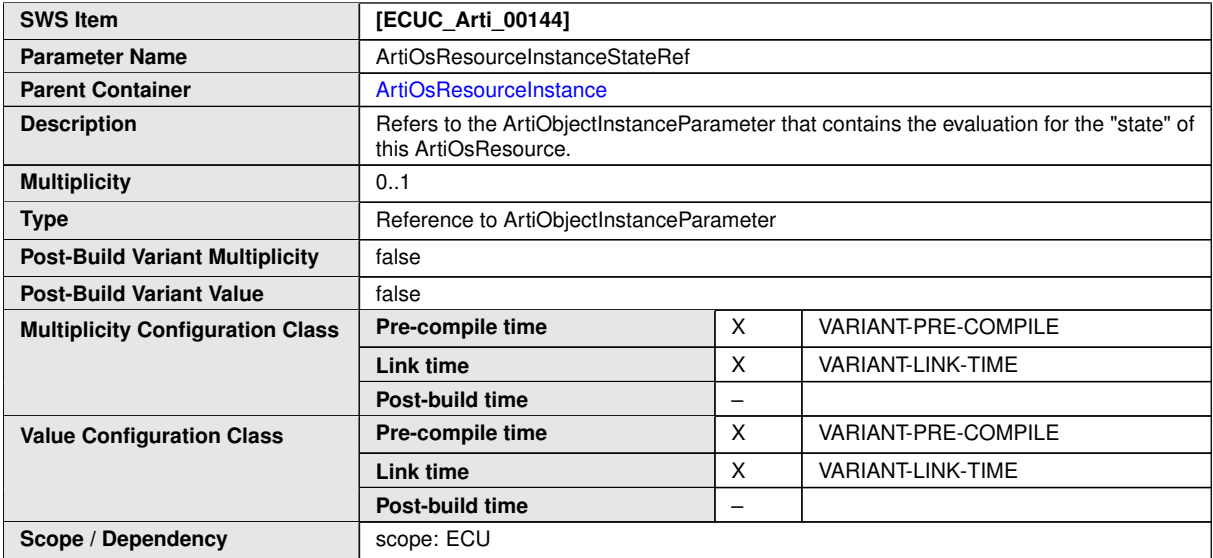

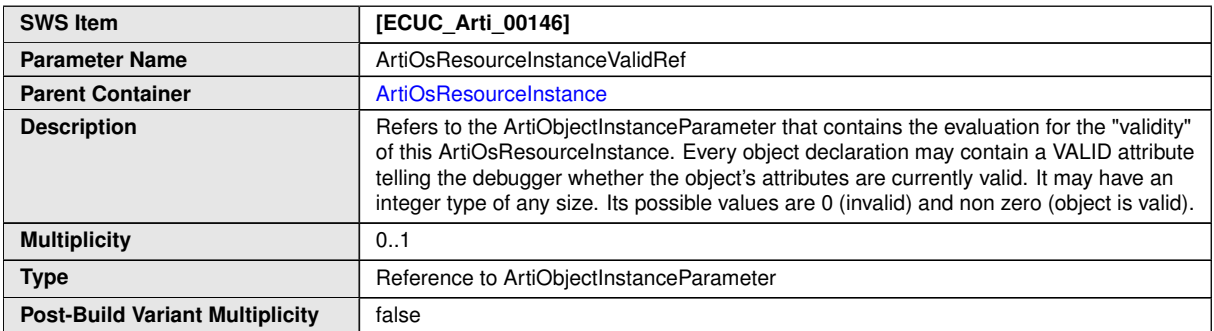

 $\overline{\nabla}$ 

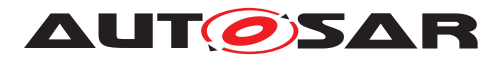

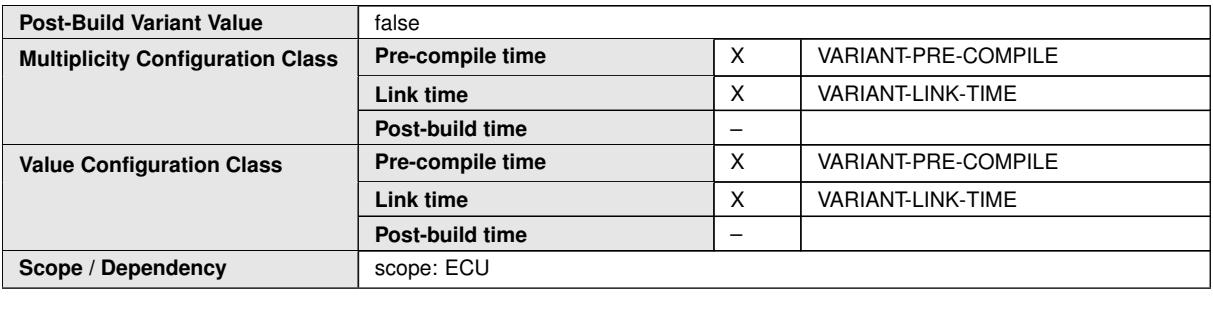

**No Included Containers**

### **10.4.17 ArtiOsStackClass**

<span id="page-307-0"></span>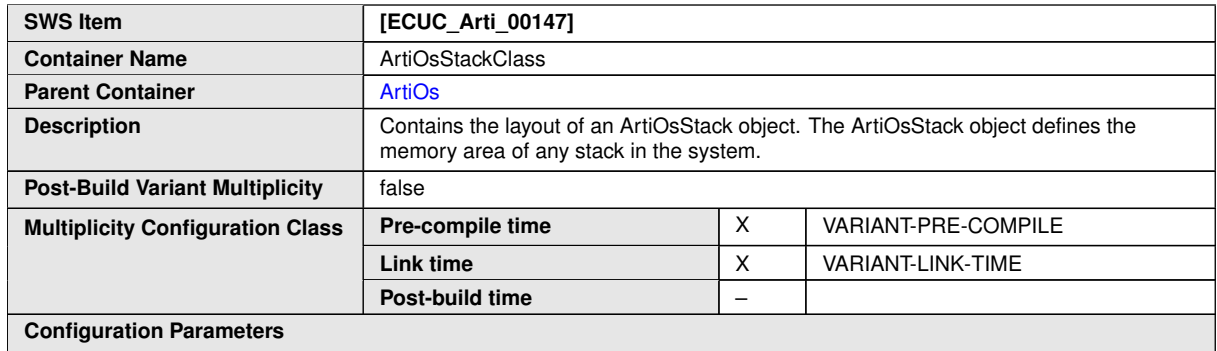

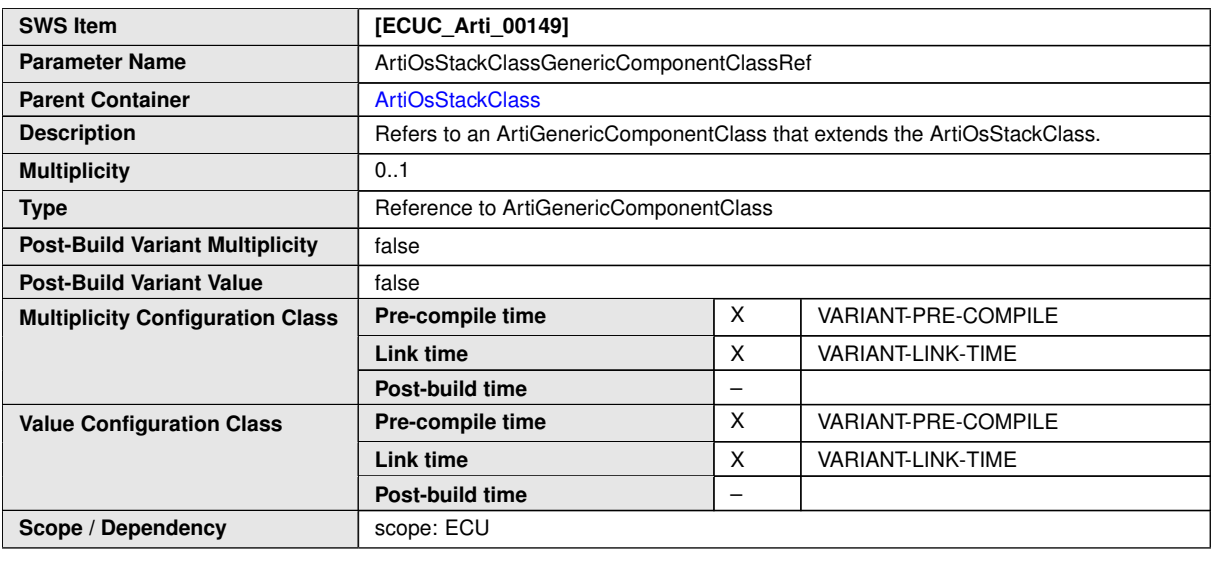

**No Included Containers**

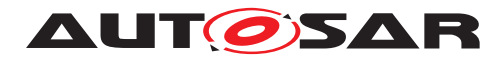

### **10.4.18 ArtiOsStackInstance**

<span id="page-308-0"></span>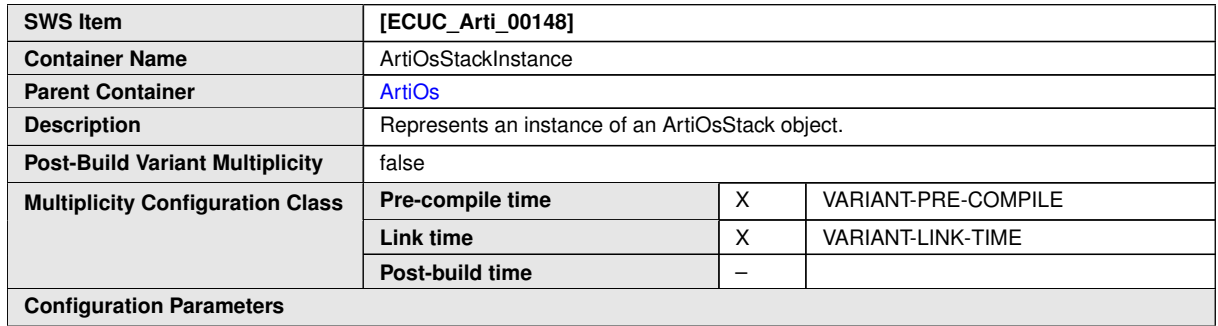

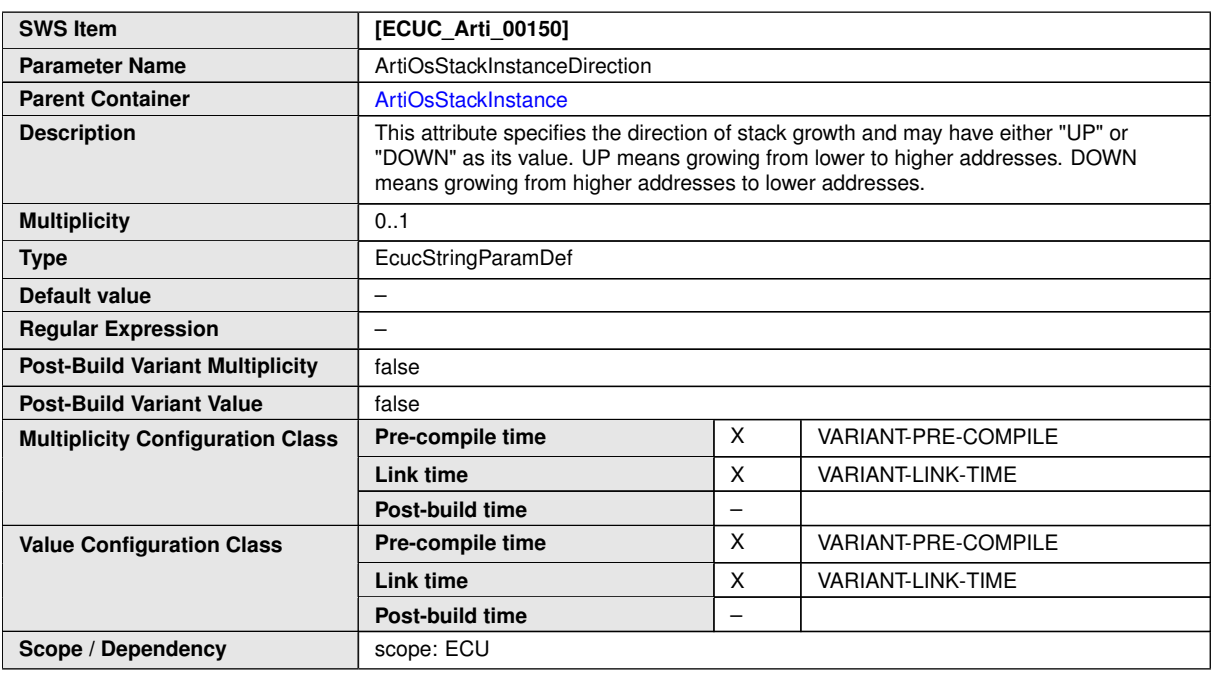

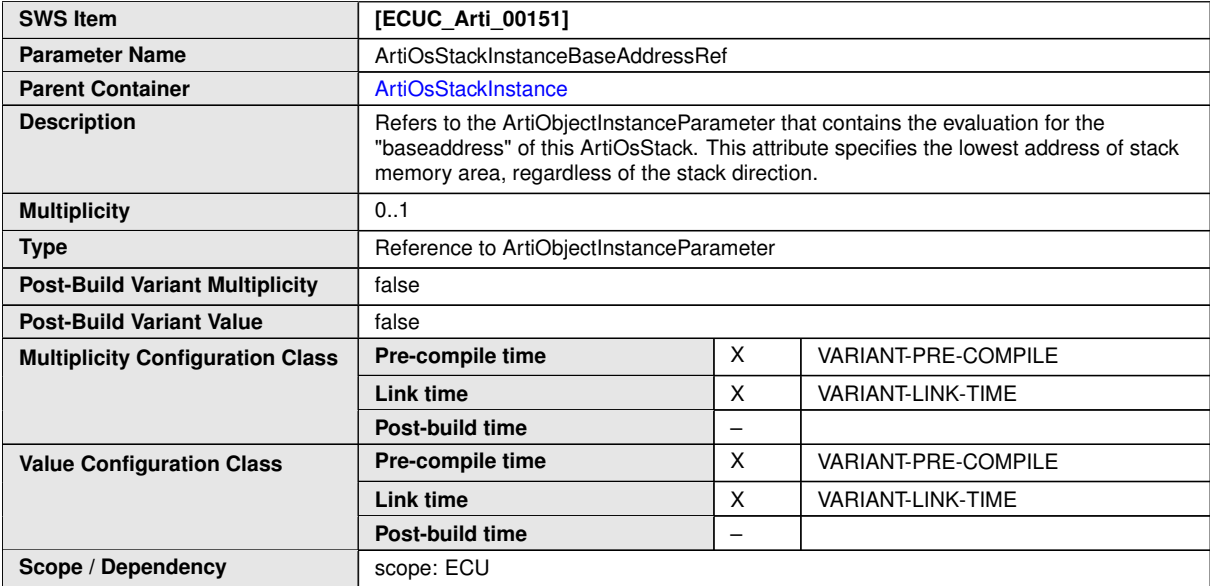

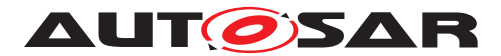

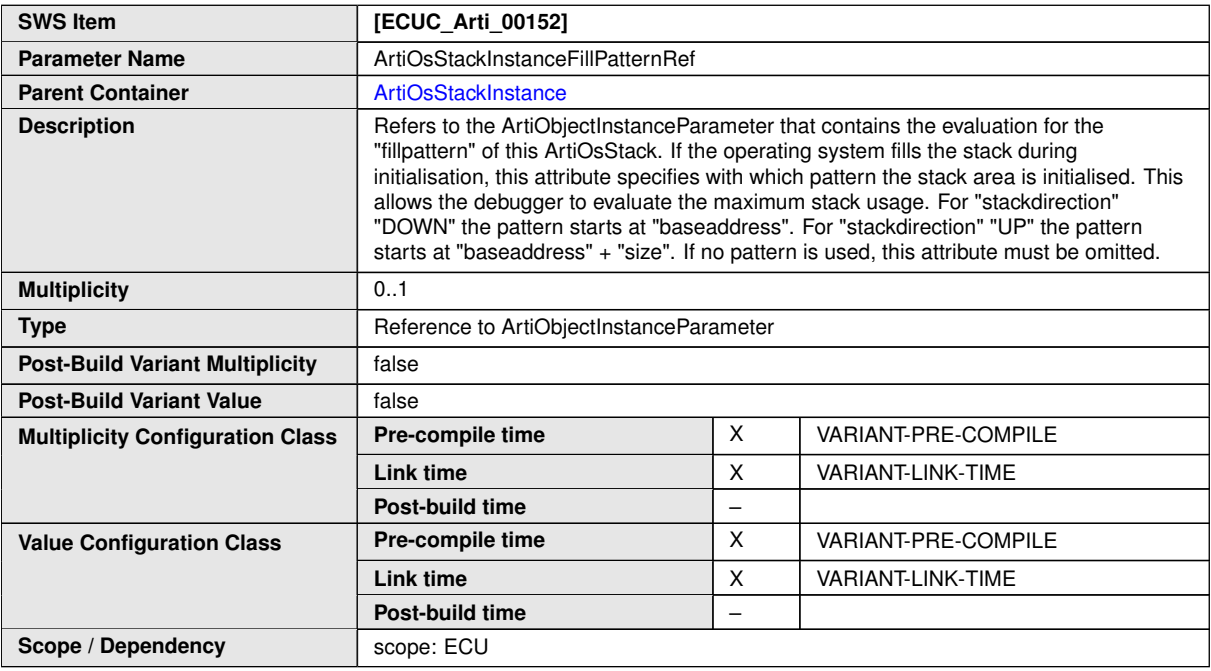

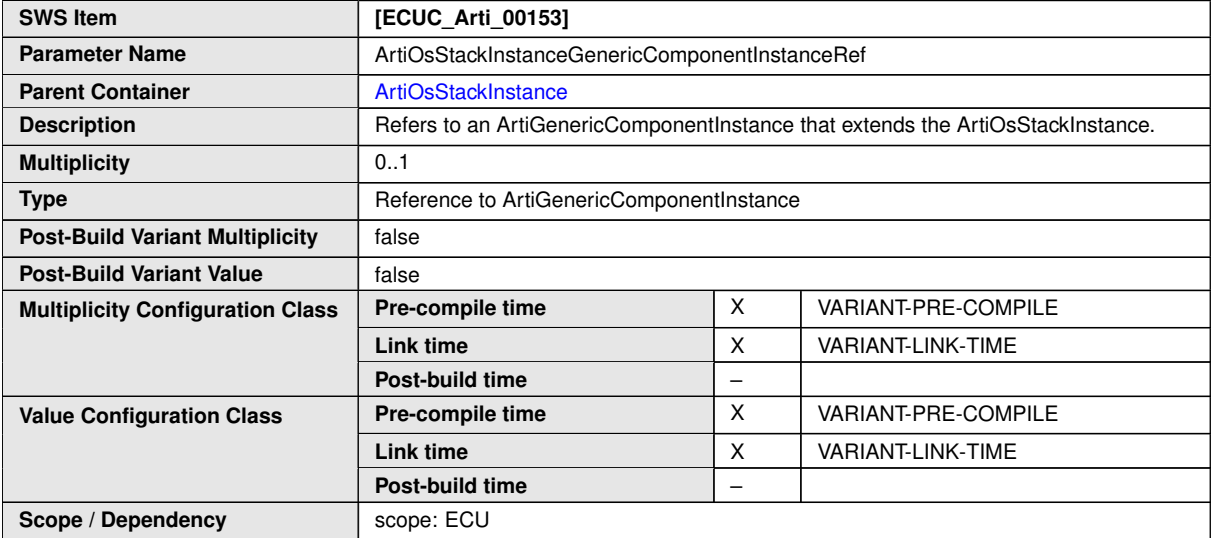

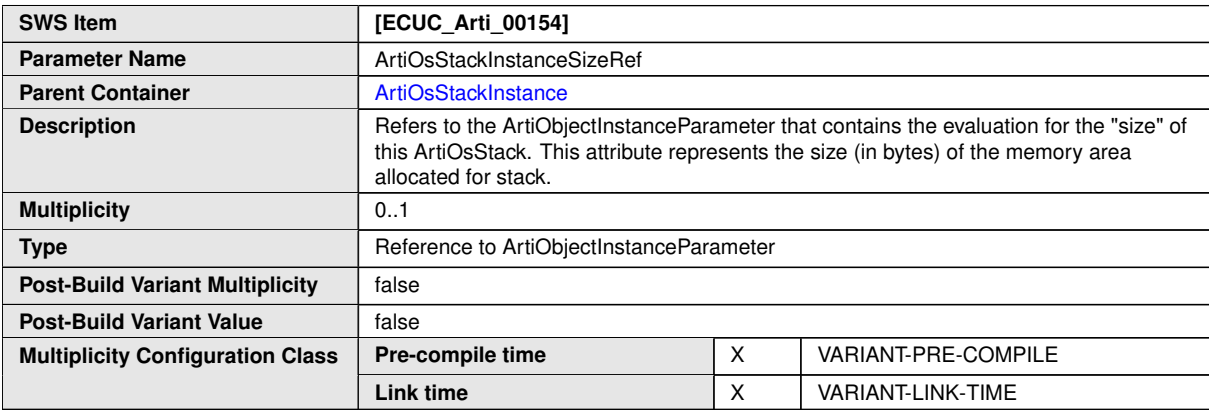

 $\overline{\nabla}$ 

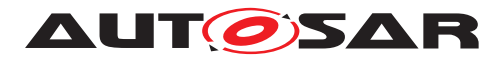

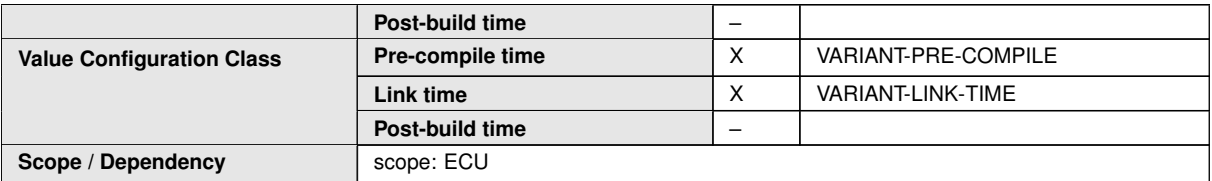

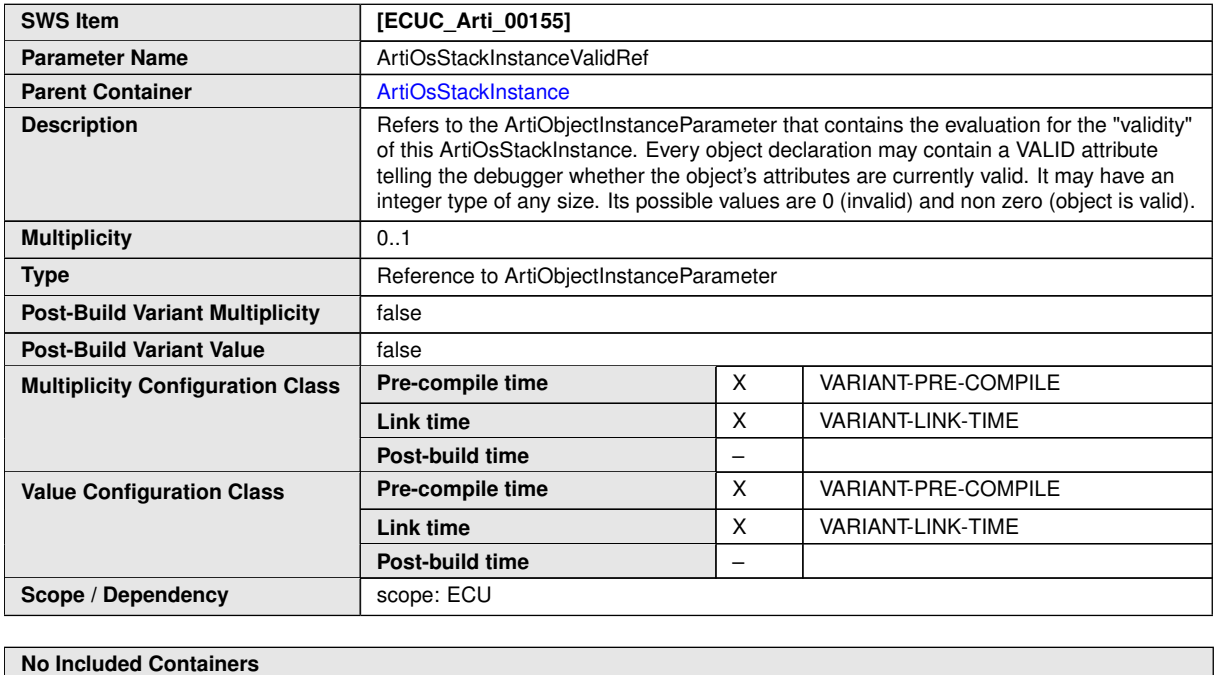

**No Included Containers**

### **10.4.19 ArtiOsTaskClass**

<span id="page-310-0"></span>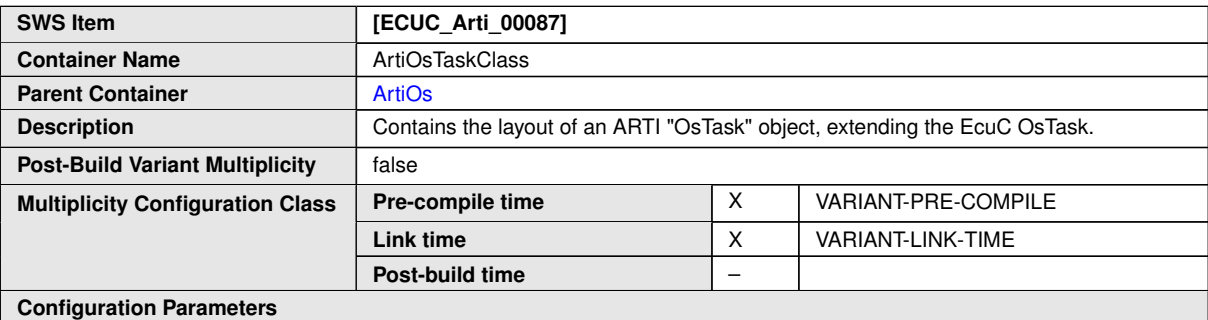

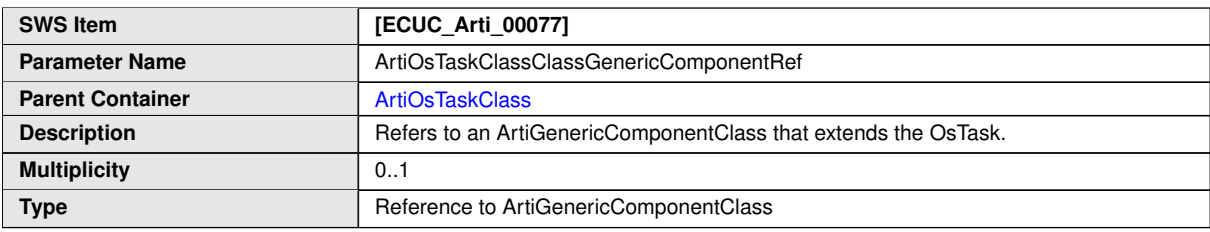

 $\overline{\nabla}$ 

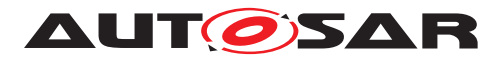

### $\triangle$

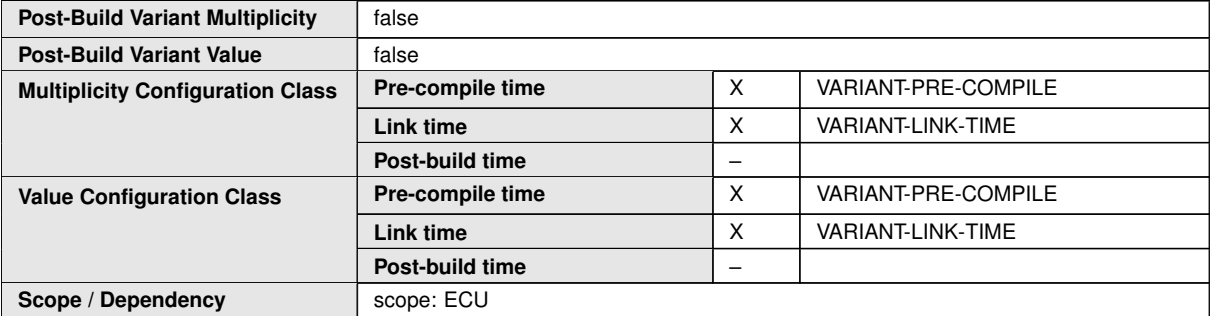

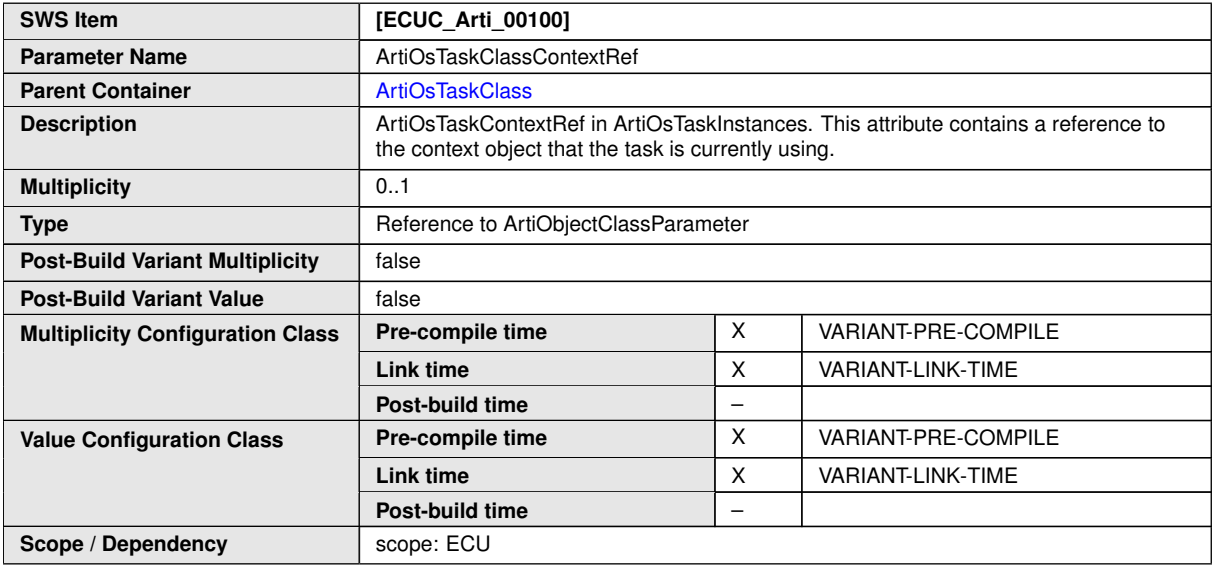

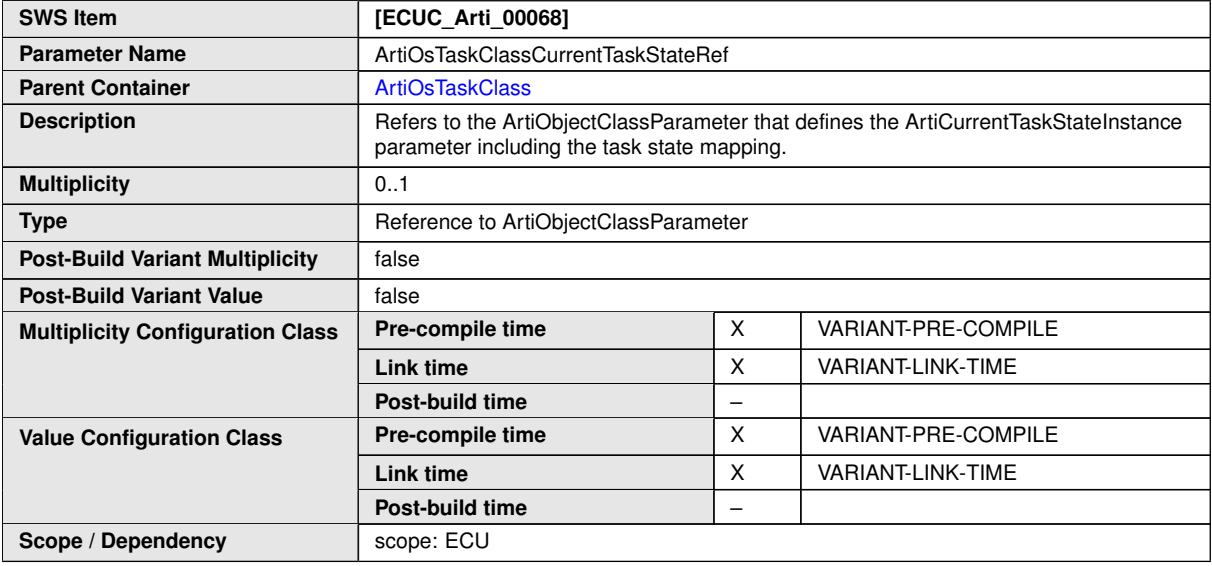

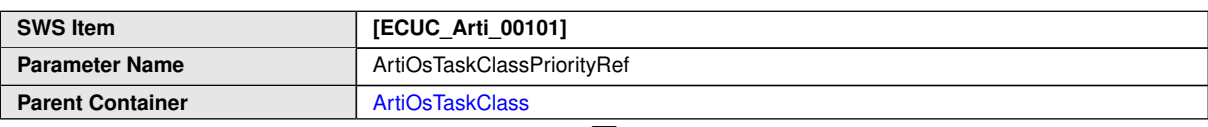

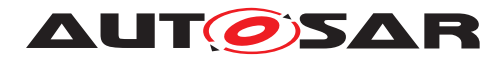

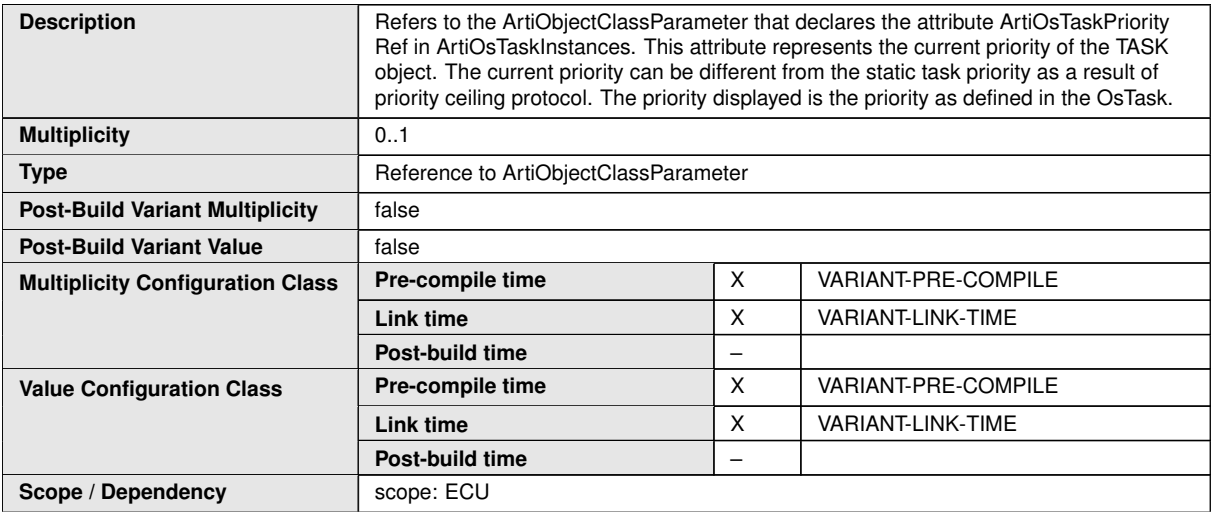

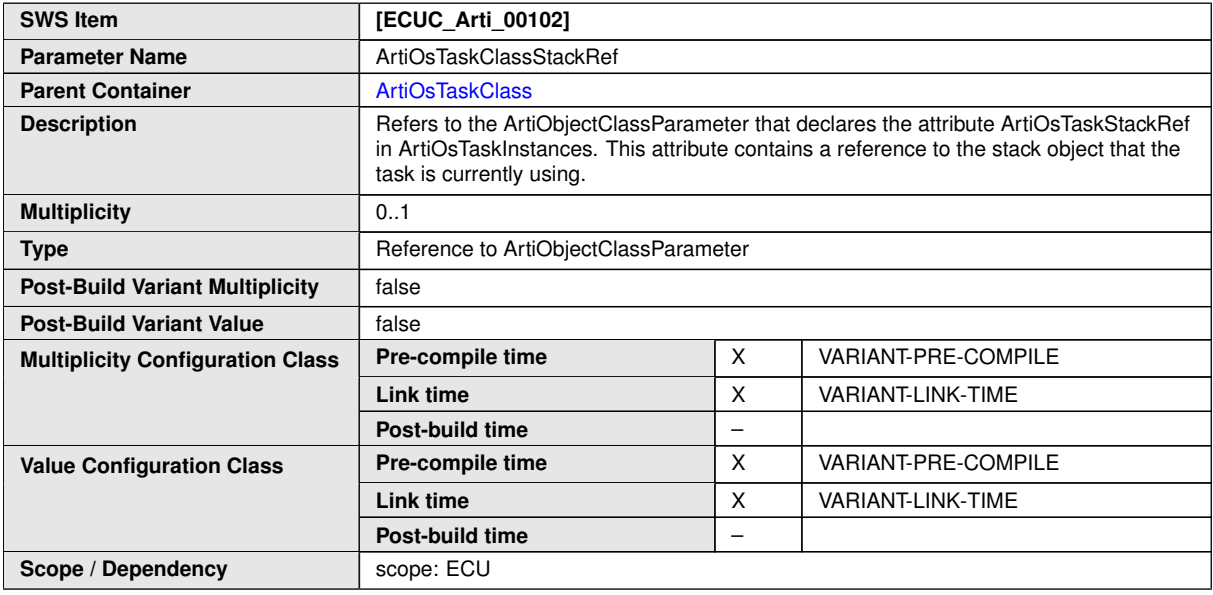

#### **No Included Containers**

**<ECUC-CONTAINER-VALUE> <SHORT-NAME>**ArtiOsTaskClass\_Conf**</SHORT-NAME> <DEFINITION-REF DEST=**"ECUC-PARAM-CONF-CONTAINER-DEF"**>**/AUTOSAR/Arti/ ArtiOs/ArtiOsTaskClass**</DEFINITION-REF> <REFERENCE-VALUES> <ECUC-REFERENCE-VALUE> <DEFINITION-REF DEST=**"ECUC-REFERENCE-DEF"**>**/AUTOSAR/Arti/ ArtiOs/ArtiOsTaskClass/ ArtiOsTaskClassGenericComponentRef**</DEFINITION-REF> <VALUE-REF DEST=**"ECUC-CONTAINER-VALUE"**>**/Vendor1/Vendor1ArtiGeneric/ ArtiGenericComponentClass\_Vendor1Task**</VALUE-REF> </ECUC-REFERENCE-VALUE> </REFERENCE-VALUES> </ECUC-CONTAINER-VALUE>**

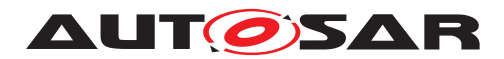

### **10.4.20 ArtiOsTaskInstance**

<span id="page-313-0"></span>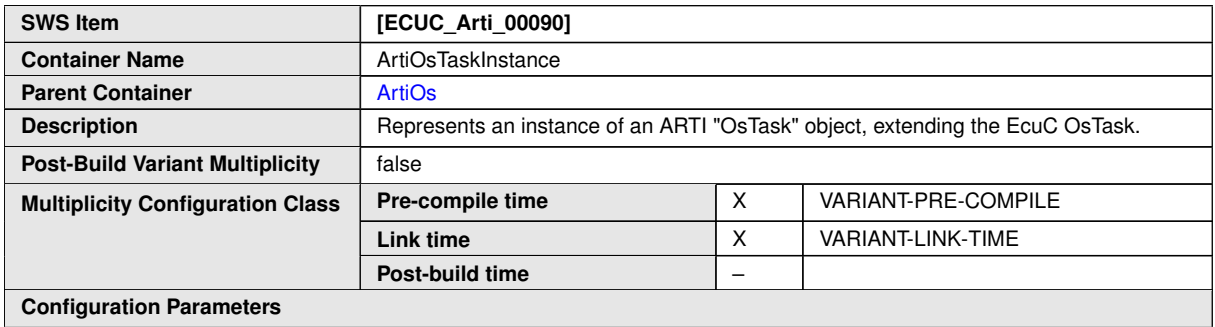

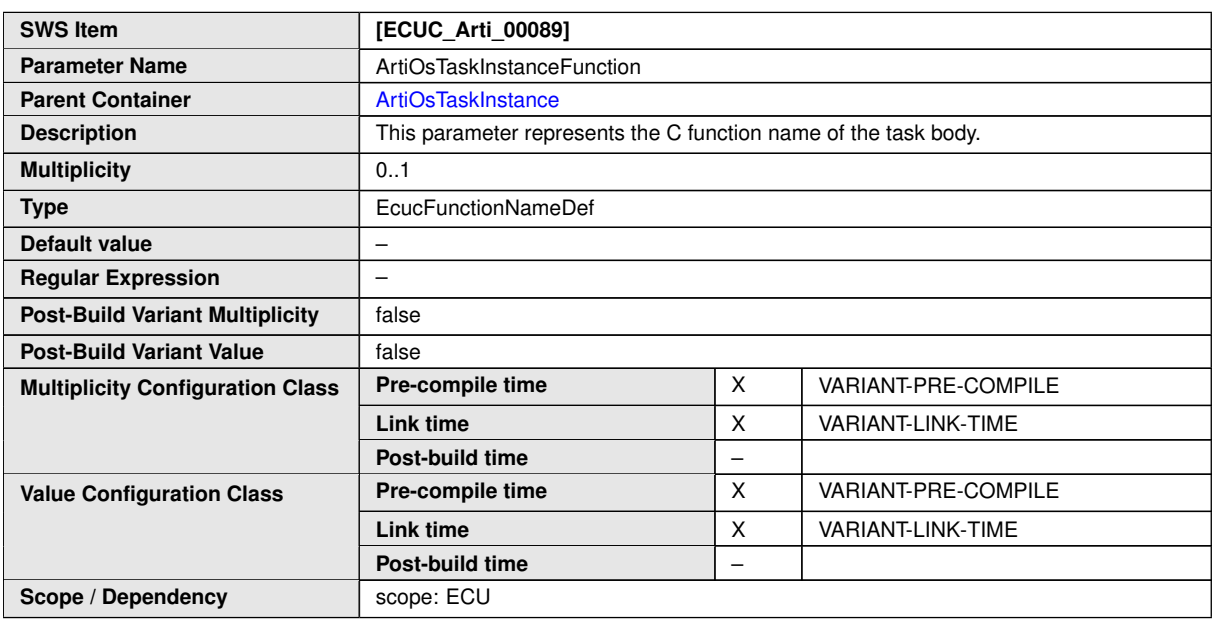

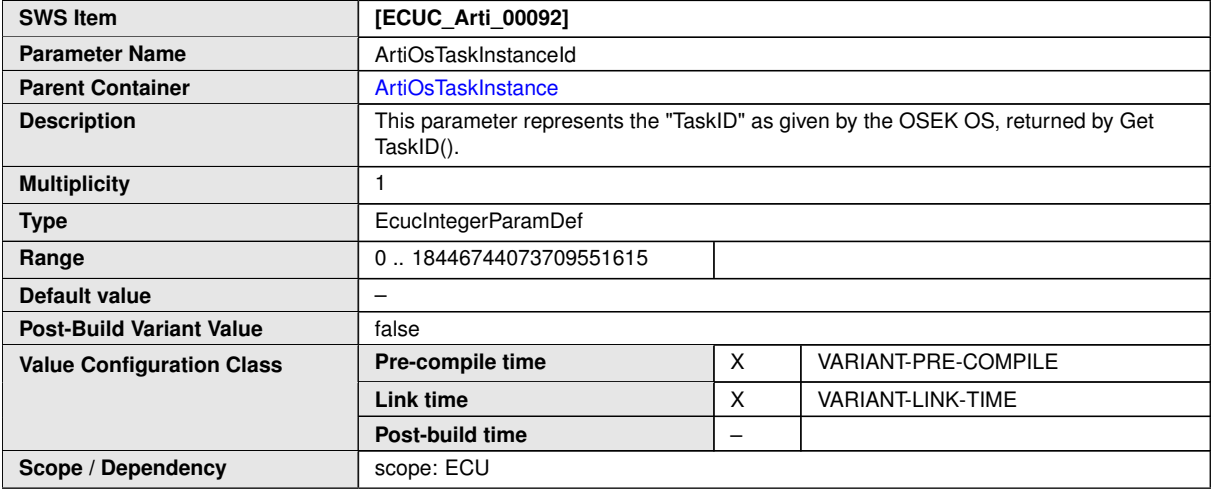

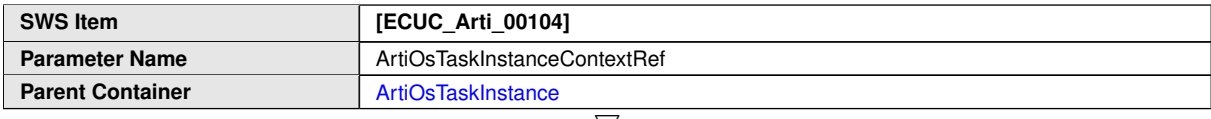

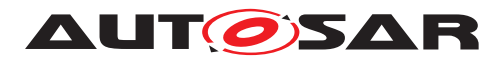

 $\triangle$ 

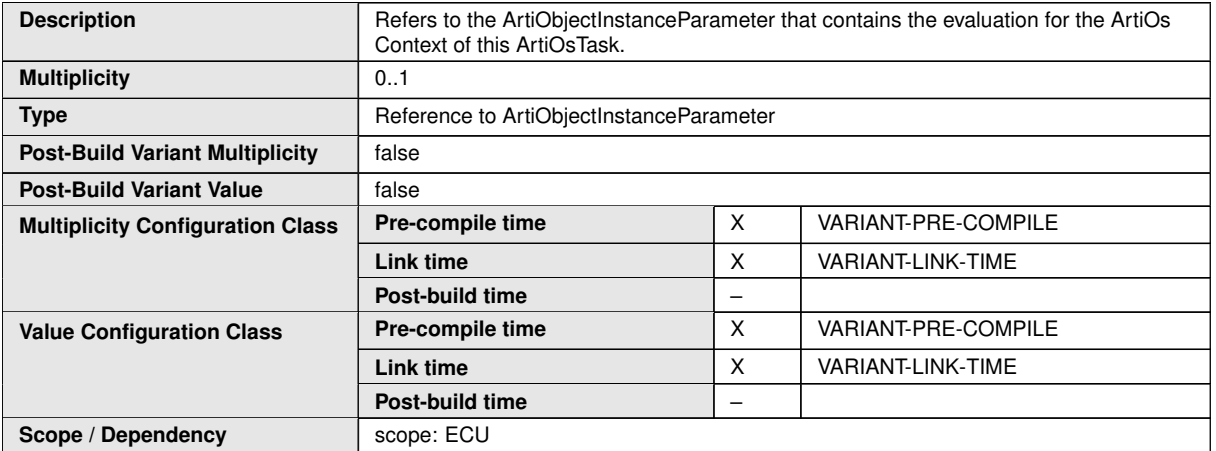

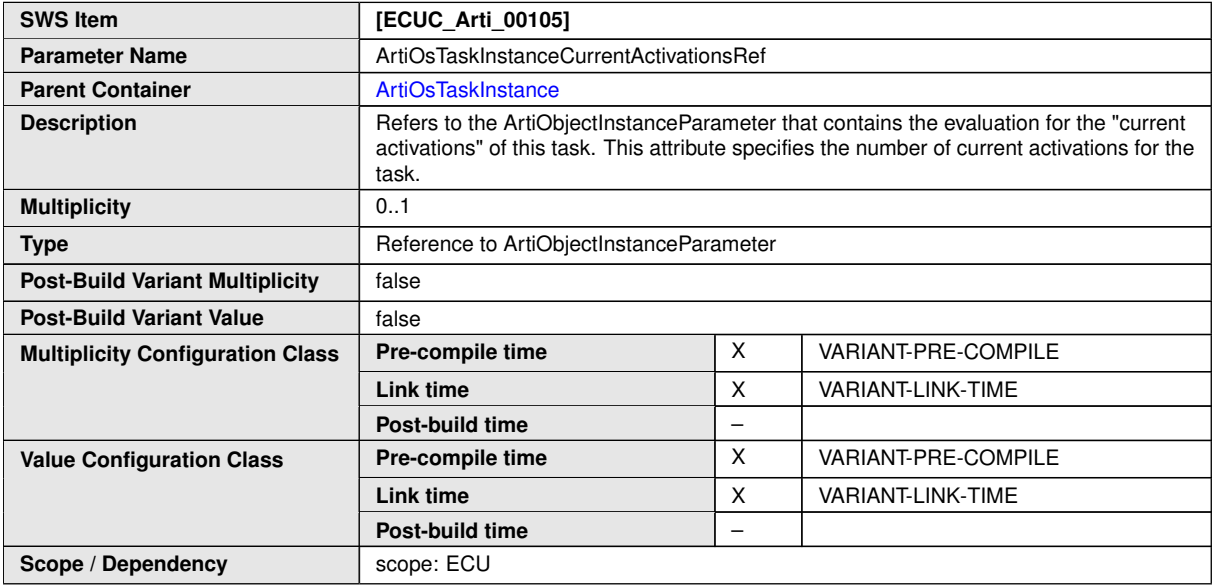

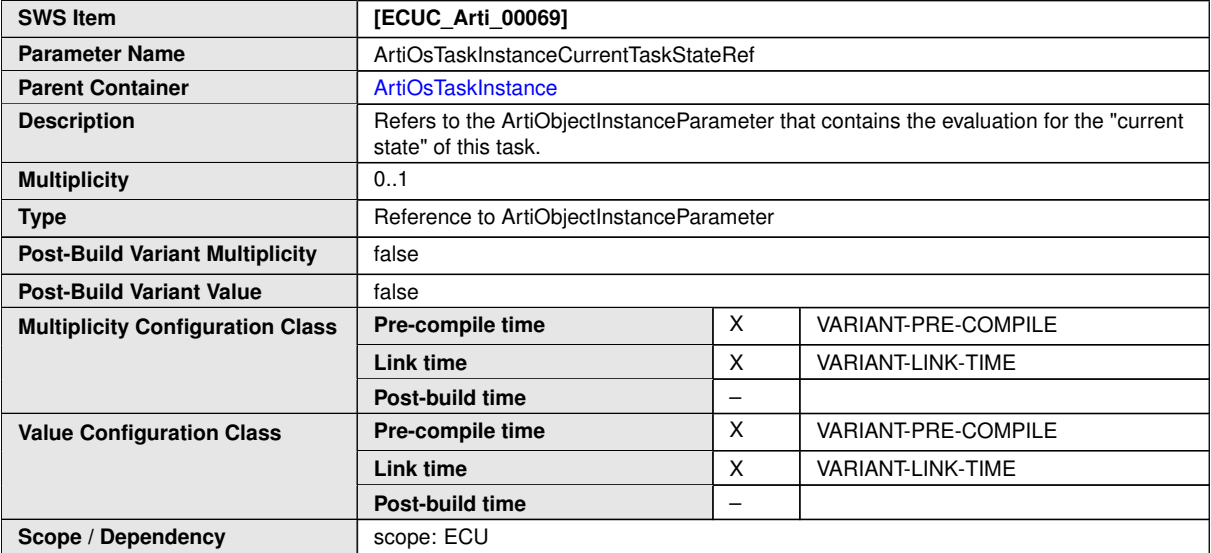

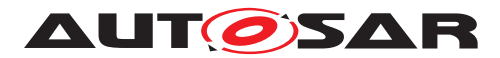

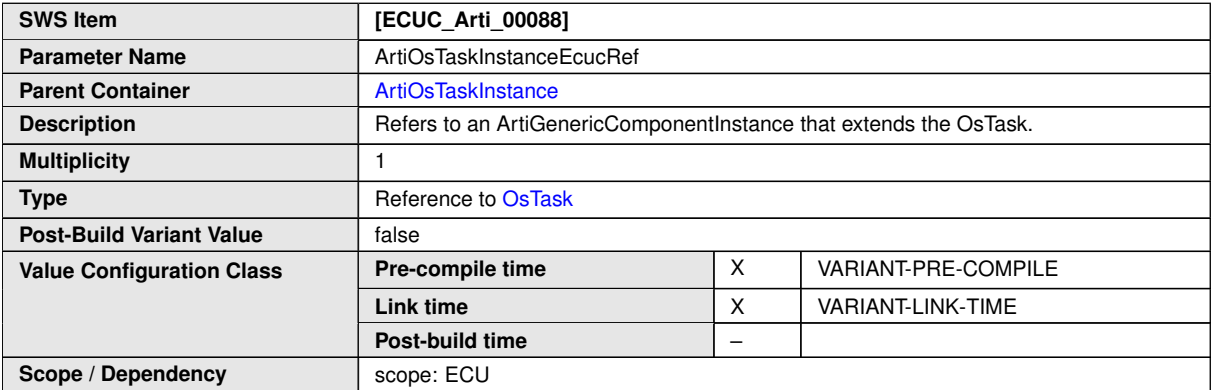

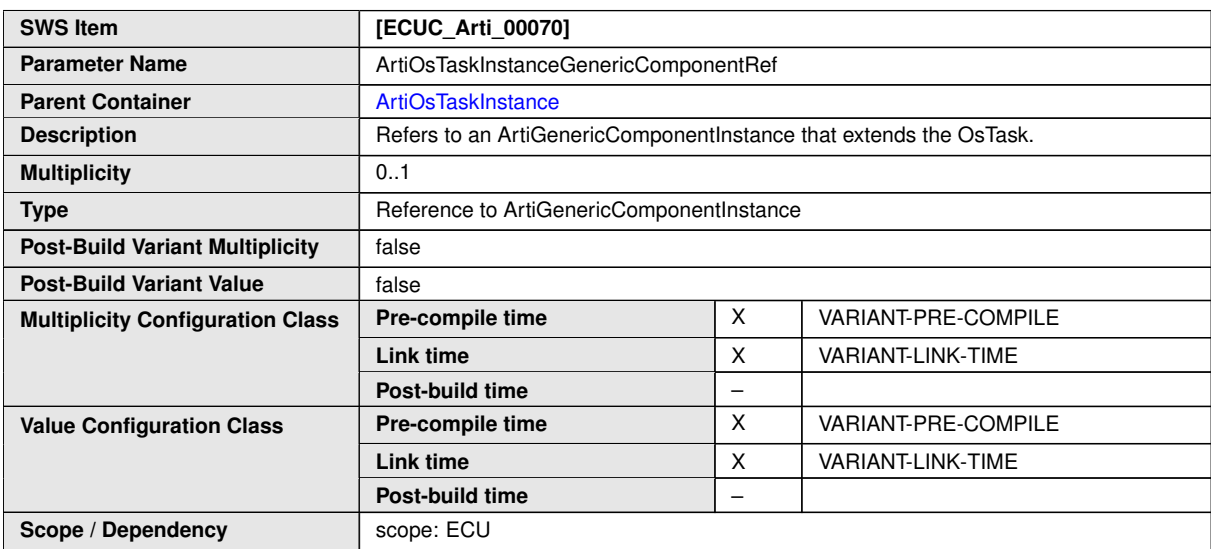

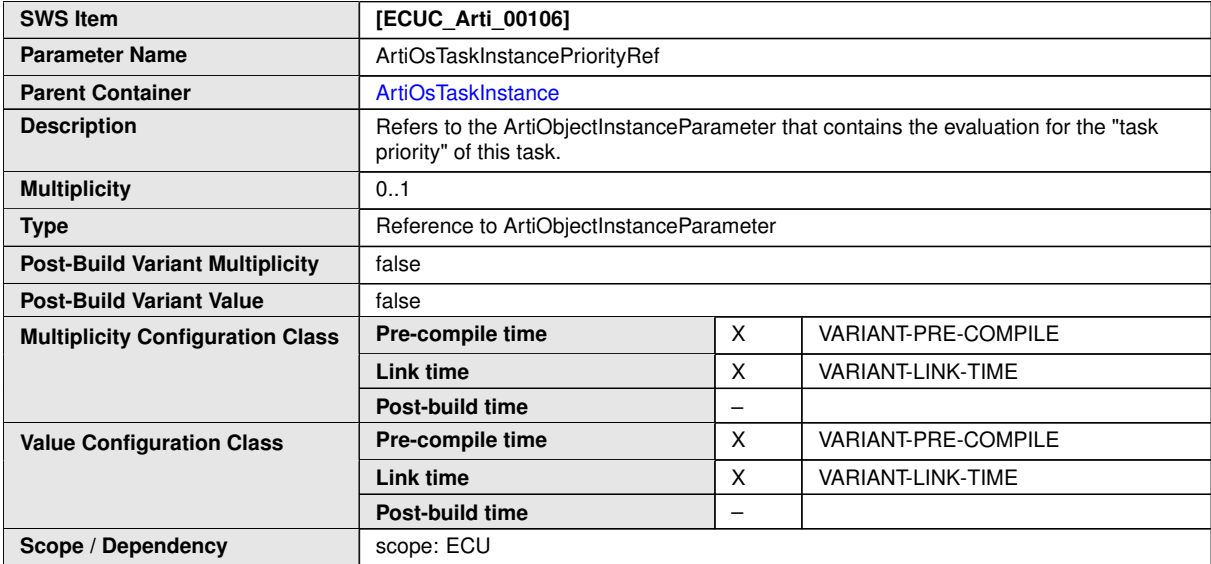

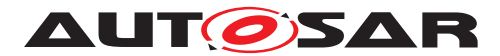

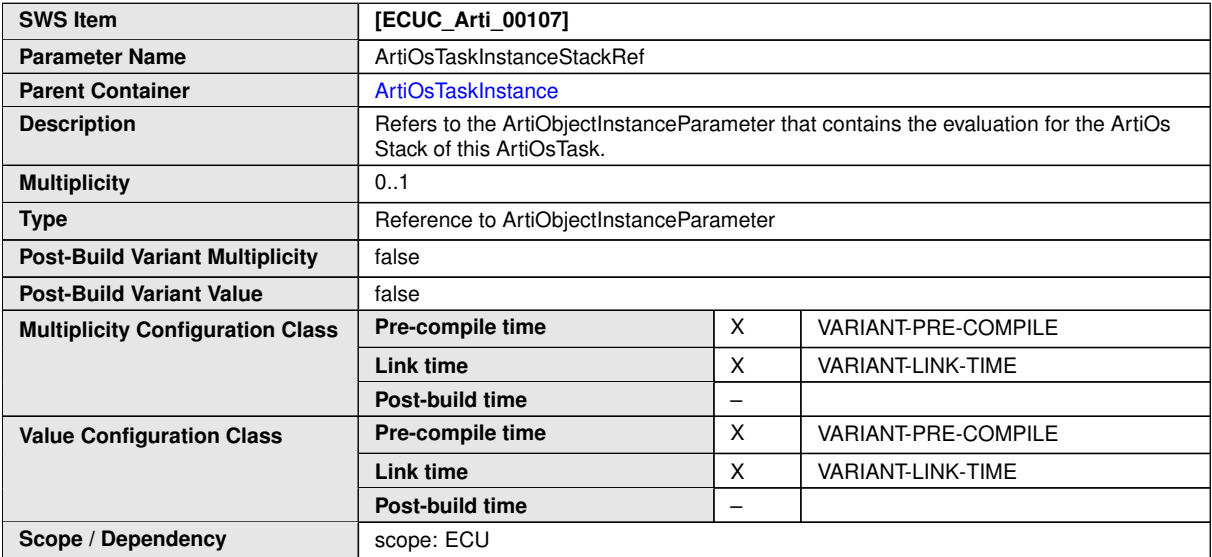

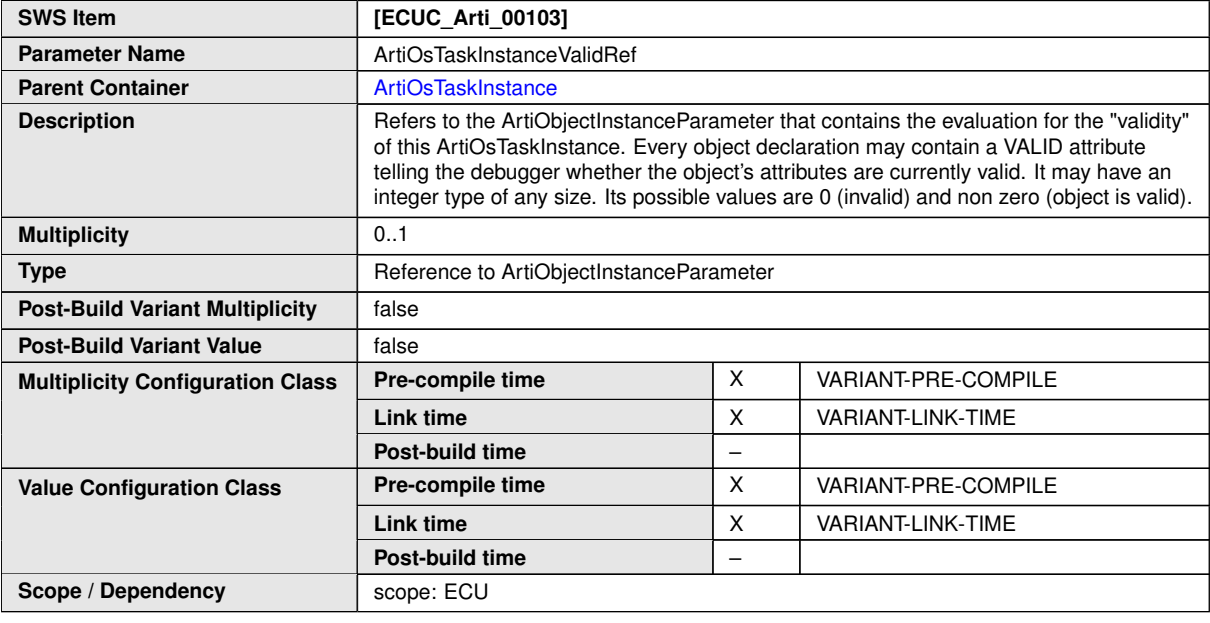

#### **No Included Containers**

#### **<ECUC-CONTAINER-VALUE>**

**<SHORT-NAME>**ArtiOsTaskInstance\_TaskHighPriority**</SHORT-NAME> <DEFINITION-REF DEST=**"ECUC-PARAM-CONF-CONTAINER-DEF"**>**/AUTOSAR/Arti/ ArtiOs/ArtiOsTaskInstance**</DEFINITION-REF> <REFERENCE-VALUES> <ECUC-REFERENCE-VALUE> <DEFINITION-REF DEST=**"ECUC-REFERENCE-DEF"**>**/AUTOSAR/Arti/ ArtiOs/ArtiOsTaskInstance/ ArtiOsTaskInstanceGenericComponentRef**</DEFINITION-REF> <VALUE-REF DEST=**"ECUC-CONTAINER-VALUE"**>**/Vendor1/Vendor1ArtiGeneric/ ArtiGenericComponentInstance\_TaskHighPriority**</VALUE-REF> </ECUC-REFERENCE-VALUE> <ECUC-REFERENCE-VALUE> <DEFINITION-REF DEST=**"ECUC-REFERENCE-DEF"**>**/AUTOSAR/Arti/

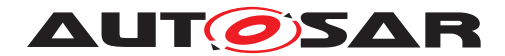

Specification of Operating System AUTOSAR CP R23-11

ArtiOs/ArtiOsTaskInstance/ ArtiOsTaskInstanceEcucRef**</DEFINITION-REF> <VALUE-REF DEST=**"ECUC-CONTAINER-VALUE"**>**/Vendor1/Vendor1EcucOs/ TaskHighPriority**</VALUE-REF> </ECUC-REFERENCE-VALUE> </REFERENCE-VALUES> </ECUC-CONTAINER-VALUE>**

### **10.5 Published Information**

For details refer to the chapter 10.3 "Published Information" in [\[4\]](#page-21-0).

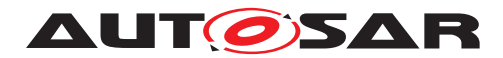

# **11 Generation of the OS**

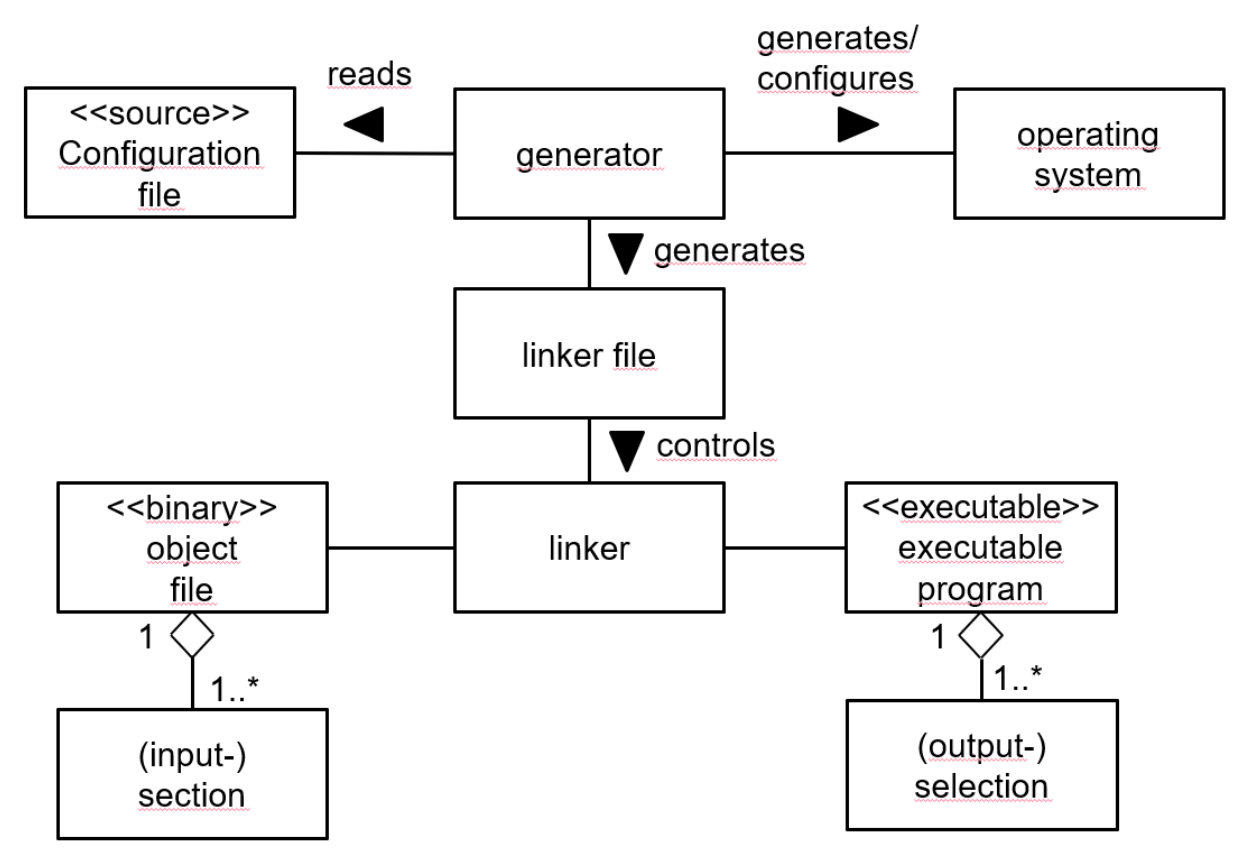

**Figure 11.1: Generation activities**

### **11.1 Read in configuration**

**[SWS Os 00172]** [The generator shall provide the user the ability of reading the information of a selectable configuration file.  $|$  *()* 

## **11.2 Consistency check**

The conistency check can issue warnings or errors. Warnings mean that the generation is completed successfully, only indicating a not advisable configuration. Errors mean that the generation is not performed.

**[SWS\_Os\_00173]** [The generator shall provide the user the ability of performing a consistency check of the current configuration. *()* 

**[SWS\_Os\_00050]** [If service protection is required and  $OsStatus$  is not equal to EX-TENDED (all the associated error handling is provided), the consistency check shall issue an error.<sup>[</sup>*()* 

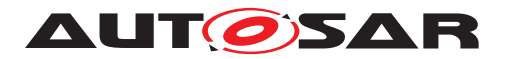

**[SWS\_Os\_00045]** [If timing protection is configured together with OSEK OS Category 1 interrupts, the consistency check shall issue a warning. (*()* 

**[SWS\_Os\_00562]** [If timing protection is configured together with  $OSPreTaskHook$  or [OsPostTaskHook](#page-230-0) the consistency check shall issue a warning. *()* 

**[SWS Os 00320]** [If configured attributes do not match the configured scalability class (e.g. defining an execution time budget in Tasks or Category 2 ISRs and selected scalability class is 1) the consistency check shall issue a warning. *()* 

**[SWS\_Os\_00311]** [If  $\circ$ sScalabilityClass is SC3 or SC4, or system is Multi-Core, AND a Task OR Category 2 ISR OR Counters OR Alarms OR ScheduleTables does not belong to exactly one OS-Application the consistency check shall issue an error.  $|()$ 

**[SWS\_Os\_00361]** [If [OsScalabilityClass](#page-240-1) is SC3 or SC4, or system is Multi-Core, AND a Category 1 ISR does not belong to exactly one trusted OS-Application the consistency check shall issue an error (*()* 

**[SWS\_Os\_00177]** [If  $\circ$ sScalabilityClass is SC3 or SC4, or system is Multi-Core, AND an interrupt source that is used by the OS is assigned to an OS-Application, the consistency check shall issue an error.  $\rho$ 

**[SWS\_Os\_00303]** [If [OsAlarmIncrementCounter](#page-216-0) is configured as action on alarm expiry AND the alarm is driven directly or indirectly (a cyclic chain of alarm actions with [OsAlarmIncrementCounter](#page-216-0)) by that Counter, the consistency check shall issue a warning. $($ )

**[SWS Os 00328]** [If [OsStatus](#page-241-0) is STANDARD and [OsScalabilityClass](#page-240-1) is SC3 or SC4 the consistency check shall issue an error.  $(7)$ 

**[SWS\_Os\_00343]** [If  $\circ$ sScalabilityClass is SC3 or SC4, or system is Multi-Core, AND a Task is referenced within a ScheduleTable object AND the OS-Application of the ScheduleTable has no access to the Task, the consistency check shall issue an error.  $|$  ()

**[SWS\_Os\_00344]** [If  $\circ$ sScalabilityClass is SC3 or SC4, or system is Multi-Core, AND a Task is referenced within an alarm object AND the OS-Application of the alarm has no access to the  $Task$ , the consistency check shall issue an error.  $($ 

**[SWS Os 00440]** [If a ScheduleTable has [OsScheduleTblSyncStrategy](#page-256-0) = IM-PLICIT and the [OsCounterMaxAllowedValue](#page-225-0)+1 of the associated Counter is not equal to the duration of the ScheduleTable then the consitency check shall issue an error.  $|()$ 

**[SWS\_Os\_00461]** [If [OsScalabilityClass](#page-240-1) is SC2, SC3 or SC4 AND Alarm Callbacks are configured the conistency check shall isuue an error. *()* 

**[SWS\_Os\_00850]** [If [OsUseResScheduler](#page-242-0) is TRUE AND the configuration contains a resource called RES\_SCHEDULER, the generation tool shall ignore the configured RES\_SCHEDULER.<sup>1</sup>()

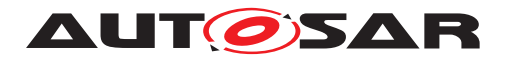

### **11.3 Generating operating system**

**[SWS Os 00179]** [If the consistency check of the read-in configuration file has not run free of errors, the generator shall not generate/configure the operating system. *()* 

**[SWS\_Os\_00336]** [The generator shall generate a relocatable memory section containing the interrupt vector table. (*SRS Os 11019*)

**[SWS\_Os\_00370]** [The generator shall print out information about timers used internally by the OS during generation (e.g. on console, list file).  $| \phi \rangle$ 

**[SWS\_Os\_00393]** [The generator shall create conversation macros to convert counter ticks (given as argument) into real time. The format of the macro is OS TICKS2 <Unit>\_<Counter>(ticks) whereas <Unit> is one of NS (nanoseconds), US (microseconds), MS (milliseconds) or SEC (seconds) and <Counter> is the name of the Counter; E.g. OS\_TICKS2MS\_MyCounter())|*()* 

**[SWS Os 00815]** [The OS code shall wrap each declaration of Task, ISR, trusted functions, alarm callbacks and hook functions with the Memory Mapping Allocation Keywords macros.

```
1 #define OS_START_SEC_<sadm>
2 #include "Os_MemMap.h"
3
4 < Task, ISR, trusted functions or hook functions declaration>
5
6 #define OS_STOP_SEC_<sadm>
7 #include "Os_MemMap.h"
```
where <sadm> is the shortName of the SwAddrMethod if configured (e.g. in [OsMemo](#page-223-0)[ryMappingCodeLocationRef](#page-223-0)). (*SRS BSW 00351*)

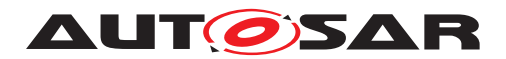

# **12 Application Notes**

### **12.1 Hooks**

In OSEK OS, PreTask & PostTask Hooks run at the level of the OS with unrestricted access rights and therefore must be trusted. It is strongly recommended that these hook routines are only used during debugging and are not used in a final product.

When an OS-Application is killed the shutdown and startup hooks of the OS-Application are not called. Cleanup of OS-Application specific data can be done in the restart Task.

All application-specific hook functions (startup, shutdown and error) must return (blocking or endless loops are not acceptable).

### **12.2 Providing Trusted Functions**

Address checking shall be done before data is accessed. Special care must be taken if parameters passed by reference point to the stack space of a  $Task$  or interrupt, because this address space might no longer belong to the Task or interrupt when the address is used.

The following code fragment shows an example how a trusted function is called and how the checks should be done.

```
1 struct parameter_struct {type1 name1, type2 name2, StatusType
     return_value};
2
3 /* This service is called by the user and uses a trusted function */4 StatusType system_service( type1 parameter1, type2 parameter2)
5 {
6 /* store parameters in a structure (parameter1 and parameter2) */7 struct parameter struct local struct;
8 local_struct.name1 = parameter1;
9 local_struct.name2 = parameter2;
10 /* call CallTrustedFunction with appropriate index and
11 \rightarrow pointer to structure */12 if(CallTrustedFunction(SYSTEM_SERVICE_INDEX, &local_struct) != E_OK
         )
13 return(FUNCTION_DOES_NOT_EXIST);
14 return(local struct.return value);
15 \quad \}16
17 /* The CallTrustedFunction() service switches to the privileged
18 \times mode. Note that the example is only a fragment! */
19 StatusType CallTrustedFunction( TrustedFunctionIndexType ix,
     TrustedFunctionParameterRefType ref)
20 {
21 /* check for legal service index and return error if necessary */22 if(ix > MAX_SYSTEM_SERVICE)
23 return(E_OS_SERVICEID);
```
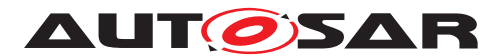

Specification of Operating System AUTOSAR CP R23-11

```
24 /* some implementation specific magic happens: the processor is
25 * set to privileged mode */
26
27 /* indirectly call target function based on the index */28 (*(system-service_list[ix]))(ix, ref);
29 /* some implementation specific magic happens: the processor is
30 * set to non-privileged mode */
31
32 return(E_OK);
33 }
2435
36 / * This part of the system service is called by
37 * CallTrustedFunction() */
38 void TRUSTED_system_service_part2 (TrustedFunctionIndexType a,
     parameter_struct *local_struct)
39 {
40 TaskRefType task;
41 type1 parameter1;
42 type2 parameter2;
43 if (GetTaskID(&task) != E_OK)
44 task = INVALID_TASK;
45 /* get parameters out of the structure (parameter1 and
46 * parameter2) */47 parameter1 = local_struct.name1;
48 parameter2 = local_struct.name2;
49 /* check the parameters if necessary */
50 /* example is for parameter1 being an address and parameter2
51 \star being a size \star/
52 /* example only for system_service called from tasks */
53 if(GetISRID()!=INVALID_ISR)
54 {
55 /* error: not callable from ISR */
56 local_struct.return_value = E_OS_ACCESS;
57 }
58 else if(OSMEMORY_IS_WRITEABLE(CheckTaskMemoryAccess(task,parameter1
         ,parameter2)))
59 {
60 /* system_service_part3() is now the function as it
61 * would be if directly called in a non-protected
62 * environment */
63 local_struct.return_value = system_service_part3(parameter1,
            parameter2);
64 }
65 else
66 {
67 /* error handling */68 local struct.return value = E_OS_ACCESS;
69 }
70 }
```
Note: Since the service of [CallTrustedFunction](#page-144-0) is very generic, it is needed to define a stub-interface which does the packing and unpacking of the arguments (as the example show). Depending on the implementation the stub interface may be (partly) generated by the generation tool.

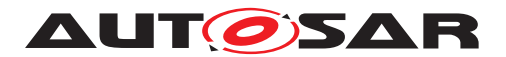

### **12.3 Software Components and OS-Applications**

Trusted OS-Applications can be permitted access to IO space. As software components can not be allowed direct access to the hardware, software components can not be trusted OS-Applications because this would violate this protection feature. The configuration process must ensure that this is the case.

The AUTOSAR Virtual Function Bus (VFB) specification places no restrictions on how runnables from software components are mapped to OS Tasks. However, the protection mechanisms in AUTOSAR OS apply only to OS managed objects. This means that all runnables in a Task:

- Are not protected from each other at runtime
- Share the same protection boundary

If runnables need to be protected they must therefore be allocated to different Tasks and those Tasks protected accordingly.

A simple rule can suffice:

"When allocating runnables to Tasks, only allocate runnables from the same software component into the same Task."

If multiple software components from the same application are to reside on the same processor, then, assuming protection is required between applications (or parts thereof) on the same processor, this rule could be modified to relax the scope of protection to the application:

"When allocating runnables to Tasks, only allocate runnables from the same application into the same Task."

If an OS-Application is killed and the restart  $Task$  is activated it can not assume that the startup of the OS-Application has finished. Maybe the fault happened in the application startup hook and no Task of the application was started so far.

### **12.4 Global Time Synchronization**

The OS currently assumes that the global time synchronization is done by the user (unless implicit synchronization is used). This allows maximum flexibility regarding the time source. For synchronization with e.g. FlexRay some glue code may be necessary which transfer the information from the time source to the OS.

### **12.5 Working with FlexRay**

ScheduleTables in the AUTOSAR OS may be synchronized with a global (network) time provided by FlexRay in essentially two ways:
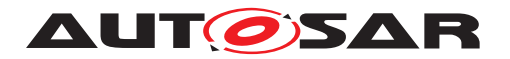

- Using the FlexRay interface's services for controlling timer interrupts related to global time to provide a "hardware" counter tick source to drive the processing of a ScheduleTable (implicit synchronization)
- Using the FlexRay interface's service for accessing the current global time and passing this into the OS through the [SyncScheduleTable](#page-155-0) OS service call

This section looks at the second option only.

In FlexRay time is presented as a tuple of a Cycle and a MacrotickOffset within the cycle. Cycle is an 8-bit value and MacrotickOffset is a 16-bit value.

In AUTOSAR OS a ScheduleTable is associated with an underlying Counter that has a notion of ticks. It is therefore possible to synchronize with either the Cycle or the tuple of Cycle/MacrotickOffset to give the resolution of synchronization required by the application.

If Cycle only resolution is required then an OS Counter object should be configured to have a [OsCounterMaxAllowedValue](#page-225-0) equal to the maximum number of Cycles. If Cycle/MacrotickOffset is required then an OS Counter object should be configured with a [OsCounterMaxAllowedValue](#page-225-0) of the maximum number of Cycles multiplied by the MacrotickOffset. This provides the OS with a time base against which a Schedule Table can be synchronized.

Synchronization between the OS and an external global time source is provided by telling the OS the global time through the [SyncScheduleTable](#page-155-0) service call. This call takes a scalar parameter of  $TickType$  so to interface this to FlexRay's representation of time a small conversion needs to be done. The following example assumes a Cycle of 255 with 65535 Macroticks per Cycle. [TickType](#page-21-0) is at least 24-bits wide.

```
1 #define OSTIME(x) (TickType)(x);
2
3 FrIf_GetGlobalTime(Controller, &Cycle, &Macrotick);
4
5 SyncScheduleTable(Tbl, ((OSTIME(Cycle) <<16)+(OSTIME(Macrotick))));
```
Telling the ScheduleTable that GlobalTime can be done when the application detects that the FlexRay controller has lost synchronization with the network (by polling the controller sync status). The following code indicates how this can be used to force an associated ScheduleTable into the SCHEDULETABLE\_RUNNING state from the SCHED-ULETABLE RUNNING AND SYNCHRONOUS state.

```
1 Fr_SyncStateType CurrentSyncStatus;
\overline{2}3 if (FrIf_GetSyncState(Controller, &CurrentSyncStatus) == E_OK) {
4
5 if (CurrentSyncStatus == FR_ASYNC ) {
6 SetScheduleTableAsync(Table);
7 }
8
9 }
```
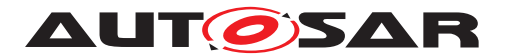

Of course, other actions are possible here, like stopping the ScheduleTable, as best fits user requirements.

## **12.6 Migration from OIL to XML**

This version of the AUTOSAR OS specification does not directly support the configuration via OIL. The support for OIL was dropped in favour of XML because XML is the standard configuration language in AUTOSAR and is essential if configuration data has to be imported / exported from / to other AUTOSAR modules or between different tools during development.

Since OIL and XML are both ASCII formats a tool vendor may offer a possibility to import (old) OIL files and to store them as (AUTOSAR OS) XML files. Currently all known vendors support at least the import of existing OIL configurations.

Note that for showing conformance to the OSEK OS specification, each OSEK OS vendor must support OIL. This means that practically each AUTOSAR OS vendor will offer some sort of import of OIL configurations - at least to show the OSEK OS conformance.

## **12.7 Debug support**

For the AUTOSAR OS the following information may be useful for users and should be considert for debug support (and may be published, e.g. in the BSWMD):

- General information about how to retrieve the current (active) Task or ISR and their (current) priority and (current) stack.
- For ISRS: Information about the name of interrupts, their mapping to the ISR identifier, the associated hardware and the used stack(s).
- For Tasks: Information about the name of the Task, its identifier, the task state, the possible priorities, the event mask (if its an extended Task), the OS-Application to whom the Task belongs (if existant) and the used stack.
- For Resources: Information about the name of the Resource, its mapping to the identifier, its priority and the current owner (the Task/ISR which currently holds the Resource)
- For Alarms: Information about the name of the Alarm, its mapping to the identifier, the Counter to whom it belong, the action which is executed on expiry and the current state (running or stopped). In running state the next expiry in ticks and the possible cycle time shall be also published.
- For Counters: Information about the name of the Counter, its mapping to the identifier, its associated alarms and the current counter value.

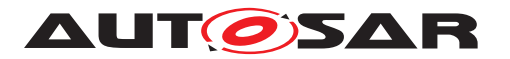

- For SchduleTables: Information about the name of the ScheduleTable, its mapping to the identifier, its current state and the next expiry point (if the table is running).
- For OS-Applications: Information about the name of the OS-Application, its mapping to the identifier, its current state and the memory sections assigned to it (if memory protection is used).

ARTI implements mechanisms to retrieve the described information (see [\[8\]](#page-21-1)).

User documentation should contain information about the implemeted debug features.

### **12.8 Integration hints for peripheral protection**

Peripheral protection requires configuration on the core level usually conditioned by a supervisor access. For this reason the task of the peripheral protection is assigned to the OS module.

Peripheral protection may be implemented in two ways

- using MPU
- using dedicated peripheral protection units of the target MCU.

When using the memory protection unit, it is reasonable if two or more protected region descriptors are available for peripheral protection mechanism. The region descriptors shall be programmed to allow access to those peripherals the current OS-Application shall work with. The defined regions shall cover all memory mapped configuration registers for the periphiherals to be protected. The advantage of using the MPU is that the configuration is the same as for memory protection. One of the disadvantages of this method is that it could be impossilbe to cover all peripheral control registers with available MPU region descriptors. The number of such descriptors is typically low.

Beware that using this method may have implication to the linker file of the project software configuration.

Second method is using a dedicated register protection schema. This method shall allow to precisely select peripherals for every OS Application. However the number of peripherals may make the register protection implementation rather bulky. Therefore it is advisable to reduce the number of protected peripherals to a reasonable value.

For both methods the configuration shall be placed into custom OS Application properties. The configuration shall be active when a Task (or ISR) of a particular OS Application is running.

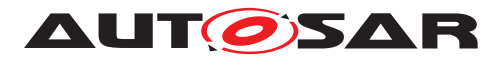

## **12.9 Termination of OS-Applications**

Inconsistencies may occur when an  $OsApplication$  is terminated and restarted, depending on its state at the termination.

- A notification from an asynchronous job started before the termination of  $OsAp$ [plication](#page-216-0) can occur after the restart of [OsApplication](#page-216-0).
- An asynchronous memory read or write started before the termination of  $\text{OsAp}$ [plication](#page-216-0) can occur after restart, and cause data inconsistency.
- A requested mode or state to another  $\circ$ sApplication (e.g. from a SW-C to A BSW) can lead to unsynchronized state machines after an [OsApplication](#page-216-0) restart.

Therefore some measures shall be taken to avoid these inconsistencies and guaranty a correct behavior.

Integration code shall stop all signals and signalgroups during its [OsApplication](#page-216-0) restart. This ensures that no late asynchronous notification will occur after the  $OsAp$ [plication](#page-216-0) restart. These signals and signalgroups can be then safely restarted if needed.

A SW-C shall cancel jobs on all its memory blocks with a call to NVM CancelJobs during the restart of its  $\circ$ sApplication. As the job might have already been started, the call to NvM CancelJobs can return an error; in that case, the [OsApplication](#page-216-0) shall wait until end of the job to continue. After all jobs are ensured to be cancelled, then all memory blocks shall be reset to their initial value, in order to avoid inconsistency of data which might have been written before the cancellation.

Any SW-C having responsible for requesting mode or state to BSW mode managers shall always request a default mode upon a restart of its [OsApplication](#page-216-0). Thus the BSW mode manager would not be stuck into a mode previously requested by the [OsApplication](#page-216-0) before its termination. To support this task, note that RTE offers mechanisms to handle partition stop and restart wrt. mode machines. For mode managers an "error mode" to be set by RTE can be identified. For mode user partition the behaviour can also be selected. Furthermore an interaction to BswM to trigger an action list in case of partition restart can be initiated. Refer to RTE specification for details.

As a global hint, in any non-trusted  $OSApplication$ , which could be terminated, there shall always be a restart Task which does the following actions:

- Cancel all jobs which can result in an asynchronous notification or shared memory, I/O access.
- Reset all shared memory with a default value.
- Reset any mode or state residing in another  $osApplication$  and controlled by this given [OsApplication](#page-216-0) to a default value.

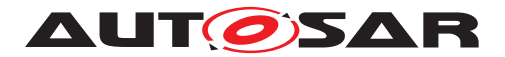

Please note that some of these actions need to be performed even if an OS-Application is merely terminated and not restarted. For example, it may still be necessary to stop all signals and signal groups used by the [OsApplication](#page-216-0). Otherwise, it may happen that a bus never goes to sleep.

Consequently, in such a case it is necessary to activate the restart Task to perform the necessary cleanup even if the OS-Application is only terminated and not restarted. Calling [TerminateApplication](#page-161-0)(<ownappid>, OS\_OSAPPLICATION\_NO\_RESTART) in the restart Task will finally set the OS-Application to APPLICATION TERMINATED.

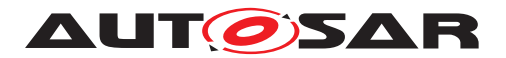

# **13 AUTOSAR Service implemented by the OS**

### **13.1 Scope of this Chapter**

This chapter is an addition to the specification of the Operating System. Whereas the other parts of the specification define the behavior and the C-interfaces of the OS module, this chapter formally specifies the corresponding AUTOSAR Service in terms of the SWC Template. The interfaces described here will be visible on the VFB and are used by the RTE generator to create the glue code between the application software (SWC) and the OS.

#### **13.1.1 Package**

The following definitions are interpreted to be in

```
ARPackage AUTOSAR/Services/Os
```
### **13.2 Overview**

The AUTOSAR Operating System is normally not used directly by SWCs. Even the other BSW modules which are below the RTE are using the BSW Scheduler to have access to OS services. The BSW Scheduler of course uses the OS to implement its features, e.g. critical sections.

Nevertheless there is one case where it makes sense to allow SWCs access to services of the OS:

• Timer services

Since the number of timers in an ECU is limited it make sense to share these units across several SWCs. The functionality of the timer services of the OS which are offered to the SWCs are:

- A service to get the current value of a hardware or software Counter
- A service which calculates the time difference between the current timer value and a given (previouls read) timer value
- Both services will return real time values instead of ticks. This limits the access to the services to those counters which are counting time. Other counters e.g. counting errors or angles are not accessible.

### **13.3 Specification of the Ports and Port Interfaces**

The detailed port interface can be found in chapter [8.8.](#page-197-0)

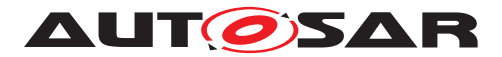

The notation of possible error codes resulting from server calls follows the approach in the meta-model. It is a matter of the RTE specification [\[9\]](#page-21-2), how those error codes will be passed via the actual API.

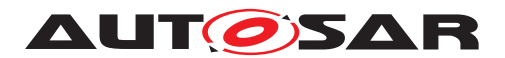

# **14 Outlook on Memory Protection Configuration**

As stated before, memory protection configuration is not standardized yet. Nevertheless it seems helpful to contribute a recommendation in this chapter, how the configuration might work.

## **14.1 Configuration Approach**

Both, SW-Components and BSW modules, map code and variables to dedicated, disjoined memory sections (see meta-class *ObjectFileSection* in chapter 7.3 of *Software Component Template* [[\[10\]](#page-21-3)], Version 2.0.1, and *module specific sections* in chapter 8.2 of *Specification of Memory Mapping* [[\[11\]](#page-21-4)], Version 1.0.1).

This essential precondition (avoid an inseparable conglomeration of variables in the default section) can be used to support configuration of memory protection domains:

- The generator can save for each OS-Application a (processor-specific) maximum number of output sections for data in a file (to be used in the linker file).
- The generator can uniquely identify the address spaces of the data output sections with symbols using the naming convention (see *memory allocation keywords* \_STOP\_SEC\_VAR and \_START\_SEC\_VAR for start and stop symbols) in the specification mentioned above.

The input data sections in the object files of an OS-Application can then be assigned to the output sections (with potential tool support). Usually, this is one segment for global data, and one segment for code.

To archieve portability, the user shall group all variables belonging to a private data section (Task/ISR or OS-Application) in separate files.

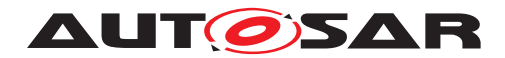

# **A Not applicable requirements**

**[SWS Os NA 00767]** [These requirements are not applicable to this specification. *(SRS\_BSW\_00344, SRS\_BSW\_00404, SRS\_BSW\_00405, SRS\_BSW\_00170, SRS\_BSW\_00419, SRS\_BSW\_00383, SRS\_BSW\_00384, SRS\_BSW\_00375, SRS\_- BSW\_00406, SRS\_BSW\_00168, SRS\_BSW\_00407, SRS\_BSW\_00423, SRS\_- BSW\_00337, SRS\_BSW\_00369, SRS\_BSW\_00339, SRS\_BSW\_00422, SRS\_- BSW\_00417, SRS\_BSW\_00409, SRS\_BSW\_00385, SRS\_BSW\_00386, SRS\_- BSW\_00437, SRS\_BSW\_00161, SRS\_BSW\_00162, SRS\_BSW\_00415, SRS\_- BSW\_00325, SRS\_BSW\_00342, SRS\_BSW\_00007, SRS\_BSW\_00413, SRS\_- BSW\_00347, SRS\_BSW\_00441, SRS\_BSW\_00305, SRS\_BSW\_00307, SRS\_- BSW\_00310, SRS\_BSW\_00373, SRS\_BSW\_00327, SRS\_BSW\_00335, SRS\_- BSW\_00350, SRS\_BSW\_00410, SRS\_BSW\_00411, SRS\_BSW\_00314, SRS\_- BSW\_00301, SRS\_BSW\_00302, SRS\_BSW\_00328, SRS\_BSW\_00312, SRS\_- BSW\_00006, SRS\_BSW\_00439, SRS\_BSW\_00357, SRS\_BSW\_00377, SRS\_- BSW\_00378, SRS\_BSW\_00306, SRS\_BSW\_00308, SRS\_BSW\_00309, SRS\_- BSW\_00358, SRS\_BSW\_00414, SRS\_BSW\_00440, SRS\_BSW\_00330, SRS\_- BSW\_00009, SRS\_BSW\_00401, SRS\_BSW\_00172, SRS\_BSW\_00010, SRS\_- BSW\_00333, SRS\_BSW\_00374, SRS\_BSW\_00379, SRS\_BSW\_00003, SRS\_- BSW\_00318, SRS\_BSW\_00321, SRS\_BSW\_00334, SRS\_BSW\_00005, SRS\_- BSW\_00331, SRS\_BSW\_00343, SRS\_BSW\_00388, SRS\_BSW\_00389, SRS\_- BSW\_00390, SRS\_BSW\_00392, SRS\_BSW\_00393, SRS\_BSW\_00394, SRS\_- BSW\_00395, SRS\_BSW\_00396, SRS\_BSW\_00399, SRS\_BSW\_00403, SRS\_- BSW\_00416, SRS\_BSW\_00425, SRS\_BSW\_00432, SRS\_BSW\_00448, SRS\_- BSW\_00449, SRS\_BSW\_00452, SRS\_BSW\_00453, SRS\_BSW\_00454, SRS\_- BSW\_00456, SRS\_BSW\_00457, SRS\_BSW\_00458, SRS\_BSW\_00461, SRS\_- BSW\_00462, SRS\_BSW\_00466, SRS\_BSW\_00469, SRS\_BSW\_00470, SRS\_- BSW\_00471, SRS\_BSW\_00472, SRS\_BSW\_00473, SRS\_BSW\_00478, SRS\_- BSW\_00479, SRS\_BSW\_00481, SRS\_BSW\_00482, SRS\_BSW\_00483, SRS\_- BSW\_00484, SRS\_BSW\_00485, SRS\_BSW\_00486, SRS\_BSW\_00487, SRS\_- BSW\_00490, SRS\_BSW\_00492, SRS\_BSW\_00494, RS\_Arti\_00008, RS\_Arti\_- 00025, RS\_Arti\_00039, RS\_Arti\_00040, RS\_Arti\_00041, RS\_Arti\_00042, RS\_Arti\_- 04085, RS\_Arti\_04086, RS\_Arti\_04087, RS\_Arti\_04089, RS\_Arti\_04090, RS\_Arti\_- 04101, RS\_Arti\_04143, RS\_Arti\_04144, RS\_Arti\_04145, RS\_Arti\_04146, RS\_Arti\_- 00038, RS\_Arti\_00028, RS\_Arti\_00035, RS\_Arti\_00036, RS\_Arti\_00037)*

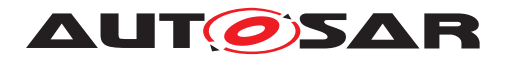

# **B History of Constraints and Specification Items**

### **B.1 Differences between R22-11 and R23-11**

#### **B.1.1 Added Specification Items in R23-11**

[\[SWS\\_Os\\_00859\]](#page-275-0) [\[SWS\\_Os\\_00860\]](#page-77-0) [\[SWS\\_Os\\_00861\]](#page-207-0) [\[SWS\\_Os\\_00862\]](#page-207-1) [\[SWS\\_-](#page-179-0) [Os\\_91034\]](#page-179-0)

### **B.1.2 Changed Specification Items in R23-11**

[\[SWS\\_Os\\_00261\]](#page-142-0) [\[SWS\\_Os\\_00287\]](#page-162-0) [\[SWS\\_Os\\_00548\]](#page-161-1) [\[SWS\\_Os\\_00566\]](#page-37-0) [\[SWS\\_-](#page-80-0) [Os\\_00573\]](#page-80-0) [\[SWS\\_Os\\_00675\]](#page-164-0) [\[SWS\\_Os\\_00798\]](#page-143-0) [\[SWS\\_Os\\_00820\]](#page-183-0) [\[SWS\\_Os\\_00822\]](#page-189-0) [\[SWS\\_Os\\_00826\]](#page-134-0) [\[SWS\\_Os\\_91025\]](#page-119-0)

#### **B.1.3 Deleted Specification Items in R23-11**

[SWS\_Os\_00821] [SWS\_Os\_00823]

### **B.1.4 Added Constraints in R23-11**

[\[SWS\\_Os\\_CONSTR\\_00001\]](#page-134-1) [\[SWS\\_Os\\_CONSTR\\_00002\]](#page-134-2)

#### **B.1.5 Changed Constraints in R23-11**

none

#### **B.1.6 Deleted Constraints in R23-11**

none